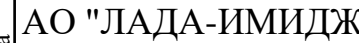

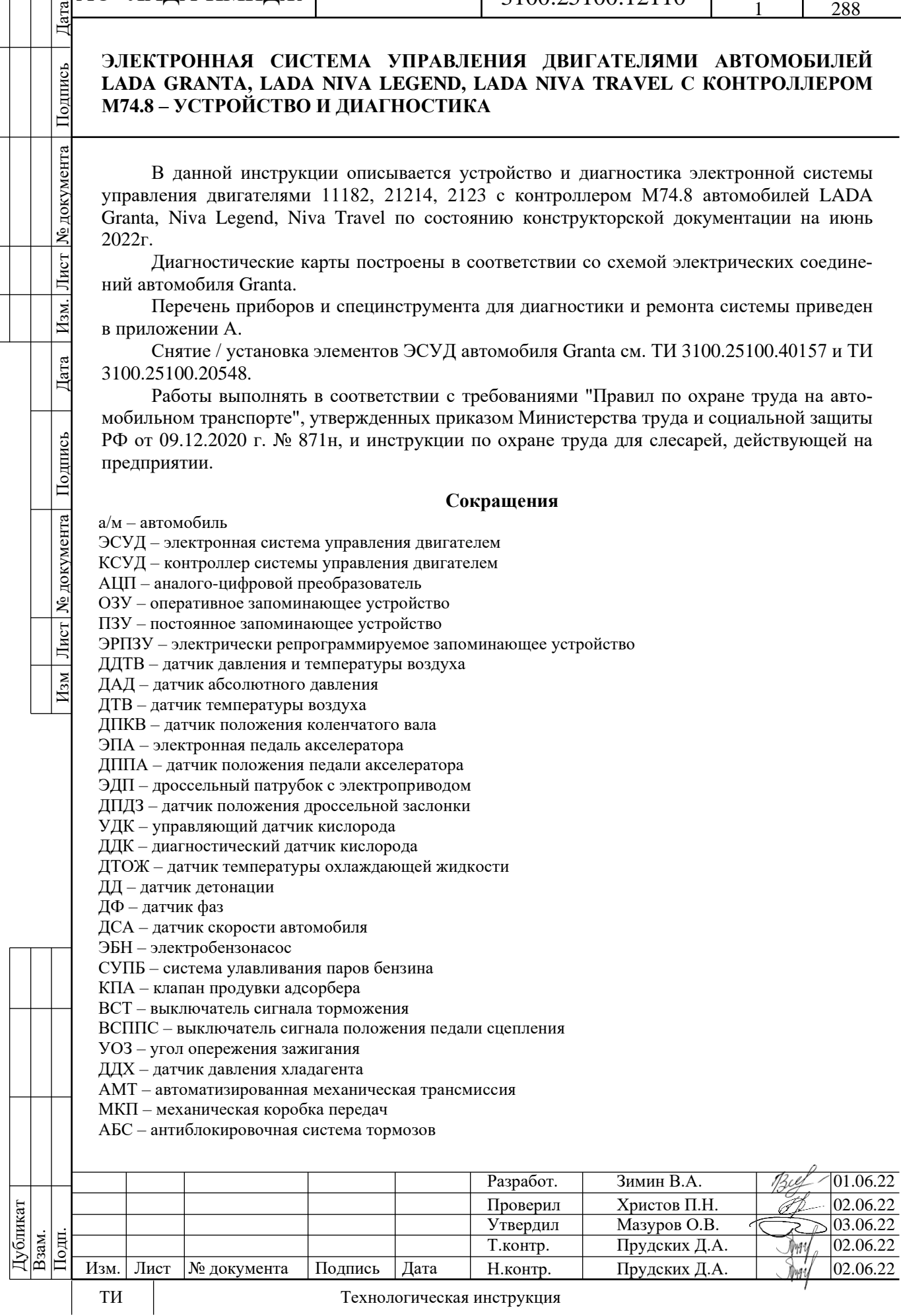

# Лист 2

# **1 УСТРОЙСТВО**

# **ОБЩЕЕ ОПИСАНИЕ**

Электронная система управления двигателем состоит из датчиков параметров состояния двигателя и автомобиля, контроллера и исполнительных устройств (см. функциональную схему ЭСУД ниже).

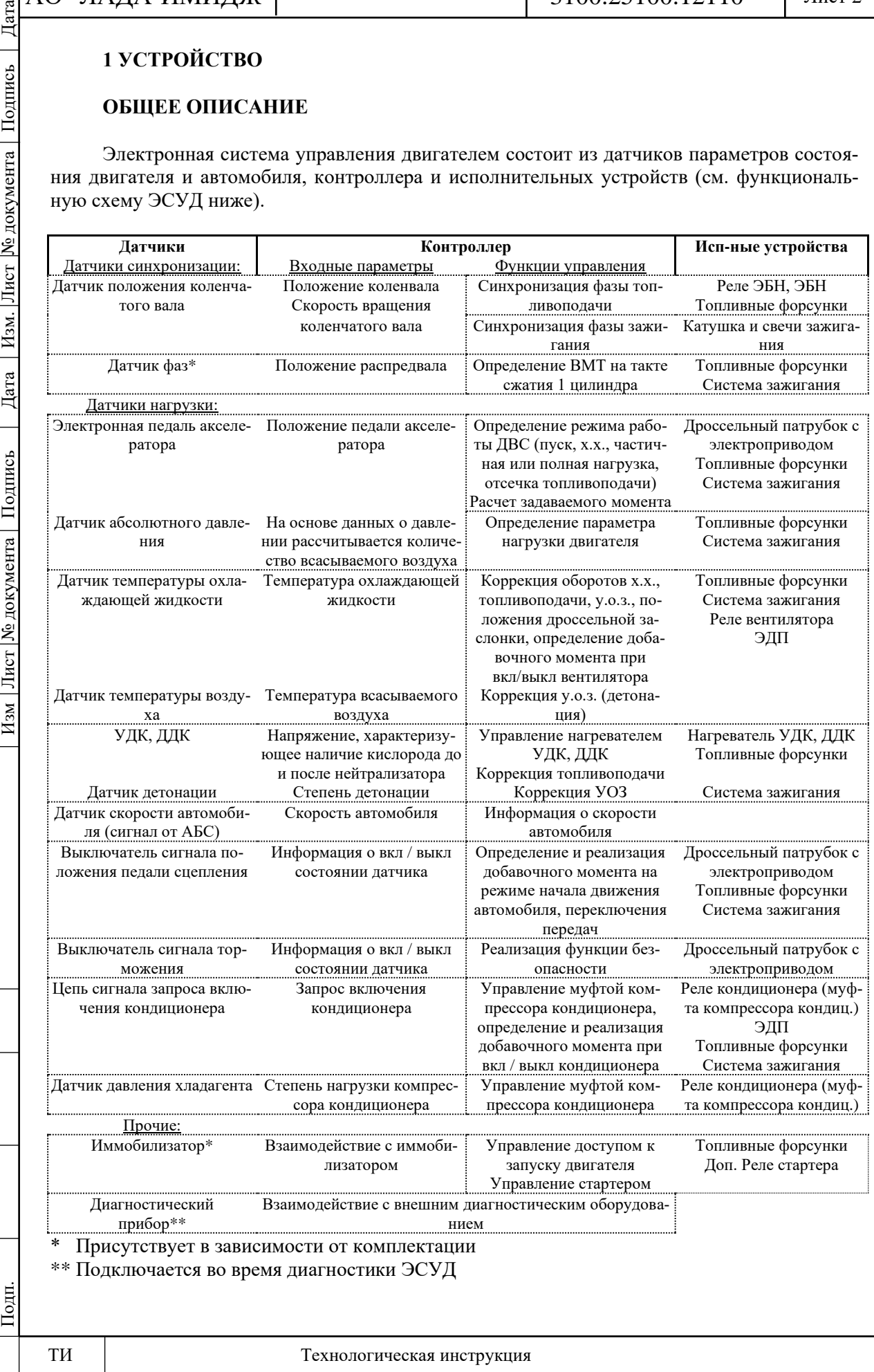

Дубликат Взам.

№ документа

Лист $\mid$ 

Изм.

Дата

Подпись

Лист № документа

 $H<sub>3M</sub>$ 

# Лист 3

# **1.1 КОНТРОЛЛЕР И ДАТЧИКИ**

### **КОНТРОЛЛЕР**

Контроллер (КСУД) является центральным устройством системы управления двигателем. Он получает информацию от датчиков и управляет исполнительными механизмами, обеспечивая оптимальную работу двигателя при заданном уровне показателей автомобиля.

Контроллер управляет исполнительными механизмами, такими как топливные форсунки, дроссельный патрубок с электроприводом, катушка зажигания, нагреватель датчика кислорода, клапан продувки адсорбера и различными реле.

Контроллер управляет включением и выключением главного реле (реле зажигания), через которое напряжение питания от аккумуляторной батареи поступает на элементы системы. Контроллер включает главное реле при включении зажигания. При выключении зажигания контроллер задерживает выключение главного реле на время, необходимое для подготовки к следующему включению (завершение вычислений, установка дроссельной заслонки в положение, предшествующее запуску двигателя).

При включении зажигания контроллер, кроме выполнения упомянутых выше функций, обменивается информацией с иммобилизатором (если иммобилизатор присутствует в комплектации, и функция иммобилизации включена, см. раздел 1.2). Если в результате обмена определяется, что запуск двигателя разрешен, то контроллер продолжает выполнение функций управления двигателем. В противном случае работа двигателя блокируется.

Контроллер выполняет также функцию диагностики системы. Он определяет наличие неисправностей элементов системы, включает сигнализатор и сохраняет в своей памяти коды, обозначающие характер неисправности и помогающие механику осуществить ремонт. Дополнительные сведения об использовании диагностической функции контроллера см. п.2 "Диагностика".

На а/м реализован интерфейс обмена данными по шине CAN между контроллером ЭСУД, колодкой диагностики и контроллерами (блоками управления) других систем автомобиля в зависимости от комплектации.

Шина CAN представляет собой двухпроводную линию:

- линия низкого уровня CAN L (контакт "BD2" контроллера ЭСУД);

- линия высокого уровня CAN H (контакт "BF1" контроллера ЭСУД).

### **ВНИМАНИЕ.**

**Контроллер является сложным электронным прибором, ремонт которого должен производиться только на заводе-изготовителе. Во время эксплуатации и технического обслуживания автомобиля разборка контроллера запрещается.**

**Несанкционированная модификация программного обеспечения контроллера может привести к ухудшению эксплуатационных характеристик двигателя и даже к его поломке.**

**При этом гарантийные обязательства завода-изготовителя автомобиля на техническое обслуживание и ремонт двигателя и системы управления утрачиваются.**

Контроллер подает на различные устройства напряжение питания 5 В или 12 В. В некоторых случаях оно подается через резисторы контроллера, имеющие столь высокое номинальное сопротивление, что при включении в цепь контрольной лампочки она не загорается. В большинстве случаев обычный вольтметр с низким внутренним сопротивлением не дает точных показаний.

Для контроля напряжения выходных сигналов контроллера необходим цифровой вольтметр с внутренним сопротивлением не менее 10 МОм.

### **Память контроллера**

Контроллер имеет три типа памяти: программируемое постоянное запоминающее устройство (ПЗУ), оперативное запоминающее устройство (ОЗУ) и электрически репрограммируемое запоминающее устройство (ЭРПЗУ).

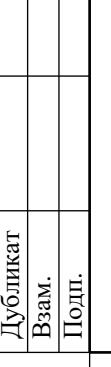

Дата

Подпись

№ документа

Лист

Изм.

Дата

Подпись

Лист № документа

 $M<sub>3M</sub>$ 

Память контроллера является энергонезависимой, т.е. ее содержимое сохраняется при отключении питания.

### **Постоянное запоминающее устройство (ПЗУ)**

В ПЗУ хранится программа управления, которая содержит последовательность рабочих команд и калибровочную информацию. Калибровочная информация представляет собой данные управления впрыском, зажиганием, холостым ходом и т.п., которые в свою очередь зависят от массы автомобиля, типа и мощности двигателя, от передаточных отношений трансмиссии и других факторов.

### **Оперативное запоминающее устройство (ОЗУ)**

Оперативное запоминающее устройство используется микропроцессором для временного хранения измеряемых параметров, результатов вычислений, кодов неисправностей. Микропроцессор может по мере необходимости вносить в ОЗУ данные или считывать их.

### **Электрически репрограммируемое запоминающее устройство (ЭРПЗУ)**

ЭРПЗУ используется для хранения идентификаторов контроллера, двигателя и автомобиля, а также кодов-паролей иммобилизатора. Коды-пароли, принимаемые контроллером ЭСУД от ЦБКЭ, сравниваются с хранимыми в ЭРПЗУ и меняются микропроцессором по определенному закону.

**ВНИМАНИЕ. Для предотвращения повреждений контроллера при отсоединении провода от клеммы "минус" аккумуляторной батареи или жгута проводов от контроллера зажигание должно быть выключено.**

**ВНИМАНИЕ. В случае неисправности контроллера для замены необходимо использовать "чистый" (необученный) контроллер (см. раздел 1.2. "Иммобилизатор").**

### **Проверка работоспособности контроллера после его замены**

1 После замены контроллера или сброса контроллера с помощью диагностического прибора (режим "Функции; Сброс "Первая инициализация") необходимо выполнить процедуру адаптации нуля дроссельной заслонки и процедуру адаптации функции диагностики пропусков воспламенения.

Процедура адаптации нуля дроссельной заслонки:

- на стоящем автомобиле необходимо включить зажигание, выждать 30 с, выключить зажигание, дождаться отключения главного реле.

- Адаптация будет прервана, если:
- прокручивается двигатель;
- автомобиль движется;
- нажата педаль акселератора;
- температура двигателя ниже 5 °С или выше 100 °С;
- температура окружающего воздуха ниже 5 °С.
- Процедура адаптации функции диагностики пропусков воспламенения:

- прогреть двигатель до рабочей температуры (значение параметра **"Температура охлаждающей жидкости двигателя"** = 60...90 °С);

- разогнать автомобиль на 2-й передаче до достижения повышенных оборотов коленчатого вала (значение параметра **"Обороты двигателя"** = 4000 мин-1) и произвести торможение двигателем (**"Обороты двигателя"** = 1000 мин-1);

- выполнить торможение двигателем шесть раз за одну поездку.

2 После замены контроллера необходимо с помощью диагностического прибора выполнить активацию "эксплуатационных параметров" в режиме "Функции; Система впрыска; Запуск регистратора путевых параметров автомобиля".

3 Провести диагностику (см. порядок в карте А "Проверка диагностической цепи").

### Лист 5

# **ДАТЧИК ДАВЛЕНИЯ И ТЕМПЕРАТУРЫ ВОЗДУХА (ДДТВ)**

Датчик давления и температуры воздуха (ДДТВ) установлен на модуле впуска. В состав ДДТВ входит датчик абсолютного давления во впускном коллекторе (ДАД) и датчик температуры впускного воздуха (ДТВ).

Выходной сигнал подключенного к контроллеру ДАД представляет собой напряжение постоянного тока в диапазоне 0,15...4,6 В, величина которого зависит от давления во впускном коллекторе. По данному сигналу контроллер рассчитывает количество воздуха, всасываемого во впускной коллектор за цикл.

При возникновении неисправности цепи ДАД контроллер заносит в свою память ее код и включает сигнализатор. В этом случае контроллер рассчитывает количество всасываемого воздуха по частоте вращения коленчатого вала и положению дроссельной заслонки.

Чувствительным элементом ДТВ является термистор (резистор, изменяющий сопротивление в зависимости от температуры, см. таблицу в диагностической карте по коду неисправности Р0111, п.2.6А). Выходной сигнал подключенного к контроллеру ДТВ представляет собой напряжение постоянного тока в диапазоне 0,3...4,9 В, величина которого зависит от температуры воздуха, проходящего через датчик.

При возникновении неисправности цепи ДТВ контроллер заносит в свою память ее код и включает сигнализатор. В этом случае контроллер заменяет показания датчика фиксированным значением температуры воздуха (30 °С).

# **ДАТЧИКИ ПОЛОЖЕНИЯ ДРОССЕЛЬНОЙ ЗАСЛОНКИ**

В системе с ЭДП применяются два ДПДЗ. ДПДЗ входят в состав дроссельного патрубка с электроприводом.

ДПДЗ представляет собой резистор потенциометрического типа, на один из выводов которого подается опорное напряжение (5 В) с контроллера, а на второй "масса" с контроллера. С вывода, соединенного с подвижным контактом потенциометра, подается выходной сигнал ДПДЗ на контроллер.

Контроллер управляет положением дроссельной заслонки с помощью электропривода в соответствии с положением педали акселератора. По показаниям ДПДЗ контроллер отслеживает положение дроссельной заслонки.

При включении зажигания контроллер устанавливает заслонку в предпусковое положение, степень открытия которой зависит от температуры охлаждающей жидкости. В предпусковом положении дроссельной заслонки выходной сигнал ДПДЗ 1 должен быть в пределах 0,58...0,70 В, выходной сигнал ДПДЗ 2 в пределах 4,30...4,42 В.

Если в течение 15 секунд не запустить двигатель и не нажать на педаль акселератора, то контроллер обесточивает электропривод дроссельного патрубка, и дроссельная заслонка устанавливается в положение 6-8 % открытия дросселя. В обесточенном состоянии (LIMP HOME) электропривода дроссельной заслонки выходной сигнал ДПДЗ 1 находится в пределах 0,70...0,77 В, выходной сигнал ДПДЗ 2 в пределах 4,23...4,30 В. Далее если в течении 15 секунд не проводить никаких действий наступит режим проверки ("обучения") 0-положения дроссельной заслонки - полное закрытие и открытие дроссельной заслонки на предпусковое положение и в дальнейшем электропривод дроссельной заслонки снова перейдет в обесточенный режим.

При любом положении дроссельной заслонки сумма сигналов ДПДЗ 1 и ДПДЗ 2 должна быть равна (5±0,1) В.

При возникновении неисправности цепей ДПДЗ контроллер обесточивает электропривод дроссельной заслонки, заносит в свою память ее код и включает сигнализатор. При этом дроссельная заслонка устанавливается в положение 6-8 % открытия дросселя.

Подпись

№ документа

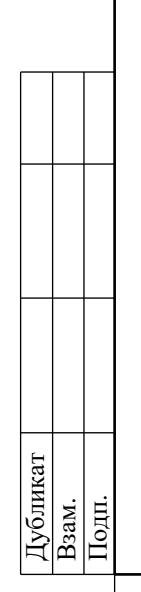

№ документа

Лист $\mid$ 

Изм.

Дата

Подпись

Лист № документа

 $M<sub>3M</sub>$ 

### Лист 6

# **ЭЛЕКТРОННАЯ ПЕДАЛЬ АКСЕЛЕРАТОРА (ЭПА)**

На автомобилях с ЭДП применяется электронная педаль акселератора (ЭПА), которая электрически передает сигнал о положении педали акселератора контроллеру. ЭПА располагается на кронштейне под правой ногой водителя.

В ЭПА используются два датчика положения педали акселератора (ДППА). ДППА представляют собой резисторы потенциометрического типа, на которые подается питание 5 В от контроллера. ДППА механически связаны с приводом от рычага педали. Две независимые пружины между рычагом педали и корпусом создают возвратное усилие. Получая аналоговый электрический сигнал от ЭПА, контроллер формирует сигнал для управления положением дроссельной заслонки.

Выходное напряжение ДППА меняется пропорционально нажатию педали акселератора. При отпущенной педали акселератора сигнал ДППА 1 должен быть в пределах 0,50…0,85 В, сигнал ДППА 2 в пределах 0,25…0,43 В. При полностью нажатой педали акселератора сигнал ДППА 1 должен быть в пределах 4,2…4,6 В, сигнал ДППА 2 в пределах 2,1…2,3 В. При любом положении педали акселератора сигнал ДППА 1 должен быть в два раза больше сигнала ДППА 2.

# **ДАТЧИК ТЕМПЕРАТУРЫ ОХЛАЖДАЮЩЕЙ ЖИДКОСТИ (ДТОЖ)**

Датчик установлен в потоке охлаждающей жидкости двигателя на термостате, на головке цилиндров.

Чувствительным элементом датчика температуры охлаждающей жидкости является термистор, т. е. резистор, электрическое сопротивление которого изменяется в зависимости от температуры. Высокая температура вызывает низкое сопротивление, а низкая температура охлаждающей жидкости - высокое сопротивление (см. таблицу в диагностической карте по коду неисправности Р0116, п.2.6А). Контроллер выдает в цепь датчика температуры охлаждающей жидкости напряжение 5 В.

Температуру охлаждающей жидкости контроллер рассчитывает по падению напряжения на ДТОЖ. Падение напряжения относительно высокое на холодном двигателе и низкое на прогретом. Температура охлаждающей жидкости используется в большинстве функций управления двигателем.

При возникновении неисправности цепей ДТОЖ контроллер заносит в свою память ее код, включает сигнализатор и вентилятор системы охлаждения и рассчитывает значение температуры охлаждающей жидкости по специальному алгоритму.

**ВНИМАНИЕ. При работе с датчиком соблюдать осторожность. Повреждение датчика может привести к нарушению нормальной работы системы управления двигателем.**

# **ДАТЧИК ДЕТОНАЦИИ (ДД)**

Датчик детонации (ДД) установлен на блоке цилиндров. Пьезокерамический чувствительный элемент ДД генерирует сигнал напряжения переменного тока, амплитуда и частота которого соответствуют параметрам вибраций двигателя.

При возникновении детонации амплитуда вибраций определенной частоты повышается. Контроллер при этом корректирует угол опережения зажигания для гашения детонации.

При возникновении неисправности цепей ДД контроллер заносит в свою память ее код и включает сигнализатор. Для определения и устранения неисправности необходимо использовать соответствующую диагностическую карту.

Дата

Подпись

№ документа

Лист $\mid$ 

Изм.

Дата

Подпись

Лист |№ документа |

 $M_{3M}$ 

# Лист 7

# **УПРАВЛЯЮЩИЙ ДАТЧИК КИСЛОРОДА (УДК)**

Наиболее эффективное снижение токсичности отработавших газов бензиновых двигателей достигается при массовом соотношении воздуха и топлива в смеси (14,5...14,6) : 1. Данное соотношение называется стехиометрическим. При этом составе топливовоздушной смеси каталитический нейтрализатор наиболее эффективно снижает количество углеводородов, окиси углерода и окислов азота, выбрасываемых с отработавшими газами. Для оптимизации состава отработавших газов с целью достижения наибольшей эффективности работы нейтрализатора применяется управление топливоподачей по замкнутому контуру с обратной связью по наличию кислорода в отработавших газах.

Контроллер рассчитывает длительность импульса впрыска по таким параметрам, как массовый расход воздуха, частота вращения коленчатого вала, температура охлаждающей жидкости и т.д. Для корректировки расчетов длительности импульса впрыска используется информация о наличии кислорода в отработавших газах, которую выдает датчик кислорода.

УДК устанавливается в системе выпуска отработавших газов до каталитического нейтрализатора. Его чувствительный элемент находится в потоке отработавших газов. УДК генерирует напряжение, изменяющееся в диапазоне 180...950 мВ. Это выходное напряжение зависит от наличия или отсутствия кислорода в отработавших газах и от температуры чувствительного элемента УДК.

Когда УДК находится в холодном состоянии, выходной сигнал датчика отсутствует, поскольку в этом состоянии его внутреннее электрическое сопротивление очень высокое несколько МОм. По мере прогрева датчика сопротивление падает и появляется способность генерировать выходной сигнал.

Для эффективной работы УДК должен иметь температуру не ниже 300°С. Для быстрого прогрева после запуска двигателя УДК снабжен внутренним электрическим подогревающим элементом, которым управляет контроллер. Коэффициент заполнения импульсных сигналов управления нагревателем (отношение длительности включенного состояния к периоду следования импульсов) зависит от температуры УДК и режима работы двигателя.

Если температура датчика выше 300°С, то в момент перехода через точку стехиометрии, выходной сигнал датчика переключается между низким уровнем (180…250 мВ) и высоким (850...950 мВ). Низкий уровень сигнала соответствует бедной смеси (наличие кислорода), высокий - богатой (отсутствует кислород).

### **Описание работы цепи**

Контроллер выдает в цепь УДК стабильное опорное напряжение 1,7 В. Когда УДК не прогрет, напряжение выходного сигнала датчика находится в диапазоне 1,2...1,7 В. По мере прогрева датчика его внутреннее сопротивление уменьшается, и он начинает генерировать меняющееся напряжение, выходящее за пределы этого диапазона. По изменению напряжения контроллер определяет, что УДК прогрелся, и его выходной сигнал может быть использован для управления топливоподачей в режиме замкнутого контура.

При нормальной работе системы подачи топлива в режиме замкнутого контура выходное напряжение УДК изменяется между низким и высоким уровнями.

### **Отравление датчика кислорода**

УДК может быть отравлен в результате применения этилированного бензина или использования при сборке вулканизирующихся при комнатной температуре герметиков, содержащих в большом количестве силикон (соединения кремния) с высокой летучестью. Испарения силикона могут попасть в систему вентиляции картера и присутствовать при процессе сгорания. Присутствие соединений свинца или кремния в отработавших газах может привести к выходу УДК из строя.

Неисправности цепей УДК, дефект датчика, его отравление или непрогретое состояние могут вызвать длительное нахождение напряжения сигнала в диапазоне 1,2...1,7 В. При этом в память контроллера занесется соответствующий код неисправности. Управление топливоподачей будет осуществляться по разомкнутому контуру.

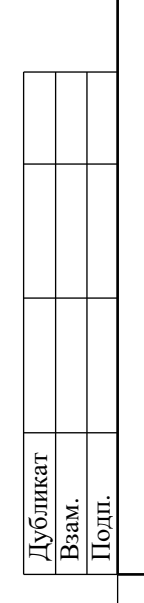

Дата

Подпись

№ документа

Лист $\mid$ 

Изм.

Дата

Подпись

Лист № документа

 $M_{3M}$ 

Если контроллер получает сигнал с напряжением, свидетельствующим о длительном состоянии обедненности смеси, в его память заносится соответствующий код неисправности (низкий уровень сигнала датчика кислорода). Причиной неисправности может быть замыкание выходной цепи УДК на "массу", негерметичность системы впуска воздуха или пониженное давление топлива.

Если контроллер получает сигнал с напряжением, свидетельствующим о длительном состоянии обогащенности смеси, в его память заносится соответствующий код неисправности (высокий уровень сигнала датчика кислорода). Причиной неисправности может быть замыкание выходной цепи УДК на источник напряжения или повышенное давление топлива в рампе форсунок.

При возникновении кодов неисправности датчика кислорода контроллер осуществляет управление топливоподачей в режиме разомкнутого контура.

**Техническое обслуживание датчика кислорода**

При повреждениях жгута, колодки или штекеров датчика кислорода, ДК необходимо заменить. Ремонт жгута, колодки или штекеров не допускается. Для нормальной работы ДК должен сообщаться с атмосферным воздухом. Сообщение с атмосферным воздухом обеспечивается воздушными зазорами проводов датчика. Попытка отремонтировать провода, колодки или штекеры может привести к нарушению сообщения с атмосферным воздухом и ухудшению работы ДК.

**При обслуживании ДК необходимо соблюдать следующие требования:**

Не допускается попадание жидкости для чистки контактов или других материалов на датчик или колодки жгутов. Эти материалы могут попасть в ДК и вызвать нарушение работы. Кроме того, не допускаются повреждения изоляции проводов, приводящие к их оголению.

Запрещается сильно сгибать или перекручивать жгут ДК и присоединяемый к нему жгут проводов системы впрыска. Это может нарушить поступление атмосферного воздуха в ДК.

Для исключения неисправности в результате попадания воды необходимо не допускать повреждений уплотнения на периферии колодки жгута системы управления.

**ВНИМАНИЕ. С новым датчиком обращаться осторожно. Не допускать попадания смазки или грязи на колодку жгута проводов датчика и конец корпуса датчика с прорезями.**

# **ДИАГНОСТИЧЕСКИЙ ДАТЧИК КИСЛОРОДА (ДДК)**

Для снижения содержания углеводородов, окиси углерода и окислов азота в отработавших газах используется каталитический нейтрализатор (см. п.1.9). Нейтрализатор окисляет углеводороды и окись углерода, в результате чего они преобразуются в водяной пар и углекислый газ. Нейтрализатор также восстанавливает азот из окислов азота. Контроллер следит за окислительно-восстановительными свойствами нейтрализатора, анализируя сигнал диагностического датчика кислорода, установленного после нейтрализатора.

ДДК работает по тому же принципу, что и УДК. УДК генерирует сигнал, указывающий на присутствие кислорода в отработавших газах на входе в нейтрализатор. Сигнал, генерируемый ДДК, указывает на присутствие кислорода в отработавших газах после нейтрализатора. Если нейтрализатор работает нормально, показания ДДК будут значительно отличаться от показаний УДК.

Выходной сигнал прогретого диагностического датчика кислорода при работе в режиме обратной связи, при исправном нейтрализаторе в установившемся режиме должен находиться в диапазоне от 590 до 750 мВ и не должен повторять сигнал УДК.

При возникновении неисправности цепей или самого диагностического датчика кислорода контроллер заносит в свою память ее код и включает сигнализатор, сигнализируя о наличии неполадки.

Требования к техническому обслуживанию ДДК не отличаются от описанных выше для УДК.

№ документа

Лист

Изм.

Дата

Подпись

№ документа

 $\frac{1}{2}$ 

 $H<sub>3M</sub>$ 

### Лист 9

# **ДАТЧИК ПОЛОЖЕНИЯ КОЛЕНЧАТОГО ВАЛА (ДПКВ)**

Датчик положения коленчатого вала установлен на крышке масляного насоса на расстоянии 1,0±0,4 мм от вершины зубца задающего диска, закрепленного на коленчатом валу двигателя.

Задающий диск объединен со шкивом привода генератора и представляет собой зубчатое колесо с 58 зубьями, расположенными с шагом 6°, и "длинной" впадиной для синхронизации, образованной двумя пропущенными зубьями. При совмещении середины первого зуба зубчатого сектора диска после "длинной" впадины с осью ДПКВ коленчатый вал двигателя находится в положении 114° (19 зубьев) до верхней мертвой точки 1-го и 4-го цилиндров.

При вращении задающего диска изменяется магнитный поток в магнитопроводе датчика, наводя импульсы напряжения переменного тока в его обмотке. Контроллер определяет положение и частоту вращения коленчатого вала по количеству и частоте следования этих импульсов и рассчитывает фазу и длительность импульсов управления форсунками и катушкой зажигания.

Провода ДПКВ защищаются от помех экраном, замкнутым на массу.

При возникновении неисправности в цепи датчика положения коленчатого вала двигатель перестает работать, контроллер заносит в свою память код неисправности и включает сигнализатор.

# **ДАТЧИК ФАЗ (ДФ)**

Датчик фаз двигателя 21214 (2123) устанавливается на головке блока цилиндров (на двигателе 11182 ДФ не устанавливается).

Принцип действия датчика основан на эффекте Холла. На распределительном валу двигателя есть специальный штифт. Когда штифт проходит напротив торца датчика, датчик выдает на контроллер импульс напряжения низкого уровня (около 0 В), что соответствует положению поршня 1-го цилиндра в такте сжатия.

Сигнал датчика фаз используется контроллером для организации последовательного впрыска топлива в соответствии с порядком работы цилиндров двигателя.

При возникновении неисправности цепей или самого датчика фаз контроллер заносит в свою память ее код и включает сигнализатор.

# **ДАТЧИК СКОРОСТИ АВТОМОБИЛЯ (ДСА)**

Датчик скорости автомобиля выдает импульсный сигнал, который информирует контроллер о скорости движения автомобиля. ДСА установлен на коробке передач а/м Granta или на входном валу раздаточной коробки а/м Niva.

При вращении ведущих колес ДСА вырабатывает 6 импульсов на метр движения автомобиля. Контроллер определяет скорость автомобиля по частоте следования импульсов.

На автомобилях с АБС информация о скорости движения автомобиля может поступать на контроллер ЭСУД с блока управления АБС.

При неисправности цепи сигнала скорости автомобиля контроллер заносит в свою память ее код и включает сигнализатор.

# **ВЫКЛЮЧАТЕЛЬ СИГНАЛА ТОРМОЖЕНИЯ**

Выключатель сигнала торможения входит в состав узла педали тормоза и предназначен для подачи на контроллер ЭСУД соответствующих сигналов о нажатии /отпускании водителем педали тормоза. В системах управлением дроссельной заслонкой по проводам (Егаз) сигналы выключателя педали тормоза играют важную роль, поскольку используются функцией безопасности ПО контроллера ЭСУД. По этой причине очень важно обеспечить, чтобы выключатель сигнала торможения всегда находился в рабочем состоянии. В случае

Дата

Подпись

№ документа

Лист

Изм.

Дата

Подпись

Лист № документа

 $M<sub>3M</sub>$ 

# 3100.25100.12110

Лист 10

неисправности электрических цепей выключателя или в случае несоответствия его функциональной характеристики переключения (например, из-за нарушения регулировки вследствии эксплуатации), двигатель автомобиля может переходить в аварийный режим работы с принудительно уменьшенной мощностью.

Выключатель сигнала торможения имеет две группы контактов, первая из которых коммутирует напряжение после выключателя зажигания (клемма "15"), а вторая - напряжение после аккумуляторной батареи (клемма "30"), поступающее на питание лампы стопсигнала. Оба эти сигнала поступают на контроллер ЭСУД. В состоянии отпущенной педали тормоза контакты первой группы должны быть замкнуты, а контакты второй – разомкнуты.

При неисправности выключателя сигнала торможения контроллер заносит в свою память ее код и включает сигнализатор. Для а/м Niva код неисправности также заносится при неправильной регулировке технологического зазора ВСТ (см. диагностическую карту по коду неисправности Р0504, п.2.6А).

### **ВЫКЛЮЧАТЕЛЬ СИГНАЛА ПОЛОЖЕНИЯ ПЕДАЛИ СЦЕПЛЕНИЯ (ВСППС)**

Выключатель входит в состав узла педали сцепления и предназначен для подачи на контроллер ЭСУД сигнала о нажатой педали сцепления. В состоянии отпущенной педали сцепления контакты выключателя замкнуты. Сигнал выключателя положения педали сцепления используется ПО контроллера ЭСУД для улучшения ездовых характеристик автомобиля.

При неисправности выключателя контроллер заносит в свою память ее код и включает сигнализатор.

### **1.2 ИММОБИЛИЗАТОР**

Иммобилизатор предназначен для предотвращения несанкционированного запуска двигателя.

Иммобилизатор а/м Granta состоит из блока управления иммобилизатора, интегрированного в комбинацию приборов, катушки связи, конструктивно расположенной в выключателе зажигания, обучающего ключа с контейнером красного цвета, рабочего ключа с контейнером черного цвета (с пультом дистанционного управления - вариантное испонение с системой дистанционного управления блокировкой дверей СДУБД), сигнализатора, расположенного в комбинации приборов и соответствующей части программного обеспечения контроллера ЭСУД.

Режимы работы и состояния иммобилизатора отображаются при помощи сигнализатора и зуммера внутри комбинации приборов.

Комбинация приборов обменивается данными с контроллером ЭСУД по шине CAN.

Контроллер ЭСУД и комбинация приборов могут находиться в одном из двух состояний:

- с выключенной функцией иммобилизации ("чистый"). В этом состоянии контроллер ЭСУД и комбинация приборов не представляют собой единую систему, и запуск двигателя разрешен независимо от комбинации приборов;

- с включенной функцией иммобилизации ("обученный"). В этом состоянии работа двигателя возможна только при получении контроллером ЭСУД правильного пароля от комбинации приборов.

В обученное состояние контроллер ЭСУД и комбинация приборов переходят после выполнения процедуры обучения иммобилизатора, которая выполняется при помощи обучающего ключа. После ее выполнения оба блока переходят в обученное состояние, и вернуть их в чистое состояние невозможно.

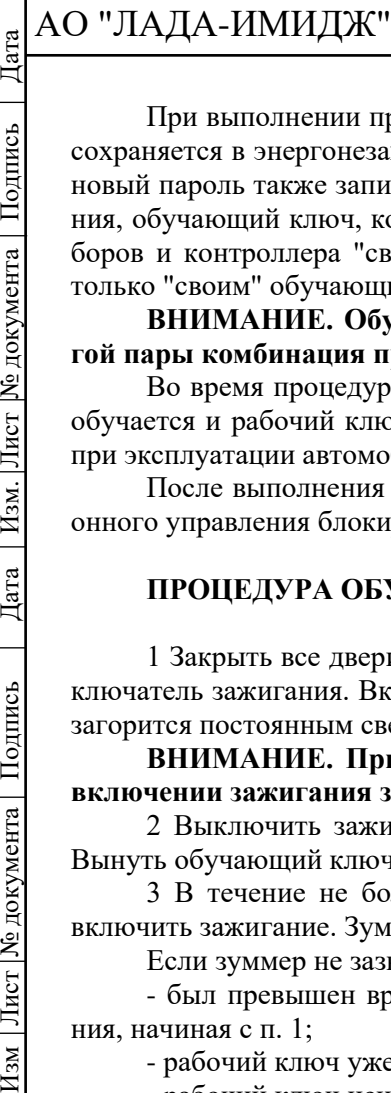

Дата

Подпись

№ документа

Лист $\mid$ 

Изм.

Дата

Подпись

Лист № документа

 $H$ 3M

3100.25100.12110

При выполнении процедуры обучения в системе генерируется новый пароль, который сохраняется в энергонезависимой памяти контроллера ЭСУД и комбинации приборов. Этот новый пароль также записывается в обучающий ключ. После завершения процедуры обучения, обучающий ключ, которым она выполнялась, становится для данных комбинации приборов и контроллера "своим". В дальнейшем процедуру обучения необходимо проводить только "своим" обучающим ключом.

**ВНИМАНИЕ. Обучающий ключ нельзя использовать для обучения любой другой пары комбинация приборов - контроллер ЭСУД.**

Во время процедуры перевода иммобилизатора в обученное состояние одновременно обучается и рабочий ключ. Этот ключ используются для снятия иммобилизатора с охраны при эксплуатации автомобиля.

После выполнения процедуры обучения также активируется работа пульта дистанционного управления блокировки дверей (вариантное исполнение с СДУБД).

# **ПРОЦЕДУРА ОБУЧЕНИЯ ИММОБИЛИЗАТОРА**

1 Закрыть все двери. Вставить обучающий ключ (ключ с красным контейнером) в выключатель зажигания. Включить зажигание, через 6 с сигнализатор в комбинации приборов загорится постоянным светом, отображая необученное состояние иммобилизатора.

**ВНИМАНИЕ. При последующих обучениях иммобилизатора сигнализатор при включении зажигания загораться не будет.**

2 Выключить зажигание. Сигнализатор должен мигать с частотой 5 раз в секунду. Вынуть обучающий ключ из выключателя зажигания.

3 В течение не более 6 с после выключения зажигания, вставить рабочий ключ и включить зажигание. Зуммер в комбинации прибров должен выдать три звуковых сигнала.

Если зуммер не зазвучал, и мигание сигнализатора прекратилось, то это значит:

- был превышен временной интервал 6 с и необходимо повторить процедуру обучения, начиная с п. 1;

- рабочий ключ уже был обучен с другим иммобилизатором;

- рабочий ключ неисправен.

4 После подачи зуммером трех звуковых сигналов подождать 6 с пока зуммер выдаст еще два звуковых сигнала, выключить зажигание и вынуть рабочий ключ.

5 После выключения зажигания в течение не более 6 с, пока мигает сигнализатор, вставить обучающий ключ и включить зажигание. Зуммер должен выдать три звуковых сигнала. Подождать 6 с пока зуммер выдаст еще два звуковых сигнала.

6 Выключить зажигание, обучающий ключ не вынимать. Зуммер должен выдать одиночный звуковой сигнал и сигнализатор замигать в два раза быстрее.

Время между моментом выключения зажигания и переходом сигнализатора в ускоренный режим мигания зависит от типа контроллера ЭСУД, но не должно превышать 15 с.

Если звуковой сигнал не прозвучал, и мигание сигнализатора прекратилось, следует вернуться к выполнению п. 1 и повторить процедуру обучения.

7 После подачи зуммером одиночного звукового сигнала, не позднее чем через 10 с, включить зажигание. Указатели поворотов должны мигнуть три раза (для вариантного исполнения с СДУБД), зуммер подаст три звуковых сигнала. После подачи трех звуковых сигналов выключить зажигание.

**ВНИМАНИЕ. При выполнении п. 7 после включения зажигания начинается процесс запоминания кодов контроллером ЭСУД и комбинацией приборов, поэтому категорически запрещается выключать зажигание, пока не прозвучали три звуковых сигнала зуммера. Для гарантированного завершения процесса запоминания кодов время между моментом включения и выключения зажигания должно быть не менее 5 с.**

**Невыполнение вышеуказанных условий может привести к блокировке контроллера ЭСУД.**

8 Вынуть обучающий ключ. Подождать с выключенным зажиганием не менее 5 с.

Дата

Подпись

№ документа

Лист $\mid$ 

Изм.

Дата

Подпись

Лист № документа

 $M<sub>3M</sub>$ 

Лист 12

9 (Для вариантного испонения с СДУБД) Проверить работу пульта дистанционного управления блокировки дверей. Для этого нажать кнопку блокировки замков дверей на ПДУ – замки должны заблокироваться, а указатели поворотов мигнуть один раз. Затем нажать кнопку разблокировки на ПДУ – замок двери водителя должен разблокироваться, а указатели поворотов мигнуть два раза. Для разблокировки дверей пассажиров повторно нажать кнопку разблокировки на ПДУ

10 Проверить работу иммобилизатора. Для этого включить зажигание рабочим ключом, сигнализатор иммобилизатора не должен мигать или гореть постоянным светом. Произвести пробный пуск двигателя. Если двигатель запустился, то процедура обучения завершена, система исправна.

**ВНИМАНИЕ. Если по какой-либо причине процедура обучения была прервана после выполнения п. 4, то её необходимо повторить и закончить, не меняя компонентов системы (контроллер ЭСУД, комбинация приборов, кодовые ключи). Если же один из компонентов системы после незавершенного процесса обучения на одном автомобиле обучать на другом автомобиле с другими компонентами, то возможны программные сбои в его работе.**

### **ДИАГНОСТИКА ИММОБИЛИЗАТОРА**

В исправном и активизированном состоянии системы сигнализатор иммобилизатора не загорается и отсутствуют сигналы зуммера.

Если при включении зажигания сигнализатор иммобилизатора загорается постоянным светом или начинает мигать, а примерно через 10 секунд звучит зуммер иммобилизатора и такой же сигнал повторяется еще через 10 секунд, это означает, что иммобилизатор или необучен или есть неисправность в системе иммобилизатора.

Количество сигналов зуммера и сигнализатора обозначают вид неисправности.

1 Звучит 1 сигнал зуммера и мигает сигнализатор иммобилизатора – неисправность "Не читается ключ".

Возможные причины:

а) Неисправности транспондерной цепи – для данной группы неисправностей характерным является отсутствие "сигнала об оставленном ключе в замке зажигания" при выключенном зажигании и открытой двери водителя:

- неисправность в цепи катушки связи выключателя зажигания.

Измерить сопротивление катушки связи между контактами 2-х клеммной колодки от выключателя зажигания, которое должно быть в пределах 6 - 8 Ом.

Если сопротивление катушки в норме, проверить целостность цепи между 2-х клеммной колодкой к катушке связи и контактами "16" и "18" комбинации приборов;

- отсутствует транспондер в обучающем ключе.

Проверить наличие транспондера и его обозначение (должно быть PCF7936AS). В случае отсутствия транспондера взять "чистый" обучающий ключ и "чистый" контроллер ЭСУД и переобучить систему иммобилизатора;

- неисправен транспондер в ключе (выявляется при проведении предпродажной подготовки).

В обучающем ключе – требуется взять "чистый" обучающий ключ и переобучить систему иммобилизатора.

В рабочем ключе с пультом дистанционного управления (ПДУ) - требуется заменить ПДУ на "чистый" и переобучить систему иммобилизатора;

- неисправность входной транспондерной цепи комбинации приборов - требуется заменить комбинацию приборов и переобучить систему иммобилизатора.

б) ПДУ "чужой" – для данной неисправности характерным является наличие "сигнала об оставленном ключе в замке зажигания" при выключенном зажигании и открытой двери водителя.

Требуется заменить ПДУ на "чистый" и переобучить систему иммобилизатора.

# АО "ЛАДА-ИМИДЖ" Дата

2 Звучат 2 сигнала зуммера и мигает сигнализатор иммобилизатора – неисправность "Нет связи с контроллером ЭСУД".

Возможные причины:

а) Обрыв шины CAN - восстановить цепь между контактами "7", "8" комбинации приборов и соответствующими контактами "ВD2", "ВF1" контроллера ЭСУД;

б) Неисправность цепей в комбинации приборов или контроллере ЭСУД по шине CAN - для выявления неисправного изделия необходимо произвести поочередную пробную их замену. Если после замены изделия код неисправности не повторяется, необходимо его заменить;

в) Отсутствует напряжение питания на комбинации приборов или контроллере ЭСУД.

Проверить наличие напряжения на контактах котроллера ЭСУД:

- контакт "ВF2" – питание от клеммы "15" выключателя зажигания;

- контакты "ВН1", "ВН2" – питание от клеммы "30" выключателя зажигания после главного реле.

3 Звучат 3 сигнала зуммера, а сигнализатор иммобилизатора горит постоянно или мигает – неисправность "Код считанного ключа отсутствует в памяти комбинации приборов".

Возможные причины:

а) Если после включения зажигания сигнализатор иммобилизатора горит постоянно в течение 20 секунд и звучат 3 сигнала зуммера, значит система иммобилизатора не обучена, следует обучить систему;

б) Если после включения зажигания обучающим ключом сигнализатор иммобилизатора мигает, и звучат 3 сигнала зуммера, значит комбинация приборов "чужая" или ключ "чужой":

- "Чужая" комбинация приборов.

Если оказалась "чужой" комбинация приборов, для восстановления работоспособности требуется переобучить систему со "своим" для контроллера ЭСУД обучающим ключом;

- "Чужой" обучающий ключ.

Если "чужим" оказался обучающий ключ, для восстановления работоспособности требуется взять "чистый" обучающий ключ и "чистый" контроллер ЭСУД и переобучить систему иммобилизатора.

4 Звучат 4 сигнала зуммера и мигает сигнализатор иммобилизатора – неисправность "Контроллер ЭСУД не подтверждает разрешение на запуск двигателя".

Это означает, что контроллер ЭСУД был обучен ранее с другой системой, требуется заменить контроллер на "чистый" и переобучить систему иммобилизатора.

5 Если после включения зажигания сигнализатор иммобилизатора горит в течение 20 секунд, а зуммер не звучит, значит иммобилизатор обучен со своими ключами, а контроллер ЭСУД не обучен.

Следует переобучить систему.

### **Замена неисправного контроллера ЭСУД**

В случае неисправности контроллера для замены необходимо использовать "чистый" (необученный) контроллер. Для восстановления работоспособности иммобилизатора после замены необходимо выполнить процедуру обучения иммобилизатора, используя имеющиеся обучающий и рабочий ключ.

### **Замена неисправной комбинации приборов**

В случае неисправности комбинации приборов для замены необходимо использовать любую работоспособную комбинацию приборов соответствующего типа. Для восстановления работоспособности иммобилизатора после замены необходимо выполнить процедуру обучения иммобилизатора, используя "свой" для контроллера обучающий ключ.

Подпись

# Лист 14

# **1.3 СИСТЕМА ПОДАЧИ ТОПЛИВА**

# **ОБЩЕЕ ОПИСАНИЕ**

На а/м Granta и Niva с контроллером М74.8 применяется система подачи топлива с бессливной топливной рампой.

Функцией системы подачи топлива является обеспечение подачи необходимого количества топлива в двигатель на всех рабочих режимах. Топливо подается в двигатель форсунками, установленными во впускной трубе.

Электробензонасос, установленный в топливном баке, подает топливо через магистральный топливный фильтр и шланги подачи топлива на рампу форсунок.

Встроенный в электробензонасос регулятор давления топлива поддерживает давление топлива, подаваемого на форсунки, в пределах 364...400 кПа в зависимости от режима работы двигателя.

На двигателе 11182 контроллер включает топливные форсунки попарнопоследовательно. Пары форсунок, 1/4 и 2/3, включаются попеременно через каждые 180° поворота коленчатого вала.

На двигателе 21214, 2123 контроллер включает топливные форсунки последовательно. Каждая из форсунок включается через каждые 720° поворота коленчатого вала.

Сигнал контроллера, управляющий форсункой, представляет собой импульс, длительность которого соответствует количеству топлива, требующегося двигателю. Этот импульс подается в определенный момент поворота коленчатого вала, который зависит от режима работы двигателя.

Подаваемый на форсунку управляющий сигнал открывает нормально закрытый клапан форсунки, подавая во впускной канал топливо под давлением.

Количество подаваемого топлива пропорционально времени, в течение которого форсунки находятся в открытом состоянии (длительность импульса впрыска). Контроллер поддерживает оптимальное соотношение воздух/топливо путем изменения длительности импульсов.

Увеличение длительности импульса впрыска приводит к увеличению количества подаваемого топлива при постояном расходе воздуха (обогащение смеси). Уменьшение длительности импульса впрыска приводит к уменьшению количества подаваемого топлива при постоянном расходе воздуха (обеднение смеси).

# **ВНИМАНИЕ.**

**Для предотвращения травм или повреждений автомобиля при демонтаже и монтаже элементов системы подачи топлива в результате случайного пуска необходимо отсоединять провод от клеммы "минус" аккумуляторной батареи до проведения обслуживания и присоединять его после завершения работ.**

**Перед обслуживанием топливной аппаратуры необходимо сбросить давление в системе подачи топлива (см. "Порядок сбрасывания давления в системе подачи топлива").**

# **Порядок сбрасывания давления в системе подачи топлива**

1 Включить нейтральную передачу, затормозить автомобиль стояночным тормозом.

2 Отсоединить колодку жгута проводов от электробензонасоса.

3 Запустить двигатель и дать ему поработать на холостом ходу до остановки из-за выработки топлива.

4 Включить стартер на 3 с для стравливания давления в трубопроводах. После этого можно безопасно работать с системой подачи топлива.

5 После стравливания давления и завершения работ присоединить колодку жгута проводов к электробензонасосу.

 $M_{3M}$ 

Дата

Подпись

№ документа

Лист $\mid$ 

Изм.

Дата

Лист | № документа | Подпись

 $H<sub>3M</sub>$ 

### Лист 15

# **МОДУЛЬ ЭЛЕКТРОБЕНЗОНАСОСА (МЭБН)**

МЭБН погружного типа установлен в топливном баке.

Модуль электробензонасоса включает в себя электробензонасос турбинного типа, регулятор давления топлива, фильтр грубой очистки топлива и датчик уровня топлива.

Насос обеспечивает подачу топлива из топливного бака через магистральный топливный фильтр на рампу форсунок.

Электробензонасос включается контроллером через реле. При включении зажигания контроллер запитывает реле на 2 секунды для создания необходимого давления топлива в рампе форсунок.

Если в течение этого времени прокрутка двигателя не начинается, контроллер выключает реле и ожидает начала прокрутки. После ее начала контроллер вновь включает реле.

Если зажигание включалось три раза без прокрутки двигателя, то следующее включение реле электробензонасоса возможно только с началом прокрутки.

**ВНИМАНИЕ. Никогда не допускайте полной выработки топлива, так как это может привести к преждевременному износу и выходу из строя электробензонасоса.**

# **ТОПЛИВНЫЙ ФИЛЬТР**

На а/м Granta топливный фильтр установлен на топливном баке. На а/м Niva топливный фильтр установлен под днищем кузова возле топливного бака.

Фильтр встроен в подающую магистраль между электробензонасосом и топливной рампой.

Фильтр имеет стальной корпус со штуцерами с обоих концов. Фильтрующий элемент изготавливается из бумаги и предназначен для улавливания частиц, которые могут привести к нарушению работы системы впрыска.

# **РАМПА ФОРСУНОК**

Рампа форсунок представляет собой полую трубку с установленными на ней форсунками. Рампа форсунок закреплена двумя болтами на впускной трубе.

Топливо под давлением подается во внутреннюю полость рампы, а оттуда через форсунки во впускную трубу.

На рампе форсунок расположен штуцер для контроля давления топлива, закрытый резьбовой пробкой.

Ряд диагностических процедур при техническом обслуживании автомобиля или при поиске неисправностей требуют проведения контроля давления топлива.

С помощью манометра, подключенного к штуцеру, можно определить давление топлива, подаваемого на форсунки.

# **ТОПЛИВНЫЕ ФОРСУНКИ**

Форсунка системы распределенного впрыска представляет собой электромагнитное устройство, дозирующее подачу топлива под давлением во впускную трубу двигателя.

Форсунки закреплены на рампе с помощью клипс (пружинных фиксаторов). Верхний и нижний концы форсунок герметизируются уплотнительными кольцами.

Контроллер управляет электромагнитным клапаном форсунки, который пропускает топливо через направляющую пластину, обеспечивающую распыление топлива.

Направляющая пластина имеет отверстия, которые направляют топливо, образуя конический факел.

Факел топлива направлен на впускной клапан. До попадания топлива в камеру сгорания происходит его испарение и перемешивание с воздухом.

Форсунка, у которой произошел прихват клапана в частично открытом состоянии, вызывает потерю давления в рампе форсунок после выключения электробензонасоса, поэтому

Дата

Подпись

№ документа

Лист $\mid$ 

Изм.

Дата

Подпись

Лист № документа

 $H<sub>3M</sub>$ 

3100.25100.12110

Лист 16

на некоторых двигателях будет наблюдаться увеличение времени прокрутки. Кроме того, форсунка с прихваченным клапаном может вызвать калильное зажигание, т.к. некоторое количество топлива будет попадать в двигатель после того, как он заглушён.

### **РЕЖИМЫ УПРАВЛЕНИЯ ПОДАЧЕЙ ТОПЛИВА**

Как упоминалось выше в этой главе, количеством топлива, подаваемого через форсунки, управляет контроллер.

Топливо подается по одному из двух разных методов: синхронному, т.е. в определенном положении коленчатого вала, или асинхронному, т.е. без синхронизации с вращением коленчатого вала.

Синхронная подача топлива является преимущественно применяемым методом.

Синхронизация срабатывания форсунок обеспечивается использованием сигналов датчика положения коленчатого вала и датчика фаз (двигатель 21214, 2123) (см. п.1.1).

На двигателе 11182 контроллер рассчитывает момент включения каждой из пар форсунок 1/4 и 2/3.

На двигателе 21214, 2123 контроллер рассчитывает момент включения каждой форсунки, причем топливо впрыскивается один раз за один полный рабочий цикл соответствующего цилиндра.

Асинхронная подача топлива используется на режиме пуска и динамических режимах работы двигателя.

Контроллер обрабатывает сигналы датчиков, определяет режим работы двигателя и рассчитывает длительность импульса впрыска топлива.

Для увеличения количества подаваемого топлива длительность импульса впрыска увеличивается, для уменьшения - сокращается.

Длительность импульса впрыска может быть проконтролирована с помощью диагностического прибора.

Управление топливоподачей осуществляется в одном из нескольких режимов, описанных ниже.

### **Отключение подачи топлива**

Подача топлива не производится в следующих случаях:

- зажигание выключено (это предотвращает калильное зажигание);

- коленчатый вал двигателя не вращается (отсутствует сигнал ДПКВ);

- если контроллер определил наличие пропусков зажигания в одном или нескольких цилиндрах - подача топлива в эти цилиндры прекращается и сигнализатор неисправностей начинает мигать;

- частота вращения коленчатого вала двигателя превышает предельное значение около 6200 об/мин (отключение подачи топлива производится совместно с закрытием дроссельной заслонки и понижением УОЗ);

- при "выкатке" на передаче, при "перегазовке" на стоящем автомобиле, если обороты двигателя превышают 2000 об/мин, педаль акселератора не нажата, температура охлаждающей жидкости выше 40 °С.

### **Режим пуска**

При включении зажигания контроллер с помощью реле включает электробензонасос, который создает давление топлива в рампе форсунок.

Контроллер обрабатывает сигнал датчика температуры охлаждающей жидкости для определения необходимой для пуска длительности импульсов впрыска.

Когда коленчатый вал двигателя при пуске начинает проворачиваться, контроллер формирует импульс включения форсунок, длительность которого зависит от температуры охлаждающей жидкости, времени прокрутки и нарастания оборотов. На холодном двигателе импульс впрыска увеличивается для увеличения количества топлива, а на прогретом - длительность импульса уменьшается.

ГОСТ 3.1105-84

# АО "ЛАДА-ИМИДЖ"

Лист 17

Система работает в режиме пуска до достижения определенной частоты вращения коленчатого вала (желаемые обороты холостого хода), значение которой зависит от температуры охлаждающей жидкости.

**ВНИМАНИЕ. Необходимым условием запуска двигателя является достижение оборотов двигателя при прокрутке стартером значения не ниже 80 об/мин, напряжение в бортсети автомобиля при этом не должно быть ниже 6 В.**

### **Режим управления топливоподачей по разомкнутому контуру**

После пуска двигателя и до выполнения условий вхождения в режим замкнутого контура (управляющий датчик кислорода прогрет до необходимой температуры) контроллер управляет подачей топлива в режиме разомкнутого контура. В режиме разомкнутого контура контроллер рассчитывает длительность импульсов впрыска без учета наличия кислорода в выхлопных газах. Расчеты осуществляются на базе данных по частоте вращения коленчатого вала, массовому расходу воздуха, температуре охлаждающей жидкости и запрашиваемому моменту (это выражается в положении дроссельной заслонки, УОЗ и непосредственно в топливоподаче), на который дополнительно может влиять включение электропотребителей (свет, обогрев сидений, вентилятор и т.д.).

### **Режим мощностного обогащения**

Контроллер следит за положением педали акселератора и частотой вращения коленчатого вала для определения моментов, когда необходима максимальная мощность двигателя.

Для развития максимальной мощности требуется более богатый состав топливной смеси (режим регулирования по УДК отключается), что осуществляется путем увеличения длительности импульсов впрыска.

### **Компенсация изменения напряжения бортовой сети**

При понижении напряжении бортсети накопление энергии в катушках зажигания происходит медленнее, и механическое движение электромагнитного клапана форсунки занимает больше времени.

Контроллер компенсирует падение напряжения бортсети путем увеличения времени накопления энергии в катушке зажигания и длительности импульсов впрыска.

Соответственно, при возрастании напряжения в бортовой сети автомобиля контроллер уменьшает время накопления энергии в катушке зажигания и длительность импульсов впрыска.

### **Регулирование подачи топлива по замкнутому контуру**

Система входит в режим замкнутого контура при выполнении всех следующих условий:

1 Управляющий датчик кислорода достаточно прогрет для нормальной работы (пройдена "точка росы" - температура на керамике чувствительного элемента УДК превышает температуру, определенную в зависимости от температуры окружающей среды, выходной сигнал выходит за пределы диапазона 1,2…1,7 В).

2 Температура охлаждающей жидкости выше определенного значения.

3 С момента запуска двигатель проработал определенный период времени, зависящий от температуры охлаждающей жидкости в момент пуска.

4 Двигатель не работает ни в одном из нижеперечисленных режимов: пуск двигателя, отключение подачи топлива, режим максимальной мощности, режим защиты элементов ЭСУД.

5 Двигатель работает в определенном диапазоне по параметру нагрузки.

В режиме управления топливоподачей по замкнутому контуру контроллер первоначально рассчитывает длительность импульсов впрыска по данным тех же датчиков, что и для режима разомкнутого контура (базовый расчет). Отличие заключается в том, что в режиме замкнутого контура контроллер использует сигнал управляющего датчика кислорода для корректировки расчетов длительности импульсов впрыска в целях обеспечения максимальной эффективности работы каталитического нейтрализатора.

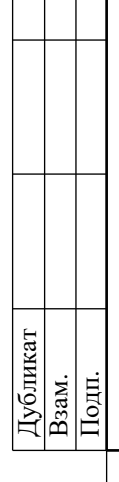

Изм Лист № документа Подпись Дата Изм. Лист № документа Подпись Дата

Дата

Подпись

Лист № документа

 $H<sub>3M</sub>$ 

Изм.

Дата

Подпись

№ документа

Лист $\mid$ 

ГОСТ 3.1105-84

# АО "ЛАДА-ИМИДЖ" Дата

Существует два вида корректировки подачи топлива - текущая и корректировка самообучения.

Первая (текущая) корректировка рассчитывается по показаниям датчика кислорода и может изменяться относительно быстро, чтобы компенсировать текущие отклонения состава смеси от стехиометрического.

Вторая (корректировка самообучения) рассчитывается для каждой совокупности параметров "обороты-нагрузка" на основе текущей корректировки и изменяется относительно медленно.

Текущая корректировка обнуляется при каждом выключении зажигания. Корректировка самообучения хранится в памяти контроллера постоянно, до выполнения режима "Сброс ЭБУ с инициализацией" с помощью диагностического прибора.

Целью корректировки по результатам самообучения является компенсация отклонений состава топливовоздушной смеси от стехиометрического, возникающих в результате разброса характеристик элементов ЭСУД, допусков при изготовлении двигателя, а также отклонений параметров двигателя в период эксплуатации (износ, закоксовка и т.д.).

Для более точной компенсации возникающих отклонений весь диапазон работы двигателя разбит на 4 характерные зоны обучения:

- холостой ход;
- высокие обороты при малой нагрузке;
- частичные нагрузки;
- высокие нагрузки.

При работе двигателя в любой из зон по определенной логике происходит коррекция длительности импульсов впрыска до тех пор, пока реальный состав смеси не достигнет оптимального значения.

При смене режима работы двигателя в оперативной памяти контроллера (ОЗУ) сохраняется последнее значение коэффициента коррекции для данной зоны.

Полученные таким образом коэффициенты коррекции характеризуют конкретный двигатель и участвуют в расчете длительности импульса впрыска при работе системы в режиме разомкнутого контура и при пуске, не имея при этом возможности изменяться.

Значение корректировки, при котором регулирование подачи топлива по замкнутому контуру не требуется, равно 1 (для параметра корректировки топливоподачи по результатам самообучения на холостом ходу оно равно 0). Любое изменение от 1(0) указывает на то, что функция регулирования топливоподачи по замкнутому контуру изменяет длительность импульса впрыска. Если значение корректировки топливоподачи по замкнутому контуру больше 1(0), происходит увеличение длительности импульса впрыска, т.е. увеличение подачи топлива. Если значение корректировки топливоподачи по замкнутому контуру меньше 1(0), происходит уменьшение длительности импульса впрыска, т.е. уменьшение подачи топлива. Предельным диапазоном изменения текущей корректировки топливоподачи и корректировки самообучением является диапазон  $1\pm0.25$  ( $\pm5$ ). Выход любого из коэффициентов коррекции за пределы регулирования в сторону обогащения или обеднения смеси свидетельствует о наличии неисправности в двигателе или ЭСУД (отклонение давления топлива, подсос воздуха, негерметичность в системе выпуска и т.д.).

Коррекция самообучения для регулирования топливоподачи на автомобилях с каталитическим нейтрализатором является непрерывным процессом в течение всего срока эксплуатации автомобиля и обеспечивает выполнение жестких норм по токсичности отработавших газов.

В данной ЭСУД при отключении аккумуляторной батареи значения адаптационных коэффициентов коррекции не обнуляются.

Изм Лист № документа Подпись Дата Изм. Лист № документа Подпись Дата Лист $\mid$ Изм. Дата Подпись Лист № документа  $M<sub>3M</sub>$ 

Подпись

№ документа

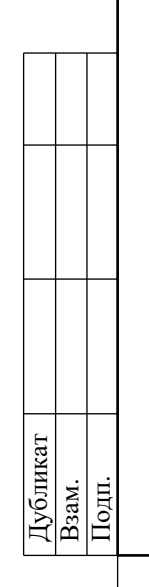

№ документа

Лист $\mid$ 

Изм.

Дата

Подпись

Лист | № документа

 $H<sub>3M</sub>$ 

### Лист 19

# **1.4 СИСТЕМА ЗАЖИГАНИЯ**

# **ОБЩЕЕ ОПИСАНИЕ**

В системе зажигания двигателя 11182, 21214, 2123 применяется 4-выводная катушка зажигания, представляющая собой блок двух 2-выводных катушек зажигания. Систем зажигания не имеют подвижных деталей, и поэтому не требует обслуживания и регулировок, за исключением свечей зажигания.

Управление током в первичных обмотках катушек зажигания осуществляется контроллером, использующим информацию о режиме работы двигателя, получаемую от датчиков системы управления двигателем. Для коммутации первичных обмоток катушек зажигания контроллер использует мощные транзисторные вентили.

В данной системе зажигания применяется метод распределения искры, называемый методом "холостой искры". Цилиндры двигателя объединены в пары 1-4 и 2-3, и искрообразование происходит одновременно в двух цилиндрах: в цилиндре, в котором заканчивается такт сжатия (рабочая искра), и в цилиндре, в котором происходит такт выпуска (холостая искра).

В связи с постоянным направлением тока в первичной и вторичной обмотках, ток искрообразования одной свечи всегда протекает с центрального электрода на боковой, а второй - с бокового на центральный.

# **КАТУШКА ЗАЖИГАНИЯ**

Катушки зажигания имеют следующие цепи:

**Цепь питания первичных обмоток**

Напряжение бортсети автомобиля поступает с главного реле (реле зажигания) на контакт "15" ("АР2") 4-выводной катушки зажигания.

**Цепь управления первичной обмоткой катушки зажигания**

Контроллер коммутирует на массу цепь первичной обмотки катушки зажигания, выдающей высокое напряжение на свечи зажигания соответствующих цилиндров:

- контакты "1а" ("АР3") и "lb" ("АР1") 4-выводной катушки зажигания.

# **ГАШЕНИЕ ДЕТОНАЦИИ**

Для предотвращения выхода из строя двигателя в результате продолжительной детонации ЭСУД корректирует угол опережения зажигания.

Для обнаружения детонации в системе имеется датчик детонации, см. п.1.1.

Контроллер анализирует сигнал этого датчика и при обнаружении детонации, характеризующейся повышением амплитуды вибраций двигателя в определенном диапазоне частот, корректирует угол опережения зажигания по специальному алгоритму.

Корректировка угла опережения зажигания для гашения детонации производится индивидуально по цилиндрам, т.е. определяется, в каком цилиндре, происходит детонация, и уменьшается угол опережения зажигания только для этого цилиндра.

В случае неисправности датчика детонации в память контроллера заносится соответствующий код неисправности и включается сигнализатор неисправностей. Кроме того, контроллер на определенных режимах работы двигателя устанавливает пониженный угол опережения зажигания, исключающий появление детонации.

# **1.5 ВЕНТИЛЯТОР СИСТЕМЫ ОХЛАЖДЕНИЯ**

Контроллер управляет реле включения электровентиляторов системы охлаждения двигателя. Включение вентиляторов возможно только при работающем двигателе. Электровентиляторы включаются и выключаются в зависимости от температуры двигателя.

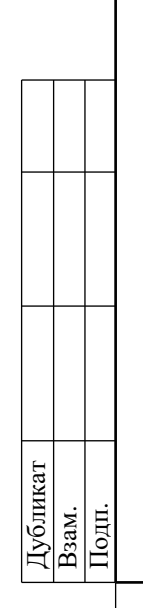

Дата

Подпись

№ документа

Лист $\mid$ 

Изм.

Дата

Подпись

Лист № документа

 $M_{3M}$ 

3100.25100.12110

На двигателе 11182 электровентилятор системы охлаждения двигателя работает в двух режимах - с максимальной производительностью (прямое включение электровентилятора) и с пониженной производительностью (включение электровентилятора через резистор).

На двигателе 21214, 2123 электровентиляторы системы охлаждения двигателя работают в двух режимах - с максимальной производительностью (параллельное включение электровентиляторов) и с пониженной производительностью (последовательное включение электровентиляторов).

Пониженная производительность электровентиляторов включается если температура охлаждающей жидкости превысит 101 °С (двигатель 11182), 96 °С (двигатель 21214), 99 °С (двигатель 2123), а также при наличии в памяти контроллера кодов неисправностей ДТОЖ или при работающем кондиционере. Управление реле электровентиляторов осуществляется с контакта "ВС1" контроллера.

Пониженная производительность электровентиляторов выключается после падения температуры охлаждающей жидкости ниже 98 °С (двигатель 11182), 94 °С (двигатель 21214, 2123).

Максимальная производительность электровентиляторов включается если температура охлаждающей жидкости превысит 102 °С (двигатель 11182), 98 °С (двигатель 21214), 101 °С (двигатель 2123), а также при высоком давлении хладагента в магистрали, как при работающем кондиционере, так и неработающем кондиционере. Управление реле электровентиляторов осуществляется с контакта "BD1" контроллера (двигатель 11182), с контактов "ВС1" и "BD1" контроллера (двигатель 21214, 2123).

Максимальная производительность электровентиляторов выключается после падения температуры охлаждающей жидкости ниже 98 °С (двигатель 11182), 94 °С (двигатель 21214, 2123).

При наличии активных кодов неисправностей ДТОЖ электровентиляторы системы охлаждения работают до исчезновения активных кодов или остановки двигателя.

На двигателе 21214 контроллер выполняет "тест на защемление вентиляторов", см. карту кода Р0485 "Диагностическая информация".

Контроллер диагностирует включение вентиляторов (контакт "ВН4").

# **1.6 СИСТЕМА ВЕНТИЛЯЦИИ КАРТЕРА**

Система вентиляции картера обеспечивает удаление картерных газов.

На двигателе 11182 картерные газы по вытяжному шлангу поступают в маслоотделитель, расположенный в крышке головки цилиндров.

На двигателе 21214, 2123 картерные газы поступают в маслоотделитель, расположенный в блоке цилиндров.

Шланги первого и второго контуров представляют собой два шланга (один малого диаметра, другой большого), по которым картерные газы, прошедшие маслоотделитель, подаются в камеру сгорания.

Первый контур имеет калиброванное отверстие – жиклер диаметром 1,7 мм. Жиклер расположен в шланге первого контура (шланг малого диаметра) со стороны, присоединяемой к штуцеру маслоотделителя. Шланг первого контура идет от маслоотделителя к модулю впуска (двигатель 11182), ресиверу (двигатель 21214, 2123).

Шланг второго контура (шланг большего диаметра) идет от маслоотделителя к шлангу впускной трубы.

На режиме холостого хода все картерные газы подаются через жиклер первого контура (шланг малого диаметра). На этом режиме во впускной трубе создается высокое разрежение, и картерные газы эффективно отсасываются в задроссельное пространство. Жиклер ограничивает объем отсасываемых газов, чтобы не нарушалась работа двигателя на холостом ходу.

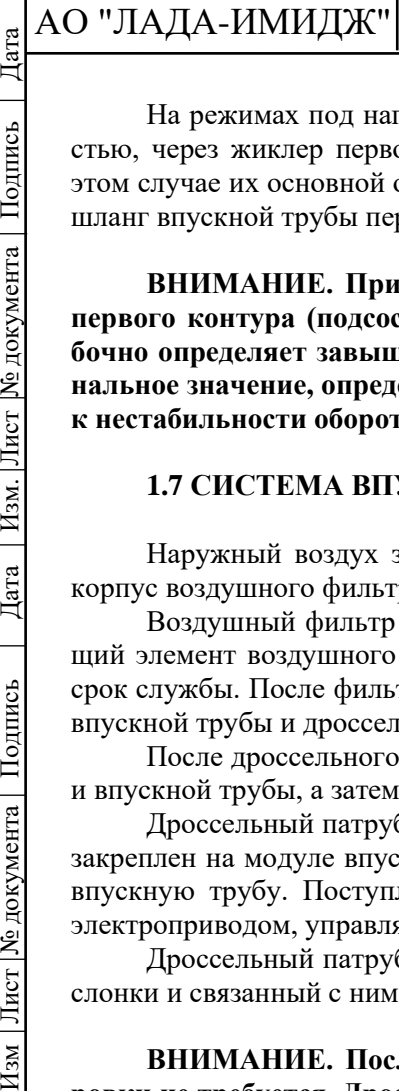

Дата

Подпись

№ документа

Лист

Изм.

Дата

Подпись

№ документа

Лист

 $M_{3M}$ 

3100.25100.12110

На режимах под нагрузкой, когда дроссельная заслонка открыта частично или полностью, через жиклер первого контура проходит небольшое количество картерных газов. В этом случае их основной объем проходит через второй контур (шланг большого диаметра) в шланг впускной трубы перед дроссельным патрубком и затем сжигается в камере сгорания.

**ВНИМАНИЕ. При отсутствии жиклера или нарушении герметичности шланга первого контура (подсосе воздуха вне калибровочного отверстия 1,7 мм) ЭСУД ошибочно определяет завышенное значение перетечек через дроссельную заслонку (номинальное значение, определенное производителем, составляет 3 - 5 кг/час), что приводит к нестабильности оборотов холостого хода.**

### **1.7 СИСТЕМА ВПУСКА ВОЗДУХА**

Наружный воздух засасывается через воздухозаборник (патрубок забора воздуха) в корпус воздушного фильтра.

Воздушный фильтр служит для очистки воздуха от механических частиц. Фильтрующий элемент воздушного фильтра является расходным материалом и имеет ограниченный срок службы. После фильтрующего элемента воздушного фильтра воздух проходит в шланг впускной трубы и дроссельный патрубок.

После дроссельного патрубка воздух направляется в каналы модуля впуска (ресивера) и впускной трубы, а затем в головку цилиндров и в цилиндры.

Дроссельный патрубок с электроприводом системы распределенного впрыска топлива закреплен на модуле впуска (ресивере). Он дозирует количество воздуха, поступающего во впускную трубу. Поступление воздуха в двигатель дозируется дроссельной заслонкой с электроприводом, управляемой контроллером.

Дроссельный патрубок имеет в своем составе два датчика положения дроссельной заслонки и связанный с ними электропривод.

**ВНИМАНИЕ. После снятия/установки дроссельного патрубка никакой регулировки не требуется. Дроссельная заслонка устанавливается в исходное положение контроллером.**

# **ХОЛОСТОЙ ХОД (ХХ)**

Контроллер управляет частотой вращения коленчатого вала на режиме холостого хода. Исполнительным устройством, дозирующим поступающий воздух в двигатель, является дроссельная заслонка, угол открытия которой на холостом ходу задается контроллером в зависимости от температуры охлаждающей жидкости, включенных потребителей (кондиционер, обогрев сидений, вентилятор и др.) Кроме этого для поддержания оборотов ХХ контроллер управляет УОЗ и топливоподачей. Стоит помнить, что при движении автомобиля с отпущенной педалью акселератора на 1, 2 или 3 передаче заданные обороты ХХ отличаются от заданных оборотов стоящего автомобиля и зависят от температуры охлаждающей жидкости двигателя. Состояние работы двигателя на холостом ходу можно определить по параметрам текущей коррекции ХХ (**"Желаемое изменение момента для поддержания холостого хода (интегральная часть)"** % и **Желаемое изменение момента для поддержания холостого хода (пропорциональная часть)"** %) и параметра адаптации момента (**"Изменеие крутящего момента по алгоритму адаптации"** %). Параметр адаптации момента определяется только на прогретом двигателе, но используется как аддитивная добавка во всем температурном диапазоне работы двигателя.

# **1.8 СИСТЕМА УЛАВЛИВАНИЯ ПАРОВ БЕНЗИНА**

Система улавливания паров бензина (СУПБ) состоит из угольного адсорбера с электромагнитным клапаном продувки и соединительных трубопроводов.

Лист 22

# АО "ЛАДА-ИМИДЖ" Изм Лист № документа Подпись Дата Изм. Лист № документа Подпись Дата

Дата

Подпись

№ документа

Лист $\mid$ 

Изм.

Дата

Подпись

Лист № документа

 $\sqrt{\frac{M_{\rm SM}}{M_{\rm BH}}}$ 

3100.25100.12110

Пары бензина из топливного бака подаются в улавливающую емкость (адсорбер с активированным углем) для удержания их при неработающем двигателе. Пары поступают через патрубок, обозначенный надписью "TANK".

Контроллер, управляя электромагнитным клапаном, осуществляет продувку адсорбера после того, как двигатель проработает заданный период времени с момента перехода на режим управления топливоподачей по замкнутому контуру. Воздух подводится в адсорбер через патрубок "AIR", где смешивается с парами бензина. Образовавшаяся таким образом смесь засасывается во впускную трубу двигателя для сжигания в ходе рабочего процесса.

Контроллер регулирует степень продувки адсорбера в зависимости от режима работы двигателя, подавая на клапан сигнал с изменяемой частотой импульса. Контроллер постоянно отслеживает влияние продувки (состояние по наполняемости парами топлива адсорбера) на работу двигателя по информации сигнала с УДК. Если адсорбер имеет большой % наполнения парами топлива, контроллер уменьшает топливоподачу (значение параметра **"Концентрация топлива в адсорбере"** около 2%, соответственно, если % наполняемости парами топлива низкий – значение параметра **"Концентрация топлива в адсорбере"** около 0%). Контроллер при каждой поездке на прогретом двигателе проверяет состояние клапана продувки адсорбера, полностью закрывая его и открывая на значение, превышающее установленное для данного режима работы двигателя. По отклонению фактора коррекции топливоподачи контроллер определяет состояние клапана продувки адсорбера.

Диагностический прибор отображает коэффициент заполнения управляющего сигнала (параметр **"Выход. Управление клапаном продувки адсорбера"** %). Коэффициент 0% означает, что продувка адсорбера не осуществляется. Коэффициент 100% означает, что происходит максимальная продувка.

Контроллер включает электромагнитный клапан продувки когда:

- температура охлаждающей жидкости выше определенного значения;
- система работает в режиме обратной связи по сигналу датчика кислорода;
- система исправна.

### **Неисправности и их причины**

Нестабильность холостого хода, остановка двигателя, повышенная токсичность и ухудшение ездовых качеств могут быть вызваны следующими причинами:

- неисправность электромагнитного клапана продувки;
- повреждение адсорбера;
- переполнение адсорбера;
- повреждения или неправильные соединения шлангов;
- пережатие или засорение шлангов.

### **Визуальный контроль адсорбера и клапана продувки адсорбера**

Осмотреть электромагнитный клапан и адсорбер. При наличии трещин или повреждений корпуса узел заменить.

Проверить надежность соединения шлангов подвода разрежения и паров из бензобака.

# **1.9 КАТАЛИТИЧЕСКИЙ НЕЙТРАЛИЗАТОР**

Для выполнения норм Евро-3 (и выше) на содержание вредных веществ в отработавших газах необходимо применение каталитического нейтрализатора в системе выпуска. Применение каталитического нейтрализатора дает значительное снижение выбросов углеводородов, окиси углерода и окислов азота с отработавшими газами при условии точного управления процессом сгорания в двигателе.

Для ускорения процесса преобразования углеводородов, окиси углерода и окислов азота в нетоксичные соединения нейтрализатор имеет окислительный и восстановительный катализаторы.

Окислительным катализатором является палладий. Он способствует окислению углеводородов и окиси углерода, содержащихся в отработавших газах, в водяной пар и двуокись углерода.

Дубликат Взам.

Дата

Подпись

№ документа

Лист $\mid$ 

Изм.

Дата

Подпись

Лист № документа

 $H<sub>3M</sub>$ 

Восстановительным катализатором является родий. Он ускоряет химическую реакцию восстановления окислов азота в безвредный азот, являющийся одной из составляющих воздуха.

Для нейтрализации углеводородов и окиси углерода требуется кислород. Одновременно происходит восстановление окислов азота. Поэтому для эффективной работы нейтрализатора необходимо точное поддержание баланса подаваемой в двигатель топливовоздушной смеси.

Повышенное остаточное содержание кислорода в отработавших газах (при сгорании бедных смесей) затрудняет восстановление окислов азота. Пониженное содержание кислорода в отработавших газах (при сгорании богатых смесей) затрудняет окисление окиси углерода и углеводородов. Только точный баланс топливовоздушной смеси обеспечивает эффективную нейтрализацию всех трех токсичных компонентов.

Наиболее полное сгорание топливовоздушной смеси и максимально эффективная нейтрализация вышеупомянутых токсичных компонентов отработавших газов обеспечиваются при отношении воздуха к топливу 14,5...14,6:1, т.е. 14,5...14,6 кг воздуха на 1 кг топлива.

При эксплуатации неисправного двигателя нейтрализатор может выйти из строя из-за тепловых напряжений (выше 970 °С), которым он подвергается при окислении избыточных количеств углеводородов. При тепловых напряжениях керамические блоки нейтрализатора могут разрушиться (закупориться), вызвав повышение давления отработавших газов. Возможной причиной выхода из строя нейтрализатора является применение этилированного бензина. Содержащийся в нем тетраэтилсвинец за короткое время приводит к отравлению нейтрализатора, что значительно снижает эффективность его действия.

Также причиной выхода из строя нейтрализатора является применение прокладок, содержащий силикон, и использование не рекомендованных типов моторных масел с повышенным содержанием серы и фосфора.

Диагностика состояния нейтрализатора осуществляется контроллером, который сопоставляет сигналы датчиков кислорода до и после нейтрализатора. В случае обнаружения снижения эффективности нейтрализатора, способного вызвать выход количества вредных выбросов за пределы установленных норм, контроллер формирует соответствующий код неисправности и включает сигнализатор.

### **1.10 СТАРТЕР**

В данной системе управления двигателем питание на обмотку втягивающего реле стартера поступает через контакты дополнительного реле стартера. Управление дополнительным реле стартера осуществляется с контакта "ВВ1" контроллера.

Контроллер включает дополнительное реле стартера при включении зажигания, и, если получен "правильный" пароль от иммобилизатора, при наличии иммобилизатора на а/м.

Контроллер выключает дополнительное реле стартера после запуска двигателя (частота вращения коленчатого вала двигателя достигла 500-1000 об/мин в зависимости от температуры охлаждающей жидкости) или через 7-20 секунд (в зависимости от температуры охлаждающей жидкости) после начала прокрутки стартера. Контроллер запрещает включение дополнительного реле стартера при работающем двигателе.

### **1.11 КОНДИЦИОНЕР**

Контроллер включает реле компрессора кондиционера при поступлении сигнала запроса включения кондиционера. Компрессор кондиционера включается в зависимости от давления хладагента в системе кондиционирования. Датчик даления хладагента (ДДХ) установлен на трубопроводе высокого давления

На а/м Granta и Niva Trevel применяется ДДХ аналогового типа. Сигнал от аналогового ДДХ поступает на контакт "BF3" контроллера ЭСУД.

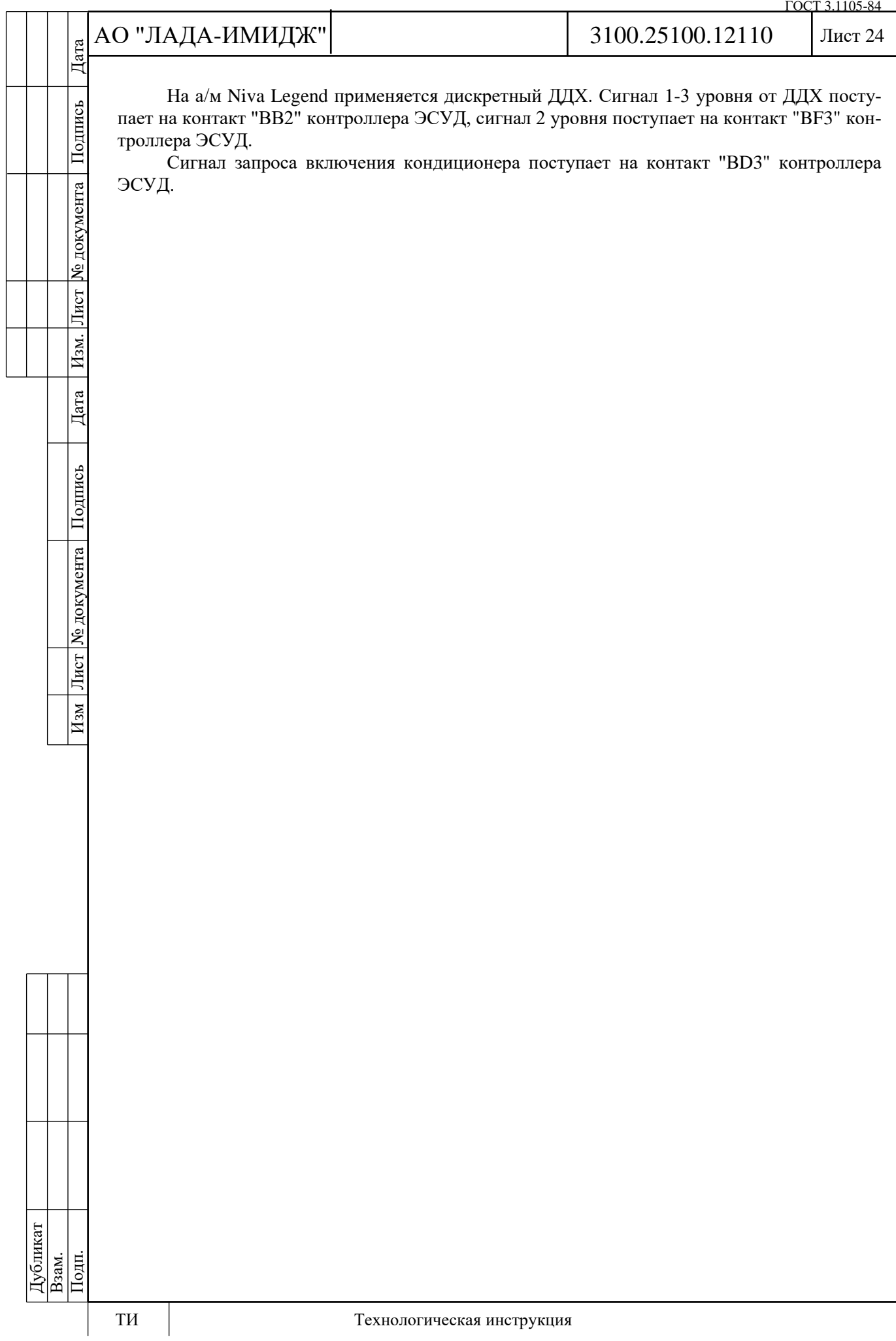

№ документа

Лист $\mid$ 

Изм.

Дата

Подпись

Лист № документа

 $H<sub>3M</sub>$ 

# Лист 25

# **2 ДИАГНОСТИКА**

# **2.1 ВВЕДЕНИЕ**

Диагностика электронной системы управления двигателем достаточно проста при условии понимания принципа работы ЭСУД, чёткого представления, чем исправное состояние отличается от неисправного и при соблюдении рекомендуемой последовательности её проведения. При этом важно наличие необходимых диагностических средств.

ЭСУД способна самостоятельно осуществлять в определенном объёме самодиагностику. При обнаружении неисправности контроллер ЭСУД заносит в память код неисправности и может включить сигнализатор неисправности "MIL" в комбинации приборов. Включение сигнализатора неисправности означает, что необходимо в возможно короткий срок провести диагностику двигателя и ЭСУД.

Настоящее руководство включает раздел 1 "Устройство", в котором изложены основные принципы работы исправной системы. Ознакомление с разделом 1 является началом для понимания процесса работы ЭСУД и её элементов, и перед проведением диагностики необходимо обязательно ознакомиться с этим разделом.

Следует помнить, что за электроникой стоит базовый двигатель внутреннего сгорания и работоспособность системы управления двигателем зависит от исправности механических систем. Ниже приводится ряд отклонений, вызывающих неисправности, которые могут быть ошибочно приписаны электронной части системы управления двигателем:

- недостаточная компрессия;
- подсос воздуха;
- ограничение проходимости системы впуска / выпуска;
- отклонения фаз газораспределения;

- неисправности, вызванные износом деталей, неправильной сборкой и несоблюдением сроков ТО;

- плохое качество топлива.
- Описание диагностики ЭСУД условно разделяется на пять частей:

# **Информация общего характера**

Содержит информацию о мерах безопасности, общие сведения о диагностике, порядке проведения диагностики и работе с диагностическим прибором. Также приводится описание электрических соединений системы управления двигателем и назначение контактов разъема контроллера.

# **Часть "А" и диагностические карты "А"**

Содержит начальные сведения о порядке проведения диагностики, диагностические карты для сигнализатора неисправностей, меры на случай невозможности запустить двигатель и прочие карты общего характера.

# **Карты кодов неисправностей**

Данные карты используются, если в памяти контроллера присутствует один или несколько кодов неисправности.

При наличии в памяти кодов неисправности U0001 (неисправна шина CAN), U0009 (замыкание в шине CAN), Р0560 (неверное напряжение бортсети) или Р0562 (пониженное напряжение бортсети) вместе с какими-либо другими кодами анализ и устранение неисправностей необходимо всегда начинать с кодов U0001, U0009, Р0560 и Р0562.

# **Часть "В". Диагностические карты неисправностей.**

Данные карты используются для диагностики неисправностей, не приводящих к возникновению кода неисправности или его непостоянстве, например неисправности, проявляющиеся в ездовых свойствах.

**Часть "С" и диагностические карты "С" (карты проверки узлов системы управления двигателем).**

Данная часть содержит информацию по проверке конкретных элементов системы управления двигателем, а также по их обслуживанию. В ней есть сведения по элементам системы подачи топлива, по системе зажигания и т.д.

№ документа

Лист

Изм.

Дата

Подпись

Лист № документа

 $M_{3M}$ 

# Лист 26

# **2.2 МЕРЫ БЕЗОПАСНОСТИ**

При работе на автомобиле необходимо соблюдать следующие требования:

1 Перед демонтажем контроллера необходимо отсоединить провод "массы" от аккумуляторной батареи.

2 Не допускается пуск двигателя без надежного подключения аккумуляторной батареи.

3 Не допускается отключение аккумуляторной батареи от бортовой сети при работающем двигателе.

4 При зарядке аккумуляторная батарея должна быть отключена от бортовой сети.

5 Необходимо контролировать надежность контактов жгутов проводов и поддерживать чистоту клемм аккумуляторной батареи.

6 Конструкция колодок жгутов проводов предусматривает их соединение с ответной частью только при определенной ориентации.

При правильной ориентации соединение колодки жгута с ответной частью выполняется без усилия. Соединение с неправильной ориентацией колодки может привести к выходу из строя колодки, модуля или другого элемента системы.

7 Не допускается соединение или разъединение колодок элементов ЭСУД при включенном зажигании.

8 Перед проведением электросварочных работ необходимо отсоединить провода от аккумуляторной батареи и колодку от контроллера.

9 Для исключения коррозии контактов при мойке двигателя струей воды под давлением не направлять распылитель на элементы системы.

10 Измерения напряжения выполнять с помощью цифрового вольтметра с номинальным внутренним сопротивлением более 10 Мом.

11 Если предусмотрено применение пробника с контрольной лампой, необходимо использовать лампу с током потребления не более 0,25 А (250 мА).

12 Для предотвращения повреждений электростатическим разрядом элементов электроники запрещается разбирать металлический корпус контроллера и касаться штекеров разъема.

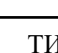

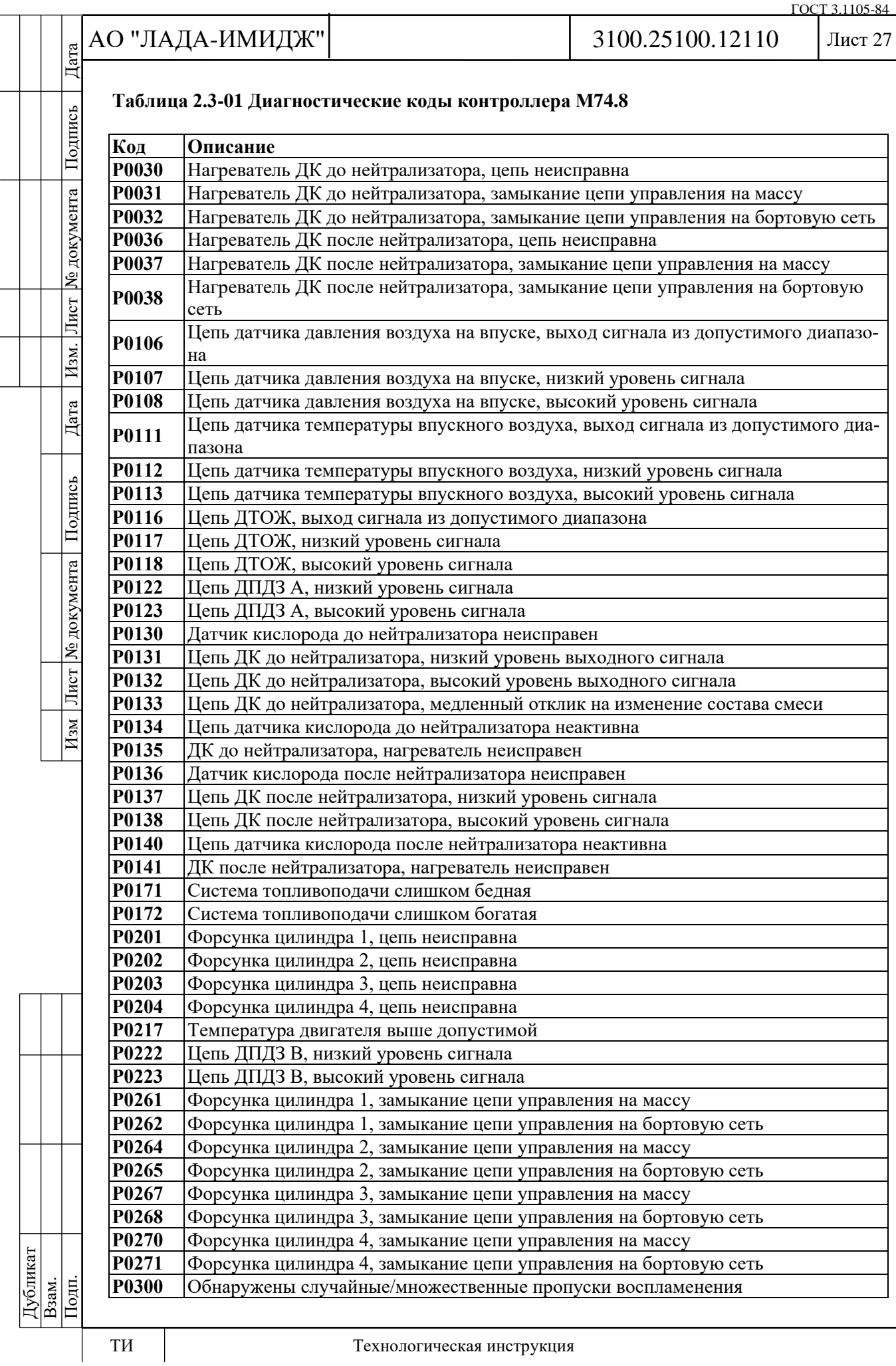

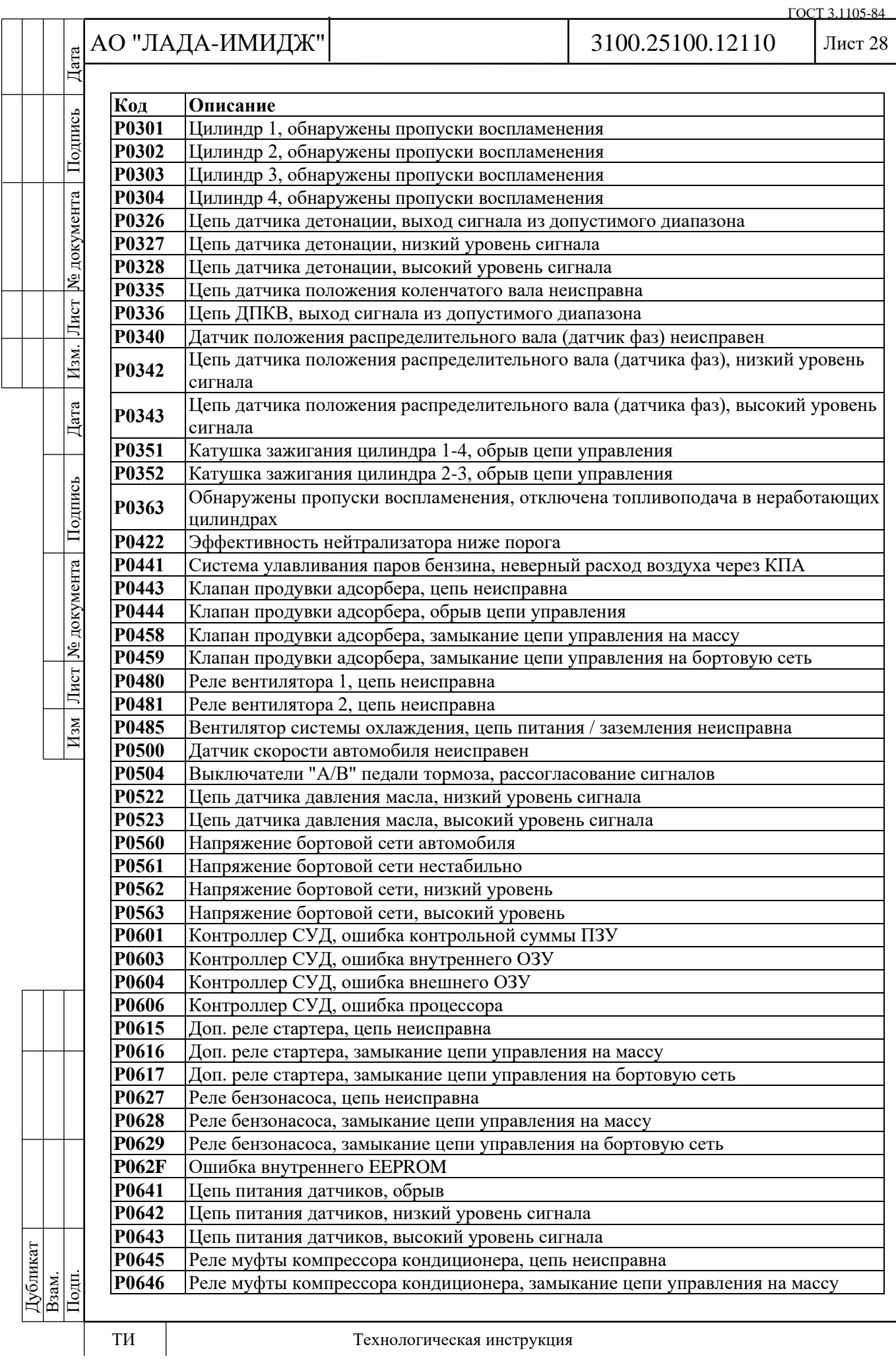

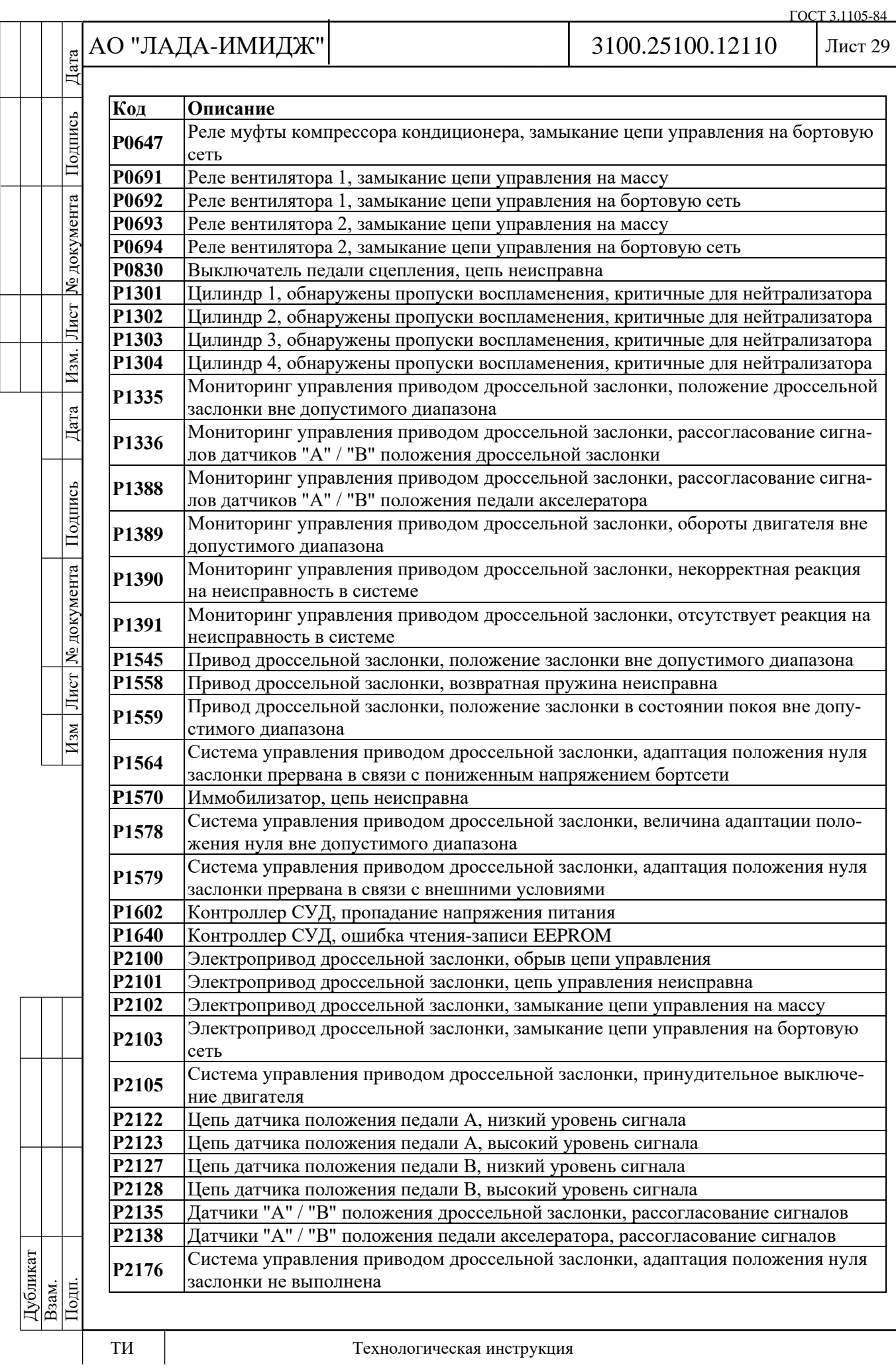

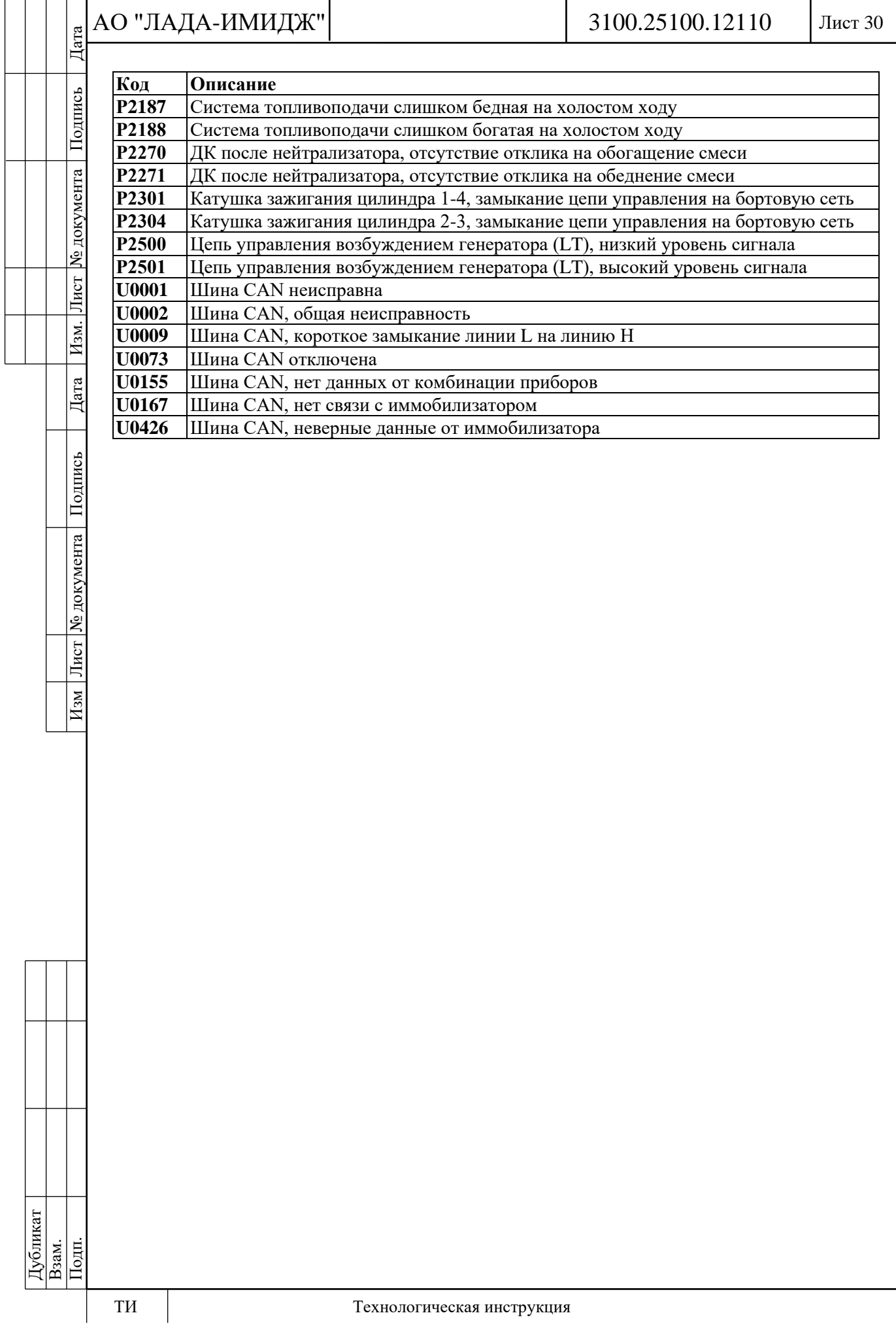

ГОСТ 3.1105-84

№ документа

Лист

Изм.

Дата

Подпись

Лист № документа

 $_{\rm{Msm}}$ 

### Лист 31

# **2.3 ОБЩЕЕ ОПИСАНИЕ БОРТОВОЙ ДИАГНОСТИКИ**

Под "бортовой диагностикой" понимается система программно-аппаратных средств (контроллер, датчики, исполнительные механизмы), которая выполняет следующие задачи:

1) определение и идентификация ошибок функционирования ЭСУД и двигателя, которые могут приводить:

- к превышению предельных значений по токсичности отработавших газов автомобилей, которые определяются действующими в настоящее время в соответствующей стране экологическими нормами для легковых автомобилей;

- к снижению мощности и крутящего момента двигателя, увеличению расхода топлива, ухудшению ездовых качеств автомобиля;

- к выходу из строя двигателя и его компонентов (прогорание поршней из-за детонации или повреждение каталитического нейтрализатора в случае возникновения пропусков зажигания);

- к аварийно-опасному поведению автомобиля. В системах управления с электронным приводом дроссельной заслонкой отсутствует механическая связь между педалью акселератора и дроссельной заслонкой. В связи с этим к бортовой диагностике предъявляются повышенные требования к обеспечению безопасного поведения автомобиля при возникновении различных неисправностей.

2) информирование водителя о наличии неисправности включением сигнализатора неисправностей.

3) сохранение информации о неисправности. В момент обнаружения в память контроллера заносится следующая информация:

- код неисправности согласно международной классификации (см. табл. 2.3-01);

- статус-флаги (признаки), характеризующие неисправность в момент сеанса обмена информацией с диагностическим прибором;

- так называемый стоп-кадр (информация о неисправности) - значения важных для ЭСУД параметров в момент регистрации ошибки.

4) активизация аварийных режимов работы ЭСУД. При обнаружении неисправности система переходит на аварийные режимы работы, обеспечивающие возможность в безопасном режиме доехать до станции технического обслуживания. Поведение автомобиля в аварийном режиме зависит от конкретной обнаруженной неисправности. Например, в случае неисправности датчика температуры охлаждающей жидкости, для управления двигателем используются замещающие значения температуры двигателя, рассчитанные по косвенным параметрам, а также включается вентилятор системы охлаждения. При обнаружении любой неисправности дроссельного узла (механической или электрической) контроллер обесточивает электропривод дроссельной заслонки, а также ограничивает максимальные обороты двигателя.

5) обеспечение взаимодействия с диагностическим оборудованием. О наличии неисправности система бортовой диагностики сигнализирует включением сигнализатора. Затем система бортовой диагностики должна обеспечить при помощи специального оборудования получение диагностической информации, хранящейся в памяти контроллера. Для этого в системе управления двигателем организован последовательный канал передачи информации, в состав которого входят контроллер ЭСУД, стандартизованная колодка для подключения диагностического прибора и соединяющие их провода (шина CAN). Помимо колодки стандартизованы также протокол передачи информации и формат передаваемых сообщений. Кроме получения информации о выявленных неисправностях и состоянии системы управления двигателем, система бортовой диагностики позволяет выполнить ряд проверочных тестов, управляя исполнительными механизмами.

Основным компонентом системы бортовой диагностики является контроллер ЭСУД. Помимо своей главной задачи (управление процессами горения топливной смеси) он осуществляет самодиагностику.

При выполнении этой функции контроллер отслеживает сигналы различных датчиков и исполнительных механизмов ЭСУД. Эти сигналы сравниваются с контрольными значени-

# АО "ЛАДА-ИМИДЖ"

3100.25100.12110

Лист 32

ями, хранящимися в памяти контроллера. Если какой-либо сигнал выходит за пределы контрольных значений, то контроллер оценивает это состояние как неисправность (например, напряжение на выходе датчика стало равным нулю - короткое замыкание на "массу"), формирует и записывает в память ошибок соответствующую диагностическую информацию (см. выше), включает контрольную лампу (сигнализатор) индикации неисправностей, а также переходит на аварийные режимы работы ЭСУД.

Система бортовой диагностики начинает функционировать с момента включения зажигания и прекращает после перехода контроллера в режим "stand by" (наступает после выключения главного реле). Момент активизации того или иного алгоритма диагностики и его работа определяются соответствующими режимами работы двигателя. Диагностические алгоритмы могут быть разделены на три группы:

1) Диагностика датчиков. Контроллер, отслеживая значение выходного сигнала датчика, определяет наличие или отсутствие неисправности.

2) Диагностика исполнительных механизмов ЭСУД (драйверная диагностика). Контроллер проверяет цепи управления на обрыв, замыкание на массу или источник питания.

3) Диагностика подсистем ЭСУД (функциональная диагностика).

В системе управления двигателем можно выделить несколько подсистем - зажигания, топливоподачи, поддержания оборотов холостого хода, нейтрализации отработавших газов, улавливания паров бензина и т.д. Функциональная диагностика дает заключение о качестве их работы. В данном случае система следит уже не за отдельно взятыми датчиками или исполнительными механизмами, а за параметрами, которые характеризуют работу всей подсистемы в целом. Например, о качестве работы подсистемы зажигания можно судить по наличию пропусков воспламенения в камерах сгорания двигателя. Параметры адаптации топливоподачи дают информацию о состоянии подсистемы топливоподачи. К каждой из подсистем предъявляются свои требования по величине предельно допустимых отклонений ее параметров от средних значений.

# **СИГНАЛИЗАТОР НЕИСПРАВНОСТЕЙ**

Сигнализатор неисправностей ЭСУД находится в комбинации приборов. Контроллер ЭСУД управляет сигнализатором по шине CAN или по отдельной, специально выделенной для этой цели, линии.

Включение сигнализатора говорит о том, что бортовая система диагностики обнаружила неисправность ЭСУД и дальнейшее движение автомобиля происходит в аварийном режиме.

Мигание сигнализатора свидетельствует о наличии неисправности, которая может привести к серьезным повреждениям элементов ЭСУД (например, пропуски воспламенения способны повредить каталитический нейтрализатор).

При включении зажигания сигнализатор должен загореться - таким образом, ЭСУД проверяет исправность сигнализатора и цепи его управления. После запуска двигателя сигнализатор должен погаснуть, если в памяти контроллера отсутствуют условия для его включения.

Для защиты от случайных, кратковременно проявляющихся ошибок, которые могут быть вызваны потерей контакта в электрических соединителях или нестабильной работой двигателя, сигнализатор включается через определенный промежуток времени после обнаружения неисправности ЭСУД. В течение этого промежутка система бортовой диагностики проверяет наличие неисправности.

После устранения причин неисправности сигнализатор будет выключен через определенное время задержки, в течение которого неисправность не проявляется, и при условии, что в памяти контроллера отсутствуют другие коды неисправностей, требующие включения сигнализатора.

При очистке (удалении) кодов неисправностей из памяти контроллера с помощью диагностического оборудования сигнализатор гаснет.

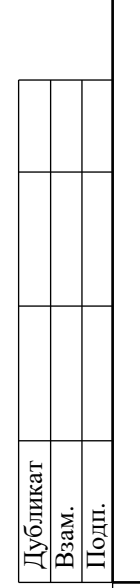

Дата

Подпись

№ документа

Лист

Изм.

Дата

Подпись

Лист № документа

 $M_{\rm SM}$ 

# **ПОРЯДОК ПРОВЕДЕНИЯ ДИАГНОСТИКИ**

### **После осмотра подкапотного пространства все диагностические работы должны начинаться с карты А "Проверка диагностической цепи", п.2.6А.**

Проверка диагностической цепи обеспечивает начальную проверку системы и затем отсылает к другим картам данной инструкции.

Диагностика неисправности предполагает выполнение трех следующих основных шагов:

### **1 Проверка работоспособности бортовой системы диагностики.**

Проверка осуществляется путем выполнения проверки диагностической цепи.

Если бортовая диагностика не работает, проверка диагностической цепи выводит на конкретную диагностическую карту. Если бортовая диагностика работает исправно, переходят к шагу 2.

### **2 Проверка наличия кода неисправности.**

В случае наличия кода необходимо обратиться непосредственно к диагностической карте с соответствующим номером. В случае отсутствия кода переходят к шагу 3.

### **3 Контроль данных, передаваемых контроллером.**

Отображаемые диагностическим прибором параметры сравниваются с типовыми значениями и могут быть использованы для проверки исправности ЭСУД при отсутствии диагностических кодов неисправностей.

Типовые значения параметров для конкретных условий работы приведены в таблице 2-4-01, 2-4-02.

Если все значения укладываются в допустимый диапазон, то см. п.2.6В "Диагностические карты неисправностей".

# **2.4 ПОРЯДОК РАБОТЫ С ДИАГНОСТИЧЕСКИМ ПРИБОРОМ**

Диагностический прибор Grade-X позволяет:

1) в режиме "Идентификатор аппаратной и программной частей":

- просмотреть информацию о контроллере ЭСУД (номер контроллера, калибровки, дата программирования и т.д.);

2) в режиме "Выбор кодов неисправности":

- просмотреть диагностическую информацию по кодам неисправностей, хранящимся в памяти ошибок контроллера;

- стереть информацию из памяти ошибок.

3) в режиме "Мониторинг":

- просмотреть текущие значения выбранных параметров ЭСУД и каналов АЦП. Данный режим позволяет контролировать значения параметров, которые выдает контроллер, и удобен для сравнения текущих значений параметров с теми, которые приведены в таблице 2-4-01, 2-4-02;

- просмотреть графическое отображение значений выбранных параметров ЭСУД и каналов АЦП;

- произвести запись и последующий просмотр графиков изменения выбранных параметров в заданный период времени;

4) в режиме "Функции" выполнить сброс и перезагрузку контроллера, и другие функции;

5) в режиме "Актюаторы" выполнить проверку функционирования выбранного исполнительного механизма.

# **2.4.1 РЕЖИМ "ИДЕНТИФИКАТОР АППАРАТНОЙ И ПРОГРАММНОЙ ЧАСТЕЙ"**

Параметры, отображаемые с помощью диагностического прибора Grade-X в режиме "Идентификатор аппаратной и программной частей", приведены на рисунке 2-4-01.

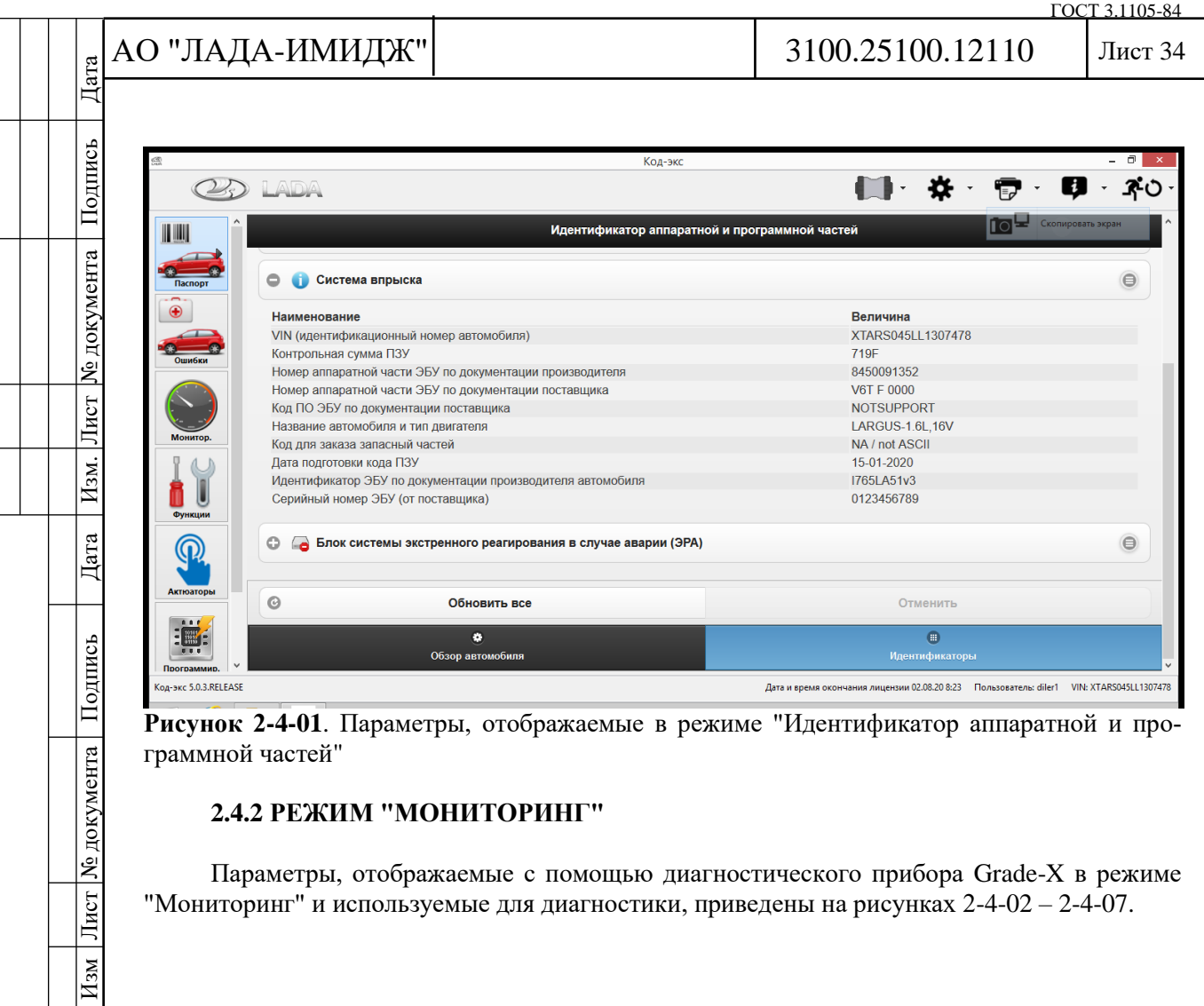

Параметры, отображаемые с помощью диагностического прибора Grade-X в режиме "Мониторинг" и используемые для диагностики, приведены на рисунках 2-4-02 – 2-4-07.

 $AO'$ Изм Лист № документа Подпись Дата Изм. Лист № документа Подпись Дата

 $\overline{\text{Aara}}$ 

Подпись

Дата | Изм. Лист № документа |

Изм Лист № документа Подпись

 $\overline{C}$ 

<u>In</u> ¢  $\overline{\phantom{a}}$ J.

 $\mathbb{I}$ 

ГОСТ 3.1105-84

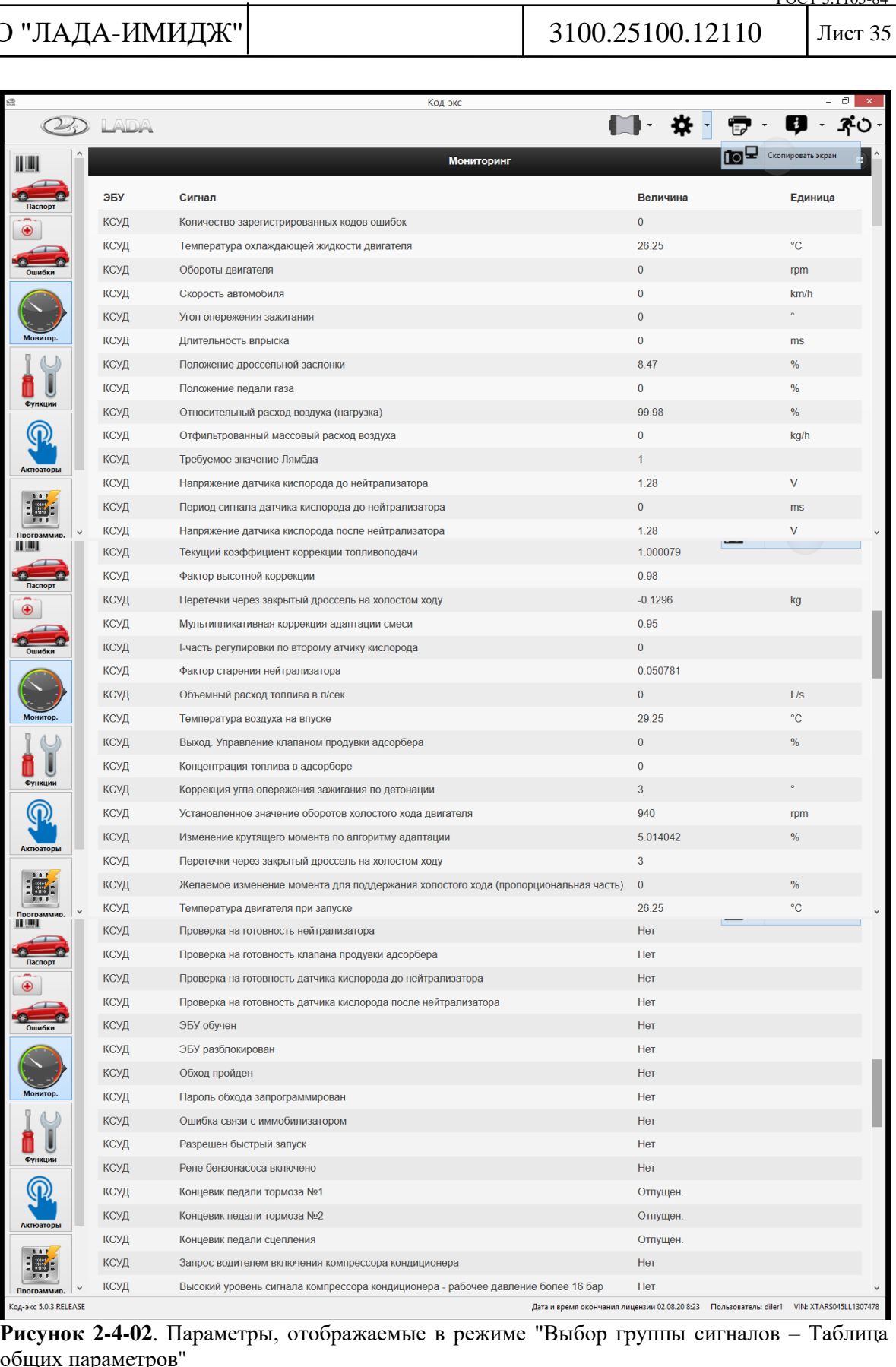

n<br>Koa-

обі

ГОСТ 3.1105-84

Лист 36

# АО "ЛАДА-ИМИДЖ" Изм Лист № документа Подпись Дата Изм. Лист № документа Подпись Дата

Дата

Подпись

№ документа

Лист

Изм.

Дата

Подпись

Лист | № документа |

 $H$ 3M

3100.25100.12110

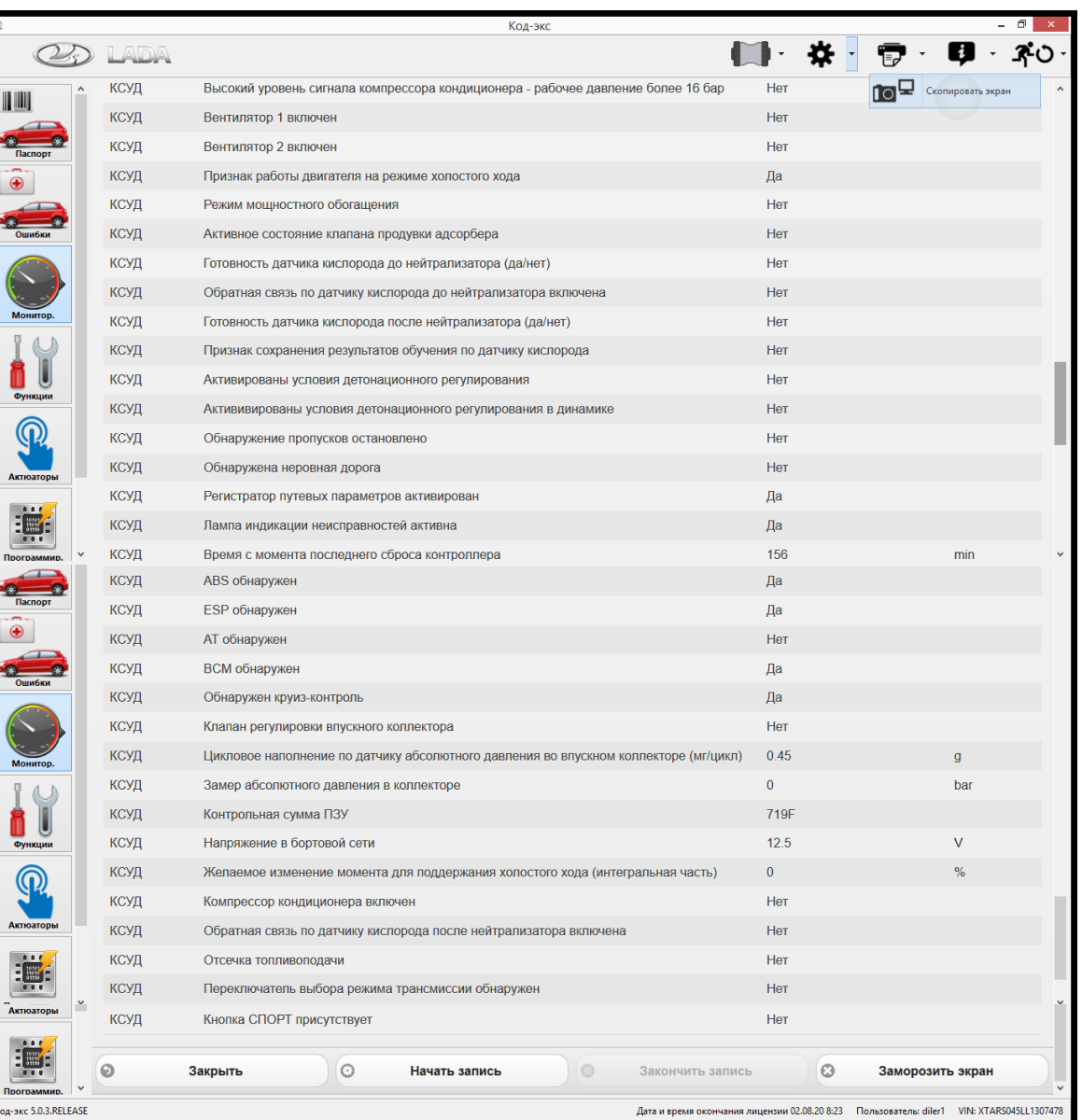

**Рисунок 2-4-03**. Параметры, отображаемые в режиме "Выбор группы сигналов – Таблица общих параметров"

### **Количество зарегистрированных кодов ошибок**

Общее количество ошибок.

### **Температура охлаждающей жидкости двигателя (°С)**

Контроллер измеряет падение напряжения на датчике температуры охлаждающей жидкости и преобразует его в значение температуры в градусах Цельсия.

Значения должны быть близкими к температуре воздуха, когда двигатель не прогрет, и должны повышаться по мере прогрева двигателя. После пуска двигателя температура должна равномерно повышаться до 94-102 °С.

# **Температура впускного воздуха (Температура воздуха на впуске) (°C)**

Температура впускного воздуха, измеренная с помощью датчика, встроенного в датчик давления и температуры воздуха.

### **Напряжение в бортовой сети (В)**

Отображается напряжение бортсети автомобиля, поступающее на контакт "BF2" контроллера.
Дата

Подпись

№ документа

Лист $\mid$ 

Изм.

Дата

Подпись

Лист № документа

 $H<sub>3M</sub>$ 

# Лист 37

# **Скорость автомобиля (км/ч)**

Отображается интерпретация контроллером сигнала датчика скорости автомобиля. **Положение дроссельной заслонки (%)**

Отображаемый параметр представляет собой угол открытия дроссельной заслонки, рассчитываемый контроллером в зависимости от напряжения входного сигнала датчика положения дроссельной заслонки. 0 % соответствует полностью закрытой дроссельной заслонке, 100 % - полностью открытой.

# **Положение педали газа (%)**

Отображаемый параметр представляет собой положение педали акселератора, рассчитываемое контроллером в зависимости от напряжения входного сигнала датчика положения педали акселератора. 0 % соответствует отпущенной педали, 100 % - нажатой.

# **Установленное значение оборотов холостого хода двигателя (об/мин)**

В режиме холостого хода частотой вращения коленчатого вала управляет контроллер. Установленными оборотами называется оптимальное значение частоты вращения коленчатого вала, определяемое контроллером в зависимости от температуры охлаждающей жидкости. С ростом температуры установленные обороты уменьшаются.

# **Обороты двигателя (об/мин)**

Отображаемые данные соответствуют интерпретации контроллером фактических оборотов коленчатого вала двигателя по сигналу датчика положения коленчатого вала с дискретностью 40 об/мин.

# **Фильтрованный расход воздуха (Отфильтрованный массовый расход воздуха) (кг/ч)**

Параметр представляет собой потребление воздуха двигателем, выраженное в килограммах в час.

# **Вывод угла опережения зажигания (Угол опережения зажигания)** (° **по к.в.)**

Отображается угол опережения зажигания по коленчатому валу относительно верхней мертвой точки.

# **Коррекция угла опережения зажигания по детонации** (° **по к.в.)**

Величина, на которую уменьшен в данный момент угол опережения зажигания для предотвращения детонации.

**Относительный расход воздуха (нагрузка) (%)**

Параметр характеризует нагрузку на двигатель.

# **Фактор высотной коррекции**

Величина, косвенно отражающая высоту над уровнем моря. Уменьшение фактора высотной адаптации на 0,01 примерно соответствует подъему на 100 м.

# **Длительность впрыска (мс)**

Параметр представляет собой длительность (в миллисекундах) включенного состояния форсунки.

# **Изменение крутящего момента по алгоритму адаптации (%)**

Отображается значение коррекции самообучением момента двигателя для поддержания желаемых оборотов холостого хода. Характеризует отклонение мехпотерь двигателя.

# **Напряжение датчика кислорода до нейтрализатора (В)**

Отображается напряжение сигнала датчика кислорода в вольтах. Когда датчик не прогрет, напряжение стабильное на уровне 1,28 В. После прогрева датчика подогревающим элементом при работе двигателя напряжение колеблется в диапазоне 0,18...0,95 В. При включенном зажигании и заглушенном двигателе напряжение сигнала прогретого ДК постепенно падает до уровня 0,18 В в течение нескольких минут.

# **Напряжение датчика кислорода после нейтрализатора (В)**

Отображается напряжение сигнала диагностического датчика кислорода в вольтах. Когда датчик не прогрет, напряжение стабильное на уровне 1,28 В. При исправном нейтрализаторе и работе двигателя на средних нагрузках напряжение сигнала прогретого датчика меняется в диапазоне 0,59…0,75 В.

№ документа

Лист $\mid$ 

Изм.

Дата

Подпись

Лист № документа

 $H<sub>3M</sub>$ 

# 3100.25100.12110

# **Текущий коэффициент коррекции топливоподачи**

Отображается во сколько раз изменяется длительность импульса впрыска для компенсации текущих отклонений состава смеси от стехиометрического.

#### **Мультипликативная коррекция адаптации смеси**

Отображается коэффициент коррекции самообучения на базе параметра "Текущий коэффициент коррекции топливоподачи", на значение которого изменяется длительность импульса впрыска на частичных нагрузках.

# **Выход. Управление клапаном продувки адсорбера (% )**

Данный параметр отражает в процентах степень продувки адсорбера в зависимости от режима работы двигателя.

# **Концентрация топлива в адсорбере (% )**

Данный параметр отражает в процентах степень загруженности адсорбера топливом.

**Параметр адаптации топливоподачи на холостом ходу**

Отображается значение коррекции самообучением, на которое изменяется длительность импульса впрыска на режимах холостого хода и близких к нему. Рассчитывается контроллером на базе сигнала датчика кислорода при работе системы в режиме замкнутого контура регулирования состава топливовоздушной смеси.

# **Перетечки через закрытый дроссель на холостом ходу (кг/ч)**

Данный параметр отражает потребление воздуха через закрытый дроссель и систему вентиляции картера. Параметр характеризует изменение воздушного зазора закрытого состояния дроссельной заслонки в процессе эксплуатации.

# **Период сигнала датчика кислорода до нейтрализатора (с)**

Отображается измеренный контроллером период сигнала управляющего датчика кислорода.

**Желаемое изменение момента для поддержания холостого хода (интегральная часть) (%)**

Отображается значение, соответствующее дополнительному моменту двигателя, который необходим для компенсации механических потерь с целью поддержания желаемых оборотов холостого хода.

**Желаемое изменение момента для поддержания холостого хода (пропорциональная часть) (%)**

Отображается значение, соответствующее дополнительному моменту двигателя, который необходим для компенсации механических потерь с целью поддержания желаемых оборотов холостого хода.

# **Фактор старения нейтрализатора**

Значение параметра изменяется в пределах от 0 до 1. Чем меньше его значение, тем выше эффективность работы нейтрализатора.

# **Температура двигателя при запуске (°С)**

**Признак холостого хода (Признак работы двигателя на режиме холостого хода) (да/нет)**

Отображается - задействован ли режим холостого хода.

# **Обратная связь по датчику кислорода до нейтрализатора включена (да/нет)**

Переход от разомкнутого к замкнутому контуру регулирования состава топливовоздушной смеси зависит от времени с момента запуска двигателя, готовности управляющего датчика кислорода и температуры охлаждающей жидкости.

**Готовность к адаптации по обратной связи (Признак сохранения результатов обучения по датчику кислорода) (да/нет)**

При включении флага происходит обучение "параметра адаптации топливоподачи на частичных нагрузках" или "параметра адаптации топливоподачи на холостом ходу" в зависимости от режима двигателя.

# **Готовность датчика кислорода до нейтрализатора (да/нет)**

Флаг устанавливается после выхода напряжения датчика кислорода за пределы диапазона 1,2...1,7 В.

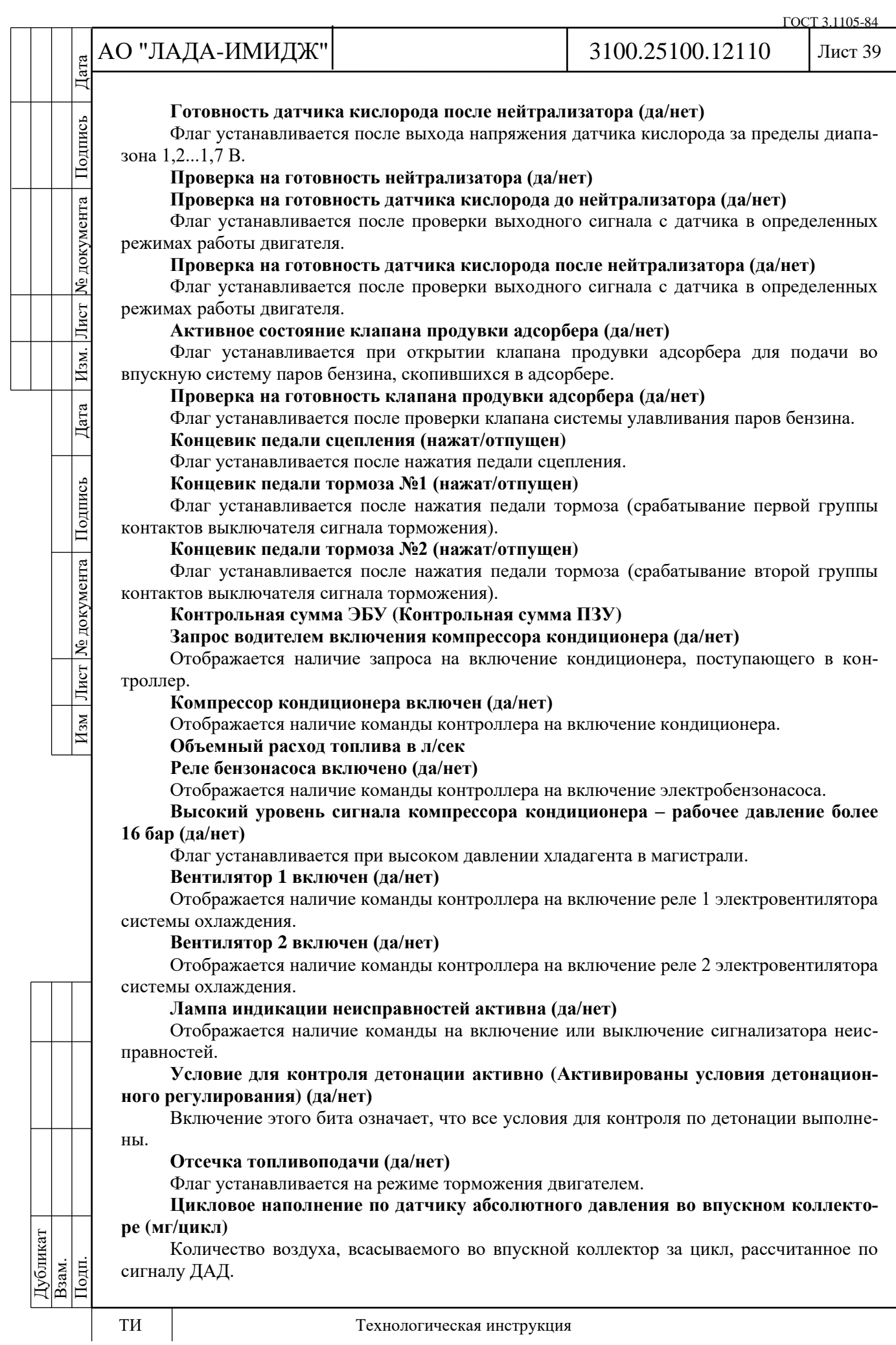

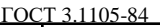

3100.25100.12110

Лист 40

# АО "ЛАДА-ИМИДЖ" Дата Изм Лист № документа Подпись Дата Изм. Лист № документа Подпись Дата

Подпись

№ документа

Лист

 $|$   $M$ <sub>3M</sub>.

 $\rm {Area}$ 

Изм Лист № документа Подпись

# **Замер абсолютного давления в коллекторе (Бар)**

Давление воздуха, измеренное с помощью датчика, встроенного в датчик давления и температуры воздуха.

#### **Обнаружение пропусков остановлено (да/нет)**

Значение бита равно 1, когда обнаружение пропусков зажигания приостановлено.

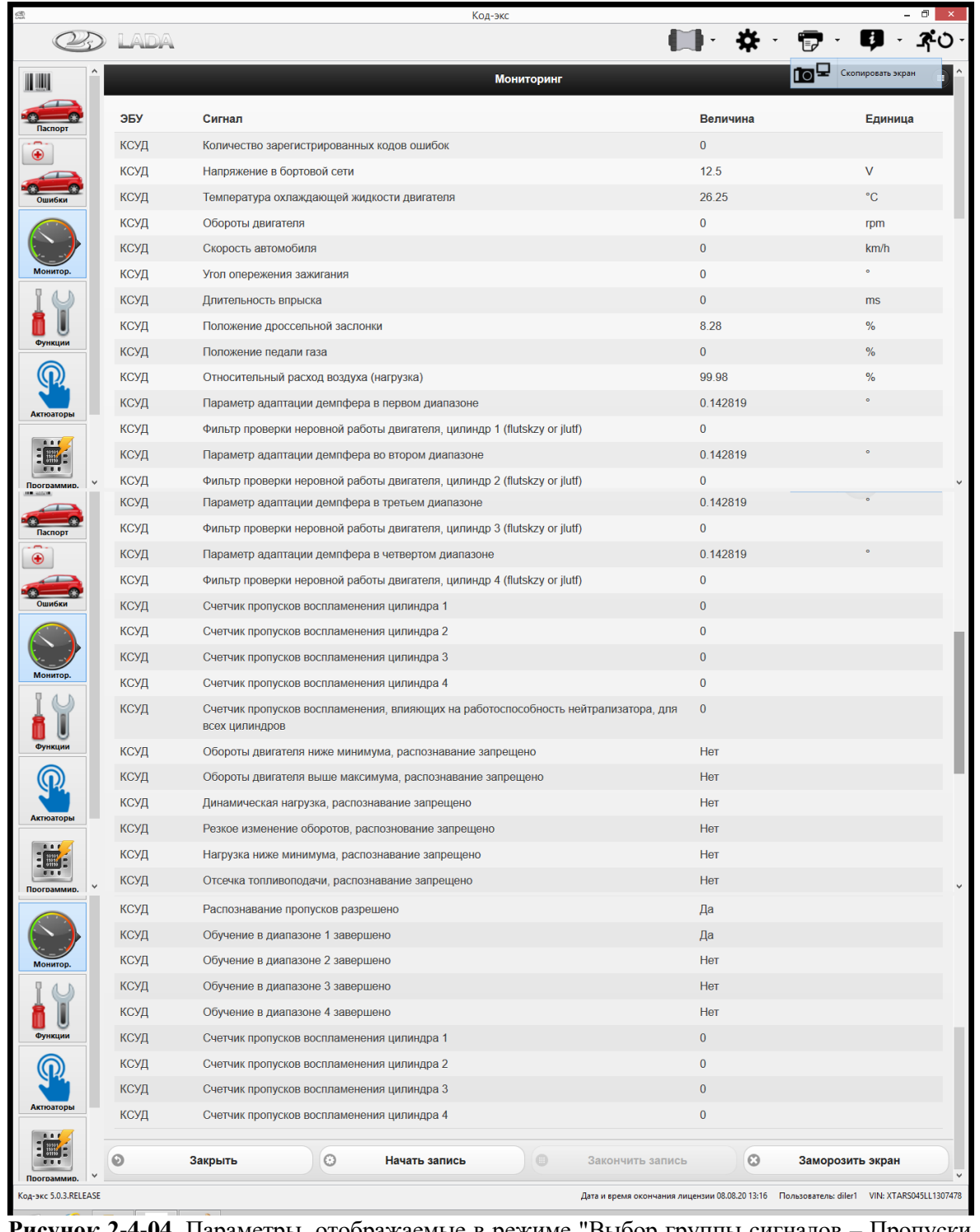

**Рисунок 2-4-04**. Параметры, отображаемые в режиме "Выбор группы сигналов – Пропуски воспламенения"

# АО "ЛАДА-ИМИДЖ" Изм Лист № документа Подпись Дата Изм. Лист № документа Подпись Дата

Дата

Подпись

№ документа

Лист $\mid$ 

Изм.

Дата

Подпись

Лист | № документа

 $H$ 3M

#### 3100.25100.12110

#### Лист 41

#### **Счетчик пропусков воспламенения цилиндра 1 (2, 3, 4)**

Используется для определения процента пропусков воспламенения в соответствующем цилиндре двигателя, влияющих на токсичность отработавших газов. Отображает количество зафиксированных пропусков воспламенения за тысячу оборотов коленчатого вала. После обнаружения очередного пропуска счётчик инкрементируется на 1. Значение счётчика обнуляется через каждую тысячу оборотов коленчатого вала.

**Счетчик пропусков воспламенения, влияющих на работоспособность нейтрализатора, для всех цилиндров**

Используется для определения процента пропусков воспламенения, приводящих к повреждению нейтрализатора. После обнаружения очередного пропуска значение счётчика увеличивается на величину, которая зависит от режима работы двигателя. Значение счётчика обнуляется через каждые двести оборотов коленчатого вала.

**Обучение в диапазоне 1 (2, 3, 4) завершено (да/нет)**

Флаг устанавливается после прохождения обучения шкива коленвала конкретного двигателя в указанной зоне разрешения.

**Параметр адаптации демпфера в первом (втором, третьем, четвертом) диапазоне** Служит для компенсации погрешности расчета неравномерности вращения коленчатого вала двигателя.

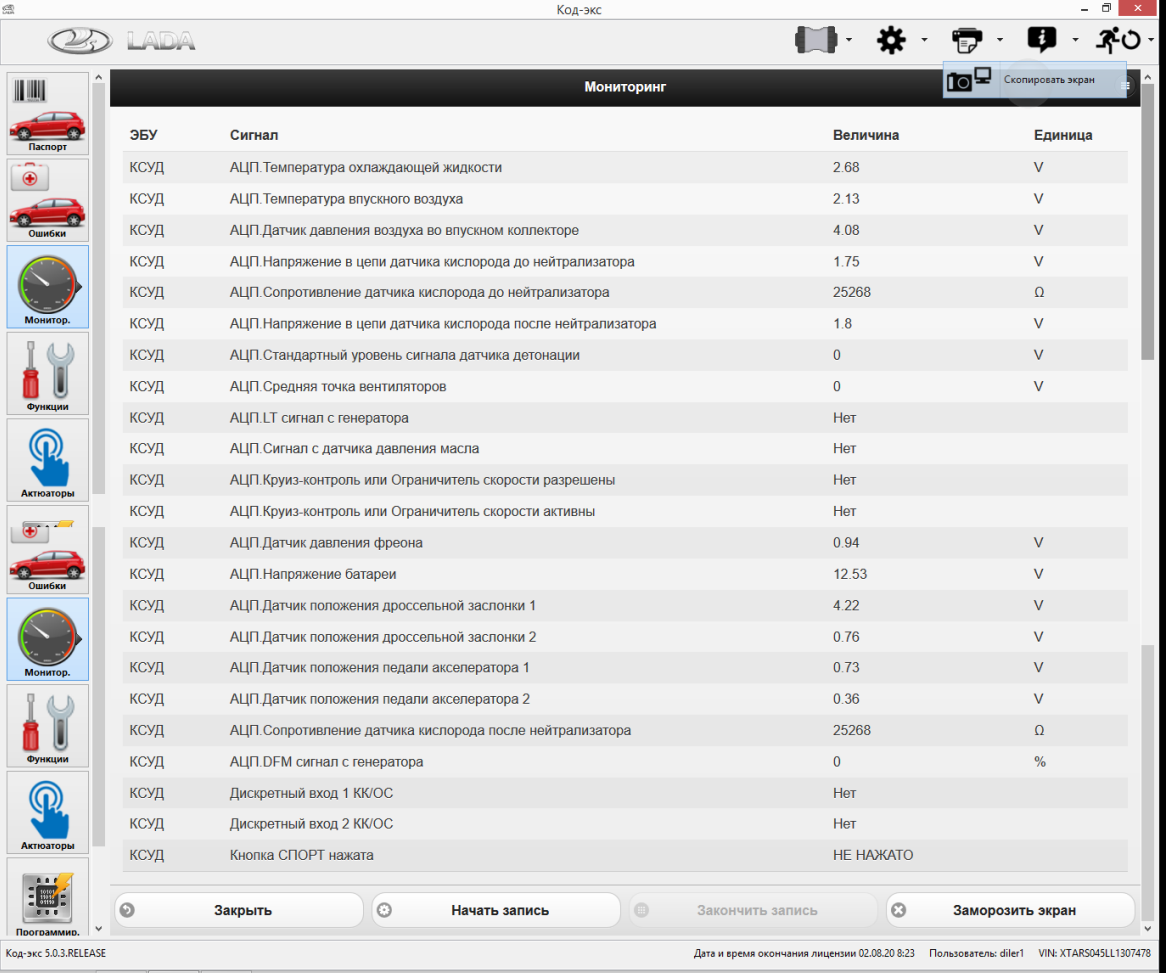

**Рисунок 2-4-05**. Параметры, отображаемые в режиме "Выбор группы сигналов – Аналоговые входы"

**АЦП Температура охлаждающей жидкости, В**

Напряжение сигнала в цепи датчика температуры охлаждающей жидкости. **АЦП Температура впускного воздуха, В**

Напряжение сигнала в цепи датчика температуры впускного воздуха.

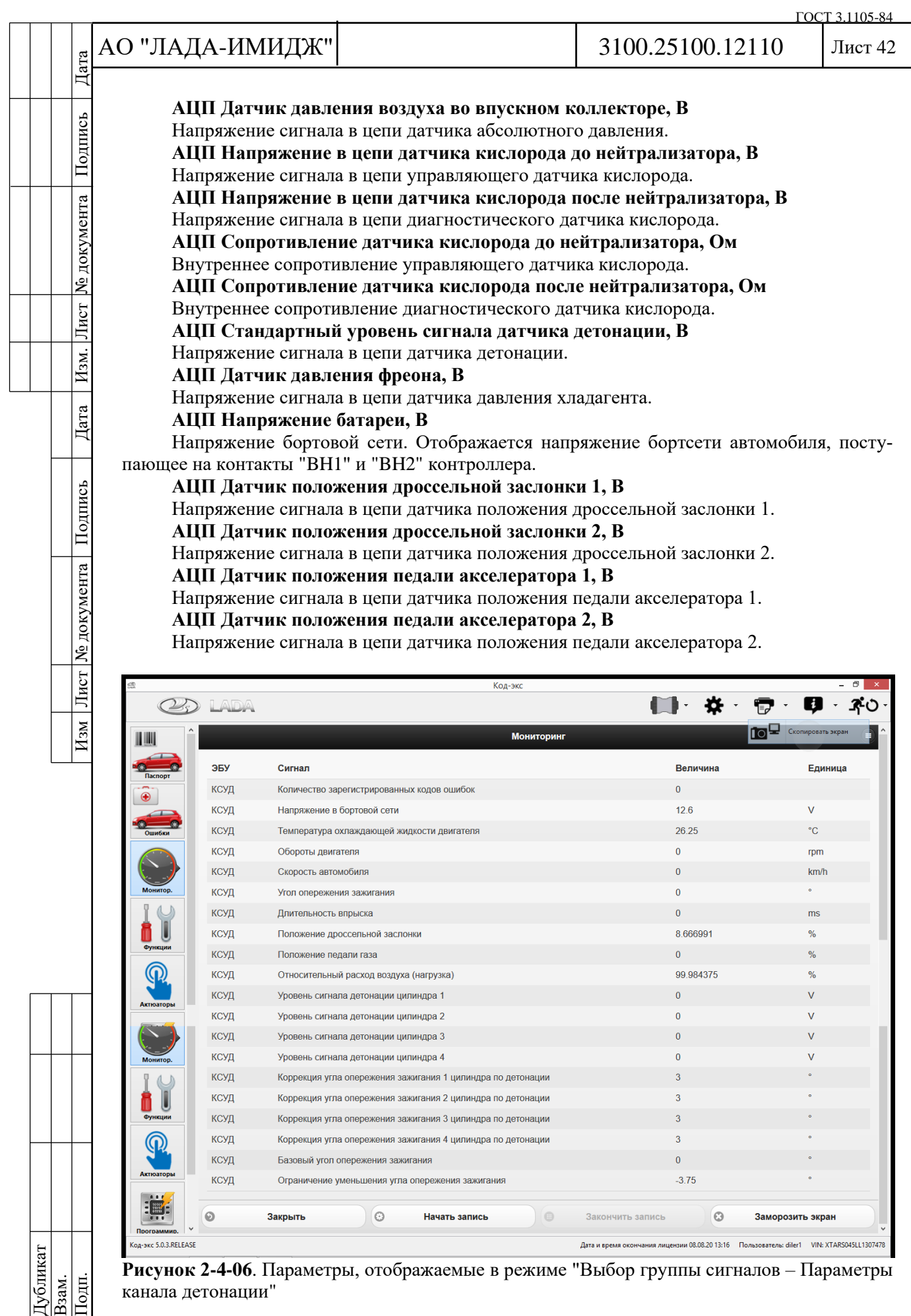

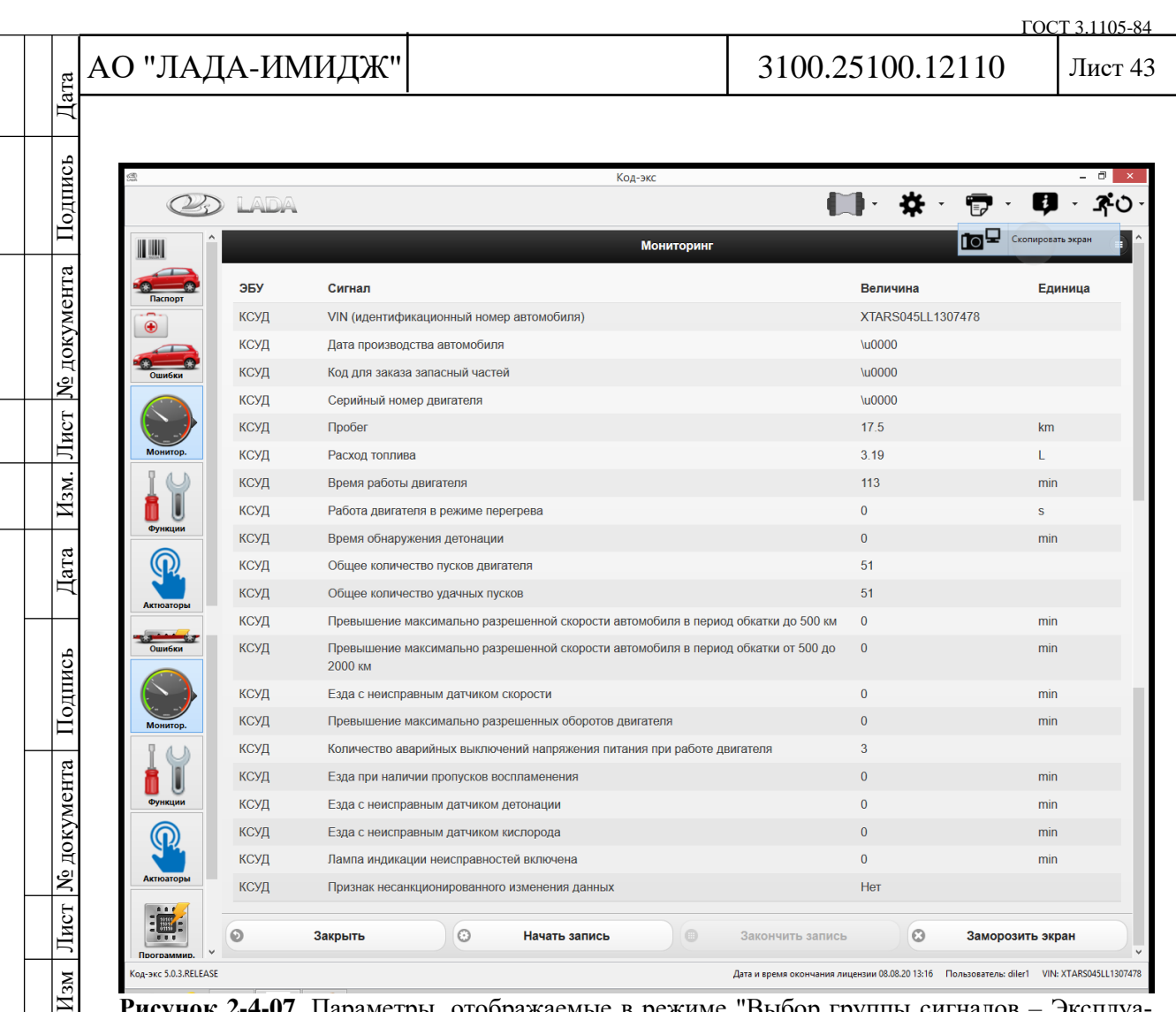

 $\bullet$ Закрыть  $\circ$  $\circ$  $\odot$ Начать запись Заморозить экран Закончить запись .<br>Сод-экс 5.0.3.RELEASE дата и время окончания лицензии 08.08.20 13:16 Пользователь: diler1 VIN: XTARS045LL1307478 **Рисунок 2-4-07**. Параметры, отображаемые в режиме "Выбор группы сигналов – Эксплуатационные параметры"

Her

Признак несанкционированного изменения данных

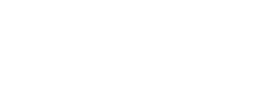

ксуд

Дубликат Взам. Подп.

**H3M** JIHCT No

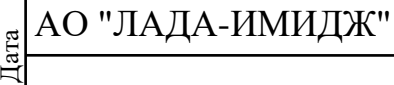

3100.25100.12110

ГОСТ 3.1105-84

Лист 44

**Таблица 2-4-01** Перечень параметров, отображаемых диагностическим прибором и используемых для диагностики ЭСУД AR16SEg2 (11182 V8) с контроллером М74.8 (в таблице приведены значения параметров для положительной температуры окружающего воздуха, значения параметров носят рекомендательный характер)

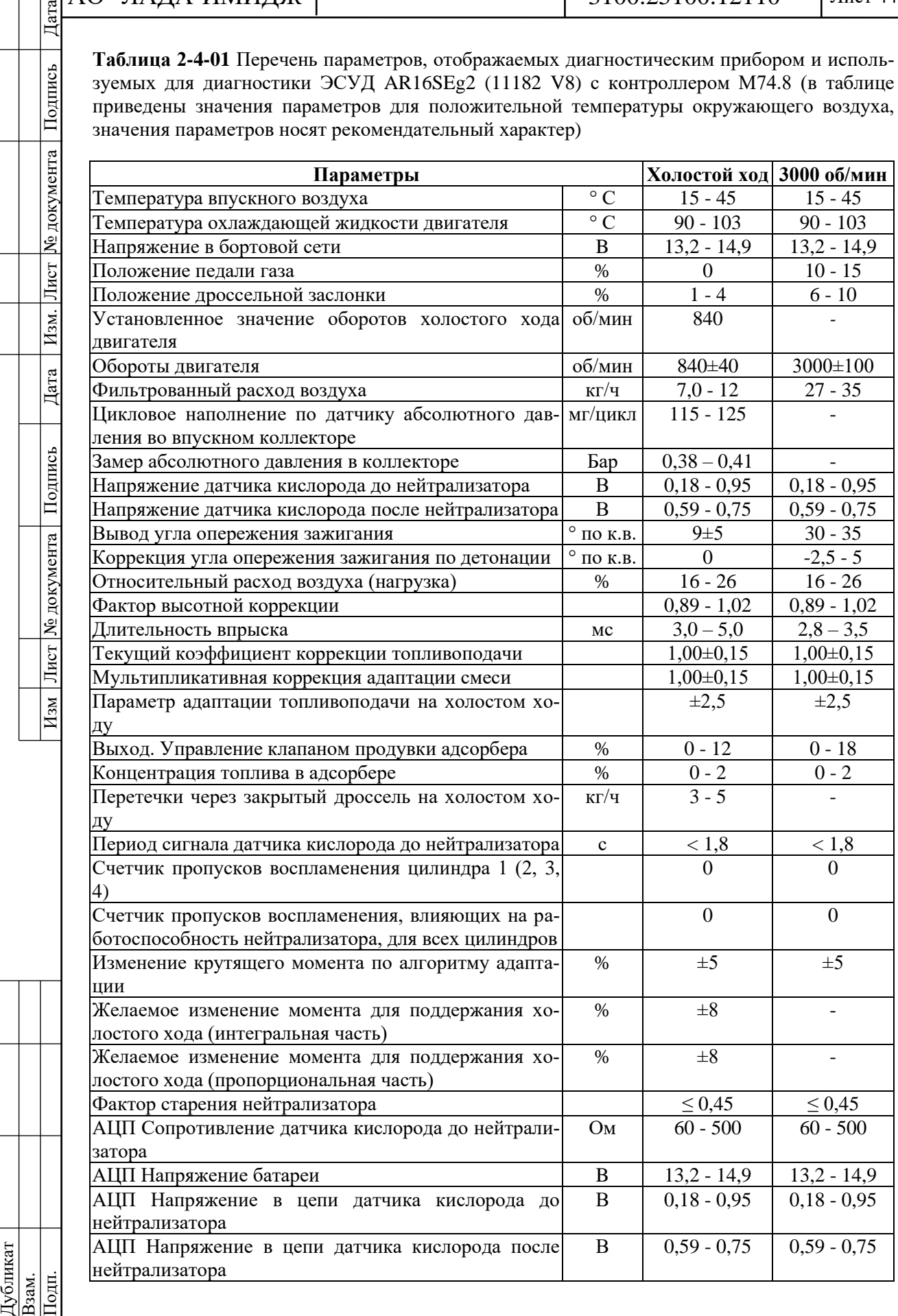

# АО "ЛАДА-ИМИДЖ" Дата

Подпись

<u> Документа</u>

Лист ]

3100.25100.12110

Лист 45

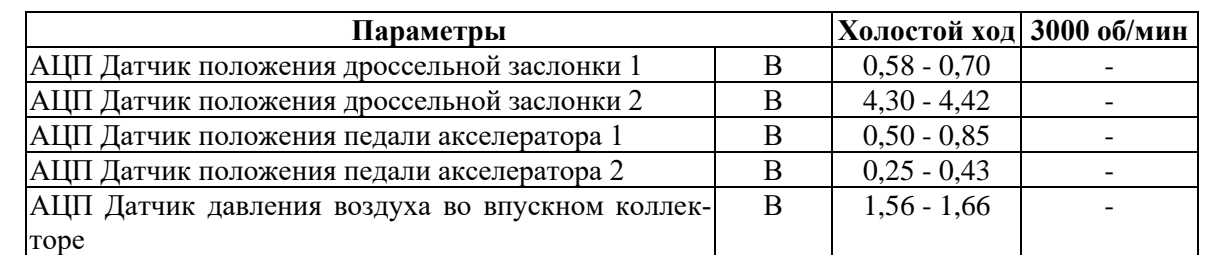

**Таблица 2-4-02** Перечень параметров, отображаемых диагностическим прибором и используемых для диагностики ЭСУД AR17SE (21214, 2123) с контроллером М74.8 (в таблице приведены значения параметров для положительной температуры окружающего воздуха, значения параметров носят рекомендательный характер)

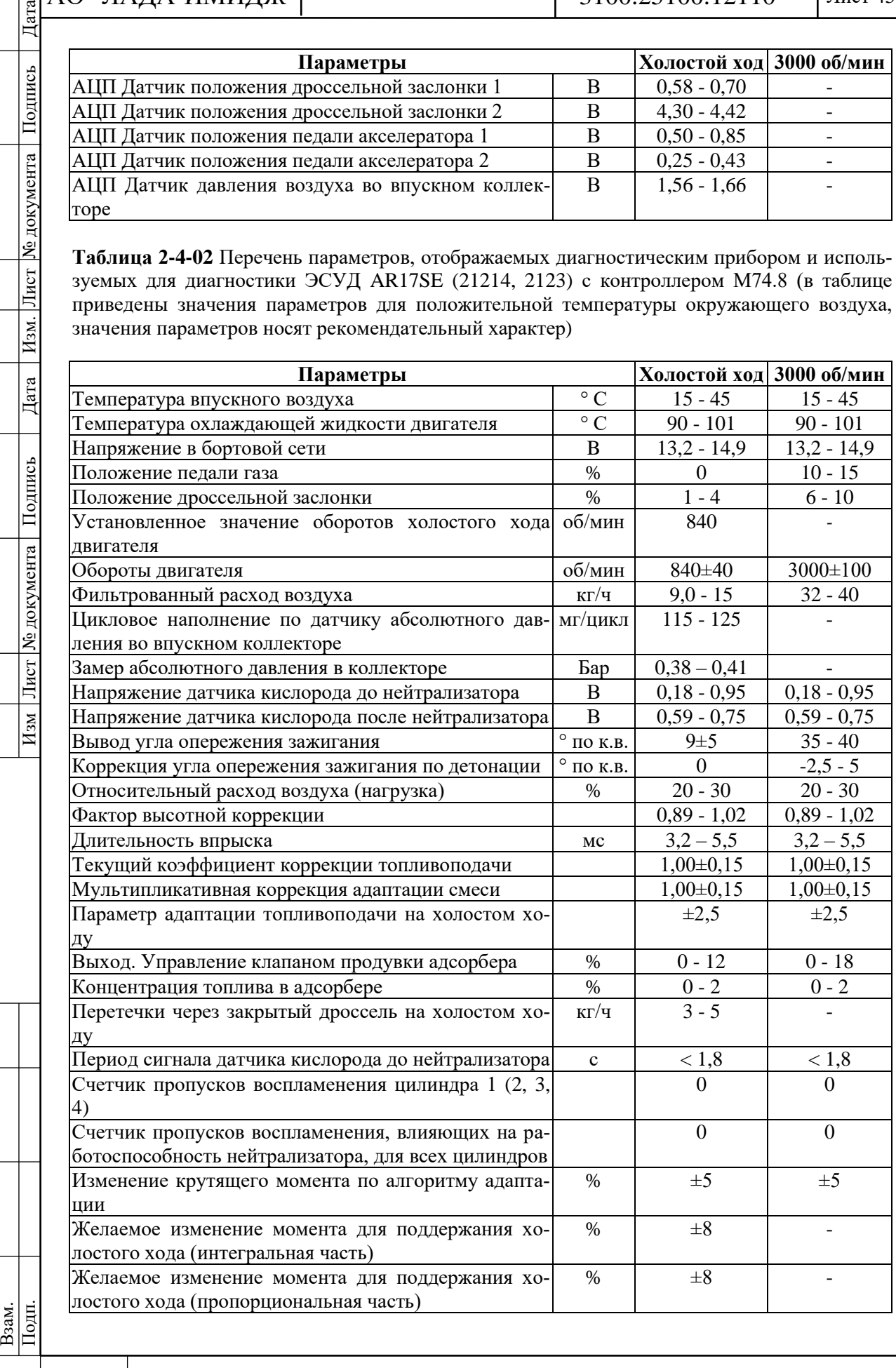

Дубликат

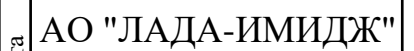

3100.25100.12110

ГОСТ 3.1105-84

Лист 46

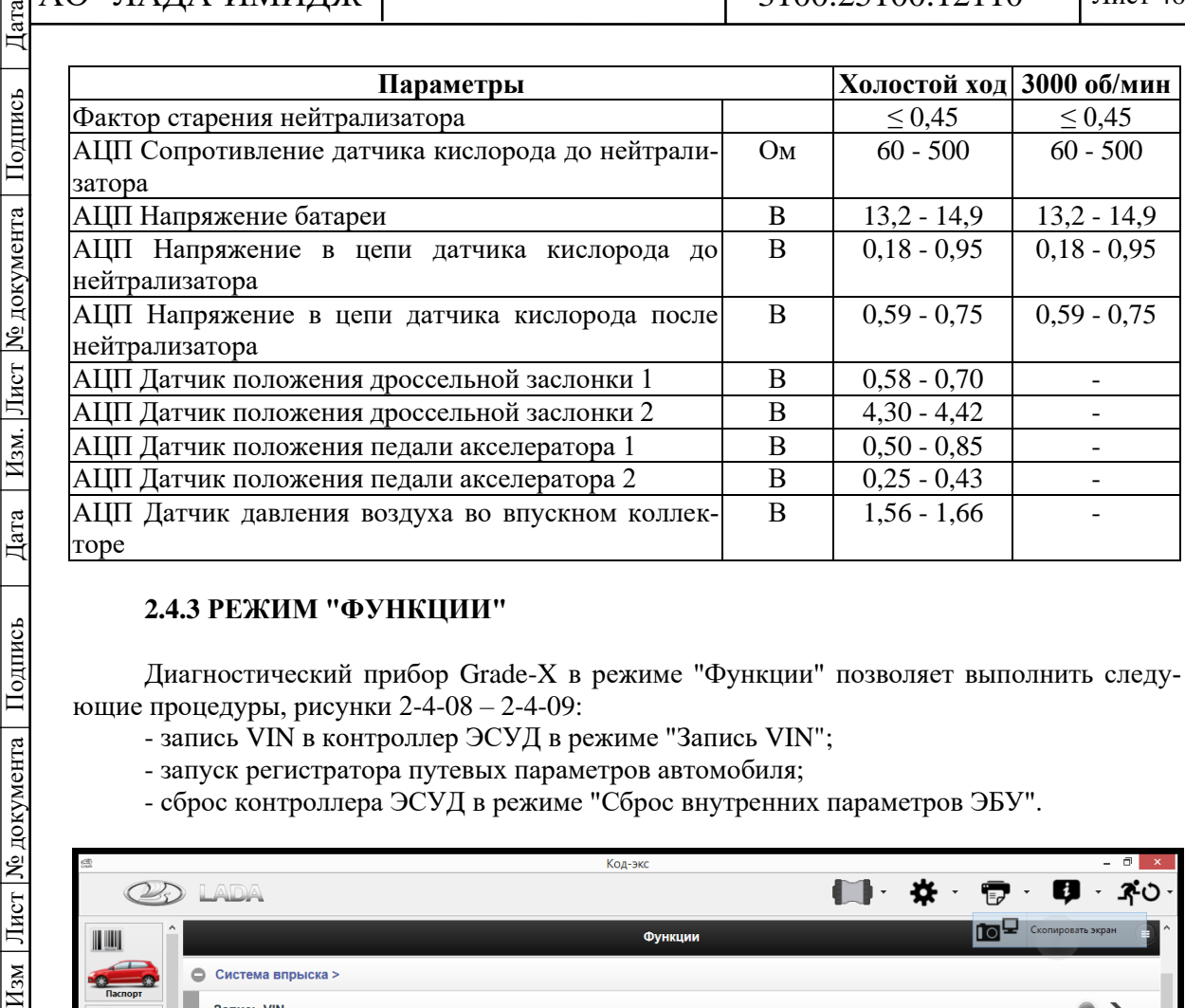

# **2.4.3 РЕЖИМ "ФУНКЦИИ"**

Диагностический прибор Grade-X в режиме "Функции" позволяет выполнить следующие процедуры, рисунки 2-4-08 – 2-4-09:

- запись VIN в контроллер ЭСУД в режиме "Запись VIN";
- запуск регистратора путевых параметров автомобиля;
- сброс контроллера ЭСУД в режиме "Сброс внутренних параметров ЭБУ".

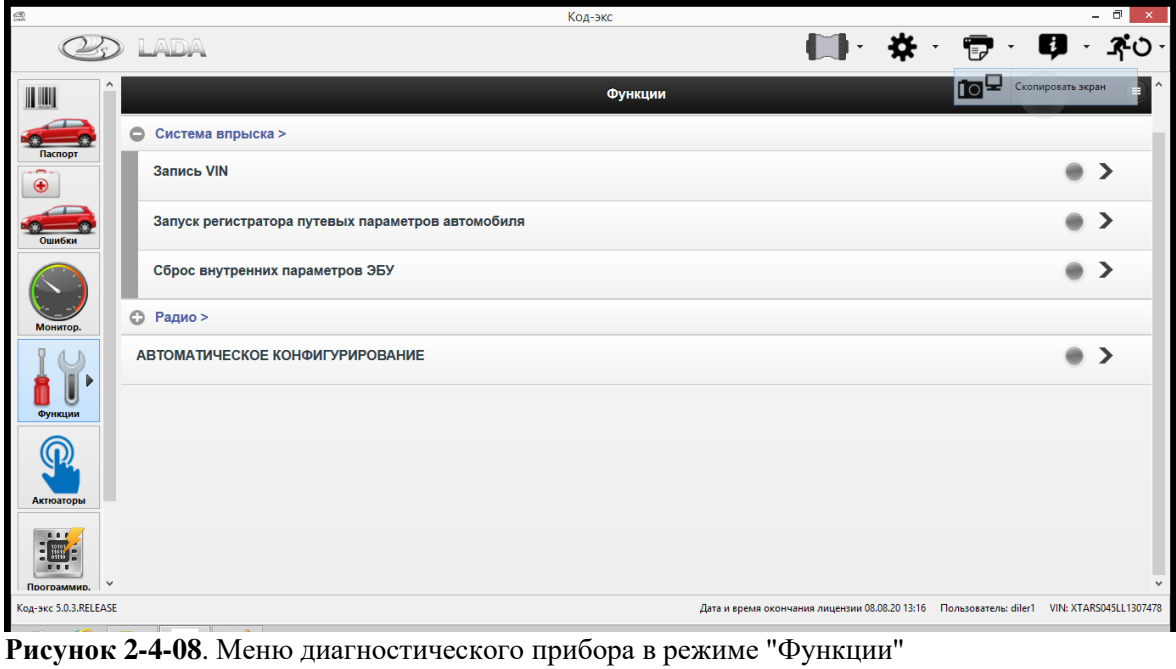

Дубликат Взам. Подп.

Изм Лист № документа Подпись

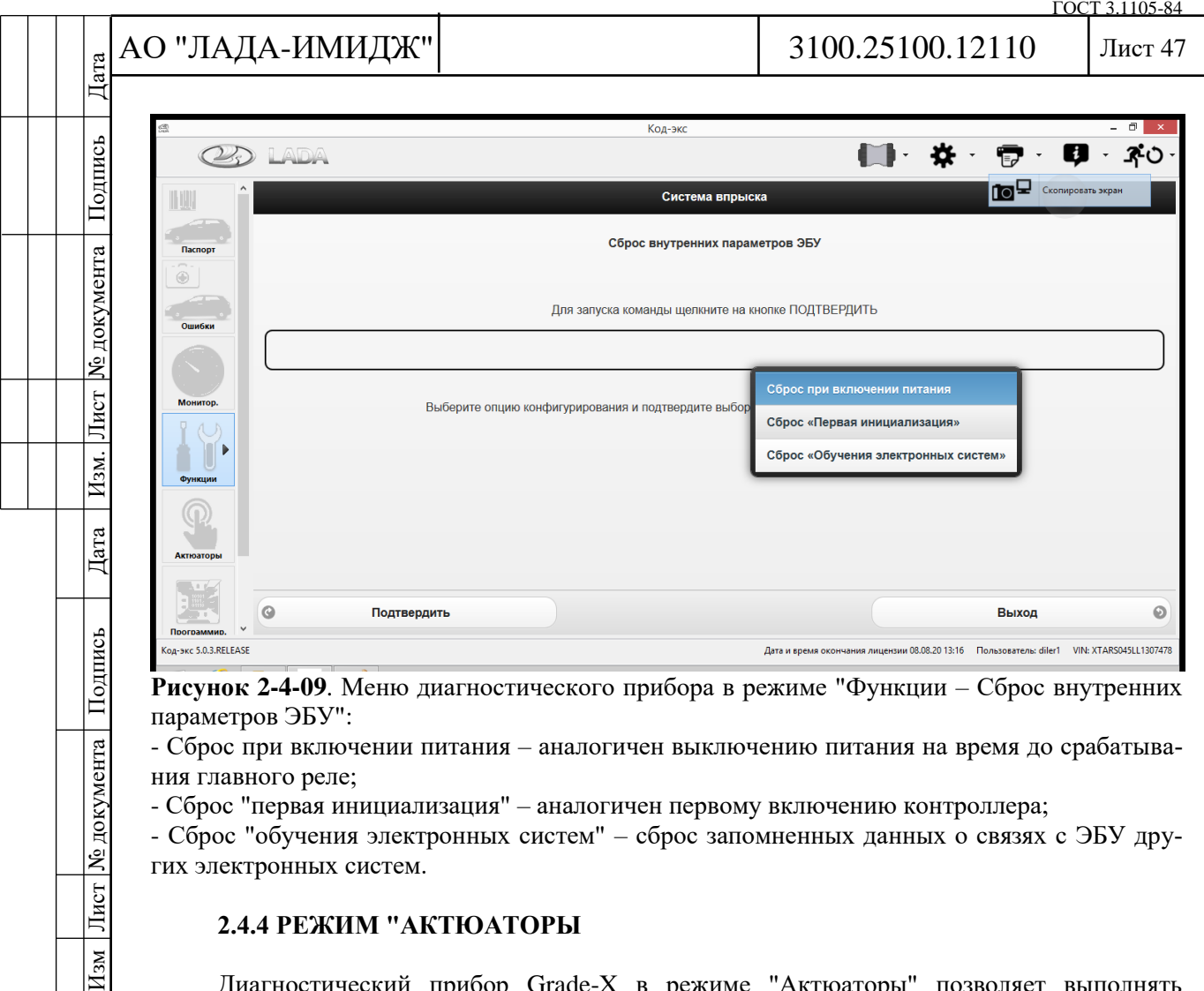

- Сброс при включении питания – аналогичен выключению питания на время до срабатывания главного реле;

- Сброс "первая инициализация" – аналогичен первому включению контроллера;

- Сброс "обучения электронных систем" – сброс запомненных данных о связях с ЭБУ других электронных систем.

#### **2.4.4 РЕЖИМ "АКТЮАТОРЫ**

Диагностический прибор Grade-X в режиме "Актюаторы" позволяет выполнять управление исполнительными механизмами ЭСУД, рисунок 2-4-10.

В режиме управления исполнительными механизмами диагностический прибор позволяет подавать сигнал управления на форсунки, катушки зажигания, реле топливного насоса, реле вентиляторов системы охлаждения и т.д.

Дубликат Взам. Подп.

Изм Лист № документа

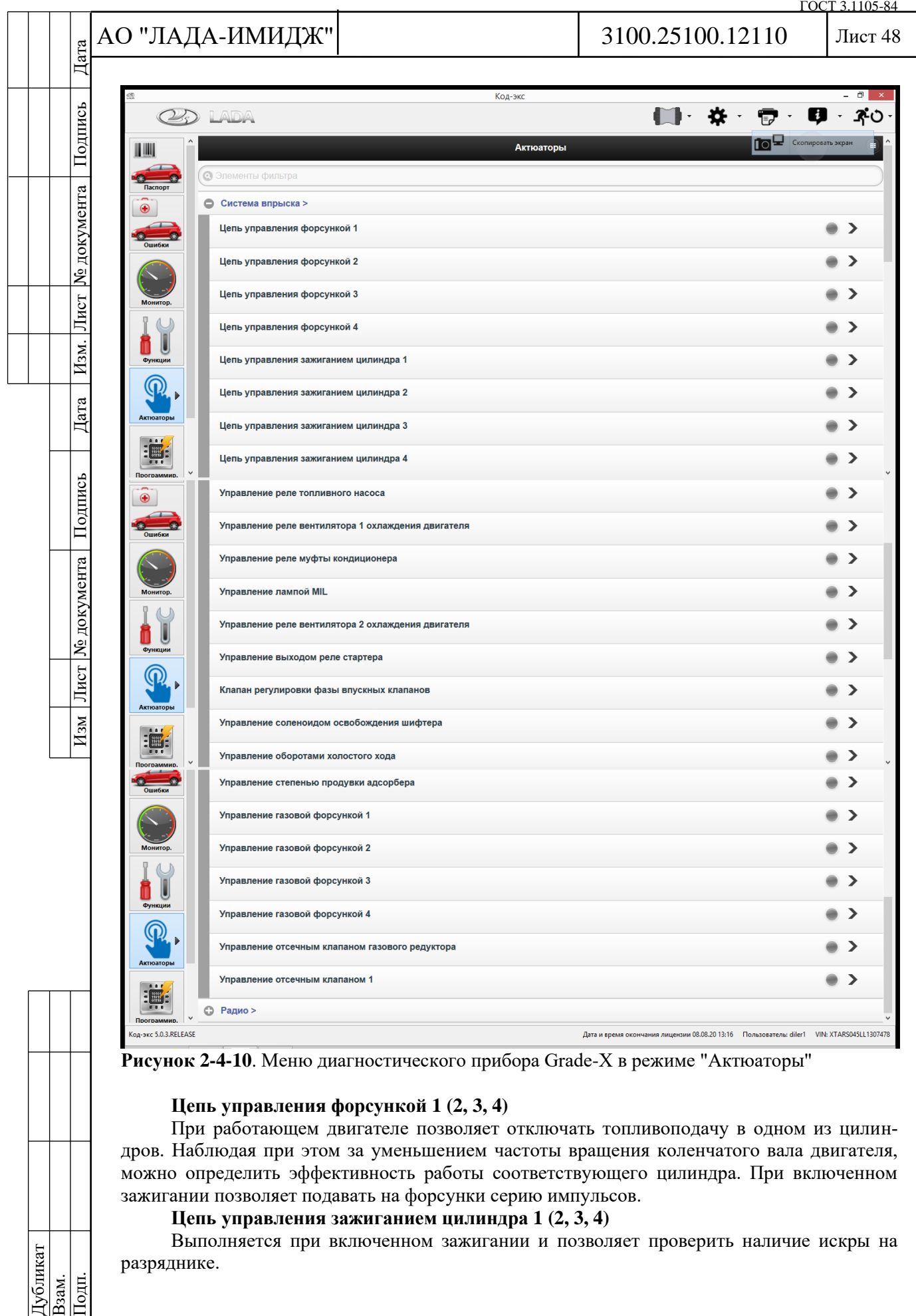

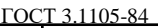

# АО "ЛАДА-ИМИДЖ" Изм Лист № документа Подпись Дата Изм. Лист № документа Подпись Дата

Дата

Подпись

№ документа

Лист |

Изм.

Дата

Подпись

Лист | № документа |

 $H$ 3M

# 3100.25100.12110

Лист 49

#### **Управление реле топливного насоса**

Выполняется при включенном зажигании и неработающем двигателе. Данная команда удобна при диагностике топливной системы, например, для контроля давления топлива или при проверке на герметичность.

**Управление реле вентилятора 1 (2) охлаждения двигателя**

Позволяет проконтролировать на слух включение электровентилятора системы охлаждения на пониженной (высокой) скорости.

#### **Управление реле муфты кондиционера**

Позволяет проконтролировать на слух включение муфты при работе двигателя на холостом ходу и выключателе кондиционера в положении "включено".

#### **Управление лампой MIL**

Позволяет визуально проконтролировать включение сигнализатора неисправностей.

**Управление выходом реле стартера**

Позволяет проконтролировать на слух включение реле стартера.

#### **Управление степенью продувки адсорбера**

Позволяет управлять электромагнитным клапаном продувки адсорбера.

#### **Управление оборотами холостого хода**

Выполняется при работающем двигателе и позволяет управлять оборотами холостого хода, задавая увеличение или уменьшение оборотов холостого хода.

# **2.4.5 РЕЖИМ "ВЫБОР КОДОВ НЕИСПРАВНОСТИ"**

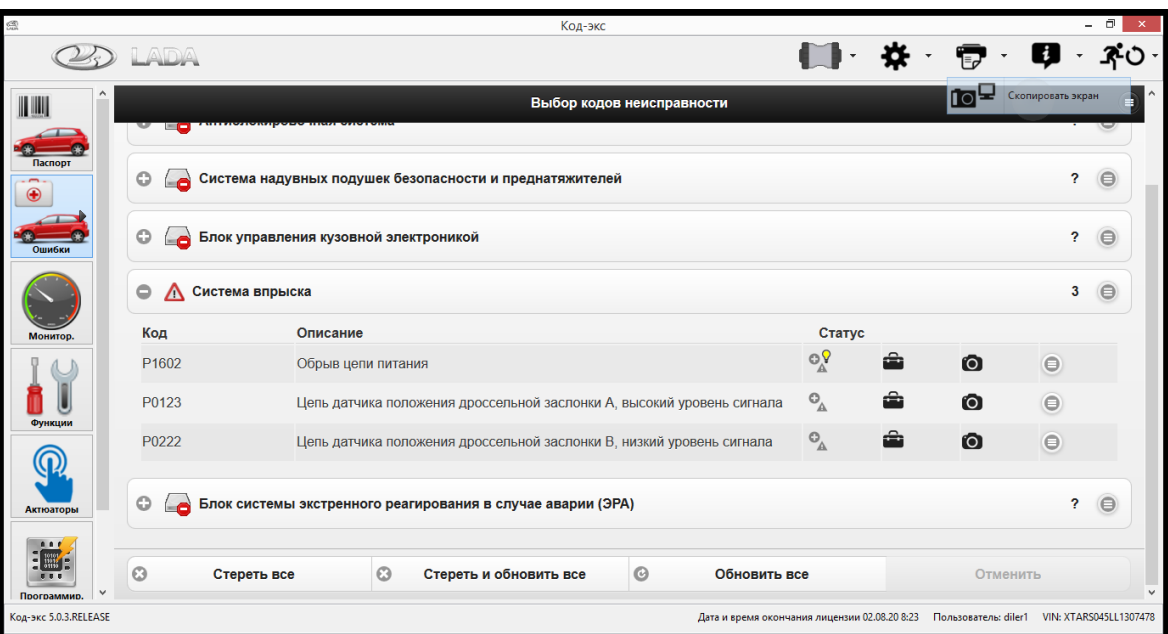

**Рисунок 2-4-11**. Меню диагностического прибора Grade-X в режиме "Выбор кодов неисправности"

Контроллер выполняет функцию диагностики ЭСУД. Она осуществляется в течение так называемого "драйв-цикла", который начинается через 5 сек после пуска двигателя и заканчивается в момент остановки двигателя. В случае возникновения неисправности контроллер заносит в свою память соответствующий код и включает сигнализатор неисправностей. Для исключения отображения ложных ошибок сигнализатор включается через определенный промежуток времени (параметр **Счетчик циклов до включения СЕ**), в течение которого неисправность постоянно присутствует.

Если обнаруженная неисправность после её регистрации исчезает, то сигнализатор продолжает гореть в течение определенного времени (параметр **Счетчик циклов до выключения СЕ**), а затем гаснет, но диагностический код этой неисправности сохраняется в

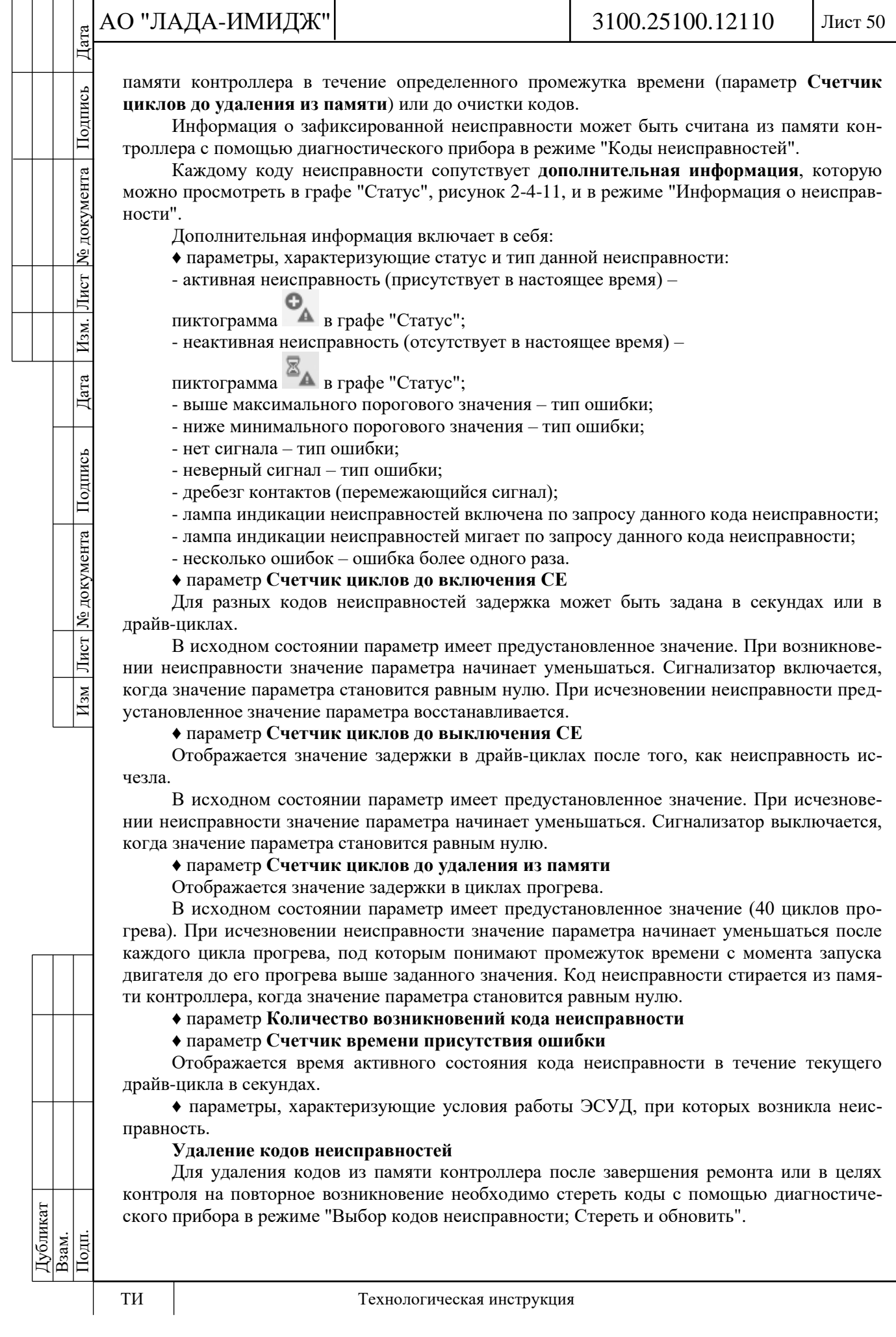

# 3100.25100.12110

# Лист 51

# **2.5 НАЗНАЧЕНИЕ КОНТАКТОВ КОНТРОЛЛЕРА М74.8 ЭСУД AR16SEg2 (11182), AR17SE (21214, 2123)**

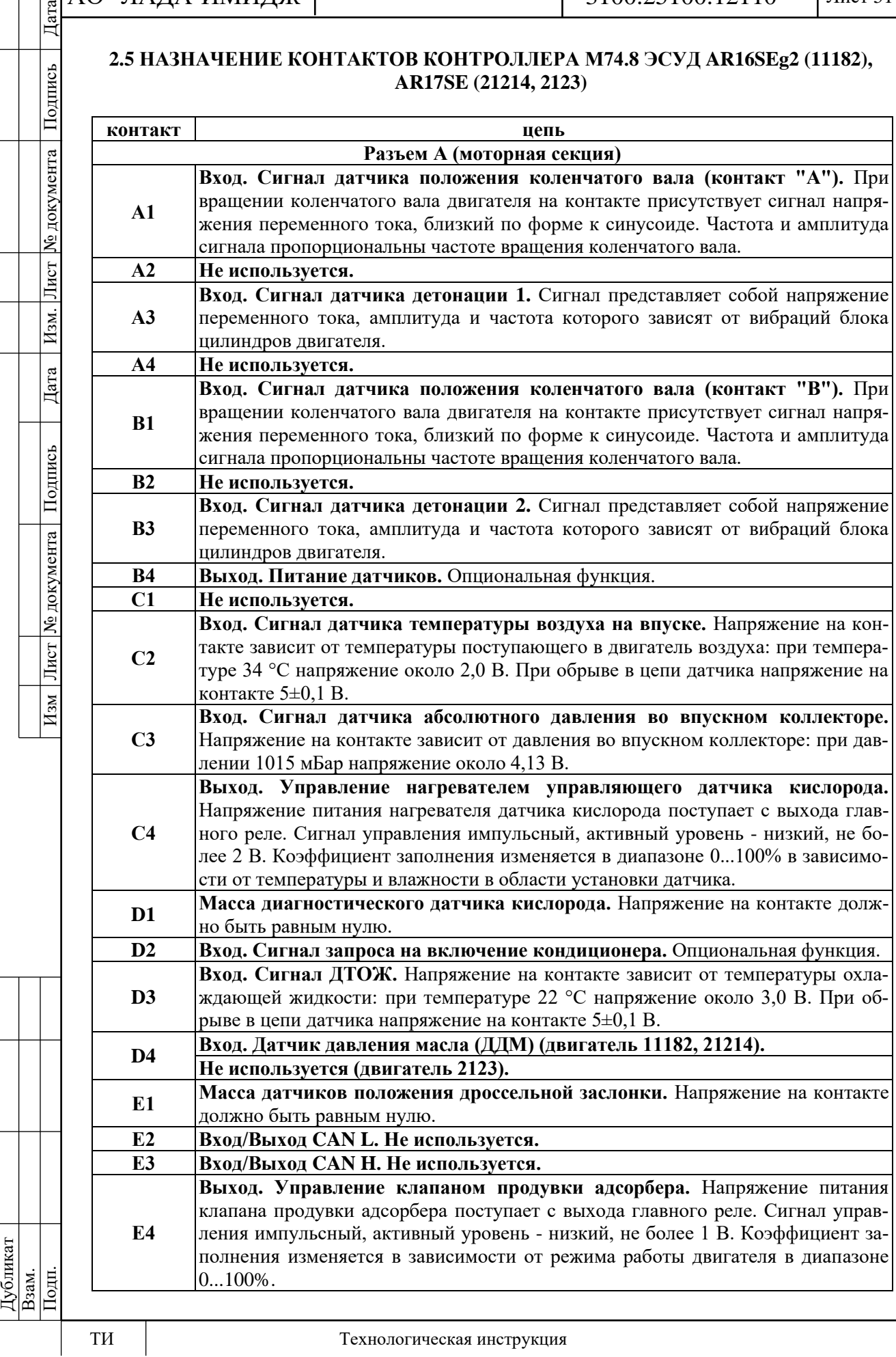

 $\left| \begin{array}{c} | \\ | \end{array} \right|$ АО "ЛАДА-ИМИДЖ"

 $3100.25100.12110$ 

Лист 52

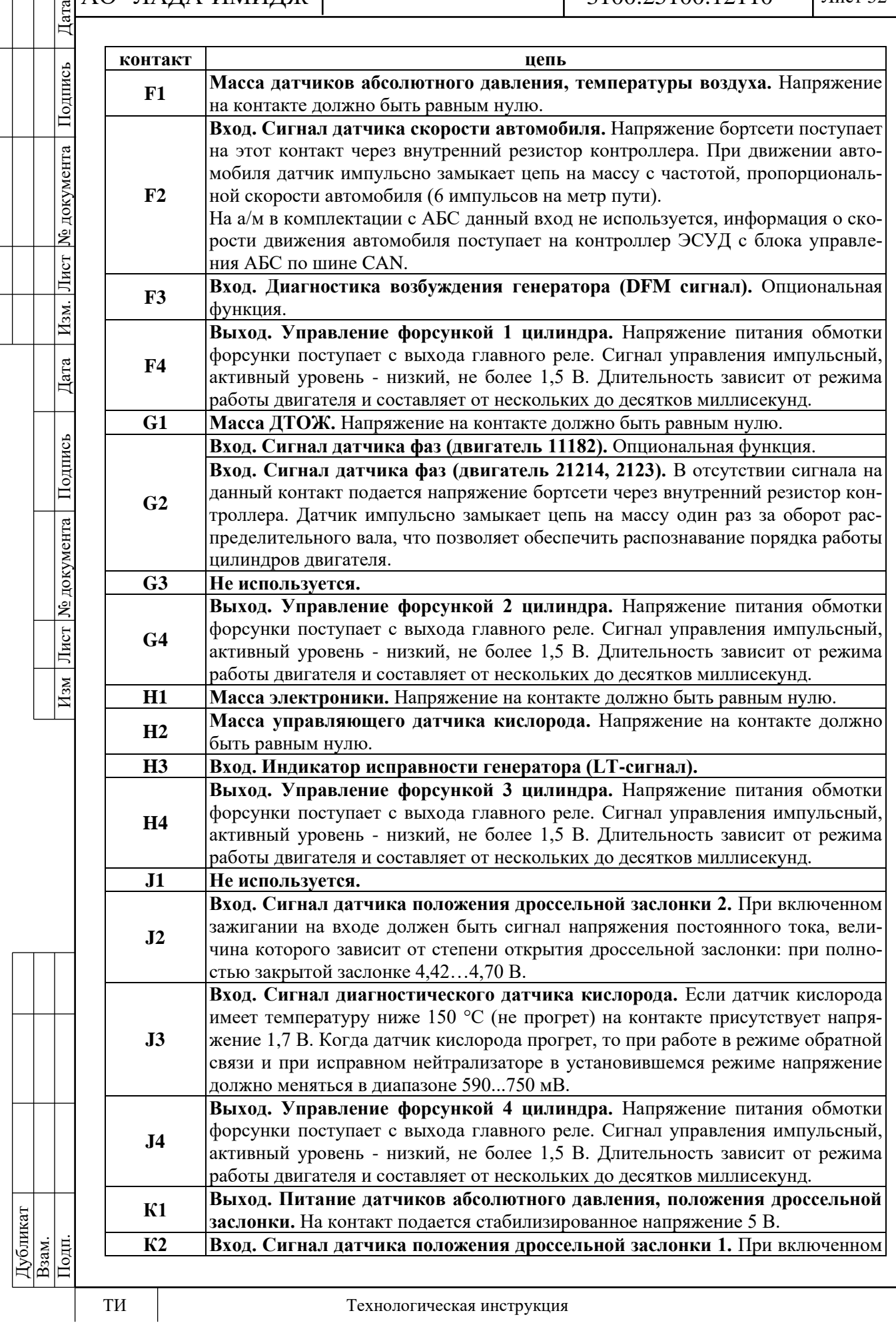

АО "ЛАДА-ИМИДЖ" 3100.25100.12110 Лист 53 Дата Изм Лист № документа Подпись Дата Изм. Лист № документа Подпись Дата **контакт цепь** Подпись зажигании на входе должен быть сигнал напряжения постоянного тока, величина которого зависит от степени открытия дроссельной заслонки: при полностью закрытой заслонке 0,30…0,58 В. № документа **Вход. Сигнал управляющего датчика кислорода.** Если датчик кислорода имеет температуру ниже 150 °С (не прогрет) на контакте присутствует напря-**К3** жение 1,7 В. Когда датчик кислорода прогрет, то при работающем двигателе в режиме замкнутого контура напряжение несколько раз в секунду переключается между низким значением 180…250 мВ и высоким 850...950 мВ. Лист $\mid$ **Выход. Управление нагревателем диагностического датчика кислорода.**  Напряжение питания нагревателя датчика кислорода поступает с выхода глав-Изм. **К4** ного реле. Сигнал управления импульсный, активный уровень - низкий, не более 2 В. Коэффициент заполнения изменяется в диапазоне 0...100% в зависимости от температуры и влажности в области установки датчика. Дата **Выход. Управление первичной обмоткой катушки зажигания 1-4 цилиндра.** Напряжение питания первичной обмотки катушки зажигания поступает с **L1** выхода главного реле. Сигнал управления импульсный, активный уровень - Подпись низкий, не более 2,5 В. Длительность зависит от напряжения бортсети - от нескольких до десятков миллисекунд. **L2 Не используется. L3 Не используется.** Лист № документа **L4 Выход. Привод дроссельной заслонки - контакт (-). Выход. Управление первичной обмоткой катушки зажигания 2-3 цилиндра.** Напряжение питания первичной обмотки катушки зажигания поступает с **M1** выхода главного реле. Сигнал управления импульсный, активный уровень низкий, не более 2,5 В. Длительность зависит от напряжения бортсети - от нескольких до десятков миллисекунд. **М2 Не используется.**  $H<sub>3M</sub>$ **М3 Не используется. М4 Выход. Привод дроссельной заслонки - контакт (+). Разъем В (кузовная секция) Выход. Управление реле муфты кондиционера.** Сигнал управления дискретный, активный уровень - низкий, не более 1 В, выдается при разрешении вклю-**А1** чения кондиционера. **Вход. Сигнал датчика педали акселератора 2.** При отпущенной педали аксе-**А2** лератора сигнал должен быть в пределах 0,25…0,43 В. При полностью нажатой педали акселератора сигнал должен быть в пределах 2,1…2,3 В. **Вход. Сигнал датчика педали акселератора 1.** При отпущенной педали аксе-**А3** лератора сигнал должен быть в пределах 0,5…0,85 В. При полностью нажатой педали акселератора сигнал должен быть в пределах 4,2…4,6 В. **А4 Выход. Питание датчика положения педали акселератора 1, датчика давления хладагента.** На контакт подается опорное напряжение 5 В. **Выход. Управление дополнительным реле стартера.** Напряжение питания обмотки дополнительного реле стартера поступает с главного реле. Сигнал **В1** управления дискретный, активный уровень - низкий, не более 1 В. При поступлении сигнала управления дополнительное реле включается и напряжение питания поступает с выключателя зажигания на втягивающее реле стартера. **Не используется (двигатель 11182, 2123). В2 Вход. Датчик давления хладагента дискретный (1-3 уровень) (двигатель 21214). Вход. Выключатель педали сцепления.** При отпущенной педали сцепления Дубликат на контакте присутствует напряжение бортсети после выключателя зажигания **В3** Подп. Взам. (клемма "15").

АО "ЛАДА-ИМИДЖ"

3100.25100.12110

Лист 54

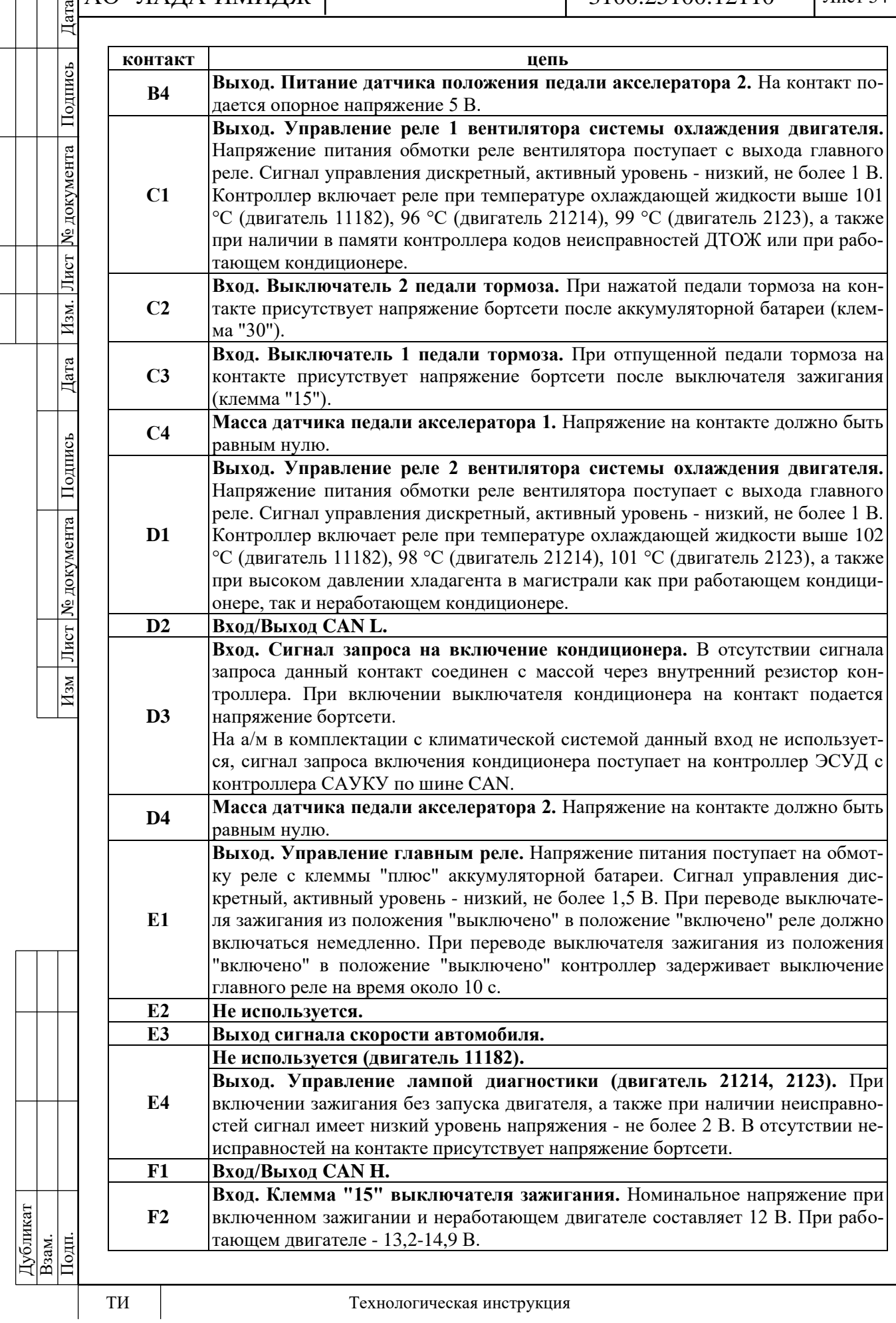

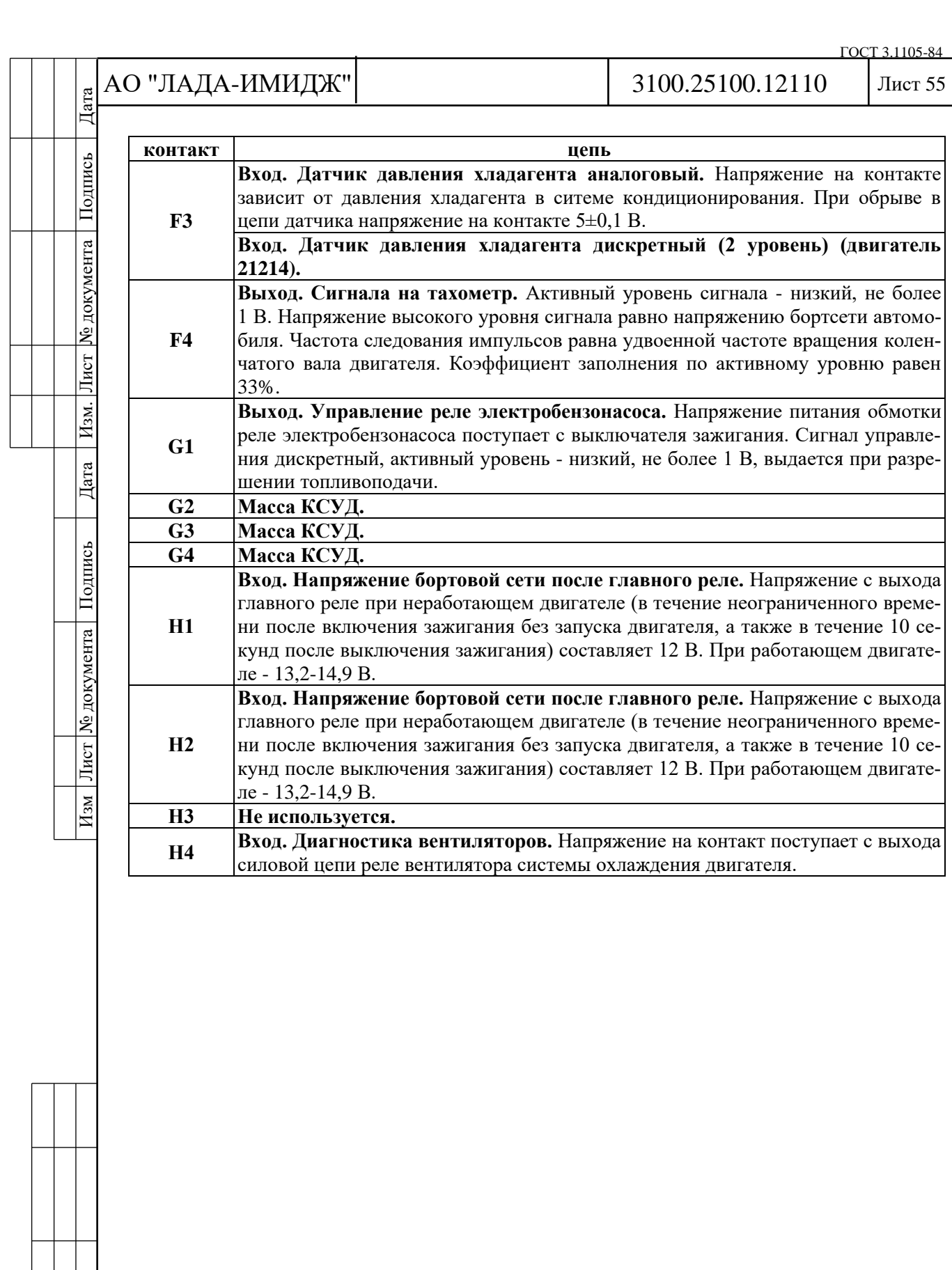

Дата

Подпись

№ документа

Лист $\mid$ 

Изм.

Дата

Подпись

Лист | № документа |

 $M<sub>3M</sub>$ 

# Лист 56

# **2.6 ДИАГНОСТИЧЕСКИЕ КАРТЫ**

Каждая диагностическая карта состоит из двух страниц: "Дополнительной информации" и "Диаграммы поиска неисправностей". "Дополнительная информация" содержит условия занесения кода неисправности, схемы соединений и пояснения к блокам диаграммы поиска неисправности.

Поиск и устранение неисправности осуществляется в соответствии с диаграммой последовательности поиска неисправности.

**При диагностике любой неисправности необходимо всегда начинать с проверки диагностической цепи.**

Проверка диагностической цепи приводит к другим картам. Использование карты кода неисправности без предварительной проверки диагностической цепи не допускается. Это может привести к неверному диагнозу и замене исправных деталей.

**Диагностические карты построены в соответствии со схемой электрических соединений автомобиля Granta.**

# **2.6А ДИАГНОСТИЧЕСКИЕ КАРТЫ А**

**(карты первоначальной проверки и карты кодов неисправностей)**

#### **Карта А Проверка диагностической цепи**

#### **Описание проверок**

Последовательность соответствует цифрам на карте.

1 Проверяется исправность сигнализатора неисправностей.

2 Проверяется возможность передачи последовательных данных с контроллера на диагностический прибор.

3 Проверяется исправность иммобилизатора (если присутствует в комплектации автомобиля) согласно п.1.2 "Иммобилизатор" данной инструкции.

4 Проверяется возможность запуска двигателя.

5 Проверяется наличие в памяти контроллера кодов неисправностей, требующих проведения ремонта.

6 Проверяется наличие отклонений параметров при включенном зажигании и двигателе, работающем на холостом ходу.

7 При наличии отклонений параметров от установленных типовых значений проверяется работоспособность соответствующих узлов или систем с помощью карт п.2.6С - "Диагностические карты проверки узлов системы управления двигателем".

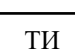

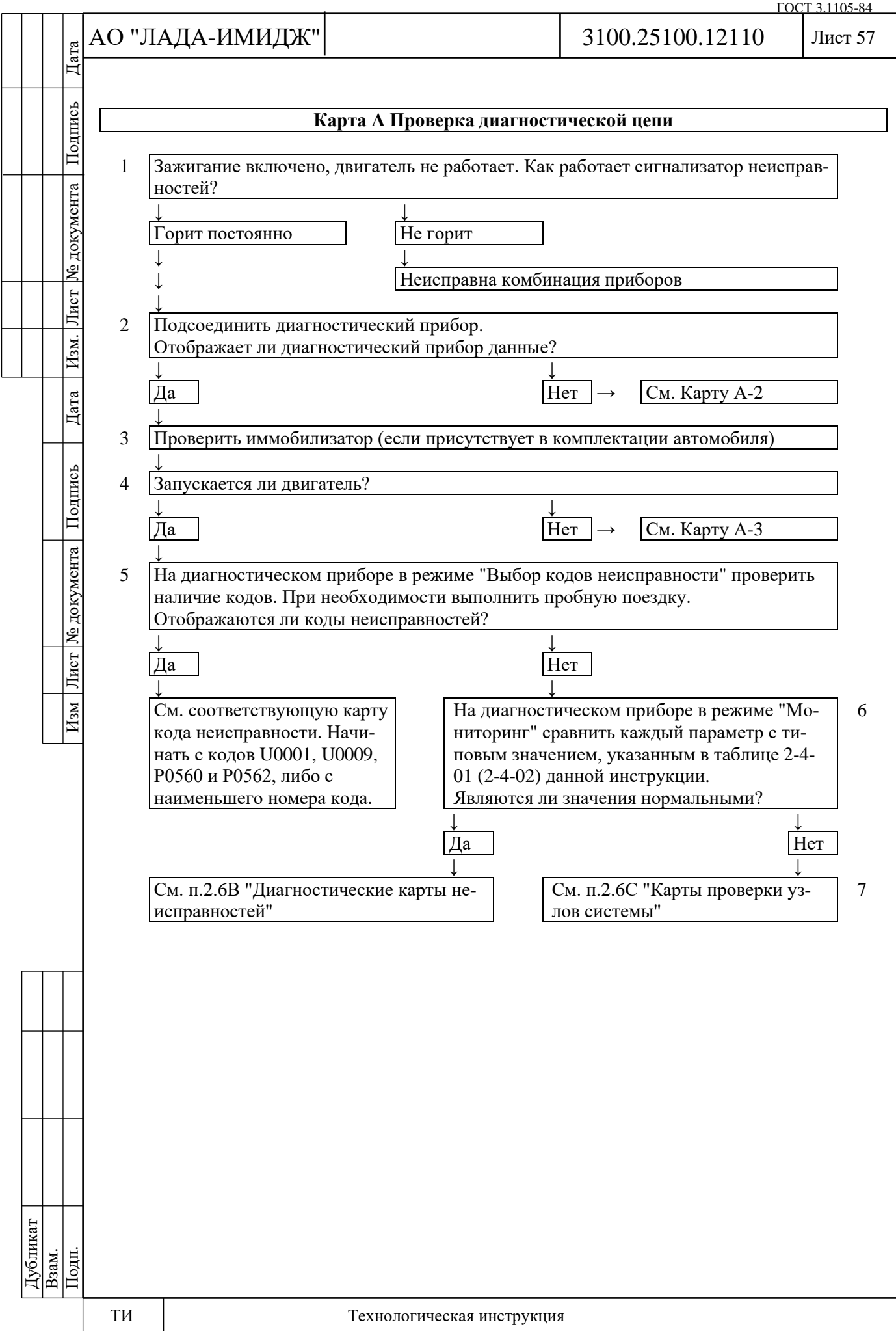

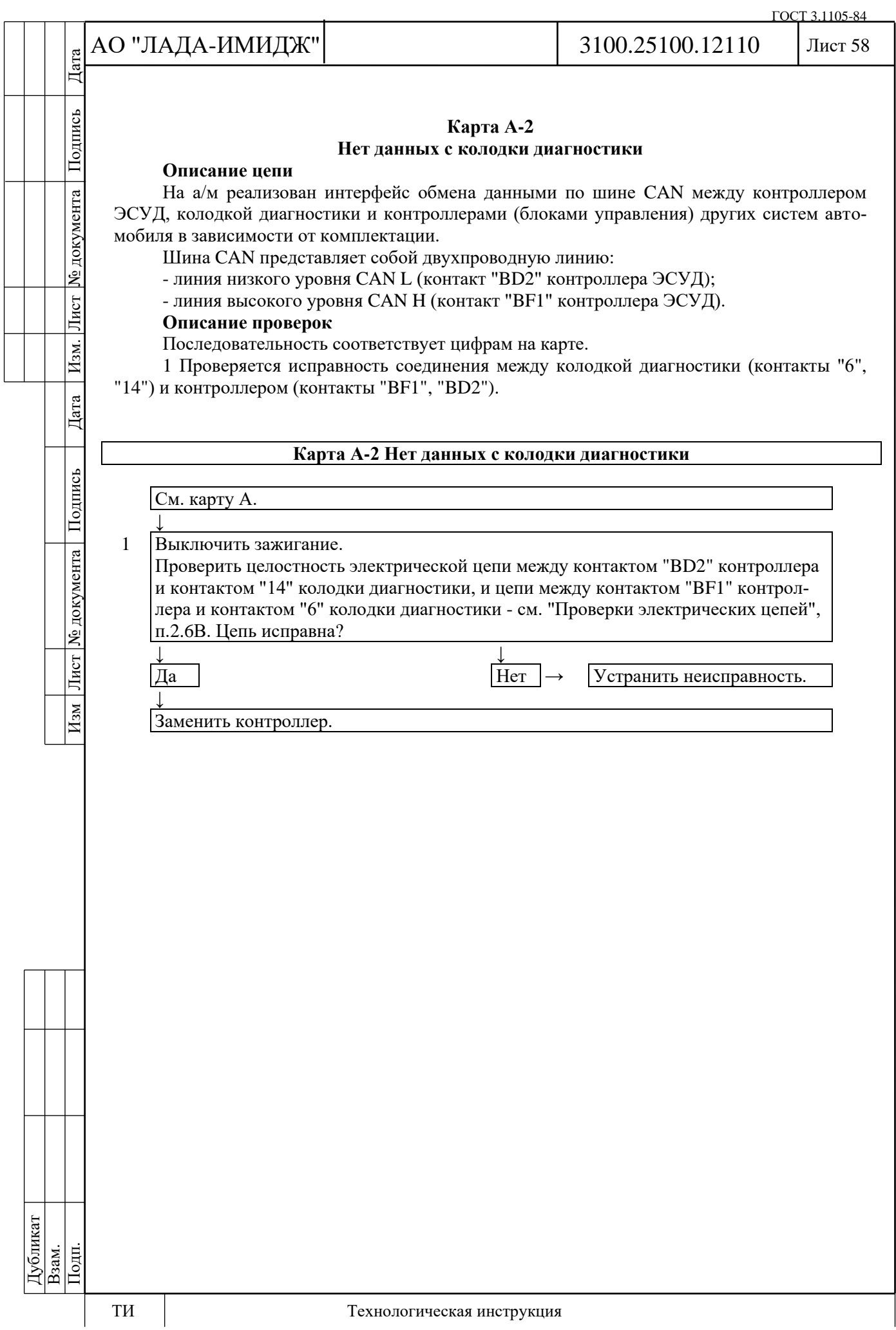

№ документа

Лист ]

Дата | Изм.

Изм Лист № документа Подпись

# Лист 59

#### **Карта А-3 (Лист 1 из 2) Двигатель не запускается**

### **Описание проверок**

Последовательность соответствует цифрам на карте.

1 Проверка состояния ЭСУД с помощью диагностического прибора.

2 Т.к. вторичная цепь катушек зажигания (состоящая из двух свечей с проводами) замыкается через массу, провод массы разрядника должен соединяться с массой двигателя.

3 Пониженное давление топлива может привести к переобеднённости смеси. См. Карту А-6.

#### 4 Выполняется проверка компрессии в цилиндрах и фаз газораспределения. **Диагностическая информация**

При отрицательной температуре окружающего воздуха невозможность запуска двигателя может быть вызвана присутствием воды или посторонних веществ в топливе.

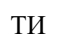

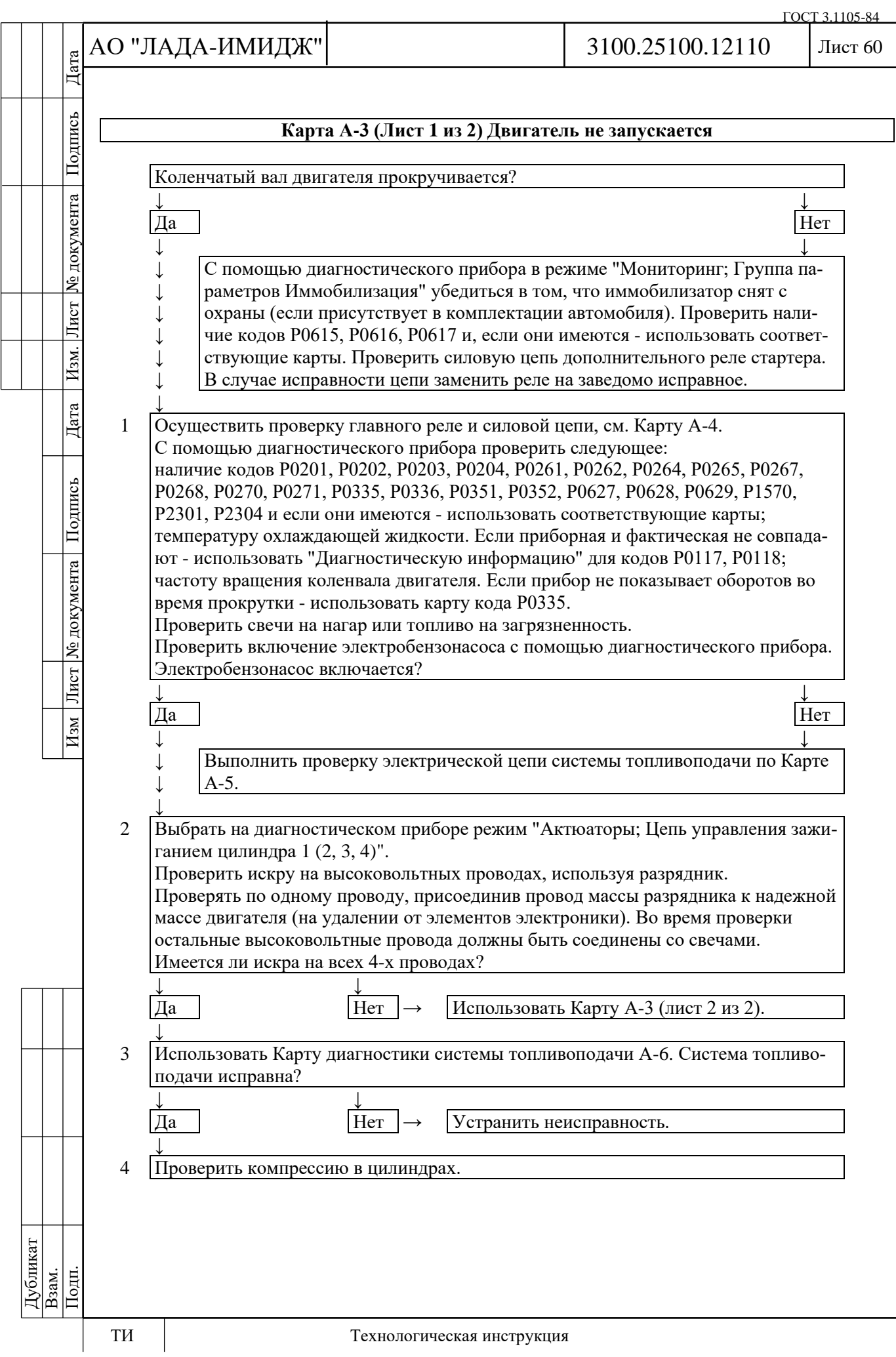

№ документа

Лист

Изм.

Дата

Подпись

Изм Лист № документа

# Лист 61

#### **Карта А-3 (лист 2 из 2) Двигатель не запускается**

#### **Описание цепи**

Система зажигания двигателей 11182, 21214, 2123 имеет блок из двух двухвыводных катушек зажигания, у которых высоковольтные выходы вторичных обмоток подключаются высоковольтными проводами к свечам зажигания 1, 4 и 2, 3 цилиндров соответственно.

Первичные цепи катушек зажигания коммутируются силовыми электронными ключами, расположенными внутри контроллера.

#### **Описание проверок**

Последовательность соответствует цифрам на карте.

В системе зажигания две свечи с высоковольтными проводами образуют цепь каждой катушки. Для получения искры провод массы разрядника должен быть соединен с массой двигателя.

1 Определяется наличие питания +12 В на катушке зажигания.

2 Проверяется исправность высоковольтных проводов.

3 Определяется наличие обрыва или замыкания цепей управления зажиганием.

4 В результате проверки определяется наличие неисправности контроллера или катушки зажигания.

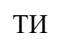

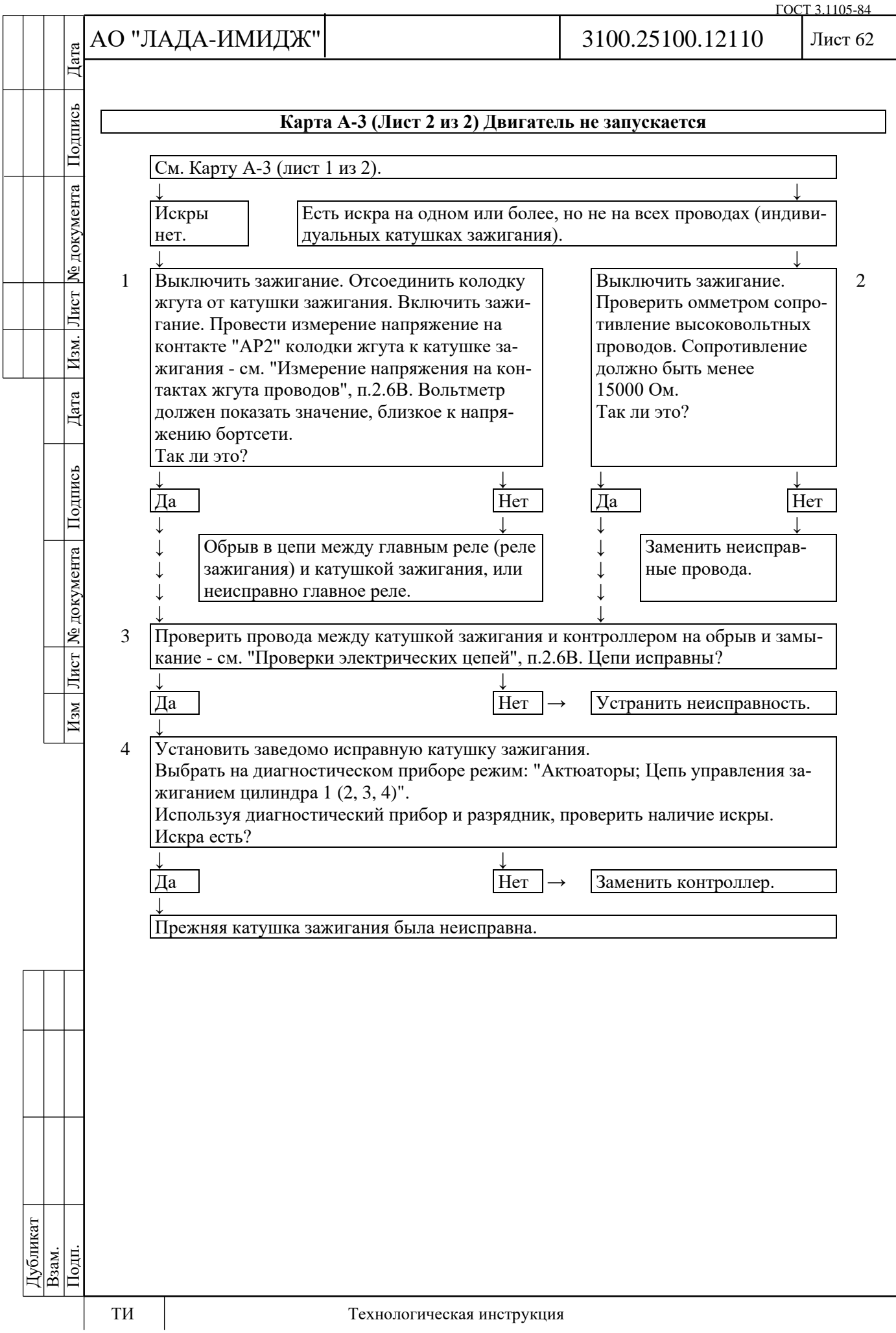

Дата

Подпись

№ документа

Лист

Изм.

Дата

Подпись

Лист Ме документа

 $H$ 3M

#### **Карта А-4 Проверка главного реле и силовой цепи**

#### **Описание цепи**

При включении зажигания напряжение с выключателя зажигания подается на контакт "BF2" контроллера. Контроллер через контакт "BE1" включает главное реле, через которое напряжение питания поступает на контакты "BH1" и "BH2" контроллера, а также на датчики и некоторые управляемые устройства (клапан продувки адсорбера, форсунки, реле).

#### **Описание проверок**

1 На контакт "BF2" контроллера напряжение подается с выключателя зажигания.

2 Диагностический прибор показывает напряжение бортовой сети, определяемое контроллером по напряжению на контактах "BH1" и "BH2". Оно не должно отличаться более чем на 1 В от напряжения на аккумуляторной батарее.

3 На контактах колодки жгута к клеммам "30" и "85" реле должно присутствовать напряжение аккумуляторной батареи. Если питание присутствует на обоих контактах, лампочка пробника, соединенного с массой, должна загораться при касании к ним.

4 Предыдущей проверкой определялось наличие напряжения на контакте колодки жгута к клемме "85" реле. Данной проверкой контролируется цепь управления главным реле, которая должна быть замкнута контроллером на массу.

5 Проверяется исправность главного реле.

Причиной неверного значения напряжения бортсети, определяемого контроллером по напряжению на контактах "BH1" и "BH2", может быть замыкание на массу в цепях подачи питания на реле и исполнительные устройства, а также некорректно подключенные противоугонные устройства.

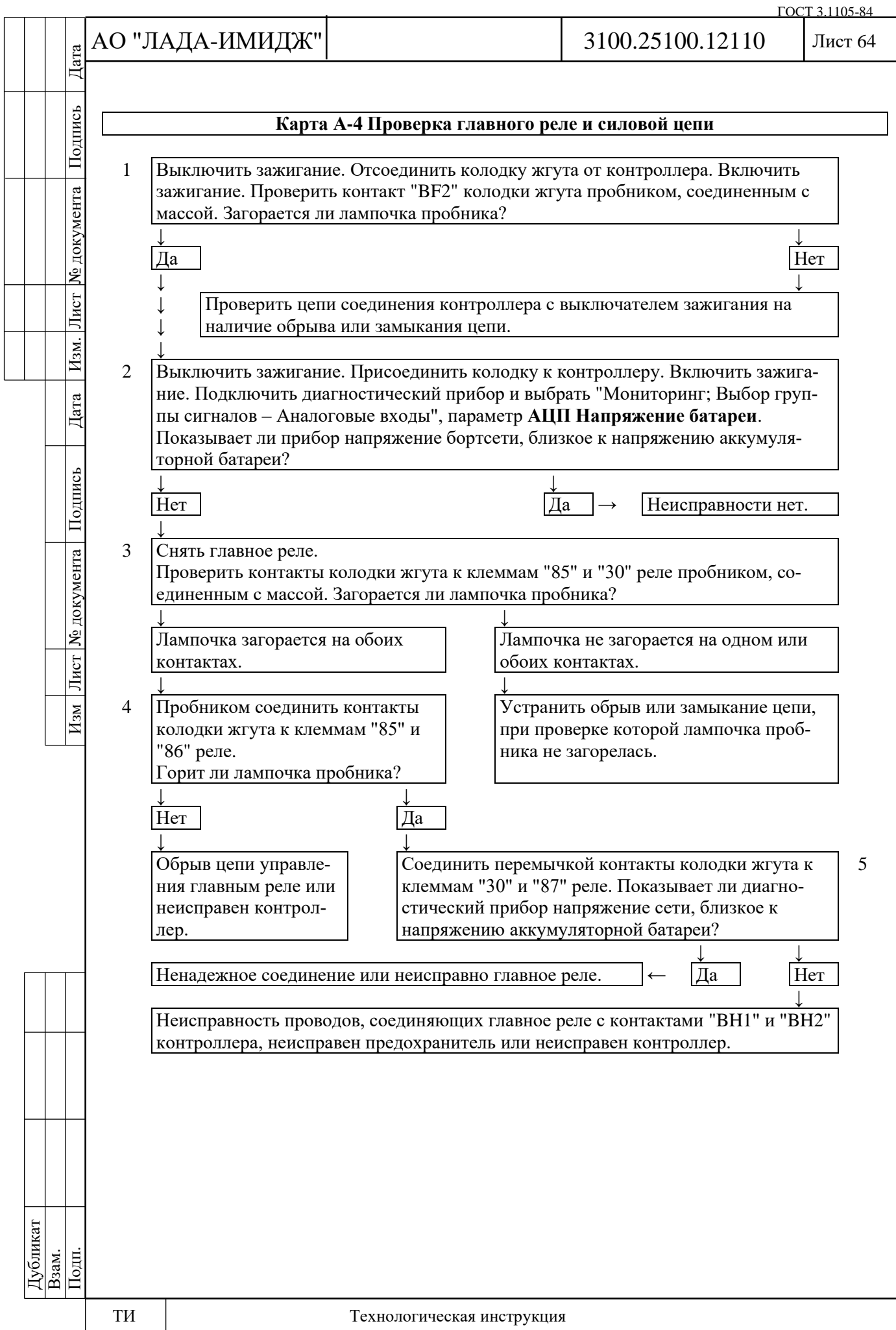

№ документа

Лист

Изм.

 $\Box$ 

Изм Лист № документа Подпись

# Лист 65

#### **Карта А-5**

# **Проверка электрической цепи системы подачи топлива.**

#### **Описание цепи**

При включении зажигания контроллер включает реле электробензонасоса и электробензонасос начинает работать. При отсутствии опорных импульсов от датчика положения коленчатого вала (двигатель не работает), контроллер выключает электробензонасос через 2 с после включения зажигания.

#### **Описание проверок**

Последовательность соответствует цифрам на карте.

1 Выполняется принудительное включение электробензонасоса.

2 Проверяется наличие напряжения +12 В на контактах реле электробензонасоса.

3 При включении зажигания и прокрутке двигателя контроллер должен включать электробензонасос.

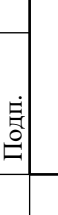

Дубликат Взам.

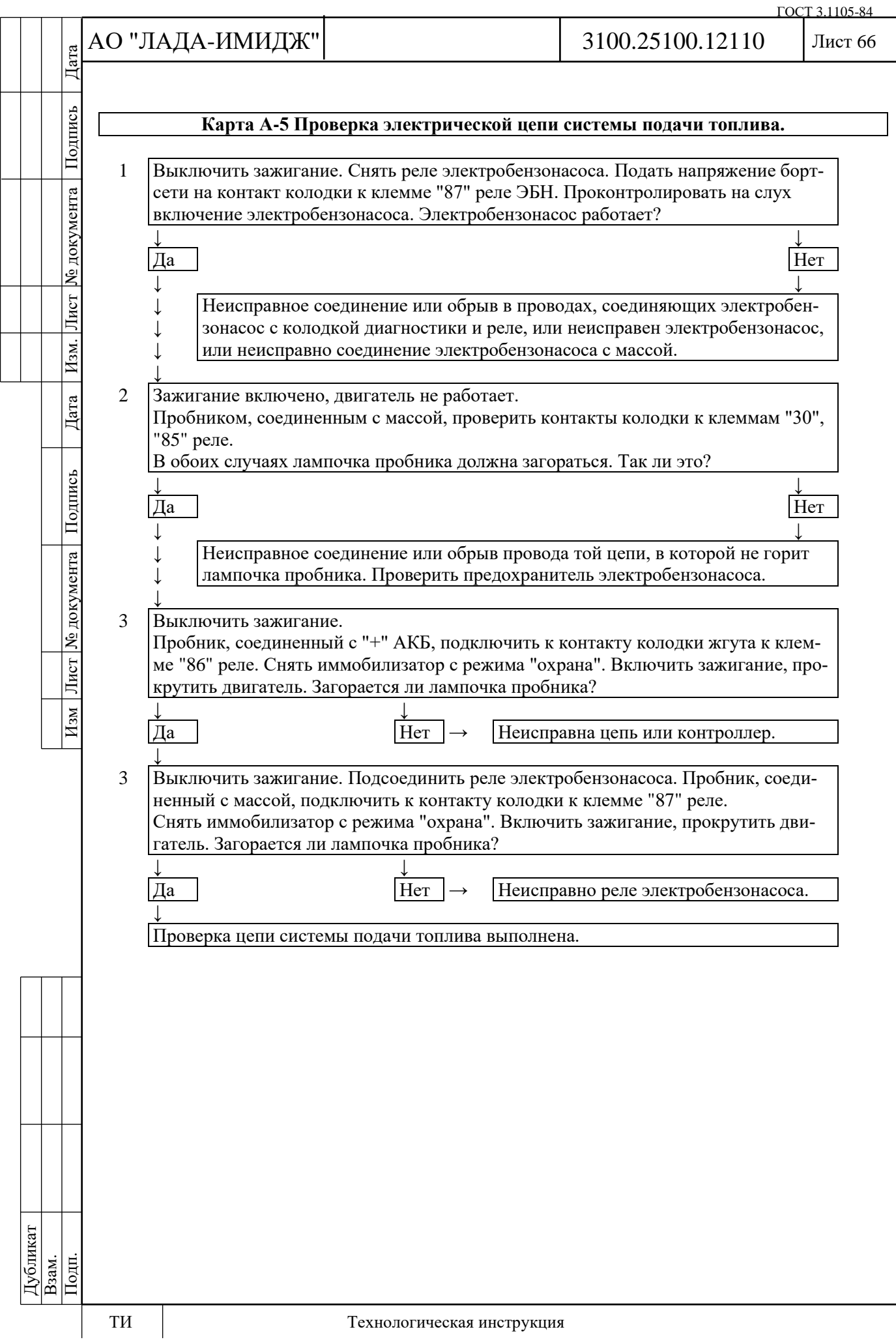

Дата

Подпись

№ документа

Лист $|$ 

Изм.

Дата

Подпись

Изм Лист № документа

# Лист 67

#### **Карта А-6 (Лист 1 из 2) Диагностика системы подачи топлива**

#### **Описание цепи**

При включении зажигания контроллер включает электробензонасос. Он работает до тех пор, пока двигатель работает и контроллер получает опорные импульсы от датчика положения коленчатого вала. При отсутствии опорных импульсов контроллер выключает электробензонасос через 2 с после включения зажигания.

Электробензонасос подает топливо в топливную рампу и с помощью встроенного регулятора поддерживает постоянное давление топлива на форсунках.

Электробензонасос можно включить с помощью диагностического прибора (см. п.2.4).

#### **Описание проверок**

Последовательность соответствует цифрам на карте.

1 Проверяется давление топлива и работоспособность системы.

2 Проверяются герметичность и соединения магистрали между электробензонасосом и рампой форсунок.

3 Прихват клапана форсунки в открытом состоянии лучше всего определяется проверкой свечей на наличие нагара или на намокание.

Если определить негерметичность форсунки по нагару или намоканию свечей невозможно, необходимо проверить баланс форсунок по карте С-3.

#### **Диагностическая информация**

Отклонение давления топлива может вызвать следующие неполадки:

- стартер проворачивает коленчатый вал, но двигатель не запускается;

- двигатель глохнет, как при неполадке системы зажигания;

- большой расход топлива, потеря мощности;

- неустойчивая работа двигателя.

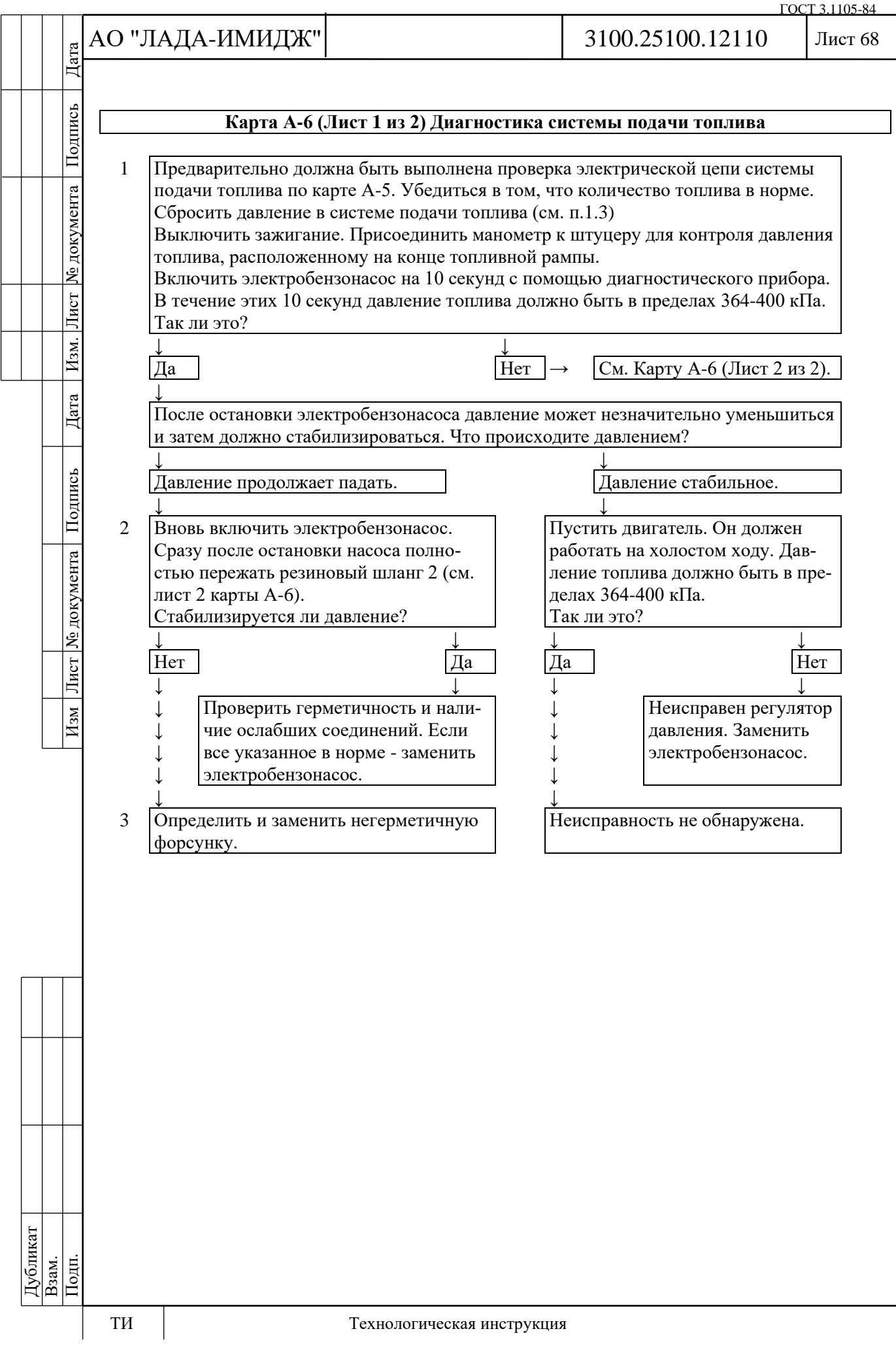

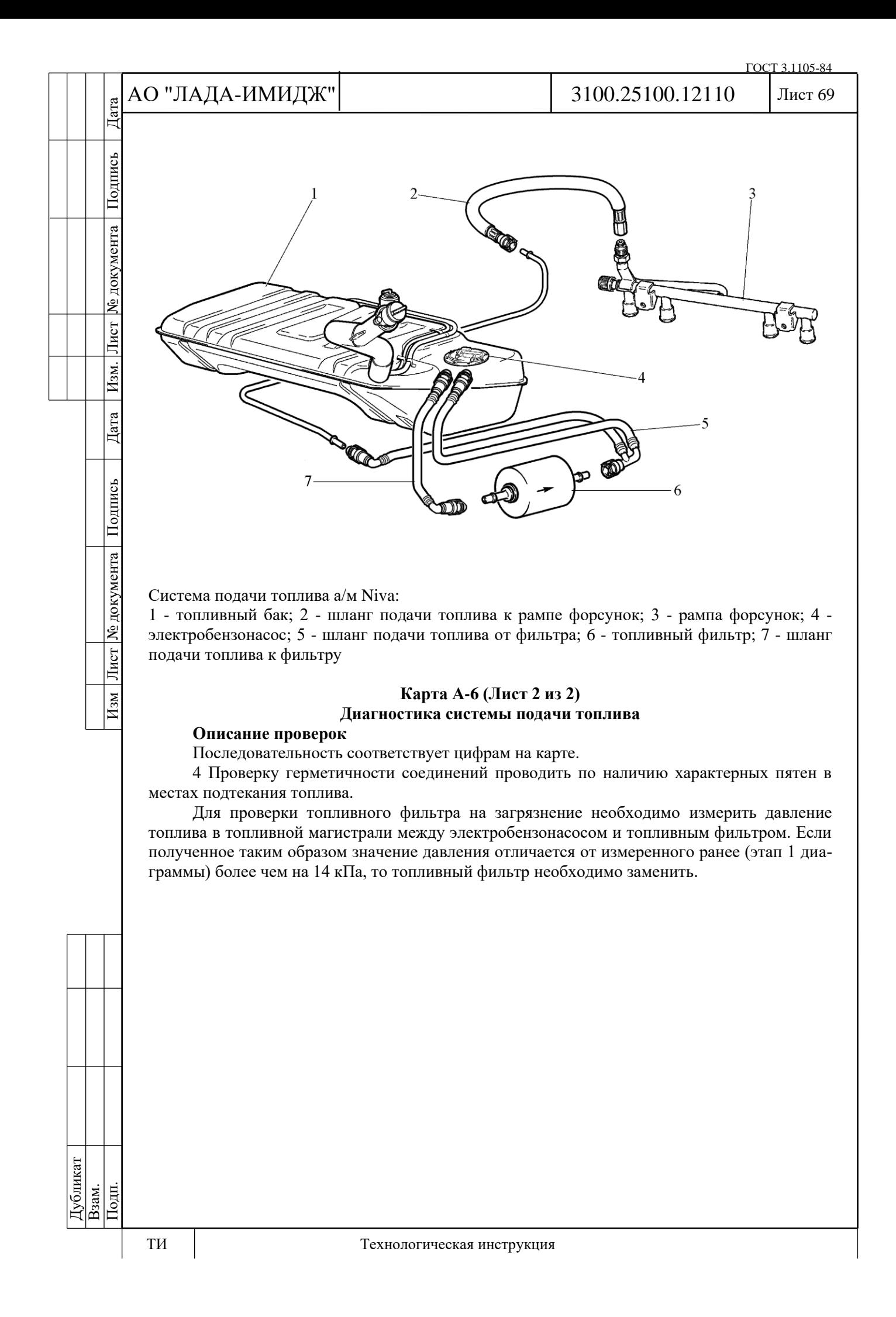

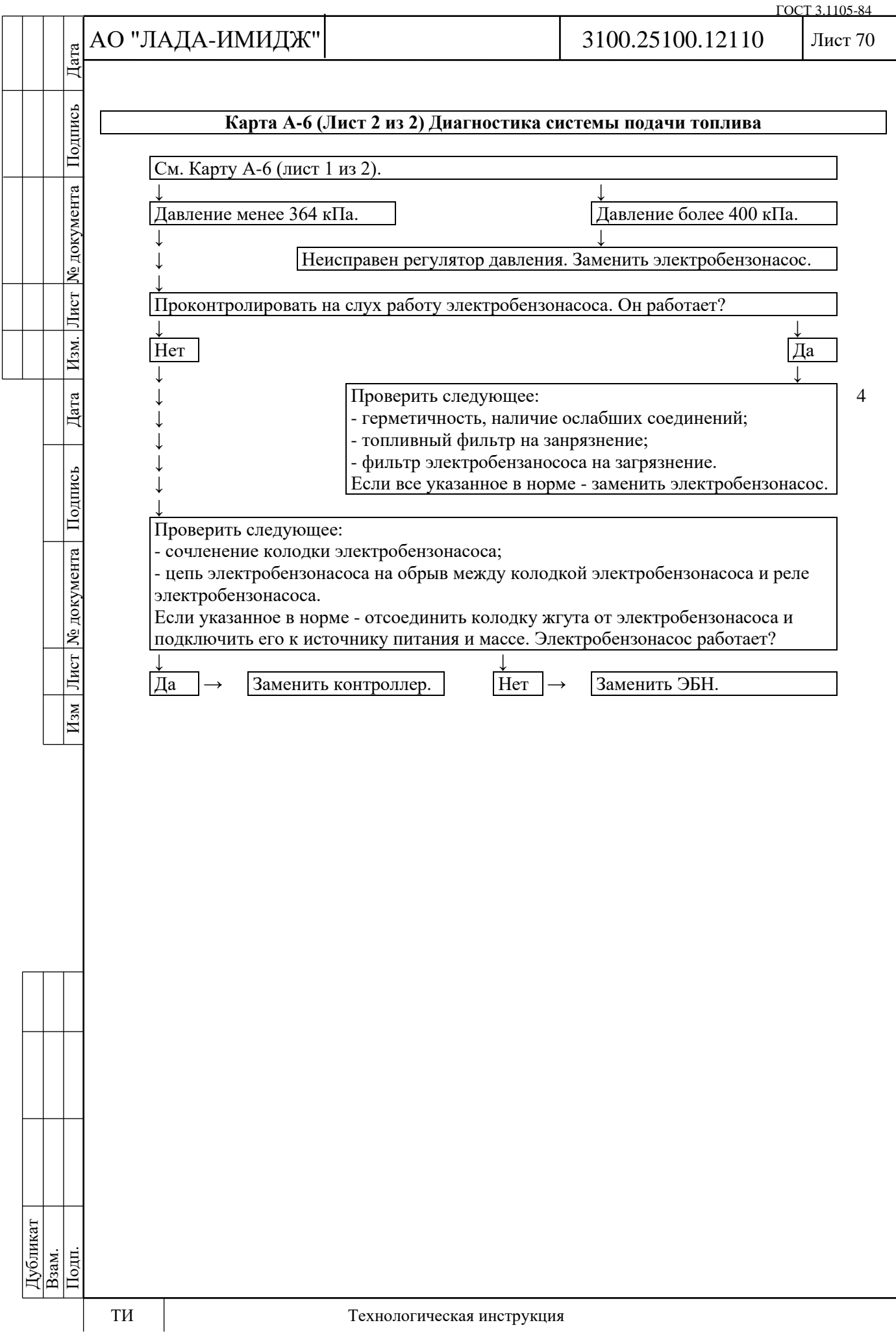

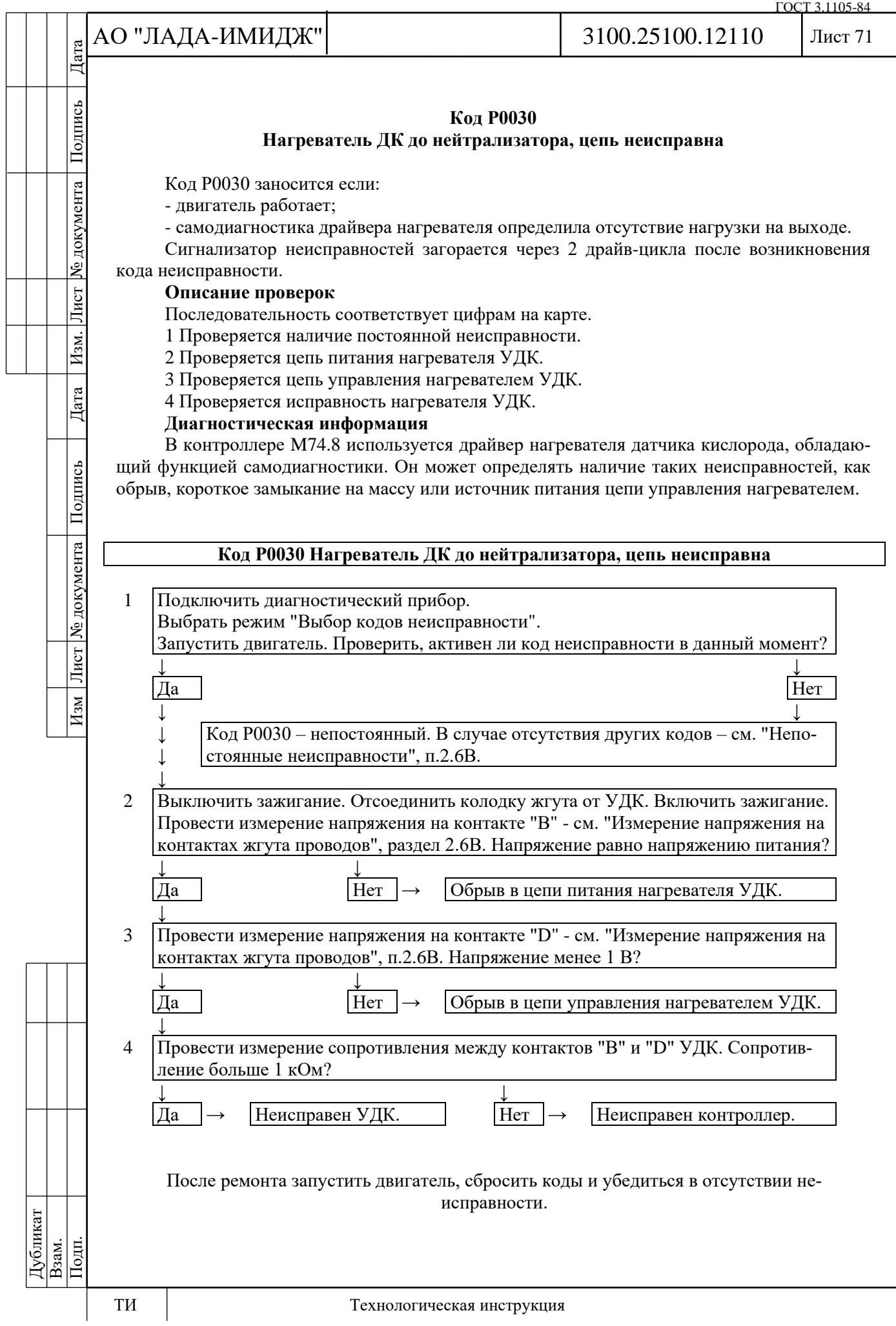

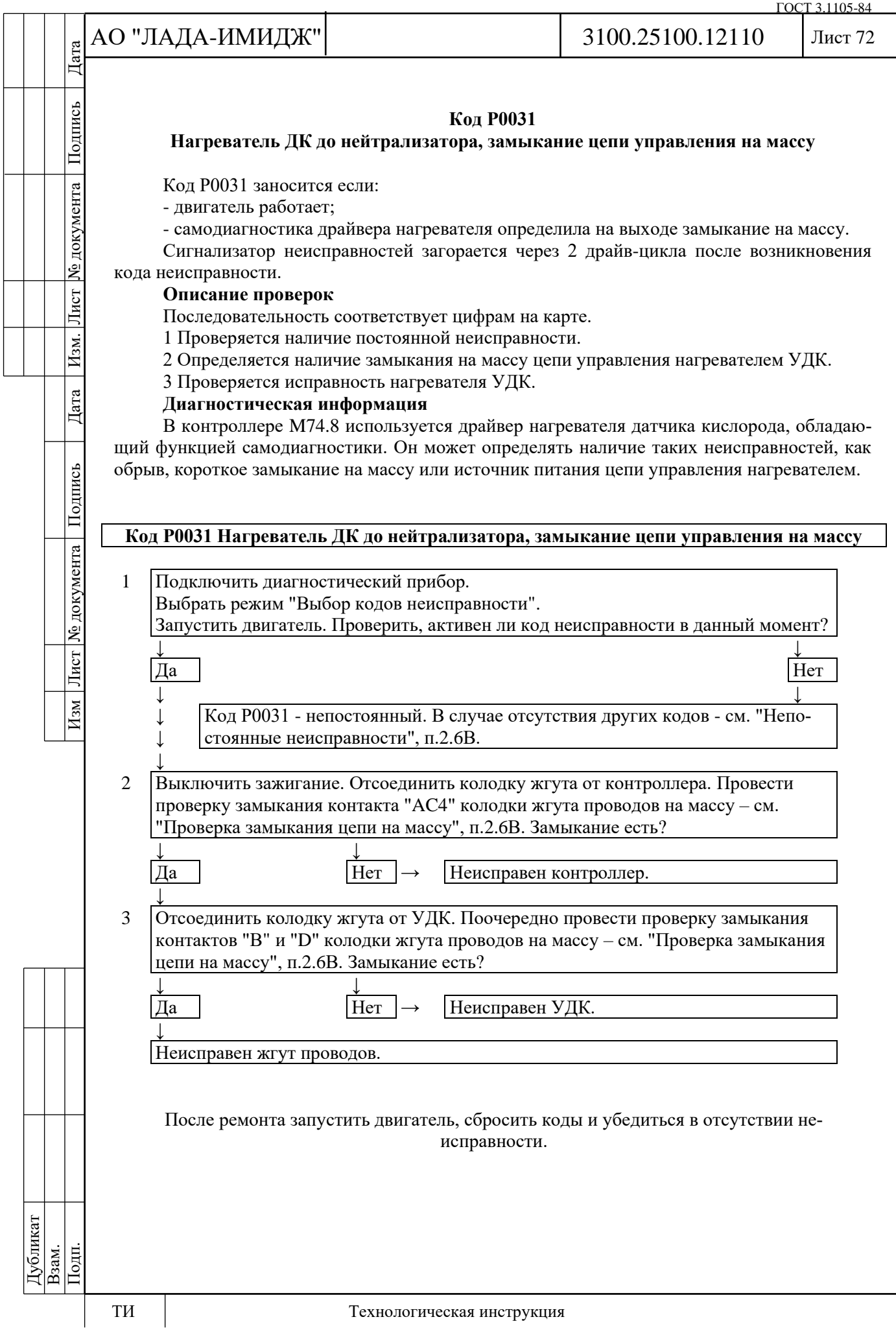
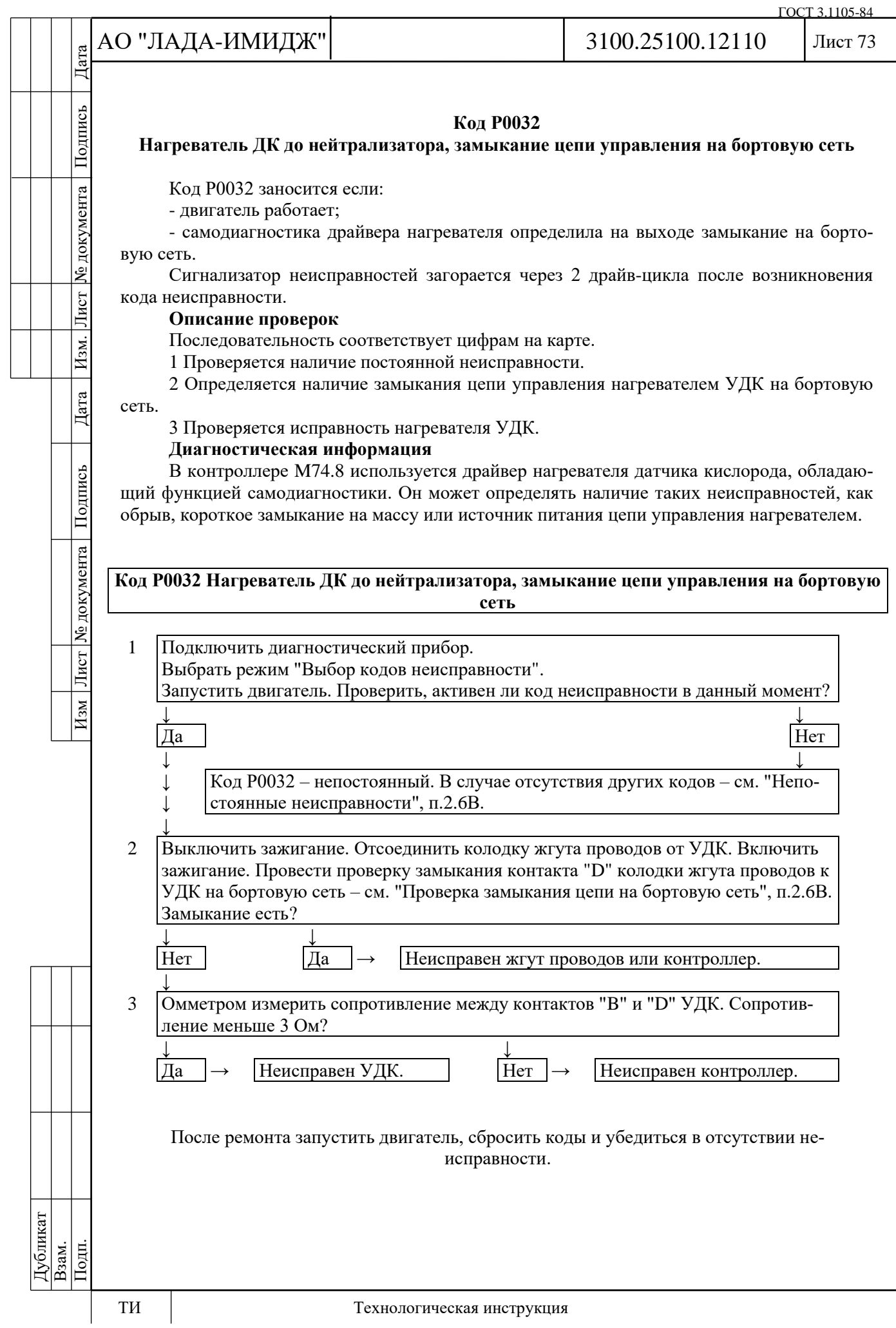

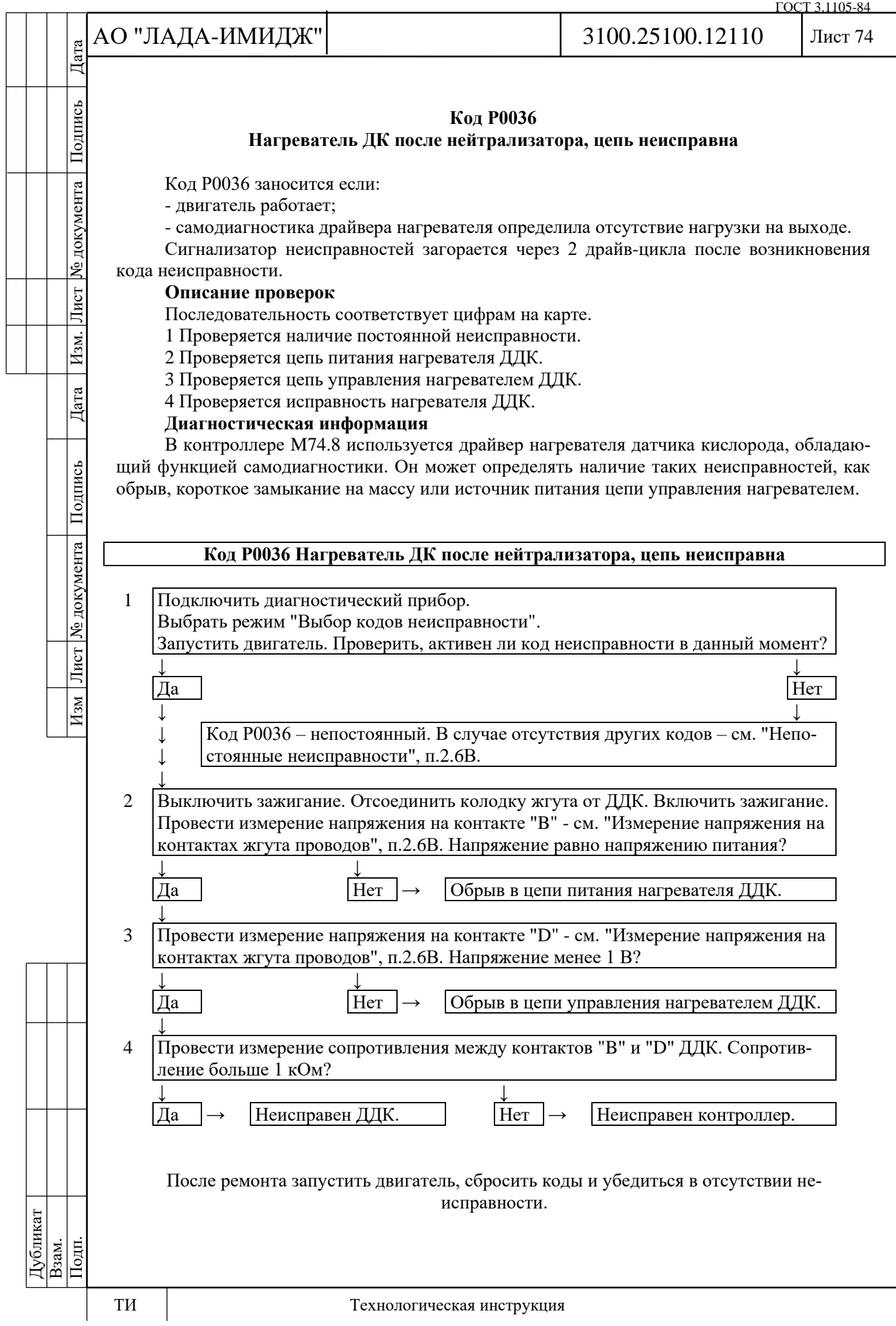

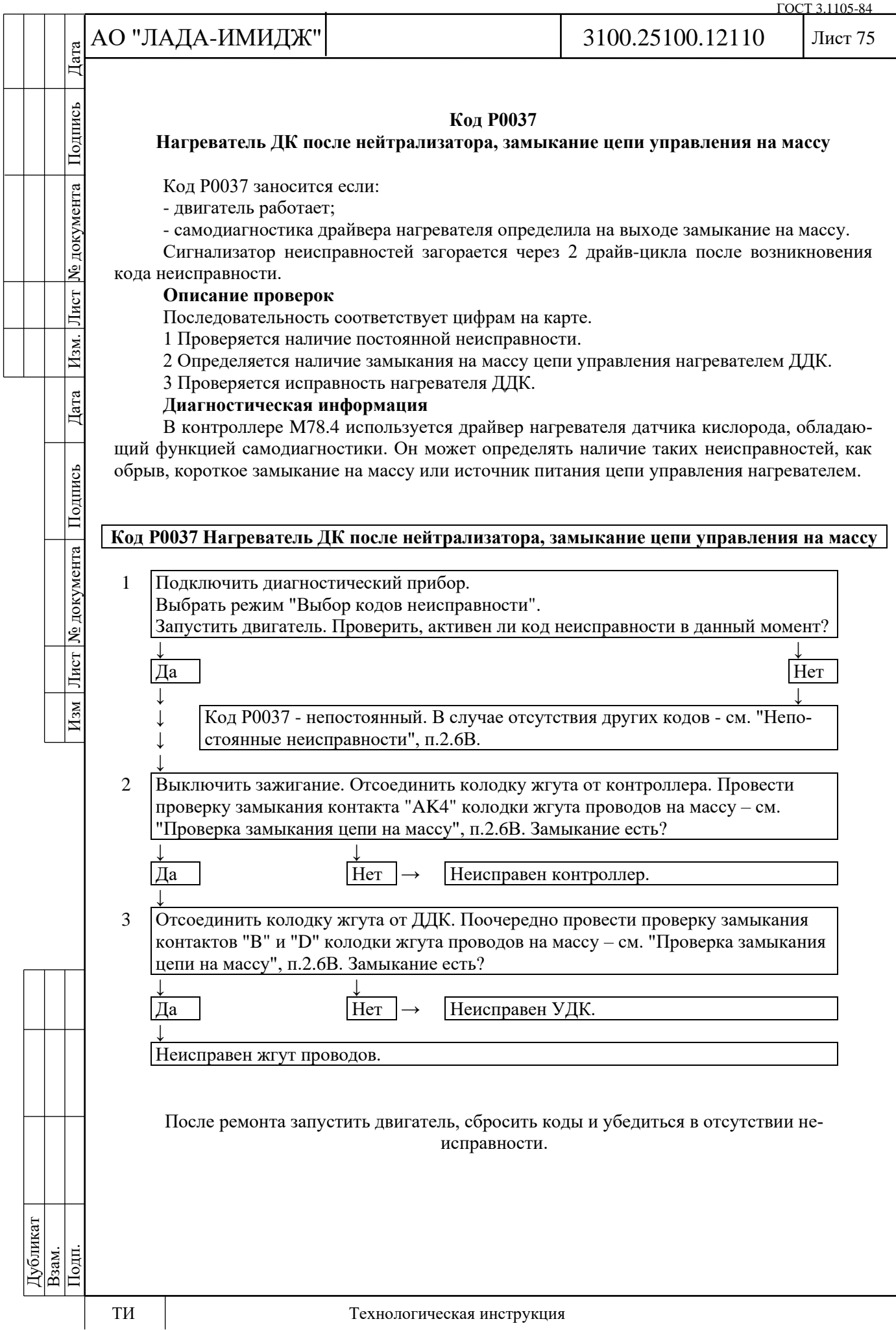

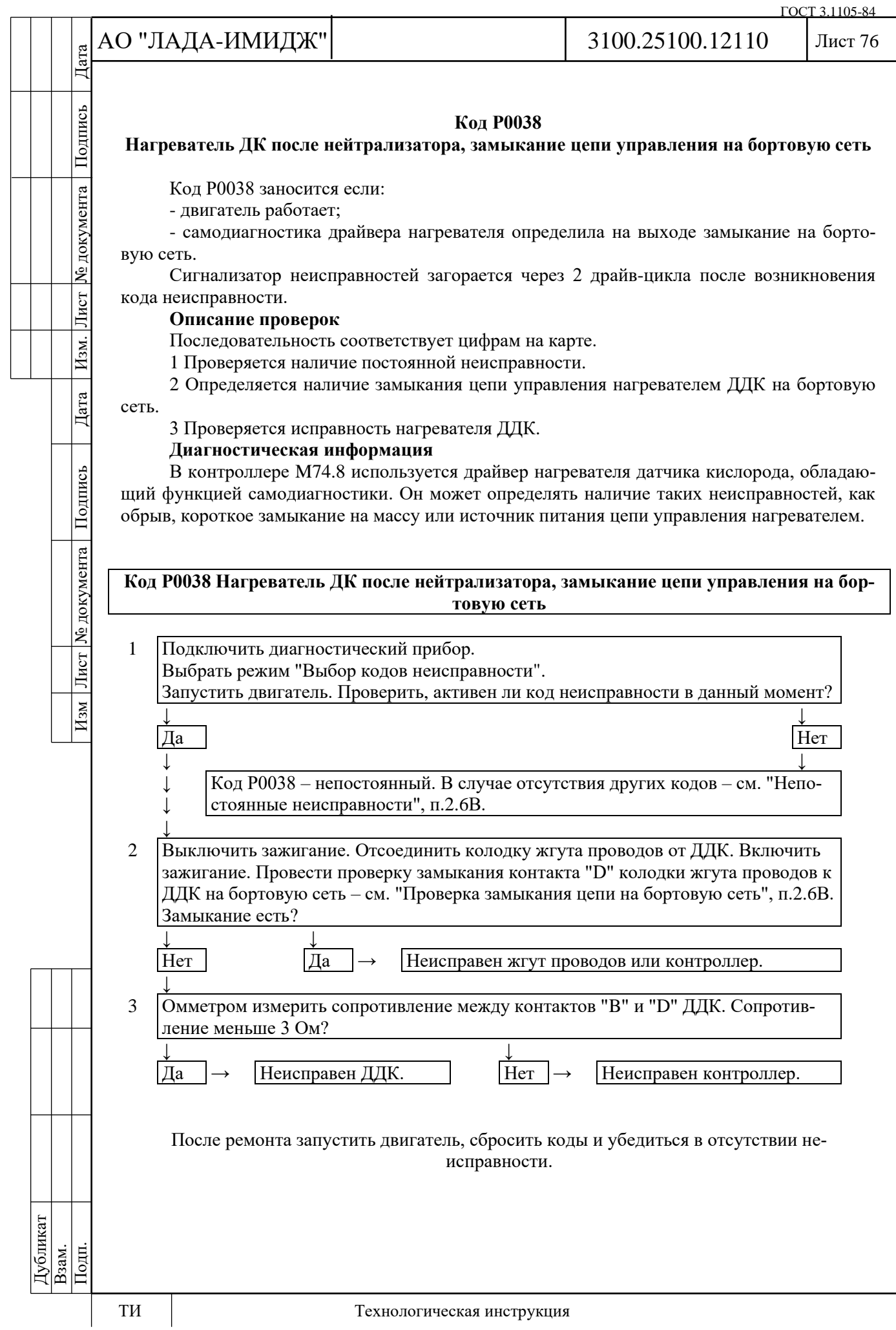

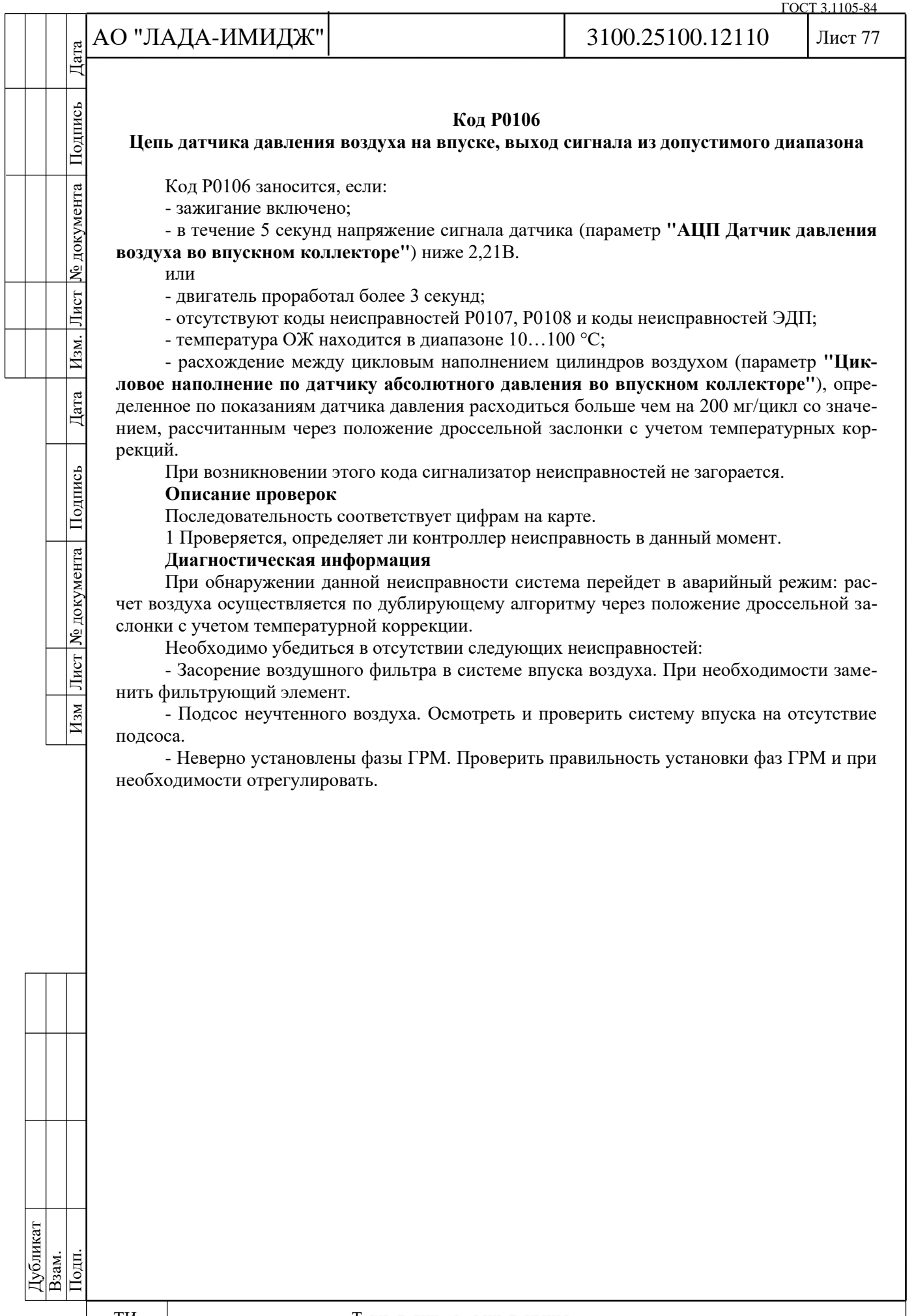

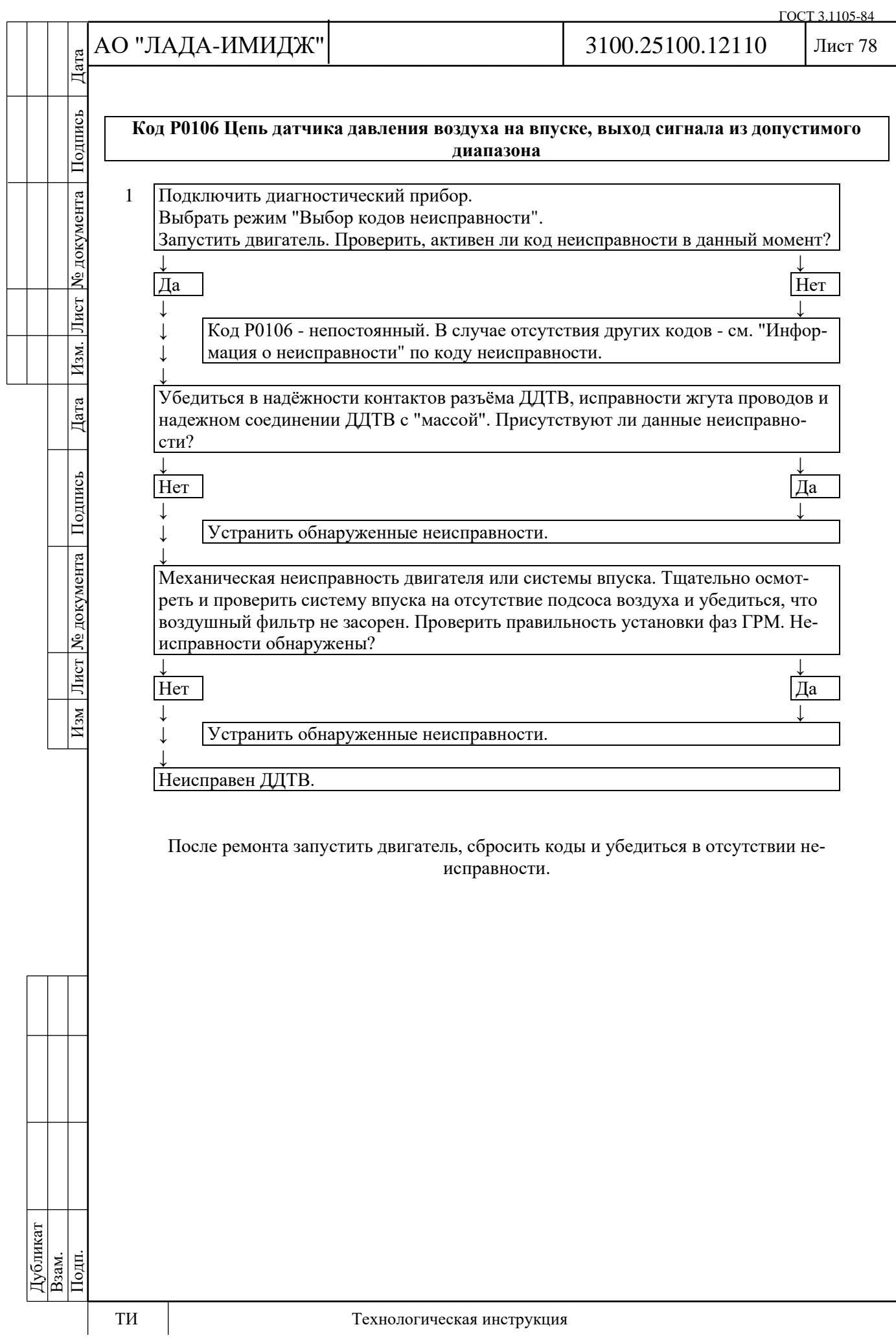

№ документа

Лист

Изм.

Дата

Подпись

Изм Лист № документа

# Лист 79

#### **Код Р0107**

#### **Цепь датчика давления воздуха на впуске, низкий уровень сигнала**

Код Р0107 заносится, если напряжение сигнала датчика (параметр **"АЦП Датчик давления воздуха во впускном коллекторе"**) менее 0,1 В.

Сигнализатор неисправностей загорается на 3-ей поездке после возникновения устойчивой неисправности.

## **Описание проверок**

Последовательность соответствует цифрам на карте.

1 С помощью диагностического прибора проверяется, активен ли код Р0107 в момент диагностики.

2 Проверяется исправность цепи питания ДАД.

3 Проверяется исправность цепи входного сигнала ДАД.

## **Диагностическая информация**

При обнаружении данной неисправности система перейдет в аварийный режим: расчет воздуха осуществляется по дублирующему алгоритму через положение дроссельной заслонки с учетом температурной коррекции.

Неисправность непостоянного характера может быть вызвана повреждением изоляции или жилы провода, замыканием на массу в цепи входного сигнала.

Необходимо убедиться в надежности соединения контактов в разъеме к ДДТВ и в разъеме к контроллеру, исправности жгута проводов, надежности соединения массы контроллера.

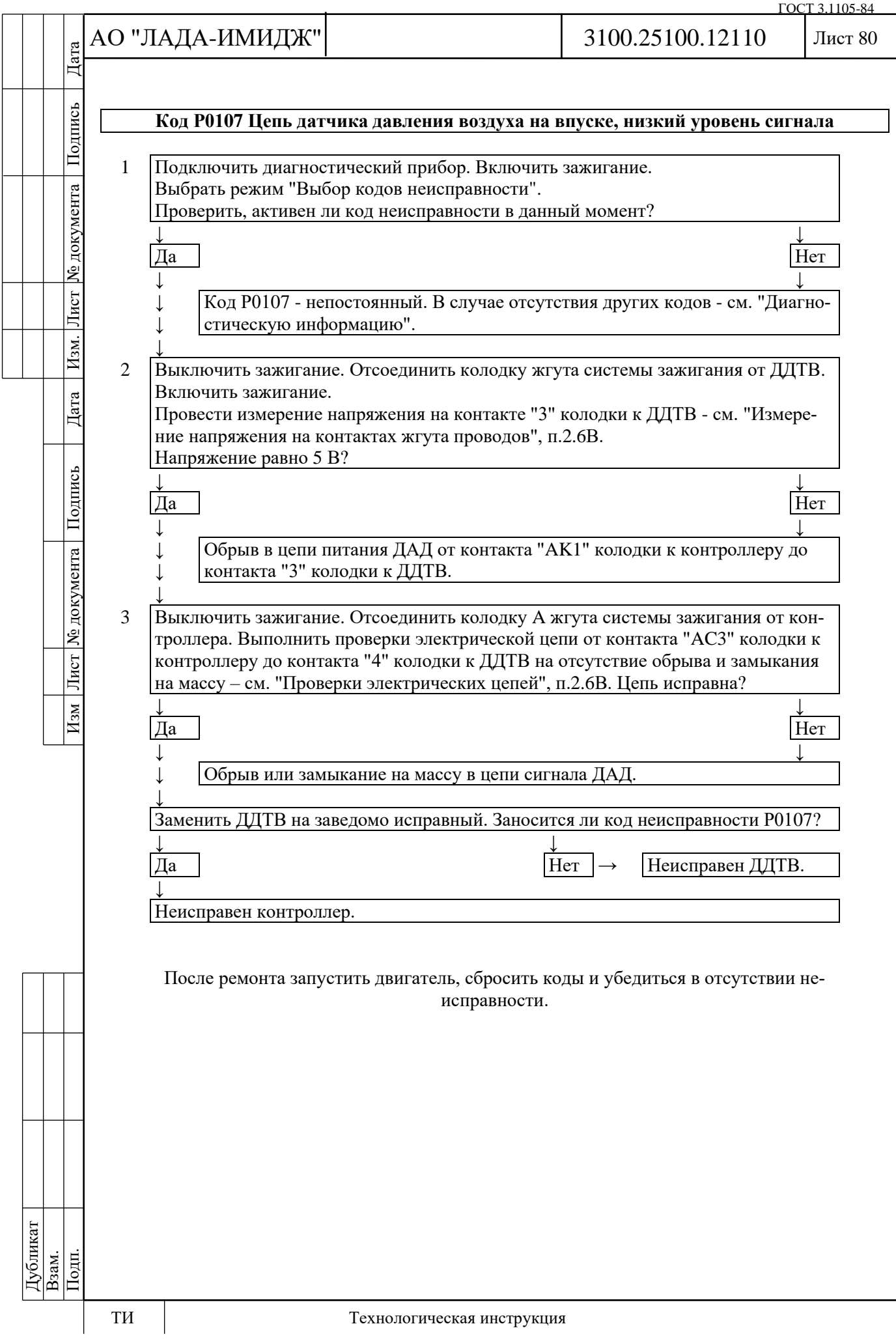

№ документа

Лист

Изм.

Дата

Подпись

Изм Лист № документа

# Лист 81

#### **Код Р0108**

#### **Цепь датчика давления воздуха на впуске, высокий уровень сигнала**

Код Р0108 заносится, если напряжение сигнала датчика (параметр **"АЦП Датчик давления воздуха во впускном коллекторе"**) более 4,65 В.

Сигнализатор неисправностей загорается на 3-ей поездке после возникновения устойчивой неисправности.

## **Описание проверок**

Последовательность соответствует цифрам на карте.

1 С помощью диагностического прибора проверяется, активен ли код Р0108 в момент диагностики.

2 Проверяется исправность цепи заземления ДАД.

3 Проверяется исправность цепи входного сигнала ДАД.

## **Диагностическая информация**

При обнаружении данной неисправности система перейдет в аварийный режим: расчет воздуха осуществляется по дублирующему алгоритму через положение дроссельной заслонки с учетом температурной коррекции.

Неисправность непостоянного характера может быть вызвана повреждением изоляции или жилы провода, замыканием на массу в цепи входного сигнала.

Необходимо убедиться в надежности соединения контактов в разъеме к ДДТВ и в разъеме к контроллеру, исправности жгута проводов, надежности соединения массы контроллера.

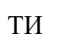

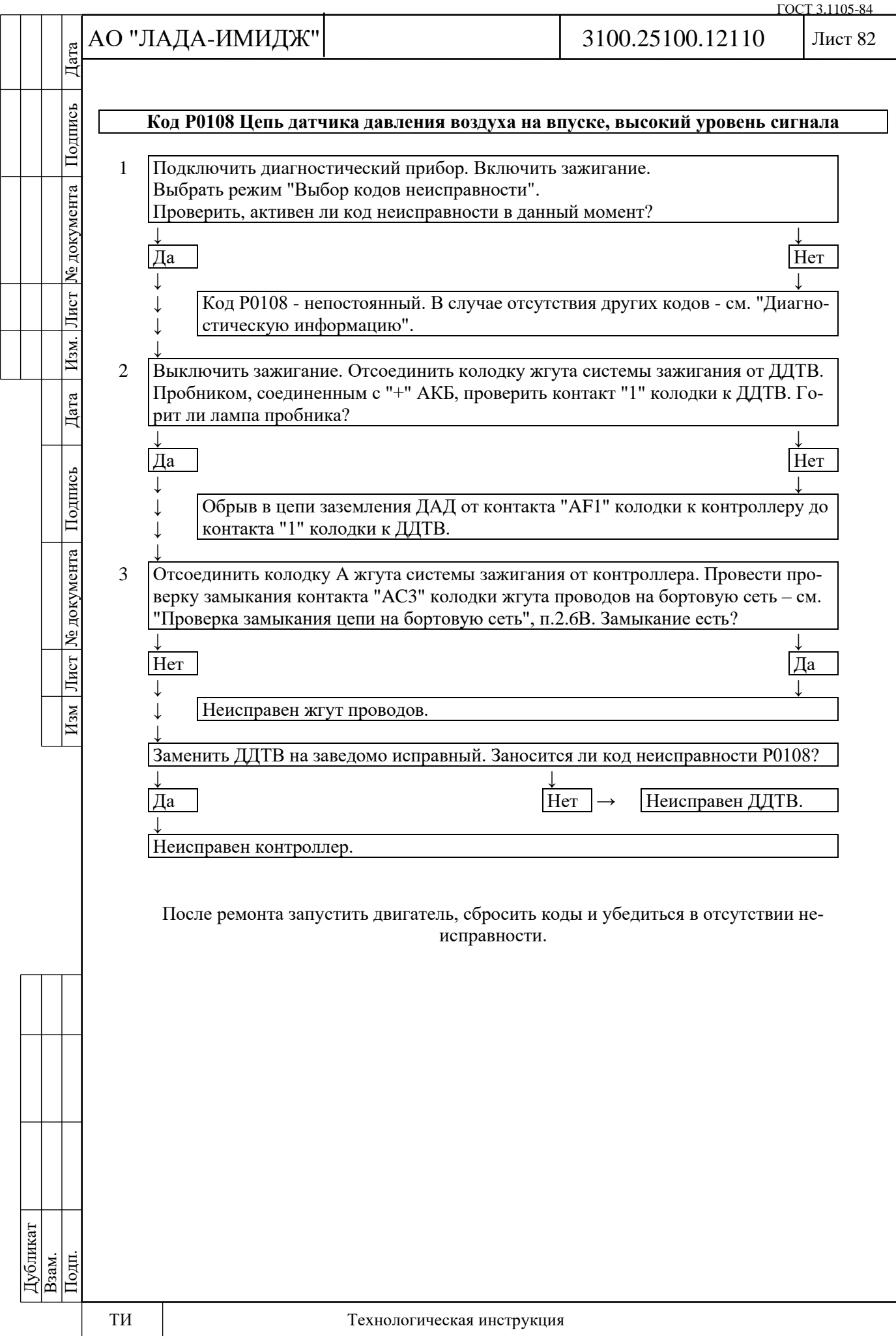

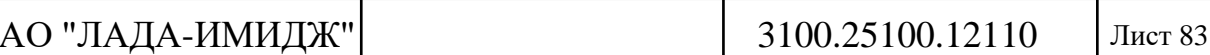

ГОСТ 3.1105-84

#### **Код Р0111**

#### **Цепь датчика температуры впускного воздуха, выход сигнала из допустимого диапазона**

Код Р0111 вводится в память контроллера, если:

- двигатель работает;

- расчетная температура превышает измеренную на величину порога.

Сигнализатор неисправностей загорается на 3-ей поездке после возникновения устойчивой неисправности.

## **Описание проверок**

Последовательность соответствует цифрам на карте.

1 Проверяется исправность цепи выходного сигнала датчика.

2 Проверяется исправность цепи заземления датчика.

3 Измеряется сопротивление датчика и определяется причина возникновения кода неисправность датчика или системы охлаждения двигателя.

#### **Диагностическая информация**

Контроллер выдает в цепь ДТВ напряжение 5 В через внутренний резистор.

При обнаружении неисправности датчика температуры воздуха контроллер заменяет показания датчика фиксированным значением температуры воздуха (30 °С).

Необходимо проверить цепь заземления датчика на наличие неисправной проводки или соединения. Проверить контакты датчика на надежность соединений.

Необходимо проверить сопротивление датчика на соответствие номинальному значению.

#### **Таблица зависимости сопротивления ДТВ от температуры всасываемого воздуха**

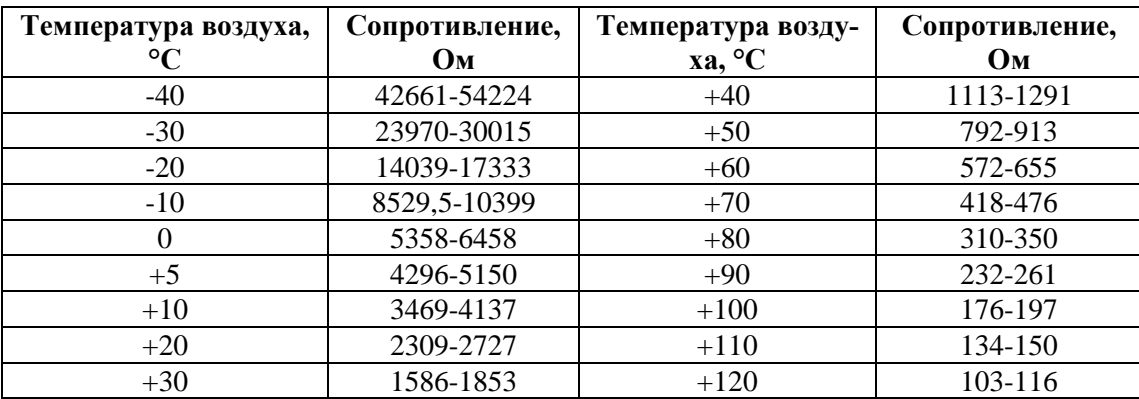

Дата

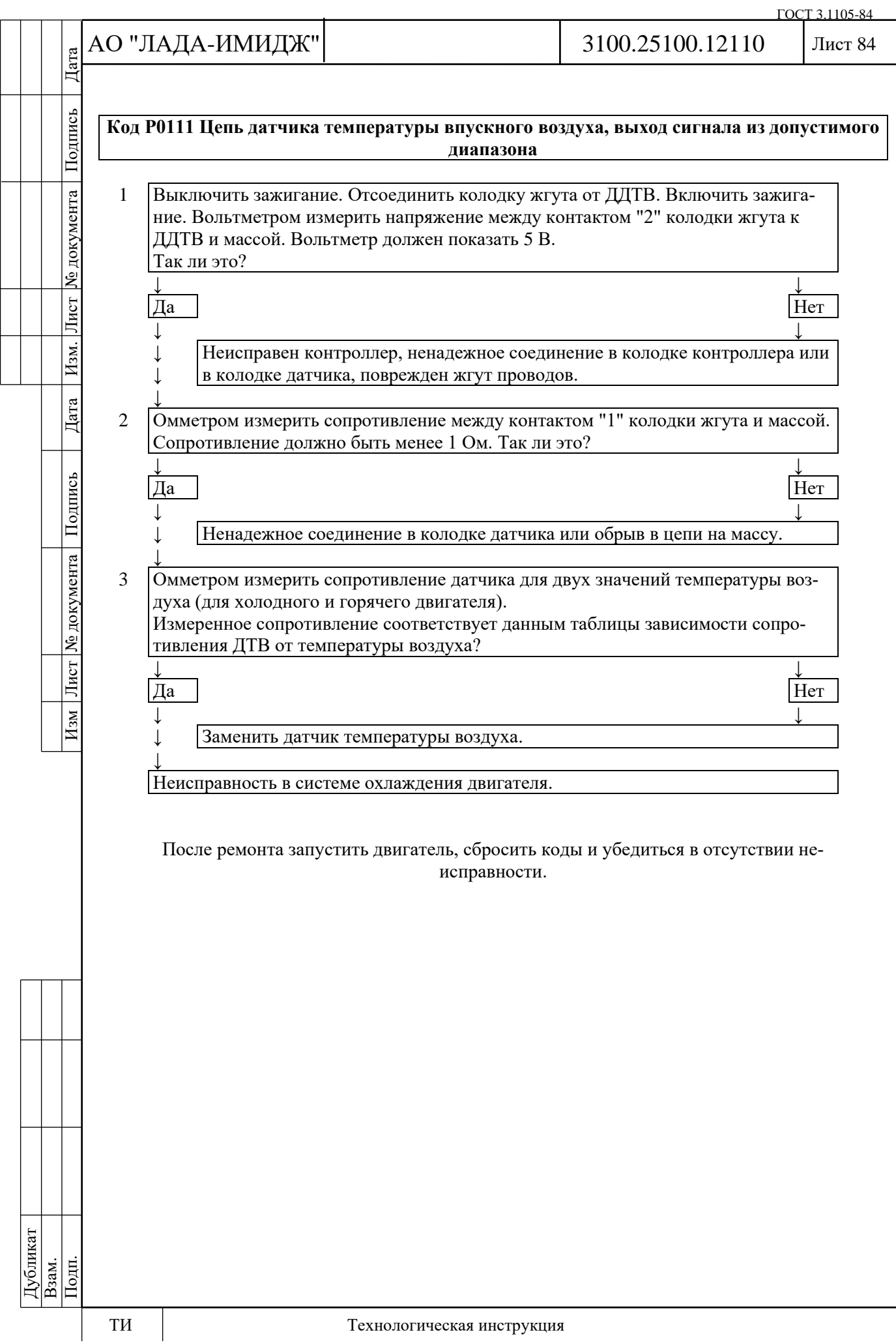

уо документа

Лист

Изм.

Дата

Изм Лист № документа Подпись

## Лист 85

#### **Код Р0112**

#### **Цепь датчика температуры впускного воздуха, низкий уровень сигнала**

Код Р0112 заносится, если напряжение сигнала датчика (параметр **АЦП Температура впускного воздуха**) менее 0,25 В.

Сигнализатор неисправностей загорается на 3-ей поездке после возникновения устойчивой неисправности.

#### **Описание проверок**

Последовательность соответствует цифрам на карте.

1 С помощью диагностического прибора проверяется, активен ли код Р0112 в момент диагностики.

2 Проверяется целостность жгута и исправность цепи входного сигнала.

#### **Диагностическая информация**

Контроллер выдает в цепь ДТВ напряжение 5 В через внутренний резистор.

При обнаружении неисправности датчика температуры воздуха контроллер заменяет показания датчика фиксированным значением температуры воздуха (30 °С).

Неисправность непостоянного характера может быть вызвана повреждением изоляции или жилы провода, замыканием на массу в цепи входного сигнала.

Необходимо убедиться в отсутствии повреждений жгута.

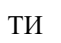

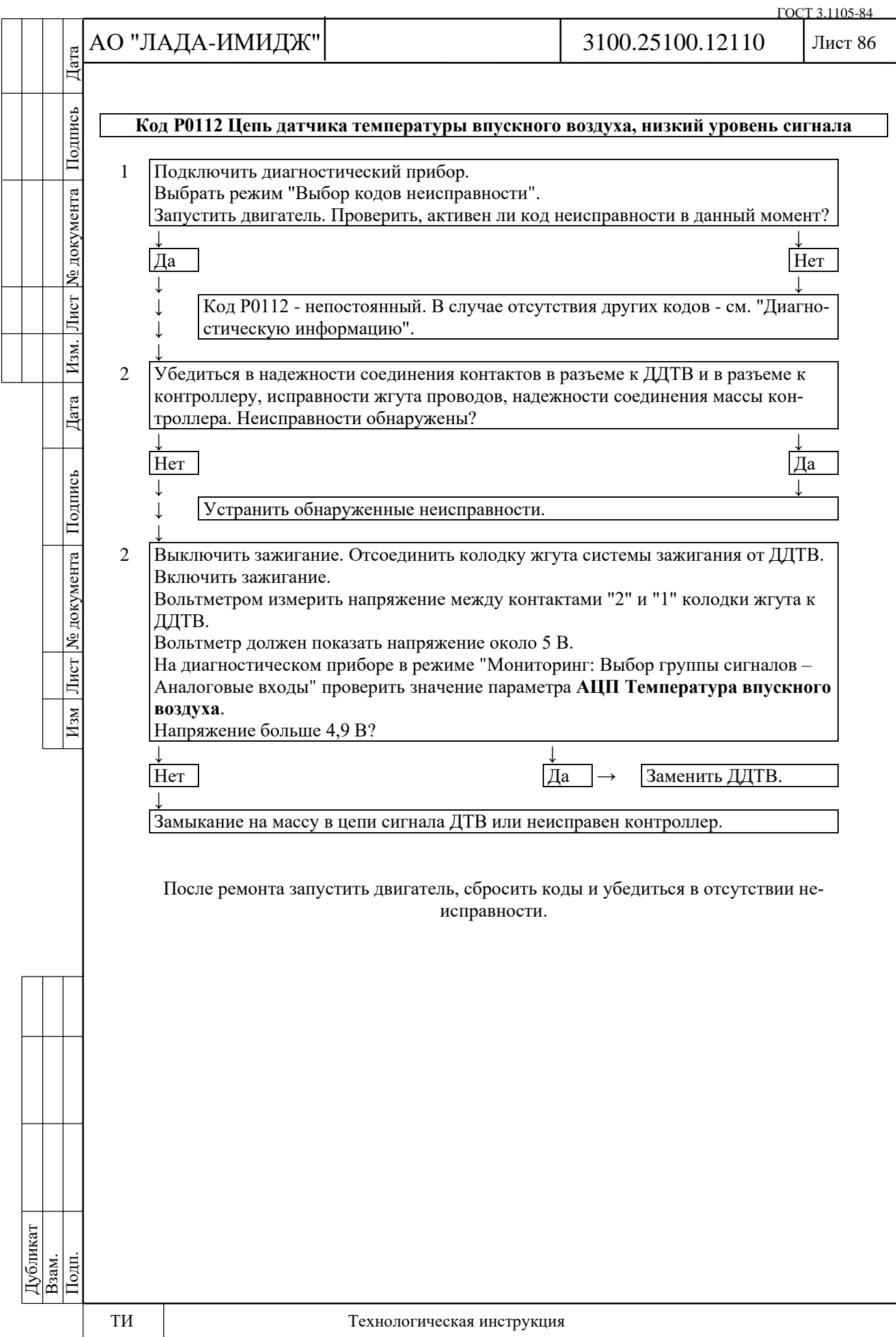

уо документа

Лист

Изм.

Дата

Подпись

Изм Лист № документа

## Лист 87

#### **Код Р0113**

#### **Цепь датчика температуры впускного воздуха, высокий уровень сигнала**

Код Р0112 заносится, если напряжение сигнала датчика (параметр **АЦП Температура впускного воздуха**) более 4,96 В.

Сигнализатор неисправностей загорается на 3-ей поездке после возникновения устойчивой неисправности.

#### **Описание проверок**

Последовательность соответствует цифрам на карте.

1 С помощью диагностического прибора проверяется, активен ли код Р0113 в момент диагностики.

2 Проверяется целостность жгута и исправность цепи входного сигнала.

## **Диагностическая информация**

Контроллер выдает в цепь ДТВ напряжение 5 В через внутренний резистор.

При обнаружении неисправности датчика температуры воздуха контроллер заменяет показания датчика фиксированным значением температуры воздуха (30 °С).

Неисправность непостоянного характера может быть вызвана плохим контактом, повреждением жилы провода, замыканием на бортсеть цепи сигнала ДТВ.

Необходимо убедиться в отсутствии следующих неисправностей:

- Ненадежное соединение контактов "AC2", "AF1" колодки жгута системы зажигания и контроллера. Осмотреть колодку жгута и разъем контроллера на полноту и правильность сочленения, повреждения замков, наличие поврежденных контактов и качество соединения контактов с проводом.

- Повреждения жгута. Проверить жгут на наличие повреждений.

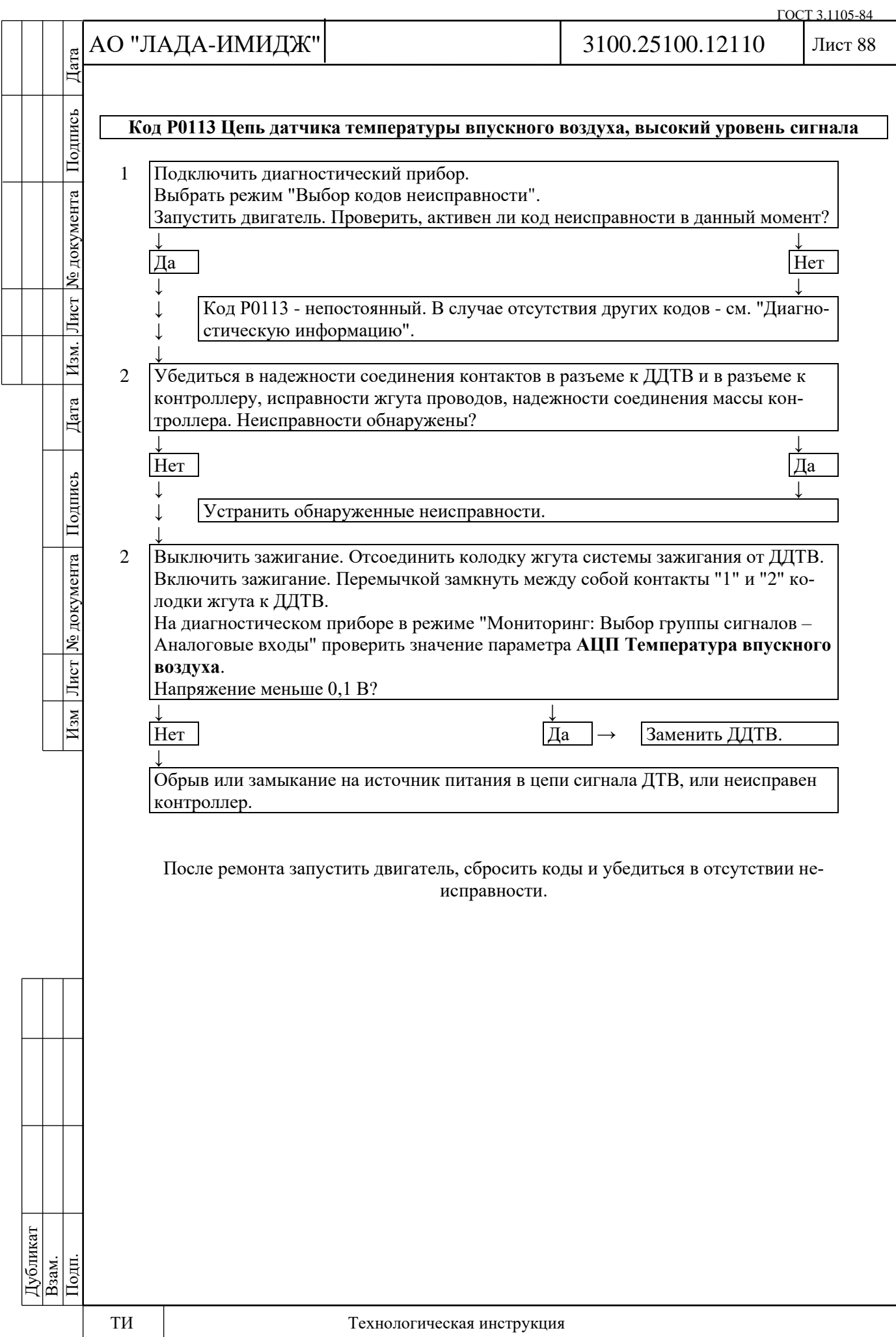

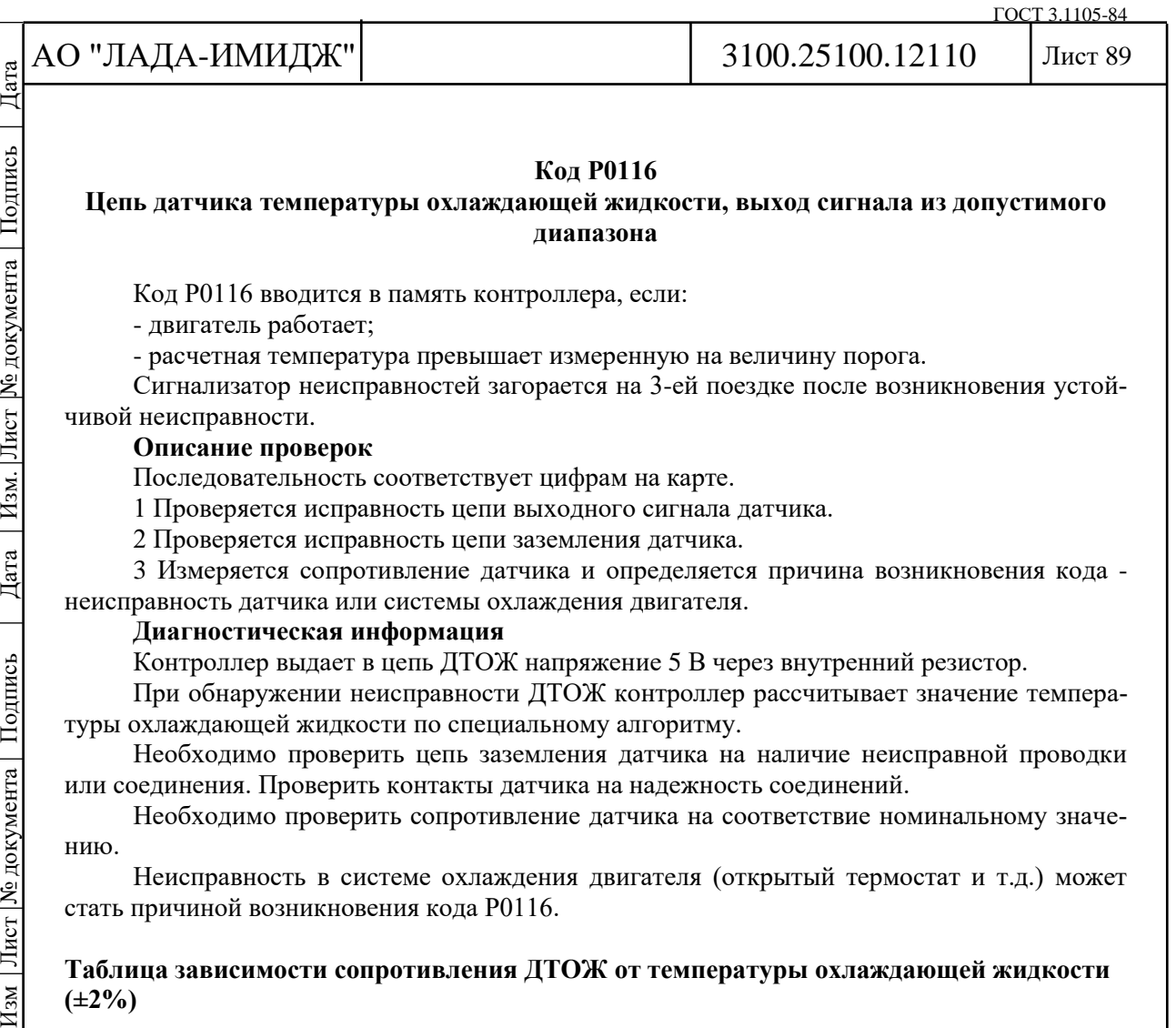

#### **Код Р0116**

#### **Цепь датчика температуры охлаждающей жидкости, выход сигнала из допустимого диапазона**

Код Р0116 вводится в память контроллера, если:

- двигатель работает;

Подпись

№ документа

Лист |

Изм.

Дата

Лист № документа Подпись

 $H$ 3M

- расчетная температура превышает измеренную на величину порога.

Сигнализатор неисправностей загорается на 3-ей поездке после возникновения устойчивой неисправности.

## **Описание проверок**

Последовательность соответствует цифрам на карте.

1 Проверяется исправность цепи выходного сигнала датчика.

2 Проверяется исправность цепи заземления датчика.

3 Измеряется сопротивление датчика и определяется причина возникновения кода неисправность датчика или системы охлаждения двигателя.

#### **Диагностическая информация**

Контроллер выдает в цепь ДТОЖ напряжение 5 В через внутренний резистор.

При обнаружении неисправности ДТОЖ контроллер рассчитывает значение температуры охлаждающей жидкости по специальному алгоритму.

Необходимо проверить цепь заземления датчика на наличие неисправной проводки или соединения. Проверить контакты датчика на надежность соединений.

Необходимо проверить сопротивление датчика на соответствие номинальному значению.

Неисправность в системе охлаждения двигателя (открытый термостат и т.д.) может стать причиной возникновения кода Р0116.

**Таблица зависимости сопротивления ДТОЖ от температуры охлаждающей жидкости (±2%)**

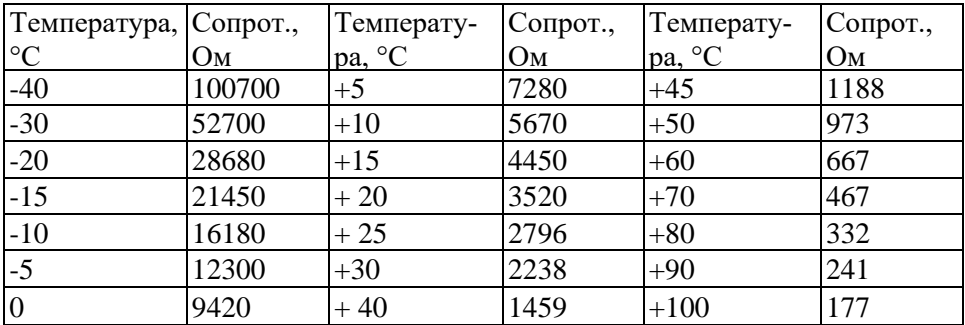

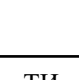

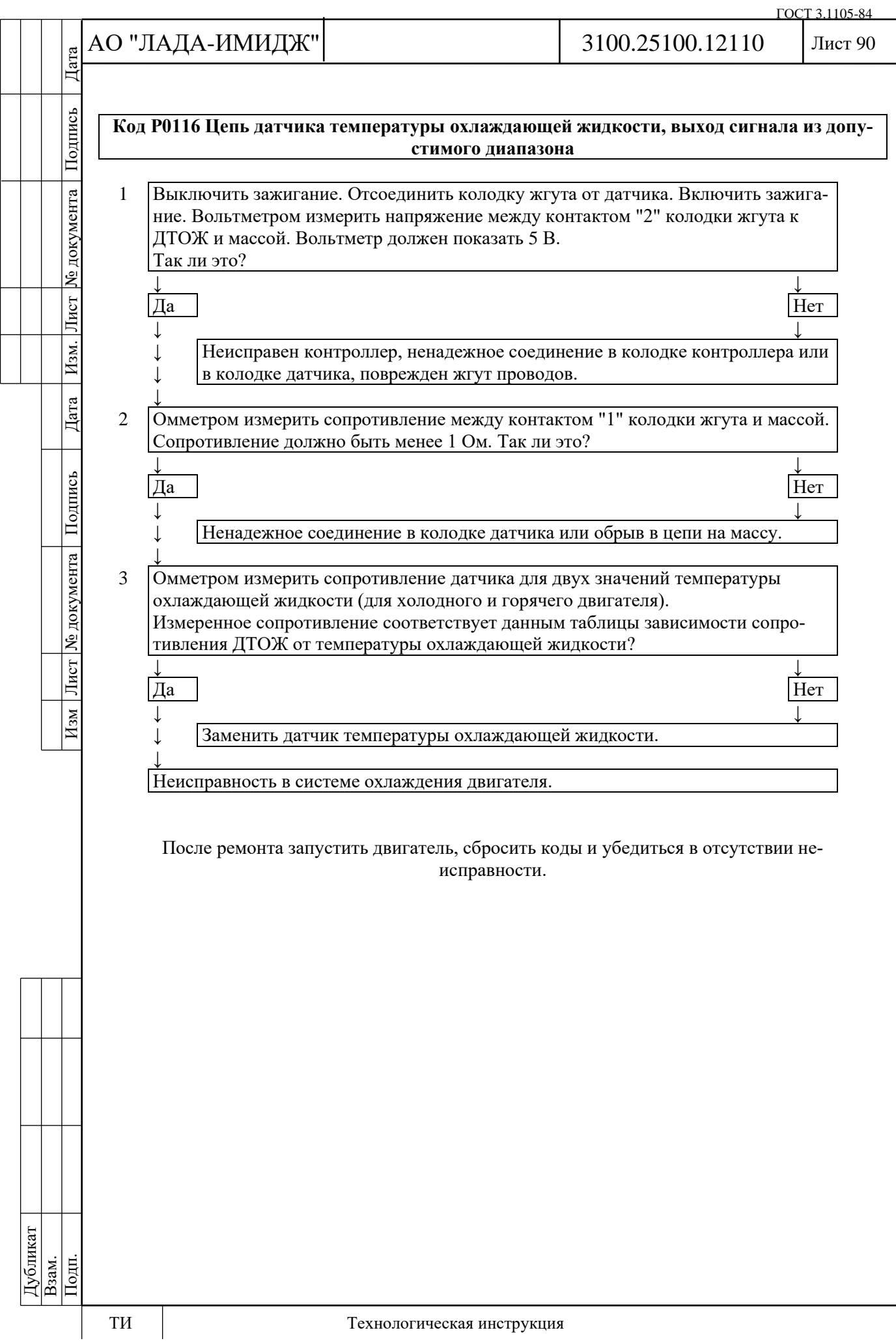

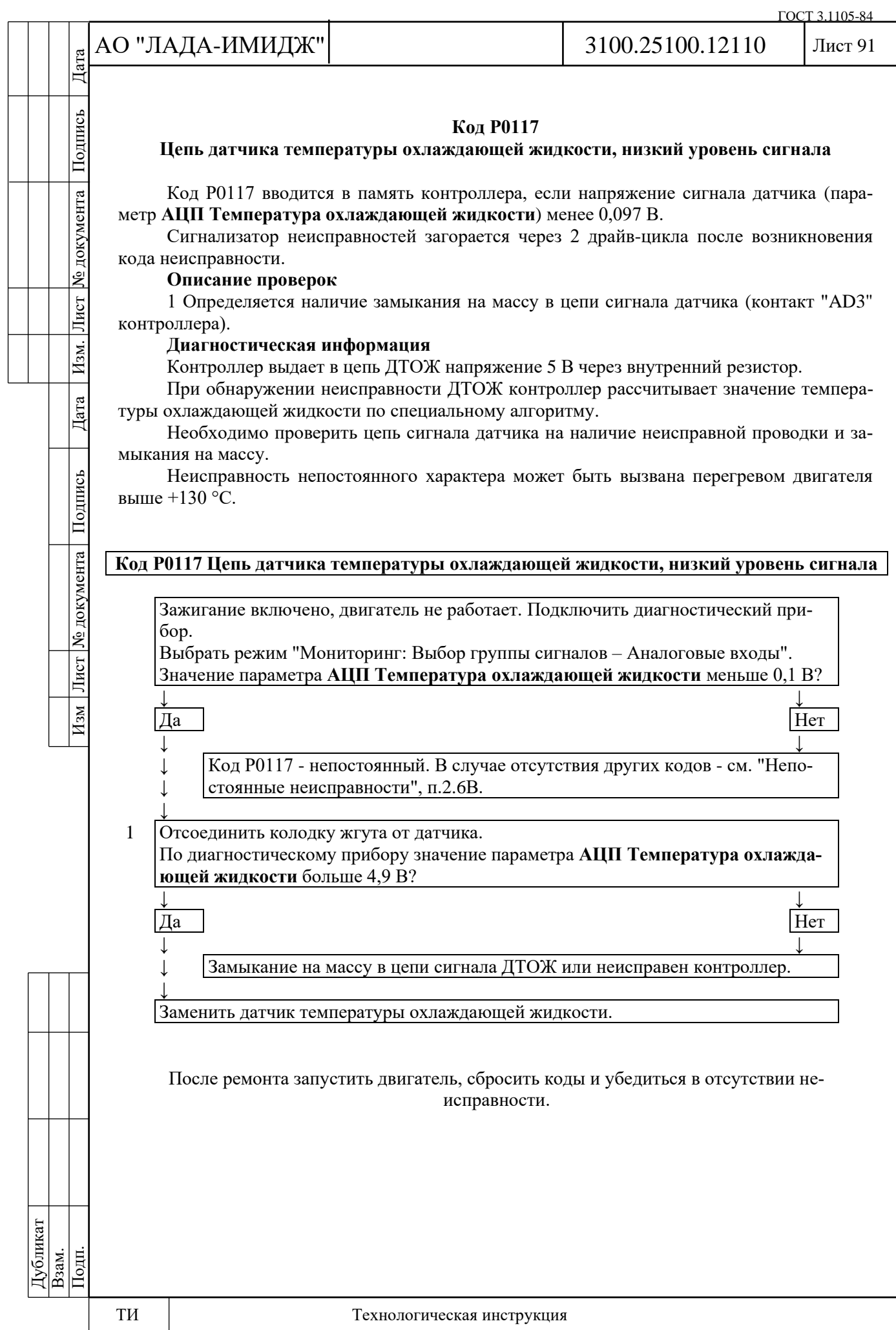

уо документа

Лист

Изм.

Дата

## Лист 92

#### **Код Р0118**

### **Цепь датчика температуры охлаждающей жидкости, высокий уровень сигнала**

Код Р0118 вводится в память контроллера, если напряжение сигнала датчика (параметр **АЦП Температура охлаждающей жидкости**) более 4,88 В.

Сигнализатор неисправностей загорается через 2 драйв-цикла после возникновения кода неисправности.

### **Описание проверок**

1 В ходе этой проверки моделируются условия кода Р0117 - высокая температура/низкое сопротивление датчика.

Если контроллер получает сигнал низкого напряжения (высокая температура), а диагностический прибор показывает 135 °С и выше, то контроллер и цепь датчика температуры охлаждающей жидкости исправны.

2 Проверяется цепь сигнала датчика (контакт "AD3" контроллера) на обрыв.

3 При отключенном датчике напряжение между контактами "1" и "2" колодки жгута к ДТОЖ должно быть около +5 В.

## **Диагностическая информация**

Контроллер выдает в цепь ДТОЖ напряжение 5 В через внутренний резистор.

При обнаружении неисправности ДТОЖ контроллер рассчитывает значение температуры охлаждающей жидкости по специальному алгоритму.

Необходимо проверить цепь заземления датчиков (контакт "AG1" контроллера) на наличие неисправной проводки или соединения. Проверьте контакты датчика на надежность соединений.

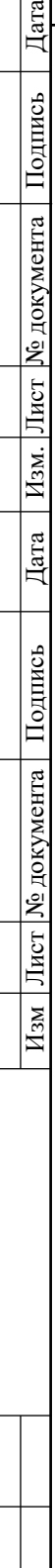

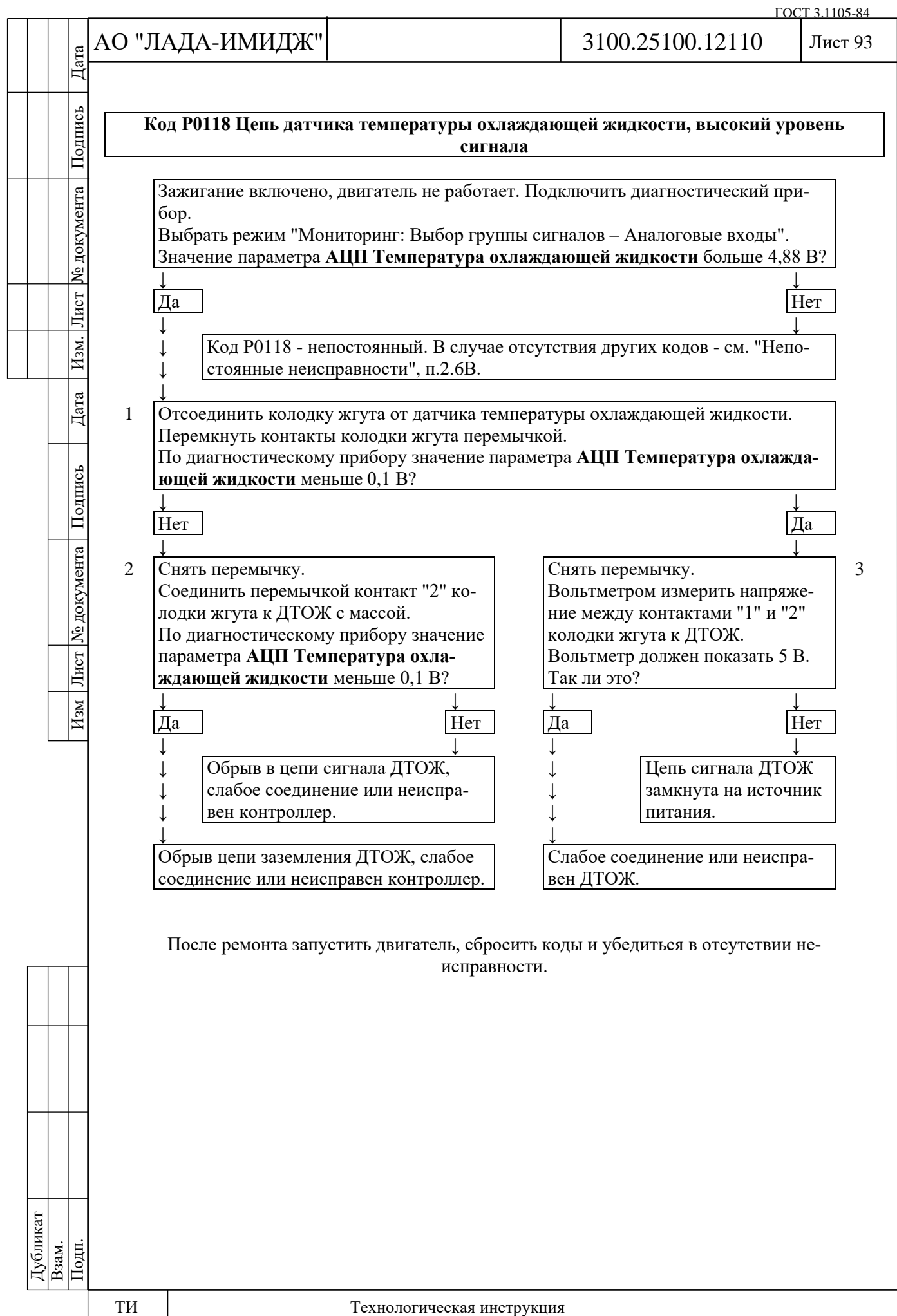

№ документа

Лист

Изм.

Дата

Подпись

Лист № документа

 $M_{3M}$ 

## **Код Р0122**

## **Цепь датчика положения дроссельной заслонки А, низкий уровень сигнала**

Код Р0122 заносится, если:

- зажигание включено;

- напряжение сигнала датчика положения дроссельной заслонки (параметр **АЦП Датчик положения дроссельной заслонки 1**) менее 0,25 В в течение 0,12 с.

Сигнализатор неисправностей загорается через 5 c после возникновения кода неисправности.

## **Описание проверок**

Последовательность соответствует цифрам на карте.

1 С помощью диагностического прибора проверяется, активен ли код Р0122 в момент диагностики. Если фиксируется только код Р0122, то неисправность необходимо искать в сигнальной цепи ДПДЗ А. Если одновременно фиксируются коды Р0122 и Р0222, то неисправность необходимо искать в цепи питания ДПДЗ А и ДПДЗ В.

2 Выполняется проверка цепи от контакта "AK2" контроллера до контакта "5" ЭДП.

3 Выполняется проверка контроллера: при перемыкании контактов "3" и "5" колодки к ЭДП с помощью пробника сигнал ДПДЗ А на диагностическом приборе должен изменяться.

4 Выполняется проверка цепи от контакта "AK1" контроллера до контакта "3" ЭДП.

5 Выполняется проверка контроллера: на контакт "3" колодки к ЭДП должно поступать опорное напряжение 5 В с контроллера.

#### **Диагностическая информация**

При обнаружении неисправности цепи ДПДЗ А система управления двигателем будет работать в аварийном режиме до конца текущей поездки.

Возможны следующие аварийные режимы:

- ограничение мощности двигателя, если исправна цепь ДПДЗ В;

- обесточивание электропривода дроссельной заслонки и ограничение оборотов двигателя (2500 об/мин), если неисправны цепи ДПДЗ А и ДПДЗ В.

Диагностический прибор в режиме "Мониторинг: Выбор группы сигналов – Аналоговые входы" показывает сигналы ДПДЗ А (параметр **АЦП Датчик положения дроссельной заслонки 1**) и ДПДЗ В (параметр **АЦП Датчик положения дроссельной заслонки 2**) в вольтах.

При открытии дроссельной заслонки сигнал ДПДЗ А увеличивается, сигнал ДПДЗ В уменьшается.

При полностью закрытой дроссельной заслонке сигнал ДПДЗ А должен находится в диапазоне 0,30…0,58 В, сигнал ДПДЗ В должен находится в диапазоне 4,42…4,70 В.

Сумма сигналов ДПДЗ А и ДПДЗ В должна быть равна (5±0,1) В при любом положении дроссельной заслонки.

В случае замены ЭДП или контроллера ЭСУД, или сброса контроллера с помощью диагностического прибора (режим "Функции; Сброс "Первая инициализация") необходимо выполнить процедуру адаптации нуля дроссельной заслонки.

Для этого на стоящем автомобиле необходимо включить зажигание, выждать 30 с, выключить зажигание, дождаться отключения главного реле.

## Адаптация будет прервана, если:

- прокручивается двигатель;
- автомобиль движется;
- нажата педаль акселератора;
- температура двигателя ниже 5 °С или выше 100 °С;
- температура окружающего воздуха ниже 5 °С.

Если электропривод дроссельной заслонки обесточен, с помощью прямой и возвратной пружин дроссельная заслонка удерживается в положении Limp home (6-8%).

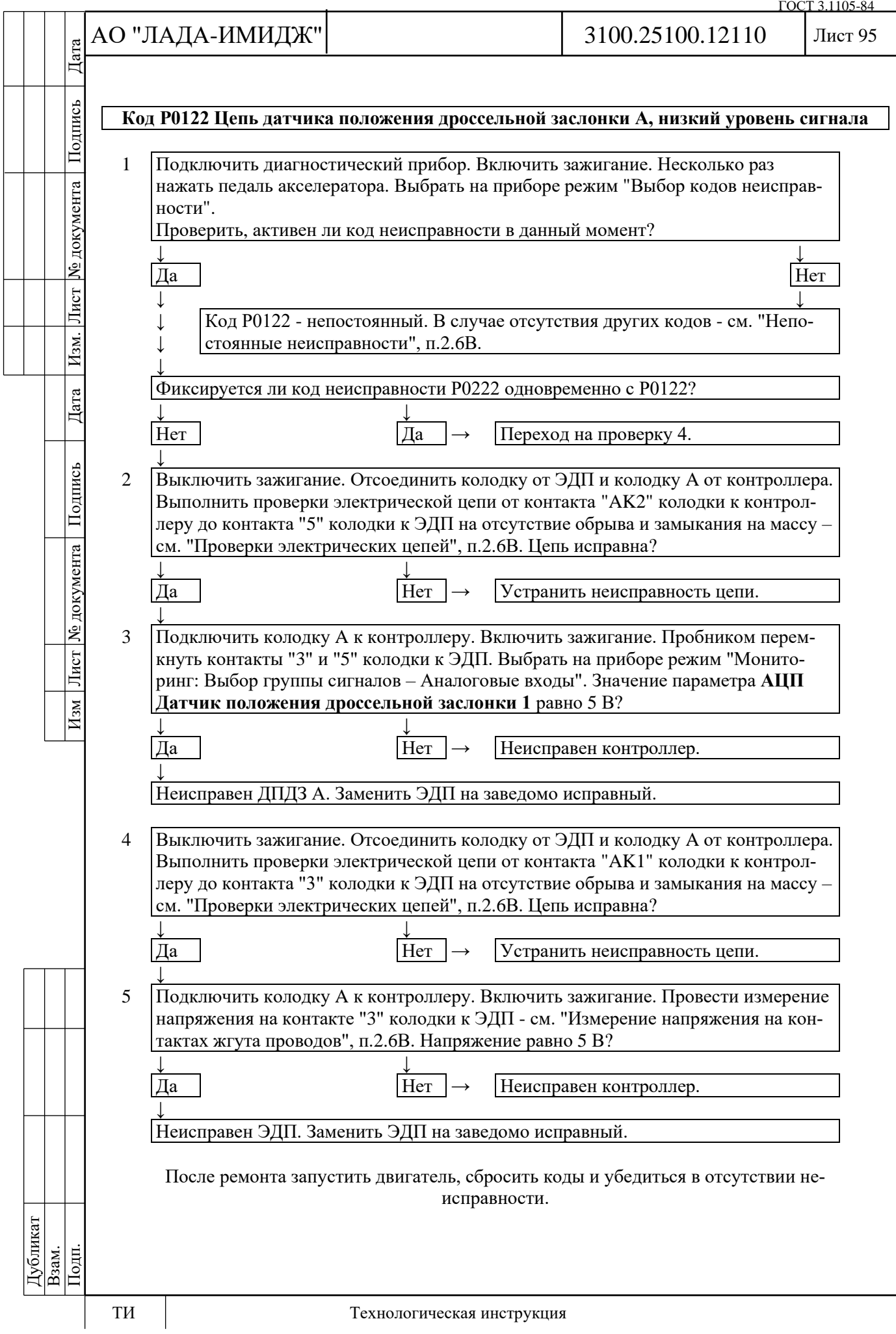

№ документа

Лист

Изм.

Дата

Подпись

Лист № документа

 $M_{3M}$ 

### **Код Р0123**

### **Цепь датчика положения дроссельной заслонки А, высокий уровень сигнала**

Код Р0123 заносится, если:

- зажигание включено;

- напряжение сигнала датчика положения дроссельной заслонки (параметр **АЦП Датчик положения дроссельной заслонки 1**) более 4,75 В в течение 0,12 с.

Сигнализатор неисправностей загорается через 5 c после возникновения кода неисправности.

#### **Описание проверок**

Последовательность соответствует цифрам на карте.

1 С помощью диагностического прибора проверяется, активен ли код Р0123 в момент диагностики. Если фиксируется только код Р0123, то неисправность необходимо искать в сигнальной цепи ДПДЗ А. Если одновременно фиксируются коды Р0123 и Р0223, то неисправность необходимо искать в цепи массы ДПДЗ А и ДПДЗ В.

2 Выполняется проверка напряжения в сигнальной цепи ДПДЗ А с отключенным датчиком. Напряжение должно быть около 0 В.

3 Выполняется проверка сигнальной цепи на наличие замыкания на источник питания. 4 Выполняется проверка цепи массы ДПДЗ А и ДПДЗ В.

## **Диагностическая информация**

При обнаружении неисправности цепи ДПДЗ А система управления двигателем будет работать в аварийном режиме до конца текущей поездки.

Возможны следующие аварийные режимы:

- ограничение мощности двигателя, если исправна цепь ДПДЗ В;

- обесточивание электропривода дроссельной заслонки и ограничение оборотов двигателя (2500 об/мин), если неисправны цепи ДПДЗ А и ДПДЗ В.

Диагностический прибор в режиме "Мониторинг: Выбор группы сигналов – Аналоговые входы" показывает сигналы ДПДЗ А (параметр **АЦП Датчик положения дроссельной заслонки 1**) и ДПДЗ В (параметр **АЦП Датчик положения дроссельной заслонки 2**) в вольтах.

При открытии дроссельной заслонки сигнал ДПДЗ А увеличивается, сигнал ДПДЗ В уменьшается.

При полностью закрытой дроссельной заслонке сигнал ДПДЗ А должен находится в диапазоне 0,30…0,58 В, сигнал ДПДЗ В должен находится в диапазоне 4,42…4,70 В.

Сумма сигналов ДПДЗ А и ДПДЗ В должна быть равна (5±0,1) В при любом положении дроссельной заслонки.

В случае замены ЭДП или контроллера ЭСУД, или сброса контроллера с помощью диагностического прибора (режим "Функции; Сброс "Первая инициализация") необходимо выполнить процедуру адаптации нуля дроссельной заслонки.

Для этого на стоящем автомобиле необходимо включить зажигание, выждать 30 с, выключить зажигание, дождаться отключения главного реле.

- Адаптация будет прервана, если:
- прокручивается двигатель;
- автомобиль движется;
- нажата педаль акселератора;

- температура двигателя ниже 5 °С или выше 100 °С;

- температура окружающего воздуха ниже 5 °С.

Если электропривод дроссельной заслонки обесточен, с помощью прямой и возвратной пружин дроссельная заслонка удерживается в положении Limp home (6-8%).

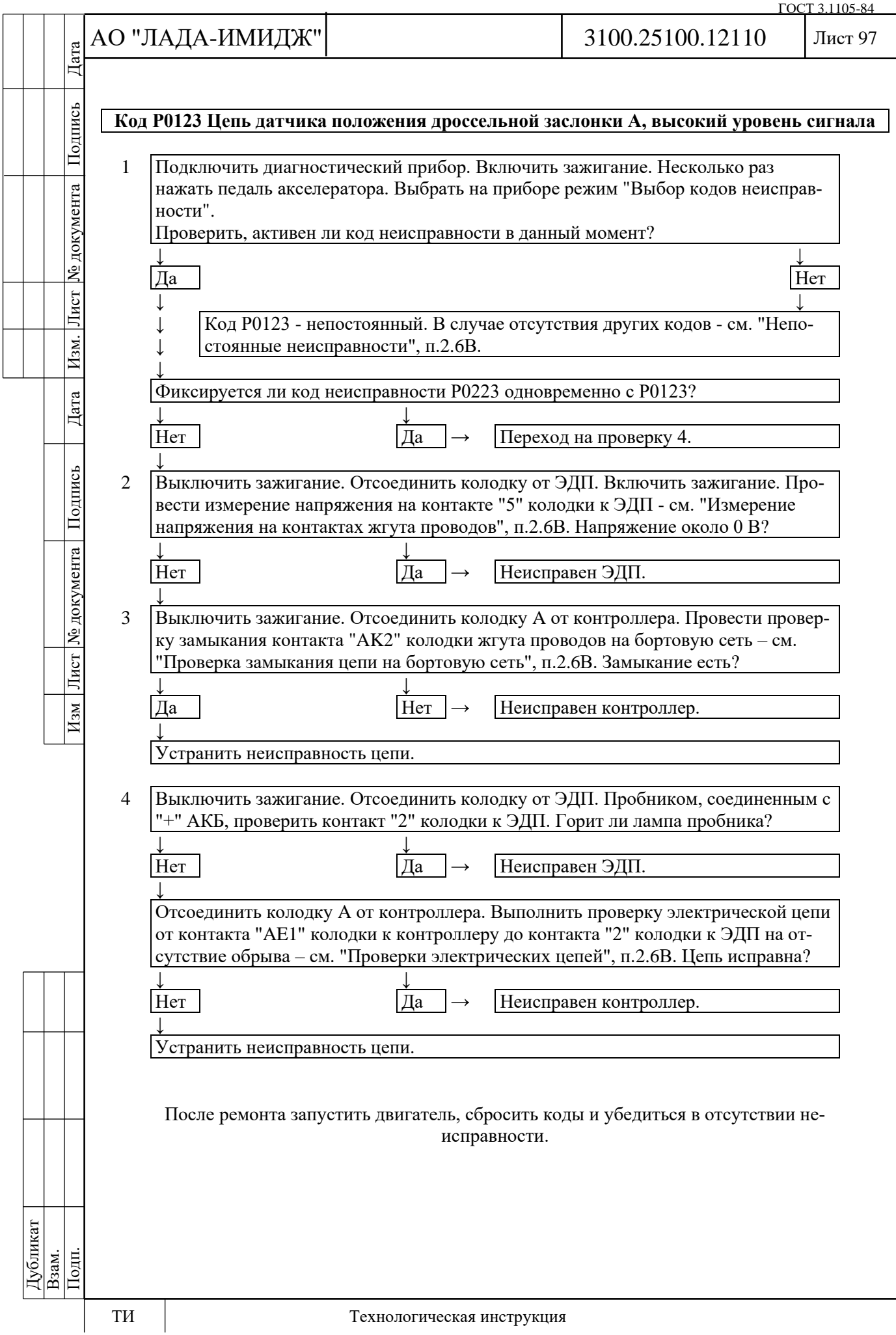

Дата

Подпись

№ документа

Лист

Изм.

Дата

Подпись

Лист № документа

 $\sqrt{\frac{M_{\rm SM}}{M_{\rm BH}}}$ 

# **Код Р0130**

# **Датчик кислорода до нейтрализатора неисправен**

Код Р0130 заносится, если:

- двигатель проработал время, достаточное для прогрева датчика кислорода (до 10 мин, определяется температурой ОЖ при старте);

- сигнал УДК повторяет по форме сигнал управления нагревателем (замыкание цепи выходного сигнала на цепь управления нагревателем);

или напряжение сигнала прогретого УДК (параметр **АЦП Напряжение в цепи датчика кислорода до нейтрализатора**) находится в диапазоне от 0,6 до 1,5 В, а напряжение сигнала ДДК (параметр **АЦП Напряжение в цепи датчика кислорода после нейтрализатора**) меньше 0,1 В, при этом система осуществляет топливоподачу в режиме обратной связи по сигналу УДК (значение параметра **Обратная связь по датчику кислорода до нейтрализатора включена** = Да);

или напряжение сигнала прогретого УДК (параметр **АЦП Напряжение в цепи датчика кислорода до нейтрализатора**) находится в диапазоне от 60 до 400 мВ, а напряжение сигнала ДДК (параметр **АЦП Напряжение в цепи датчика кислорода после нейтрализатора**) больше 0,5 В, при этом система осуществляет топливоподачу в режиме обратной связи по сигналу УДК (значение параметра **Обратная связь по датчику кислорода до нейтрализатора включена** = Да).

Сигнализатор неисправностей загорается на 3-ей поездке после возникновения устойчивой неисправности.

#### **Описание проверок**

Последовательность соответствует цифрам на карте.

1 Проверяется с помощью диагностического прибора значение напряжения сигнала управляющего датчика кислорода.

2 Проверяется исправность цепи сигнала датчика (контакт "АК3" контроллера).

#### **Диагностическая информация**

Напряжение на контакте "A" холодного датчика кислорода равно 1,7 В.

Для прогретого датчика напряжение при работе по замкнутому контуру изменяется в диапазоне 180...950 мВ.

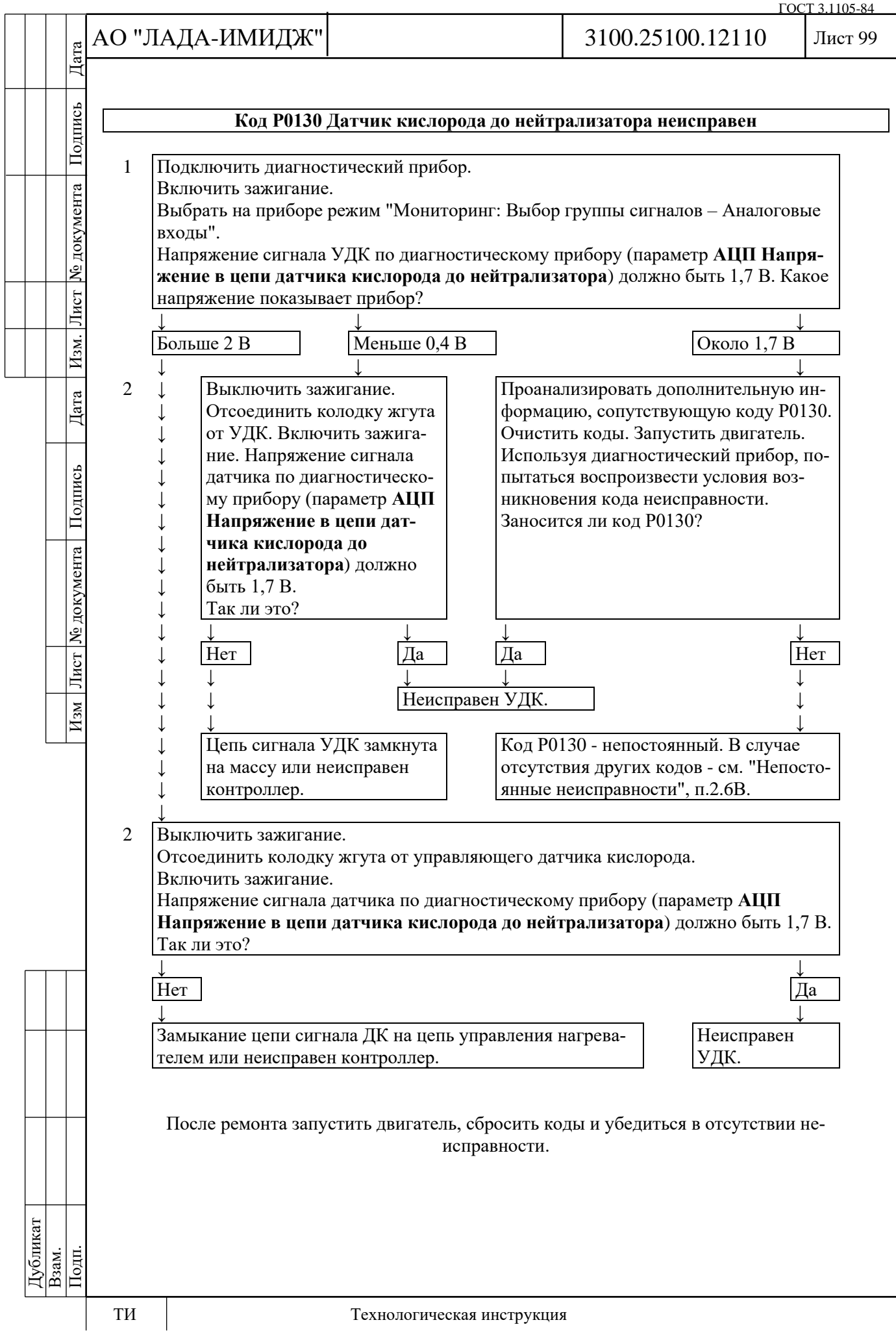

№ документа

Лист $\mid$ 

Изм.

Дата

Лист № документа Подпись

 $M$ 3M

#### **Код Р0131**

### **Цепь датчика кислорода до нейтрализатора, низкий уровень выходного сигнала**

Код Р0131 заносится, если:

- двигатель проработал время, достаточное для прогрева датчика кислорода (до 10 мин, определяется температурой ОЖ при старте);

- напряжение сигнала холодного управляющего датчика кислорода (параметр **АЦП Напряжение в цепи датчика кислорода до нейтрализатора**) ниже 60 мВ в течение 5 с;

или в течение 10 секунд напряжение сигнала прогретого УДК (параметр **АЦП Напряжение в цепи датчика кислорода до нейтрализатора**) меньше 60 мВ, а напряжение сигнала ДДК (параметр **АЦП Напряжение в цепи датчика кислорода после нейтрализатора**) больше 0,5 В, при этом система осуществляет топливоподачу в режиме обратной связи по сигналу УДК (параметр **Обратная связь по датчику кислорода до нейтрализатора включена** = "Да").

Сигнализатор неисправностей загорается на 3-ей поездке после возникновения устойчивой неисправности.

#### **Описание проверок**

Последовательность соответствует цифрам на карте.

1 Проверяется с помощью диагностического прибора значение напряжения сигнала управляющего датчика кислорода.

2 Проверяется исправность цепи сигнала датчика (контакт "АК3" контроллера).

#### **Диагностическая информация**

Напряжение на контакте "А" холодного датчика кислорода равно 1,7 В.

Для прогретого датчика напряжение при работе по замкнутому контуру изменяется в диапазоне 180...950 мВ.

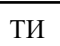

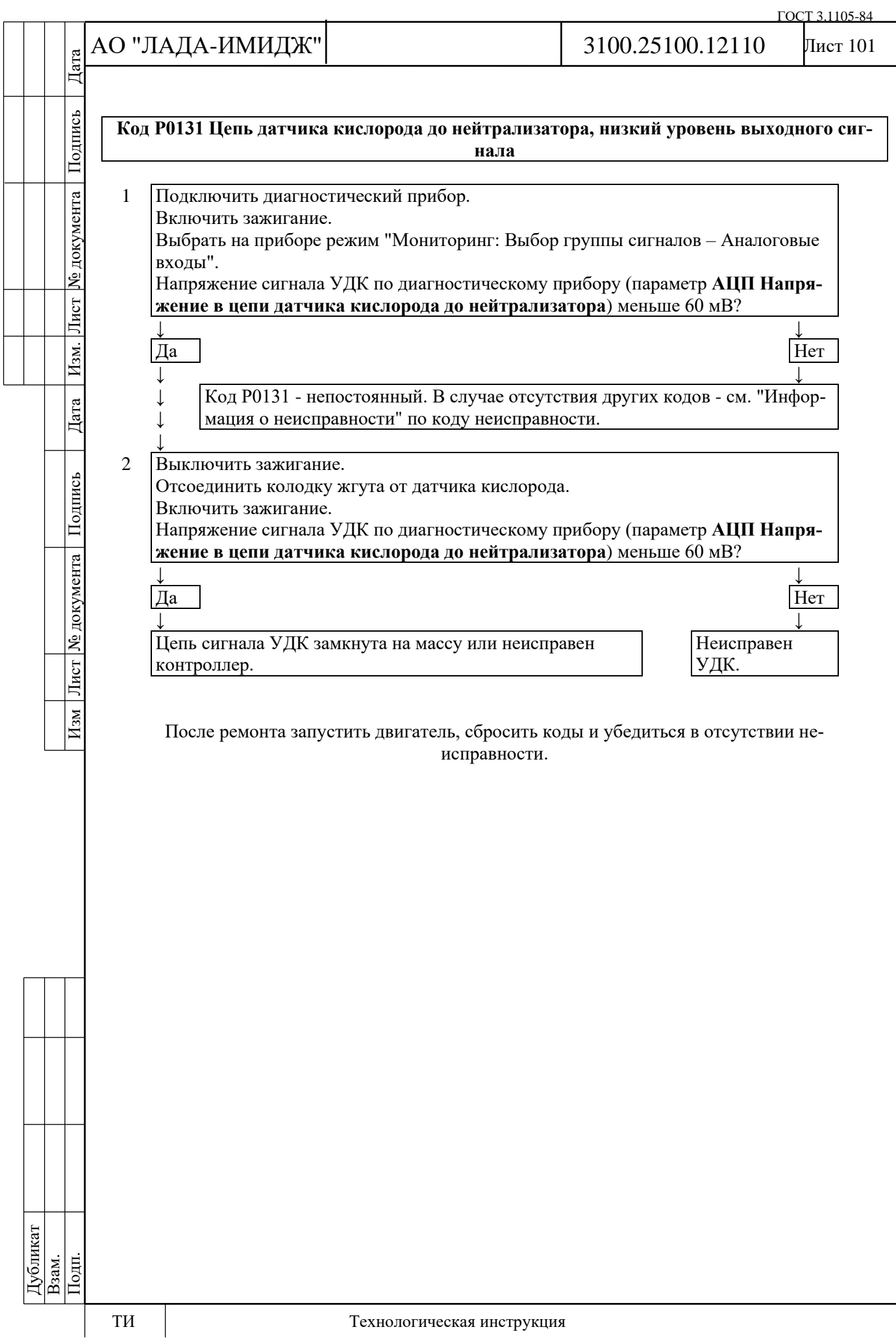

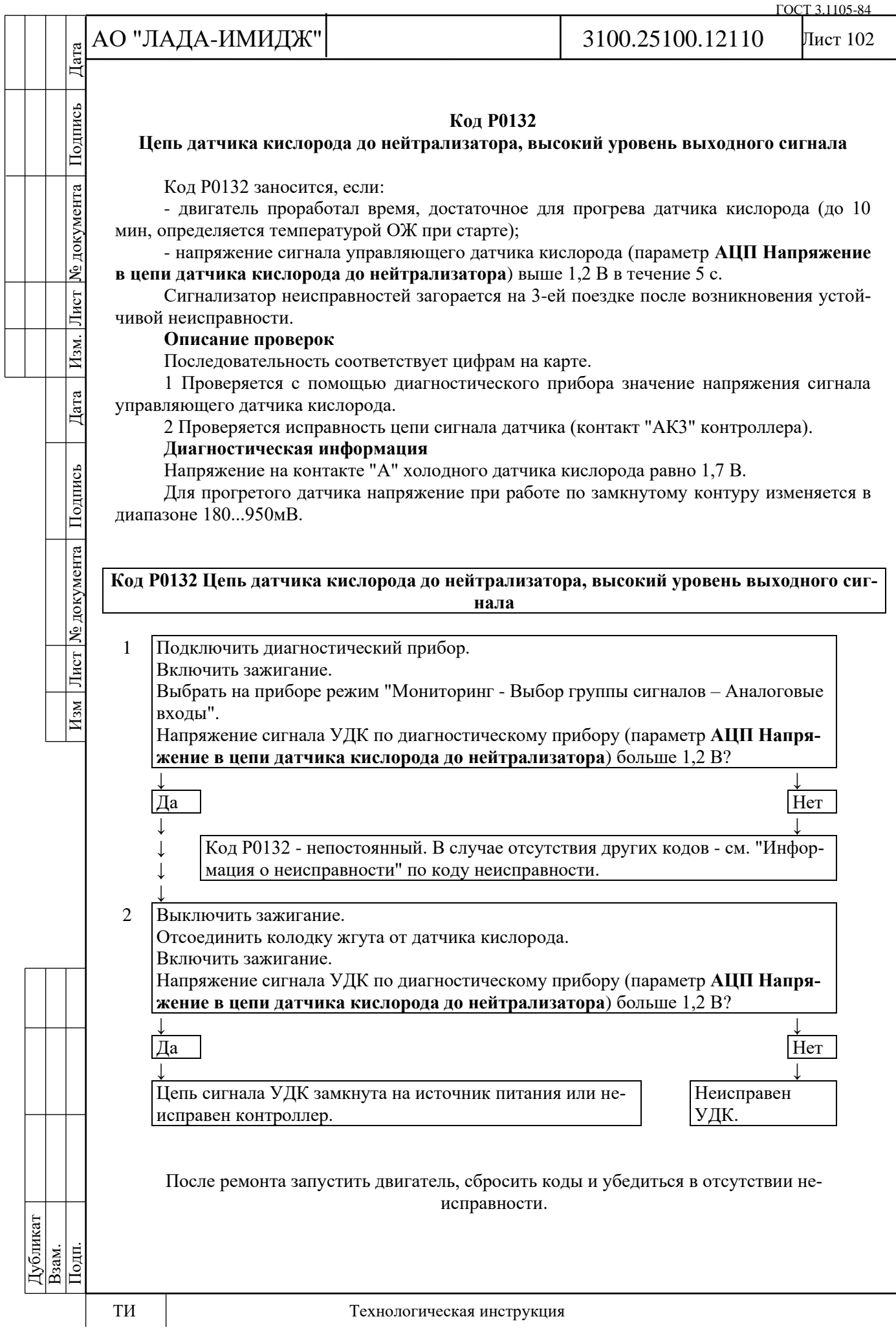

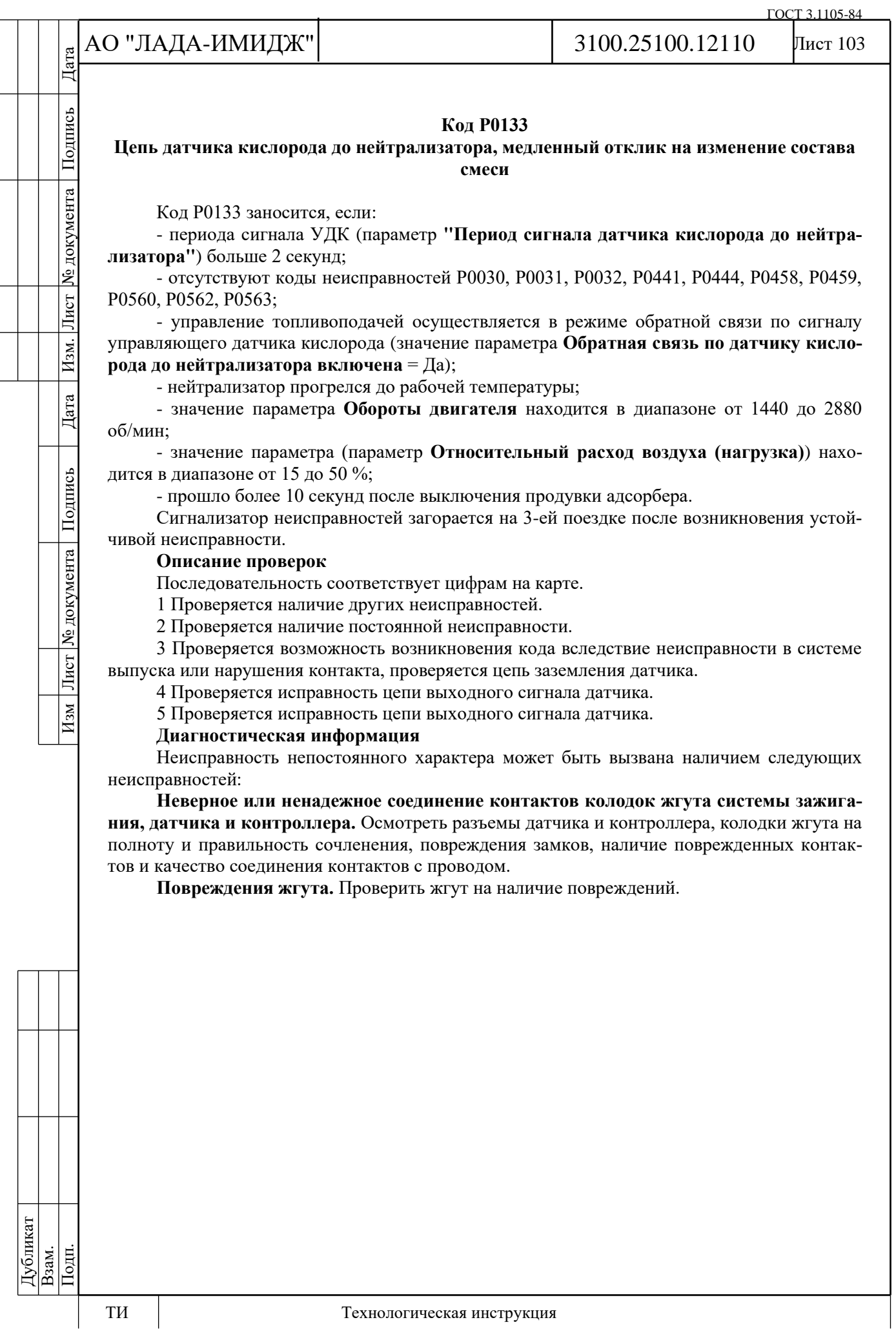

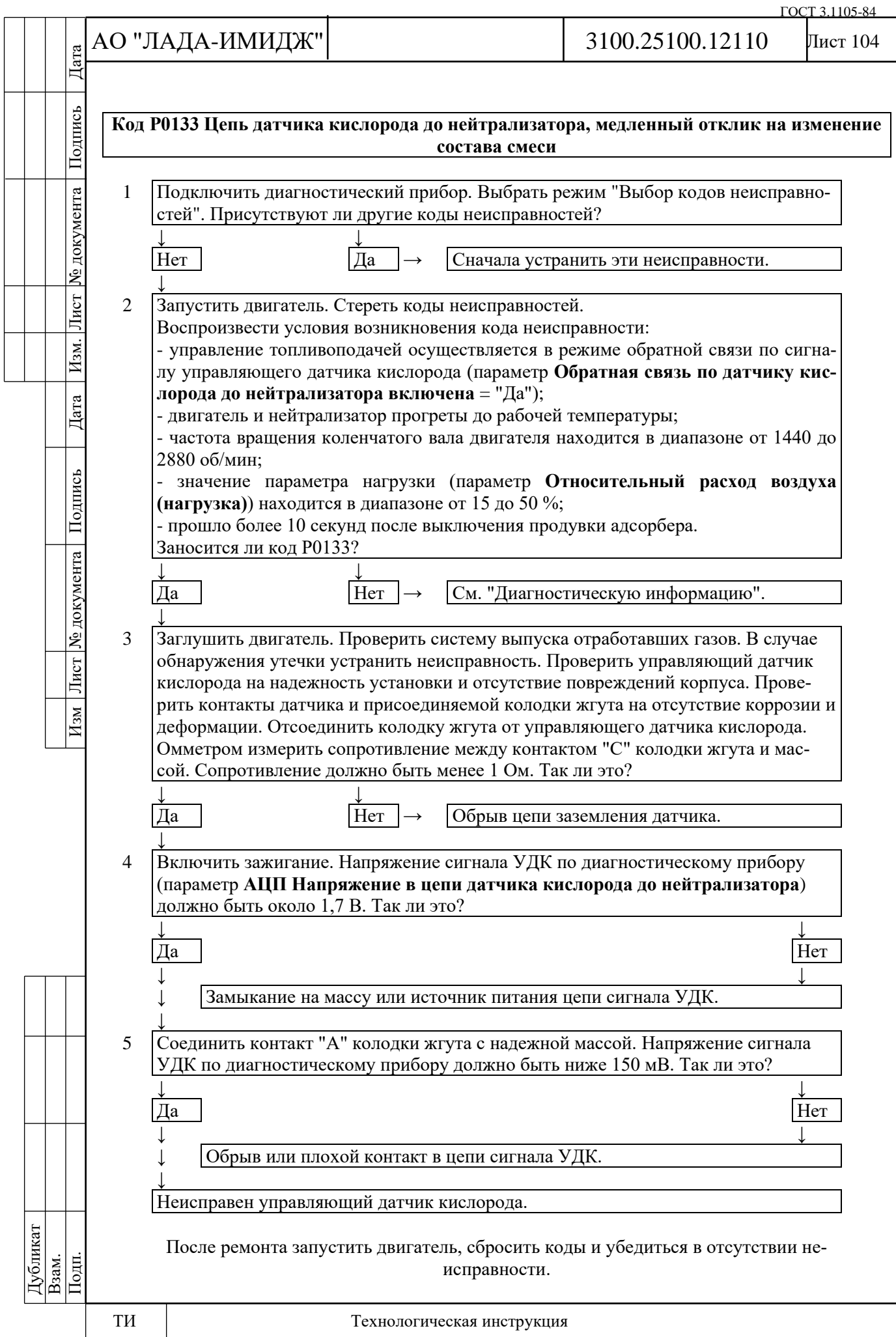

№ документа

Лист

Изм.

Дата

Подпись

Лист | № документа |

 $M<sub>3M</sub>$ 

#### **Код Р0134**

#### **Цепь датчика кислорода до нейтрализатора неактивна**

Код Р0134 заносится, если:

- двигатель проработал время, достаточное для прогрева датчика кислорода (до 10 мин, определяется температурой ОЖ при старте);

- напряжение сигнала УДК (параметр **АЦП Напряжение в цепи датчика кислорода до нейтрализатора**) находилось в диапазоне 1,2...1,7 В в течение 5 с.

Сигнализатор неисправностей загорается на 3-ей поездке после возникновения устойчивой неисправности.

#### **Описание проверок**

Последовательность соответствует цифрам на карте.

1 Если напряжение находится в указанных пределах, то датчик кислорода не прогрелся или неисправна цепь выходного сигнала датчика.

2 Проверяется исправность цепи входного сигнала датчика путем измерения напряжения между контактом "А" колодки жгута и массой.

#### **Диагностическая информация**

Напряжение на контакте "А" холодного датчика кислорода равно 1,7 В.

Для прогретого датчика напряжение при работе по замкнутому контуру изменяется в диапазоне 180...950 мВ.

Причиной возникновения кода Р0134 могут быть:

- недостаточная мощность нагревателя датчика кислорода;

- установка датчика кислорода другого типа;

- ненадежный контакт в колодках жгута и датчика.

Если одновременно с кодом Р0134 фиксируются:

- код Р0030, то вероятной причиной возникновения неисправности является отсоединение колодки датчика кислорода от жгута проводов и устранение неисправности следует начинать с карты кода Р0030.

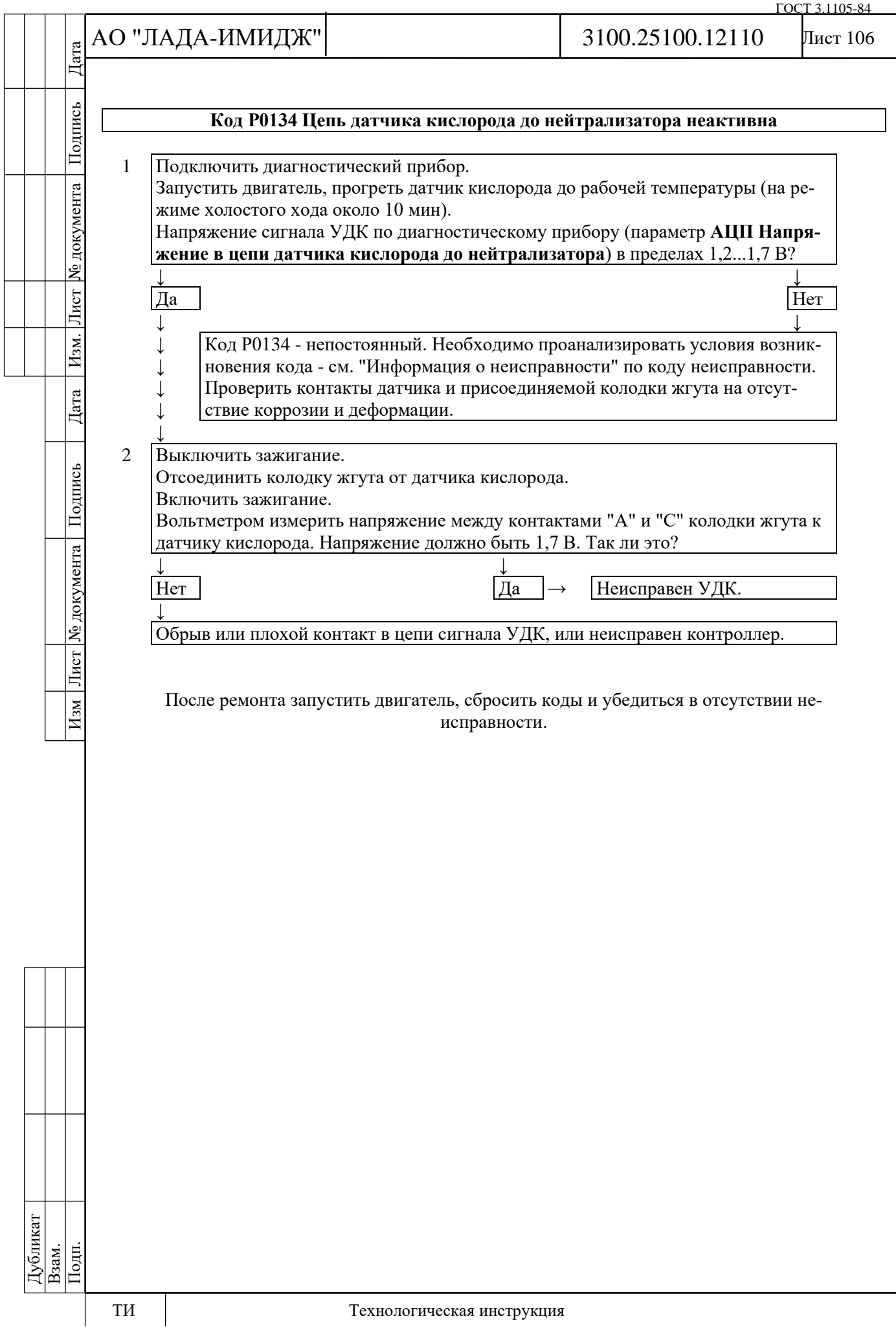

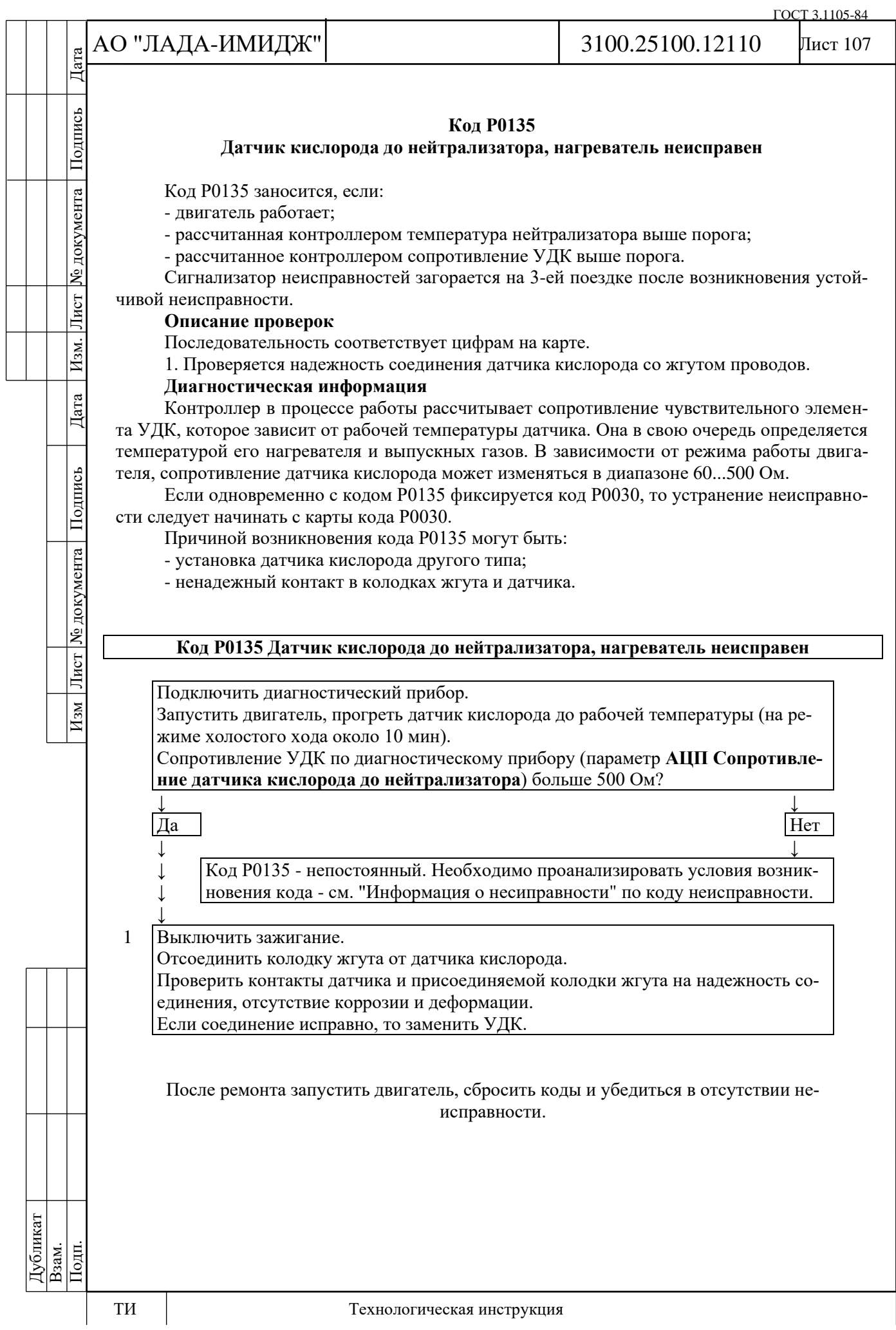

№ документа

Лист

Изм.

Дата

Подпись

Лист № документа

 $H$ 3M

## Лист 108

#### **Код Р0136**

### **Датчик кислорода после нейтрализатора неисправен**

Код Р0136 заносится, если:

- двигатель проработал время, достаточное для прогрева датчика кислорода (до 30 мин, определяется температурой ОЖ при старте);

- сигнал ДДК повторяет по форме сигнал управления нагревателем (замыкание цепи выходного сигнала на цепь **управления** нагревателем).

Сигнализатор неисправностей загорается на 3-ей поездке после возникновения устойчивой неисправности.

#### **Описание проверок**

Последовательность соответствует цифрам на карте.

1 Проверяется значение напряжения выходного сигнала диагностического датчика кислорода.

2 Проверяется наличие постоянной неисправности.

3 Проверяется исправность датчика.

#### **Диагностическая информация**

Напряжение на контакте "А" холодного диагностического датчика кислорода (параметр **АЦП Сопротивление датчика кислорода после нейтрализатора**) равно 1,7 В.

Для прогретого датчика напряжение сигнала при работе в режиме обратной связи, на частичных нагрузках и при исправном нейтрализаторе в установившемся режиме изменяется в диапазоне от 590 до 750 мВ.

Неисправность непостоянного характера может быть вызвана наличием следующих неисправностей:

**Неправильная трасса жгута проводов.** Убедиться в том, что отвод к датчику не касается элементов системы выпуска отработавших газов.

**Переобедненный состав топливовоздушной смеси.** Провести диагностику системы топливоподачи по карте А-6.
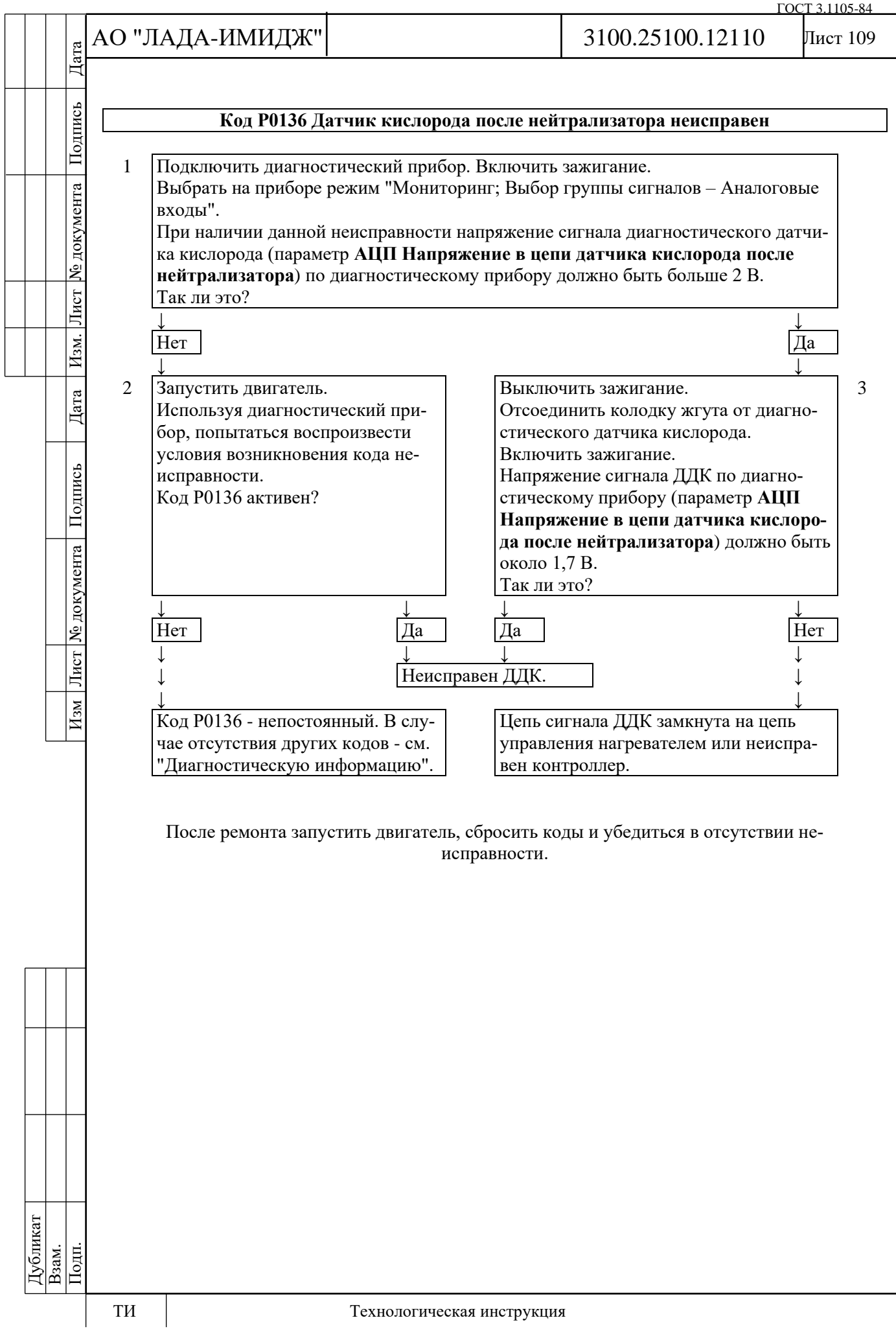

#### **Код Р0137**

# **Цепь датчика кислорода после нейтрализатора, низкий уровень сигнала**

Код Р0137 заносится, если:

- двигатель проработал время, достаточное для прогрева датчика кислорода (до 30 мин, определяется температурой ОЖ при старте);

- напряжение сигнала холодного диагностического датчика кислорода (параметр **АЦП Напряжение в цепи датчика кислорода после нейтрализатора**) меньше 60 мВ;

или в течение 40 секунд напряжение сигнала прогретого ДДК (параметр **АЦП Напряжение в цепи датчика кислорода после нейтрализатора**) меньше 60 мВ, при этом система осуществляет топливоподачу в режиме обратной связи по сигналу УДК.

Сигнализатор неисправностей загорается на 3-ей поездке после возникновения устойчивой неисправности.

# **Описание проверок**

Последовательность соответствует цифрам на карте.

1 Проверяется значение напряжения выходного сигнала диагностического датчика кислорода.

2 Проверяется наличие постоянной неисправности.

3 Проверяется исправность датчика.

**Диагностическая информация**

Напряжение на контакте "А" холодного диагностического датчика кислорода (параметр **АЦП Напряжение в цепи датчика кислорода после нейтрализатора**) равно 1,7 В.

Для прогретого датчика напряжение сигнала при работе в режиме обратной связи, на частичных нагрузках и при исправном нейтрализаторе в установившемся режиме изменяется в диапазоне от 590 до 750 мВ.

Неисправность непостоянного характера может быть вызвана наличием следующих неисправностей:

**Ненадежное соединение контактов колодок жгута системы зажигания, датчика и контроллера.** Осмотреть разъемы датчика и контроллера, колодки жгута на полноту и правильность сочленения, повреждения замков, наличие поврежденных контактов и качество соединения контактов с проводом.

**Неправильная трасса жгута проводов.** Убедиться в том, что отвод к датчику не касается элементов системы выпуска отработавших газов.

**Переобедненный состав топливовоздушной смеси.** Провести диагностику системы топливоподачи по карте А-6.

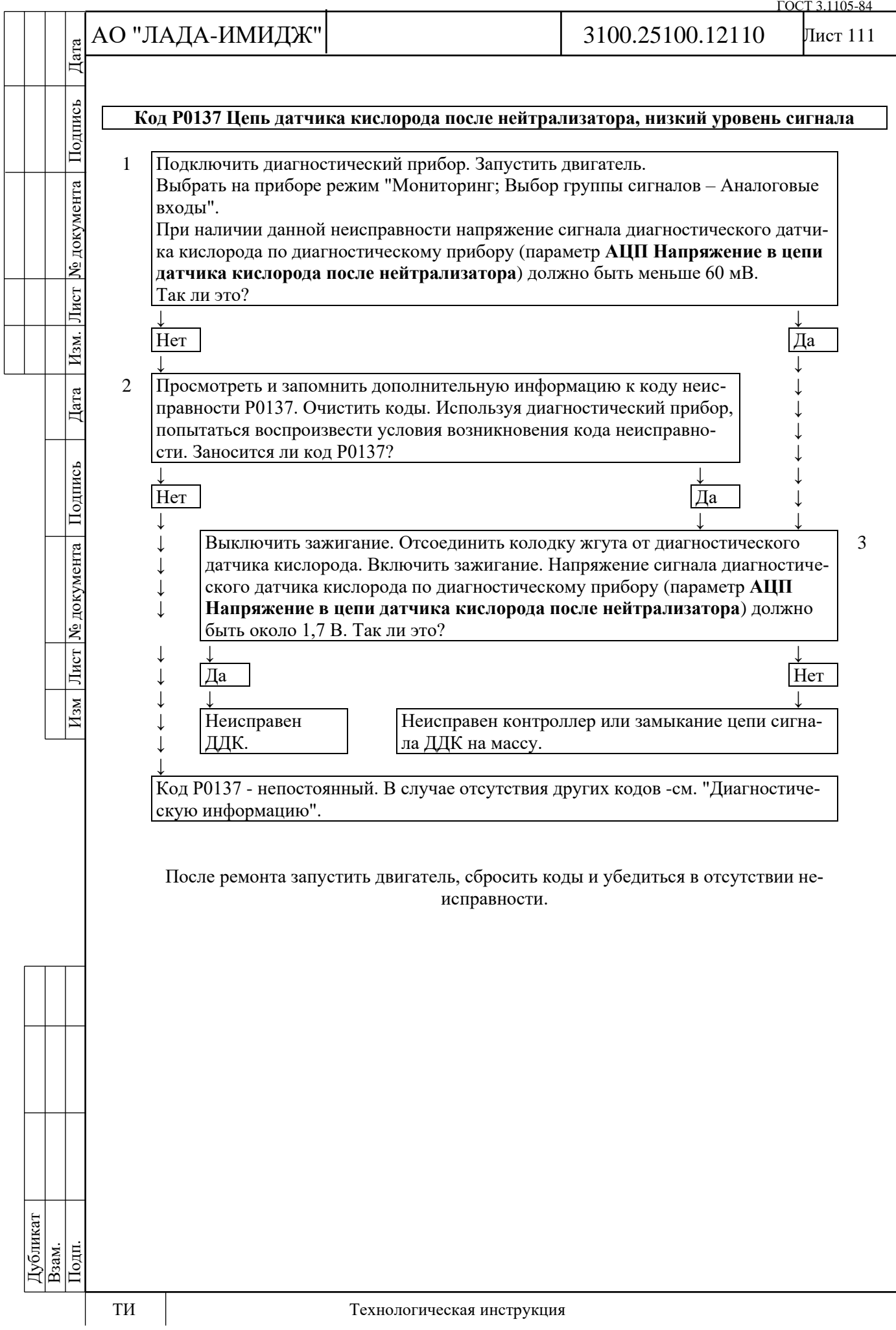

№ документа

Лист

Изм.

Дата

Подпись

Лист № документа

 $H$ 3M

# Лист 112

#### **Код Р0138**

### **Цепь датчика кислорода после нейтрализатора, высокий уровень сигнала**

Код Р0138 заносится, если:

- двигатель проработал время, достаточное для прогрева датчика кислорода (до 30 мин, определяется температурой ОЖ при старте);

- напряжение сигнала диагностического датчика кислорода (параметр **АЦП Напряжение в цепи датчика кислорода после нейтрализатора**) больше 1,2 В в течение 5 с.

Сигнализатор неисправностей загорается на 3-ей поездке после возникновения устойчивой неисправности.

#### **Описание проверок**

Последовательность соответствует цифрам на карте.

1 Проверяется значение напряжения выходного сигнала диагностического датчика кислорода.

2 Проверяется наличие постоянной неисправности.

3 Проверяется исправность датчика.

**Диагностическая информация**

Напряжение на контакте "А" холодного диагностического датчика кислорода (параметр **АЦП Напряжение в цепи датчика кислорода после нейтрализатора**) равно 1,7 В.

Для прогретого датчика напряжение сигнала при работе в режиме обратной связи, на частичных нагрузках и при исправном нейтрализаторе в установившемся режиме изменяется в диапазоне от 590 до 750 мВ.

Неисправность непостоянного характера может быть вызвана наличием следующих неисправностей:

**Неправильная трасса жгута проводов.** Убедиться в том, что отвод к датчику не касается элементов системы выпуска отработавших газов.

**Загрязнение кремнием поверхности датчика.** Проверить рабочую часть датчика на наличие белого налета.

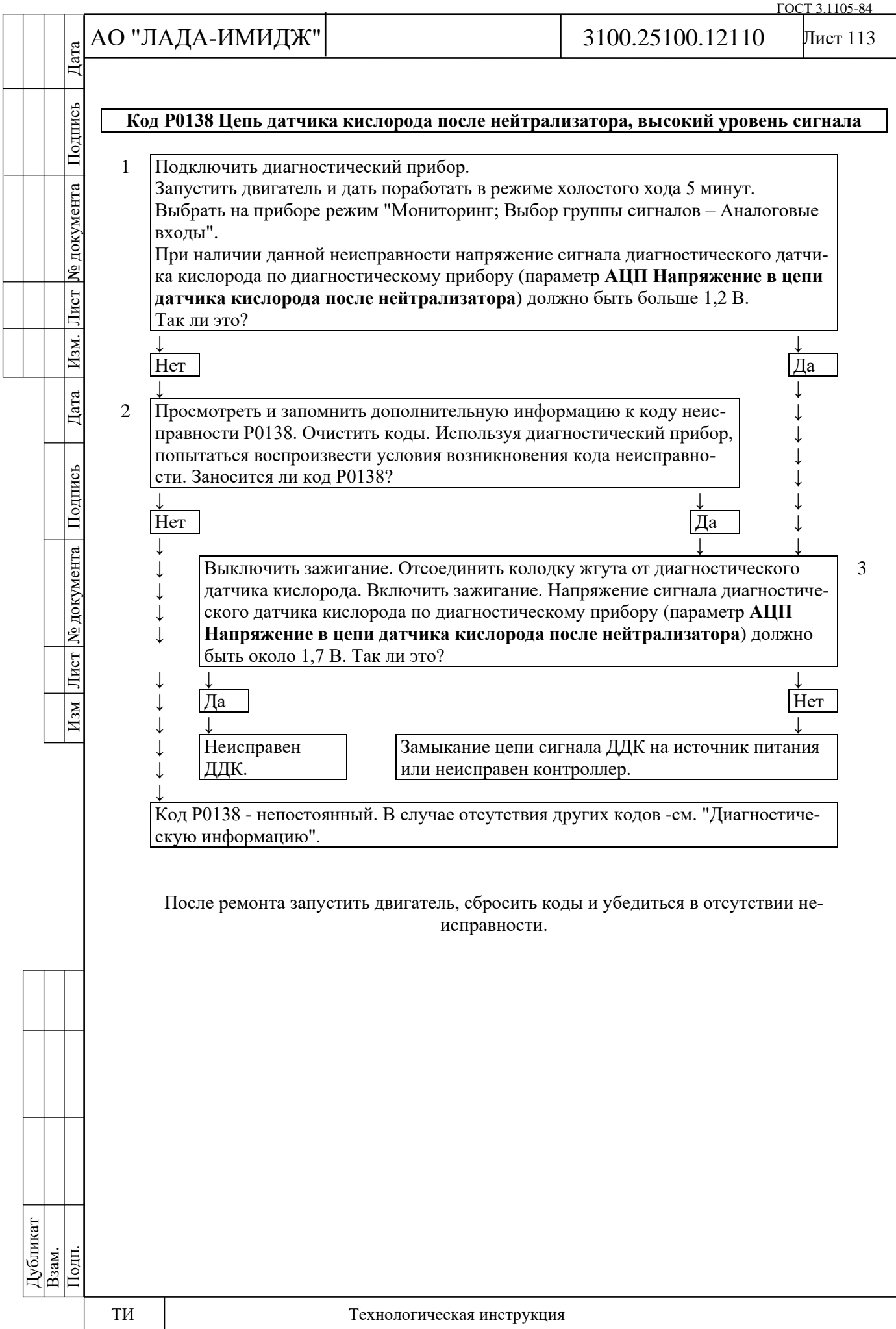

№ документа

Лист $\mid$ 

Изм.

Дата

Лист № документа Подпись

 $H$ 3M

### **Код Р0140**

#### **Цепь датчика кислорода после нейтрализатора неактивна**

Код Р0140 заносится, если:

- двигатель проработал время, достаточное для прогрева датчика кислорода (до 30 мин, определяется температурой ОЖ при старте);

- напряжение сигнала диагностического датчика кислорода (параметр **АЦП Напряжение в цепи датчика кислорода после нейтрализатора**) находится в диапазоне 1,2...1,7 В.

Сигнализатор неисправностей загорается на 3-ей поездке после возникновения устойчивой неисправности.

#### **Описание проверок**

Последовательность соответствует цифрам на карте.

1 Проверяется значение напряжения выходного сигнала диагностического датчика кислорода.

2 Проверяется наличие постоянной неисправности.

3 Проверяется исправность датчика.

**Диагностическая информация**

Напряжение на контакте "А" холодного диагностического датчика кислорода (параметр **АЦП Напряжение в цепи датчика кислорода после нейтрализатора**) равно 1,7 В.

Для прогретого датчика напряжение сигнала при работе в режиме обратной связи, на частичных нагрузках и при исправном нейтрализаторе в установившемся режиме изменяется в диапазоне от 590 до 750 мВ.

Неисправность непостоянного характера может быть вызвана наличием следующих неисправностей:

**Ненадежное соединение контактов колодок жгута системы зажигания, датчика и контроллера.** Осмотреть разъемы датчика и контроллера, колодки жгута на полноту и правильность сочленения, повреждения замков, наличие поврежденных контактов и качество соединения контактов с проводом.

Если одновременно с кодом Р0140 фиксируются:

- код Р0036, то наиболее вероятной причиной неисправности является отключение диагностического датчика кислорода от жгута проводов и устранение неисправности следует начинать с карты кода Р0036.

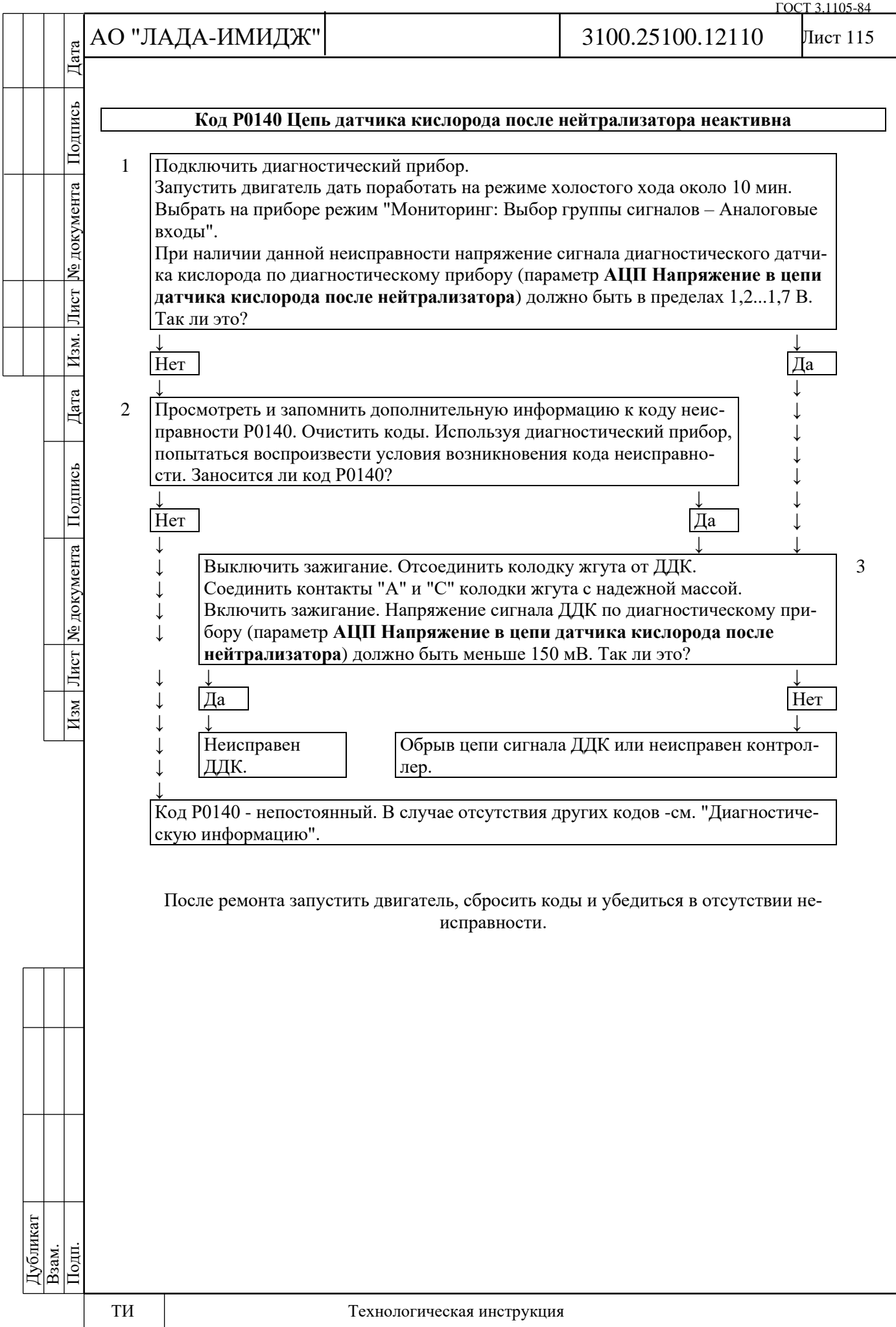

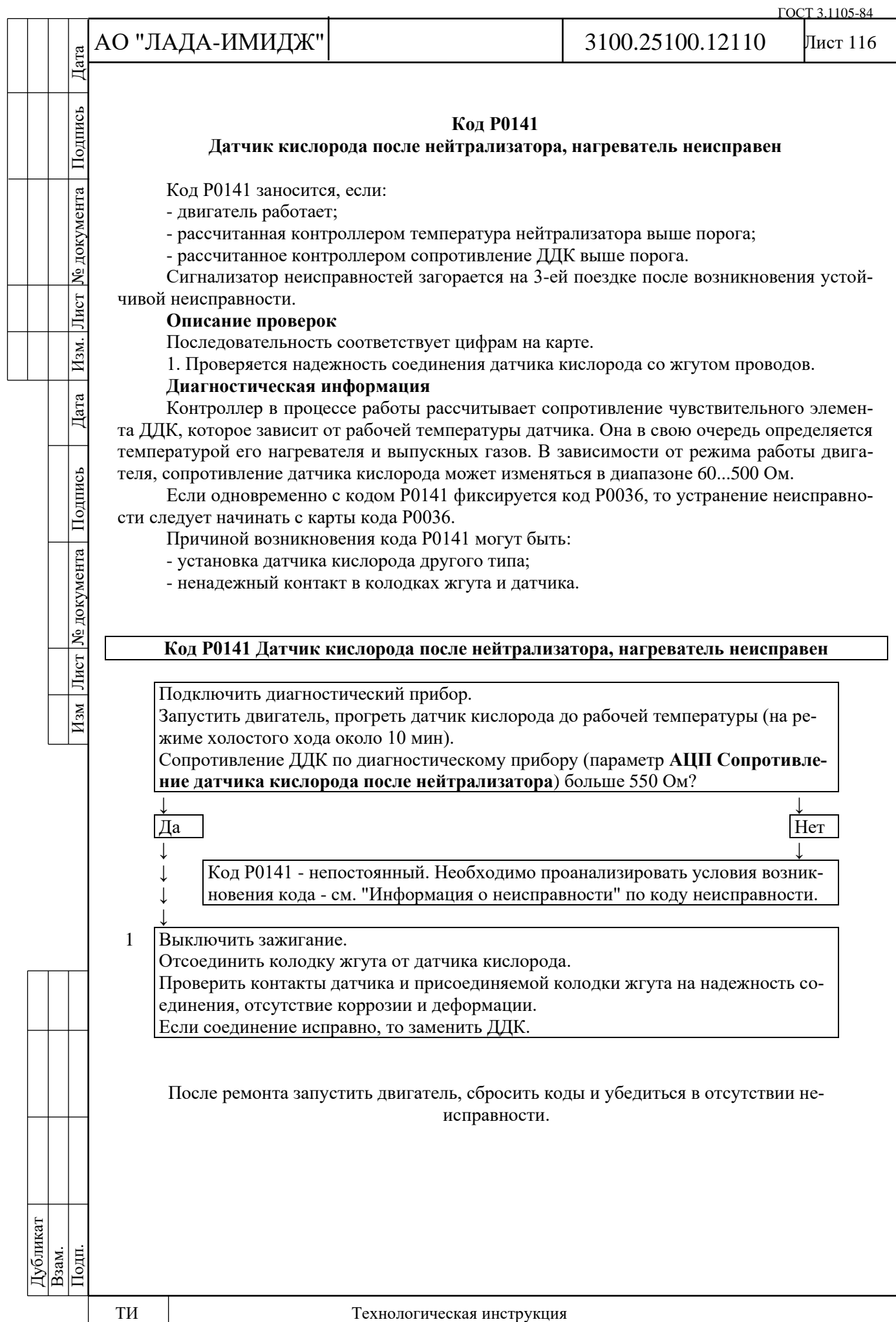

Дата

Подпись

№ документа

Лист $\mid$ 

Изм.

Дата

Подпись

Лист № документа

 $M<sub>3M</sub>$ 

#### Лист 117

#### **Код Р0171 Система топливоподачи слишком бедная**

Код P0171 заносится, если:

- двигатель работает;

- управление топливоподачей осуществляется в режиме обратной связи по сигналу датчика кислорода (значение параметра **Обратная связь по датчику кислорода до нейтрализатора включена** = Да);

- активизирована функция адаптации топливоподачи (значение параметра **Готовность к адаптации по обратной связи (Признак сохранения результатов обучения по датчику кислорода)** = Да);

- значение параметра **Мультипликативная коррекция адаптации смеси** выходит за верхний предел допустимого диапазона (больше 1,25).

Сигнализатор неисправностей загорается на 3-ей поездке после возникновения устойчивой неисправности.

#### **Описание проверок**

Последовательность соответствует цифрам на карте.

1 Анализируется диагностическая информация.

2 На работающем двигателе с помощью диагностического прибора имитируются условия возникновения неисправности.

3 Проверяются системы и узлы, неисправность которых может привести к возникновению кода.

4 При проведении повторной проверки №2 после устранения возможной причины неисправности значение параметра **Текущий коэффициент коррекции топливоподачи** не должно выходить за пределы диапазона  $1\pm0,1$ .

#### **Диагностическая информация**

Неисправность непостоянного характера может быть вызвана наличием следующих неисправностей:

**Ненадежное соединение контактов колодок жгута системы зажигания, датчика и контроллера.** Осмотреть разъемы датчика и контроллера, колодки жгута на полноту и правильность сочленения, повреждения замков, наличие поврежденных контактов и качество соединения контактов с проводом.

**Неправильная трасса жгута проводов.** Убедиться в том, что отвод к датчику не касается элементов системы выпуска отработавших газов.

**Повреждения жгута**. Проверить жгут на наличие повреждений. Если жгут внешне в норме, пошевелить соответствующую колодку и жгут, одновременно наблюдая за показаниями диагностического прибора.

**Ненадежное заземление контроллера.** Проверить надежность присоединения проводов жгута системы зажигания к блоку цилиндров. Убедиться в отсутствии загрязнения контактов.

**Деградация УДК.** Заменить УДК.

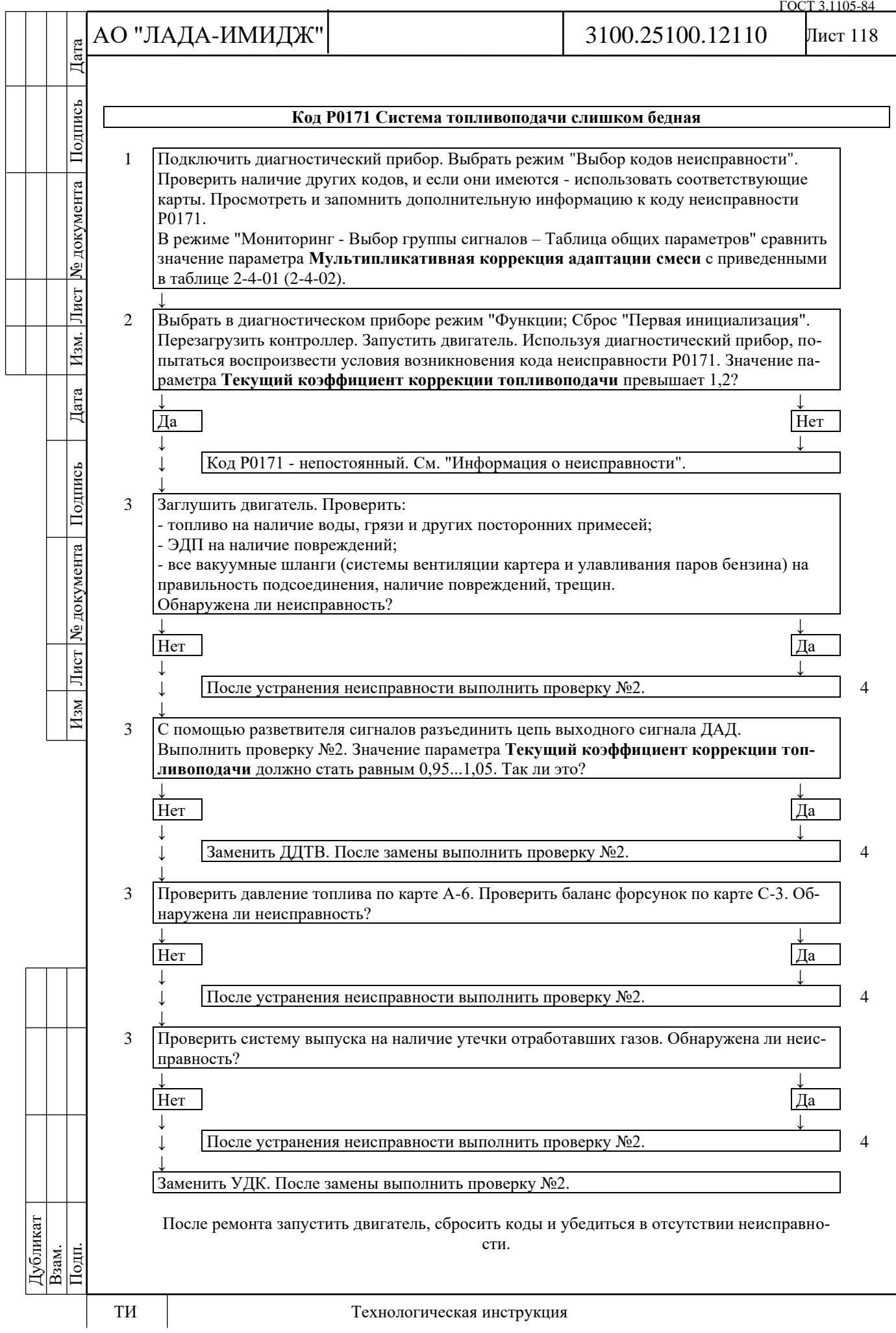

Дата

Подпись

№ документа

Лист $\mid$ 

Изм.

Дата

Подпись

Лист № документа

 $M<sub>3M</sub>$ 

#### **Код Р0172 Система топливоподачи слишком богатая**

Код P0172 заносится, если:

- двигатель работает;

- управление топливоподачей осуществляется в режиме обратной связи по сигналу управляющего датчика кислорода (значение параметра **Обратная связь по датчику кислорода до нейтрализатора включена** = Да);

- активизирована функция адаптации топливоподачи (значение параметра **Готовность к адаптации по обратной связи (Признак сохранения результатов обучения по датчику кислорода)** = Да);

- значение параметра **Мультипликативная коррекция адаптации смеси** выходит за нижний предел допустимого диапазона (меньше 0,75).

Сигнализатор неисправностей загорается на 3-ей поездке после возникновения устойчивой неисправности.

#### **Описание проверок**

Последовательность соответствует цифрам на карте.

1 Анализируется диагностическая информация.

2 На работающем двигателе с помощью диагностического прибора имитируются условия возникновения неисправности.

3 Проверяются системы и узлы, неисправность которых может привести к возникновению кода.

4 При проведении повторной проверки №2 после устранения возможной причины неисправности значение параметра **Текущий коэффициент коррекции топливоподачи** не должно выходить за пределы диапазона  $1\pm0,1$ .

#### **Диагностическая информация**

Неисправность непостоянного характера может быть вызвана наличием следующих неисправностей:

**Ненадежное соединение контактов колодок жгута системы зажигания, датчика и контроллера.** Осмотреть разъемы датчика и контроллера, колодки жгута на полноту и правильность сочленения, повреждения замков, наличие поврежденных контактов и качество соединения контактов с проводом.

**Неправильная трасса жгута проводов.** Убедиться в том, что отвод к датчику не касается элементов системы выпуска отработавших газов.

**Повреждения жгута.** Проверить жгут на наличие повреждений. Если жгут внешне в норме, пошевелить соответствующую колодку и жгут, одновременно наблюдая за показаниями диагностического прибора.

**Ненадежное заземление контроллера.** Проверить надежность присоединения проводов жгута системы зажигания к блоку цилиндров. Убедиться в отсутствии загрязнения контактов.

**Деградация УДК.** Заменить УДК.

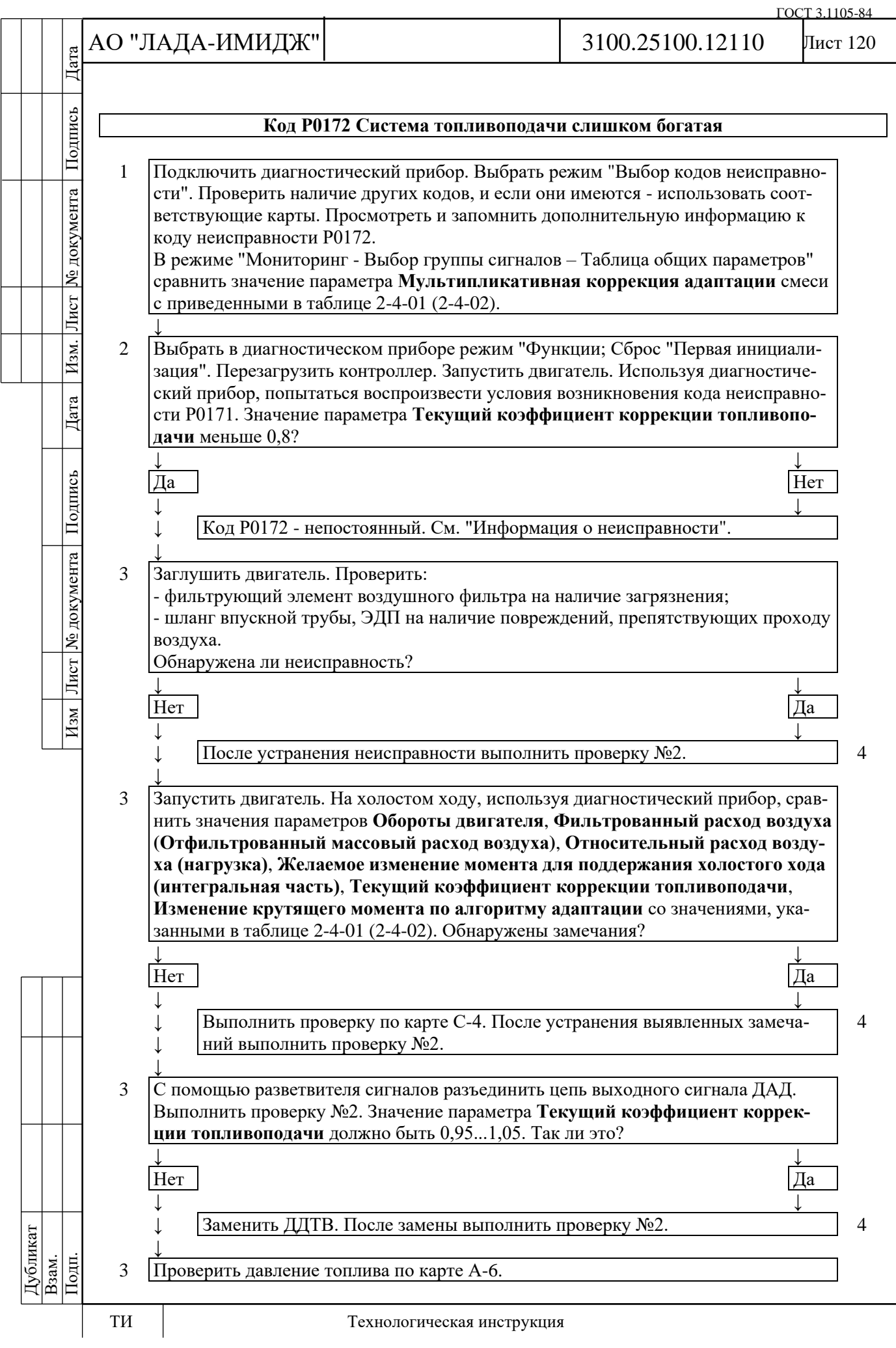

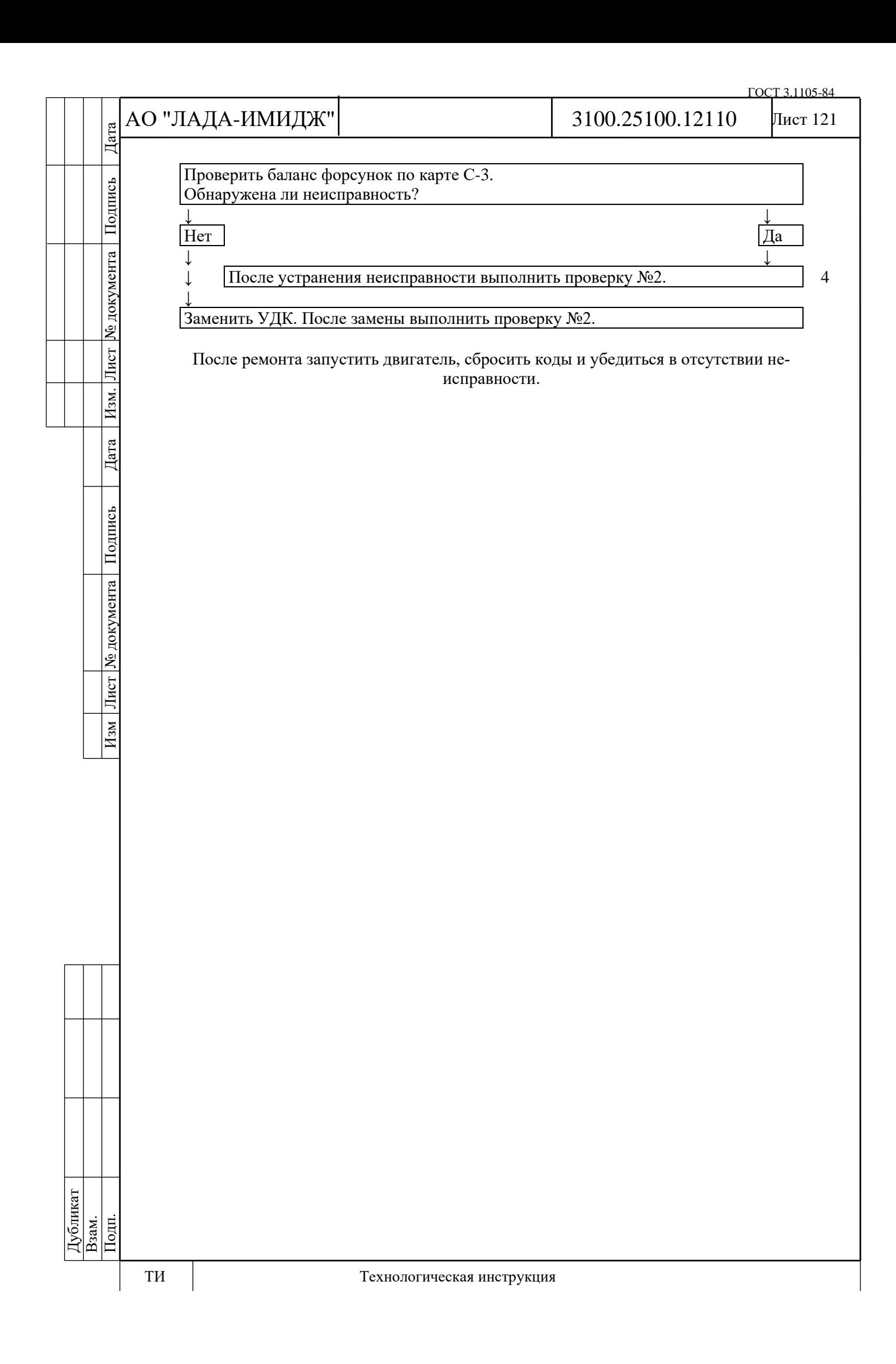

№ документа

Лист

Изм.

Дата

Изм Лист № документа Подпись

#### Лист 122

### **Код Р0201 (Р0202, Р0203, Р0204) Форсунка цилиндра 1 (2, 3, 4), цепь неисправна**

Код Р0201 (Р0202, P0203, Р0204) заносится, если:

- двигатель работает;

- самодиагностика драйвера форсунок определила отсутствие нагрузки на одном или нескольких выходах.

Сигнализатор неисправностей загорается через 5 секунд после возникновения кода неисправности.

#### **Описание проверок**

Последовательность соответствует цифрам на карте.

1 Проверяется наличие постоянной неисправности.

2 Проверяется сопротивление форсунки неработающего цилиндра.

3 Проверяется сопротивление цепи питания форсунки.

4 Проверяется сопротивление цепи между колодкой жгута системы зажигания к контроллеру и колодкой жгута к форсунке.

### **Диагностическая информация**

В контроллере используется драйвер форсунок, обладающий функцией самодиагностики. Он может определять наличие таких неисправностей, как обрыв, короткое замыкание на массу или источник питания цепей управления форсунками.

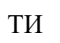

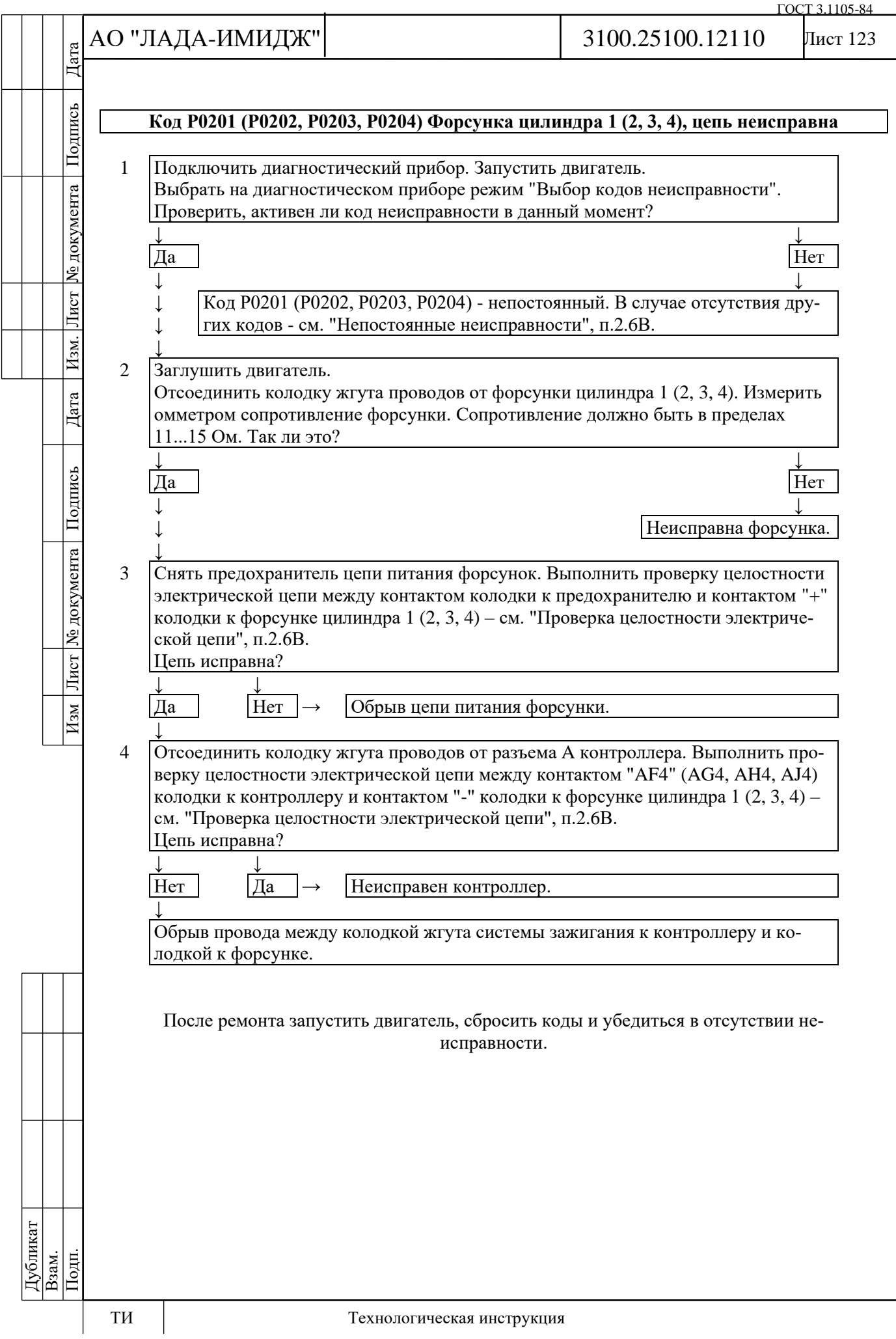

 $\circ$ C:

Подпись

№ документа

Лист

Изм.

Дата

Подпись

Лист | № документа |

 $H$ зм

### Лист 124

# **Код Р0217**

### **Температура двигателя выше допустимой**

Код Р0217 заносится, если:

- двигатель работает более 3 минут;

- значение параметра **Температура охлаждающей жидкости двигателя** выше 125

- отсутствуют коды неисправностей Р0116, Р0117, Р0118.

Сигнализатор неисправностей загорается через 5 с после возникновения кода неисправности.

### **Описание проверок**

Последовательность соответствует цифрам на карте.

1 На непрогретом двигателе при отсутствии кодов Р0116, Р0117, Р0118, Р0480 (Р0481), Р0691 (Р0693), Р0692 (Р0694) электровентилятор работать не должен.

2 Проверяется способность контроллера управлять реле электровентилятора.

3 Проверяется исправность реле электровентилятора.

4 Проверяется исправность цепи управления электровентилятором.

### **Диагностическая информация**

Причиной перегрева двигателя может стать неисправный термостат, отсутствие или низкий уровень охлаждающей жидкости системы охлаждения двигателя, неработающий электровентилятор. Код Р0217 может возникать ложно, при неисправном ДТОЖ или некачественных контактах разъёма, или некачественной массе жгута системы зажигания.

После запуска холодного двигателя температура должна равномерно повышаться до 77…93 °С, затем стабилизироваться при открытии термостата. После прогрева всего объёма охлаждающей жидкости температура так же равномерно повышается до включения максимальной производительности электровентилятора при температуре выше 102 °С (двигатель 11182). После включения электровентилятора температура равномерно снижается до выключения электровентилятора при температуре ниже 98 °С (двигатель 11182).

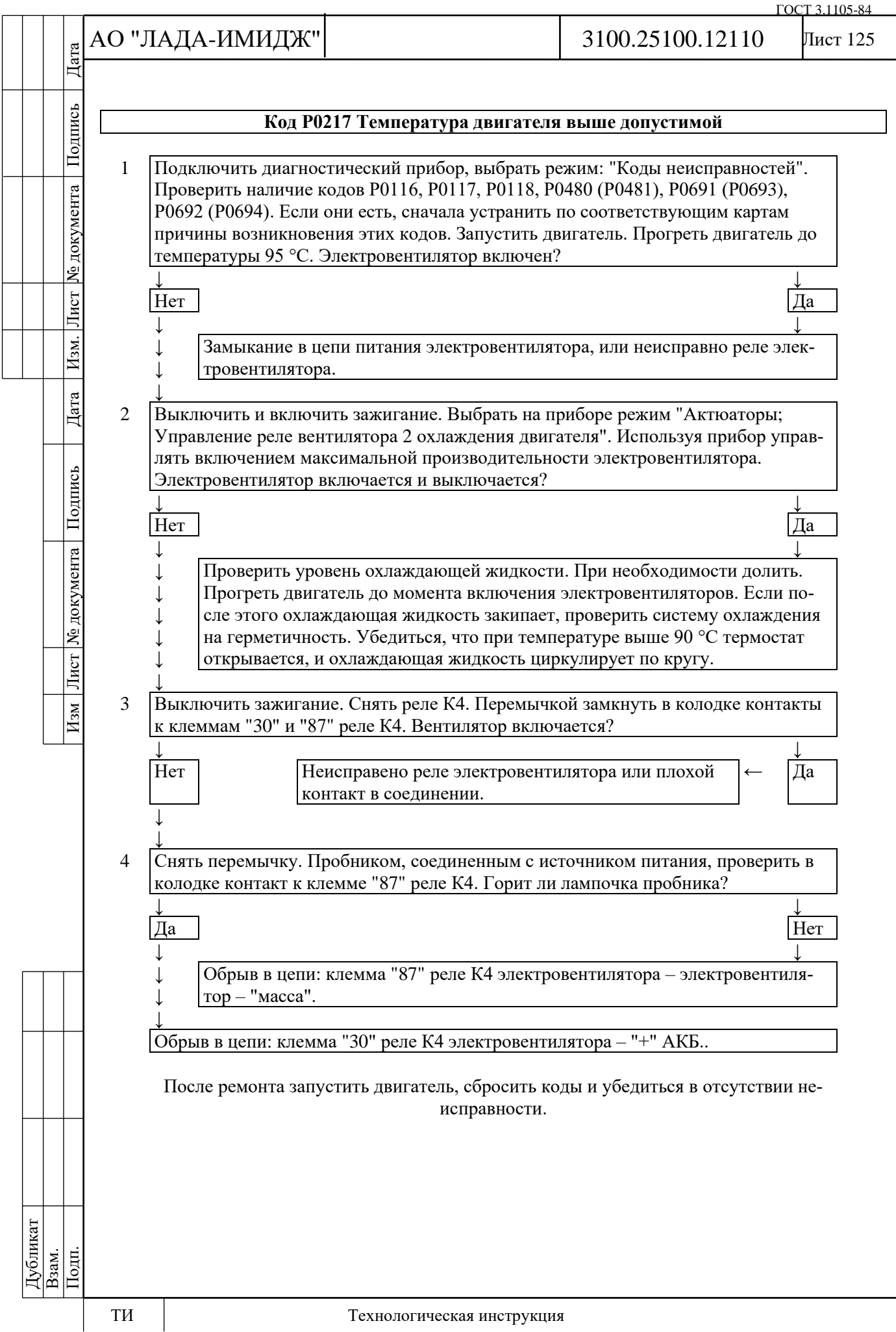

№ документа

Лист

Изм.

Дата

Подпись

Лист № документа

 $M_{3M}$ 

### **Код Р0222**

# **Цепь датчика положения дроссельной заслонки В, низкий уровень сигнала**

Код Р0222 заносится, если:

- зажигание включено;

- напряжение сигнала датчика положения дроссельной заслонки (параметр **АЦП Датчик положения дроссельной заслонки 2**) менее 0,25 В в течение 0,12 с.

Сигнализатор неисправностей загорается через 5 c после возникновения кода неисправности.

# **Описание проверок**

Последовательность соответствует цифрам на карте.

1 С помощью диагностического прибора проверяется, активен ли код Р0222 в момент диагностики. Если фиксируется только код Р0222, то неисправность необходимо искать в сигнальной цепи ДПДЗ В. Если одновременно фиксируются коды Р0122 и Р0222, то неисправность необходимо искать в цепи питания ДПДЗ А и ДПДЗ В.

2 Выполняется проверка цепи от контакта "AJ2" контроллера до контакта "6" ЭДП.

3 Выполняется проверка контроллера: при перемыкании контактов "6" и "3" колодки к ЭДП с помощью пробника сигнал ДПДЗ B на диагностическом приборе должен изменяться.

4 Выполняется проверка цепи от контакта "AK1" контроллера до контакта "3" ЭДП.

5 Выполняется проверка контроллера: на контакт "3" колодки к ЭДП должно поступать опорное напряжение 5 В с контроллера.

#### **Диагностическая информация**

При обнаружении неисправности цепи ДПДЗ B система управления двигателем будет работать в аварийном режиме до конца текущей поездки.

Возможны следующие аварийные режимы:

- ограничение мощности двигателя, если исправна цепь ДПДЗ A;

- обесточивание электропривода дроссельной заслонки и ограничение оборотов двигателя (2500 об/мин), если неисправны цепи ДПДЗ А и ДПДЗ В.

Диагностический прибор в режиме "Мониторинг сигналов" показывает сигналы ДПДЗ А (параметр **АЦП Датчик положения дроссельной заслонки 1**) и ДПДЗ В (параметр **АЦП Датчик положения дроссельной заслонки 2**) в вольтах.

При открытии дроссельной заслонки сигнал ДПДЗ А увеличивается, сигнал ДПДЗ В уменьшается.

При полностью закрытой дроссельной заслонке сигнал ДПДЗ А должен находится в диапазоне 0,30…0,58 В, сигнал ДПДЗ В должен находится в диапазоне 4,42…4,70 В.

Сумма сигналов ДПДЗ А и ДПДЗ В должна быть равна (5±0,1) В при любом положении дроссельной заслонки.

В случае замены ЭДП или контроллера ЭСУД, или сброса контроллера с помощью диагностического прибора (режим "Функции; Сброс "Первая инициализация") необходимо выполнить процедуру адаптации нуля дроссельной заслонки.

Для этого на стоящем автомобиле необходимо включить зажигание, выждать 30 с, выключить зажигание, дождаться отключения главного реле.

Адаптация будет прервана, если:

- прокручивается двигатель;
- автомобиль движется;
- нажата педаль акселератора;

- температура двигателя ниже 5 °С или выше 100 °С;

- температура окружающего воздуха ниже 5 °С.

Если электропривод дроссельной заслонки обесточен, с помощью прямой и возвратной пружин дроссельная заслонка удерживается в положении Limp home (6-8%).

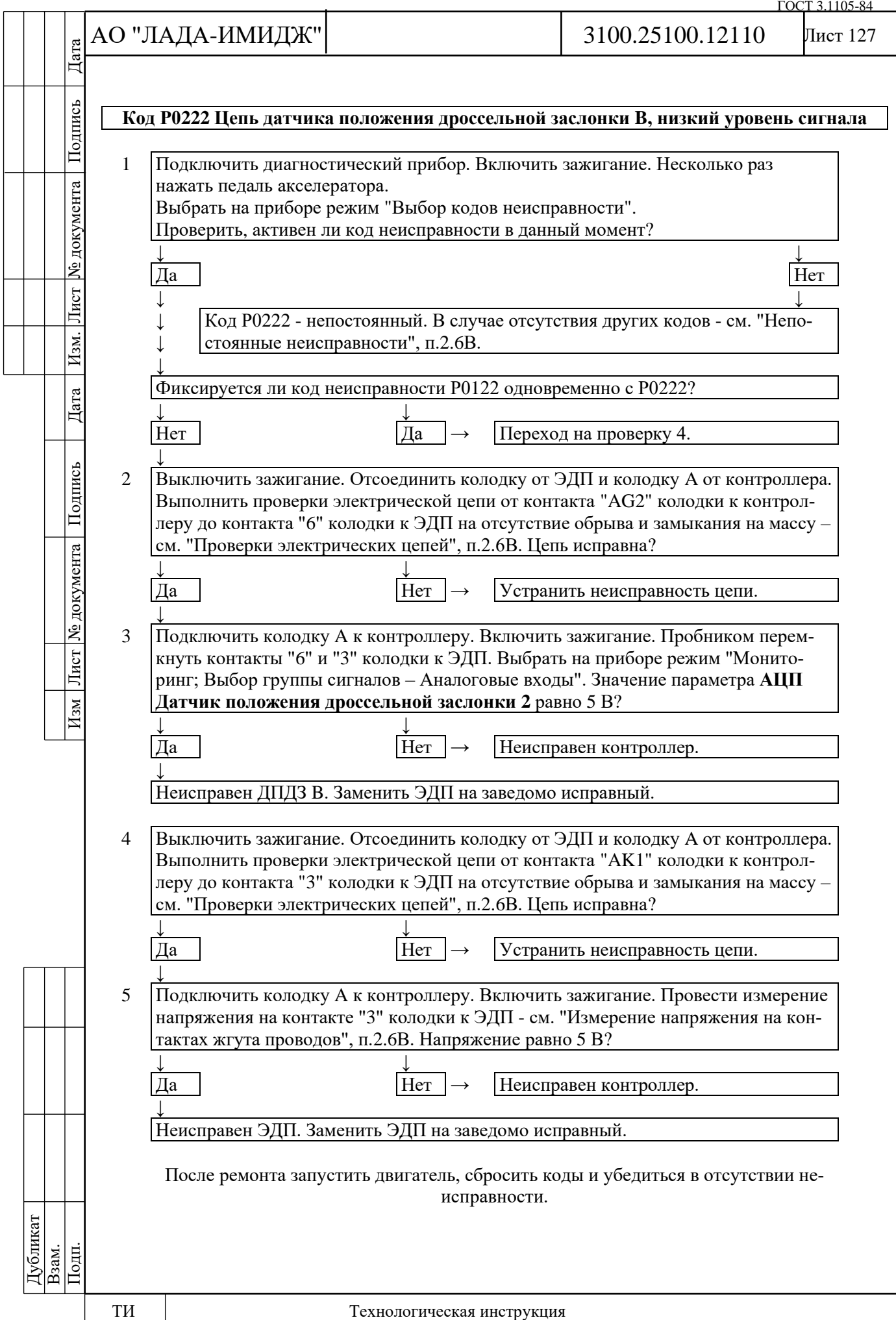

№ документа

Лист

Изм.

Дата

Подпись

Лист № документа

 $_{\rm{Msm}}$ 

# Лист 128

### **Код Р0223**

### **Цепь датчика положения дроссельной заслонки В, высокий уровень сигнала**

Код Р0223 заносится, если:

- зажигание включено;

- напряжение сигнала датчика положения дроссельной заслонки (параметр **АЦП Датчик положения дроссельной заслонки 2**) более 4,75 В в течение 0,12 с.

Сигнализатор неисправностей загорается через 5 c после возникновения кода неисправности.

#### **Описание проверок**

Последовательность соответствует цифрам на карте.

1 С помощью диагностического прибора проверяется, активен ли код Р0223 в момент диагностики. Если фиксируется только код Р0223, то неисправность необходимо искать в сигнальной цепи ДПДЗ B. Если одновременно фиксируются коды Р0123 и Р0223, то неисправность необходимо искать в цепи массы ДПДЗ А и ДПДЗ В.

2 Выполняется проверка напряжения в сигнальной цепи ДПДЗ B с отключенным датчиком. Напряжение должно быть около 0 В.

3 Выполняется проверка сигнальной цепи на наличие замыкания на источник питания. 4 Выполняется проверка цепи массы ДПДЗ А и ДПДЗ В.

### **Диагностическая информация**

При обнаружении неисправности цепи ДПДЗ B система управления двигателем будет работать в аварийном режиме до конца текущей поездки.

Возможны следующие аварийные режимы:

- ограничение мощности двигателя, если исправна цепь ДПДЗ A;

- обесточивание электропривода дроссельной заслонки и ограничение оборотов двигателя (2500 об/мин), если неисправны цепи ДПДЗ А и ДПДЗ В.

Диагностический прибор в режиме "Мониторинг сигналов" показывает сигналы ДПДЗ А (параметр **АЦП Датчик положения дроссельной заслонки 1**) и ДПДЗ В (параметр **АЦП Датчик положения дроссельной заслонки 2**) в вольтах.

При открытии дроссельной заслонки сигнал ДПДЗ А увеличивается, сигнал ДПДЗ В уменьшается.

При полностью закрытой дроссельной заслонке сигнал ДПДЗ А должен находится в диапазоне 0,30…0,58 В, сигнал ДПДЗ В должен находится в диапазоне 4,42…4,70 В.

Сумма сигналов ДПДЗ А и ДПДЗ В должна быть равна (5±0,1) В при любом положении дроссельной заслонки.

В случае замены ЭДП или контроллера ЭСУД, или сброса контроллера с помощью диагностического прибора (режим "Функции; Сброс "Первая инициализация") необходимо выполнить процедуру адаптации нуля дроссельной заслонки.

Для этого на стоящем автомобиле необходимо включить зажигание, выждать 30 с, выключить зажигание, дождаться отключения главного реле.

Адаптация будет прервана, если:

- прокручивается двигатель;
- автомобиль движется;
- нажата педаль акселератора;
- температура двигателя ниже 5 °С или выше 100 °С;
- температура окружающего воздуха ниже 5 °С.

Если электропривод дроссельной заслонки обесточен, с помощью прямой и возвратной пружин дроссельная заслонка удерживается в положении Limp home (6-8%).

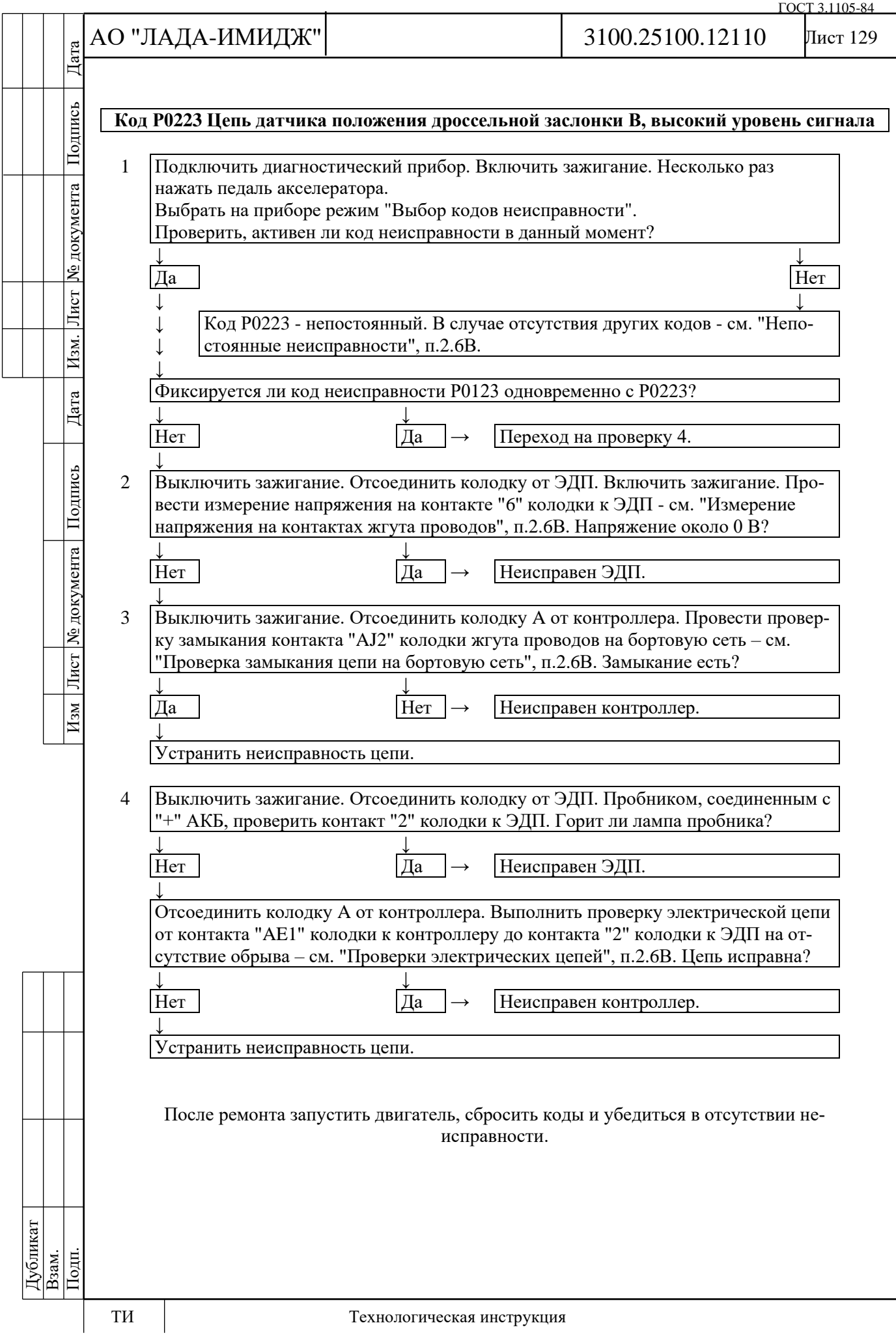

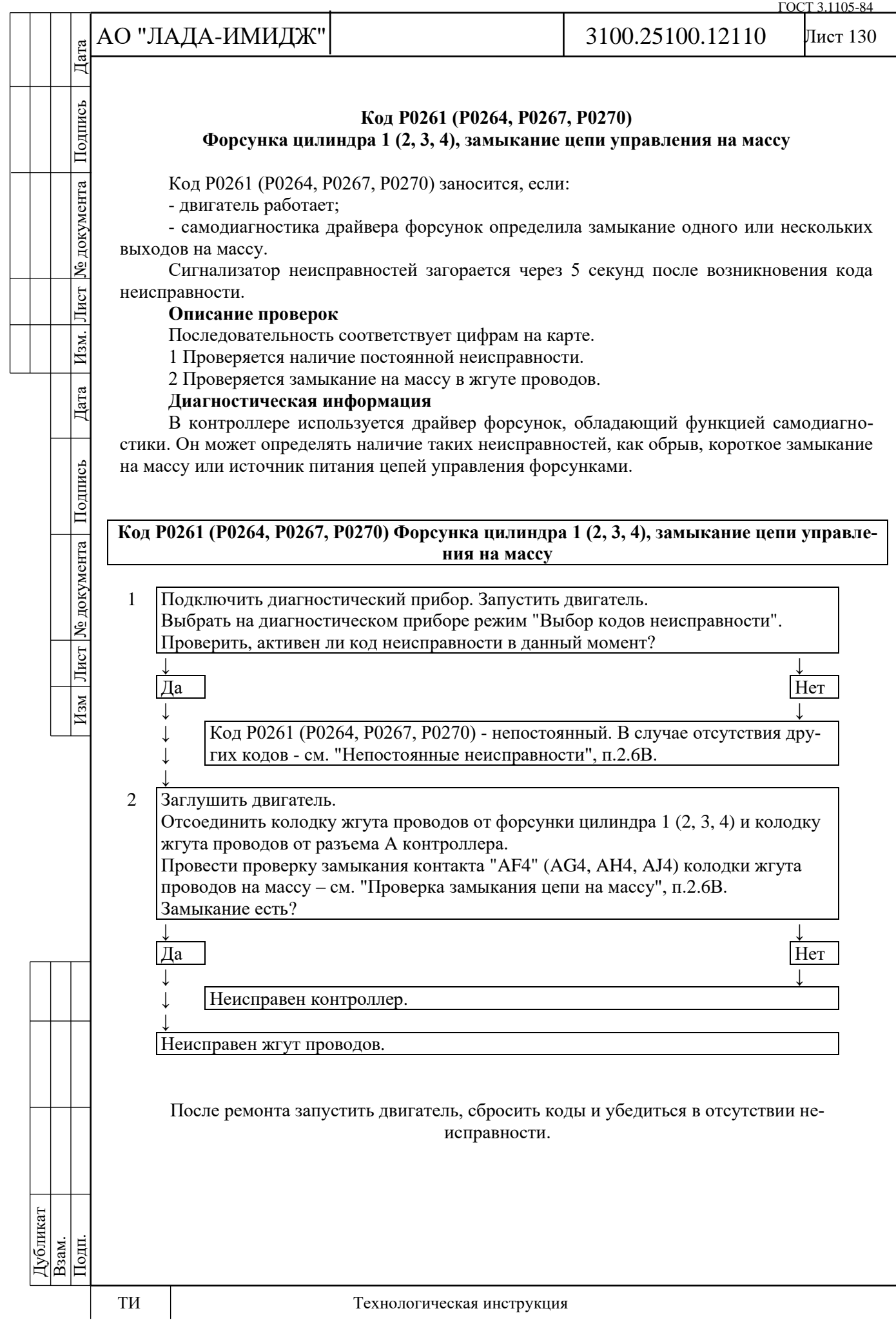

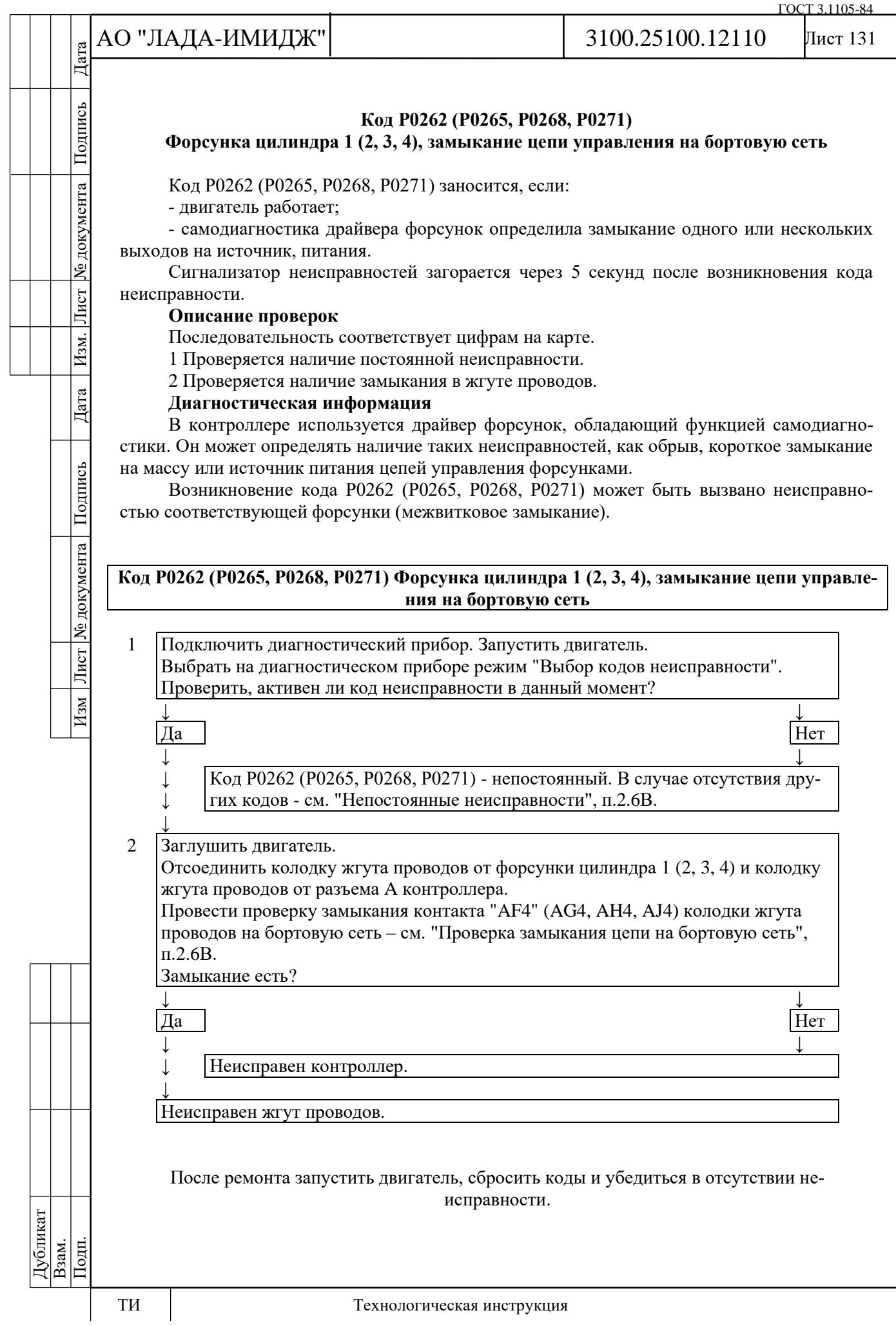

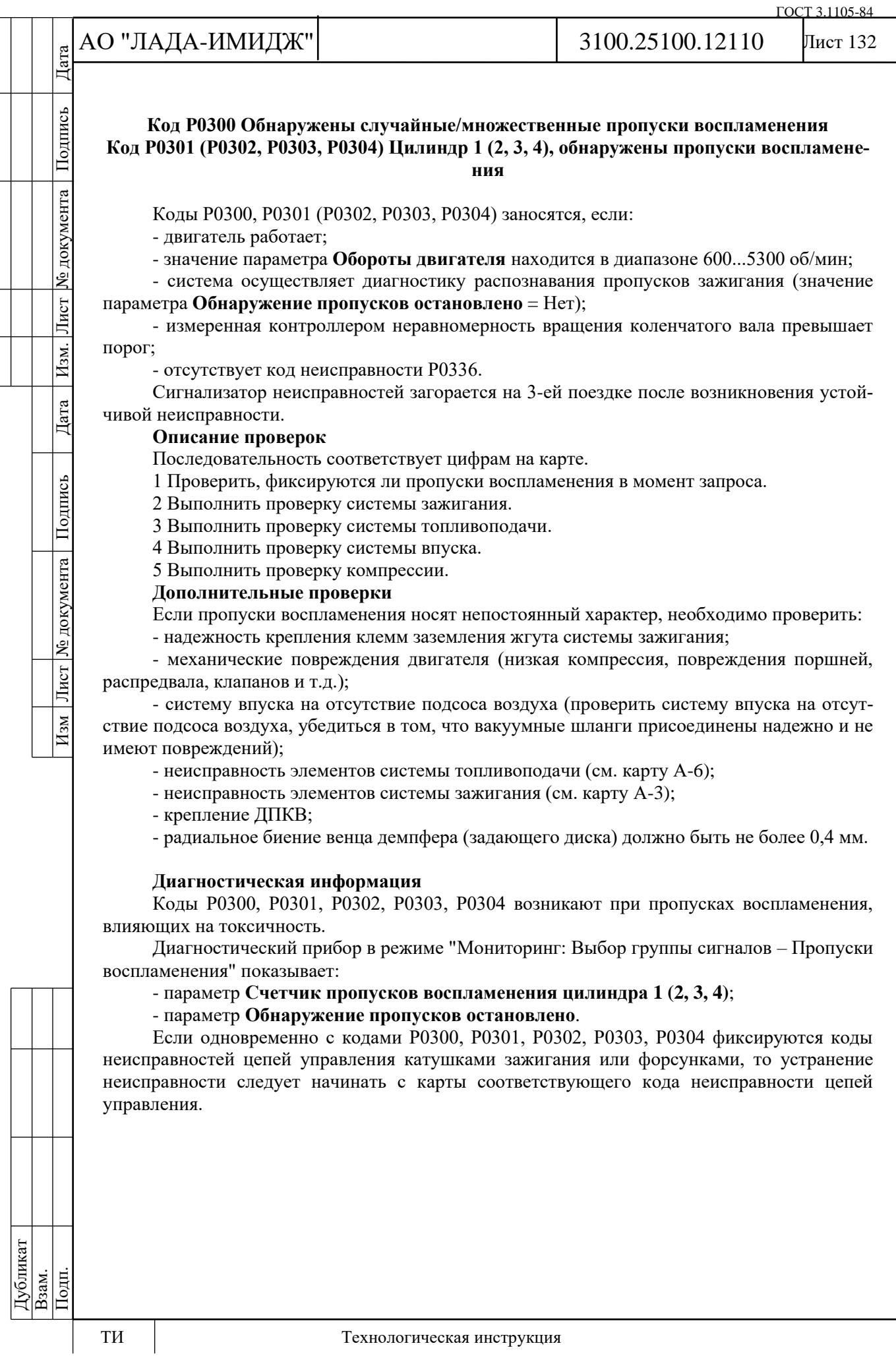

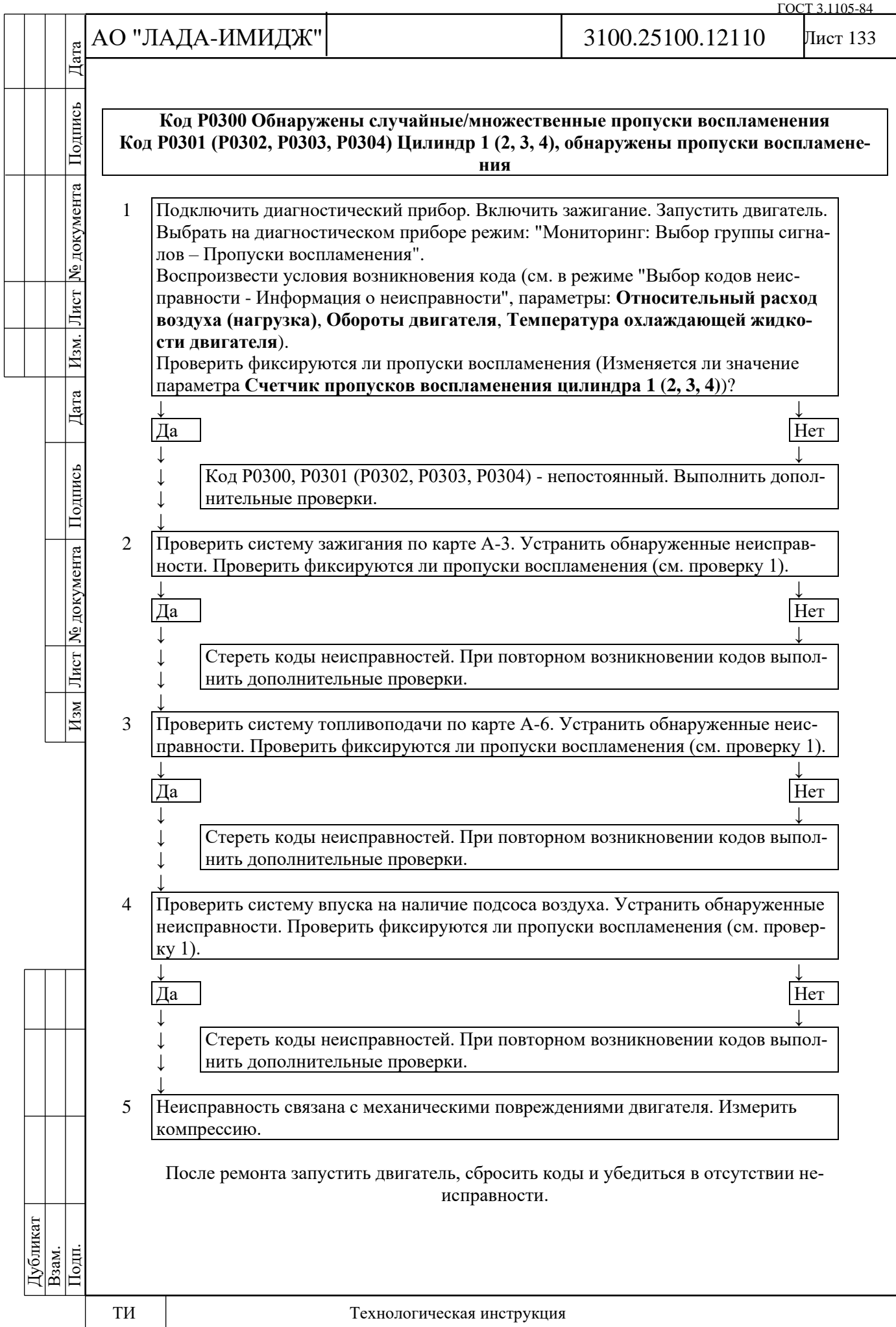

Лист 134

# **Код Р0326 Цепь датчика детонации, выход сигнала из допустимого диапазона**

Код Р0326 заносится, если в течение 5 секунд:

- значение параметра **Условие для контроля детонации активно (Активированы условия детонационного регулирования)** = Да;

- амплитуда сигнала датчика детонации ниже порога.

Сигнализатор неисправностей загорается на 3-ей поездке после возникновения устойчивой неисправности.

#### **Описание проверок**

Последовательность соответствует цифрам на карте.

1 Проверяется существование условий для возникновения кода Р0326.

2 Проверяется исправность проводов, соединяющих датчик детонации с контролле-

ром.

Подпись

уо документа

Лист

Изм.

Дата

Изм Лист № документа Подпись

### **Диагностическая информация**

Необходимо проверить разъем датчика детонации на предмет попадания в него посторонних жидкостей (моторного масла), грязи и пыли.

Необходимо проверить момент затяжки болта крепления датчика детонации. При недостаточном моменте затяжки снижается амплитуда сигнала датчика.

См. "Непостоянные неисправности", п.2.6В.

См. "Проверка системы гашения детонации", п.2.6С, карта С-5.

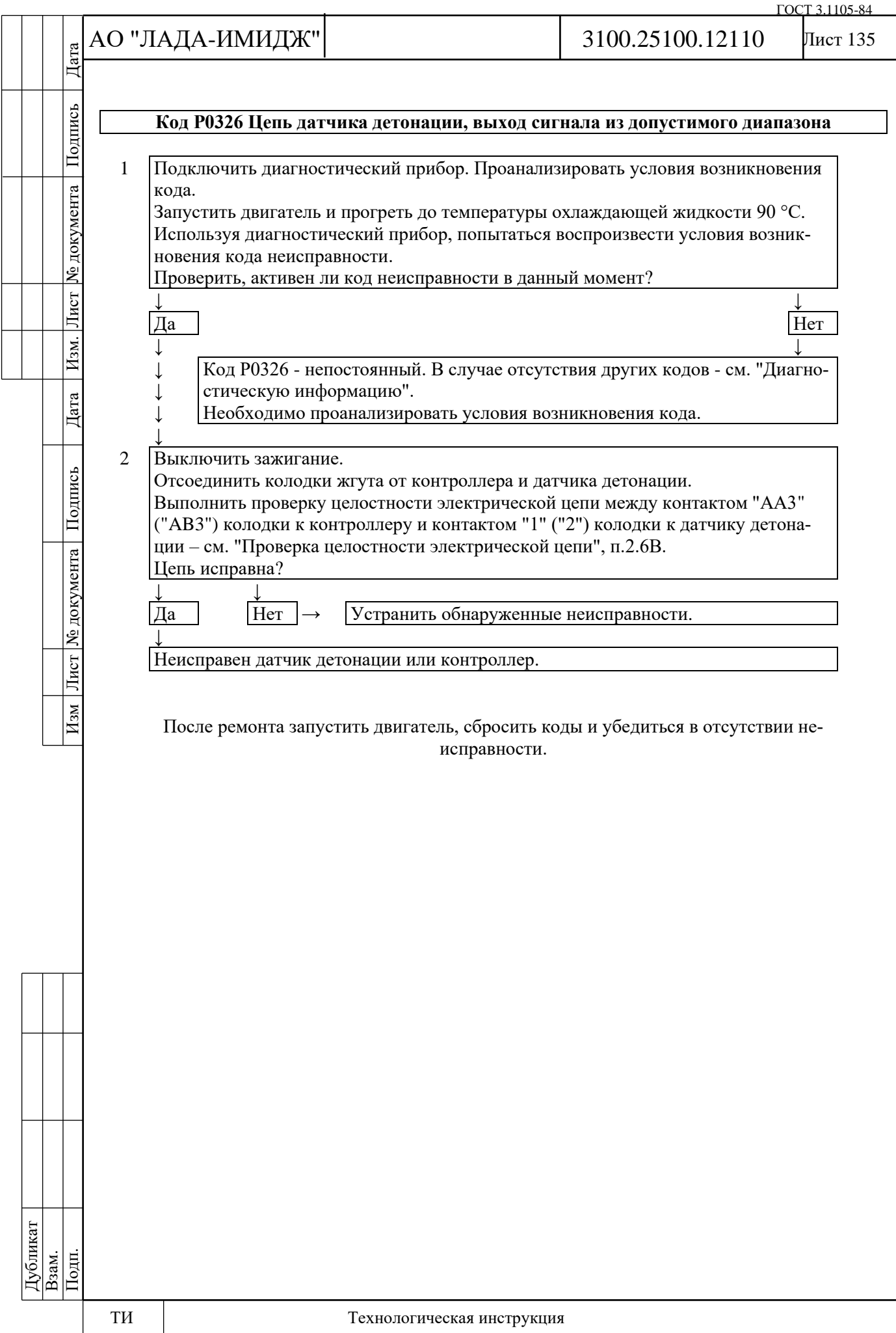

Лист 136

# **Код Р0327 Цепь датчика детонации, низкий уровень сигнала**

Код Р0327 заносится, если в течение 5 секунд:

- значение параметра **Обороты двигателя** больше 2000 об/мин;

- значение параметра **Условие для контроля детонации активно (Активированы условия детонационного регулирования)** = Да;

- амплитуда сигнала датчика детонации ниже порога.

Сигнализатор неисправностей загорается на 3-ей поездке после возникновения устойчивой неисправности.

### **Описание проверок**

Последовательность соответствует цифрам на карте.

1 Проверяется существование условий для возникновения кода Р0327.

2 Проверяется исправность проводов, соединяющих датчик детонации с контролле-

ром.

Подпись

№ документа

Лист

Изм.

Дата

Подпись

Изм Лист № документа

### **Диагностическая информация**

Необходимо проверить разъем датчика детонации на предмет попадания в него посторонних жидкостей (моторного масла), грязи и пыли.

Необходимо проверить момент затяжки болта крепления датчика детонации. При недостаточном моменте затяжки снижается амплитуда сигнала датчика.

См. "Непостоянные неисправности", п.2.6В.

См. "Проверка системы гашения детонации", п.2.6С, карта С-5.

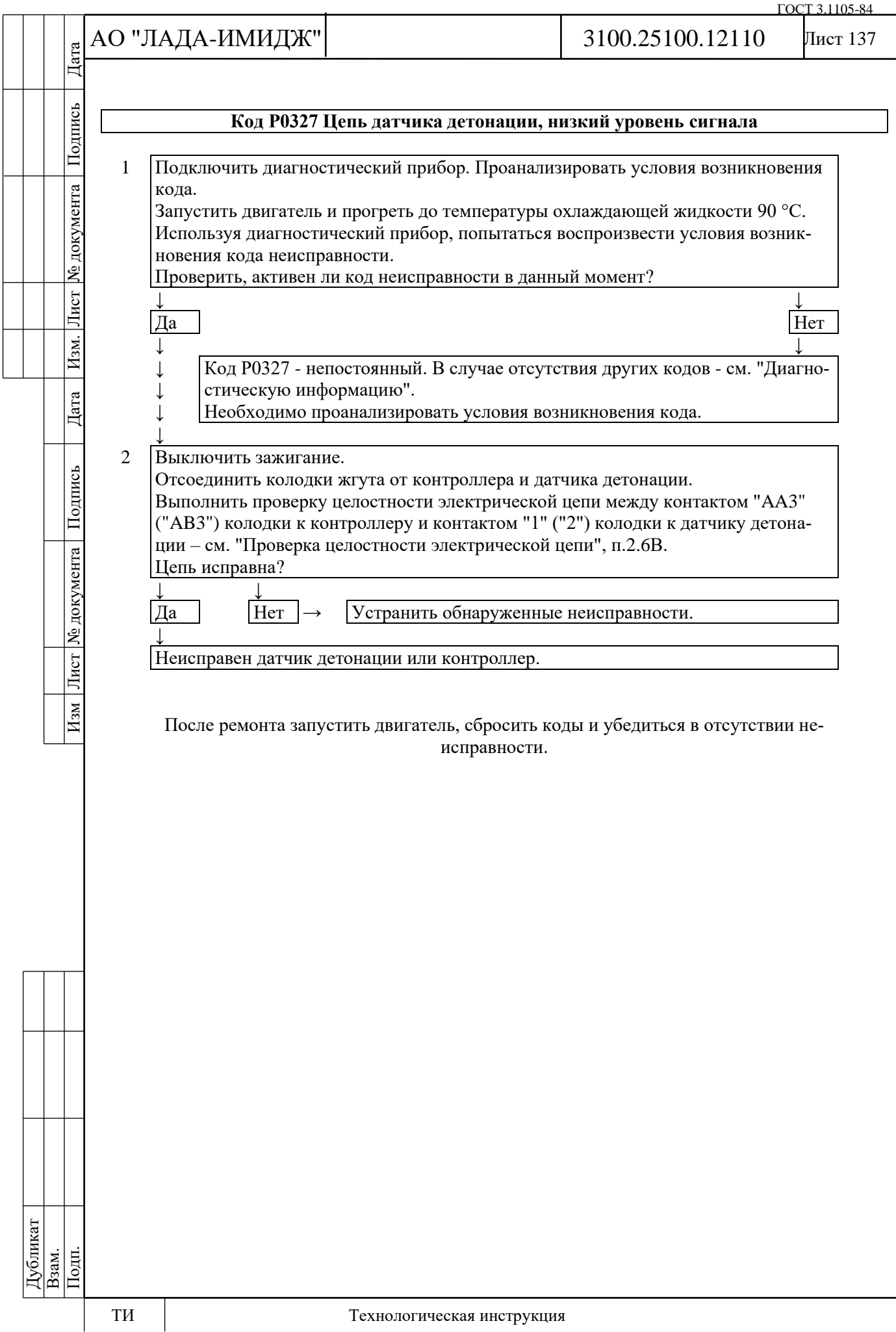

№ документа

Лист $\mid$ 

Изм.

Дата

Подпись

Лист | № документа |

 $H$ 3M

Лист 138

# **Код Р0328 Цепь датчика детонации, высокий уровень сигнала**

Код Р0328 заносится, если в течение 5 секунд:

- значение параметра **Обороты двигателя** больше 1800 об/мин;

- значение параметра **Условие для контроля детонации активно (Активированы условия детонационного регулирования)** = Да;

- амплитуда сигнала датчика детонации выше порога.

Сигнализатор неисправностей загорается на 3-ей поездке после возникновения устойчивой неисправности.

# **Описание проверок**

Последовательность соответствует цифрам на карте.

1 Проверяется существование условий для возникновения кода Р0328.

2 Проверяется исправность экрана проводов, соединяющих датчик детонации с контроллером.

# **Диагностическая информация**

Диагностика датчика детонации в общем случае определяет исправность самого датчика и его подключения, включая момент затяжки датчика, неисправность в жгуте проводов или его экранирования. Кроме того, в рамках диагностики датчика, получение от системы управления сигнала "повышенный шум двигателя" (код Р0328) может сигнализировать о неисправности или ухудшении состояния деталей двигателя. В этом случае необходимо провести диагностику, в том числе на слух, механического состояния деталей двигателя, обращая особое внимание на состояние элементов газораспределительного и кривошипношатунного механизмов.

Убедиться в том, что жгут с проводами датчика не проложен вблизи высоковольтных проводов.

См. "Проверка системы гашения детонации", п.2.6С, карта С-5.

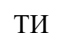

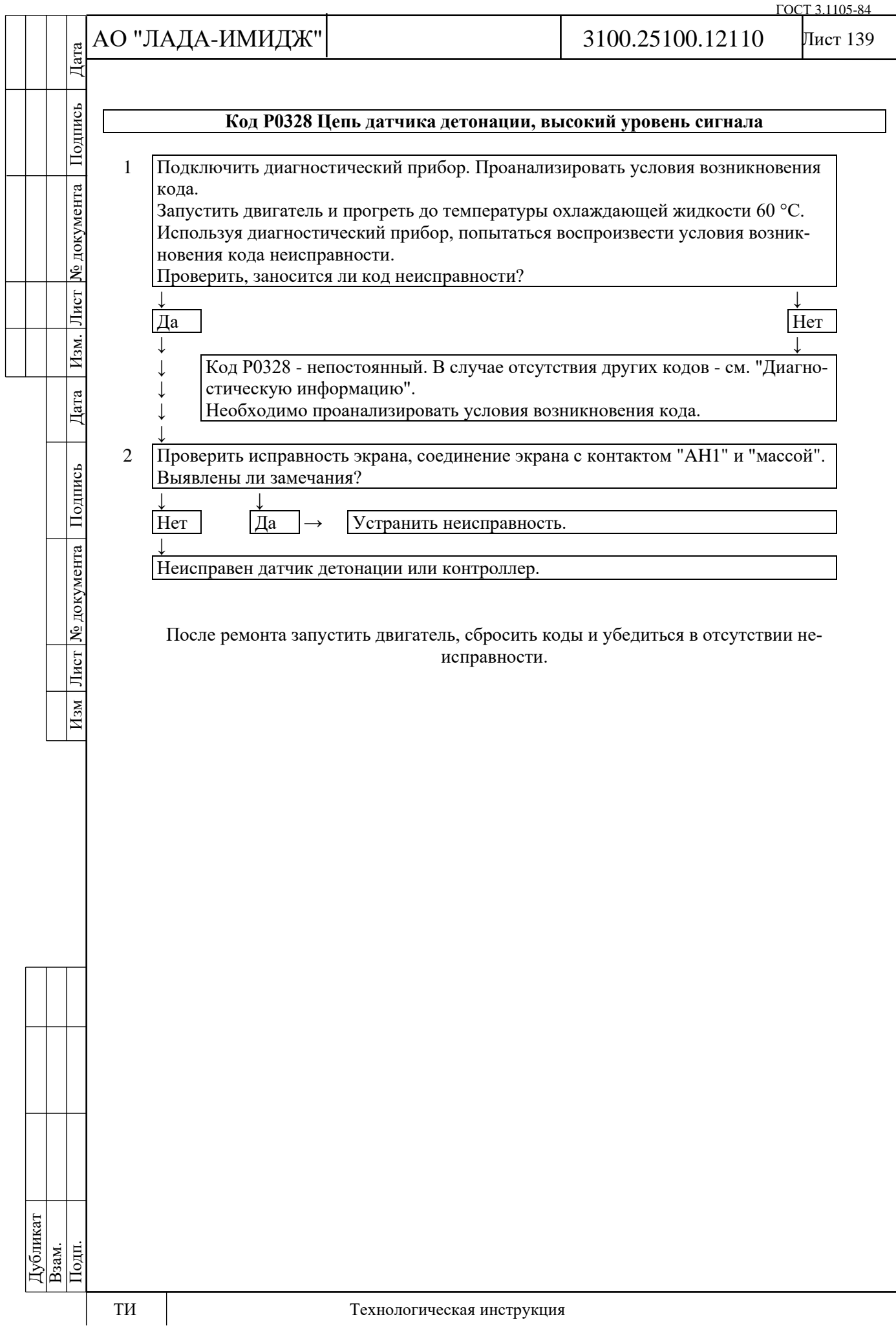

№ документа

Лист

Изм.

Дата

Подпись

Изм Лист № документа

Лист 140

## **Код Р0335 Цепь датчика положения коленчатого вала неисправна**

Код Р0335 заносится, если:

- коленчатый вал проворачивается;

- изменение сигнала ДАД выше определенного значения;

- нет сигнала датчика положения коленчатого вала.

При возникновении этого кода сигнализатор неисправностей не загорается.

# **Описание проверок**

Последовательность соответствует цифрам на карте.

1 Проверяются провода и сопротивление датчика положения коленчатого вала. Сопротивление может незначительно изменяться при повышении температуры.

2 Выходной сигнал датчика должен иметь амплитуду напряжения переменного тока не менее 0,3 В при оборотах прокручивания коленчатого вала стартером.

# **Диагностическая информация**

Нарушение контактов в колодке датчика или контроллера может вызвать занесение непостоянного кода Р0335.

Проверить задающий диск на шкиве коленчатого вала на повреждение зубьев, биение (радиальное биение венца демпфера должно быть не более 0,4 мм) или другие повреждения.

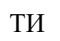

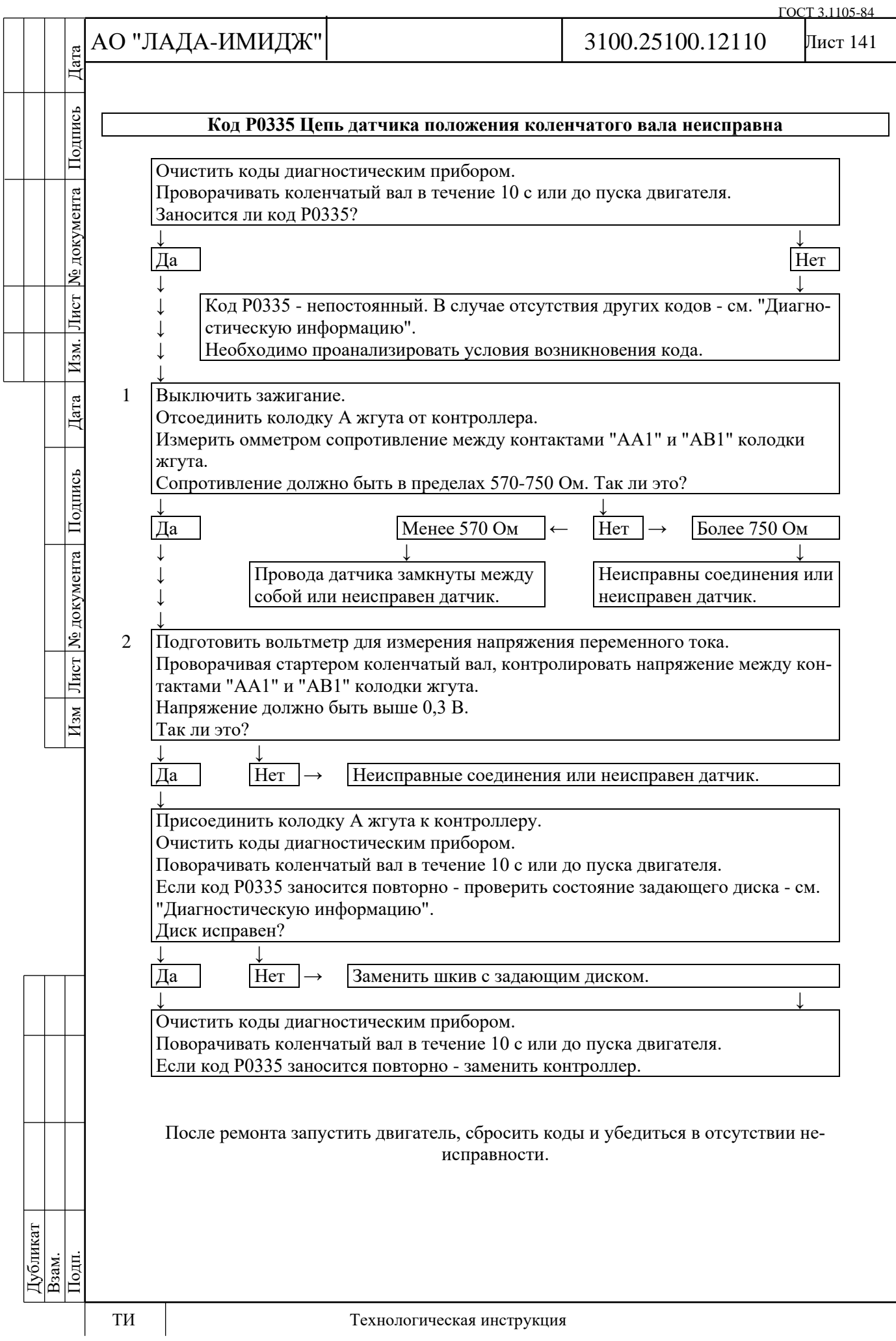

№ документа

Лист

Изм.

Дата

Подпись

Изм Лист № документа

#### **Код Р0336 Цепь датчика положения коленчатого вала, выход сигнала из допустимого диапазона**

Код Р0336 заносится, если:

- коленчатый вал проворачивается;

- за один поворот коленчатого вала контроллер определяет смещение опорной метки.

Сигнализатор неисправностей загорается на 3-ей поездке после возникновения устойчивой неисправности.

#### **Описание проверок**

Последовательность соответствует цифрам на карте.

1 Проверяются провода и сопротивление датчика положения коленчатого вала. Сопротивление может незначительно изменяться при повышении температуры.

2 Выходной сигнал датчика должен иметь амплитуду напряжения переменного тока не менее 0,3 В при оборотах прокручивания коленчатого вала стартером.

#### **Диагностическая информация**

Проверить задающий диск на шкиве коленчатого вала на повреждение зубьев, биение (радиальное биение венца демпфера должно быть не более 0,4 мм) или другие повреждения.

Нарушение контактов в колодке датчика или контроллера может вызвать занесение непостоянного кода Р0336.

Также занесение непостоянного кода Р0336 может вызвать поврежденный экран жгута датчика.

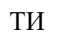

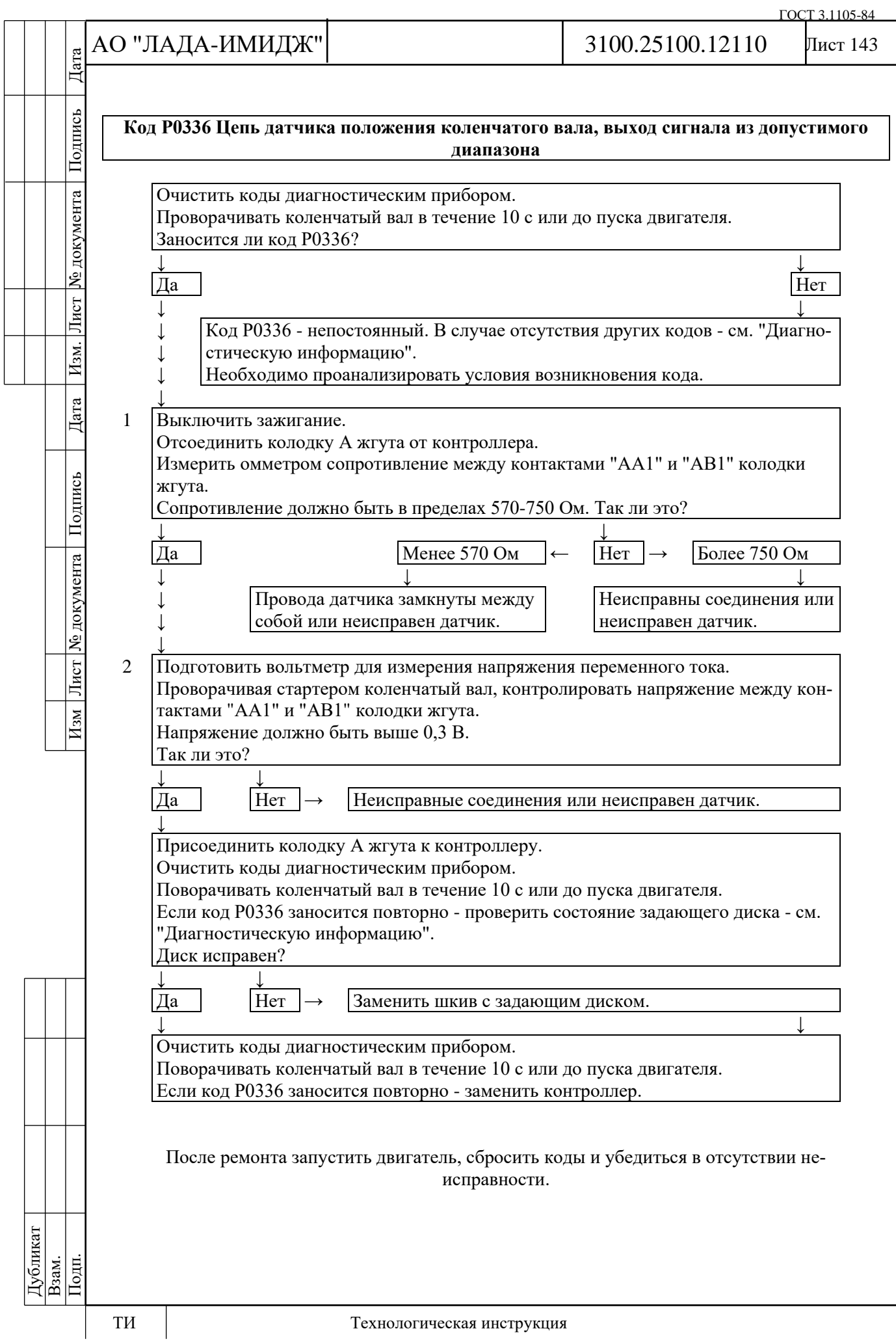

Дата

Подпись

№ документа

Лист

Изм.

Дата

Подпись

Изм Лист № документа

Лист 144

# **Код Р0340 Датчик фаз неисправен**

Код Р0340 заносится, если:

- коленчатый вал проворачивается;

- последовательность импульсов имеет непериодический характер.

Сигнализатор неисправностей загорается на 3-ей поездке после возникновения устойчивой неисправности.

### **Описание проверок**

Последовательность соответствует цифрам на карте.

1 Проверяется наличие постоянной неисправности.

2 Проверяется надежность соединения датчика фаз со жгутом проводов.

#### **Диагностическая информация**

Датчик фаз устанавливается на двигатели 21214, 2123. На двигатель 11182 датчик фаз не устанавливается.

Принцип действия датчика основан на эффекте Холла. На распределительном валу двигателя есть специальный штифт. Когда штифт проходит напротив торца датчика, датчик выдает на контроллер импульс напряжения низкого уровня (около 0 В).

Неисправность непостоянного характера может быть вызвана наличием следующих неисправностей.

**Ненадежное соединение контактов колодок жгута системы зажигания, датчика и контроллера.** Осмотреть разъемы датчика и контроллера, колодки жгута на надежность соединения, отсутствие повреждений замков колодок и поврежденных контактов.

**Повреждения жгута.** Проверить жгут на наличие повреждений.

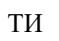
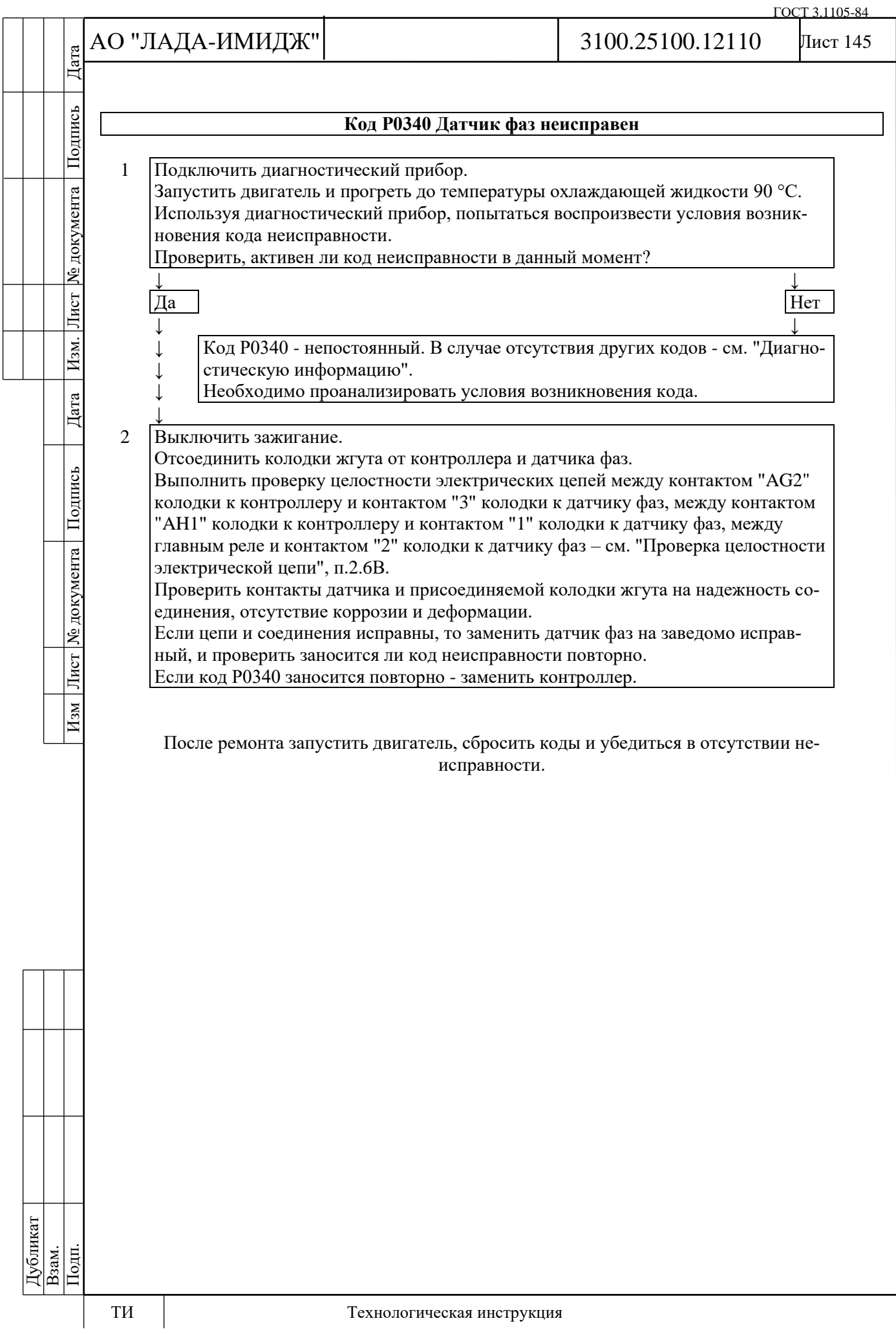

Лист 146

# **Код Р0342 Цепь датчика фаз, низкий уровень сигнала**

Код Р0342 заносится, если:

- коленчатый вал проворачивается;

- в течение нескольких оборотов коленчатого вала на входе контроллера (контакт "AG2") присутствует сигнал низкого уровня.

Сигнализатор неисправностей загорается на 3-ей поездке после возникновения устойчивой неисправности.

## **Описание проверок**

Последовательность соответствует цифрам на карте.

1 Проверяется наличие постоянной неисправности.

2 Проверяется исправность цепи выходного сигнала датчика.

3 Проверяются условия возникновения кода Р0342.

# **Диагностическая информация**

Датчик фаз устанавливается на двигатели 21214, 2123. На двигатель 11182 датчик фаз не устанавливается.

Принцип действия датчика основан на эффекте Холла. На распределительном валу двигателя есть специальный штифт. Когда штифт проходит напротив торца датчика, датчик выдает на контроллер импульс напряжения низкого уровня (около 0 В).

Неисправность непостоянного характера может быть вызвана наличием следующих неисправностей.

**Ненадежное соединение контактов колодок жгута системы зажигания, датчика и контроллера.** Осмотреть разъемы датчика и контроллера, колодки жгута на надежность соединения, отсутствие повреждений замков колодок и поврежденных контактов.

**Повреждения жгута.** Проверить жгут на наличие повреждений.

**Неисправный датчик фаз.** Заменить на заведомо исправный и проверить на повторное возникновение кода.

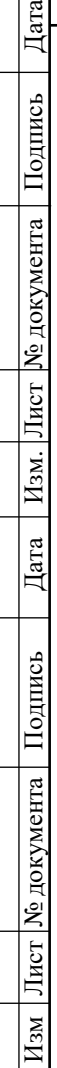

Подпись

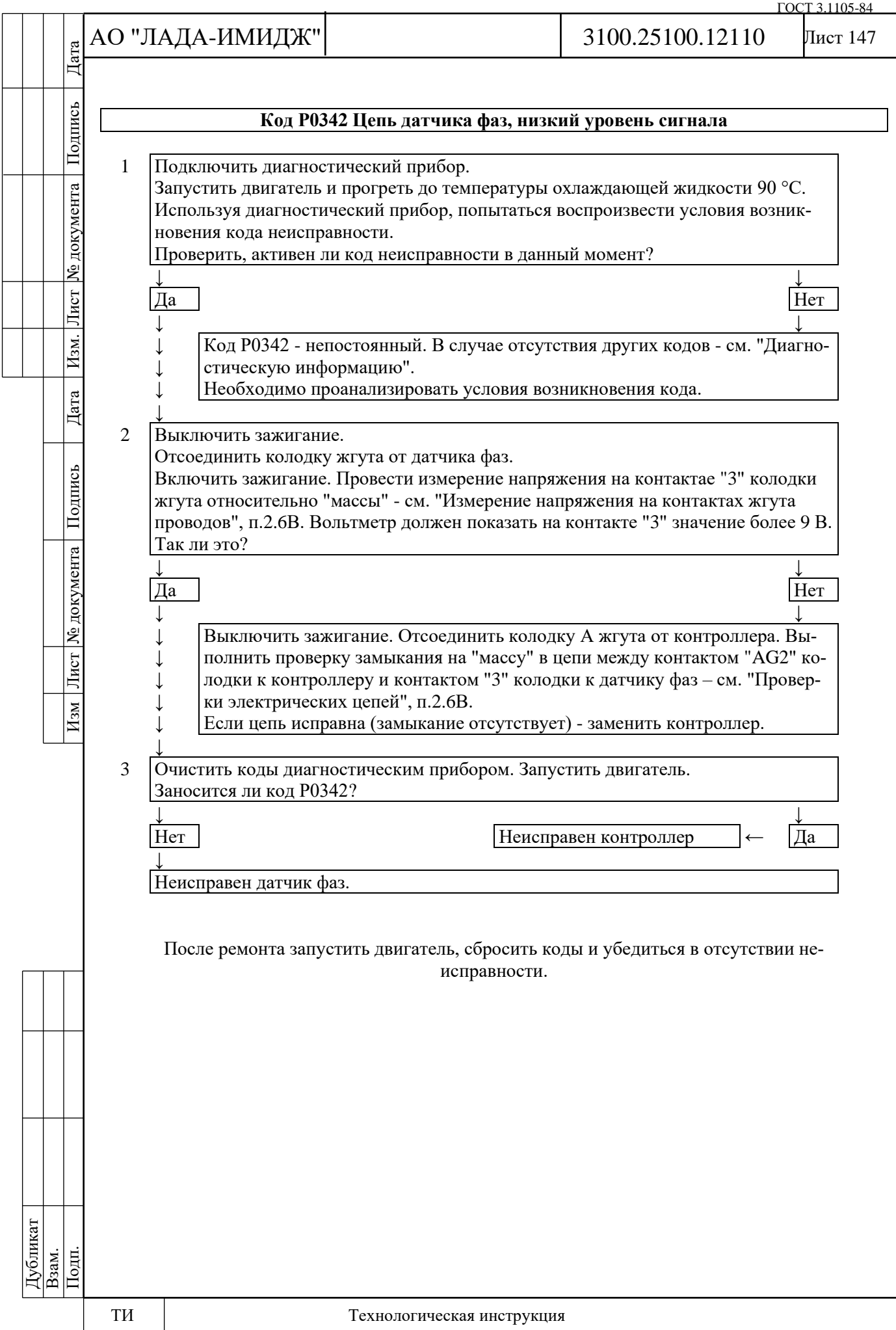

Лист 148

# **Код Р0343 Цепь датчика фаз, высокий уровень сигнала**

Код Р0343 заносится, если:

- коленчатый вал проворачивается;

- в течение нескольких оборотов коленчатого вала на входе контроллера (контакт "AG2") присутствует сигнал высокого уровня.

Сигнализатор неисправностей загорается на 3-ей поездке после возникновения устойчивой неисправности.

## **Описание проверок**

Последовательность соответствует цифрам на карте.

1 Проверяется наличие постоянной неисправности.

2 Проверяется исправность цепи выходного сигнала датчика.

3 Проверяются условия возникновения кода Р0343.

# **Диагностическая информация**

Датчик фаз устанавливается на двигатели 21214, 2123. На двигатель 11182 датчик фаз не устанавливается.

Принцип действия датчика основан на эффекте Холла. На распределительном валу двигателя есть специальный штифт. Когда штифт проходит напротив торца датчика, датчик выдает на контроллер импульс напряжения низкого уровня (около 0 В).

Неисправность непостоянного характера может быть вызвана наличием следующих неисправностей.

**Ненадежное соединение контактов колодок жгута системы зажигания, датчика и контроллера.** Осмотреть разъемы датчика и контроллера, колодки жгута на надежность соединения, отсутствие повреждений замков колодок и поврежденных контактов.

**Повреждения жгута.** Проверить жгут на наличие повреждений.

**Неисправный датчик фаз.** Заменить на заведомо исправный и проверить на повторное возникновение кода.

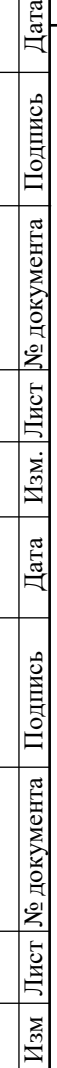

Подпись

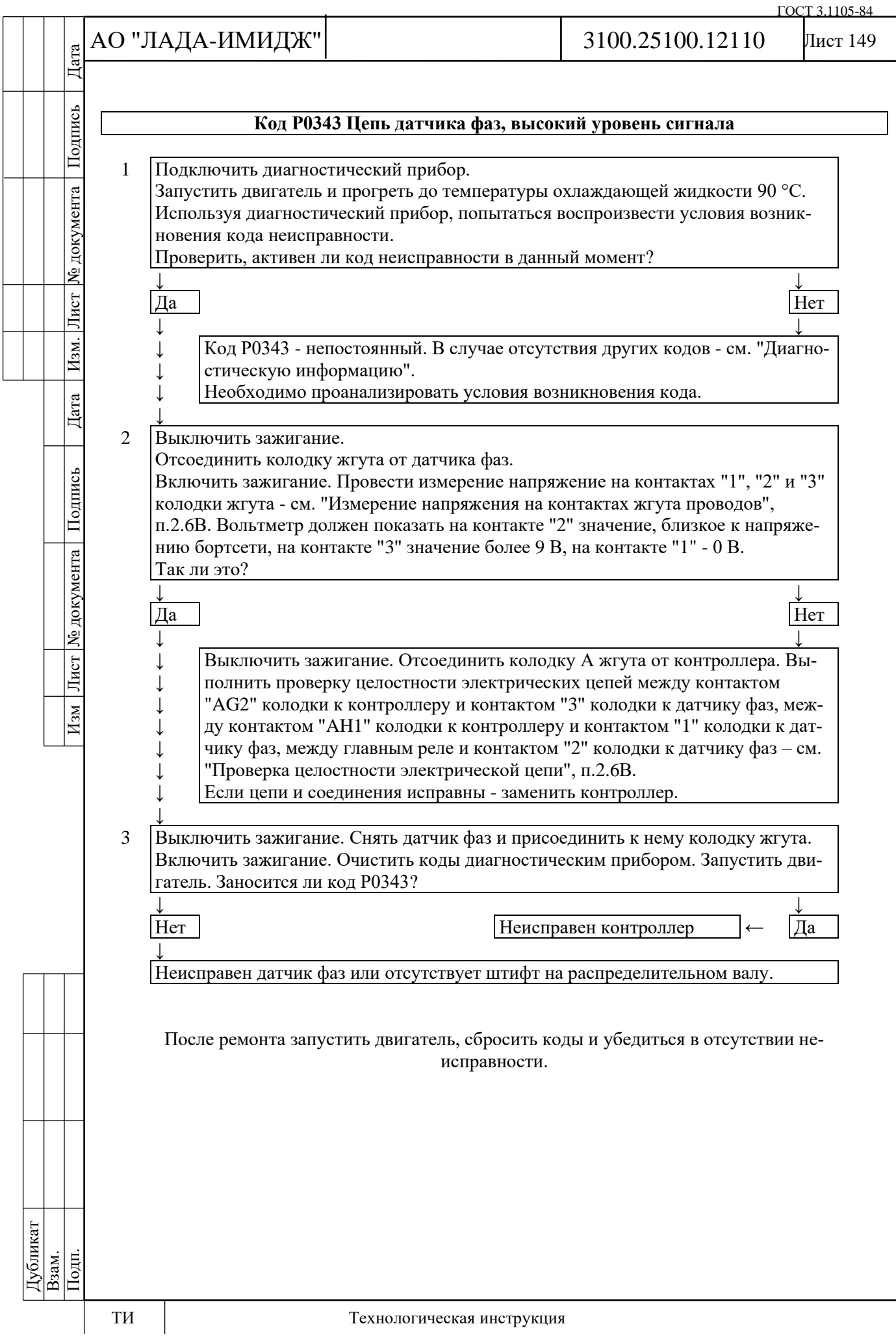

Лист 150

# **Код Р0351 (Р0352) Катушка зажигания цилиндра 1-4 (2-3), обрыв цепи управления**

Код Р0351 (Р0352) заносится, если:

- двигатель работает;

- самодиагностика зафиксировала отсутствие тока через катушку зажигания.

Сигнализатор неисправностей загорается через 5 с после возникновения кода неисправности.

## **Описание проверок**

Последовательность соответствует цифрам на карте.

1 Проверяется наличие постоянной неисправности.

2 Проверяется исправность цепи питания.

3 Проверяется исправность цепи управления.

4 Проверяется исправность катушки зажигания.

## **Диагностическая информация**

В контроллере М74.8 проводится постоянный мониторинг величины тока через катушку зажигания. В случае отсутствия тока или недостаточной его величины фиксируется код неисправности.

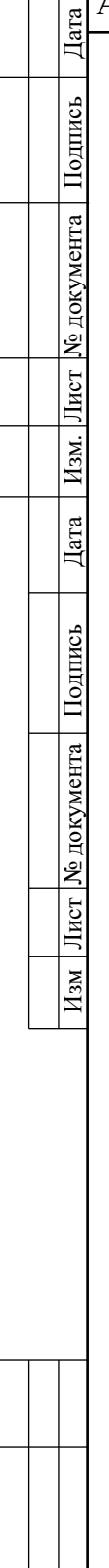

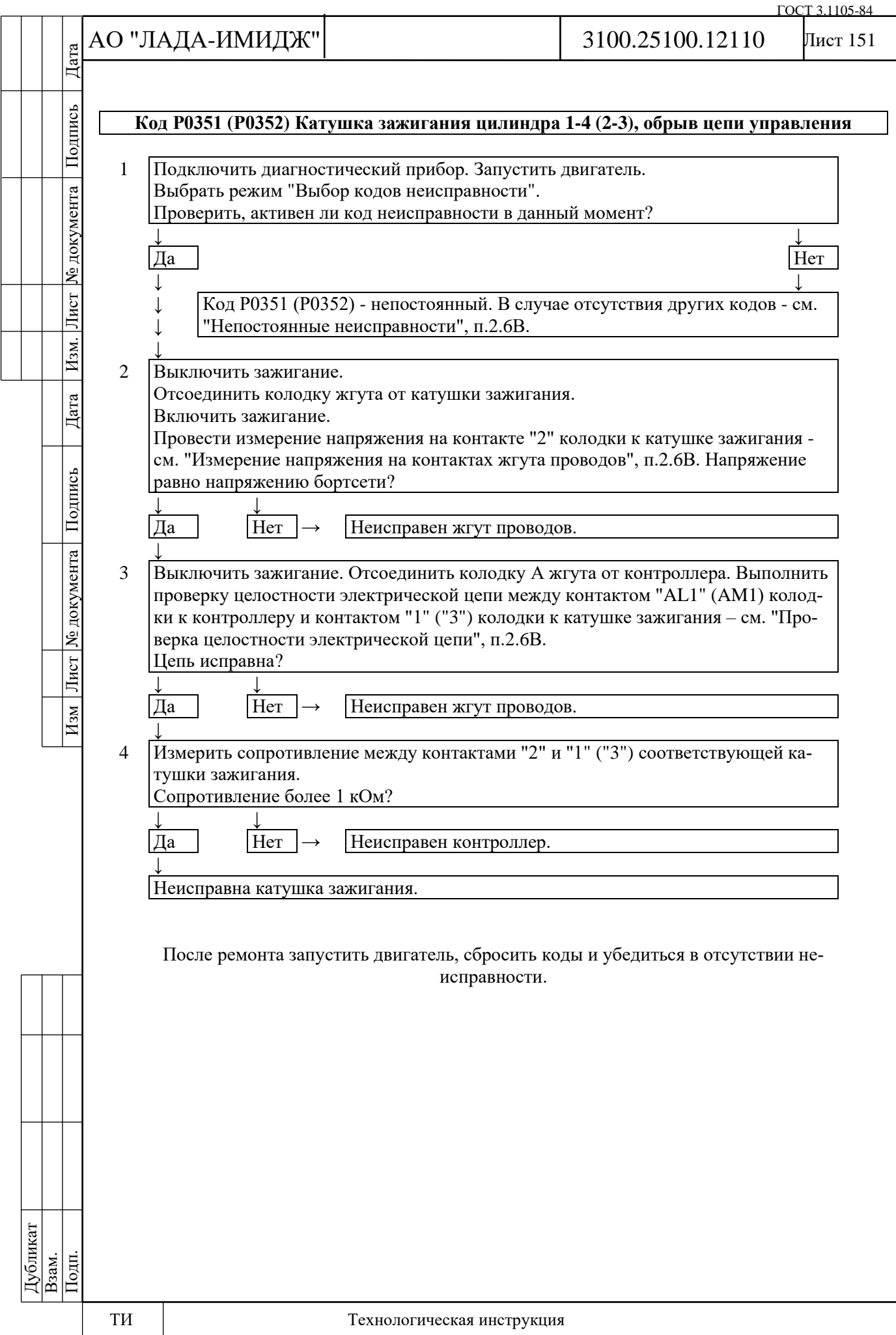

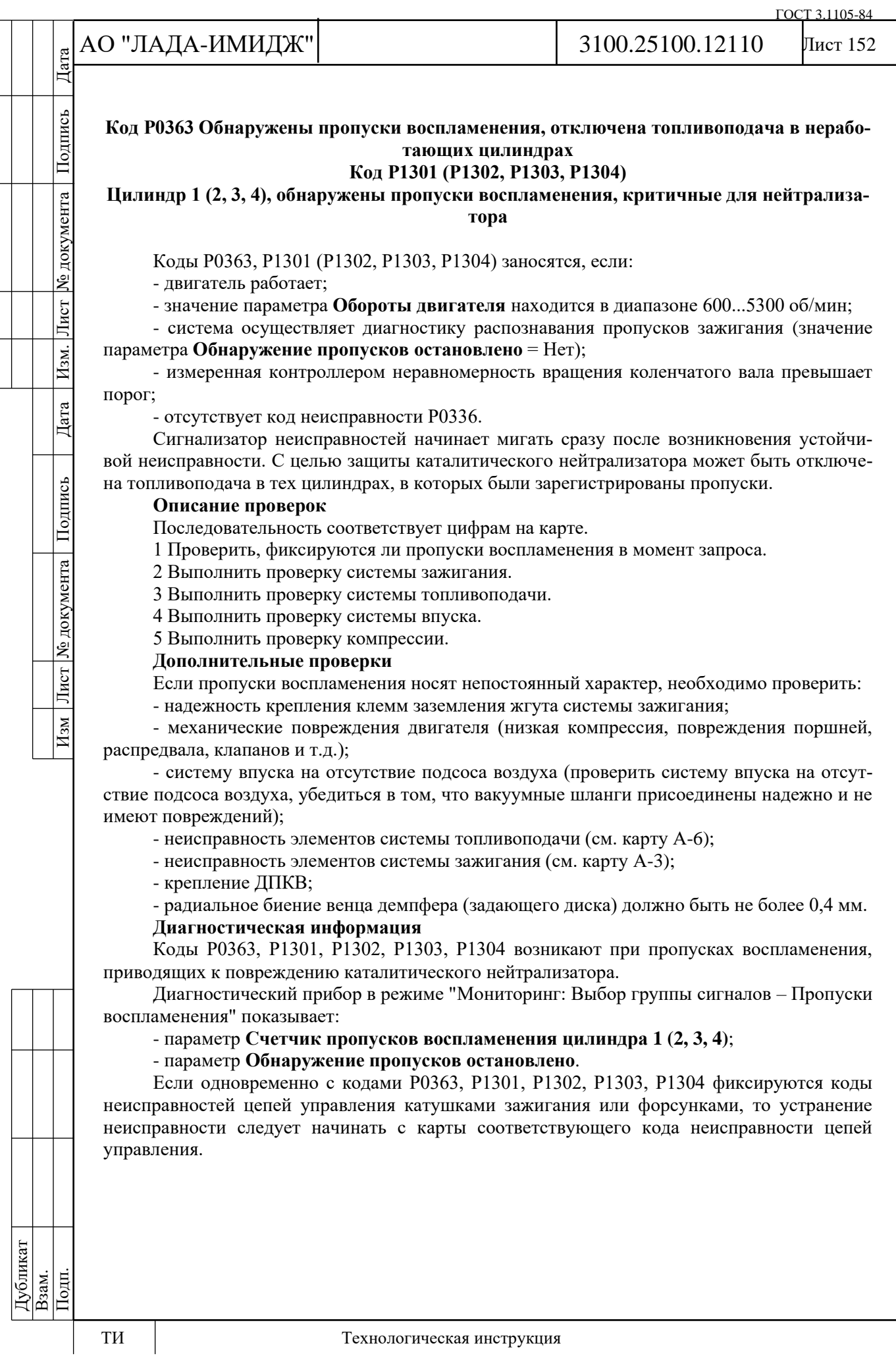

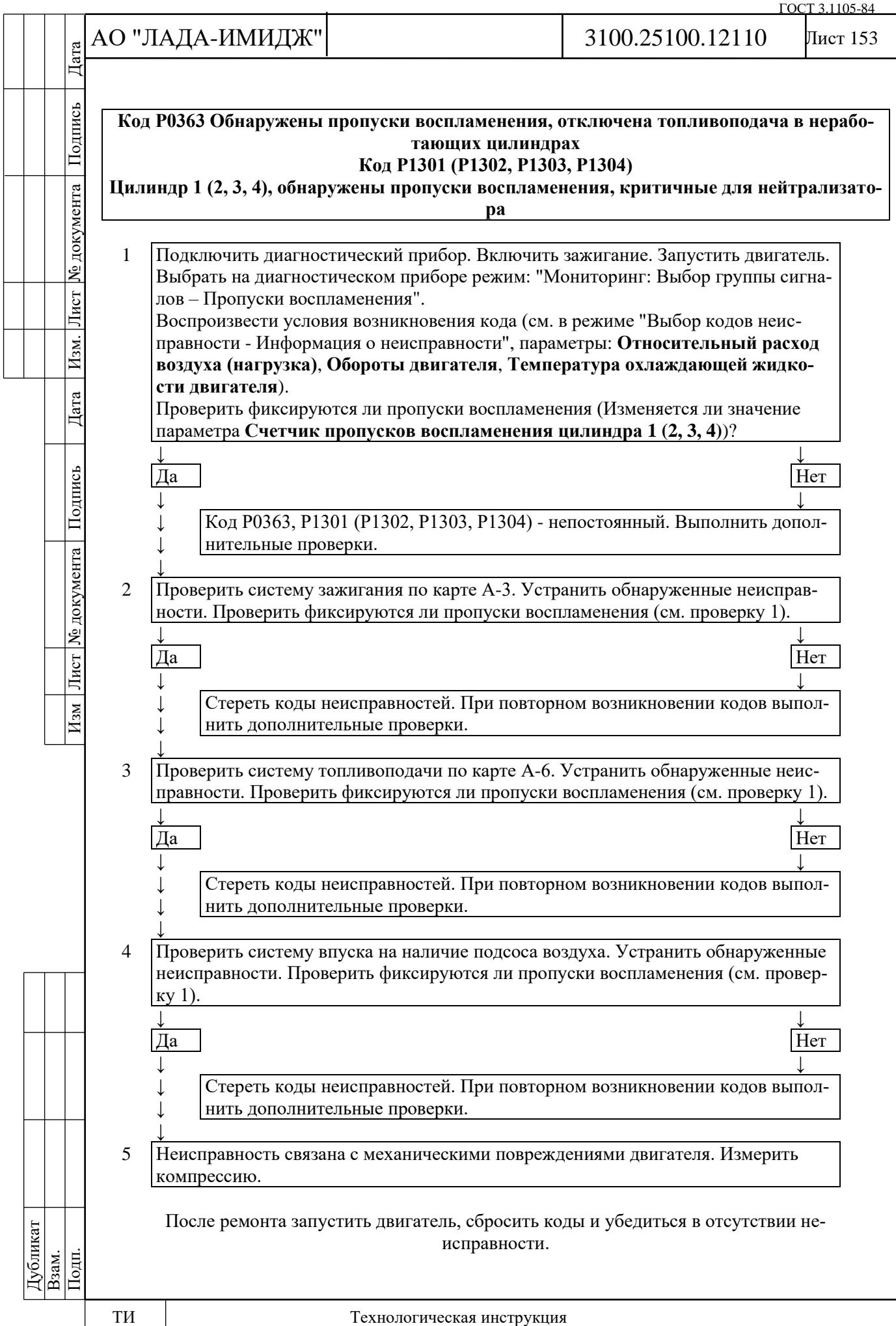

№ документа

Лист $\mid$ 

Изм.

Дата

Лист № документа Подпись

 $H<sub>3M</sub>$ 

## Лист 154

#### **Код Р0422 Эффективность нейтрализатора ниже порога**

Код Р0422 заносится, если:

- отсутствуют коды неисправностей Р0106, Р0107, Р0108, Р0111, Р0112, РО113, Р0116, Р0117, Р0118, Р0122, Р0123, Р0130, Р0131, Р0132, Р0133, Р0134, Р0136, Р0137, Р0138, Р0140, Р0222, Р0223, P0300, Р0301, Р0302, Р0303, Р0304, Р0363, Р0441, Р0443, Р0444, P0458, P0459, Р0560, Р0561, Р0562, Р0563, Р1301, Р1302, Р1303, Р1304.

- управление топливоподачей осуществляется в режиме обратной связи по сигналу управляющего датчика кислорода (значение параметра **Обратная связь по датчику кислорода до нейтрализатора включена** = Да);

- выполняются условия проведения цикла диагностики нейтрализатора;

- контроллер определяет, что степень деградации нейтрализатора выше порога.

Сигнализатор неисправностей загорается на 3-ей поездке после возникновения устойчивой неисправности.

#### **Описание проверок**

Последовательность соответствует цифрам на карте.

1 Проверяется соответствие типа нейтрализатора.

2 Проверяется нейтрализатор на наличие повреждений.

3 Проверяется наличие неисправностей в выпускной системе.

#### **Диагностическая информация**

Контроллер следит за состоянием нейтрализатора, анализируя сигналы управляющего и диагностического датчиков кислорода, установленных до и после нейтрализатора. Если нейтрализатор работает эффективно, то значение параметра **Фактор старения нейтрализатора**, отображаемого диагностическим прибором, будет стремиться к 0. Чем больше нейтрализатор деградирует, тем больше значение указанного параметра.

Контроллер осуществляет цикл диагностики нейтрализатора, если:

- температура охлаждающей жидкости не менее 70 °С;

- температура воздуха на впуске не ниже -10 °С;

- частота вращения коленчатого вала двигателя в пределах 1800... 2500 об/мин;

- нагрузка двигателя (параметр **Относительный расход воздуха (нагрузка)**) имеет стабильное значение в пределах 15…50%.

Выполнение этих условий гарантирует, что нейтрализатор достаточно прогрет, и контроллер может проводить цикл диагностики.

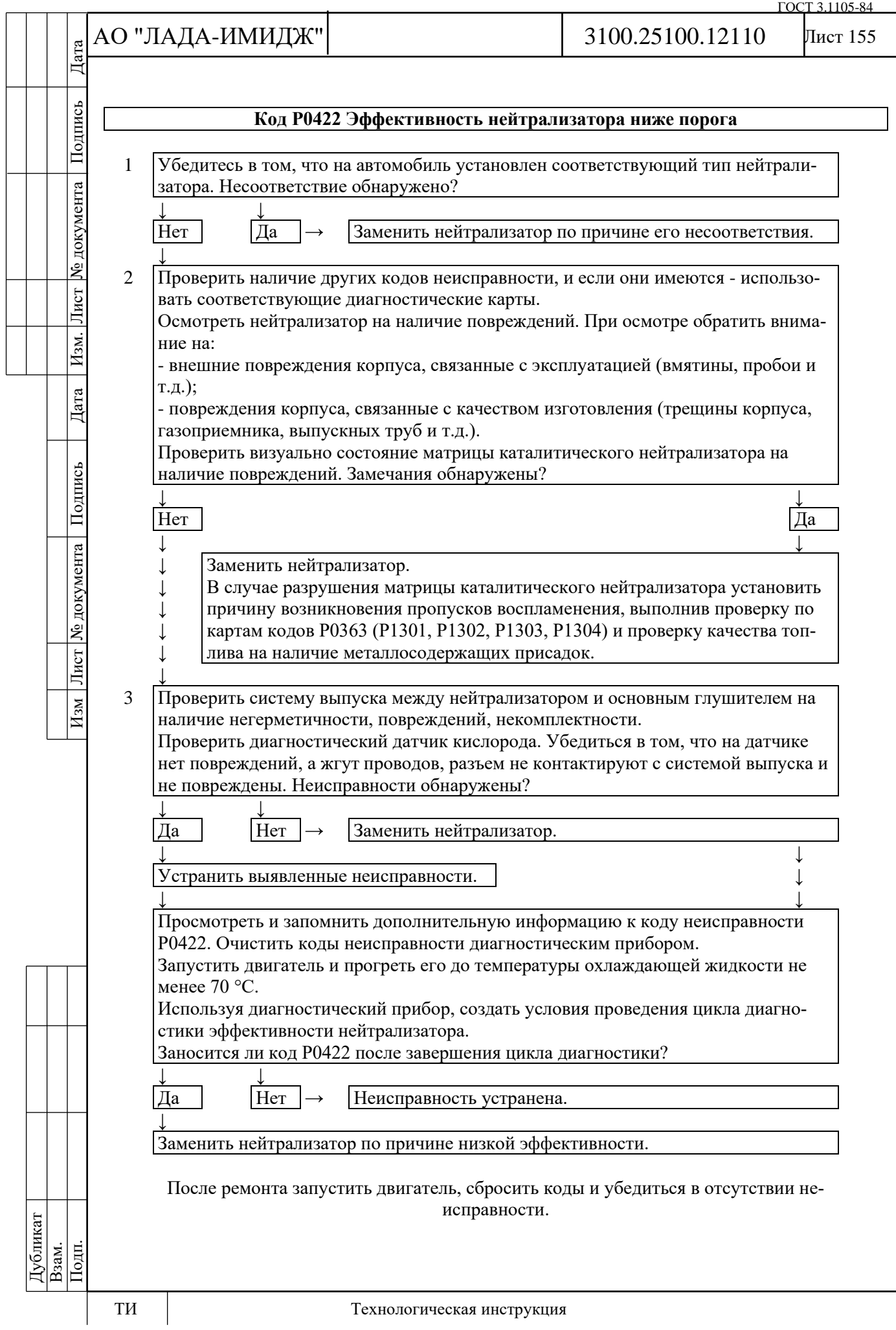

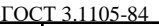

# АО "ЛАДА-ИМИДЖ" Дата Изм Лист № документа Подпись Дата Изм. Лист № документа Подпись Дата

Подпись

№ документа

Лист

Изм.

Дата

Подпись

Лист | № документа |

 $M<sub>3M</sub>$ 

# 3100.25100.12110

## **Код Р0441**

## **Система улавливания паров бензина, неверный расход воздуха через клапан продувки адсорбера**

Код Р0441 заносится, если:

- двигатель работает больше 1200 секунд;

- двигатель работает на холостом ходу;

- проверка системой управления клапана продувки адсорбера дала отрицательный результат.

Сигнализатор неисправностей загорается на 3-ей поездке после возникновения устойчивой неисправности.

## **Описание проверок**

Последовательность соответствует цифрам на карте.

1 Проверяется наличие постоянной неисправности.

2 Проверяется исправность клапана продувки адсорбера.

#### **Диагностическая информация**

Процедура проверки клапана продувки адсорбера выполняется следующим образом:

- на холостом ходу плавно изменяется пропускная способность клапана продувки адсорбера от 0 до 92%;

- система при этом контролирует изменение состава топливовоздушной смеси и значения массового расхода воздуха. Если изменения не зафиксированы, то неисправен клапан продувки или соединительные шланги.

Процедура проверки выполняется один раз за поездку при положительном результате и два раза при отрицательном результате первой проверки. Проверка может быть прервана, если двигатель работает нестабильно.

Причиной возникновения кода неисправности могут быть:

- заклиненный в открытом или закрытом состоянии клапан продувки адсорбера, который начинает открываться только при большом коэффициенте продувки адсорбера (выше 70%);

- пережатие или засорение шлангов, соединяющих адсорбер с двигателем;

- неправильное подключение шлангов к клапану продувки адсорбера;

- утечка разрежения в системе улавливания паров бензина.

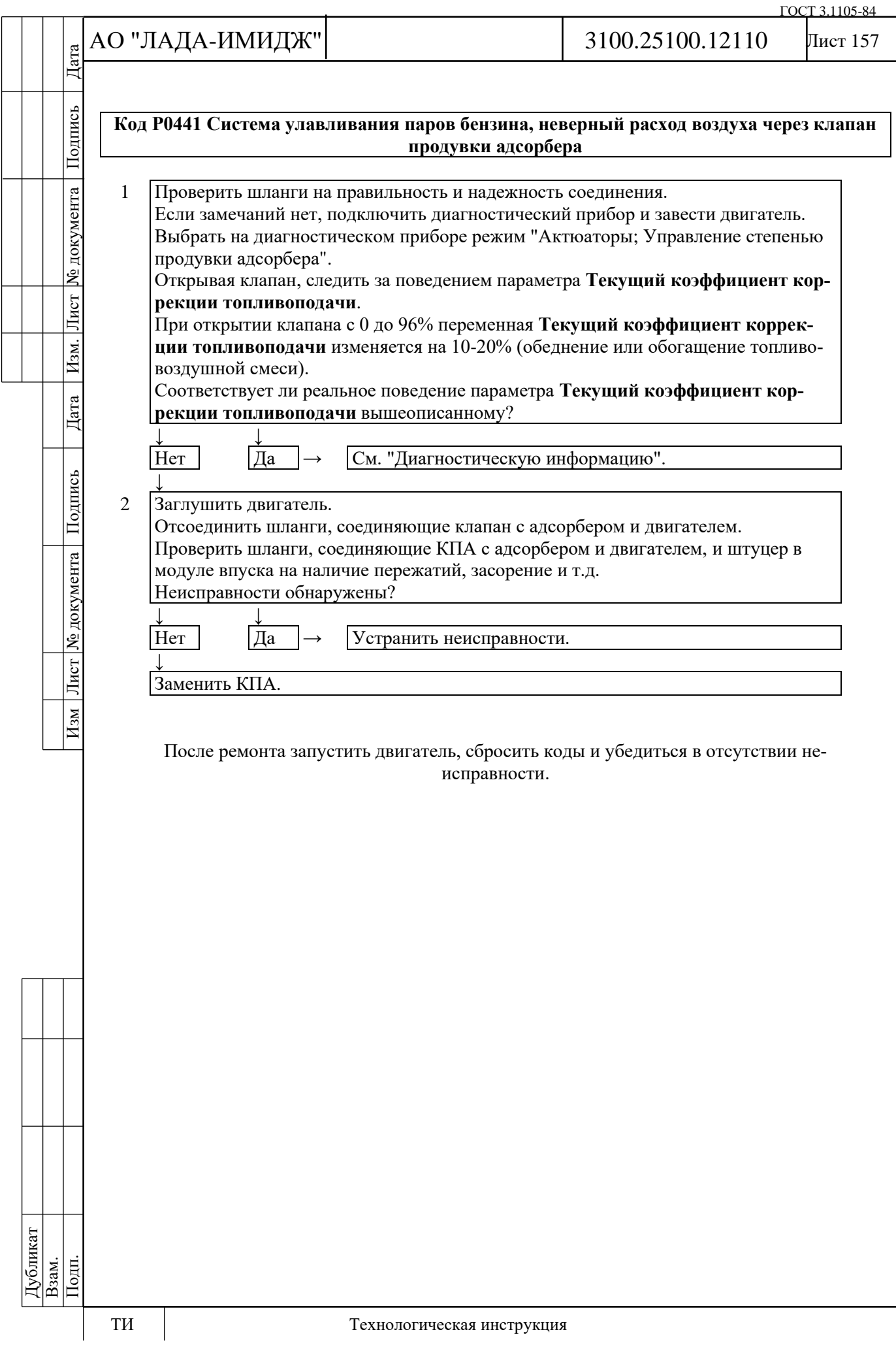

№ документа

Лист

Изм.

Дата

Подпись

Изм Лист № документа

# Лист 158

## **Код Р0443 Клапан продувки адсорбера, цепь неисправна**

Код Р0443 заносится, если:

- двигатель работает;

- самодиагностика драйвера клапана продувки адсорбера определила неисправность.

Сигнализатор неисправностей загорается через 2 драйв-цикла после возникновения кода неисправности.

## **Описание проверок**

Последовательность соответствует цифрам на карте.

1 Проверяется наличие постоянной неисправности.

2 Проверяется наличие обрыва цепи управления КПА.

3 Проверяется наличие замыкания на массу цепи управления КПА.

4 Проверяется наличие замыкания на бортовую сеть цепи управления КПА.

## **Диагностическая информация**

В контроллере используется драйвер клапана продувки адсорбера, обладающий функцией самодиагностики. Он может определять наличие таких неисправностей, как обрыв, короткое замыкание на массу или источник питания цепи управления клапаном продувки адсорбера.

Управлять состоянием клапана можно с помощью диагностического прибора в режиме: "Актюаторы; Управление степенью продувки адсорбера".

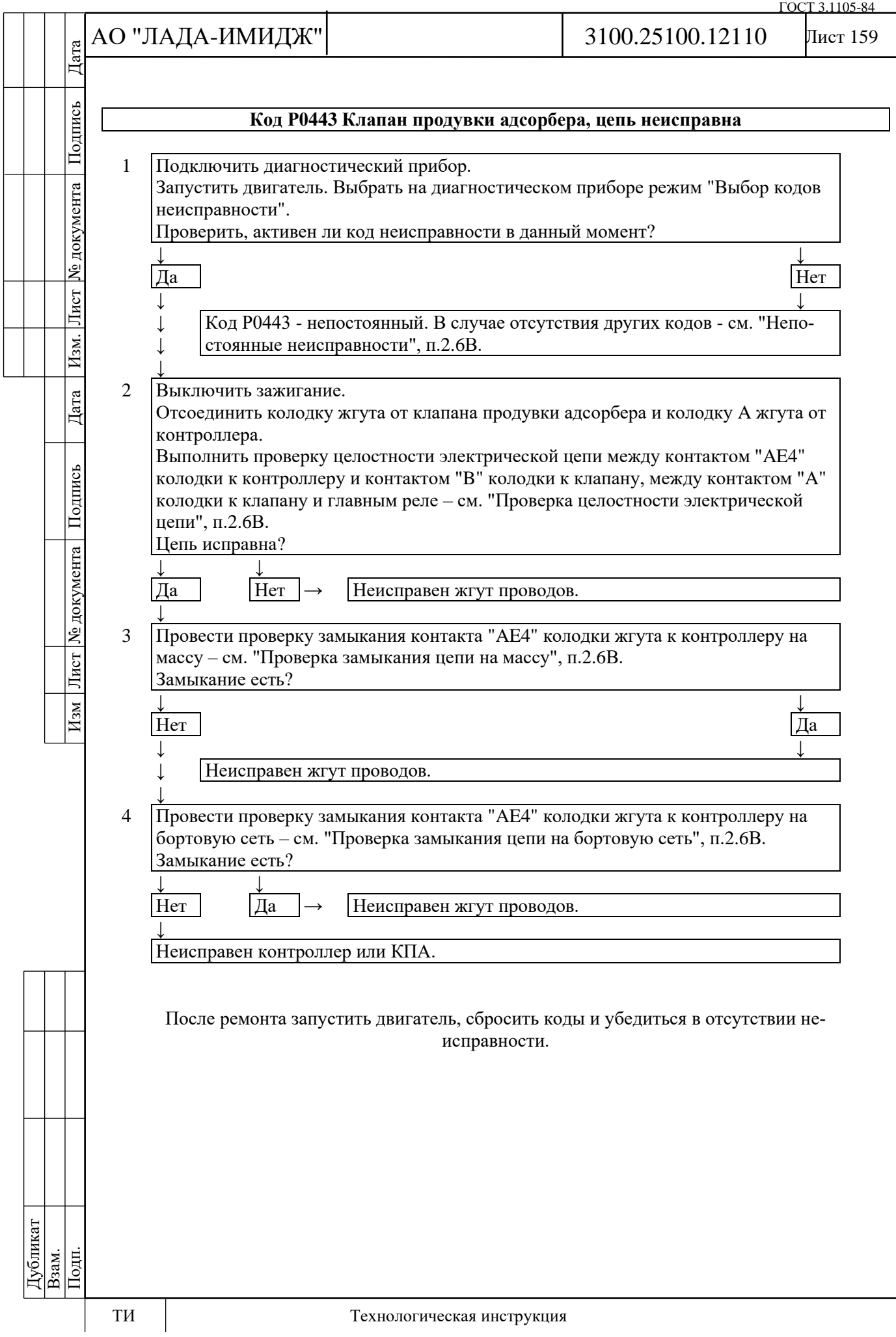

Дата

Подпись

№ документа

Лист

Изм.

Дата

Изм Лист № документа Подпись

Лист 160

# **Код Р0444**

# **Клапан продувки адсорбера, обрыв цепи управления**

Код Р0444 заносится, если:

- двигатель работает;

- самодиагностика драйвера клапана продувки адсорбера определила на выходе отсутствие нагрузки.

Сигнализатор неисправностей загорается через 2 драйв-цикла после возникновения кода неисправности.

#### **Описание проверок**

Последовательность соответствует цифрам на карте.

1 Проверяется наличие постоянной неисправности.

2 Проверяется цепь питания клапана продувки адсорбера.

3 Проверяется цепь управления клапаном продувки на обрыв.

4 Проверяется исправность электромагнитного клапана продувки адсорбера.

## **Диагностическая информация**

В контроллере используется драйвер клапана продувки адсорбера, обладающий функцией самодиагностики. Он может определять наличие таких неисправностей, как обрыв, короткое замыкание на массу или источник питания цепи управления клапаном продувки адсорбера.

Управлять состоянием клапана можно с помощью диагностического прибора в режиме: "Актюаторы; Управление степенью продувки адсорбера".

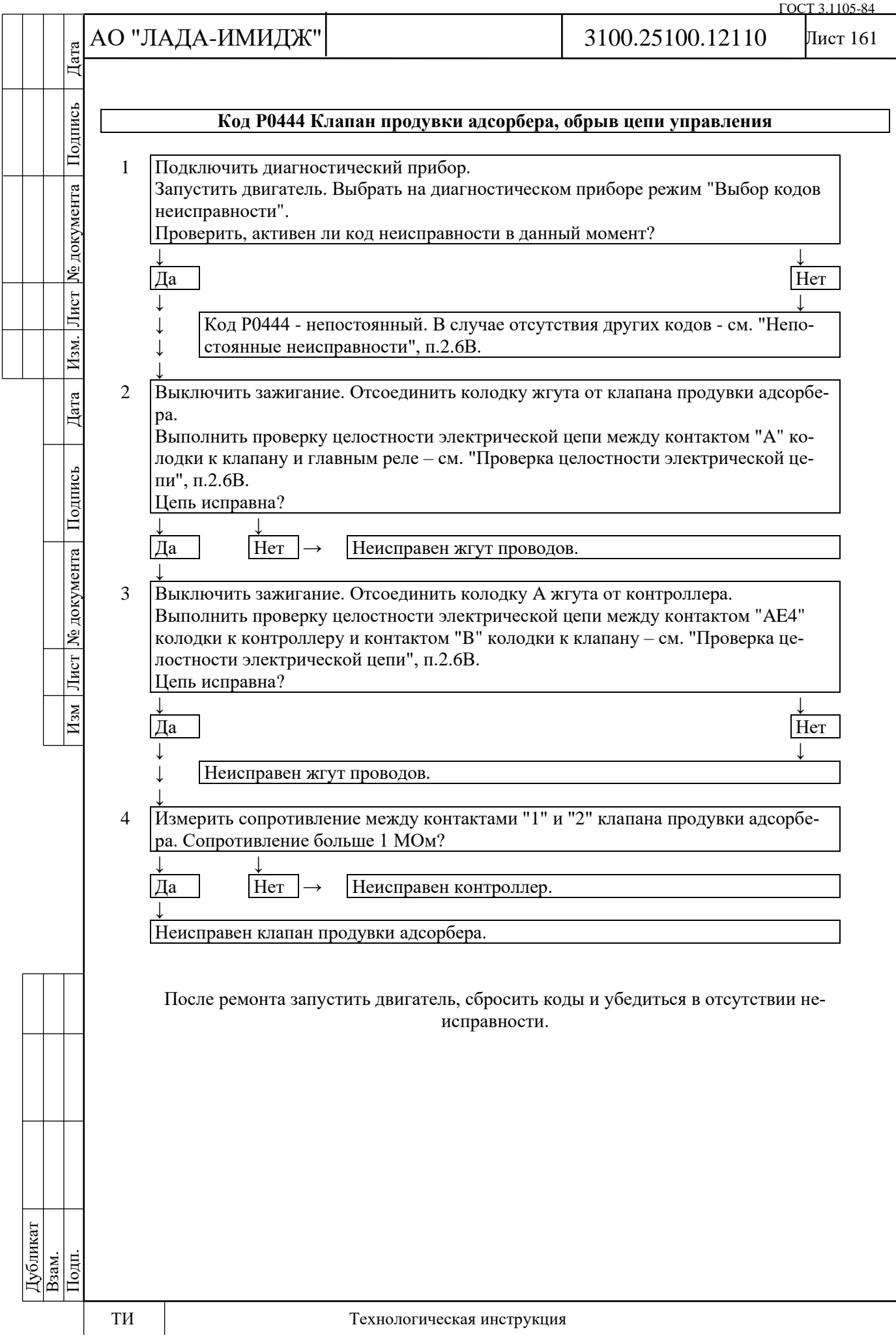

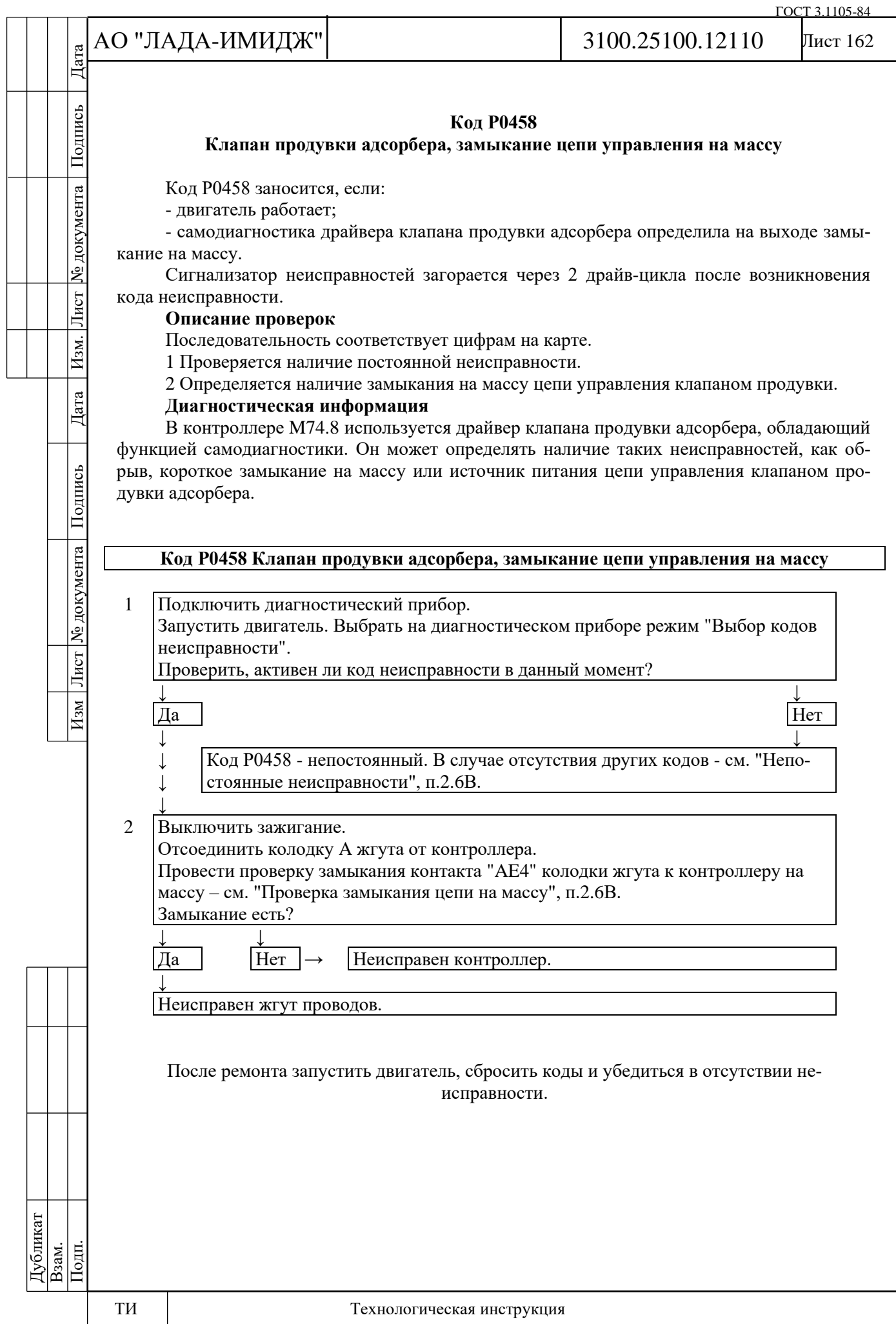

№ документа

Лист

Изм.

Дата

Изм Лист № документа Подпись

# Лист 163

## **Код Р0459**

# **Клапан продувки адсорбера, замыкание цепи управления на бортовую сеть**

Код Р0459 заносится, если:

- двигатель работает;

- самодиагностика драйвера клапана продувки адсорбера определила на выходе замыкание на источник питания.

Сигнализатор неисправностей загорается через 2 драйв-цикла после возникновения кода неисправности.

# **Описание проверок**

Последовательность соответствует цифрам на карте.

1 Проверяется наличие постоянной неисправности.

2 Определяется наличие замыкания на источник питания цепи управления клапаном продувки.

3 Проверяется исправность электромагнитного клапана продувки адсорбера.

# **Диагностическая информация**

В контроллере M74.8 используется драйвер клапана продувки адсорбера, обладающий функцией самодиагностики. Он может определять наличие таких неисправностей, как обрыв, короткое замыкание на массу или источник питания цепи управления клапаном продувки адсорбера.

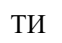

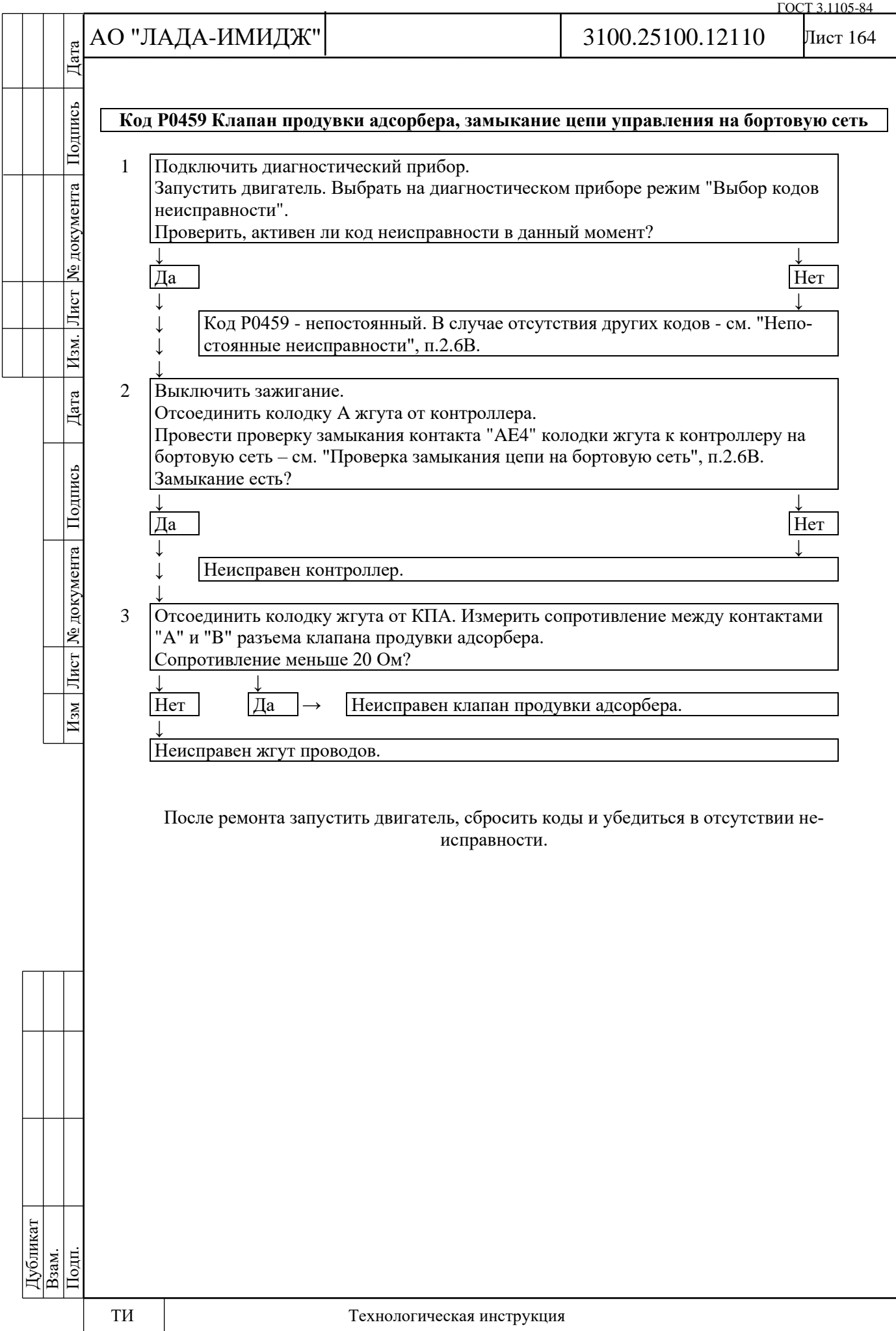

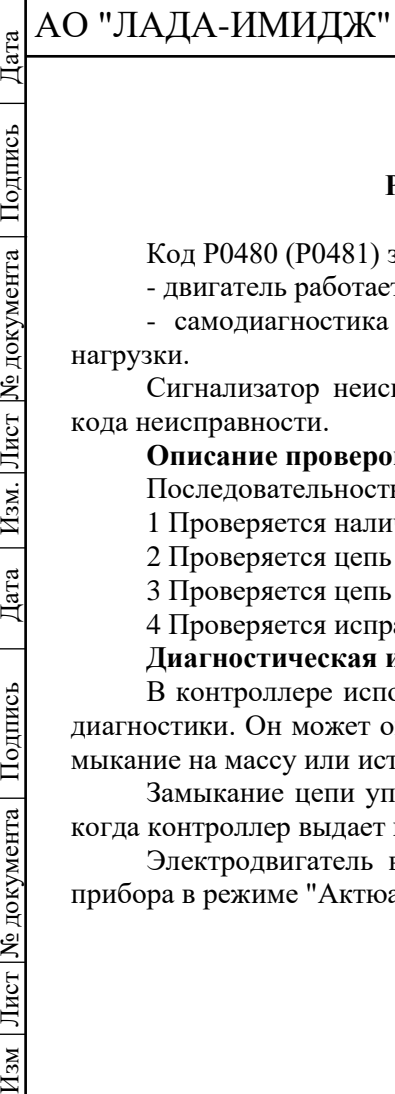

Дата

Подпись

№ документа

Лист $|$ 

Изм.

Дата

Подпись

Изм Лист № документа

Лист 165

# **Код Р0480 (Р0481) Реле вентилятора 1 (2), цепь неисправна**

Код Р0480 (Р0481) заносится, если:

- двигатель работает;

- самодиагностика драйвера реле вентилятора определила на выходе отсутствие нагрузки.

Сигнализатор неисправностей загорается через 2 драйв-цикла после возникновения кода неисправности.

# **Описание проверок**

Последовательность соответствует цифрам на карте.

1 Проверяется наличие постоянной неисправности.

2 Проверяется цепь питания реле вентилятора.

3 Проверяется цепь управления реле вентилятора на обрыв.

4 Проверяется исправность реле вентилятора.

# **Диагностическая информация**

В контроллере используется драйвер реле вентилятора, обладающий функцией самодиагностики. Он может определять наличие таких неисправностей, как обрыв, короткое замыкание на массу или источник питания цепи управления реле.

Замыкание цепи управления на источник питания может быть определено в момент, когда контроллер выдает команду на включение вентилятора.

Электродвигатель вентилятора может быть включен с помощью диагностического прибора в режиме "Актюаторы; Управление реле вентилятора 1 (2) охлаждения двигателя".

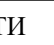

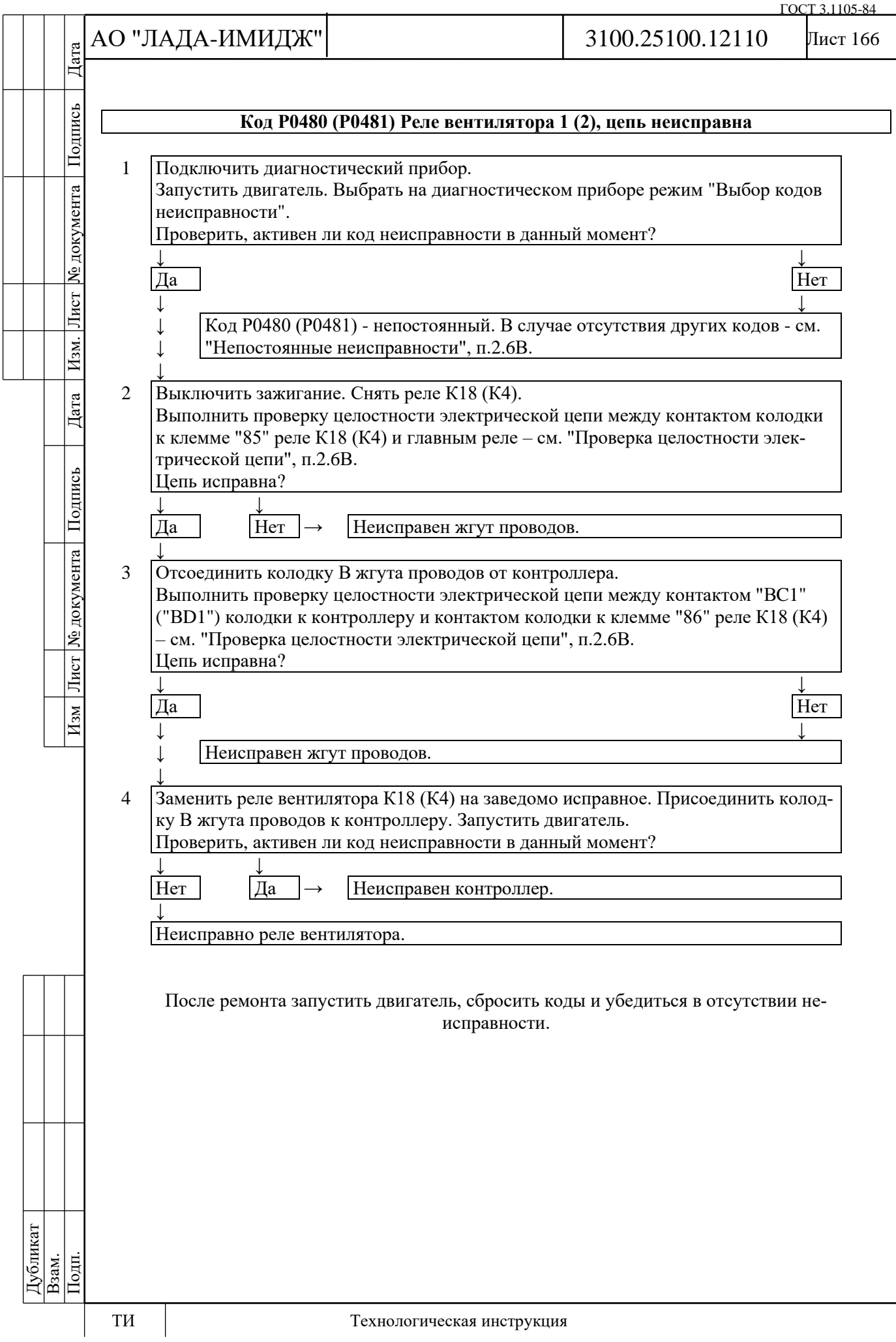

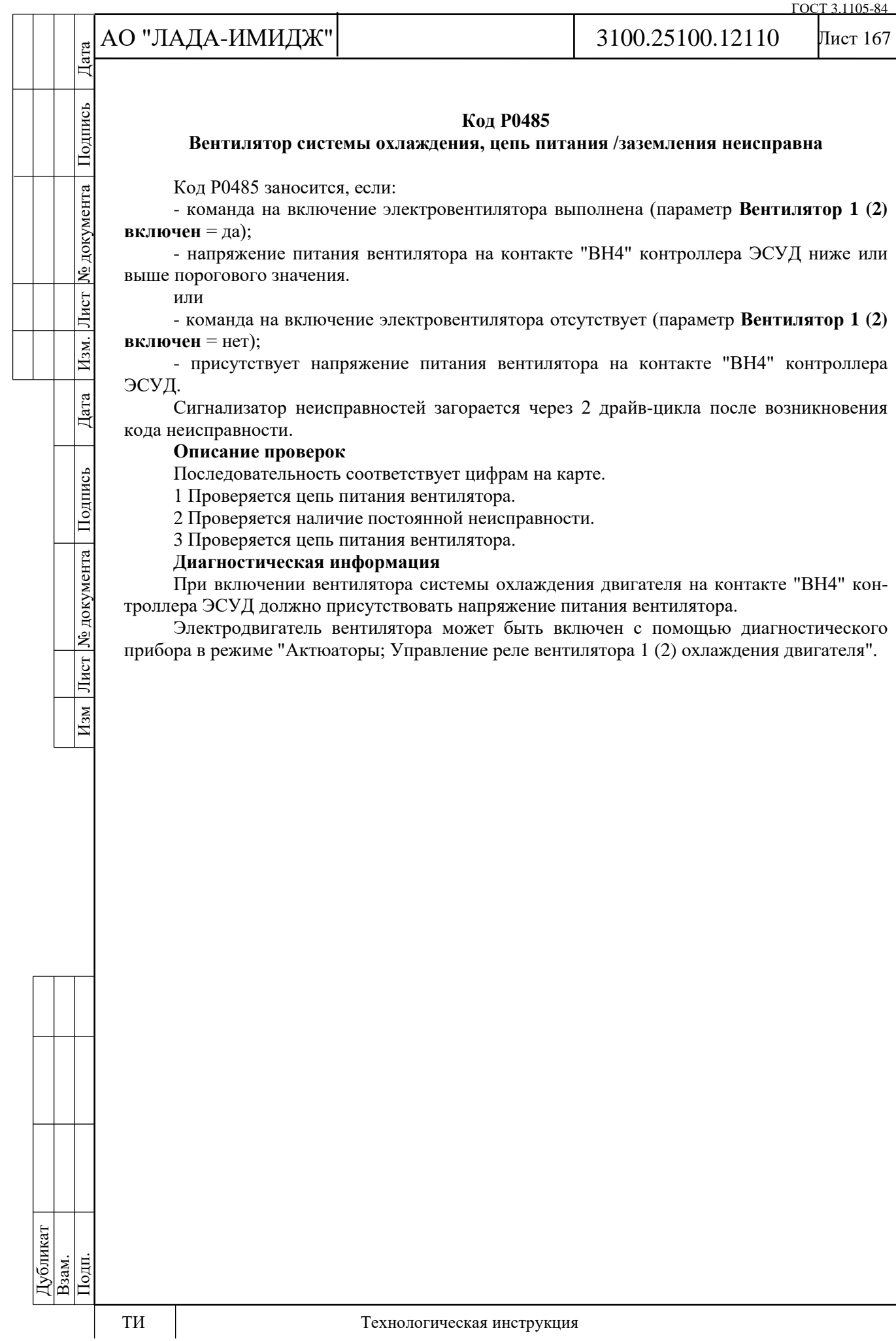

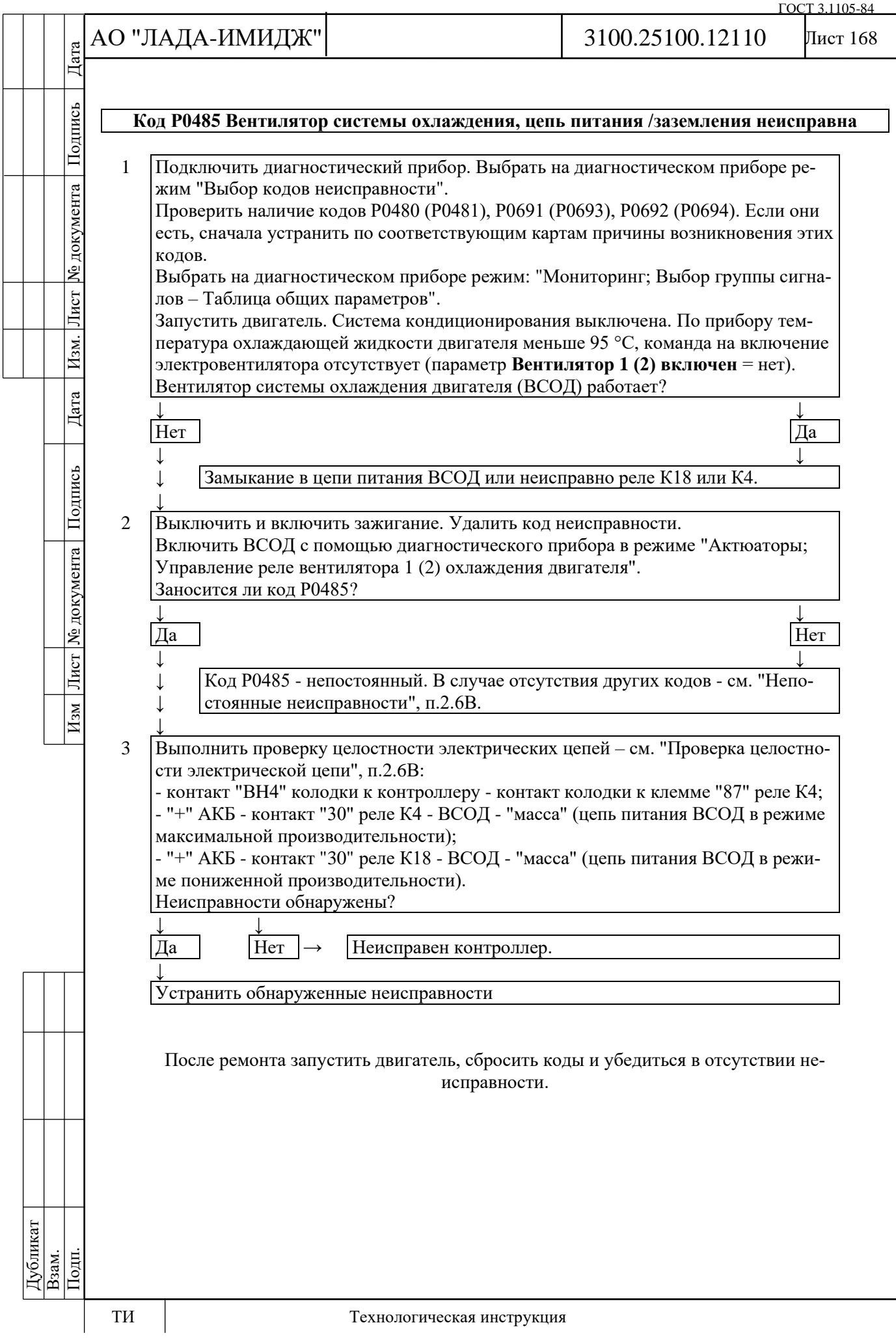

№ документа

Лист

Изм.

Дата

Изм Лист № документа Подпись

## Лист 169

#### **Код Р0500 Датчик скорости автомобиля неисправен**

Код Р0500 заносится, если:

- обороты коленчатого вала двигателя (параметр **Обороты двигателя**) более 1700 об/мин;

- значение параметра нагрузки (параметр **Относительный расход воздуха (нагрузка)**) больше 50%;

- температура охлаждающей жидкости (параметр **Температура охлаждающей жидкости двигателя**) выше 20 °С;

## - сигнал скорости автомобиля (параметр **Скорость автомобиля**) менее 5 км /ч.

Сигнализатор неисправностей загорается на 3-ей поездке после возникновения устойчивой неисправности.

# **Описание проверок**

Последовательность соответствует цифрам на карте.

1 Проверяется, активен ли код Р0500 в момент запроса.

2 Выполняется проверка электрических цепей.

3 Определяется неисправная деталь.

**Диагностическая информация**

Диагностический прибор в режиме "Мониторинг; Выбор группы сигналов – Таблица общих параметров" показывает скорость автомобиля (параметр **Скорость автомобиля**).

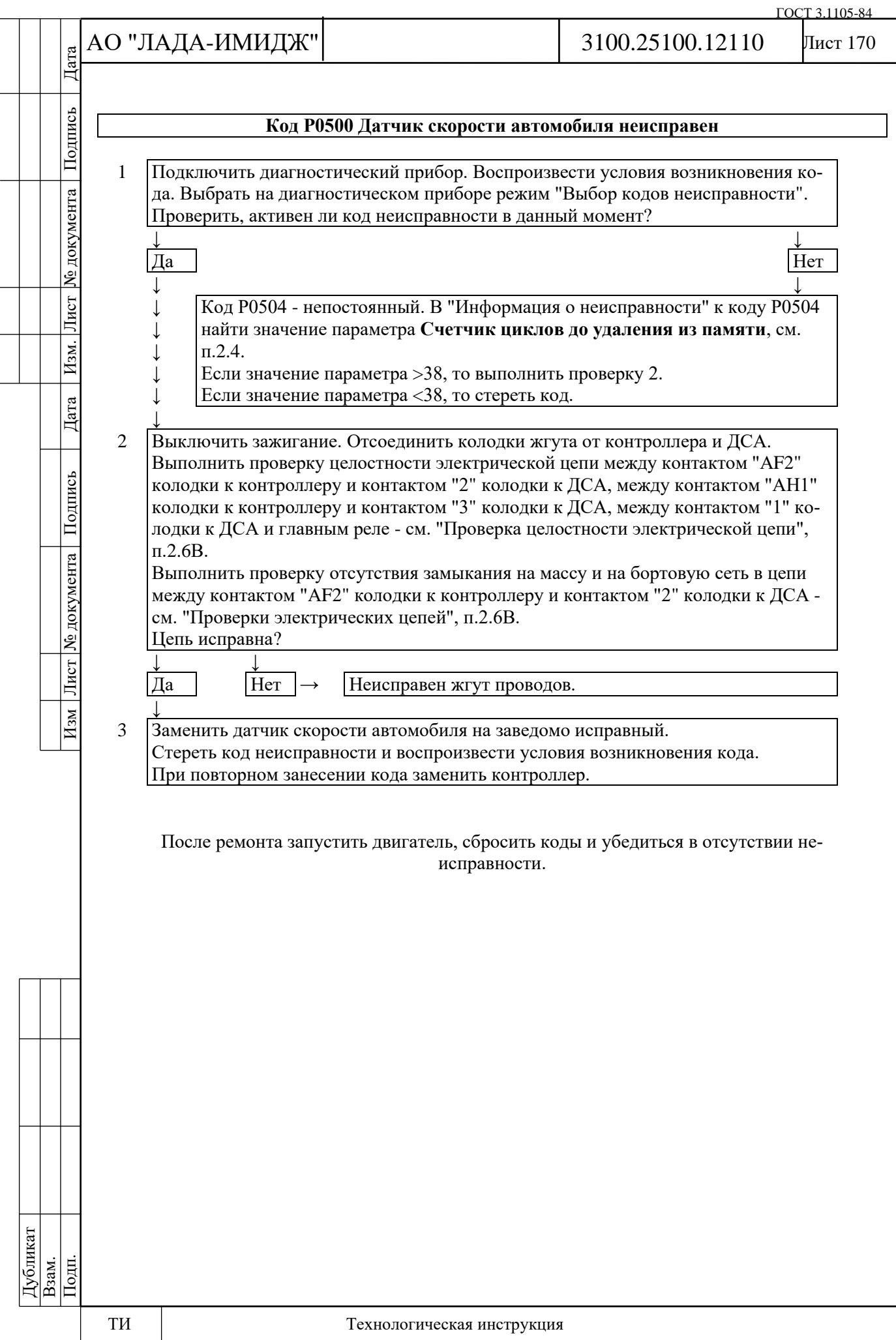

№ документа

Лист $|$ 

Изм.

Дата

Подпись

Лист | № документа |

 $M<sub>3M</sub>$ 

#### **Код Р0504**

## **Выключатели "А/В" педали тормоза, рассогласование сигналов**

Код Р0504 заносится если:

- сигналы выключателей первой и второй группы коннтактов ВСТ рассогласованы более 200 секунд на запущенном двигателе в режиме холостого хода;

- или количество нажатий на педаль тормоза, определяемых по сигналам двух выключателей первой и второй группы коннтактов ВСТ, отличается на величину диагностического порога на движущемся автомобиле.

Сигнализатор неисправностей загорается на 3-ей поездке после возникновения устойчивой неисправности.

#### **Описание проверок**

Последовательность соответствует цифрам на карте.

1 Проверяется, активен ли код Р0504 в момент запроса.

2 Выполняется проверка электрических цепей.

3 Проверяется установка выключателя педали тормоза.

## **Диагностическая информация**

Выключатель сигнала торможения имеет две группы контактов. Первая группа контактов (контакты "3-4" для а/м Granta, "2-3" для а/м Niva) коммутирует напряжение после выключателя зажигания (клемма "15"). Вторая группа контактов (контакты "1-2" для а/м Granta, "1-4" для а/м Niva) коммутирует напряжение после аккумуляторной батареи (клемма "30"), поступающее на питание ламп стоп-сигналов. Оба эти сигнала поступают на контроллер ЭСУД. В состоянии отпущенной педали тормоза контакты первой группы должны быть замкнуты, а контакты второй – разомкнуты.

Диагностический прибор в режиме "Мониторинг - Выбор группы сигналов – Таблица общих параметров" показывает бит состояния контактов первой группы (параметр **Концевик педали тормоза №1**) и бит состояния контактов второй группы (параметр **Концевик педали тормоза №2**) выключателя сигнала торможения.

При обнаружении рассогласования сигналов выключателей первой и второй группы коннтактов ВСТ система управления двигателем будет работать в аварийном режиме до конца текущей поездки.

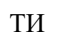

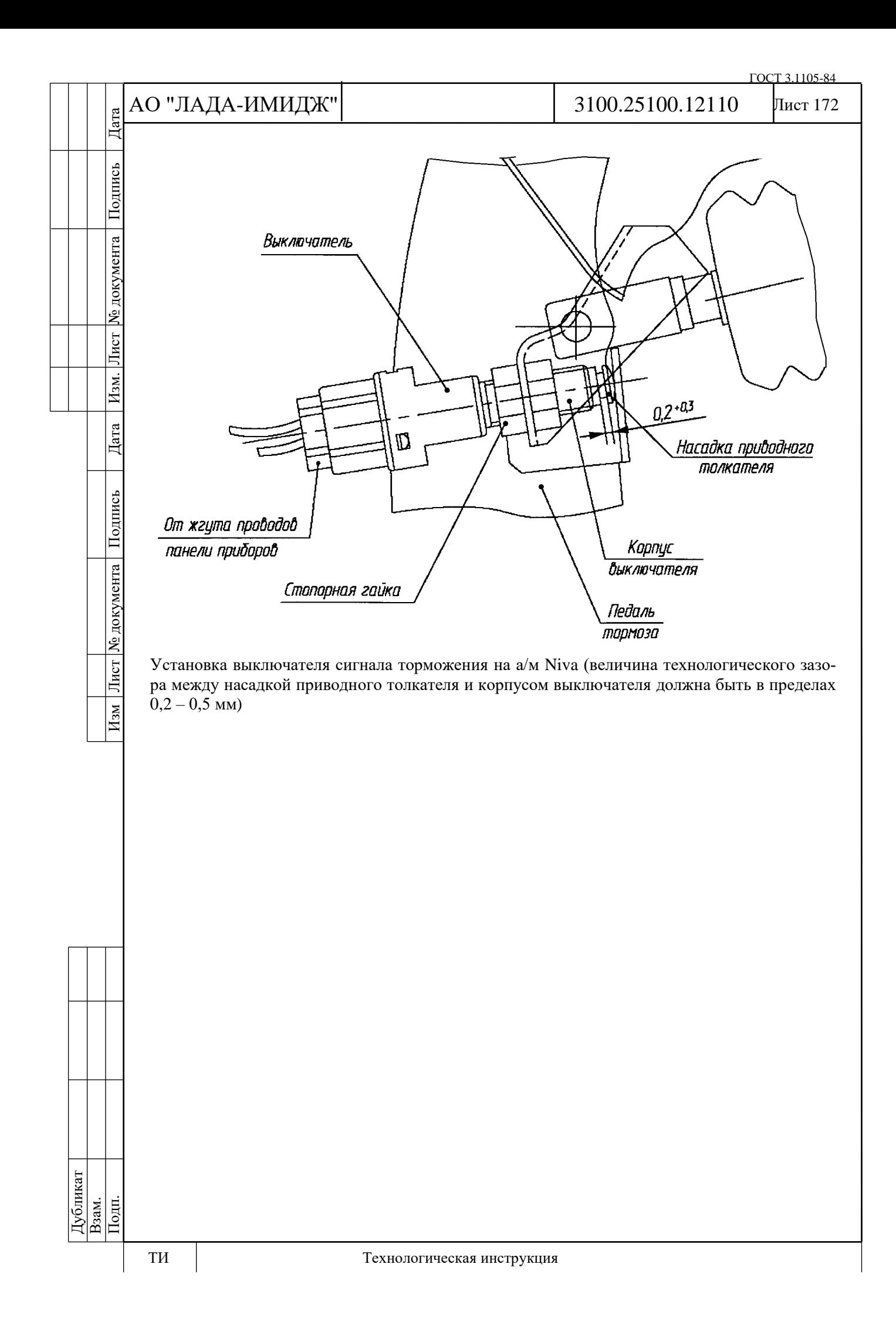

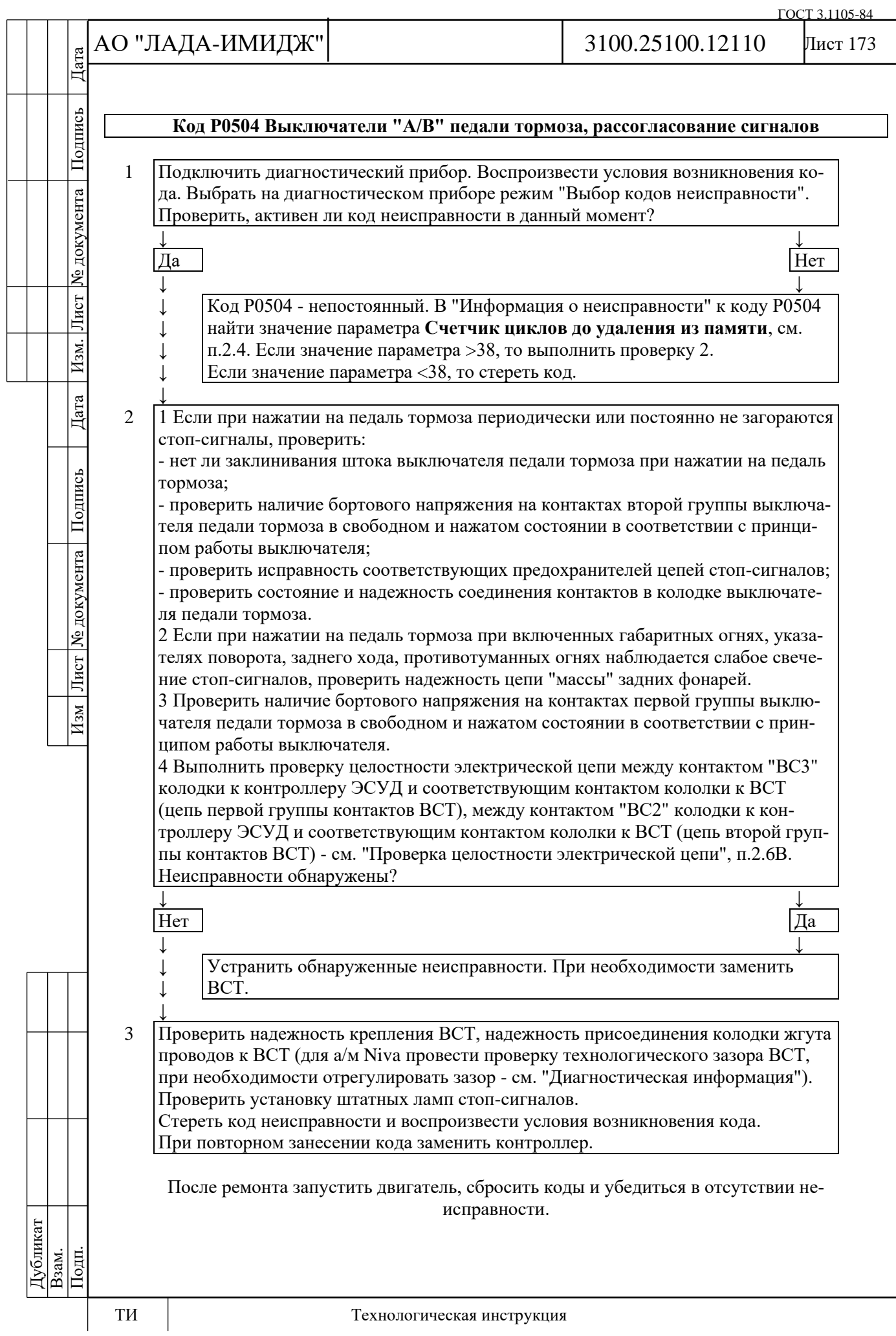

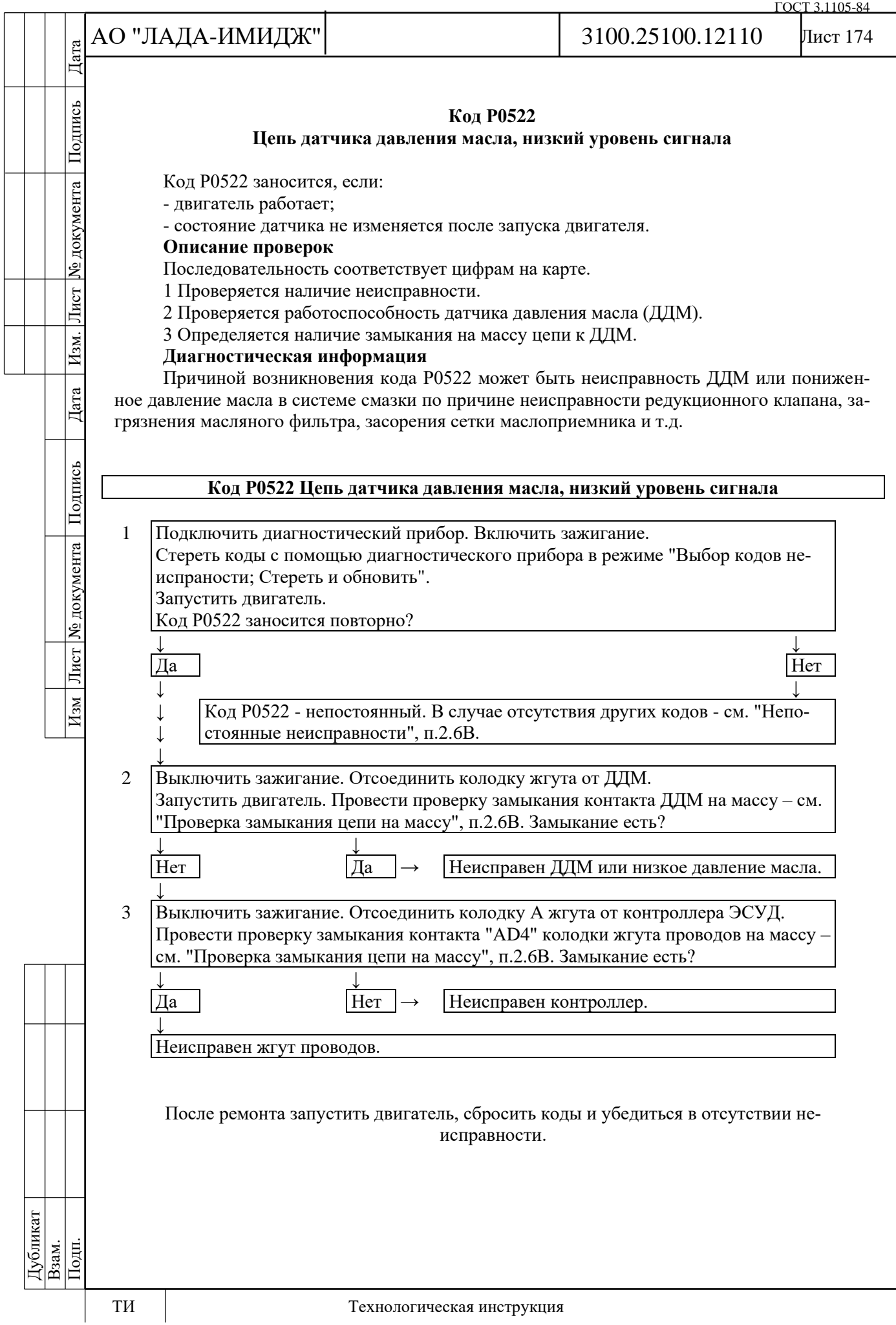

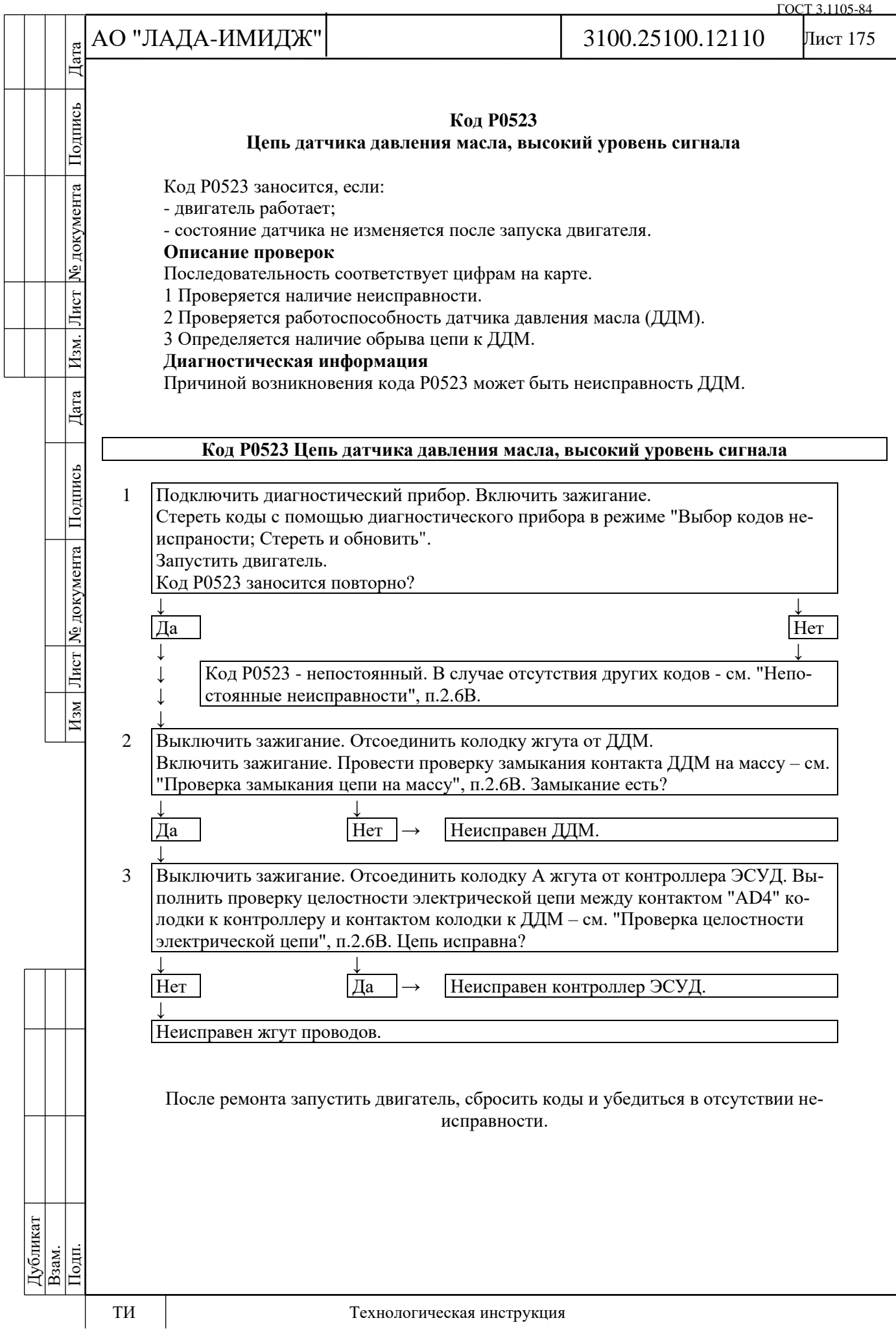

## **Код Р0560 Напряжение бортовой сети автомобиля**

Код Р0560 заносится, если:

- напряжение на контактах "BH1", "BH2" контроллера отличается на величину диагностического порога от напряжения на контакте "BF2";

- двигатель работает.

Сигнализатор неисправностей загорается через 5 с после возникновения кода неисправности.

#### **Описание проверок**

Последовательность соответствует цифрам на карте.

1 Проверяется, активен ли код в настоящий момент.

2 Выполнить проверку напряжения бортовой сети при помощи диагностического при-

бора.

Дата

Подпись

№ документа

Лист

Изм.

Дата

Подпись

Изм Лист № документа

## **Диагностическая информация**

Диагностический прибор в режиме "Мониторинг; Выбор группы сигналов – Таблица общих параметров" показывает напряжение бортсети (параметр **Напряжение в бортовой сети**), измеренное на контакте "BF2".

В режиме "Мониторинг; Выбор группы сигналов – Аналоговые входы" показывает напряжение бортсети (параметр **АЦП Напряжение батареи**), измеренное на контактах "BH1", "BH2".

При наличии устойчивой неисправности система управления двигателем перейдет в аварийный режим в текущей поездке.

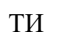

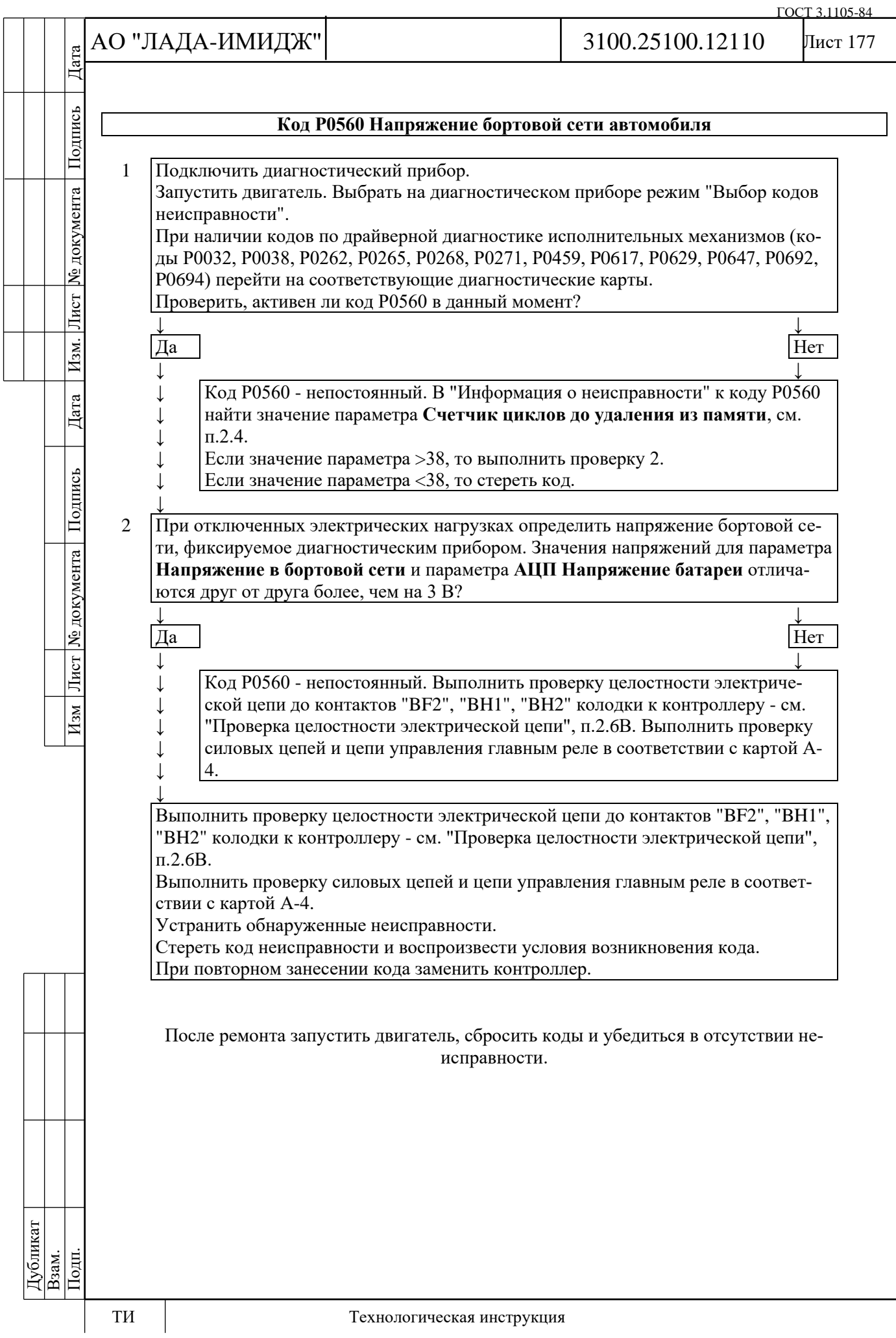

№ документа

Лист

Изм.

Дата

Изм Лист № документа Подпись

Лист 178

# **Код Р0561 Напряжение бортовой сети нестабильно**

Код Р0560 заносится, если:

- мгновенные изменения напряжения на контактах "APL3", "APK3" контроллера выше порогового значения;

- двигатель работает.

Сигнализатор неисправностей загорается через 5 с после возникновения кода неисправности.

## **Описание проверок**

Последовательность соответствует цифрам на карте.

1 Проверяется, активен ли код в настоящий момент.

2 Проверяется надежность крепления клемм к АКБ.

# **Диагностическая информация**

Диагностический прибор в режиме "Мониторинг; Выбор группы сигналов – Таблица общих параметров" показывает напряжение бортсети (параметр **Напряжение в бортовой сети**), измеренное на контакте "BF2".

В режиме "Мониторинг; Выбор группы сигналов – Аналоговые входы" показывает напряжение бортсети (параметр **АЦП Напряжение батареи**), измеренное на контактах "BH1", "BH2".

При наличии устойчивой неисправности система управления двигателем перейдет в аварийный режим в текущей поездке.

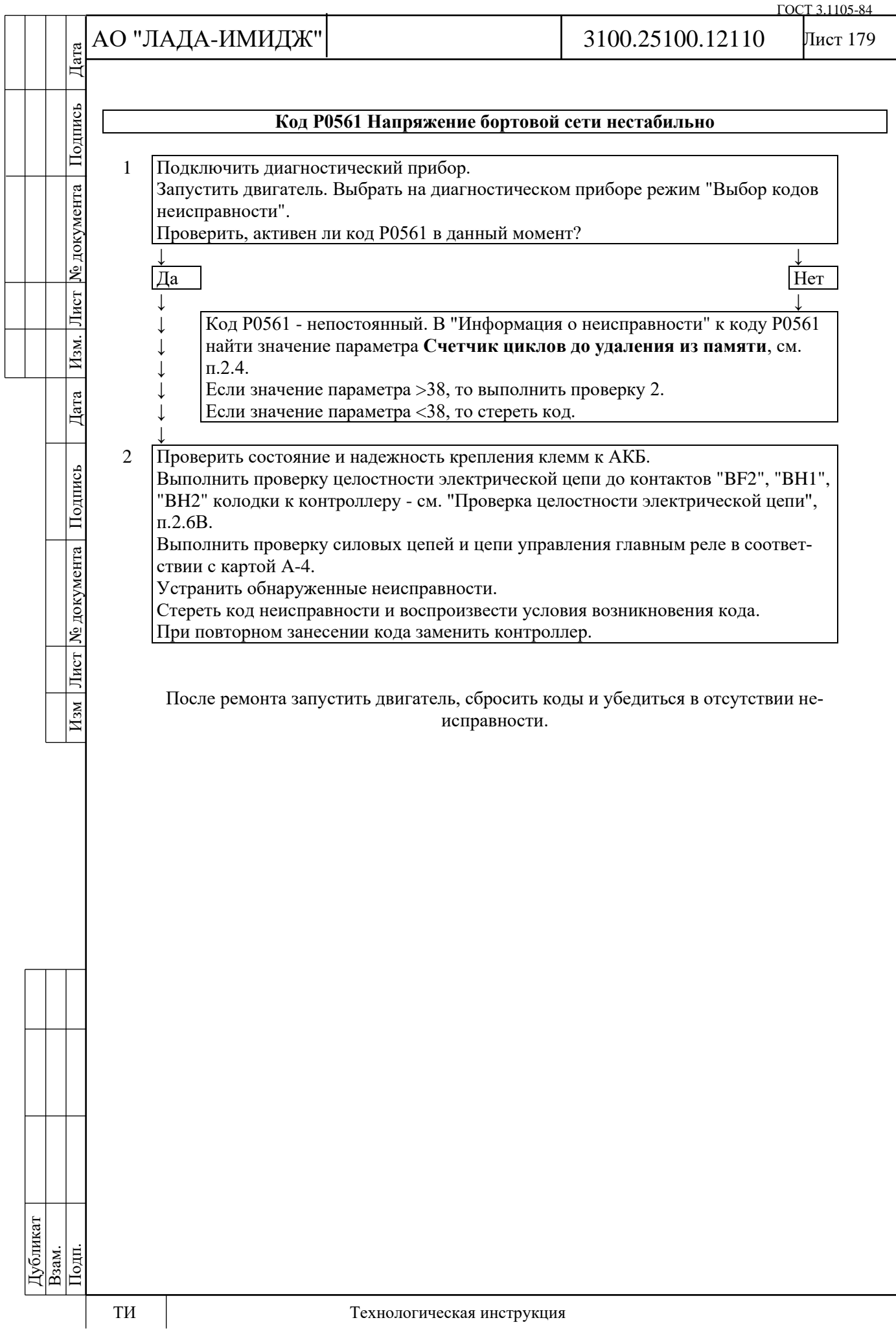

#### **Код Р0562 Напряжение бортовой сети, низкий уровень**

Код Р0562 заносится, если:

- напряжение на контактах "BH1", "BH2" контроллера ниже 10 В;

- двигатель работает.

Сигнализатор неисправностей загорается через 5 с после возникновения кода неисправности.

## **Описание проверок**

Последовательность соответствует цифрам на карте.

1 Проверяется, активен ли код в настоящий момент.

2 Выполнить проверку напряжения бортовой сети при помощи диагностического при-

бора.

Подпись

№ документа

Лист

Изм.

Дата

Подпись

Изм Лист № документа

3 Выполнить проверку напряжения бортовой сети на клеммах АКБ.

## **Диагностическая информация**

Диагностический прибор в режиме "Мониторинг; Выбор группы сигналов – Таблица общих параметров" показывает напряжение бортсети (параметр **Напряжение в бортовой сети**), измеренное на контакте "BF2".

В режиме "Мониторинг; Выбор группы сигналов – Аналоговые входы" показывает напряжение бортсети (параметр **АЦП Напряжение батареи**), измеренное на контактах "BH1", "BH2".

При наличии устойчивой неисправности система управления двигателем перейдет в аварийный режим в текущей поездке.
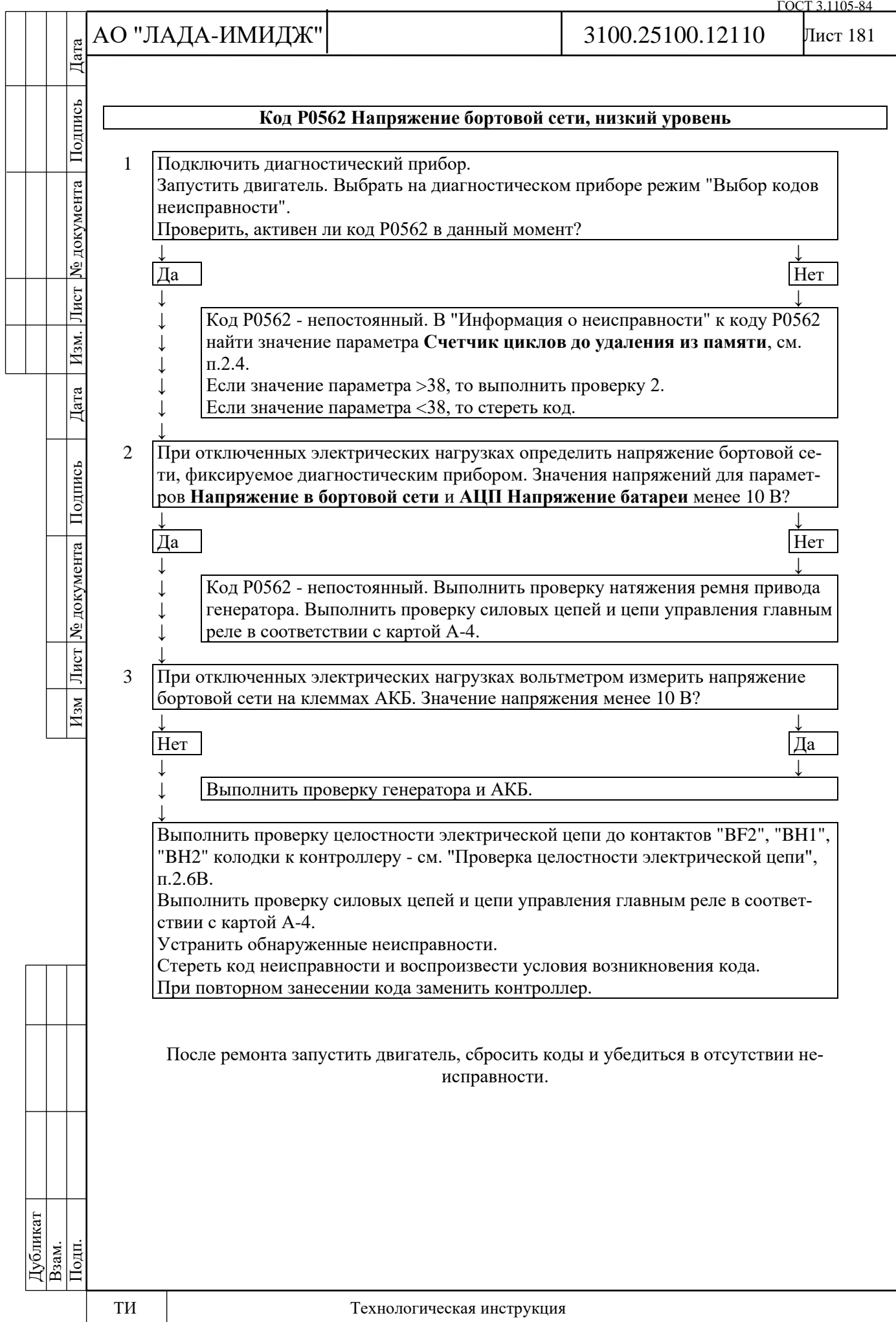

# Лист 182

# **Напряжение бортовой сети, высокий уровень**

Код Р0563 заносится, если:

- напряжение на контактах "BH1", "BH2" контроллера больше 17 В;

- двигатель работает.

Сигнализатор неисправностей загорается через 5 с после возникновения кода неисправности.

# **Описание проверок**

Последовательность соответствует цифрам на карте.

1 Проверяется, активен ли код в настоящий момент.

2 Выполнить проверку напряжения бортовой сети при помощи диагностического при-

бора.

Подпись

№ документа

Лист

Изм.

Дата

Подпись

Изм Лист № документа

3 Выполнить проверку напряжения бортовой сети на клеммах АКБ.

# **Диагностическая информация**

Диагностический прибор в режиме "Мониторинг; Выбор группы сигналов – Таблица общих параметров" показывает напряжение бортсети (параметр **Напряжение в бортовой сети**), измеренное на контакте "BF2".

В режиме "Мониторинг; Выбор группы сигналов – Аналоговые входы" показывает напряжение бортсети (параметр **АЦП Напряжение батареи**), измеренное на контактах "BH1", "BH2".

При наличии устойчивой неисправности система управления двигателем перейдет в аварийный режим в текущей поездке.

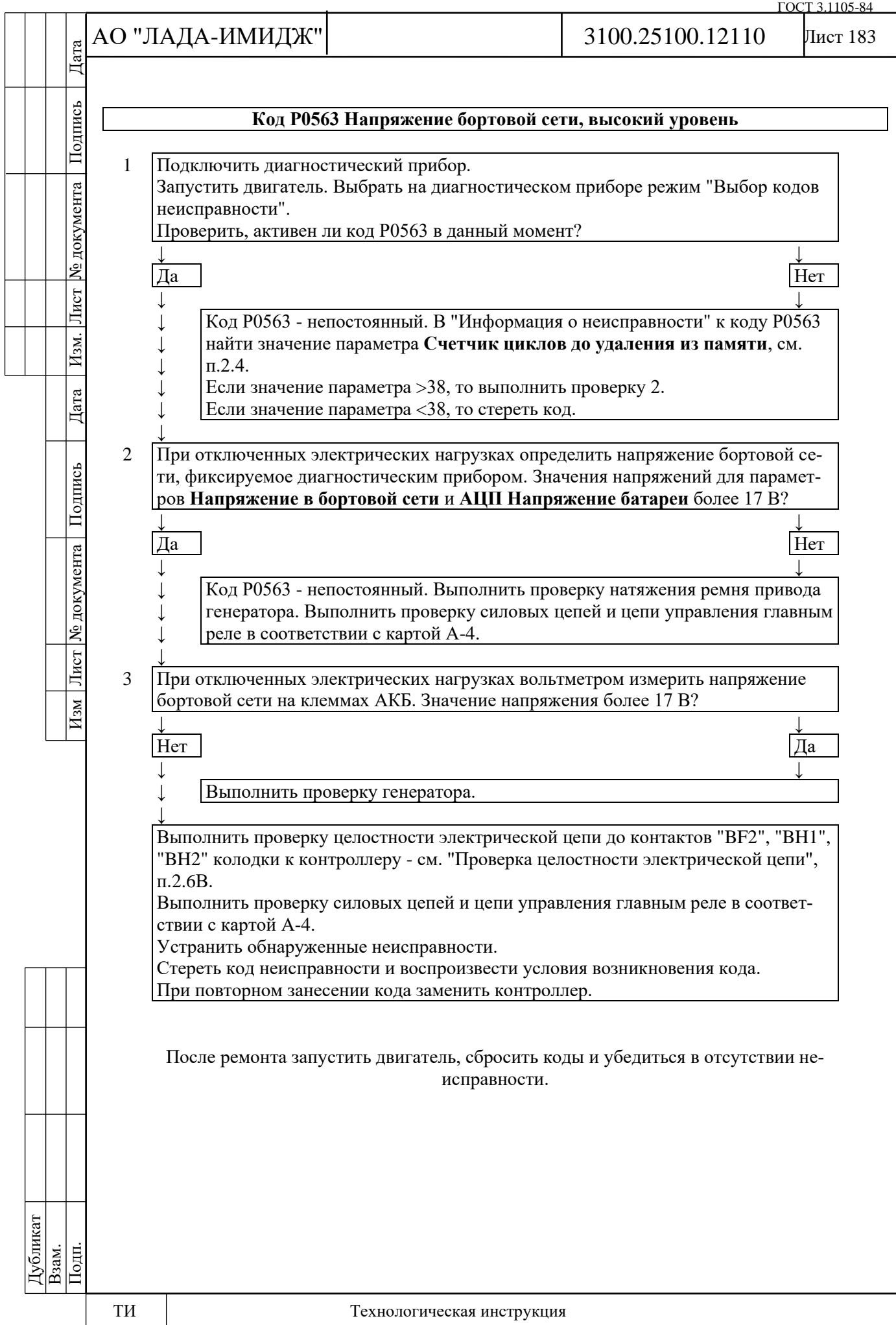

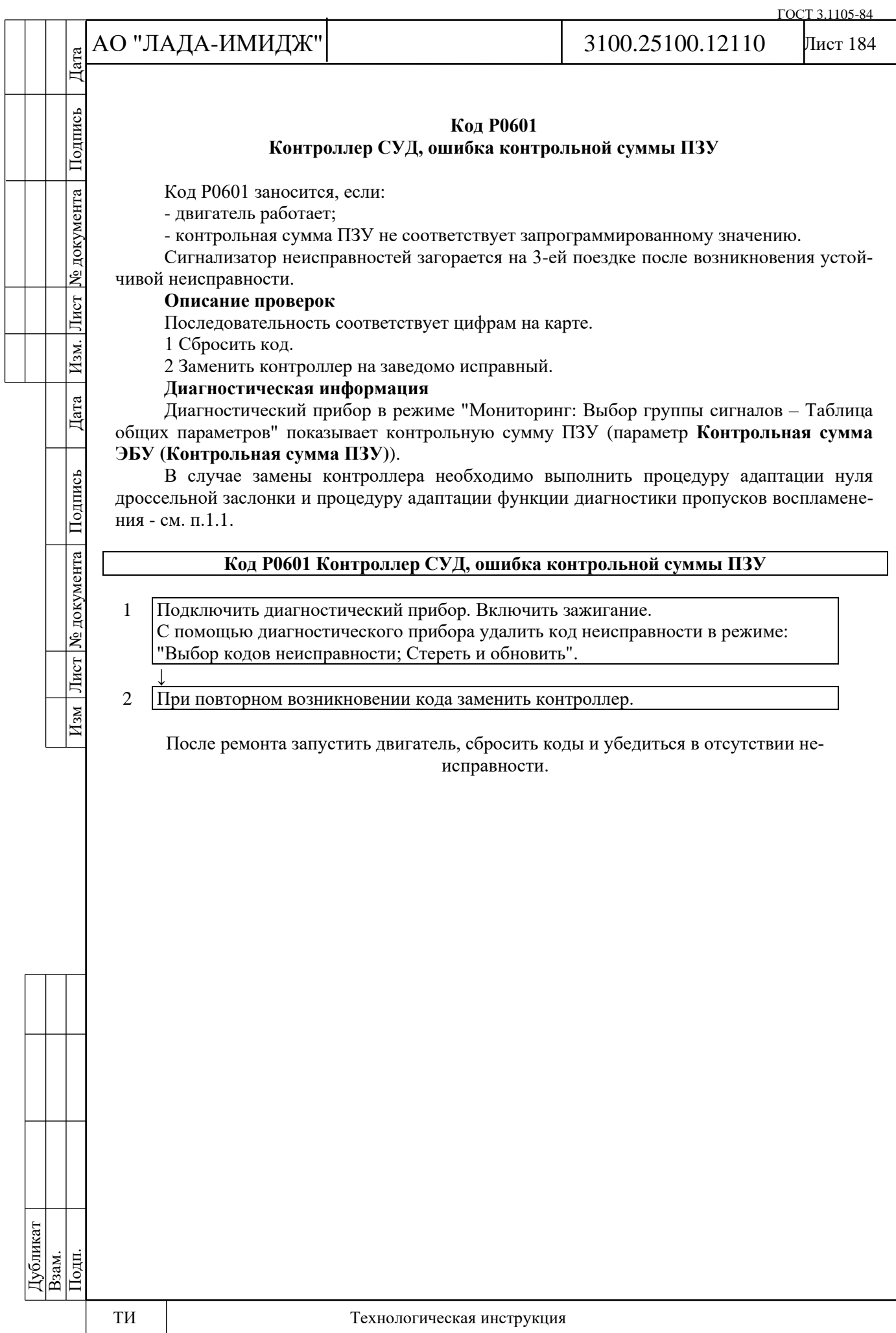

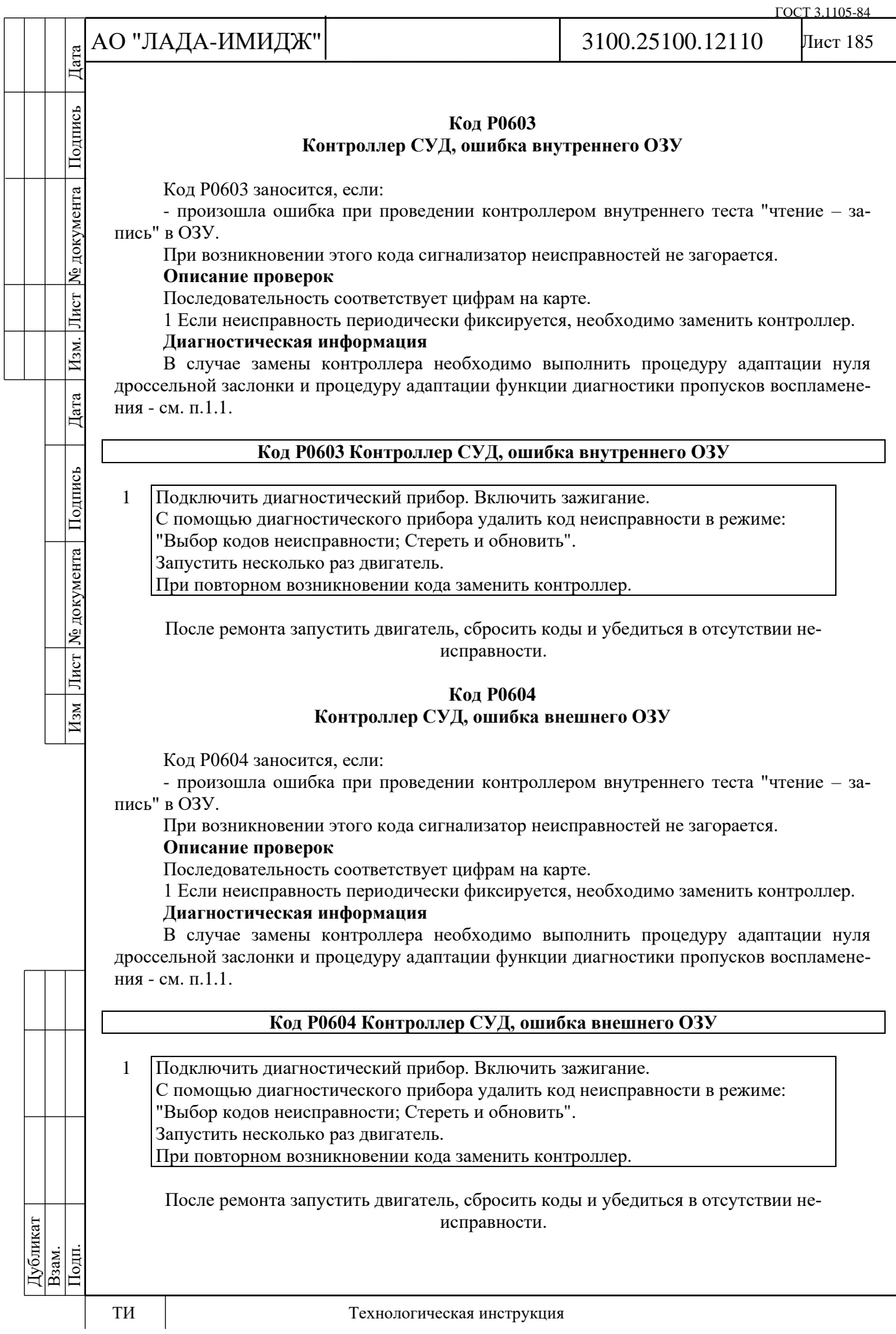

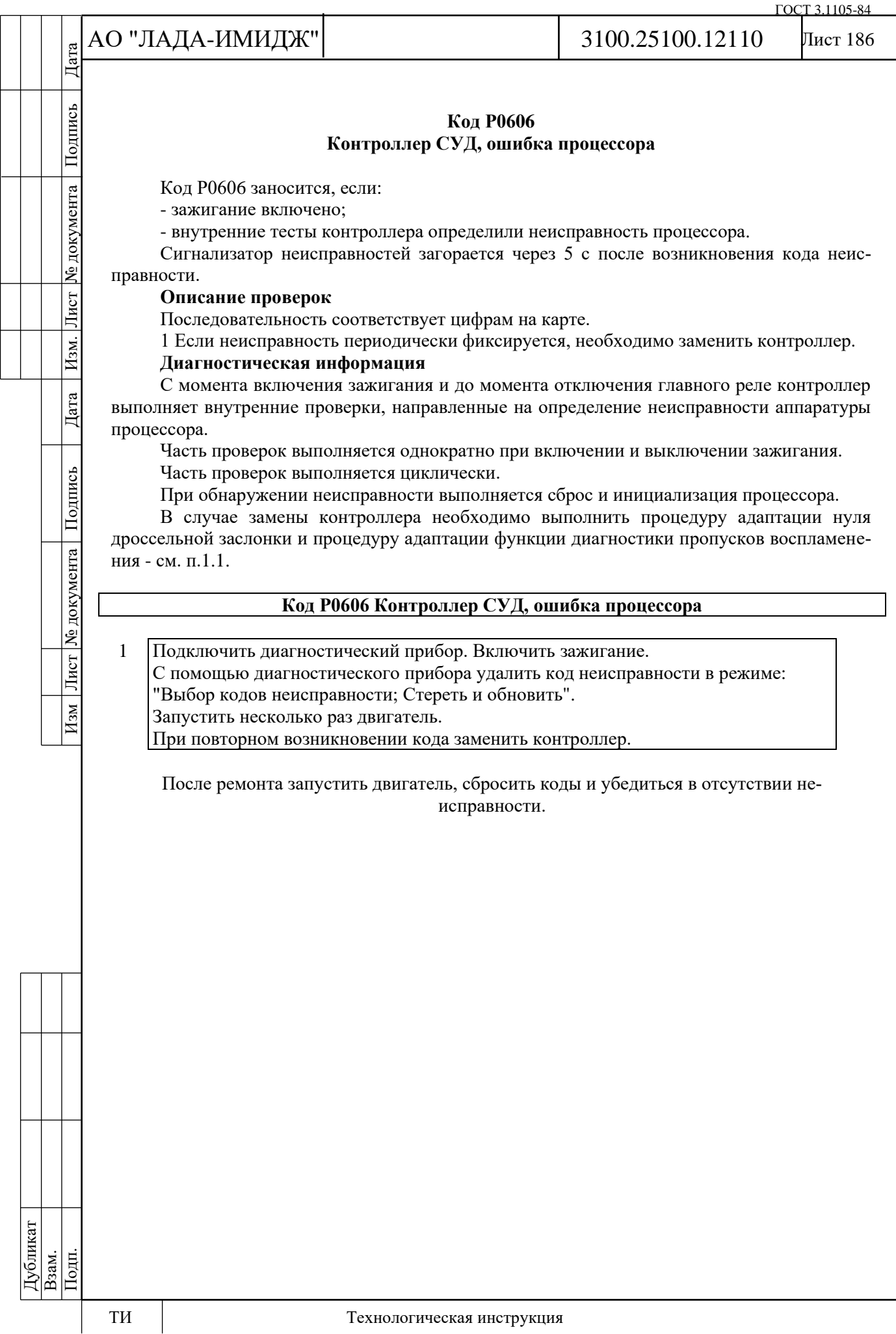

№ документа

Лист

Изм.

Дата

Изм Лист № документа Подпись

Лист 187

# **Код Р0615**

# **Дополнительное реле стартера, цепь неисправна**

Код Р0615 заносится, если:

- двигатель работает;

- самодиагностика драйвера доп. реле стартера определила неисправность.

При возникновении этого кода сигнализатор неисправностей не загорается.

# **Описание проверок**

Последовательность соответствует цифрам на карте.

1 Проверяется наличие постоянной неисправности.

2 Проверяется цепь питания доп. реле стартера.

3 Проверяется цепь управления доп. реле стартера на обрыв.

4 Проверяется исправность доп. реле стартера.

# **Диагностическая информация**

В контроллере используется драйвер доп. реле стартера, обладающий функцией самодиагностики. Он может определять наличие таких неисправностей, как обрыв, короткое замыкание на массу или источник питания цепи управления реле.

Причиной возникновения кода может быть неправильное подключение сигнализации. Управлять включением доп. реле стартера можно с помощью диагностического прибора в режиме "Актюаторы – Управление выходом реле стартера".

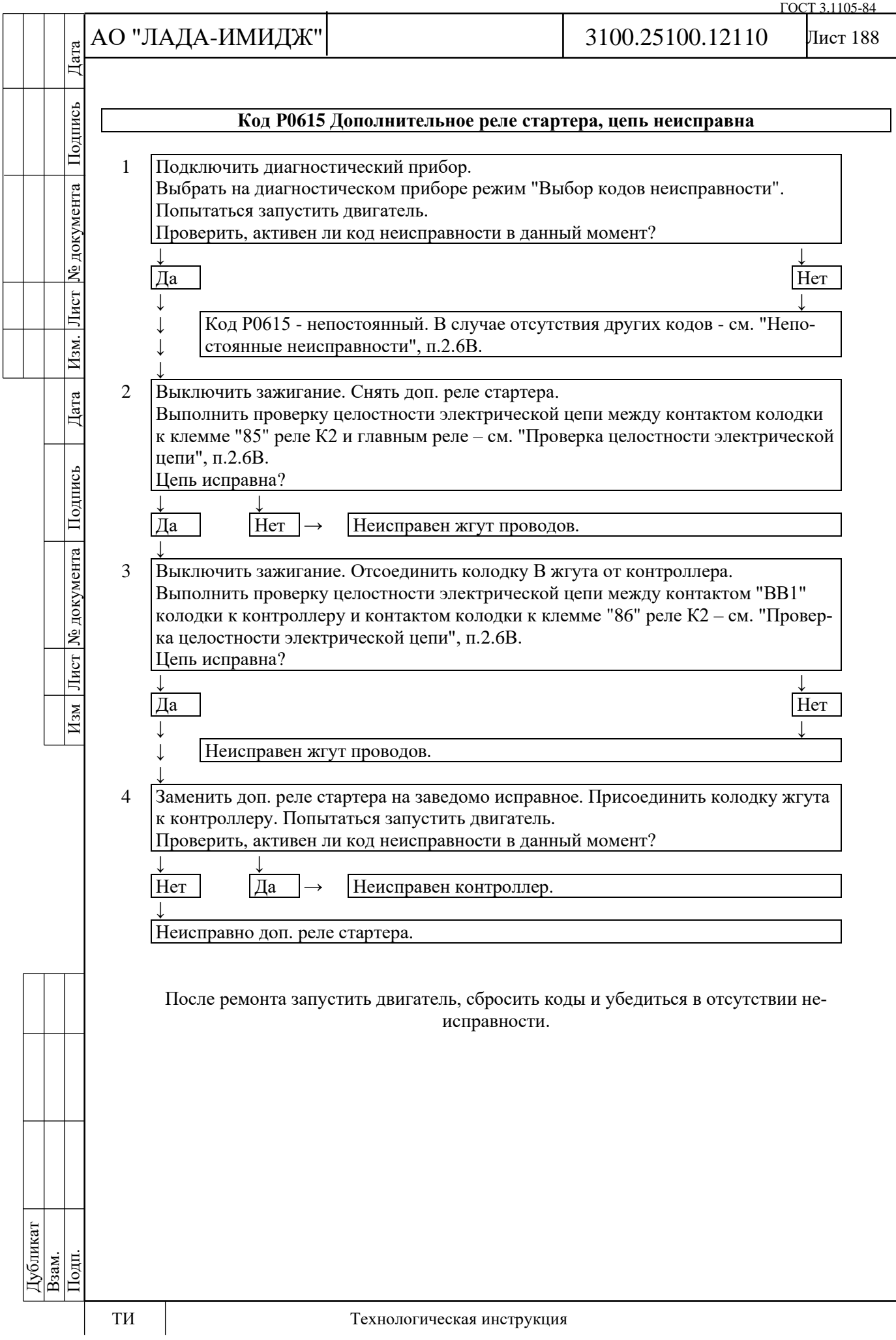

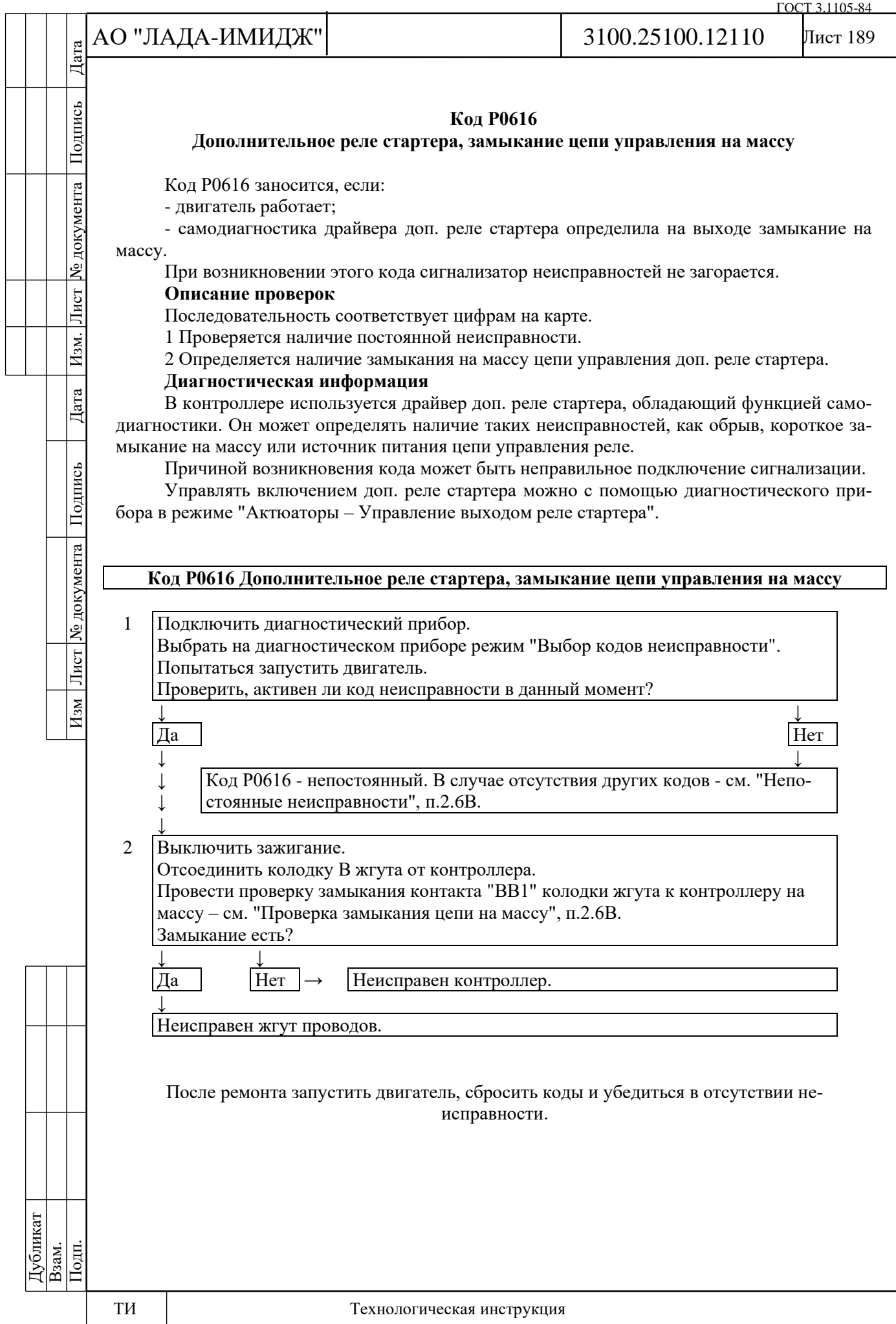

уо документа

Лист

Изм.

Дата

Подпись

Изм Лист № документа

### Лист 190

# **Код Р0617**

# **Дополнительное реле стартера, замыкание цепи управления на бортовую сеть**

Код Р0617 заносится, если:

- двигатель работает;

- самодиагностика драйвера доп. реле стартера определила на выходе замыкание на источник питания.

При возникновении этого кода сигнализатор неисправностей не загорается.

# **Описание проверок**

Последовательность соответствует цифрам на карте.

1 Проверяется наличие постоянной неисправности.

2 Определяется наличие замыкания на источник питания цепи управления доп. реле стартера.

3 Проверяется исправность доп. реле стартера.

# **Диагностическая информация**

В контроллере используется драйвер доп. реле стартера, обладающий функцией самодиагностики. Он может определять наличие таких неисправностей, как обрыв, короткое замыкание на массу или источник питания цепи управления реле.

Причиной возникновения кода может быть неправильное подключение сигнализации. Управлять включением доп. реле стартера можно с помощью диагностического прибора в режиме "Актюаторы – Управление выходом реле стартера".

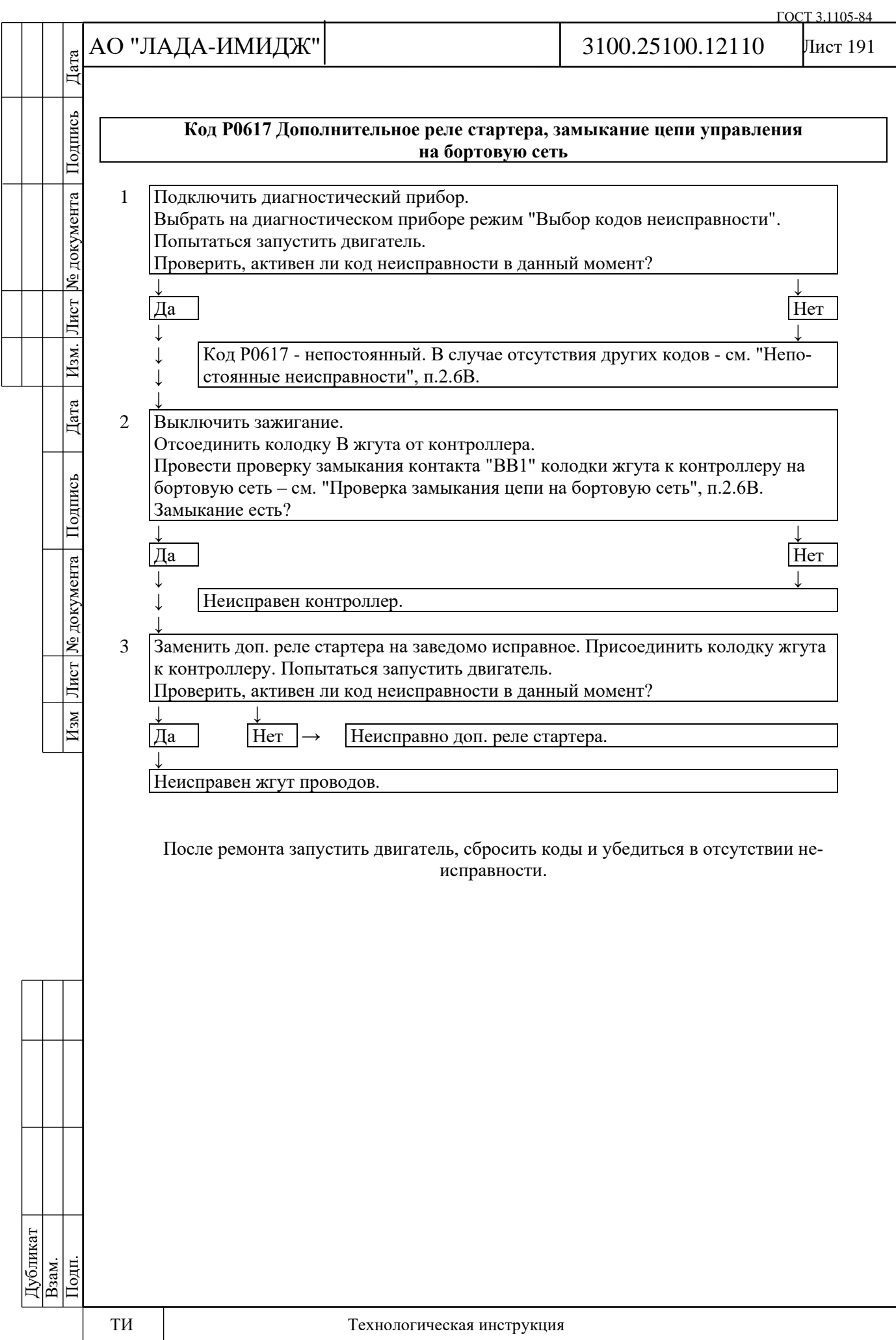

№ документа

Лист

Изм.

Дата

Подпись

Изм Лист Nº документа

Лист 192

# **Код Р0627 Реле бензонасоса, цепь неисправна**

Код Р0627 заносится, если:

- двигатель работает;

- самодиагностика драйвера реле бензонасоса определила неисправность.

При возникновении этого кода сигнализатор неисправностей не загорается.

# **Описание проверок**

Последовательность соответствует цифрам на карте.

1 Проверяется наличие постоянной неисправности.

2 Проверяется цепь питания реле бензонасоса.

3 Проверяется цепь управления реле бензонасоса на обрыв.

4 Проверяется исправность реле бензонасоса.

# **Диагностическая информация**

В контроллере используется драйвер реле бензонасоса, обладающий функцией самодиагностики. Он может определять наличие таких неисправностей, как обрыв, короткое замыкание на массу или источник питания цепи управления реле.

Управлять включением реле бензонасоса можно с помощью диагностического прибора в режиме "Актюаторы".

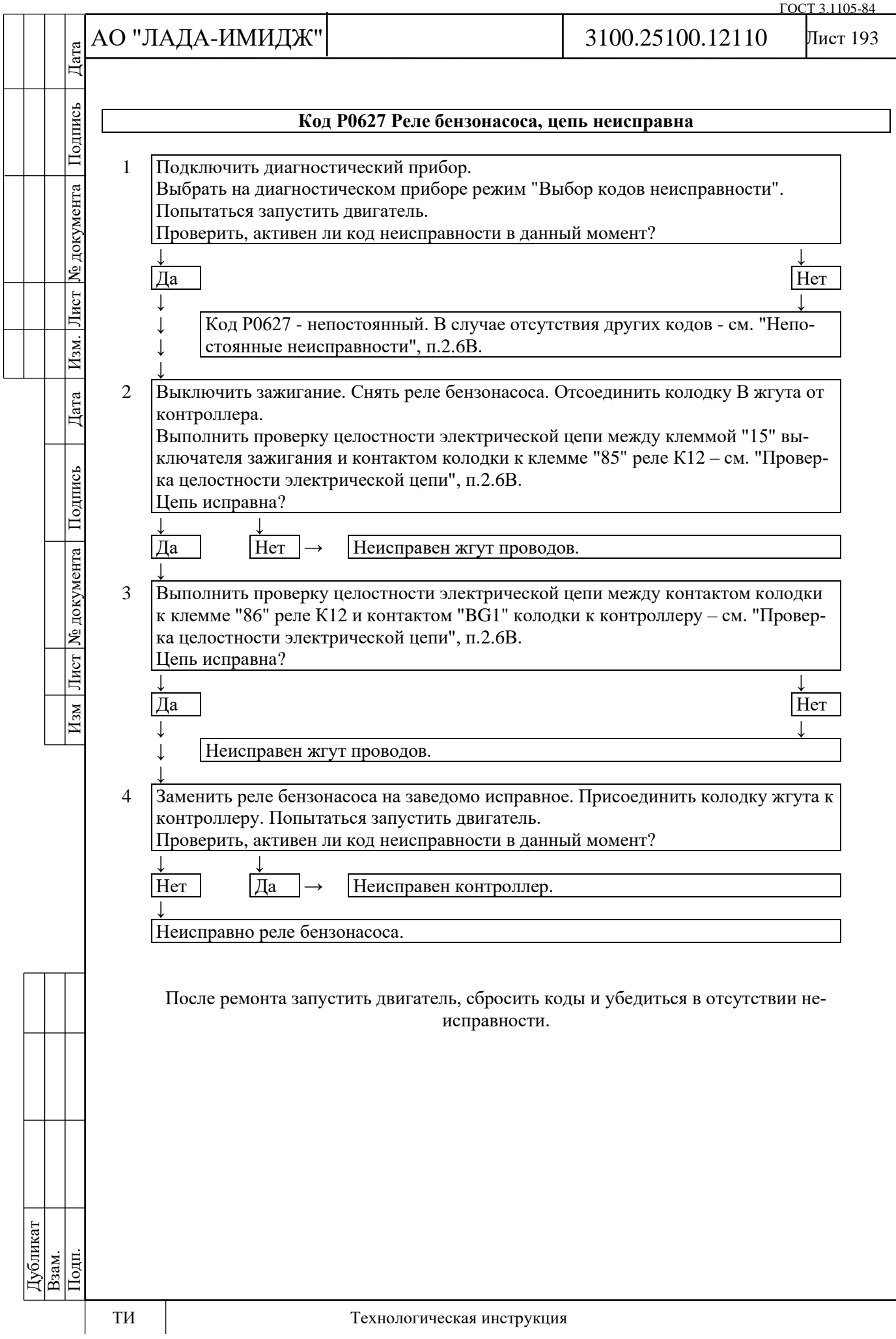

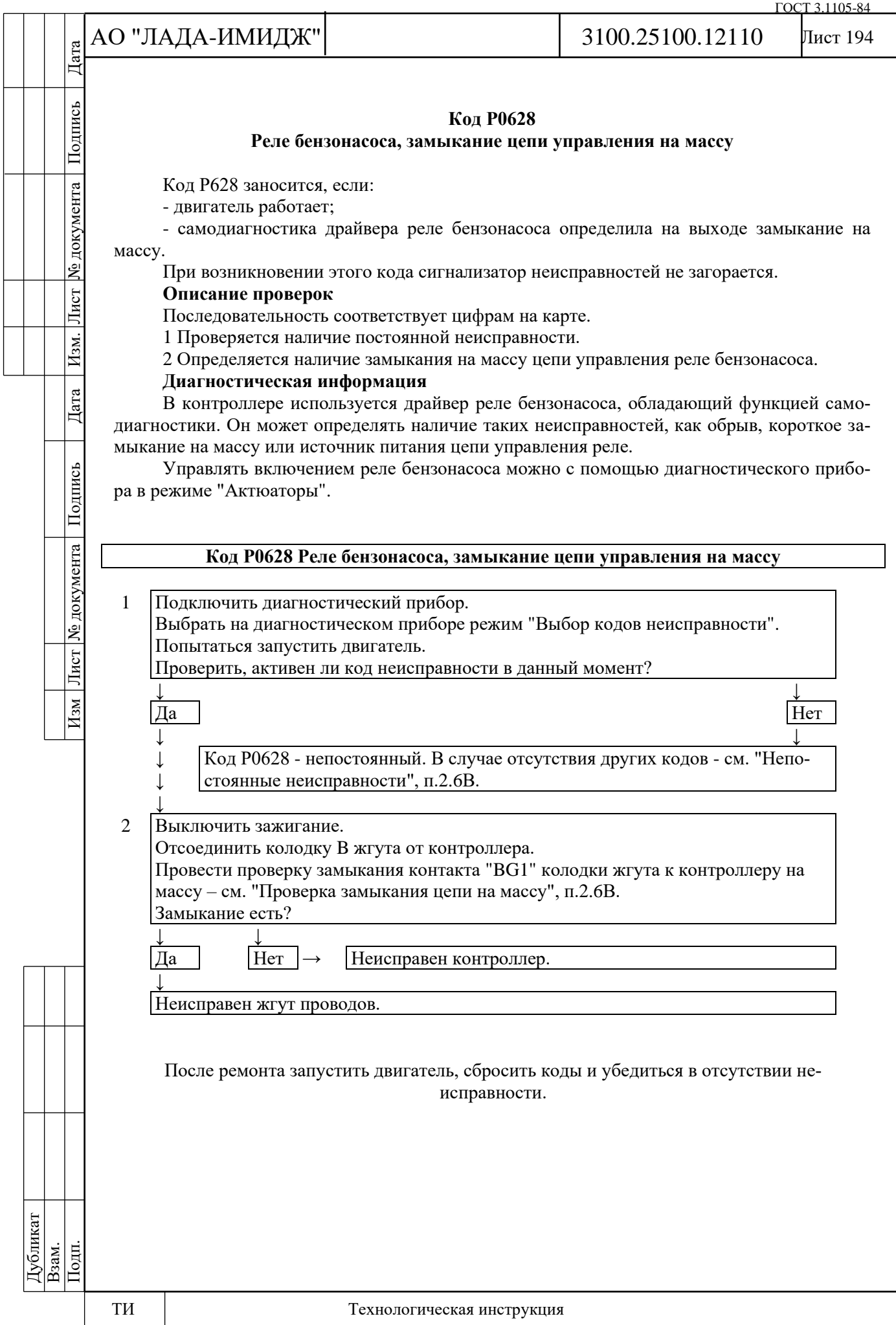

№ документа

Лист

Изм.

Дата

Изм Лист № документа Подпись

Лист 195

# **Код Р0629**

# **Реле бензонасоса, замыкание цепи управления на бортовую сеть**

Код Р0629 заносится, если:

- двигатель работает;

- самодиагностика драйвера реле бензонасоса определила на выходе замыкание на источник питания.

При возникновении этого кода сигнализатор неисправностей не загорается.

# **Описание проверок**

Последовательность соответствует цифрам на карте.

1 Проверяется наличие постоянной неисправности.

2 Определяется наличие замыкания на источник питания цепи управления реле бензонасоса.

3 Проверяется исправность реле бензонасоса.

# **Диагностическая информация**

В контроллере используется драйвер реле бензонасоса, обладающий функцией самодиагностики. Он может определять наличие таких неисправностей, как обрыв, короткое замыкание на массу или источник питания цепи управления реле.

Управлять включением реле бензонасоса можно с помощью диагностического прибора в режиме "Актюаторы".

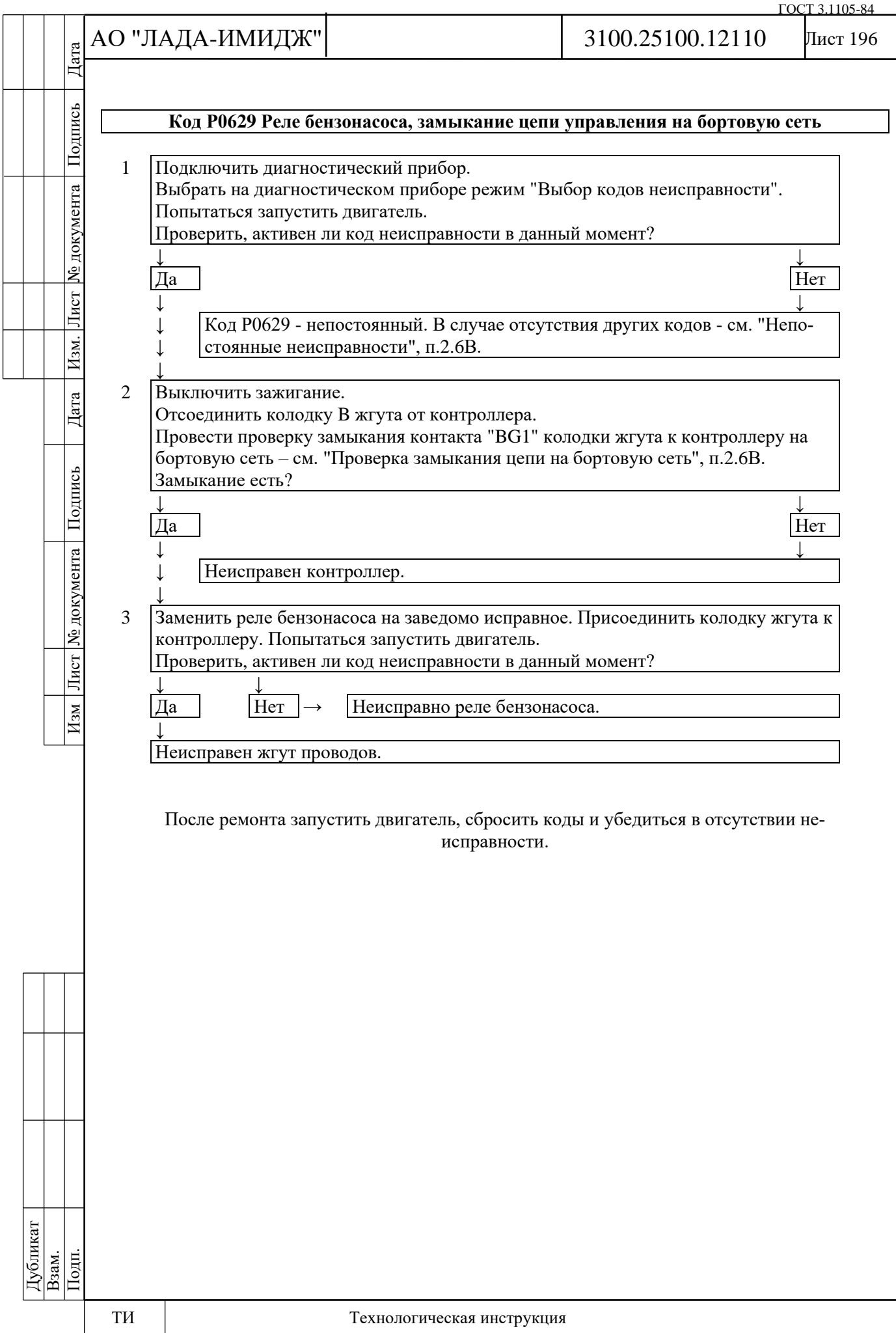

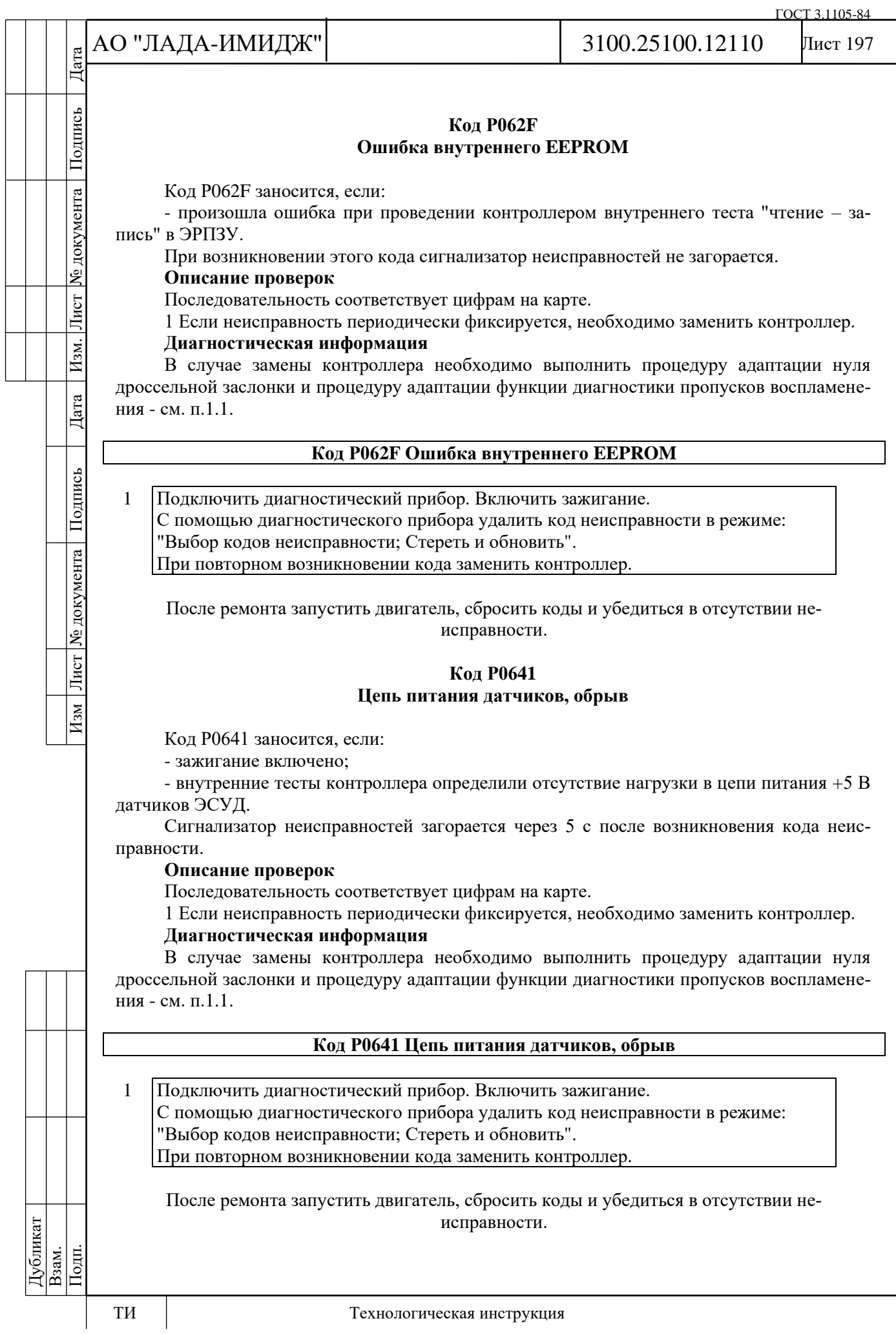

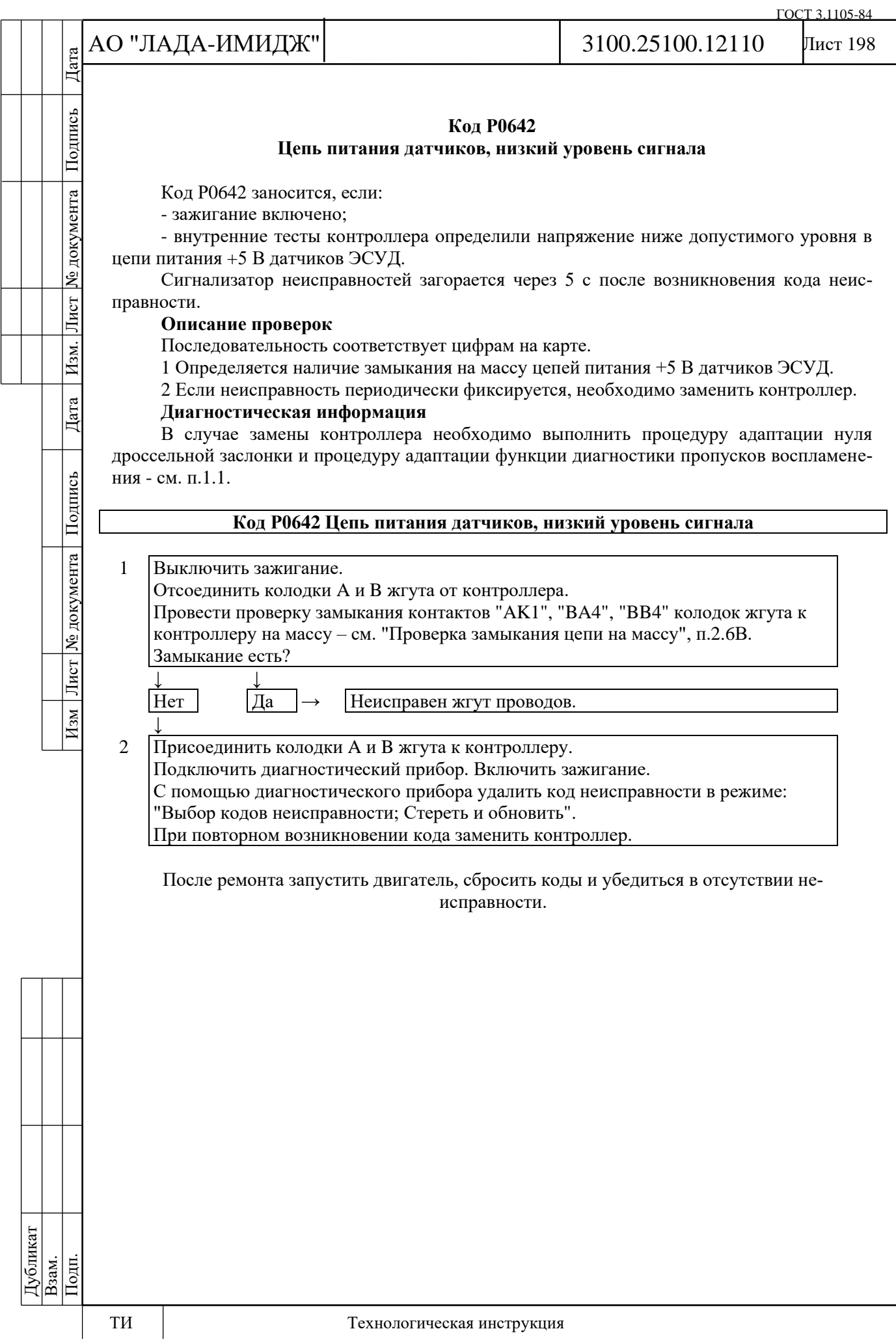

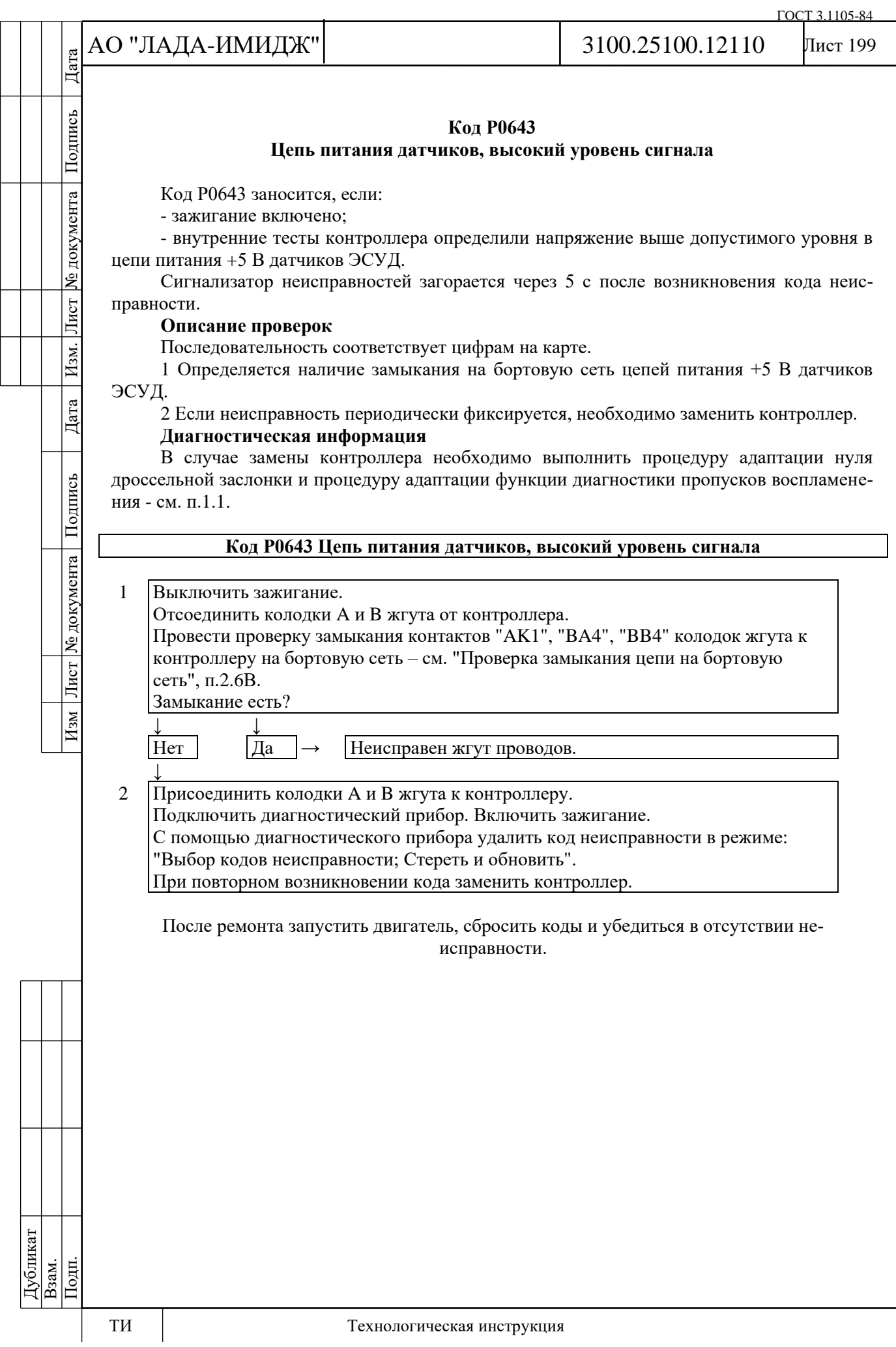

№ документа

Лист

Изм.

Дата

Изм Лист № документа Подпись

Лист 200

# **Код Р0645**

# **Реле муфты компрессора кондиционера, цепь неисправна**

Код Р0645 заносится, если:

- двигатель работает;

- команда на включение кондиционера выполнена (параметр **Компрессор кондиционера включен** = Да);

- самодиагностика драйвера реле муфты компрессора кондиционера определила неисправность.

Сигнализатор неисправностей загорается через 2 драйв-цикла после возникновения кода неисправности.

# **Описание проверок**

Последовательность соответствует цифрам на карте.

1 Проверяется наличие постоянной неисправности.

2 Проверяется цепь питания реле муфты компрессора кондиционера.

3 Проверяется цепь управления реле муфты компрессора кондиционера на обрыв.

4 Проверяется исправность реле муфты компрессора кондиционера.

# **Диагностическая информация**

В контроллере используется драйвер реле муфты компрессора кондиционера, обладающий функцией самодиагностики. Он может определять наличие таких неисправностей, как обрыв, короткое замыкание на массу или источник питания цепи управления реле.

Управлять включением реле муфты компрессора кондиционера можно с помощью диагностического прибора в режиме "Актюаторы".

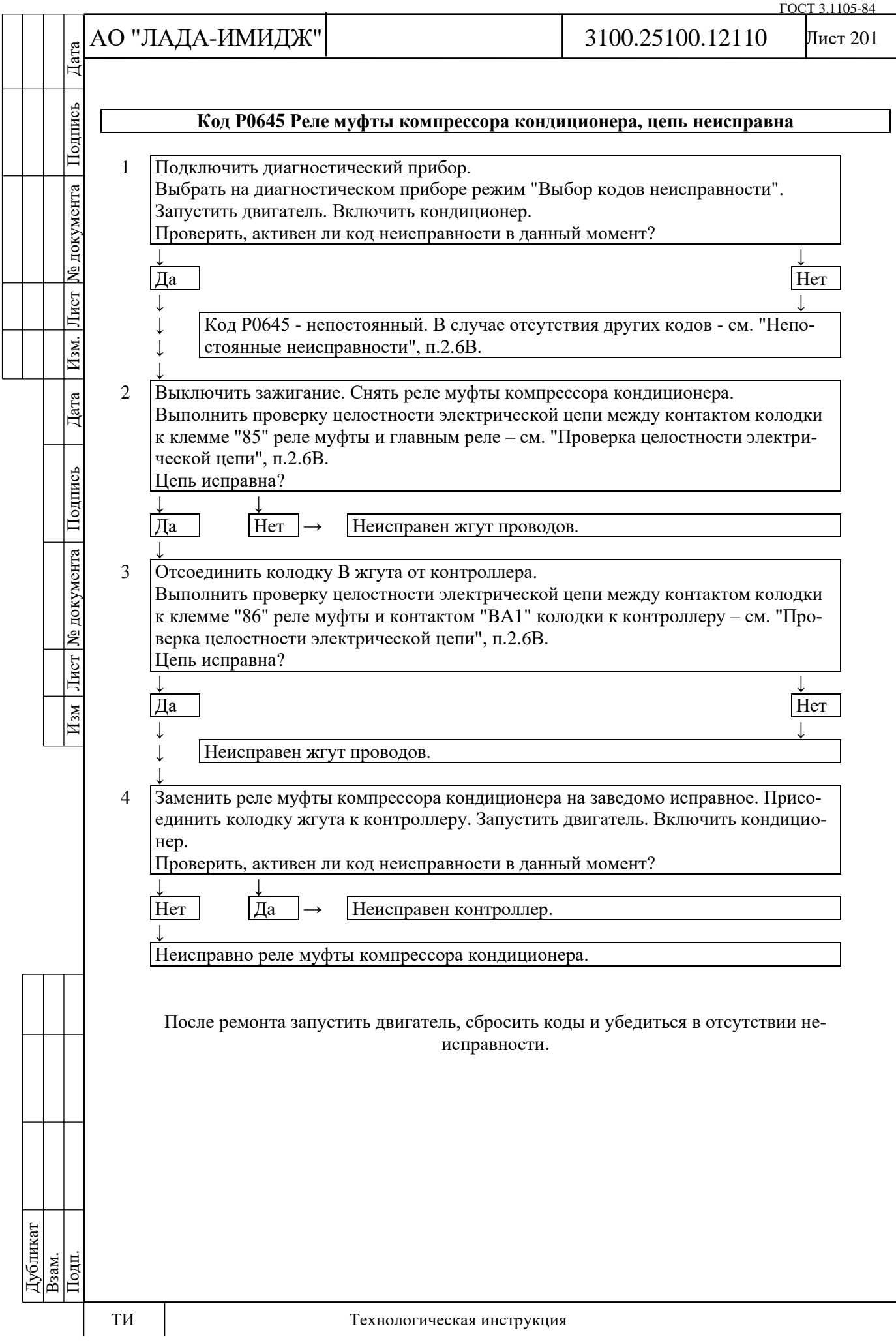

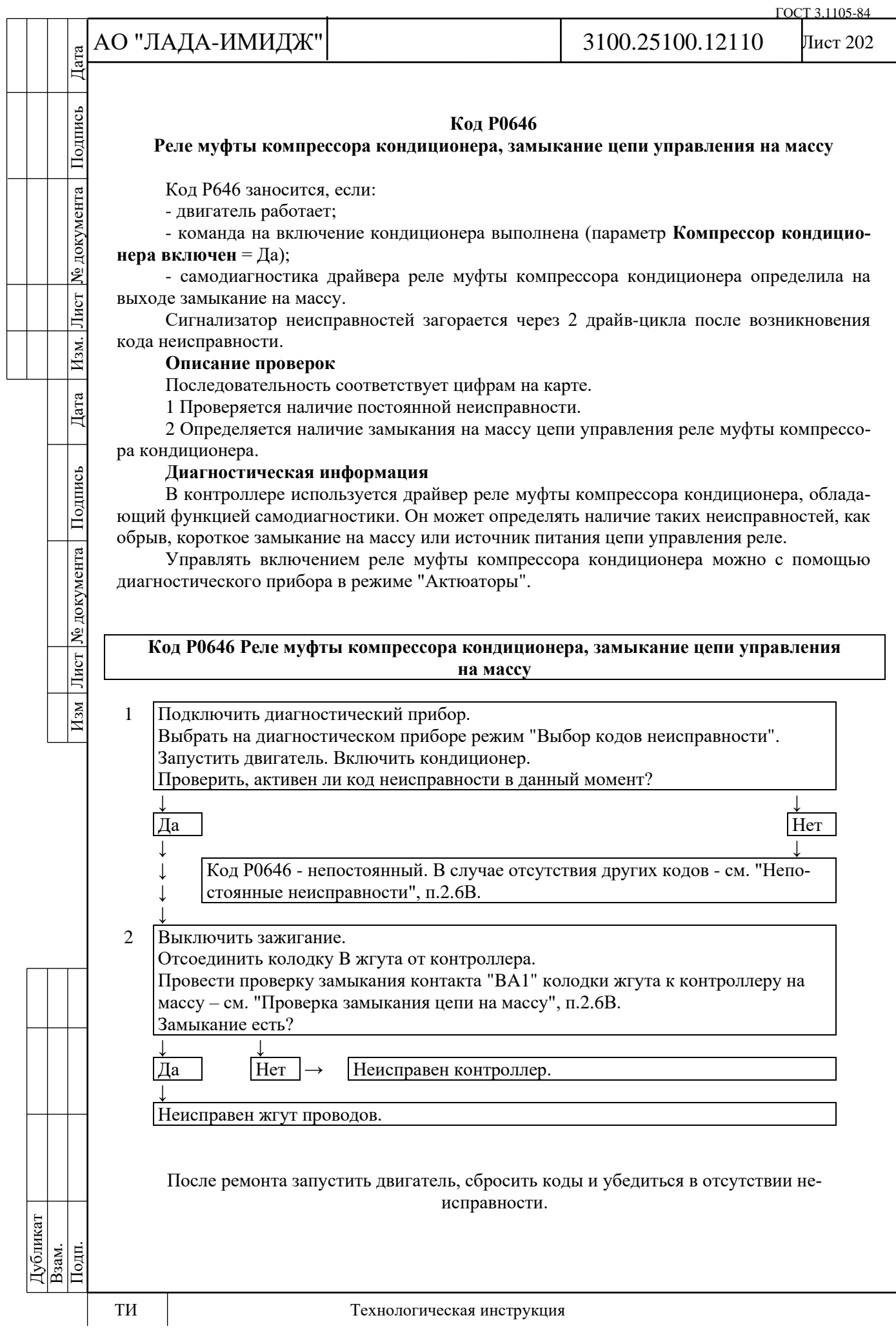

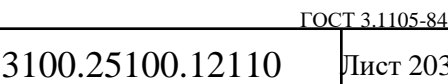

# Лист 203

# **Код Р0647**

### **Реле муфты компрессора кондиционера, замыкание цепи управления на бортовую сеть**

Код Р0647 заносится, если:

- двигатель работает;

АО "ЛАДА-ИМИДЖ"

- команда на включение кондиционера выполнена (параметр **Компрессор кондиционера включен** = Да);

- самодиагностика драйвера реле муфты компрессора кондиционера определила на выходе замыкание на источник питания.

Сигнализатор неисправностей загорается через 2 драйв-цикла после возникновения кода неисправности.

# **Описание проверок**

Изм Лист № документа Подпись Дата Изм. Лист № документа Подпись Дата

Дата

Изм Лист № документа Подпись

Изм.

Дата

Подпись

№ документа

Лист

Последовательность соответствует цифрам на карте.

1 Проверяется наличие постоянной неисправности.

2 Определяется наличие замыкания на источник питания цепи управления реле муфты компрессора кондиционера.

3 Проверяется исправность реле муфты компрессора кондиционера.

# **Диагностическая информация**

В контроллере используется драйвер реле муфты компрессора кондиционера, обладающий функцией самодиагностики. Он может определять наличие таких неисправностей, как обрыв, короткое замыкание на массу или источник питания цепи управления реле.

Управлять включением реле муфты компрессора кондиционера можно с помощью диагностического прибора в режиме "Актюаторы".

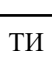

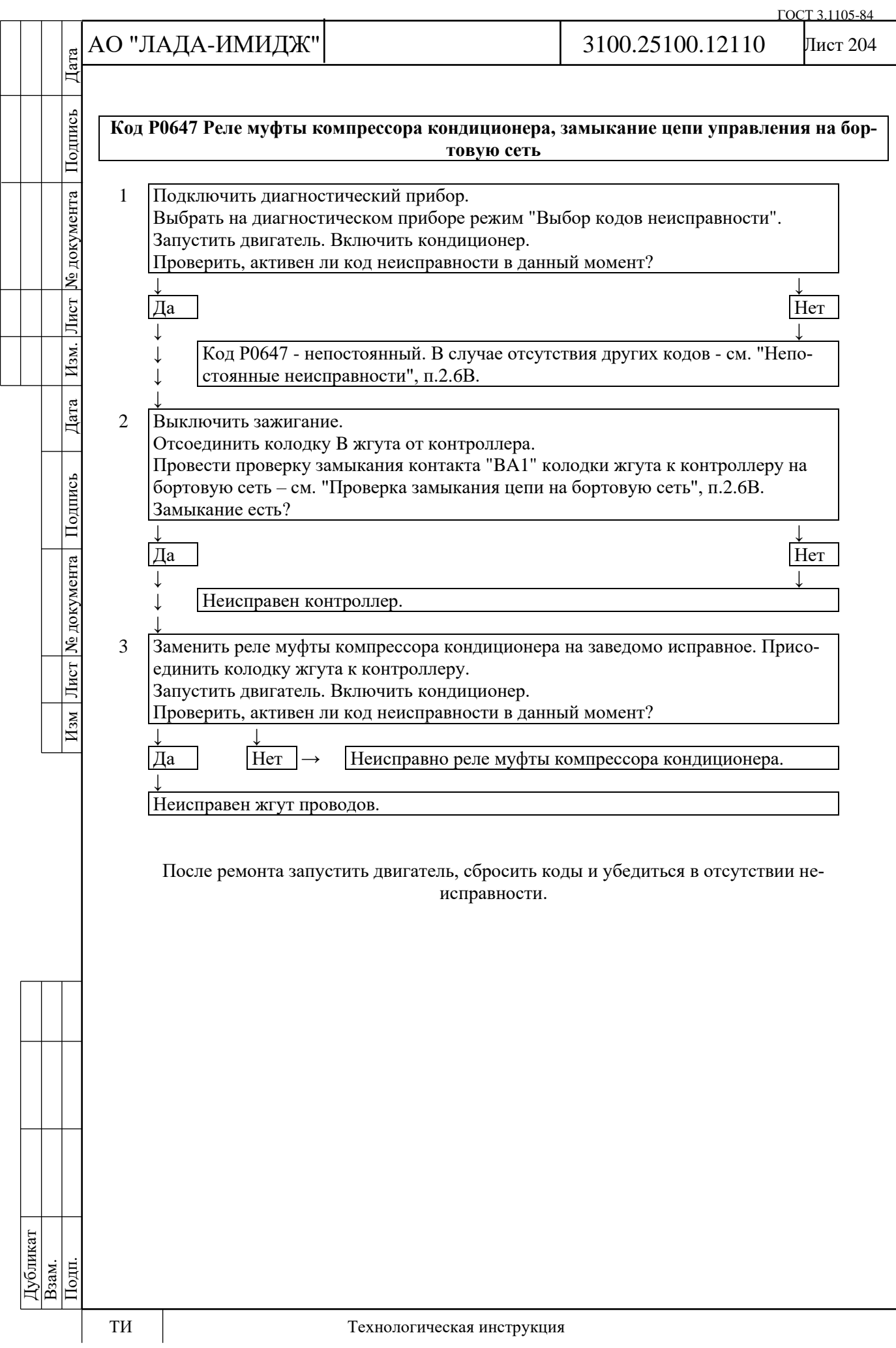

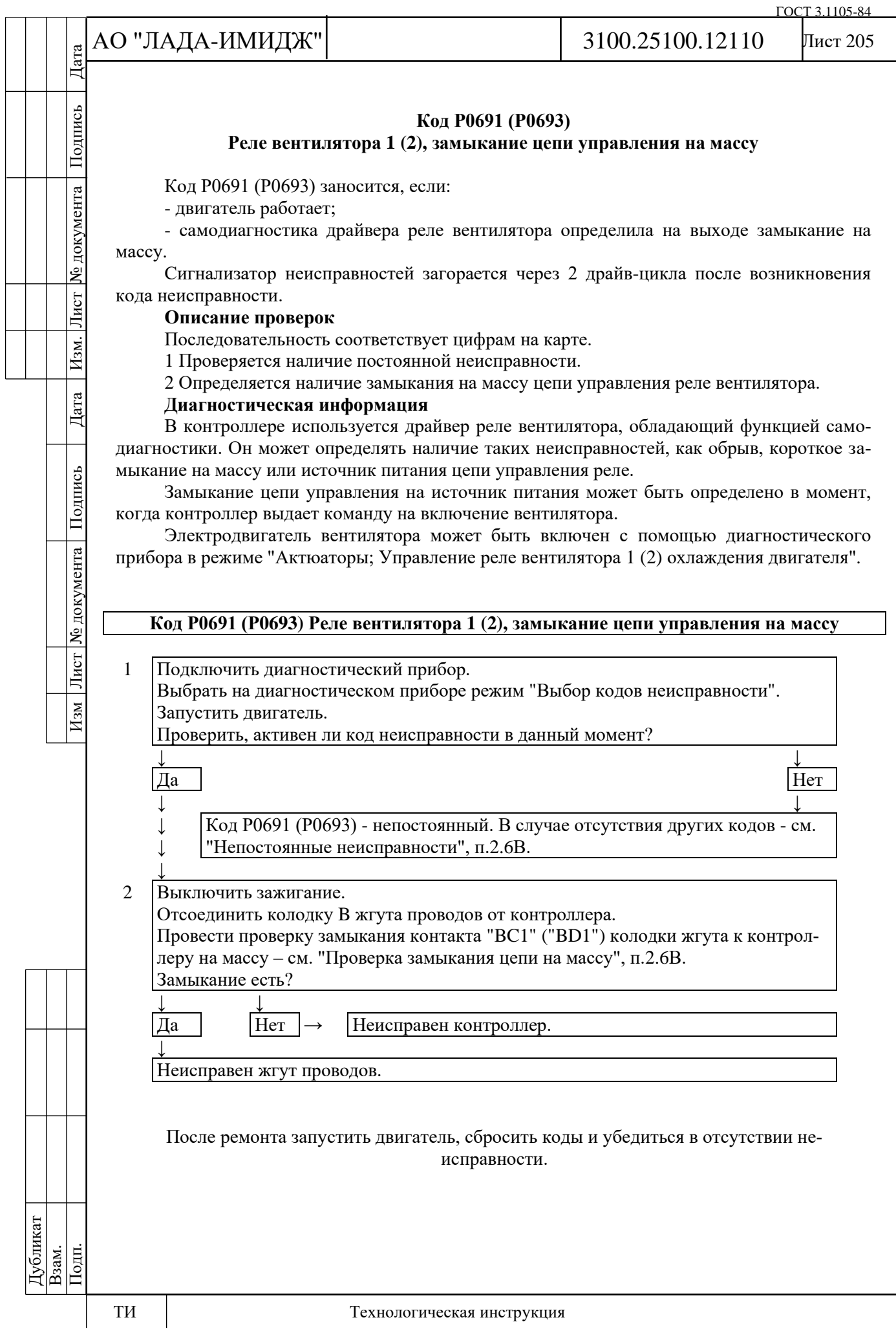

№ документа

Лист

Изм.

Дата

Подпись

Изм Лист № документа

Лист 206

# **Код Р0692 (Р0694)**

# **Реле вентилятора 1 (2), замыкание цепи управления на бортовую сеть**

Код Р0692 (Р0694) заносится, если:

- двигатель работает;

- самодиагностика драйвера реле вентилятора определила на выходе замыкание на источник питания.

Сигнализатор неисправностей загорается через 2 драйв-цикла после возникновения кода неисправности.

# **Описание проверок**

Последовательность соответствует цифрам на карте.

1 Проверяется наличие постоянной неисправности.

2 Определяется наличие замыкания на источник питания цепи управления реле вентилятора.

3 Проверяется исправность реле вентилятора.

# **Диагностическая информация**

В контроллере используется драйвер реле вентилятора, обладающий функцией самодиагностики. Он может определять наличие таких неисправностей, как обрыв, короткое замыкание на массу или источник питания цепи управления реле.

Замыкание цепи управления на источник питания может быть определено в момент, когда контроллер выдает команду на включение вентилятора.

Электродвигатель вентилятора может быть включен с помощью диагностического прибора в режиме "Актюаторы; Управление реле вентилятора 1 (2) охлаждения двигателя".

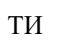

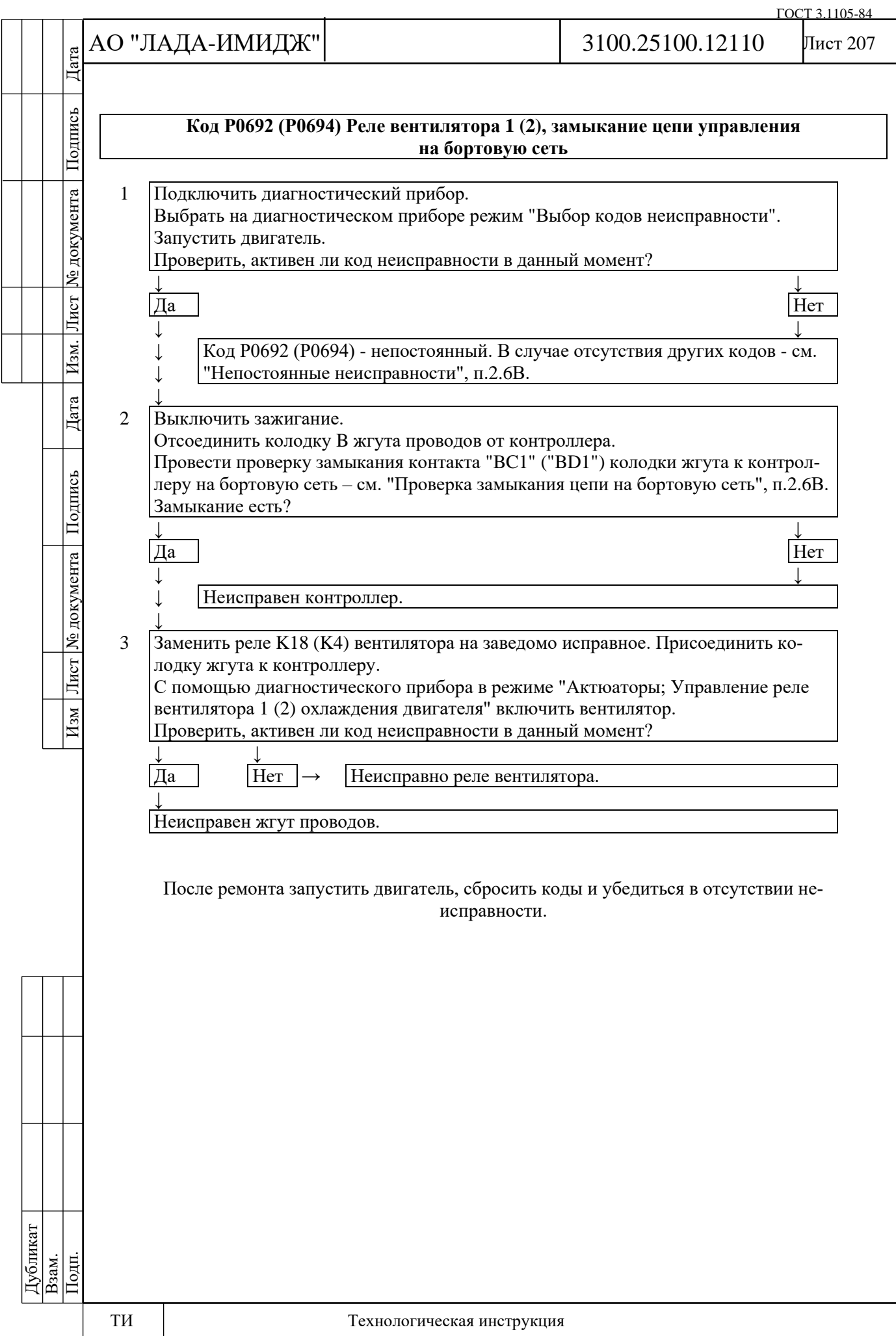

№ документа

Лист

 $|$  Изм.

Дата

Изм Лист № документа Подпись

## Лист 208

# **Код Р0830**

# **Выключатель педали сцепления, цепь неисправна**

Код Р0830 заносится, если:

- двигатель работает;

- не активна ошибка по датчику скорости;

- автомобиль движется;

- нет изменений напряжения сигнала на входе "ВВ3" контроллера при нажатой / отпущенной педали сцепления во время переключения передач.

Сигнализатор неисправностей загорается на 3-ей поездке после возникновения устойчивой неисправности.

# **Описание проверок**

Последовательность соответствует цифрам на карте.

1 Проверяется наличие кода Р0830 в памяти КСУД.

2 Выполняется проверка срабатывания выключателя педали сцепления (ВПС).

3 Выполняется проверка электрических цепей.

# **Диагностическая информация**

При нажатой педали сцепления выключатель разомкнут.

Диагностический прибор в режиме "Мониторинг; Выбор группы сигналов – Таблица общих параметров" показывает бит состояния выключателя педали сцепления (параметр **Концевик педали сцепления**).

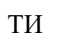

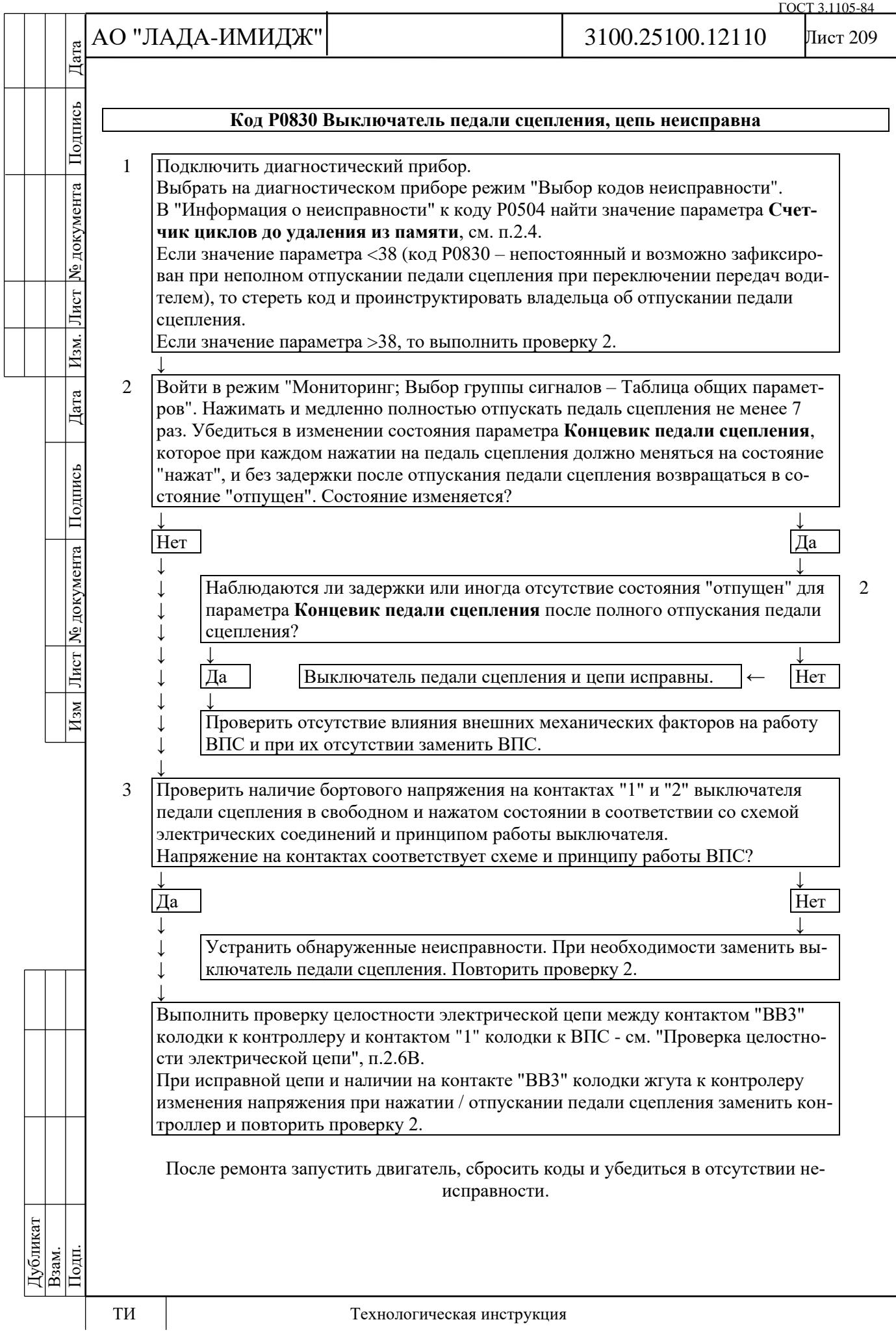

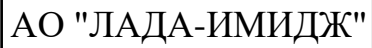

# 3100.25100.12110

# Лист 210

# **Код Р1335**

# **Мониторинг управления приводом дроссельной заслонки, положение заслонки вне допустимого диапазона**

Код Р1335 заносится, если:

- зажигание включено;

- положение дроссельной заслонки превышает максимально допустимое в течение 0,5 с;

- дроссельная заслонка находится в максимально допустимом положении в течение 3 с.

Сигнализатор неисправностей загорается через 5 c после возникновения кода неисправности.

# **Описание проверок**

Последовательность соответствует цифрам на карте.

1 С помощью диагностического прибора проверяется наличие кодов Р0122, Р0123, Р0222, Р0223, Р2135, Р1545, Р1558, Р1559, Р1602, Р1336, Р1388, Р1389, Р0606. Поиск неисправности необходимо начинать с этих кодов.

2 Если неисправность периодически фиксируется, необходимо заменить контроллер. **Диагностическая информация**

С момента включения зажигания и до момента отключения главного реле контроллер выполняет мониторинг положения дроссельной заслонки. Максимально допустимое положение дроссельной заслонки рассчитывается в зависимости от оборотов двигателя, положения педали акселератора, температуры двигателя и т.д.

При обнаружении неисправности система управления двигателем будет работать в аварийном режиме до конца текущей поездки:

- обесточивание электропривода дроссельной заслонки и ограничение оборотов двигателя (2500 об/мин).

Причиной фиксации кода Р1335 могут быть неисправность аппаратуры процессора или ошибки программного обеспечения, приводящие к некорректному расчету заданного положения дроссельной заслонки.

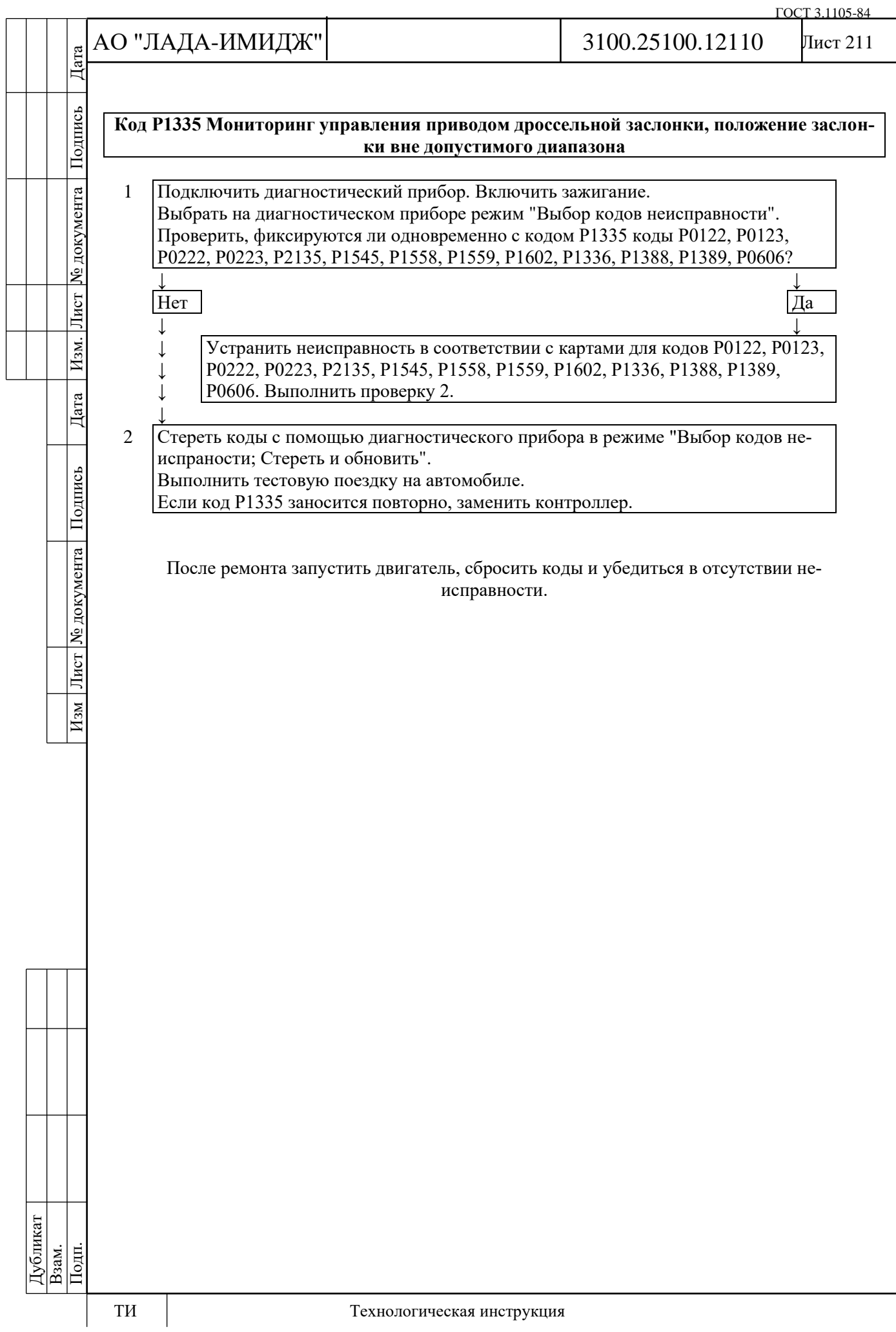

# АО "ЛАДА-ИМИДЖ" Дата Изм Лист № документа Подпись Дата Изм. Лист № документа Подпись Дата

Подпись

№ документа

Лист

Изм.

Дата

Подпись

Лист № документа

 $M<sub>3M</sub>$ 

# **Код Р1336**

### **Мониторинг управления приводом дроссельной заслонки, рассогласование сигналов датчиков "А" / "В" положения дроссельной заслонки**

Код Р1336 заносится, если:

- зажигание включено;

- сумма сигналов ДПДЗ А и ДПДЗ В отличаются от опорного напряжения 5 В более чем на 0,3 В в течение 0,5 с.

Сигнализатор неисправностей загорается через 5 c после возникновения кода неисправности.

### **Описание проверок**

Последовательность соответствует цифрам на карте.

1 С помощью диагностического прибора проверяется, активен ли код Р1336 в момент диагностики.

2 Выполняется проверка в соответствии с картой для кода Р2135.

### **Диагностическая информация**

Диагностический прибор в режиме "Мониторинг; Выбор группы сигналов – Аналоговые входы" показывает сигналы ДПДЗ А (параметр **АЦП Датчик положения дроссельной заслонки 1**) и ДПДЗ В (параметр **АЦП Датчик положения дроссельной заслонки 2**) в вольтах.

При открытии дроссельной заслонки сигнал ДПДЗ А увеличивается, сигнал ДПДЗ В уменьшается.

При полностью закрытой дроссельной заслонке сигнал ДПДЗ А должен находиться в диапазоне 0,30…0,58 В, сигнал ДПДЗ В должен находиться в диапазоне 4,42…4,70 В.

Контроллер пересчитывает вольтовые сигналы ДПДЗ А и ДПДЗ В в процент открытия дроссельной заслонки.

Диагностический прибор в режиме "Мониторинг; Выбор группы сигналов – Таблица общих параметров" отображает процент открытия дроссельной заслонки (параметр **"Положение дроссельной заслонки"**), который рассчитывается как среднее арифметическое сигналов ДПДЗ А (%) и ДПДЗ В (%). 0 % соответствует полностью закрытой дроссельной заслонке. 100 % соответствует максимальному открытию дроссельной заслонки.

Сигналы ДПДЗ А и ДПДЗ В рассогласованы, если выполняется следующее условие: |5 В – (значение **АЦП ДПДЗ 1** + значение **АЦП ДПДЗ 2**)| > 0,3 В

При обнаружении рассогласования сигналов ДПДЗ А и ДПДЗ В, система управления двигателем будет работать в аварийном режиме до конца текущей поездки:

- обесточивание электропривода дроссельной заслонки и ограничение оборотов двигателя (2500 об/мин).

В случае замены ЭДП или контроллера ЭСУД, или сброса контроллера с помощью диагностического прибора (режим "Функции; Сброс "Первая инициализация") необходимо выполнить процедуру адаптации нуля дроссельной заслонки.

Для этого на стоящем автомобиле необходимо включить зажигание, выждать 30 с, выключить зажигание, дождаться отключения главного реле.

Адаптация будет прервана, если:

- прокручивается двигатель;
- автомобиль движется;
- нажата педаль акселератора;

- температура двигателя ниже 5 °С или выше 100 °С;

- температура окружающего воздуха ниже 5 °С.

Если электропривод дроссельной заслонки обесточен, с помощью прямой и возвратной пружин дроссельная заслонка удерживается в положении Limp home (6-8%).

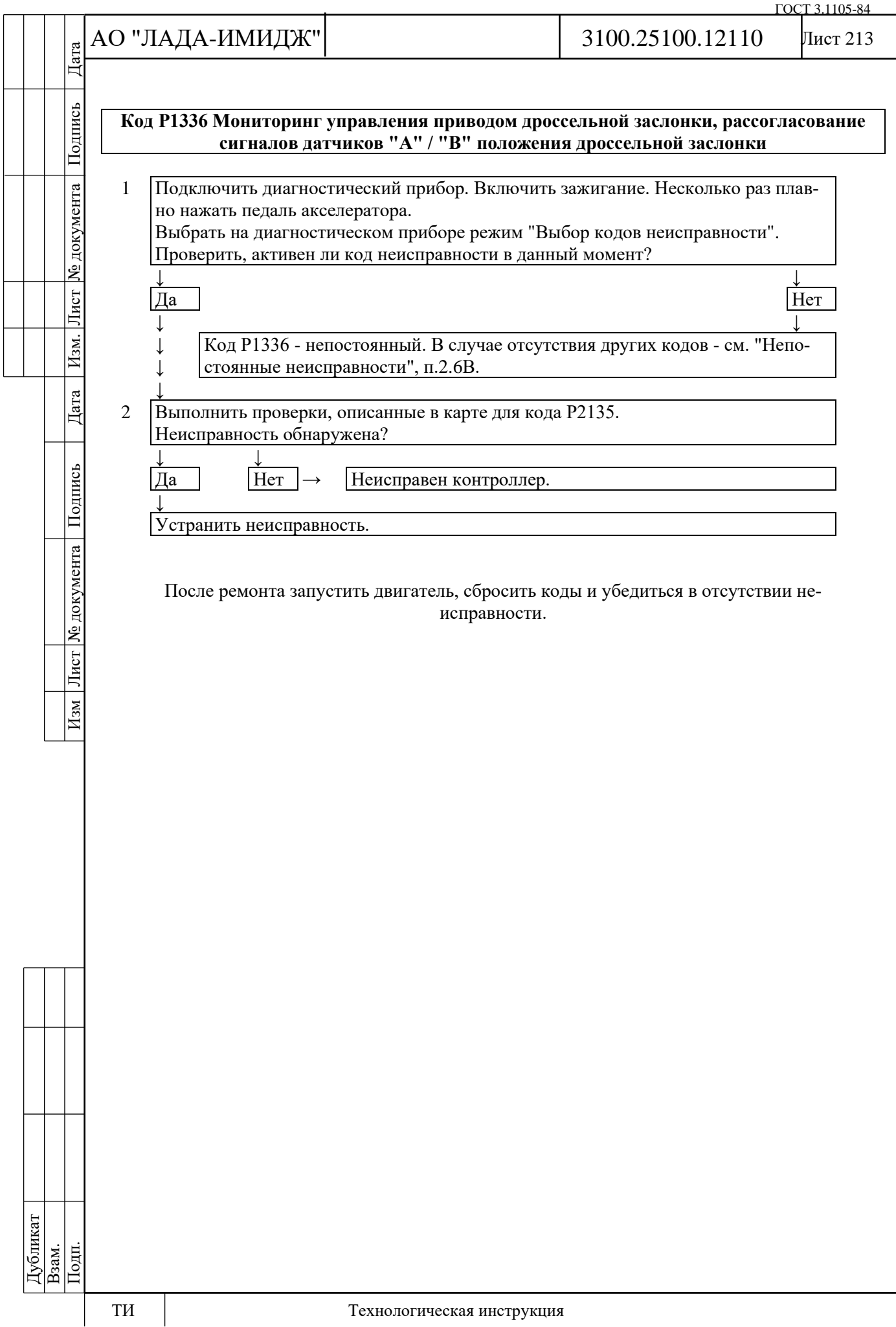

# **Код Р1388**

# **Мониторинг управления приводом дроссельной заслонки, рассогласование сигналов датчиков "А"/"В" положения педали акселератора**

Код Р1388 заносится, если:

- зажигание включено;

- сигнал датчика положения педали акселератора А (параметр **АЦП Датчик положения педали акселератора 1**) и удвоенный сигнал датчика положения педали акселератора В (параметр **АЦП Датчик положения педали акселератора 2**) отличаются на величину порога в течение 0,5 с.

Сигнализатор неисправностей загорается через 5 c после возникновения кода неисправности.

# **Описание проверок**

Последовательность соответствует цифрам на карте.

1 С помощью диагностического прибора проверяется, активен ли код Р1388 в момент диагностики.

2 Выполняется проверка в соответствии с картой для кода Р2138.

# **Диагностическая информация**

При обнаружении рассогласования сигналов ДППА А и ДППА В, система управления двигателем будет работать в аварийном режиме до конца текущей поездки:

- обесточивание электропривода дроссельной заслонки и ограничение оборотов двигателя (2500 об/мин).

Диагностический прибор в режиме "Мониторинг; Выбор группы сигналов – Аналоговые входы" показывает сигналы ДППА А (параметр **АЦП Датчик положения педали акселератора 1**) и ДППА В (параметр **АЦП Датчик положения педали акселератора 2**) в вольтах.

Сигналы ДППА А и ДППА В увеличиваются пропорционально нажатию педали акселератора. При любом положении педали акселератора сигнал ДППА А должен быть в два раза больше сигнала ДППА В.

При отпущенной педали акселератора сигнал ДППА А должен находиться в диапазоне 0,50…0,85 В, сигнал ДППА В должен находиться в диапазоне 0,25…0,43 В.

Для расчета положения педали акселератора, выраженного в процентах (параметр **Положение педали газа**), используется минимальный сигнал из **АЦП ДППА 1** и 2 × **АЦП ДППА 2**.

При каждом включении зажигания контроллер определяет нулевое положение педали акселератора. Значение 100 % педали акселератора (параметр **Положение педали газа**) достигается при напряжении 4,0 В / 2,0 В с датчика ДППА А / ДППА В. При полностью нажатой педали акселератора параметр АЦП сигнала ДППА А должен находиться в диапазоне 4,20…4,60 В, параметр АЦП сигнала ДППА В должен находиться в диапазоне 2,10…2,30 В.

Дата

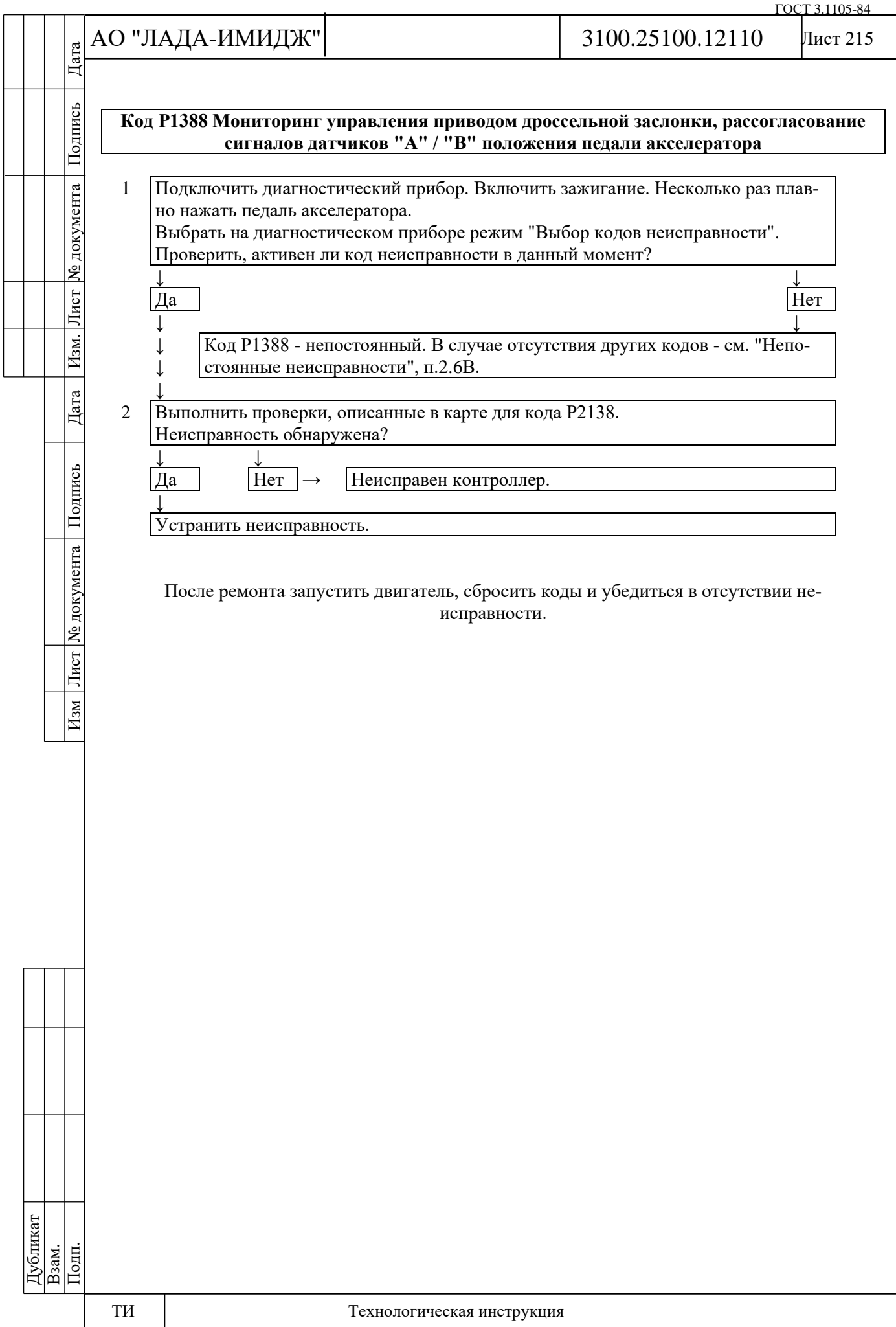

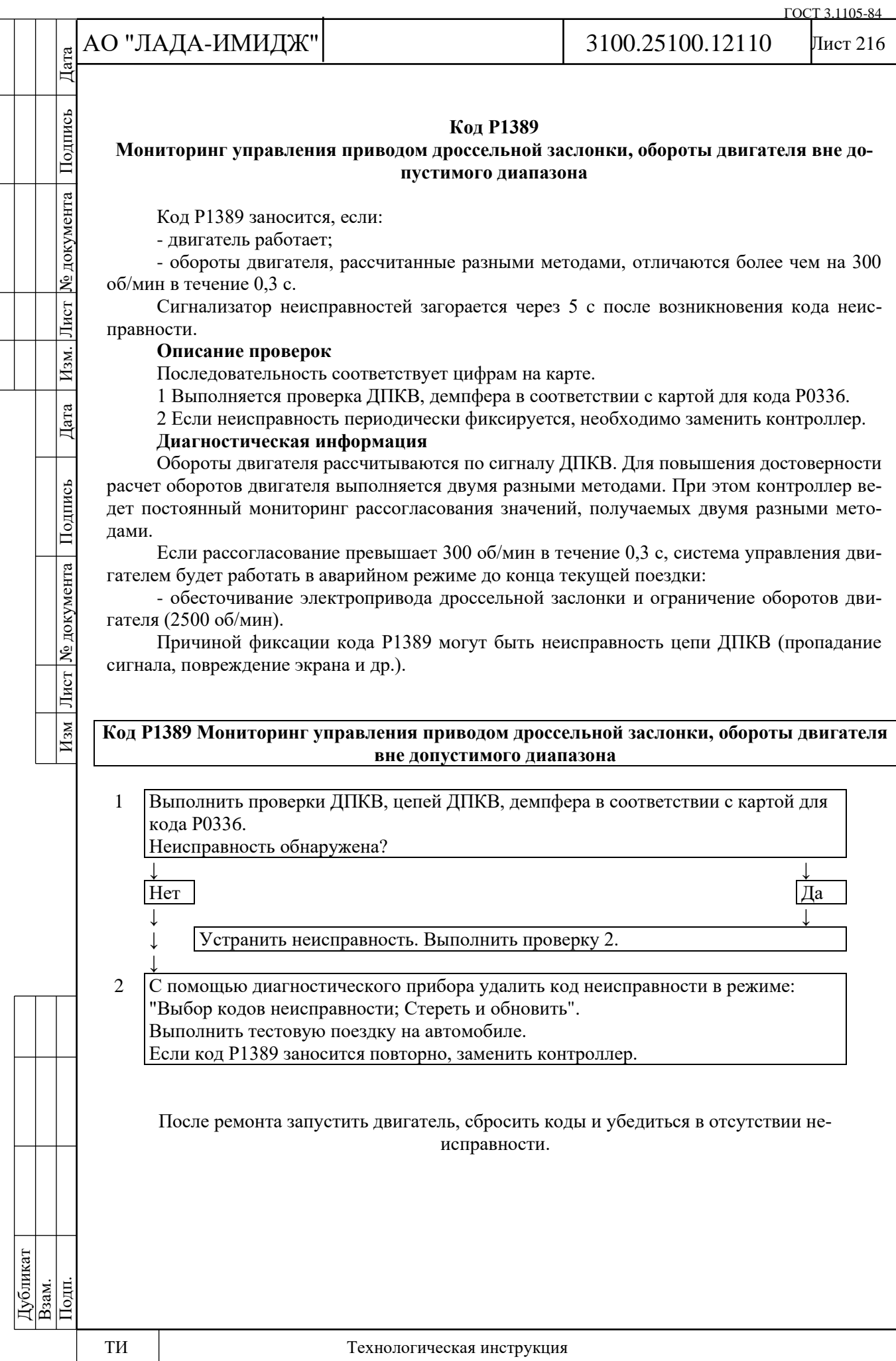
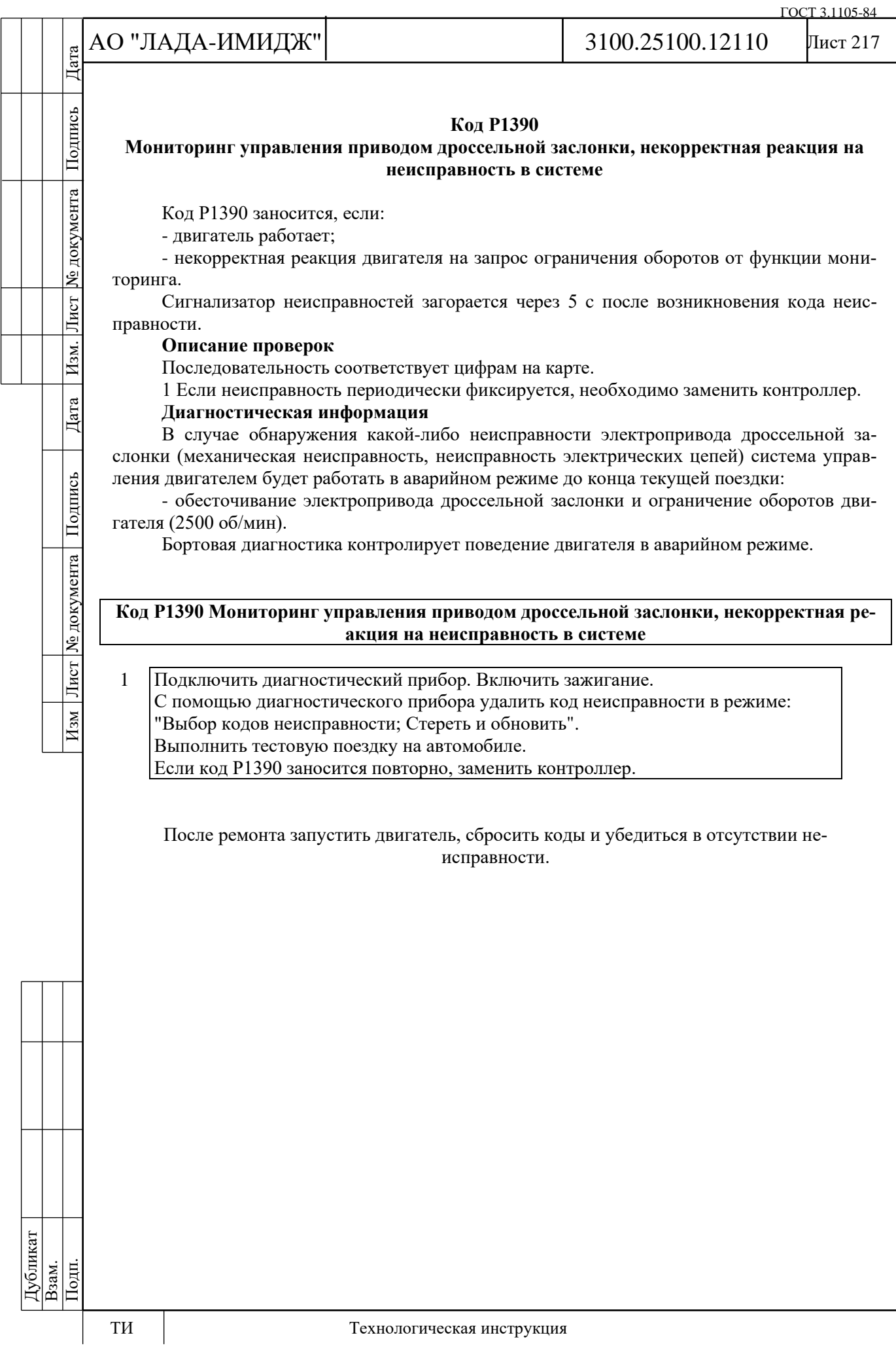

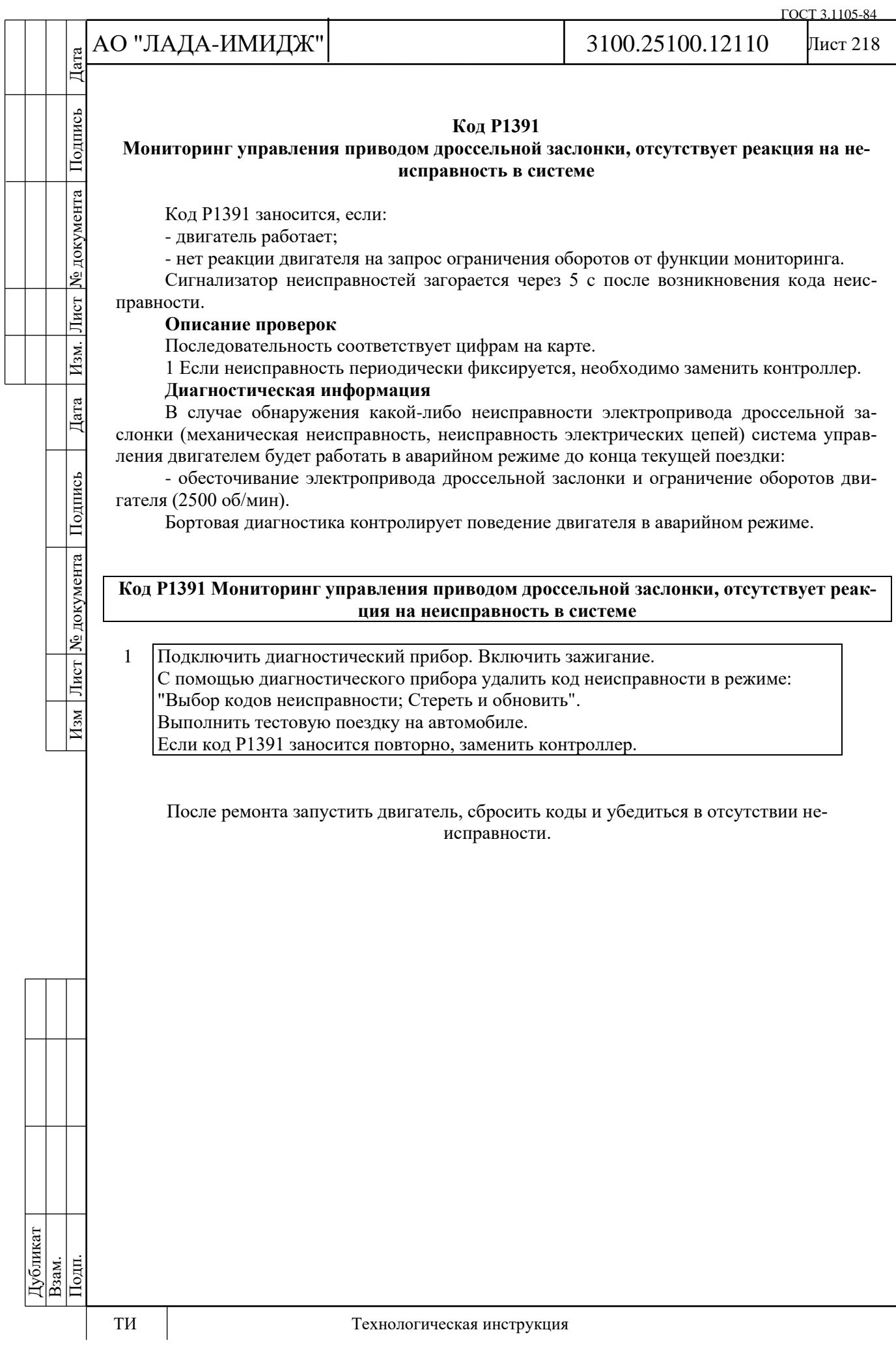

Лист 219

# **Код Р1545**

# **Привод дроссельной заслонки, положение заслонки вне допустимого диапазона**

Код Р1545 заносится, если:

- зажигание включено;

- реальное положение дроссельной заслонки отличается от заданного на величину порога в течение 0,5 с.

или

Подпись

№ документа

Лист

Изм.

Дата

Подпись

Лист № документа

 $H<sub>3M</sub>$ 

- значения ПИД-регулятора превышают пороговое значение в течение 5 с.

Сигнализатор неисправностей загорается через 5 c после возникновения кода неисправности.

# **Описание проверок**

Последовательность соответствует цифрам на карте.

1 С помощью диагностического прибора проверяется, фиксируется ли одновременно с кодом Р1545 коды Р0113, Р0118, Р0123, Р0223, Р2123, Р2128, Р2100, Р2101. Если фиксируются, то поиск неисправности необходимо начинать с этих кодов.

2 Выполняется проверка механических и электрических узлов дроссельного патрубка.

3 Выполняется проверка цепей управления электроприводом дроссельной заслонки.

# **Диагностическая информация**

При обнаружении неисправности Р1545 система управления двигателем будет работать в аварийном режиме до конца текущей поездки:

- обесточивание электропривода дроссельной заслонки и ограничение оборотов двигателя (до 3500 об/мин в зависимости от положения педали акселератора).

Диагностический прибор в режиме "Мониторинг: Выбор группы сигналов – Таблица общих параметров" отображает процент открытия дроссельной заслонки (параметр **Положение дроссельной заслонки**).

В случае замены ЭДП или контроллера ЭСУД, или сброса контроллера с помощью диагностического прибора (режим "Функции; Сброс "Первая инициализация") необходимо выполнить процедуру адаптации нуля дроссельной заслонки.

Для этого на стоящем автомобиле необходимо включить зажигание, выждать 30 с, выключить зажигание, дождаться отключения главного реле.

- Адаптация будет прервана, если:
- прокручивается двигатель;
- автомобиль движется;
- нажата педаль акселератора;
- температура двигателя ниже 5 °С или выше 100 °С;
- температура окружающего воздуха ниже 5 °С.

Если электропривод дроссельной заслонки обесточен, с помощью прямой и возвратной пружин дроссельная заслонка удерживается в положении Limp home (6-8%).

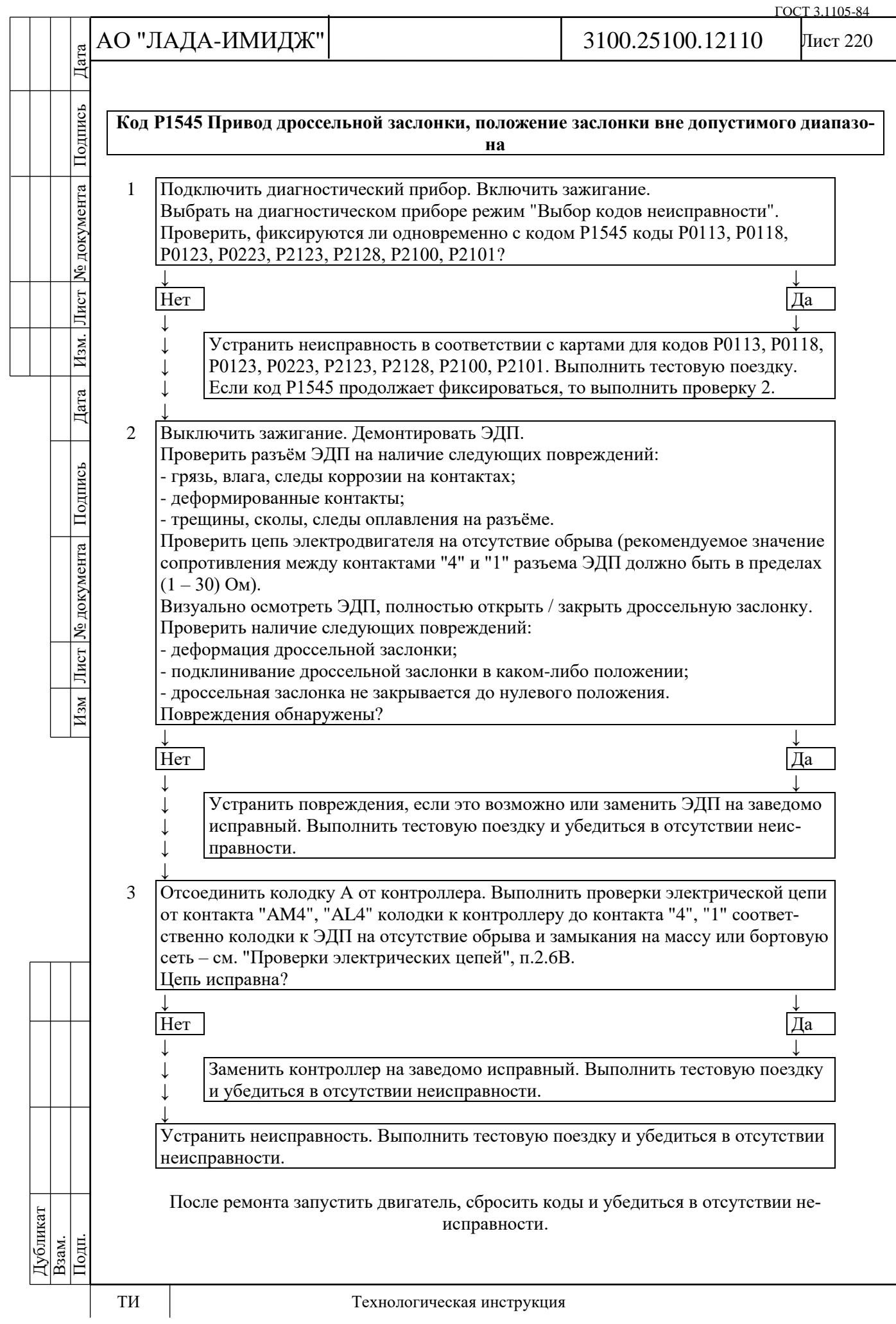

№ документа

Лист

Изм.

Дата

Подпись

Лист № документа

 $H$ 3M

Лист 221

# **Код Р1558**

# **Привод дроссельной заслонки, возвратная пружина неисправна**

Код Р1558 заносится, если:

- зажигание включено;

- тест возвратной пружины выполнен с отрицательным результатом.

Сигнализатор неисправностей загорается через 5 c после возникновения кода неисправности.

# **Описание проверок**

Последовательность соответствует цифрам на карте.

1 С помощью диагностического прибора проверяется, активен ли код Р1558 в момент диагностики.

2 Выполняется проверка механических и электрических узлов дроссельного патрубка.

3 Выполняется проверка цепей управления электроприводом дроссельной заслонки.

# **Диагностическая информация**

При обнаружении неисправности Р1558 система управления двигателем будет работать в аварийном режиме до конца текущей поездки:

- электропривод дроссельной заслонки не обесточен, но дроссельная заслонка постоянно находится в положении Limp home (6-8%);

- ограничение оборотов двигателя (до 3500 об/мин в зависимости от положения педали акселератора).

Диагностический прибор в режиме "Мониторинг: Выбор группы сигналов – Таблица общих параметров" отображает процент открытия дроссельной заслонки (параметр **Положение дроссельной заслонки**).

При включении зажигания контроллер проводит:

- тест возвратной пружины;
- проверку положения заслонки при обесточенном электроприводе;
- адаптацию нуля положения дроссельной заслонки;
- тест прямой пружины.

Во время теста возвратной пружины дроссельная заслонка открывается на заданную величину, после чего электропривод обесточивается. Контроллер фиксирует время возвращения дроссельной заслонки в положение Limp home. Если время превышает пороговое значение, тест считается завершенным с отрицательным результатом.

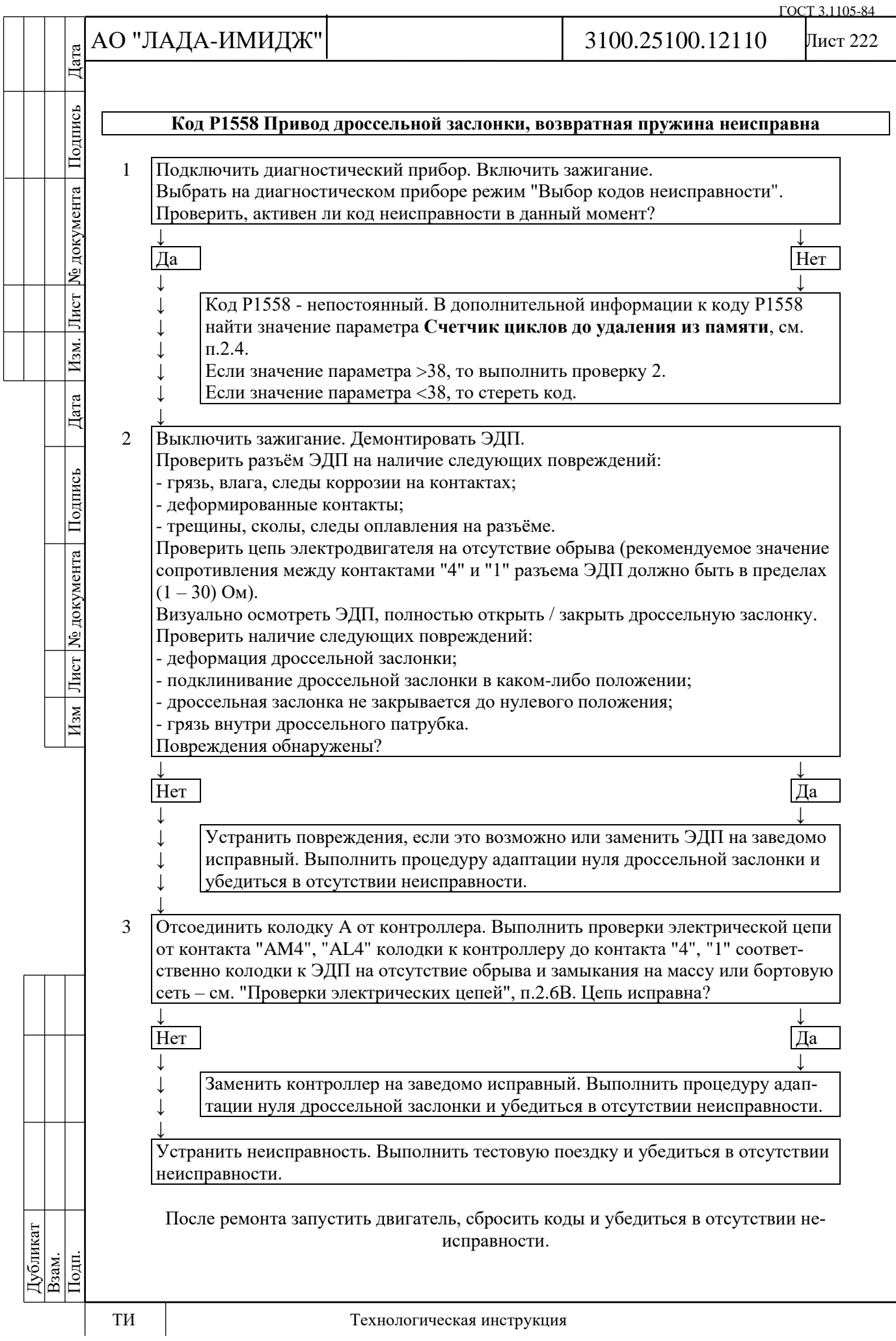

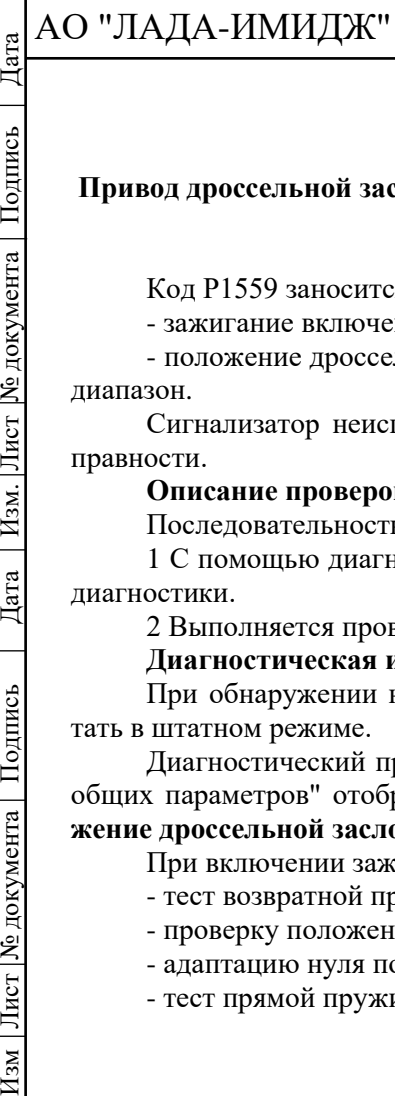

№ документа

Лист

Изм.

Дата

Подпись

Лист № документа

 $\sqrt{\frac{M_{\text{SM}}}{M_{\text{SM}}}}$ 

# 3100.25100.12110

# **Код Р1559**

# **Привод дроссельной заслонки, положение заслонки в состоянии покоя вне допустимого диапазона**

Код Р1559 заносится, если:

- зажигание включено;

- положение дроссельной заслонки в обесточенном состоянии выходит за допустимый диапазон.

Сигнализатор неисправностей загорается через 5 c после возникновения кода неисправности.

# **Описание проверок**

Последовательность соответствует цифрам на карте.

1 С помощью диагностического прибора проверяется, активен ли код Р1559 в момент диагностики.

2 Выполняется проверка механических и электрических узлов дроссельного патрубка. **Диагностическая информация**

При обнаружении неисправности Р1559 система управления двигателем будет работать в штатном режиме.

Диагностический прибор в режиме "Мониторинг: Выбор группы сигналов – Таблица общих параметров" отображает процент открытия дроссельной заслонки (параметр **Положение дроссельной заслонки**).

При включении зажигания контроллер проводит:

- тест возвратной пружины;

- проверку положения заслонки при обесточенном электроприводе;

- адаптацию нуля положения дроссельной заслонки;

- тест прямой пружины.

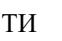

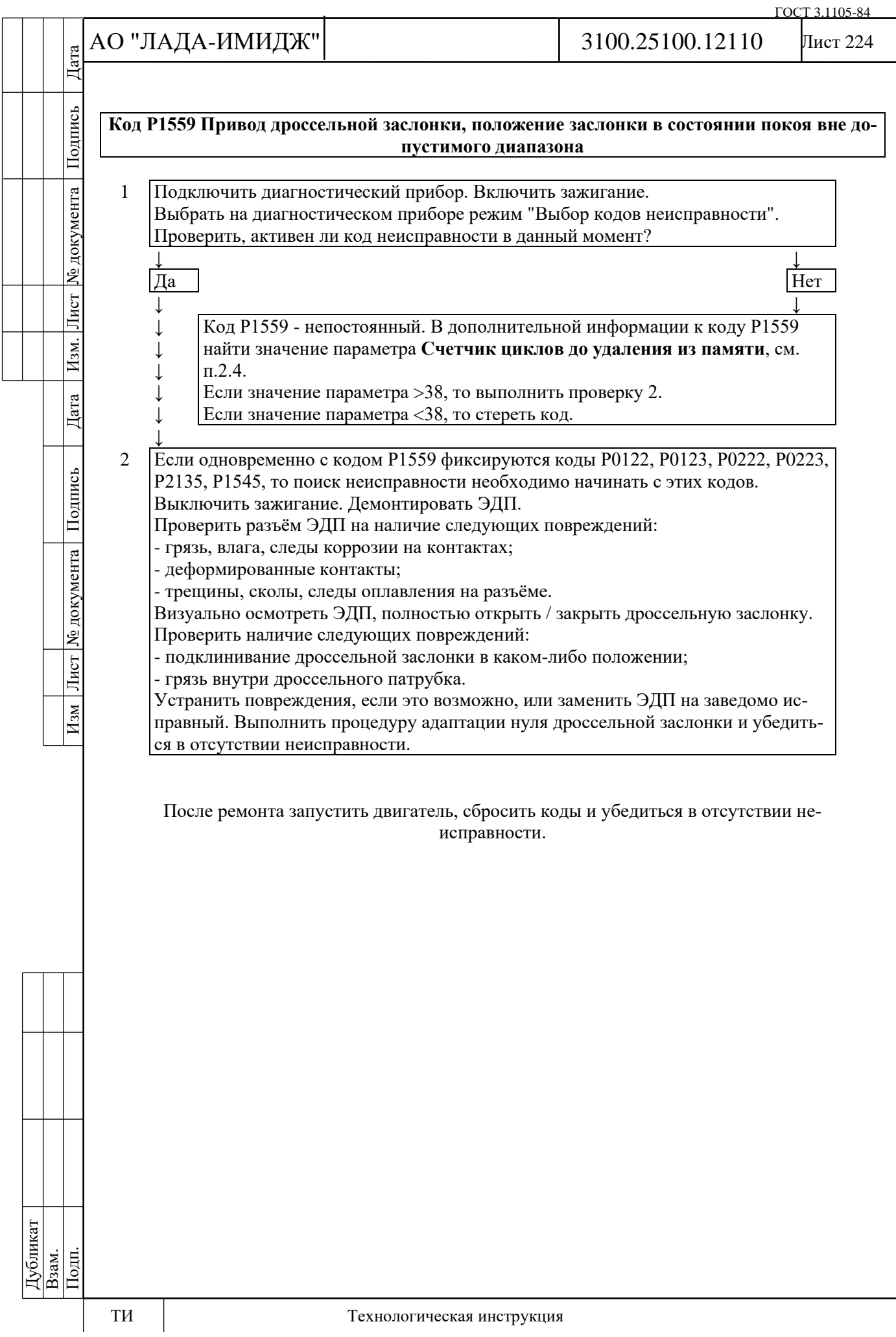

Дата

Подпись

№ документа

Лист

Изм.

Дата

Подпись

Лист № документа

 $H<sub>3M</sub>$ 

# **Код Р1564**

# **Система управления приводом дроссельной заслонки, адаптация положения нуля заслонки прервана в связи с пониженным напряжением бортсети**

Код Р1564 заносится, если:

- зажигание включено;

- процедура переадаптации положения нуля дроссельной заслонки прервана в связи с некорректным напряжением бортсети.

Сигнализатор неисправностей загорается через 5 c после возникновения кода неисправности.

# **Описание проверок**

Последовательность соответствует цифрам на карте.

1 С помощью диагностического прибора проверяется наличие кодов Р0560, Р0562. Если коды присутствуют, то поиск неисправности необходимо начинать с этих кодов.

2 Выполняется проверка цепей питания контроллера.

# **Диагностическая информация**

При обнаружении неисправности Р1564 система управления двигателем будет работать в штатном режиме, для расчета положения дроссельной заслонки будут использоваться значения, полученные в предыдущей процедуре адаптации.

Диагностический прибор в режиме "Мониторинг: Выбор группы сигналов – Таблица общих параметров" отображает процент открытия дроссельной заслонки (параметр **Положение дроссельной заслонки**).

При включении зажигания контроллер проводит:

- тест возвратной пружины;
- проверку положения заслонки при обесточенном электроприводе;
- адаптацию нуля положения дроссельной заслонки;
- тест прямой пружины.

Если контроллер новый (адаптация проводится в первый раз), то все вышеописанные процедуры выполняются сразу после включения зажигания в течение 1,5 секунд.

Если контроллер был обучен ранее, то сразу после включения зажигания выполняется тест возвратной пружины. Остальные процедуры будут выполнены в течение следующих 30 секунд, если в это время не будет нарушено ни одно из условий:

- двигатель не прокручивается;
- автомобиль не движется;
- педаль акселератора не нажата;
- температура двигателя выше 5 °С и ниже 100 °С;
- температура окружающего воздуха выше 5 °С.

Если электропривод дроссельной заслонки обесточен, с помощью прямой и возвратной пружин дроссельная заслонка удерживается в положении Limp home (6-8%).

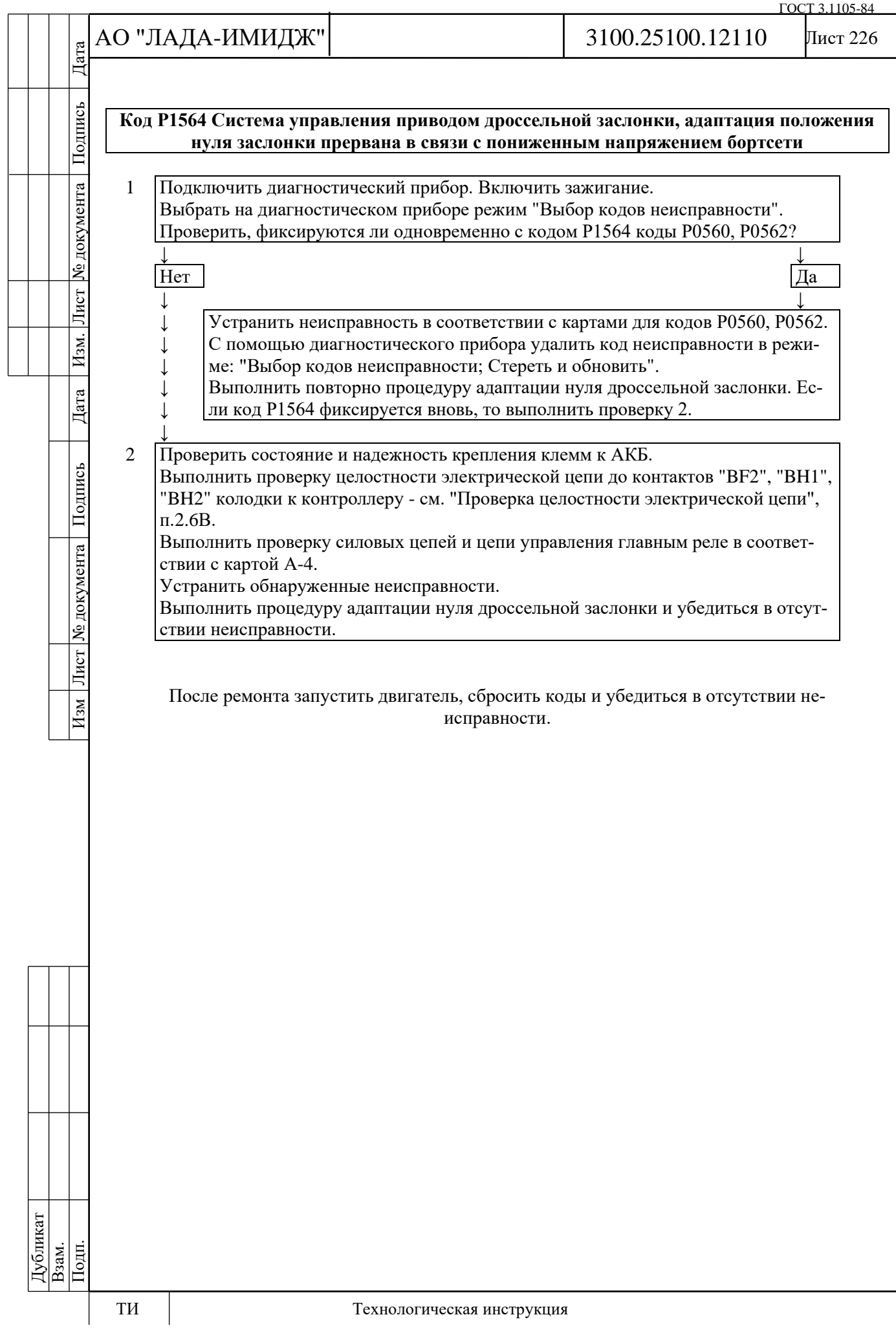

# Лист 227

# **Код Р1570 Иммобилизатор, цепь неисправна**

Код Р1570 заносится, если:

- контроллер и блок управления иммобилизатора "обучены";

- контроллер не получает ответ от блока управления иммобилизатора.

При возникновении этого кода сигнализатор неисправностей не загорается.

# **Описание проверок**

Последовательность соответствует цифрам на карте.

1 Проверяется наличие постоянной неисправности.

2 Проверяется исправность соединения между комбинацией приборов (контакты "8",

"7") и контроллером (контакты "BF1", "BD2").

# **Диагностическая информация**

Блок управления иммобилизатора на а/м Granta интегрирован в комбинацию приборов.

С включенной функцией иммобилизации работа двигателя возможна только при получении контроллером ЭСУД правильного пароля от комбинации приборов.

Комбинация приборов обменивается данными с контроллером ЭСУД по шине CAN.

- линия низкого уровня CAN L (контакт "BD2" контроллера ЭСУД – контакт "7" комбинации приборов);

- линия высокого уровня CAN H (контакт "BF1" контроллера ЭСУД – контакт "8" комбинации приборов).

Причиной возникновения данного кода могут быть ненадежное соединение в колодках к комбинации приборов и контроллеру.

Необходимо проверить соединения на полноту и правильность сочленения, повреждения замков, наличие поврежденных контактов и качество соединения контактов с проводом.

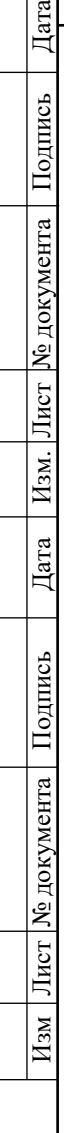

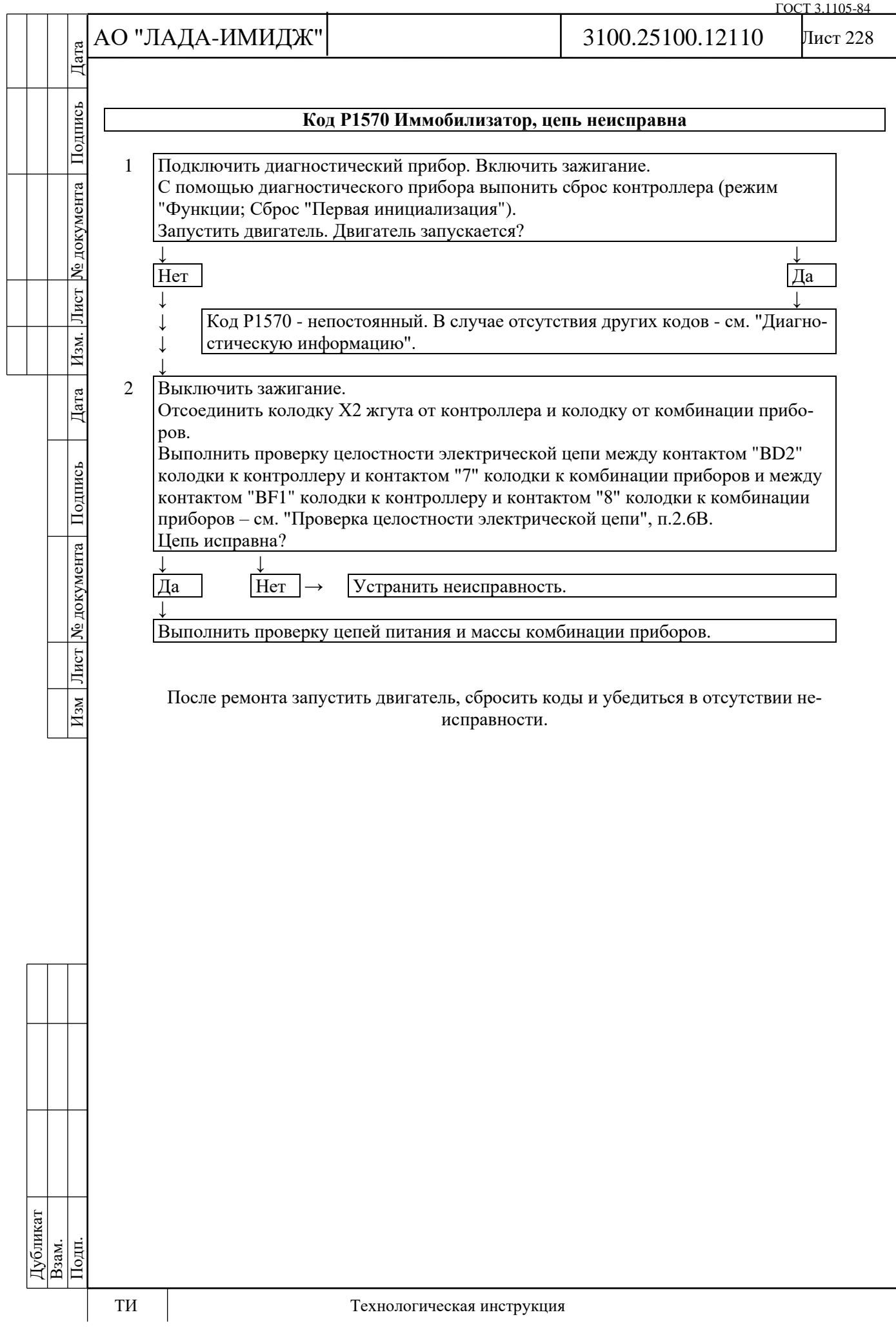

№ документа

Лист $\mid$ 

Изм.

Дата

Подпись

Лист | № документа |

 $H$ 3M

# **Код Р1578**

# **Система управления приводом дроссельной заслонки, величина адаптации положения нуля вне допустимого диапазона**

Код Р1578 заносится, если:

- зажигание включено;

- выполнена процедура переадаптации положения нуля дроссельной заслонки;

- величина адаптации положения нуля дроссельной заслонки выходит за допустимый предел.

Сигнализатор неисправностей загорается через 5 c после возникновения кода неисправности.

# **Описание проверок**

Последовательность соответствует цифрам на карте.

1 С помощью диагностического прибора проверяется наличие кодов Р0122, Р0123, Р0222, Р0223, Р2135, Р1545, Р1558, Р1559. Если коды присутствуют, то поиск неисправности необходимо начинать с этих кодов.

2 Выполняется проверка механических и электрических узлов дроссельного патрубка. **Диагностическая информация**

При обнаружении неисправности Р1578 система управления двигателем будет работать в штатном режиме, для расчета положения дроссельной заслонки будут использоваться значения, полученные в предыдущей процедуре адаптации.

Диагностический прибор в режиме "Мониторинг: Выбор группы сигналов – Таблица общих параметров" отображает процент открытия дроссельной заслонки (параметр **Положение дроссельной заслонки**).

При включении зажигания контроллер проводит:

- тест возвратной пружины;
- проверку положения заслонки при обесточенном электроприводе;

- адаптацию нуля положения дроссельной заслонки;

- тест прямой пружины.

Если контроллер новый (адаптация проводится в первый раз), то все вышеописанные процедуры выполняются сразу после включения зажигания в течение 1,5 секунд.

Если контроллер был обучен ранее, то сразу после включения зажигания выполняется тест возвратной пружины. Остальные процедуры будут выполнены в течение следующих 30 секунд, если в это время не будет нарушено ни одно из условий:

- двигатель не прокручивается;
- автомобиль не движется;

- педаль акселератора не нажата;

- температура двигателя выше 5 °С и ниже 100 °С;

- температура окружающего воздуха выше 5 °С.

Если электропривод дроссельной заслонки обесточен, с помощью прямой и возвратной пружин дроссельная заслонка удерживается в положении Limp home (6-8%).

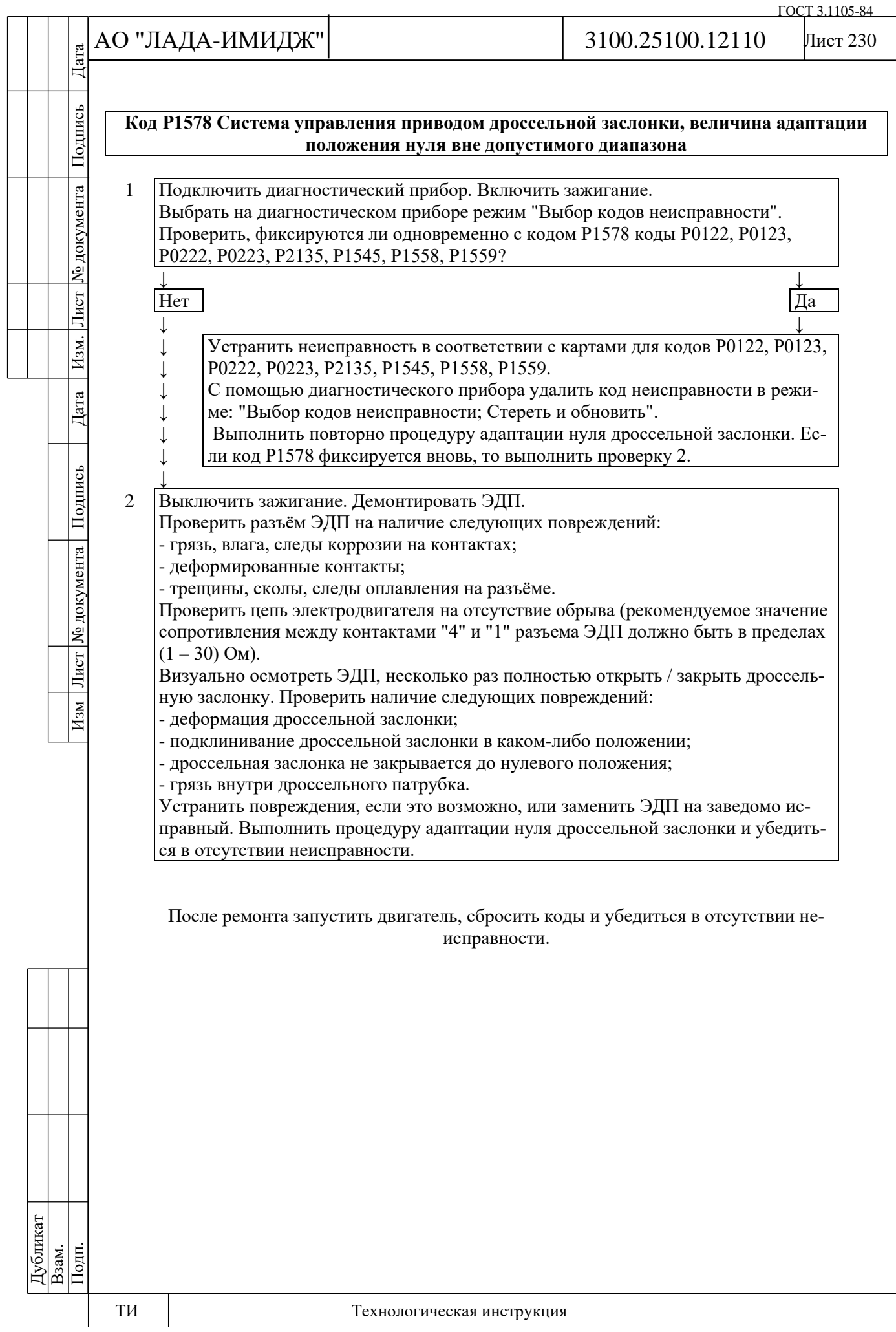

# АО "ЛАДА-ИМИДЖ" Изм Лист № документа Подпись Дата Изм. Лист № документа Подпись Дата Дата

Подпись

№ документа

Лист

Изм.

Дата

Подпись

Лист № документа

 $M$ 3M

# 3100.25100.12110

# **Код Р1579**

# **Система управления приводом дроссельной заслонки, адаптация положения нуля заслонки прервана в связи с внешними условиями**

Код Р1579 заносится, если:

- зажигание включено;

- адаптация положения нуля дроссельной заслонки прервана в связи с некорректными внешними условиями.

Сигнализатор неисправностей загорается через 5 c после возникновения кода неисправности.

# **Описание проверок**

Последовательность соответствует цифрам на карте.

1 С помощью диагностического прибора проверяется наличие кодов Р0112, Р0113, Р0116, Р0117, Р0118, Р2122, Р2123, Р2127, Р2128, Р2138. Если коды присутствуют, то поиск неисправности необходимо начинать с этих кодов.

2 Проверяется выполнение условий проведения адаптации нуля заслонки.

# **Диагностическая информация**

При обнаружении неисправности Р1579 система управления двигателем будет работать в аварийном режиме до конца текущей поездки:

- электропривод дроссельной заслонки обесточен;

- ограничение оборотов двигателя (до 2500 об/мин в зависимости от положения педали акселератора).

Диагностический прибор в режиме "Мониторинг: Выбор группы сигналов – Таблица общих параметров" отображает процент открытия дроссельной заслонки (параметр **Положение дроссельной заслонки**).

При включении зажигания контроллер проводит:

- тест возвратной пружины;
- проверку положения заслонки при обесточенном электроприводе;
- адаптацию нуля положения дроссельной заслонки;
- тест прямой пружины.

Если контроллер новый (адаптация проводится в первый раз), то все вышеописанные процедуры выполняются сразу после включения зажигания в течение 1,5 секунд.

Если контроллер был обучен ранее, то сразу после включения зажигания выполняется тест возвратной пружины. Остальные процедуры будут выполнены в течение следующих 30 секунд, если в это время не будет нарушено ни одно из условий:

- двигатель не прокручивается;
- автомобиль не движется;
- педаль акселератора не нажата;

- температура двигателя выше 5 °С и ниже 100 °С;

- температура окружающего воздуха выше 5 °С.

Код Р1579 указывает на то, что первое обучение контроллера было прервано в связи с нарушением условий проведения адаптации (см. выше).

Если электропривод дроссельной заслонки обесточен, с помощью прямой и возвратной пружин дроссельная заслонка удерживается в положении Limp home (6-8%).

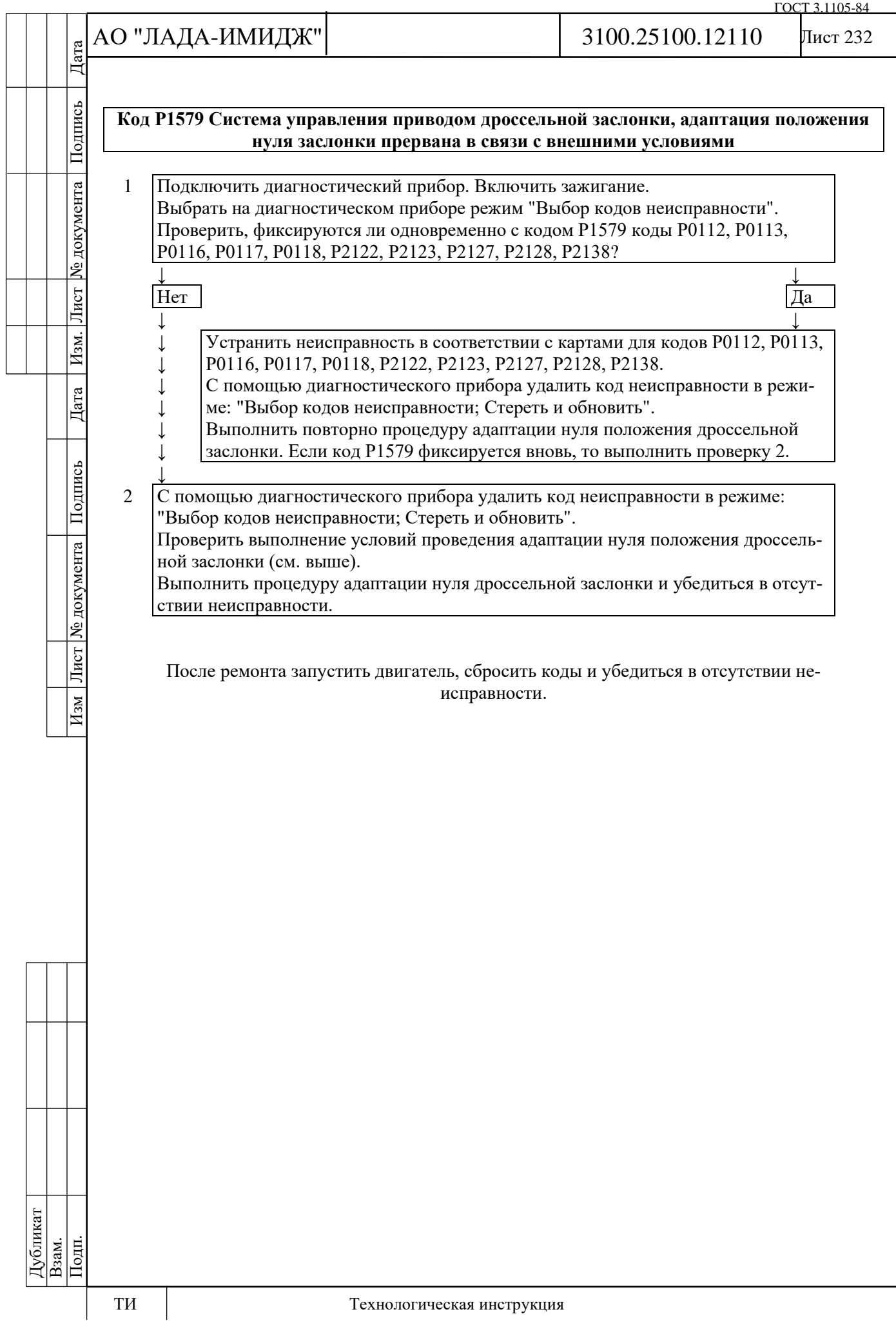

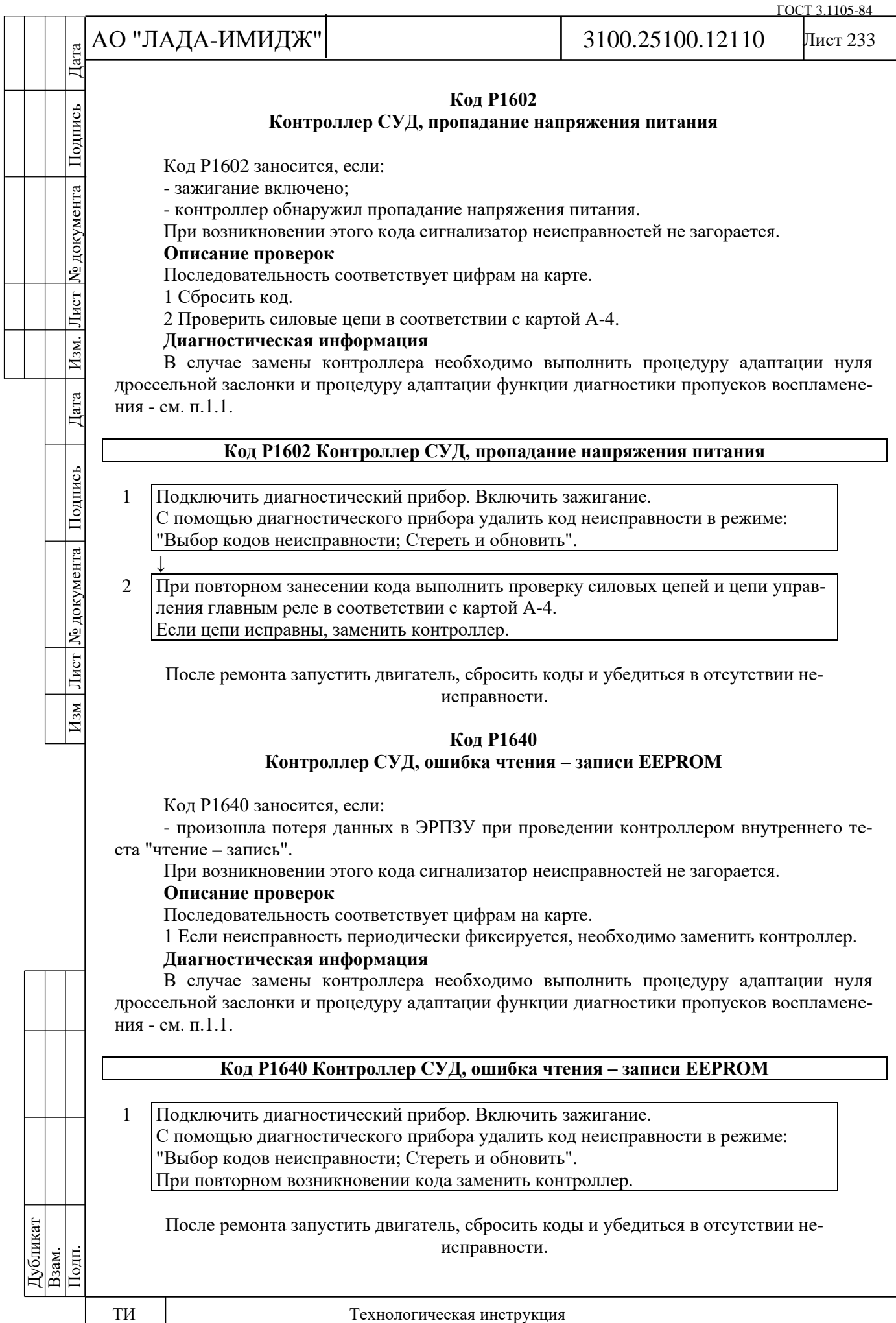

№ документа

Лист

Изм.

Дата

Изм Лист № документа Подпись

Лист 234

# **Код Р2100**

# **Электропривод дроссельной заслонки, обрыв цепи управления**

Код Р2100 заносится, если:

- двигатель работает;

- самодиагностика драйвера электропривода дроссельной заслонки определила на выходе отсутствие нагрузки.

Сигнализатор неисправностей загорается через 5 c после возникновения кода неисправности.

# **Описание проверок**

Последовательность соответствует цифрам на карте.

1 Проверяется наличие постоянной неисправности.

2 Проверяется цепь электродвигателя на отсутствие обрыва.

3 Проверяется цепь питания электропривода дроссельной заслонки на обрыв.

# **Диагностическая информация**

В контроллере используется драйвер электропривода дроссельной заслонки, обладающий функцией самодиагностики. Он может определять наличие таких неисправностей, как обрыв, короткое замыкание на массу или источник питания цепи управления реле.

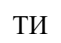

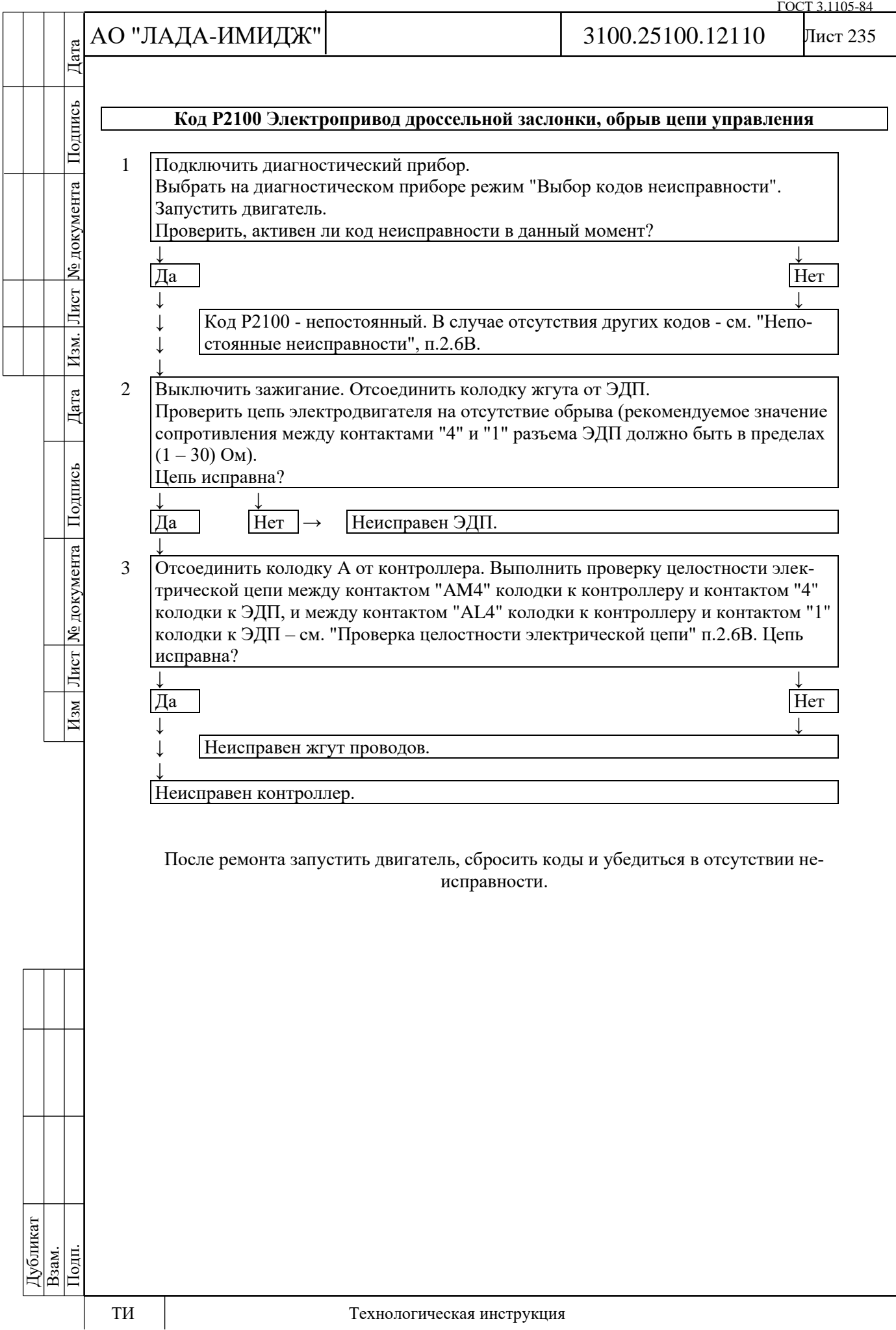

№ документа

Лист

Изм.

Дата

Подпись

Изм Лист № документа

# Лист 236

# **Код Р2101**

# **Электропривод дроссельной заслонки, цепь управления неисправна**

Код Р2101 заносится, если:

- двигатель работает;

- самодиагностика драйвера электропривода дроссельной заслонки определила неисправность.

Сигнализатор неисправностей загорается через 5 c после возникновения кода неисправности.

# **Описание проверок**

Последовательность соответствует цифрам на карте.

1 Проверяется наличие постоянной неисправности.

2 Проверяется наличие замыкания на массу цепи управления электроприводом.

3 Проверяется наличие замыкания на бортовую сеть цепи управления электроприводом.

# **Диагностическая информация**

В контроллере используется драйвер электропривода дроссельной заслонки, обладающий функцией самодиагностики. Он может определять наличие таких неисправностей, как обрыв, короткое замыкание на массу или источник питания цепи управления реле.

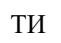

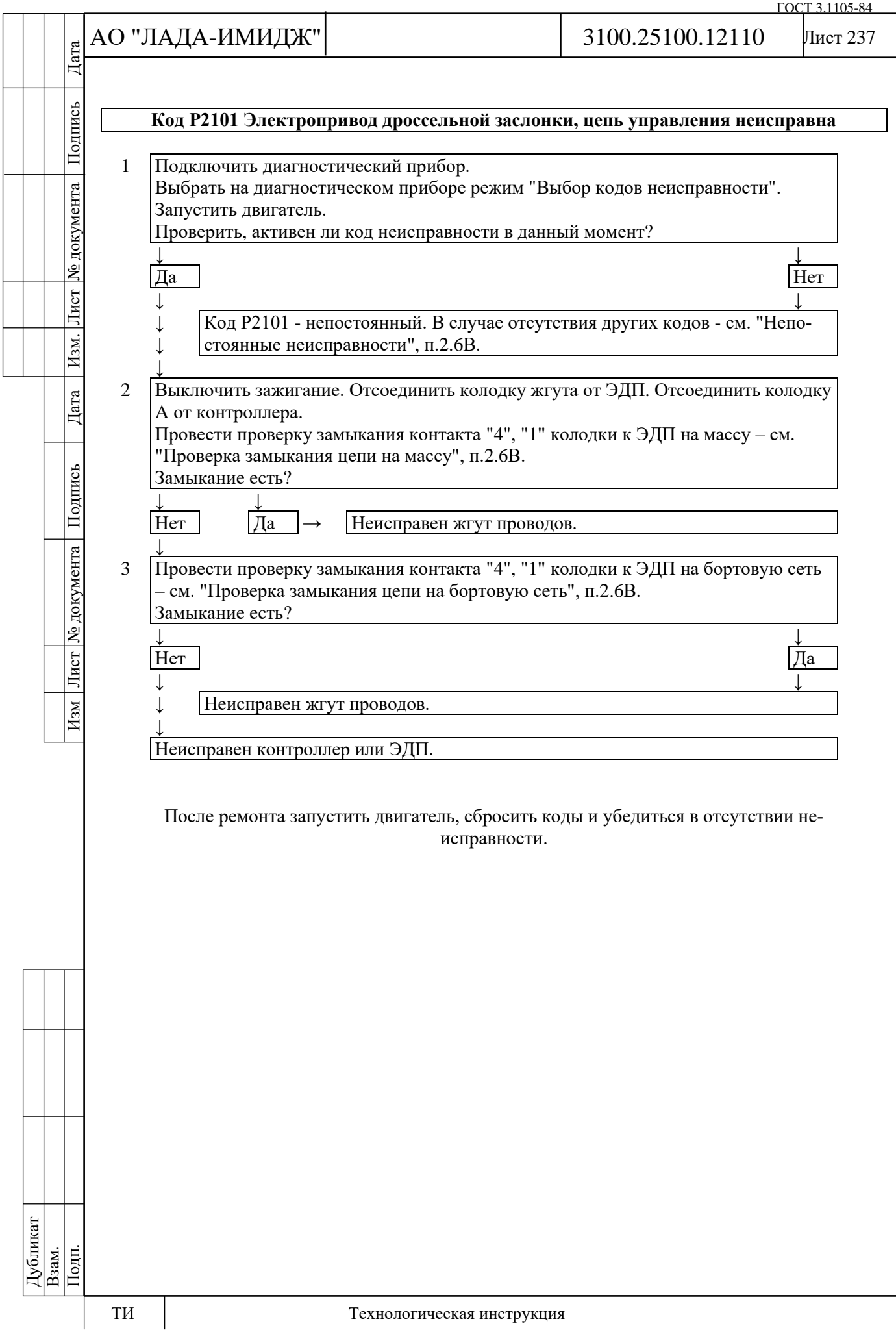

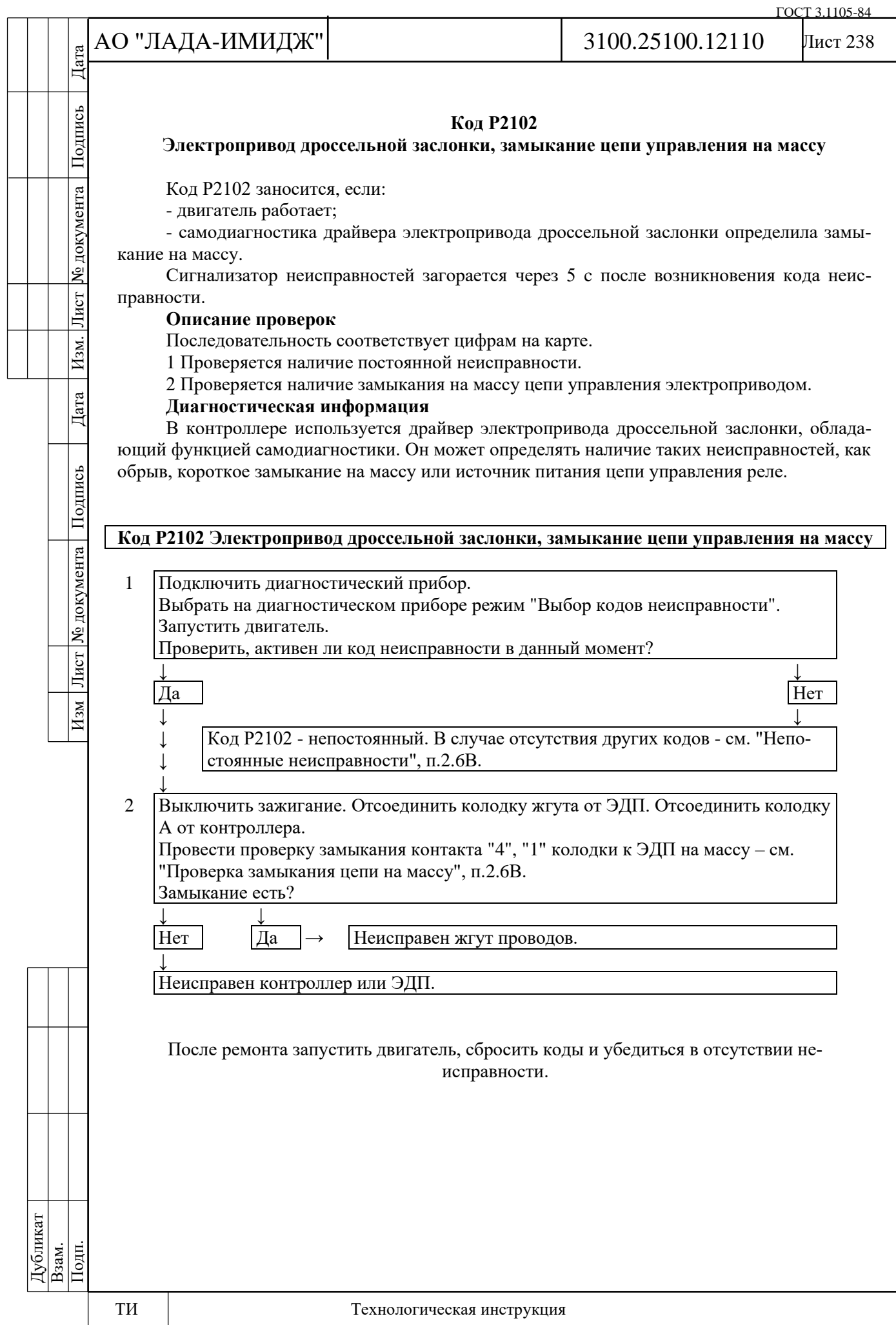

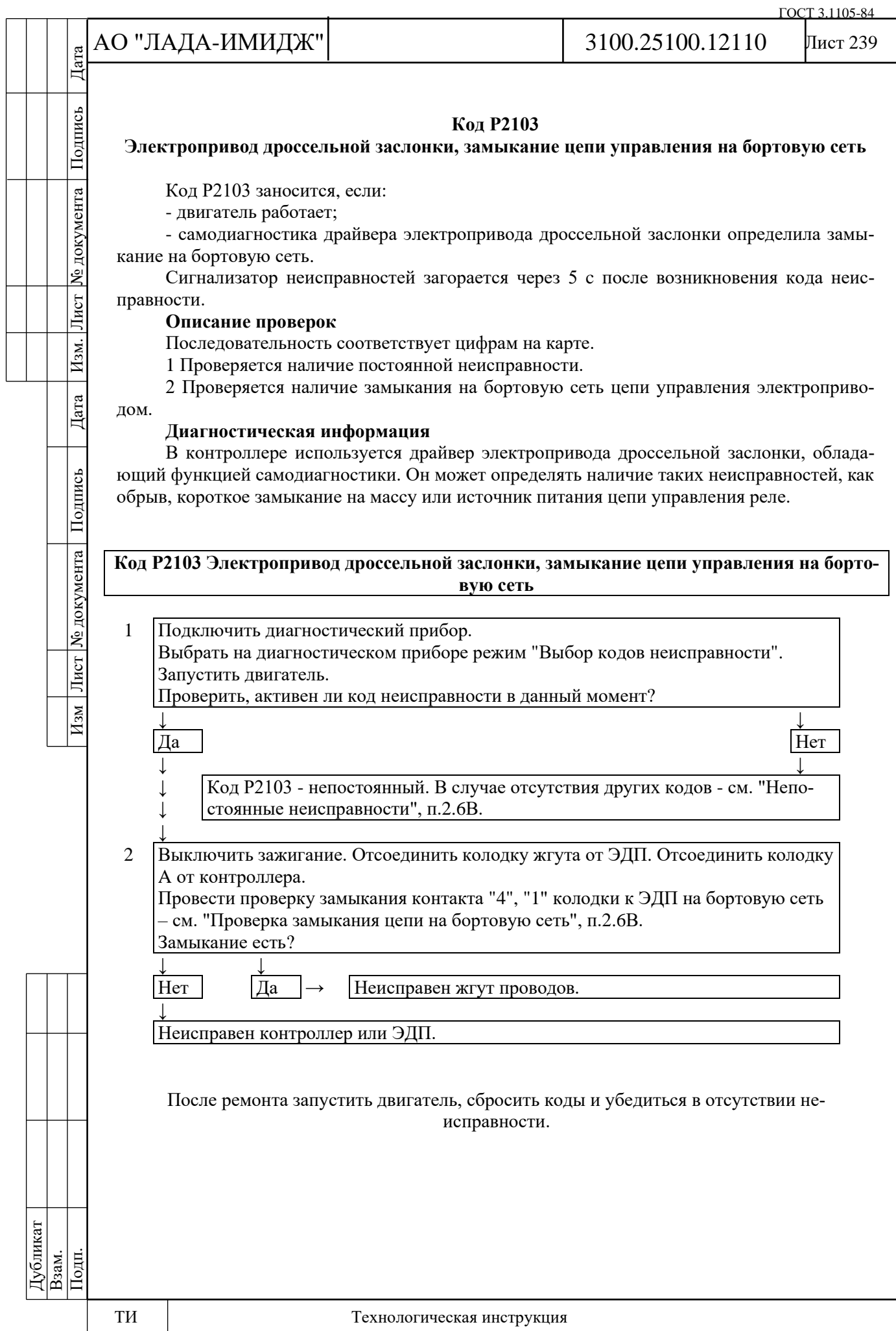

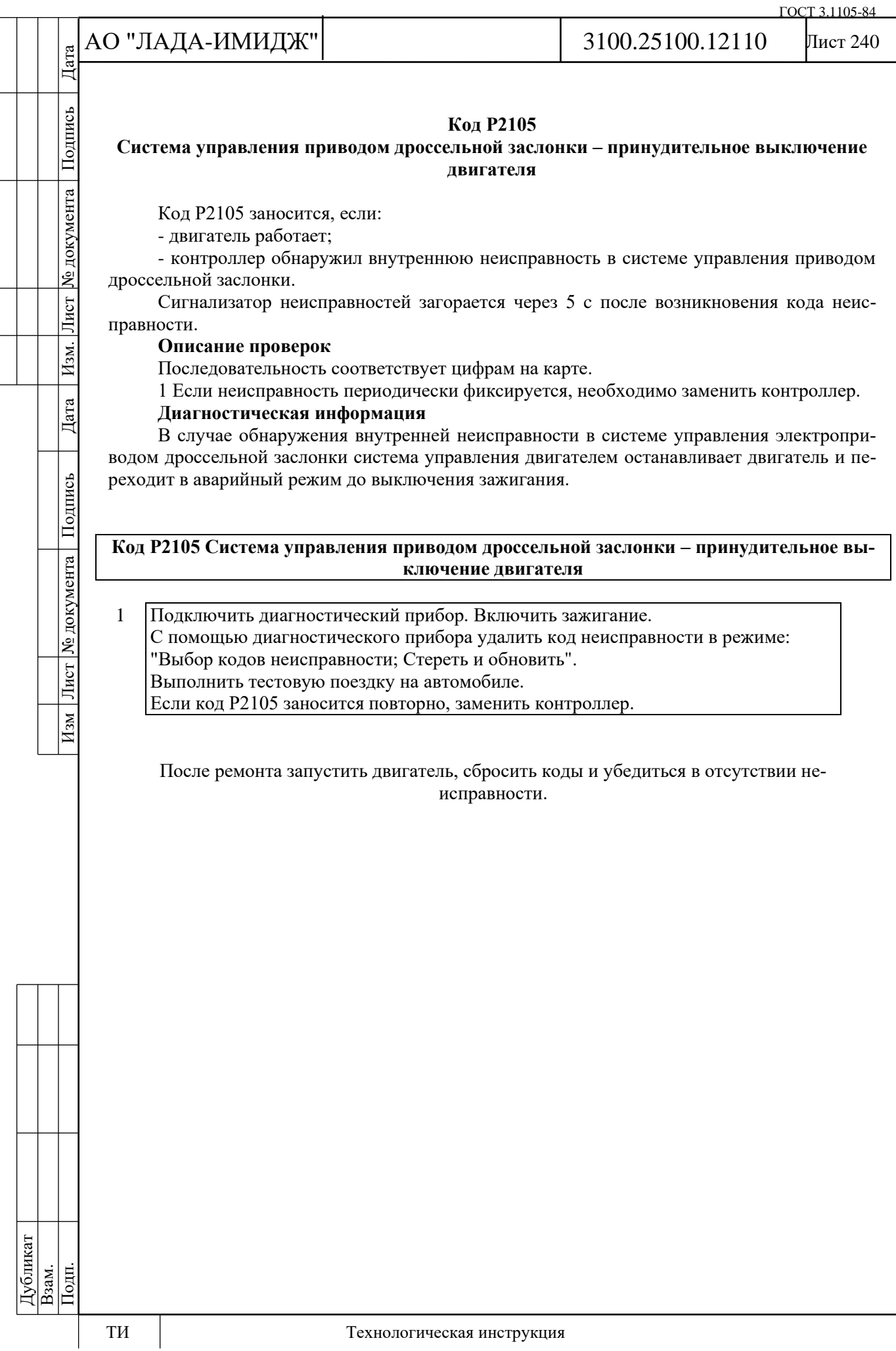

№ документа

Лист

Изм.

Дата

Подпись

Лист № документа

 $M<sub>3M</sub>$ 

# Лист 241

# **Код Р2122**

# **Цепь датчика положения педали А, низкий уровень сигнала**

Код Р2122 заносится, если:

- зажигание включено;

- сигнал датчика положения педали акселератора А (параметр **АЦП Датчик положения педали акселератора 1**) меньше 0,45 В в течение 0,2 с.

Сигнализатор неисправностей загорается через 5 c после возникновения кода неисправности.

### **Описание проверок**

Последовательность соответствует цифрам на карте.

1 С помощью диагностического прибора проверяется, активен ли код Р2122 в момент диагностики.

2 Выполняется проверка контроллера: на контакт "2" колодки к ДППА должно поступать опорное напряжение 5 В с контроллера.

3 Выполняется проверка сигнальной цепи на наличие обрыва или замыкания на массу.

4 Выполняется проверка контроллера: при перемыкании контактов "2" и "4" колодки к ДППА с помощью пробника сигнал ДППА А на диагностическом приборе должен изменяться.

# **Диагностическая информация**

При обнаружении неисправности цепи ДППА А система управления двигателем будет работать в аварийном режиме до конца текущей поездки.

Возможны следующие аварийные режимы:

- ограничение мощности двигателя, если исправна цепь ДППА В;

- холостой ход, если неисправны цепи ДППА А и ДППА В.

Диагностический прибор в режиме "Мониторинг: Выбор группы сигналов – Аналоговые входы" показывает сигналы ДППА А (параметр **АЦП Датчик положения педали акселератора 1**) и ДППА В (параметр **АЦП Датчик положения педали акселератора 2**) в вольтах.

Сигналы ДППА А и ДППА В увеличиваются пропорционально нажатию педали акселератора. При любом положении педали акселератора сигнал ДППА А должен быть в два раза больше сигнала ДППА В.

При отпущенной педали акселератора сигнал ДППА А должен находиться в диапазоне 0,50…0,85 В, сигнал ДППА В должен находиться в диапазоне 0,25…0,43 В.

Для расчета положения педали акселератора, выраженного в процентах (параметр **Положение педали газа**), используется минимальный сигнал из **АЦП ДППА 1** и 2 × **АЦП ДППА 2**.

При каждом включении зажигания контроллер определяет нулевое положение педали акселератора. Значение 100 % педали акселератора (параметр **Положение педали газа**) достигается при напряжении 4,0 В / 2,0 В с датчика ДППА А / ДППА В. При полностью нажатой педали акселератора параметр АЦП сигнала ДППА А должен находиться в диапазоне 4,20…4,60 В, параметр АЦП сигнала ДППА В должен находиться в диапазоне 2,10…2,30 В.

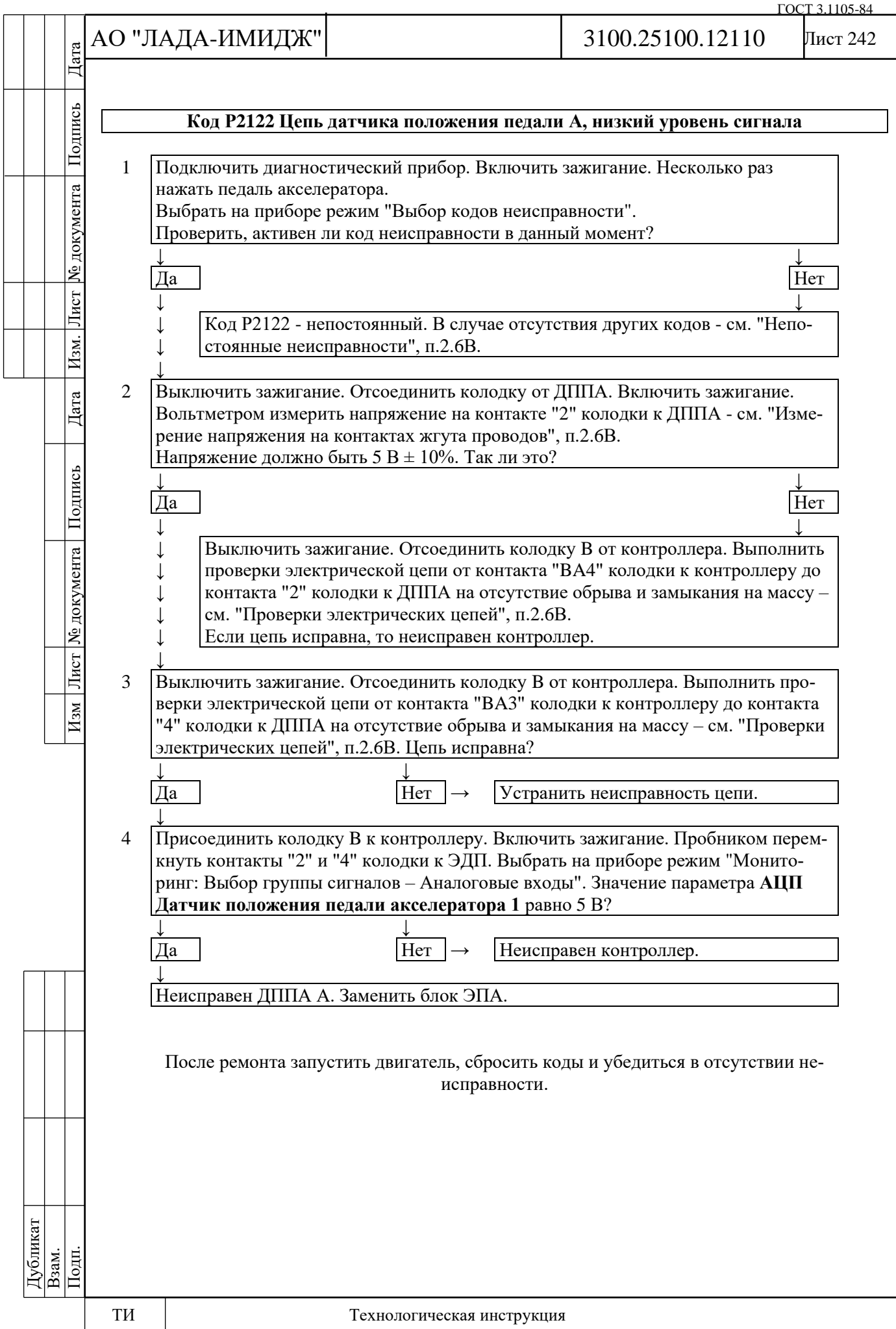

# Лист 243

# **Код Р2123**

# **Цепь датчика положения педали А, высокий уровень сигнала**

Код Р2123 заносится, если:

- зажигание включено;

- сигнал датчика положения педали акселератора А (параметр **АЦП Датчик положения педали акселератора 1**) больше 4,78 В в течение 0,2 с.

Сигнализатор неисправностей загорается через 5 c после возникновения кода неисправности.

# **Описание проверок**

Последовательность соответствует цифрам на карте.

1 С помощью диагностического прибора проверяется, активен ли код Р2123 в момент диагностики.

2 Выполняется проверка напряжения в сигнальной цепи ДППА А с отключенным датчиком. Напряжение должно быть около 0 В.

3 Выполняется проверка цепи массы ДППА А на наличие обрыва.

4 Повторно выполняется проверка напряжения в сигнальной цепи ДППА А после замены контроллера.

# **Диагностическая информация**

При обнаружении неисправности цепи ДППА А система управления двигателем будет работать в аварийном режиме до конца текущей поездки.

Возможны следующие аварийные режимы:

- ограничение мощности двигателя, если исправна цепь ДППА В;

- холостой ход, если неисправны цепи ДППА А и ДППА В.

Диагностический прибор в режиме "Мониторинг: Выбор группы сигналов – аналоговые входы" показывает сигналы ДППА А (параметр **АЦП Датчик положения педали акселератора 1**) и ДППА В (параметр **АЦП Датчик положения педали акселератора 2**) в вольтах.

Сигналы ДППА А и ДППА В увеличиваются пропорционально нажатию педали акселератора. При любом положении педали акселератора сигнал ДППА А должен быть в два раза больше сигнала ДППА В.

При отпущенной педали акселератора сигнал ДППА А должен находиться в диапазоне 0,50…0,85 В, сигнал ДППА В должен находиться в диапазоне 0,25…0,43 В.

Для расчета положения педали акселератора, выраженного в процентах (параметр **Положение педали газа**), используется минимальный сигнал из **АЦП ДППА 1** и 2 × **АЦП ДППА 2**.

При каждом включении зажигания контроллер определяет нулевое положение педали акселератора. Значение 100 % педали акселератора (параметр **Положение педали газа**) достигается при напряжении 4,0 В / 2,0 В с датчика ДППА А / ДППА В. При полностью нажатой педали акселератора параметр АЦП сигнала ДППА А должен находиться в диапазоне 4,20…4,60 В, параметр АЦП сигнала ДППА В должен находиться в диапазоне 2,10…2,30 В.

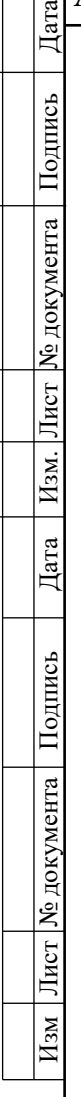

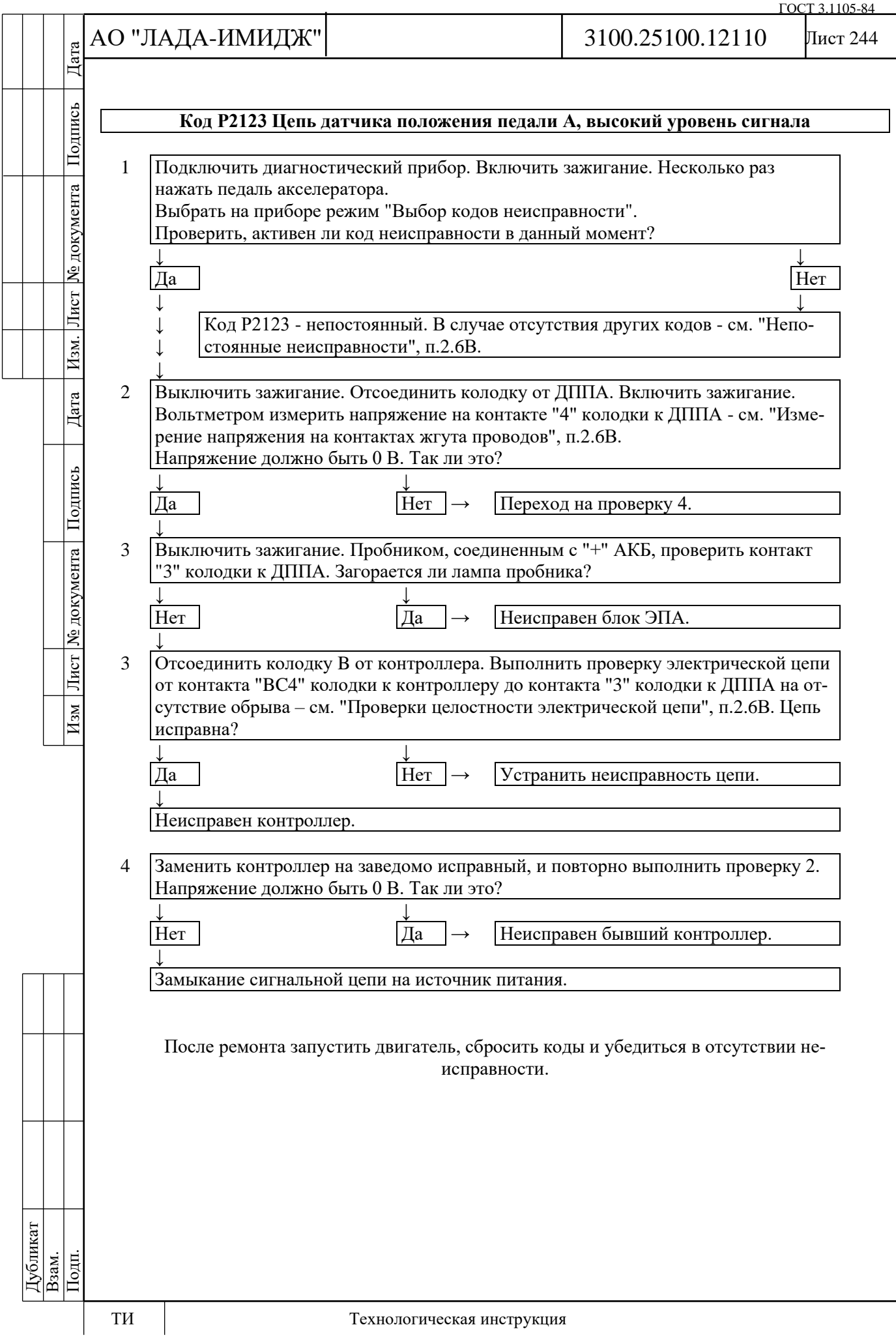

№ документа

Лист

Изм.

Дата

Подпись

Лист № документа

 $M<sub>3M</sub>$ 

### Лист 245

# **Код Р2127**

# **Цепь датчика положения педали В, низкий уровень сигнала**

Код Р2127 заносится, если:

- зажигание включено;

- сигнал датчика положения педали акселератора В (параметр **АЦП Датчик положения педали акселератора 2**) меньше 0,16 В в течение 0,2 с.

Сигнализатор неисправностей загорается через 5 c после возникновения кода неисправности.

### **Описание проверок**

Последовательность соответствует цифрам на карте.

1 С помощью диагностического прибора проверяется, активен ли код Р2127 в момент диагностики.

2 Выполняется проверка контроллера: на контакт "1" колодки к ДППА должно поступать опорное напряжение 5 В с контроллера.

3 Выполняется проверка сигнальной цепи на наличие обрыва или замыкания на массу.

4 Выполняется проверка контроллера: при перемыкании контактов "6" и "1" колодки к ДППА с помощью пробника сигнал ДППА В на диагностическом приборе должен изменяться.

# **Диагностическая информация**

При обнаружении неисправности цепи ДППА В система управления двигателем будет работать в аварийном режиме до конца текущей поездки.

Возможны следующие аварийные режимы:

- ограничение мощности двигателя, если исправна цепь ДППА А;

- холостой ход, если неисправны цепи ДППА А и ДППА В.

Диагностический прибор в режиме "Мониторинг: Выбор группы сигналов – Аналоговые входы" показывает сигналы ДППА А (параметр **АЦП Датчик положения педали акселератора 1**) и ДППА В (параметр **АЦП Датчик положения педали акселератора 2**) в вольтах.

Сигналы ДППА А и ДППА В увеличиваются пропорционально нажатию педали акселератора. При любом положении педали акселератора сигнал ДППА А должен быть в два раза больше сигнала ДППА В.

При отпущенной педали акселератора сигнал ДППА А должен находиться в диапазоне 0,50…0,85 В, сигнал ДППА В должен находиться в диапазоне 0,25…0,43 В.

Для расчета положения педали акселератора, выраженного в процентах (параметр **Положение педали газа**), используется минимальный сигнал из **АЦП ДППА 1** и 2 × **АЦП ДППА 2**.

При каждом включении зажигания контроллер определяет нулевое положение педали акселератора. Значение 100 % педали акселератора (параметр **Положение педали газа**) достигается при напряжении 4,0 В / 2,0 В с датчика ДППА А / ДППА В. При полностью нажатой педали акселератора параметр АЦП сигнала ДППА А должен находиться в диапазоне 4,20…4,60 В, параметр АЦП сигнала ДППА В должен находиться в диапазоне 2,10…2,30 В.

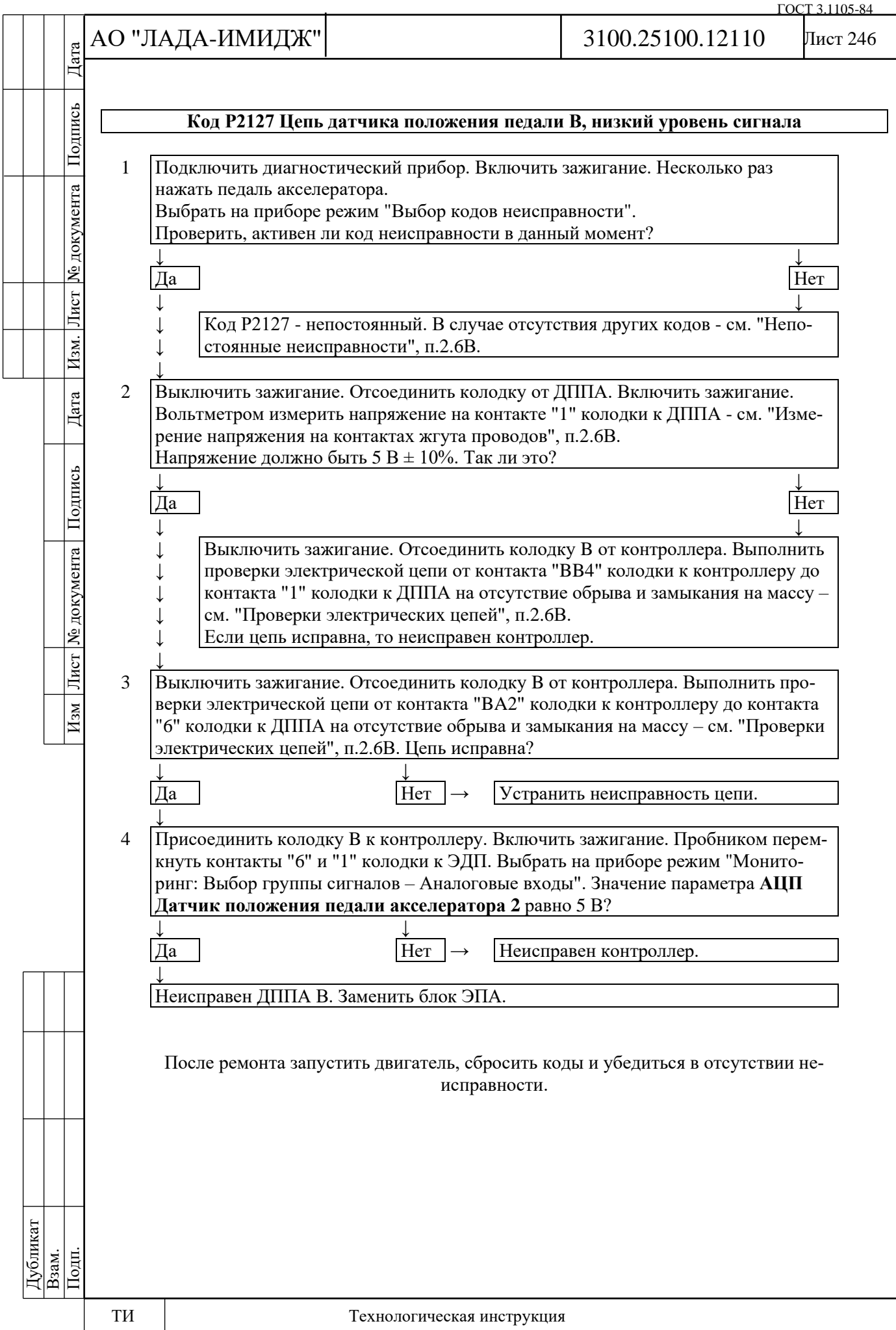

№ документа

Лист

Изм.

Дата

Подпись

Лист № документа

 $M_{3M}$ 

# Лист 247

# **Код Р2128**

# **Цепь датчика положения педали В, высокий уровень сигнала**

Код Р2128 заносится, если:

- зажигание включено;

- сигнал датчика положения педали акселератора В (параметр **АЦП Датчик положения педали акселератора 2**) больше 2,39 В в течение 0,2 с.

Сигнализатор неисправностей загорается через 5 c после возникновения кода неисправности.

# **Описание проверок**

Последовательность соответствует цифрам на карте.

1 С помощью диагностического прибора проверяется, активен ли код Р2128 в момент диагностики.

2 Выполняется проверка напряжения в сигнальной цепи ДППА В с отключенным датчиком. Напряжение должно быть около 0 В.

3 Выполняется проверка цепи массы ДППА В на наличие обрыва.

4 Повторно выполняется проверка напряжения в сигнальной цепи ДППА В после замены контроллера.

# **Диагностическая информация**

При обнаружении неисправности цепи ДППА В система управления двигателем будет работать в аварийном режиме до конца текущей поездки.

Возможны следующие аварийные режимы:

- ограничение мощности двигателя, если исправна цепь ДППА А;

- холостой ход, если неисправны цепи ДППА А и ДППА В.

Диагностический прибор в режиме "Мониторинг: Выбор группы сигналов – Аналоговые входы" показывает сигналы ДППА А (параметр **АЦП Датчик положения педали акселератора 1**) и ДППА В (параметр **АЦП Датчик положения педали акселератора 2**) в вольтах.

Сигналы ДППА А и ДППА В увеличиваются пропорционально нажатию педали акселератора. При любом положении педали акселератора сигнал ДППА А должен быть в два раза больше сигнала ДППА В.

При отпущенной педали акселератора сигнал ДППА А должен находиться в диапазоне 0,50…0,85 В, сигнал ДППА В должен находиться в диапазоне 0,25…0,43 В.

Для расчета положения педали акселератора, выраженного в процентах (параметр **Положение педали газа**), используется минимальный сигнал из **АЦП ДППА 1** и 2 × **АЦП ДППА 2**.

При каждом включении зажигания контроллер определяет нулевое положение педали акселератора. Значение 100 % педали акселератора (параметр **Положение педали газа**) достигается при напряжении 4,0 В / 2,0 В с датчика ДППА А / ДППА В. При полностью нажатой педали акселератора параметр АЦП сигнала ДППА А должен находиться в диапазоне 4,20…4,60 В, параметр АЦП сигнала ДППА В должен находиться в диапазоне 2,10…2,30 В.

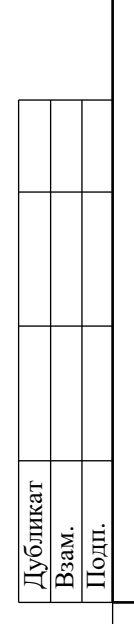

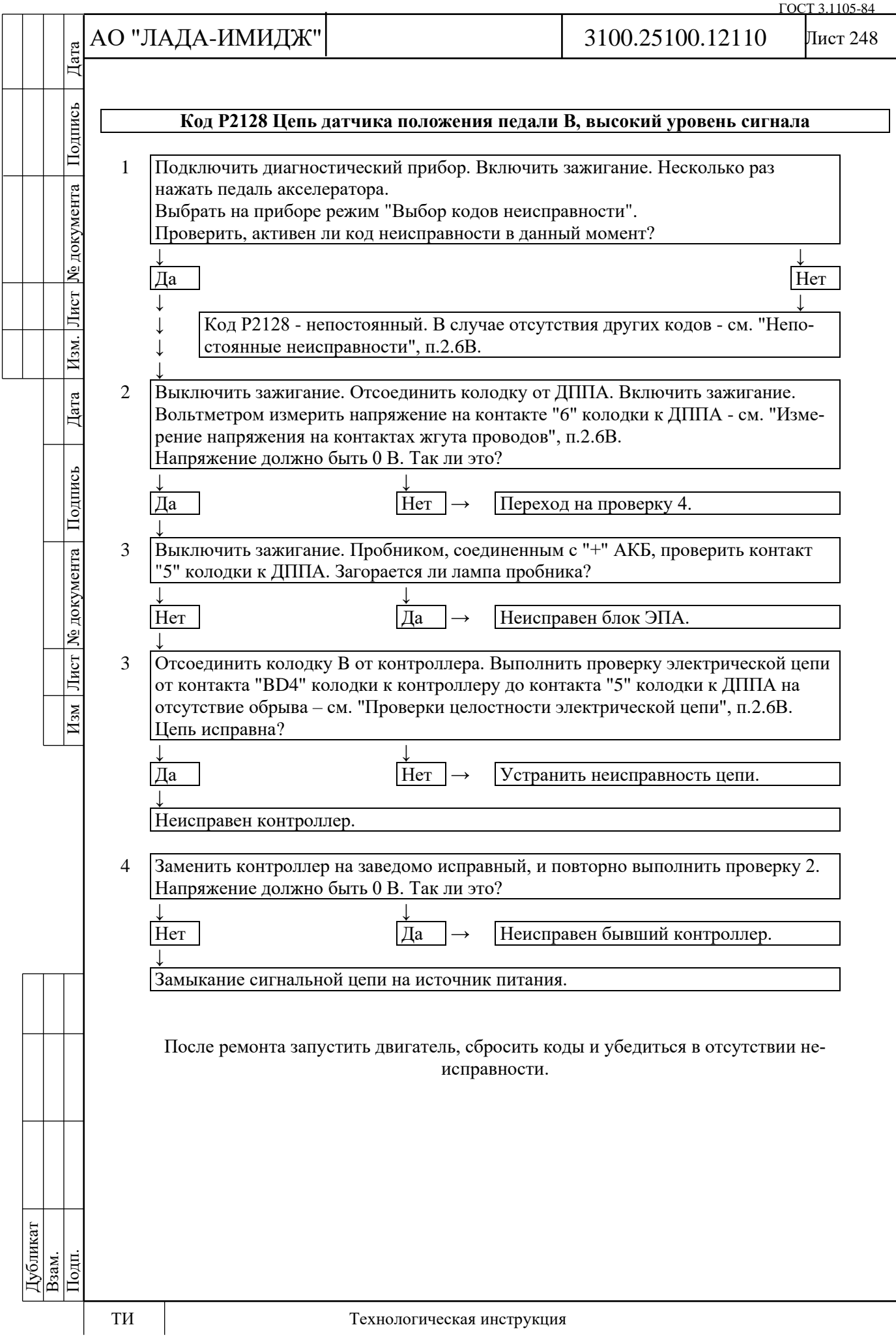

№ документа

Лист

Изм.

Дата

Подпись

Лист | № документа |

 $\sqrt{\frac{M_{\rm SM}}{M_{\rm BH}}}$ 

### Лист 249

# **Код Р2135**

# **Датчики "А" / "В" положения дроссельной заслонки, рассогласование сигналов**

Код Р2135 заносится, если:

- зажигание включено;

- сигналы ДПДЗ А и ДПДЗ В отличаются более чем на 6% в течение 0,3 с.

Сигнализатор неисправностей загорается через 5 c после возникновения кода неисправности.

### **Описание проверок**

Последовательность соответствует цифрам на карте.

1 С помощью диагностического прибора проверяется, активен ли код Р2135 в момент диагностики.

2 Выполняется проверка цепей ДПДЗ А и ДПДЗ В на наличие обрыва.

3 Измеряется сопротивление сигнальных цепей ДПДЗ А и ДПДЗ В (контакты "5" и "6") относительно массы автомобиля.

4 Измеряется сопротивление цепи массы ДПДЗ (контакт "2") относительно массы автомобиля.

5 Измеряется напряжение в цепях ДПДЗ относительно массы автомобиля.

6 Повторно измеряется напряжение в цепях ДПДЗ относительно массы автомобиля при замененном контроллере.

7 Повторно измеряется сопротивление сигнальных цепей ДПДЗ А и ДПДЗ В (контакты "5" и "6") относительно массы автомобиля при замененном контроллере.

**Диагностическая информация**

Диагностический прибор в режиме "Мониторинг: Выбор группы сигналов – Аналоговые входы" показывает сигналы ДПДЗ А (параметр **АЦП Датчик положения дроссельной заслонки 1**) и ДПДЗ В (параметр **АЦП Датчик положения дроссельной заслонки 2**) в вольтах.

При открытии дроссельной заслонки сигнал ДПДЗ А увеличивается, сигнал ДПДЗ В уменьшается.

При полностью закрытой дроссельной заслонке сигнал ДПДЗ А должен находиться в диапазоне 0,30…0,58 В, сигнал ДПДЗ В должен находиться в диапазоне 4,42…4,70 В.

Сумма сигналов ДПДЗ А и ДПДЗ В должна быть равна (5±0,1) В при любом положении дроссельной заслонки.

Контроллер пересчитывает напряжение сигналов ДПДЗ А и ДПДЗ В в процент открытия дроссельной заслонки.

Диагностический прибор в режиме "Мониторинг: Выбор группы сигналов – Таблица общих параметров" отображает процент открытия дроссельной заслонки (параметр **Положение дроссельной заслонки**), который рассчитывается как среднее арифметическое сигналов ДПДЗ А (%) и ДПДЗ В (%). 0 % соответствует полностью закрытой дроссельной заслонке. 100 % соответствует максимальному открытию дроссельной заслонки.

Для контроля рассогласования используются сигналы ДПДЗ А (%) и ДПДЗ В (%).

При обнаружении рассогласования сигналов ДПДЗ А и ДПДЗ В система управления двигателем будет работать в аварийном режиме до конца текущей поездки.

Возможны следующие аварийные режимы:

- ограничение мощности двигателя, если контроллер определил, какой из датчиков неисправен;

- обесточивание электропривода дроссельной заслонки и ограничение оборотов двигателя (2500 об/мин), если контроллер не доверяет сигналам обоих датчиков.

Если электропривод дроссельной заслонки обесточен, с помощью прямой и возвратной пружин дроссельная заслонка удерживается в положении Limp home (6-8%).

В случае замены ЭДП или контроллера ЭСУД, или сброса контроллера с помощью диагностического прибора (режим "Функции; Сброс "Первая инициализация") необходимо выполнить процедуру адаптации нуля дроссельной заслонки.

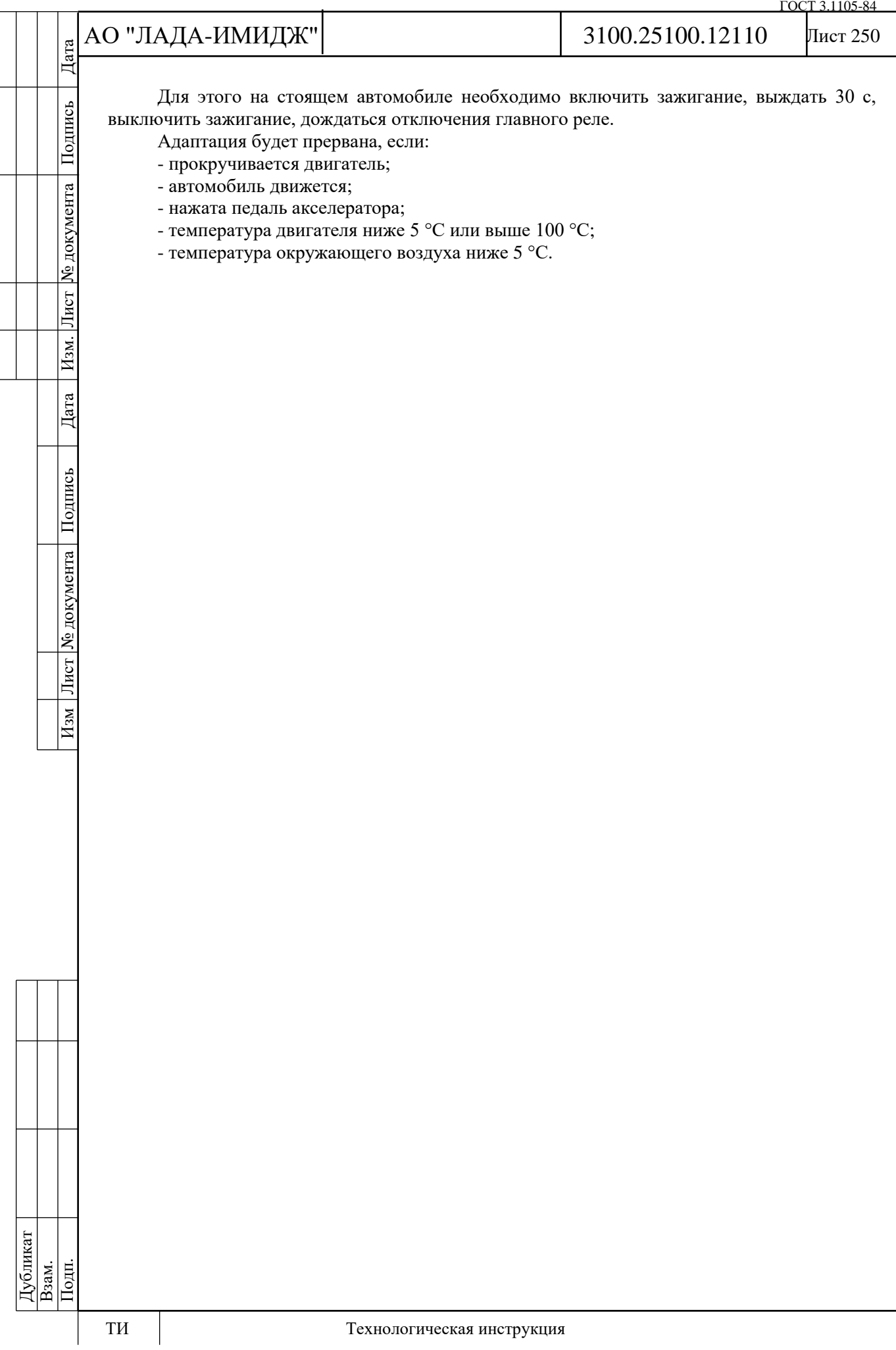

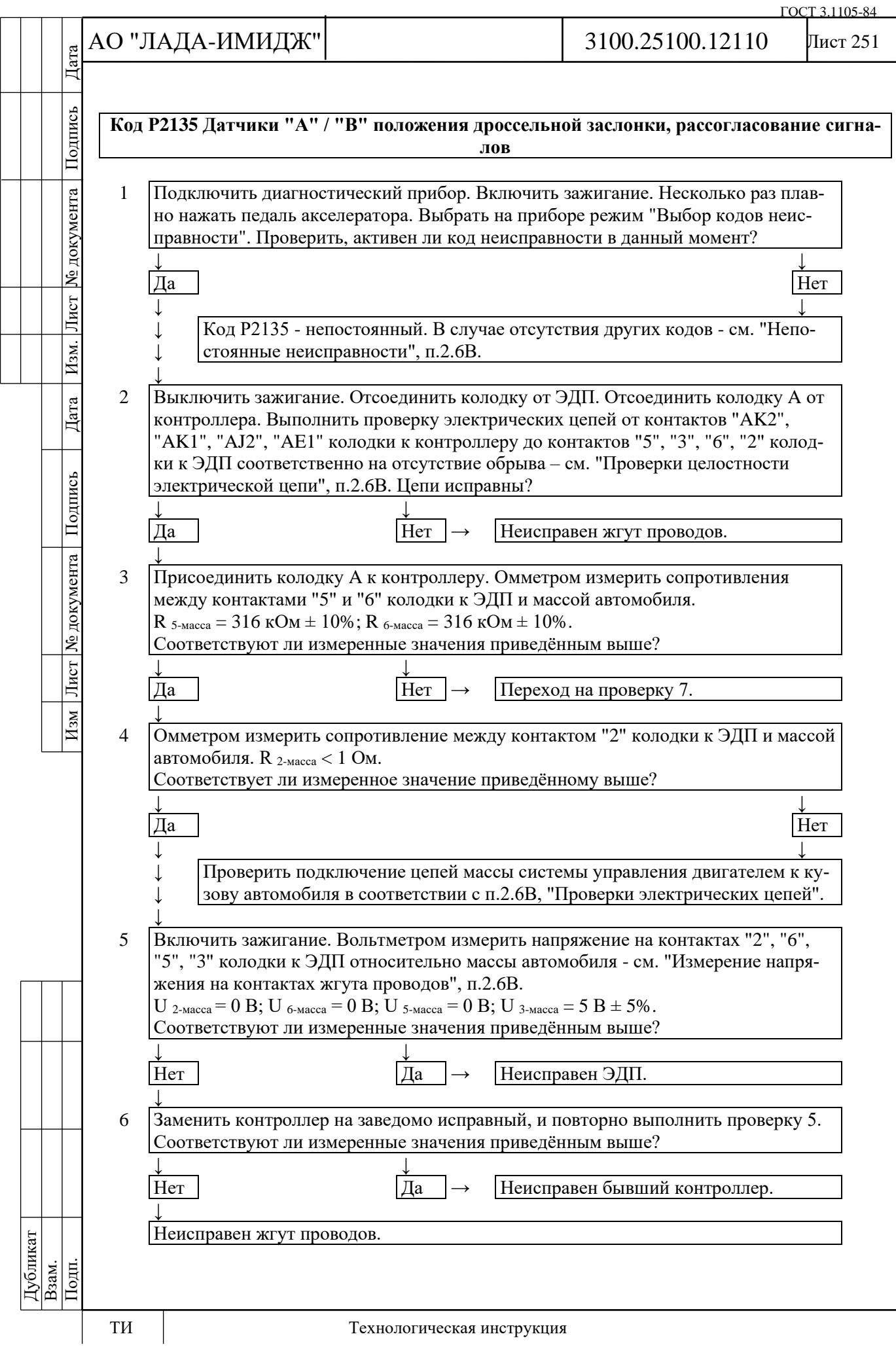

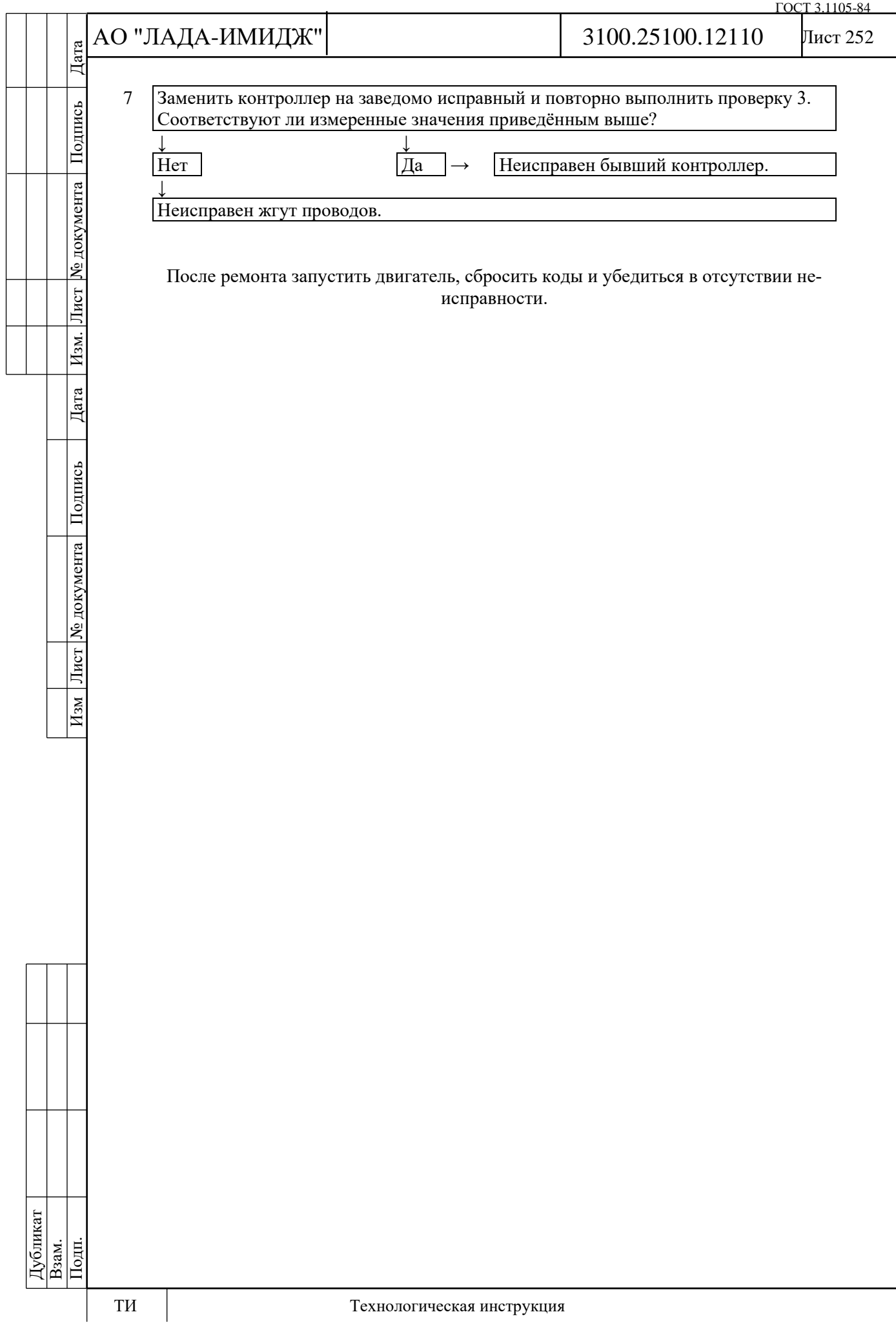
## Лист 253

## **Код Р2138**

## **Датчики "А" / "В" положения педали акселератора, рассогласование сигналов**

Код Р2138 заносится, если:

- зажигание включено;

- уменьшенный в два раза сигнал датчика положения педали акселератора A (параметр **АЦП Датчик положения педали акселератора 1**) и сигнал датчика положения педали акселератора В (параметр **АЦП Датчик положения педали акселератора 2**) отличаются на величину порога в течение 0,25 с.

Сигнализатор неисправностей загорается через 5 c после возникновения кода неисправности.

## **Описание проверок**

Последовательность соответствует цифрам на карте.

1 С помощью диагностического прибора проверяется, активен ли код Р2138 в момент диагностики.

2 Выполняется проверка цепей ДППА А и ДППА В на наличие обрыва.

3 Измеряется сопротивление сигнальных цепей ДППА А и ДППА В (контакты "4" и "6") относительно массы автомобиля.

4 Измеряется сопротивление цепи массы ДППА А и ДППА В (контакты "3" и "5") относительно массы автомобиля.

5 Измеряется напряжение в цепях ДППА относительно массы автомобиля.

6 Повторно измеряется напряжение в цепях ДППА относительно массы автомобиля при замененном контроллере.

7 Повторно измеряется сопротивление сигнальных цепей ДППА А и ДППА В (контакты "4" и "6") относительно массы автомобиля при замененном контроллере.

## **Диагностическая информация**

При обнаружении рассогласования сигналов ДППА А и ДППА В система управления двигателем будет работать в аварийном режиме до конца текущей поездки.

Диагностический прибор в режиме "Мониторинг: Выбор группы сигналов – Аналоговые входы" показывает сигналы ДППА А (параметр **АЦП Датчик положения педали акселератора 1**) и ДППА В (параметр **АЦП Датчик положения педали акселератора 2**) в вольтах.

Сигналы ДППА А и ДППА В увеличиваются пропорционально нажатию педали акселератора. При любом положении педали акселератора сигнал ДППА А должен быть в два раза больше сигнала ДППА В.

При отпущенной педали акселератора сигнал ДППА А должен находиться в диапазоне 0,50…0,85 В, сигнал ДППА В должен находиться в диапазоне 0,25…0,43 В.

Для расчета положения педали акселератора, выраженного в процентах (параметр **Положение педали газа**), используется минимальный сигнал из **АЦП ДППА 1** и 2 × **АЦП ДППА 2**.

При каждом включении зажигания контроллер определяет нулевое положение педали акселератора. Значение 100 % педали акселератора (параметр **"Положение педали акселератора"**) достигается при напряжении 4,0 В / 2,0 В с датчика ДППА А / ДППА В. При полностью нажатой педали акселератора параметр АЦП сигнала ДППА А должен находиться в диапазоне 4,20…4,60 В, параметр АЦП сигнала ДППА В должен находиться в диапазоне 2,10…2,30 В.

Подпись

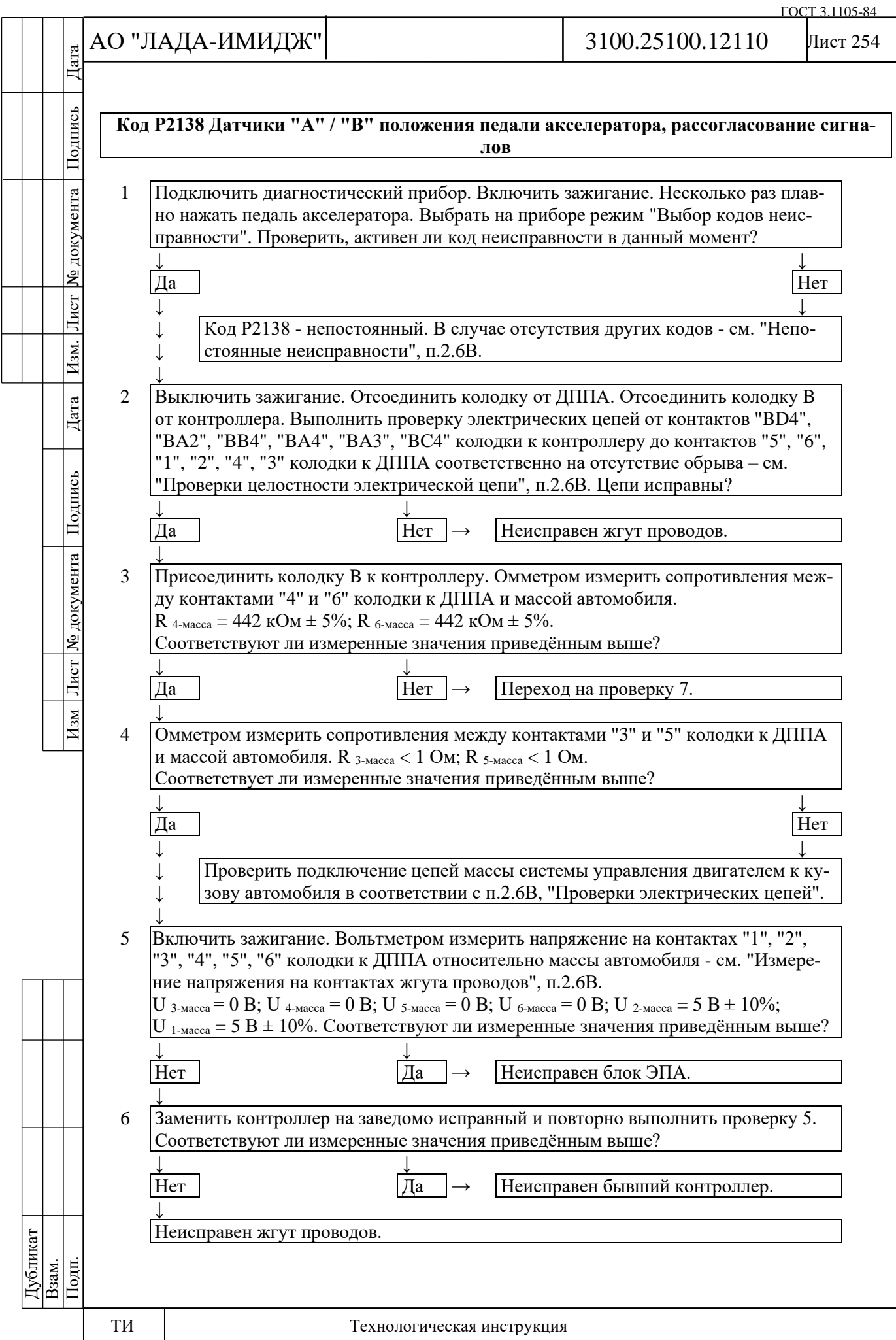

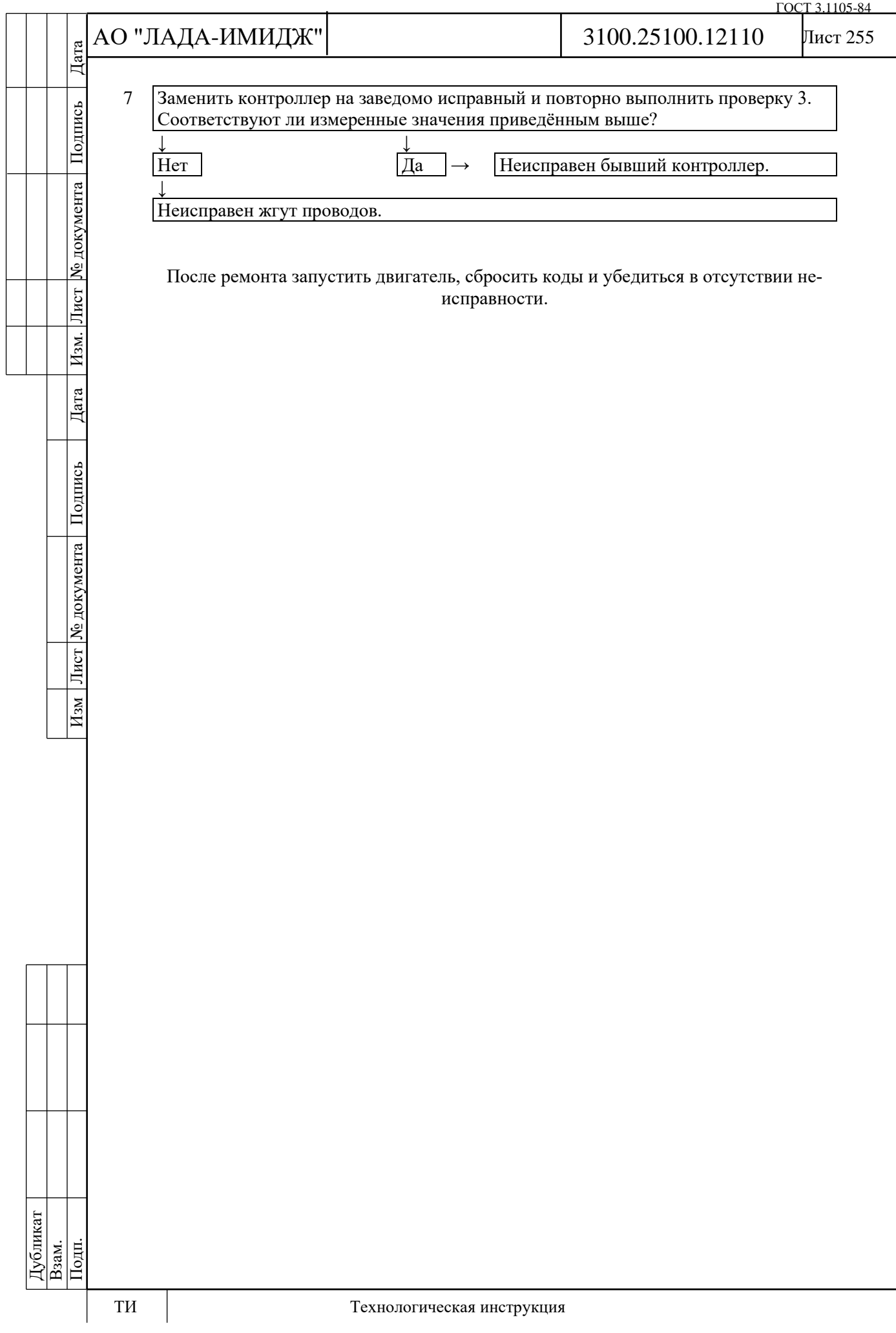

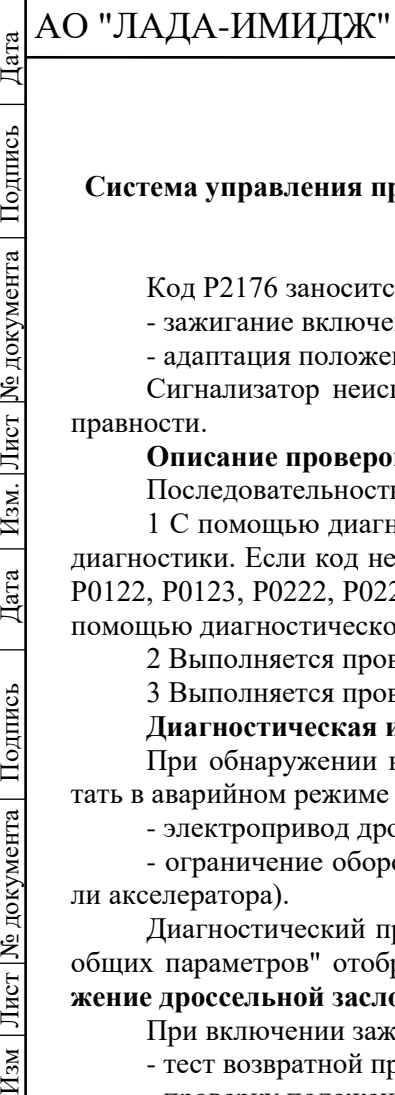

№ документа

Лист $\mid$ 

Изм.

Дата

Подпись

Лист № документа

 $H<sub>3M</sub>$ 

## 3100.25100.12110

## **Код Р2176**

## **Система управления приводом дроссельной заслонки, адаптация положения нуля заслонки не выполнена**

Код Р2176 заносится, если:

- зажигание включено;

- адаптация положения нуля дроссельной заслонки не была выполнена ни разу.

Сигнализатор неисправностей загорается через 5 c после возникновения кода неисправности.

#### **Описание проверок**

Последовательность соответствует цифрам на карте.

1 С помощью диагностического прибора проверяется, активен ли код Р2176 в момент диагностики. Если код неактивен, и одновременно в памяти контроллера отсутствуют коды Р0122, Р0123, Р0222, Р0223, Р2135, Р1545, Р1558, Р1559, то необходимо стереть код Р2176 с помощью диагностического прибора.

2 Выполняется проверка механических и электрических узлов дроссельного патрубка.

3 Выполняется проверка цепей управления электроприводом дроссельной заслонки.

#### **Диагностическая информация**

При обнаружении неисправности Р2176 система управления двигателем будет работать в аварийном режиме до конца текущей поездки:

- электропривод дроссельной заслонки обесточен;

- ограничение оборотов двигателя (до 2500 об/мин в зависимости от положения педали акселератора).

Диагностический прибор в режиме "Мониторинг: Выбор группы сигналов – Таблица общих параметров" отображает процент открытия дроссельной заслонки (параметр **Положение дроссельной заслонки**).

При включении зажигания контроллер проводит:

- тест возвратной пружины;
- проверку положения заслонки при обесточенном электроприводе;

- адаптацию нуля положения дроссельной заслонки;

- тест прямой пружины.

Если контроллер новый (адаптация проводится в первый раз), то все вышеописанные процедуры выполняются сразу после включения зажигания в течение 1,5 секунд.

Если контроллер был обучен ранее, то сразу после включения зажигания выполняется тест возвратной пружины. Остальные процедуры будут выполнены в течение следующих 30 секунд, если в это время не будет нарушено ни одно из условий:

- двигатель не прокручивается;
- автомобиль не движется;
- педаль акселератора не нажата;

- температура двигателя выше 5 °С и ниже 100 °С;

- температура окружающего воздуха выше 5 °С.

Код Р2176 указывает на то, что первое обучение контроллера было прервано по следующим причинам:

- нарушение условий проведения адаптации (см. выше);
- неисправность дроссельного патрубка;
- неисправность жгута проводов;
- неисправность контроллера.

Если электропривод дроссельной заслонки обесточен, с помощью прямой и возвратной пружин дроссельная заслонка удерживается в положении Limp home (6-8%).

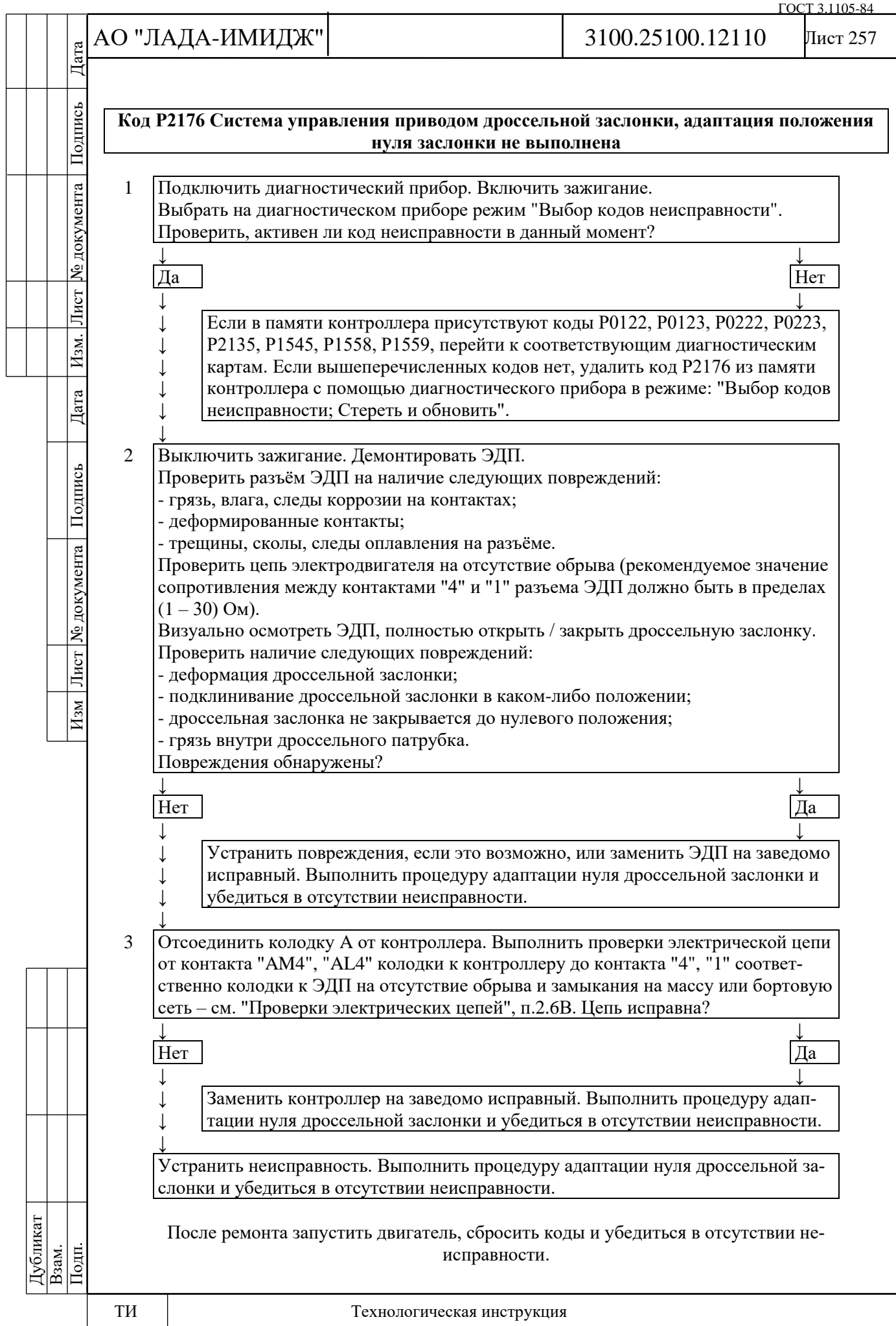

№ документа

Лист $\mid$ 

Изм.

Дата

Подпись

Лист № документа

 $M<sub>3M</sub>$ 

Код P2187 заносится, если:

- двигатель работает;

- управление топливоподачей осуществляется в режиме обратной связи по сигналу датчика кислорода (значение параметра **Обратная связь по датчику кислорода до нейтрализатора включена** = Да);

- активизирована функция адаптации топливоподачи (значение параметра **Готовность к адаптации по обратной связи (Признак сохранения результатов обучения по датчику кислорода)** = Да);

- значение параметра **Параметр адаптации топливоподачи на холостом ходу** выходит за верхний предел допустимого диапазона (больше 5).

Сигнализатор неисправностей загорается на 3-ей поездке после возникновения устойчивой неисправности.

#### **Описание проверок**

Последовательность соответствует цифрам на карте.

1 Анализируется диагностическая информация.

2 На работающем двигателе с помощью диагностического прибора имитируются условия возникновения неисправности.

3 Проверяются системы и узлы, неисправность которых может привести к возникновению кода.

4 При проведении повторной проверки №2 после устранения возможной причины неисправности значение параметра **Текущий коэффициент коррекции топливоподачи** не должно выходить за пределы диапазона  $1\pm0,1$ .

## **Диагностическая информация**

Неисправность непостоянного характера может быть вызвана наличием следующих неисправностей:

**Ненадежное соединение контактов колодок жгута системы зажигания, датчика и контроллера.** Осмотреть разъемы датчика и контроллера, колодки жгута на полноту и правильность сочленения, повреждения замков, наличие поврежденных контактов и качество соединения контактов с проводом.

**Неправильная трасса жгута проводов.** Убедиться в том, что отвод к датчику не касается элементов системы выпуска отработавших газов.

**Повреждения жгута**. Проверить жгут на наличие повреждений. Если жгут внешне в норме, пошевелить соответствующую колодку и жгут, одновременно наблюдая за показаниями диагностического прибора.

**Ненадежное заземление контроллера.** Проверить надежность присоединения проводов жгута системы зажигания к блоку цилиндров. Убедиться в отсутствии загрязнения контактов.

**Деградация УДК.** Заменить УДК.

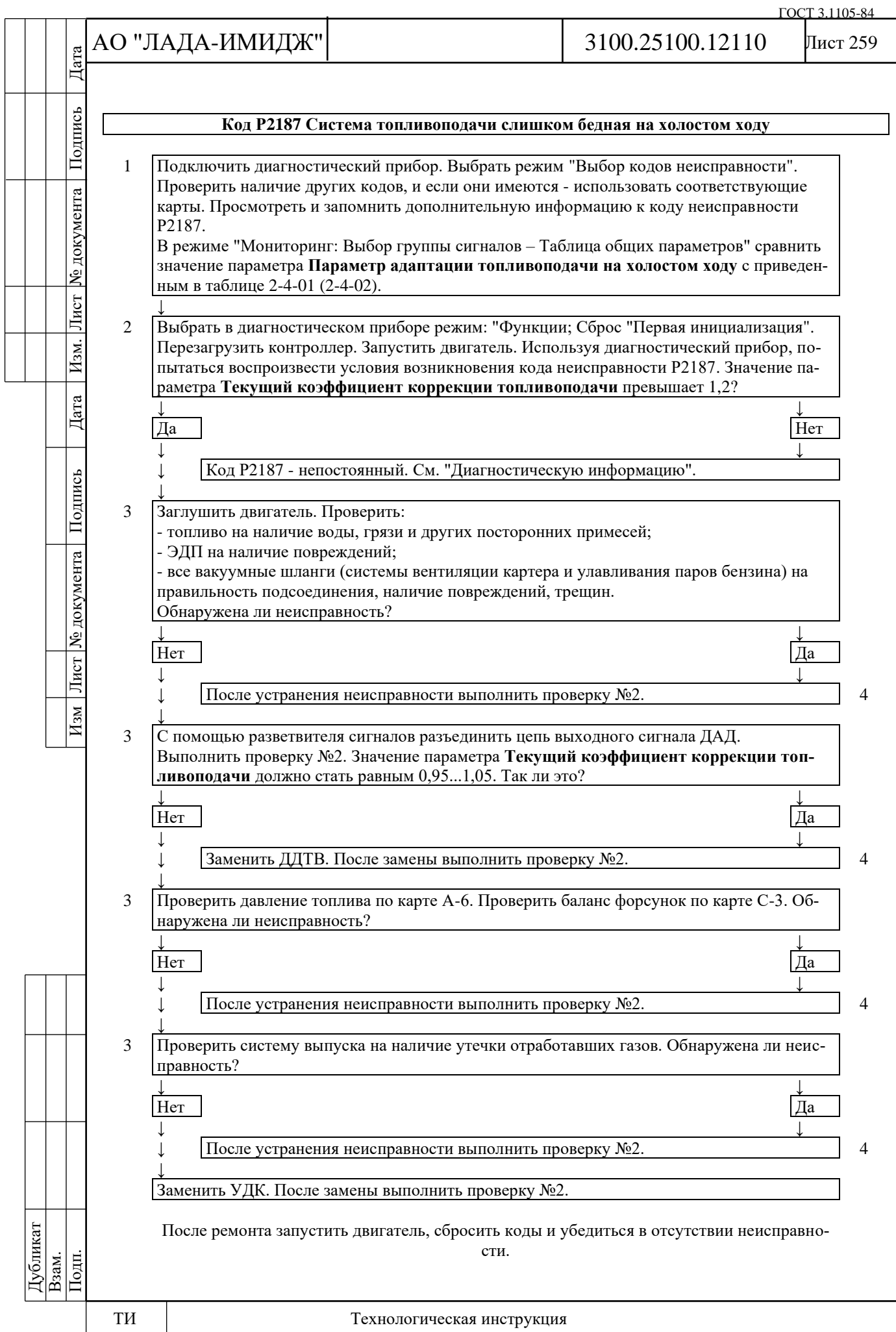

№ документа

Лист $\mid$ 

Изм.

Дата

Подпись

Лист № документа

 $M<sub>3M</sub>$ 

Код P2188 заносится, если:

- двигатель работает;

- управление топливоподачей осуществляется в режиме обратной связи по сигналу датчика кислорода (значение параметра **Обратная связь по датчику кислорода до нейтрализатора включена** = Да);

- активизирована функция адаптации топливоподачи (значение параметра **Готовность к адаптации по обратной связи (Признак сохранения результатов обучения по датчику кислорода)** = Да);

- значение параметра **Параметр адаптации топливоподачи на холостом ходу** выходит за нижний предел допустимого диапазона (меньше -5).

Сигнализатор неисправностей загорается на 3-ей поездке после возникновения устойчивой неисправности.

#### **Описание проверок**

Последовательность соответствует цифрам на карте.

1 Анализируется диагностическая информация.

2 На работающем двигателе с помощью диагностического прибора имитируются условия возникновения неисправности.

3 Проверяются системы и узлы, неисправность которых может привести к возникновению кода.

4 При проведении повторной проверки №2 после устранения возможной причины неисправности значение параметра **Текущий коэффициент коррекции топливоподачи** не должно выходить за пределы диапазона  $1\pm0,1$ .

## **Диагностическая информация**

Неисправность непостоянного характера может быть вызвана наличием следующих неисправностей:

**Ненадежное соединение контактов колодок жгута системы зажигания, датчика и контроллера.** Осмотреть разъемы датчика и контроллера, колодки жгута на полноту и правильность сочленения, повреждения замков, наличие поврежденных контактов и качество соединения контактов с проводом.

**Неправильная трасса жгута проводов.** Убедиться в том, что отвод к датчику не касается элементов системы выпуска отработавших газов.

**Повреждения жгута.** Проверить жгут на наличие повреждений. Если жгут внешне в норме, пошевелить соответствующую колодку и жгут, одновременно наблюдая за показаниями диагностического прибора.

**Ненадежное заземление контроллера.** Проверить надежность присоединения проводов жгута системы зажигания к блоку цилиндров. Убедиться в отсутствии загрязнения контактов.

**Деградация УДК.** Заменить УДК.

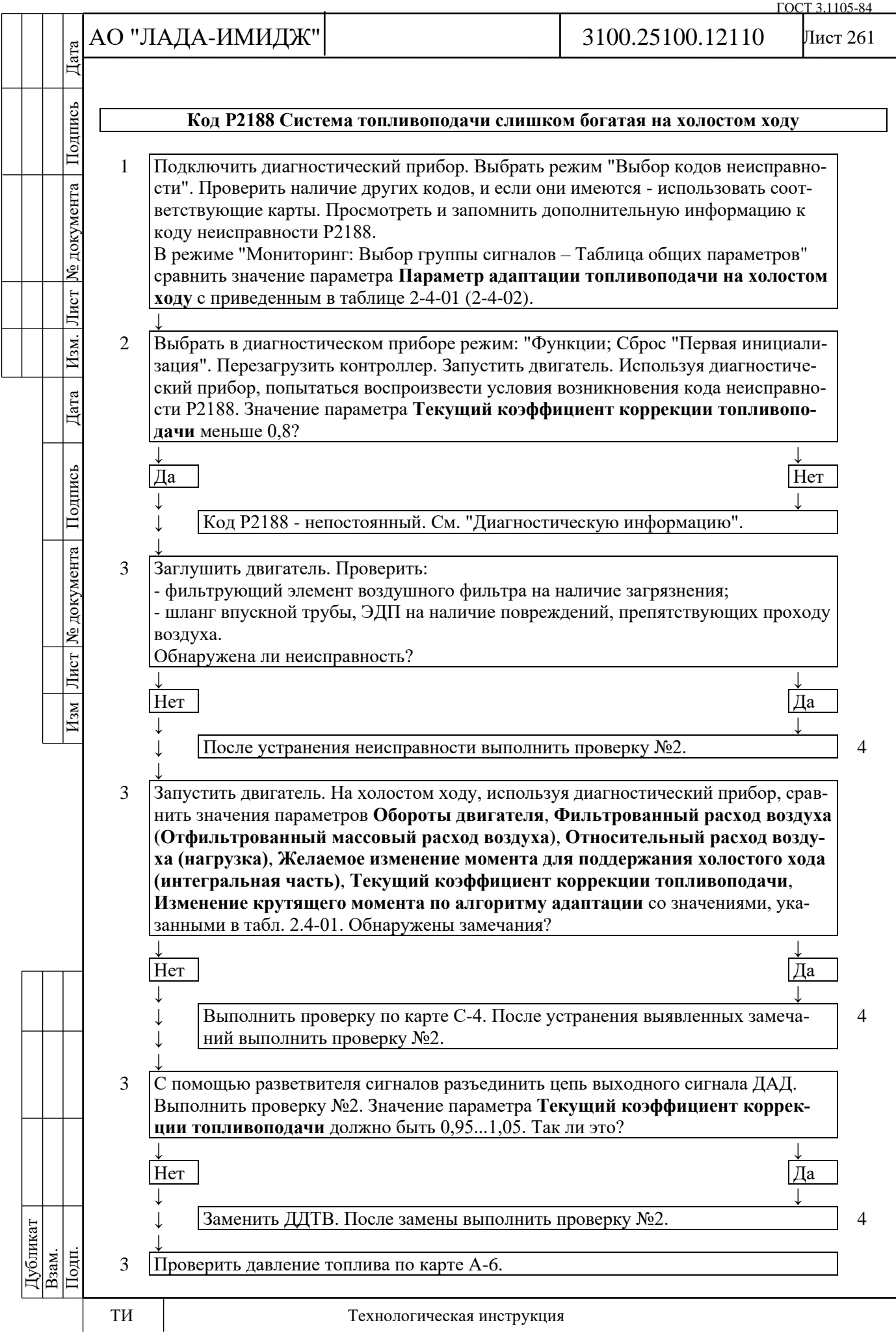

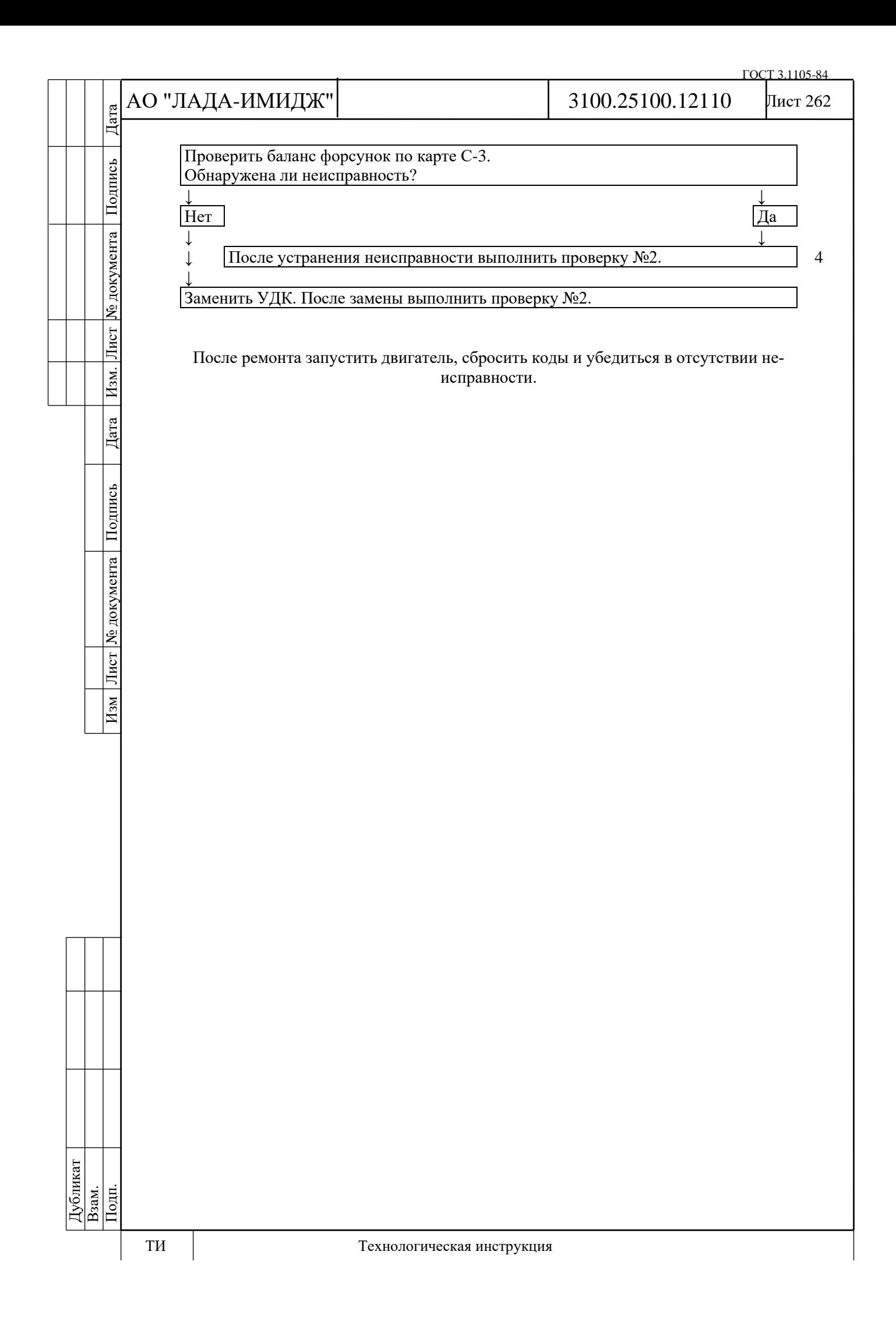

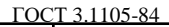

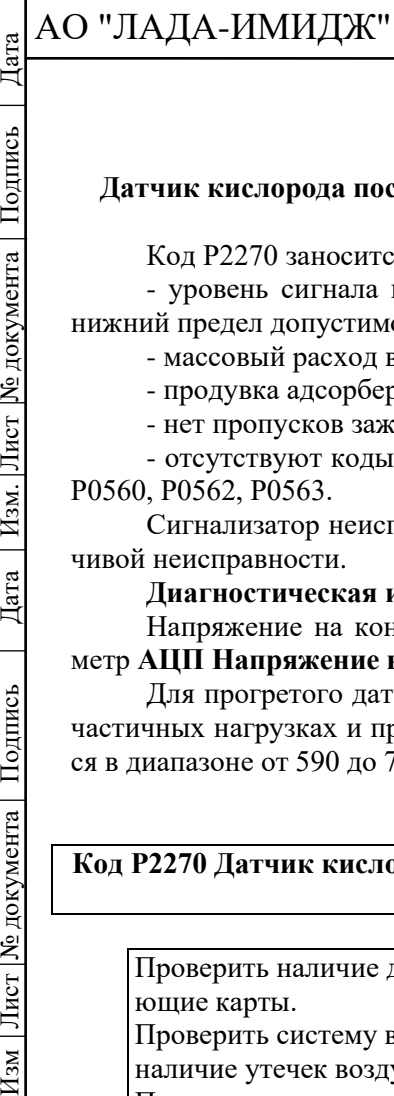

№ документа

Лист

Изм.

Дата

Подпись

Лист № документа

 $H$ 3M

## 3100.25100.12110 АО "ЛАДА-ИМИДЖ" **Код Р2270 Датчик кислорода после нейтрализатора, отсутствие отклика на обогащение смеси** Код Р2270 заносится, если: - уровень сигнала прогретого ДДК в случае применения богатой смеси выходит за нижний предел допустимого диапазона; - массовый расход воздуха в пределах допустимого диапазона; - продувка адсорбера выключена; - нет пропусков зажигания; - отсутствуют коды неисправностей Р0171, Р0172, Р0422, Р0441, Р0444, Р0458, Р0459, Р0560, Р0562, Р0563. Сигнализатор неисправностей загорается на 3-ей поездке после возникновения устойчивой неисправности. **Диагностическая информация** Напряжение на контакте "А" холодного диагностического датчика кислорода (параметр **АЦП Напряжение в цепи датчика кислорода после нейтрализатора**) равно 1,7 В. Для прогретого датчика напряжение сигнала при работе в режиме обратной связи, на частичных нагрузках и при исправном нейтрализаторе в установившемся режиме изменяется в диапазоне от 590 до 750 мВ. **Код Р2270 Датчик кислорода после нейтрализатора, отсутствие отклика на обогащение смеси** Проверить наличие других кодов, и если они имеются использовать соответствующие карты. Проверить систему выпуска между нейтрализатором и основным глушителем на наличие утечек воздуха, повреждений. Проверить диагностический датчик кислорода. Убедиться в том, что на датчике нет повреждений, а жгут проводов, разъем не контактируют с системой выпуска и неповреждены. Неисправности обнаружены? ↓ ↓  $H$ ет  $\parallel$  Да  $\parallel \rightarrow \parallel$  Сначала устранить эти неисправности. ↓ Просмотреть и запомнить дополнительную информацию к коду неисправности Р2270. Стереть коды неисправностей. Запустить двигатель. Воспроизвести условия возникновения кода неисправности. Заносится ли код Р2270? ↓ ↓ Да Нет ↓ ↓ ↓ ↓ Код Р2270 - непостоянный. Необходимо проанализировать условия возникновения кода.

Неисправен ДДК.

↓

После ремонта запустить двигатель, сбросить коды и убедиться в отсутствии неисправности.

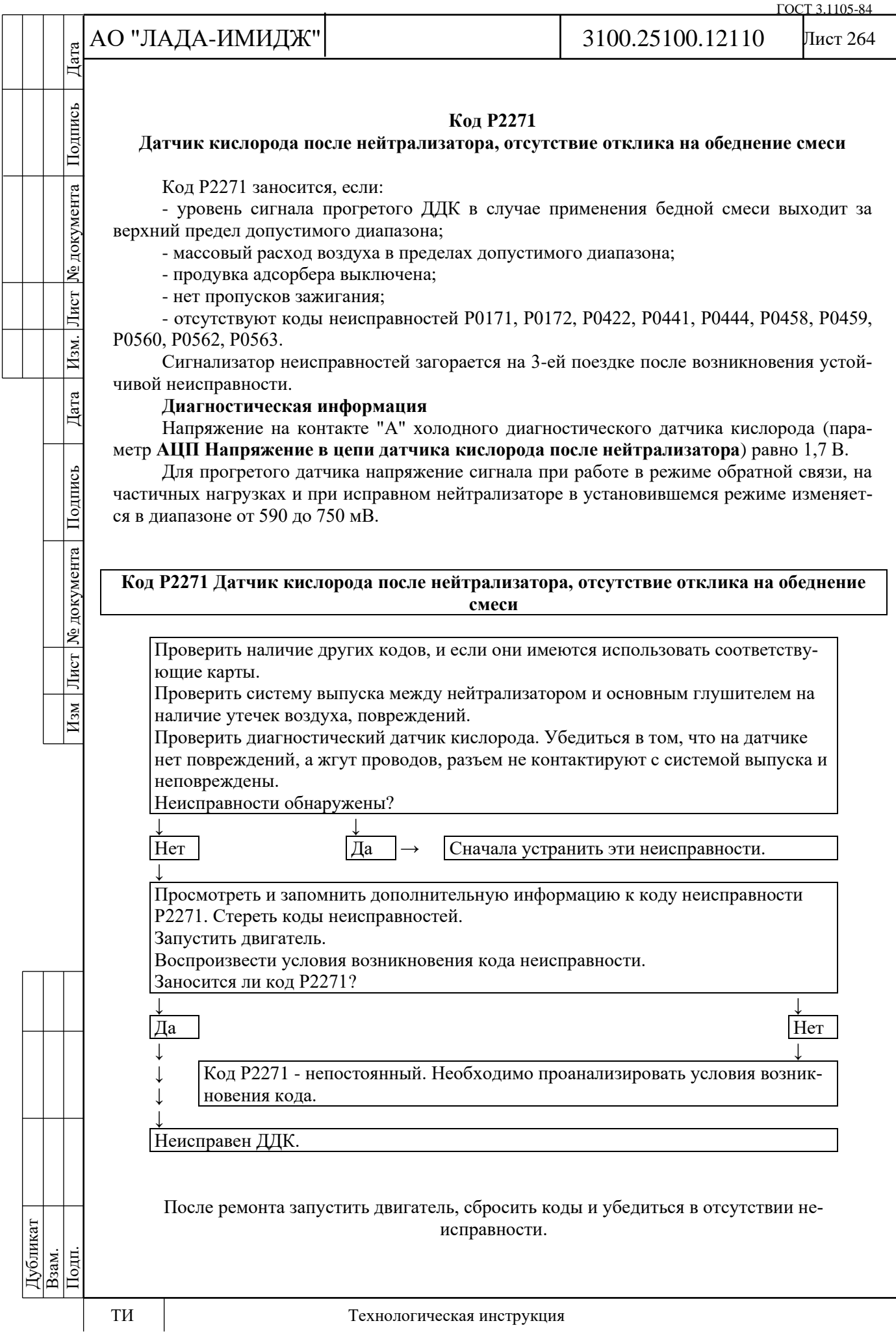

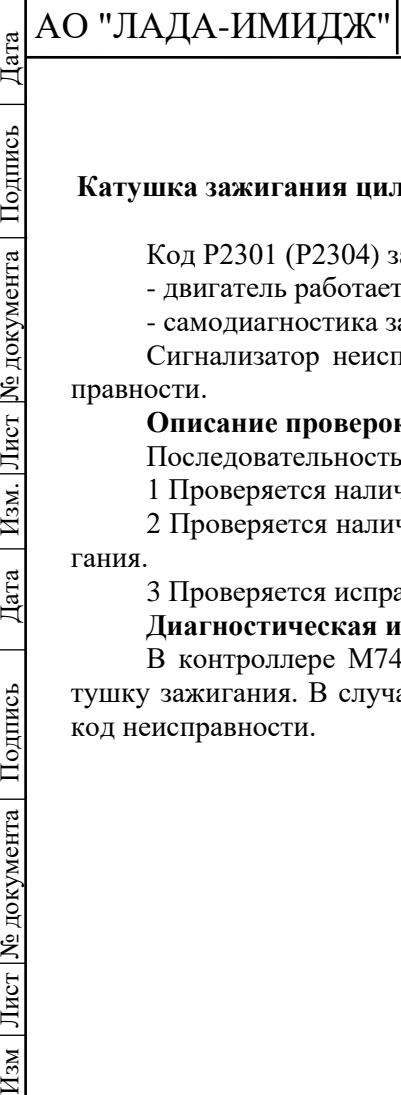

№ документа

Лист |

 $|$  Изм.

Дата

Изм Лист № документа Подпись

## Лист 265

## **Код Р2301 (Р2304)**

## **Катушка зажигания цилиндра 1-4 (2-3), замыкание цепи управления на бортовую сеть**

Код Р2301 (Р2304) заносится, если:

- двигатель работает;

- самодиагностика зафиксировала неисправность.

Сигнализатор неисправностей загорается через 5 с после возникновения кода неисправности.

## **Описание проверок**

Последовательность соответствует цифрам на карте.

1 Проверяется наличие постоянной неисправности.

2 Проверяется наличие замыкания на бортовую сеть цепи управления катушкой зажигания.

3 Проверяется исправность катушки зажигания.

## **Диагностическая информация**

В контроллере М74.8 проводится постоянный мониторинг величины тока через катушку зажигания. В случае отсутствия тока или недостаточной его величины фиксируется код неисправности.

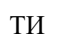

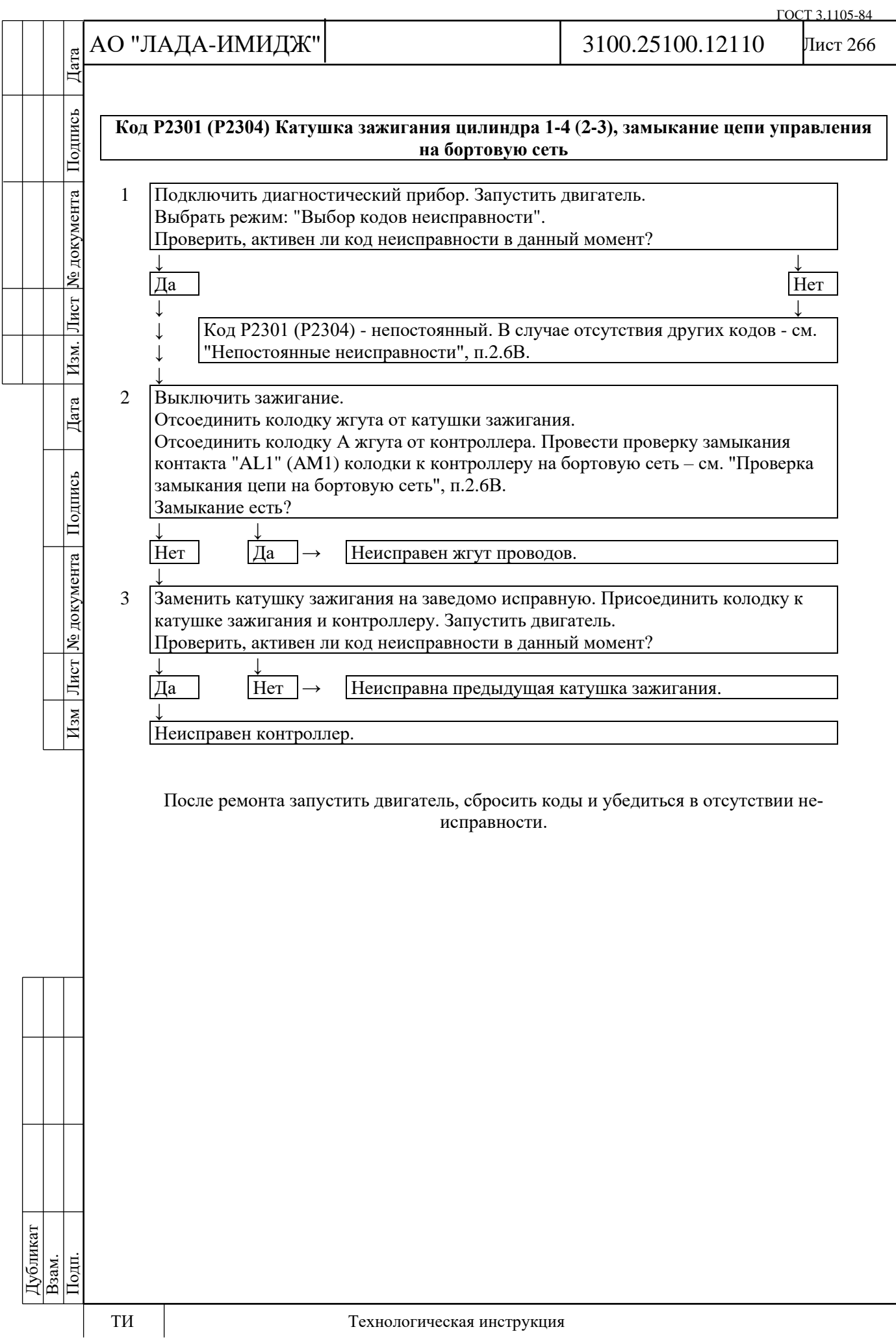

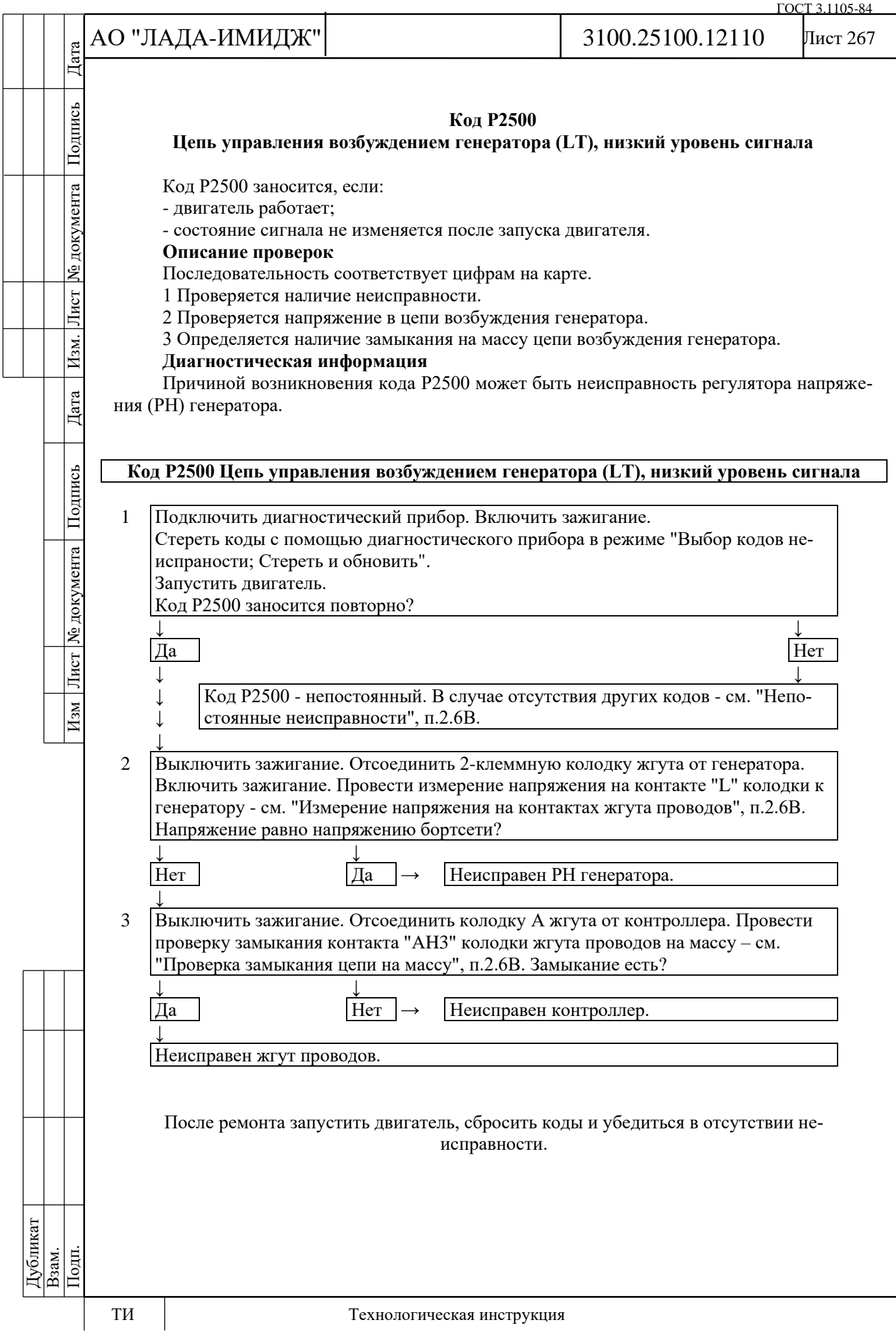

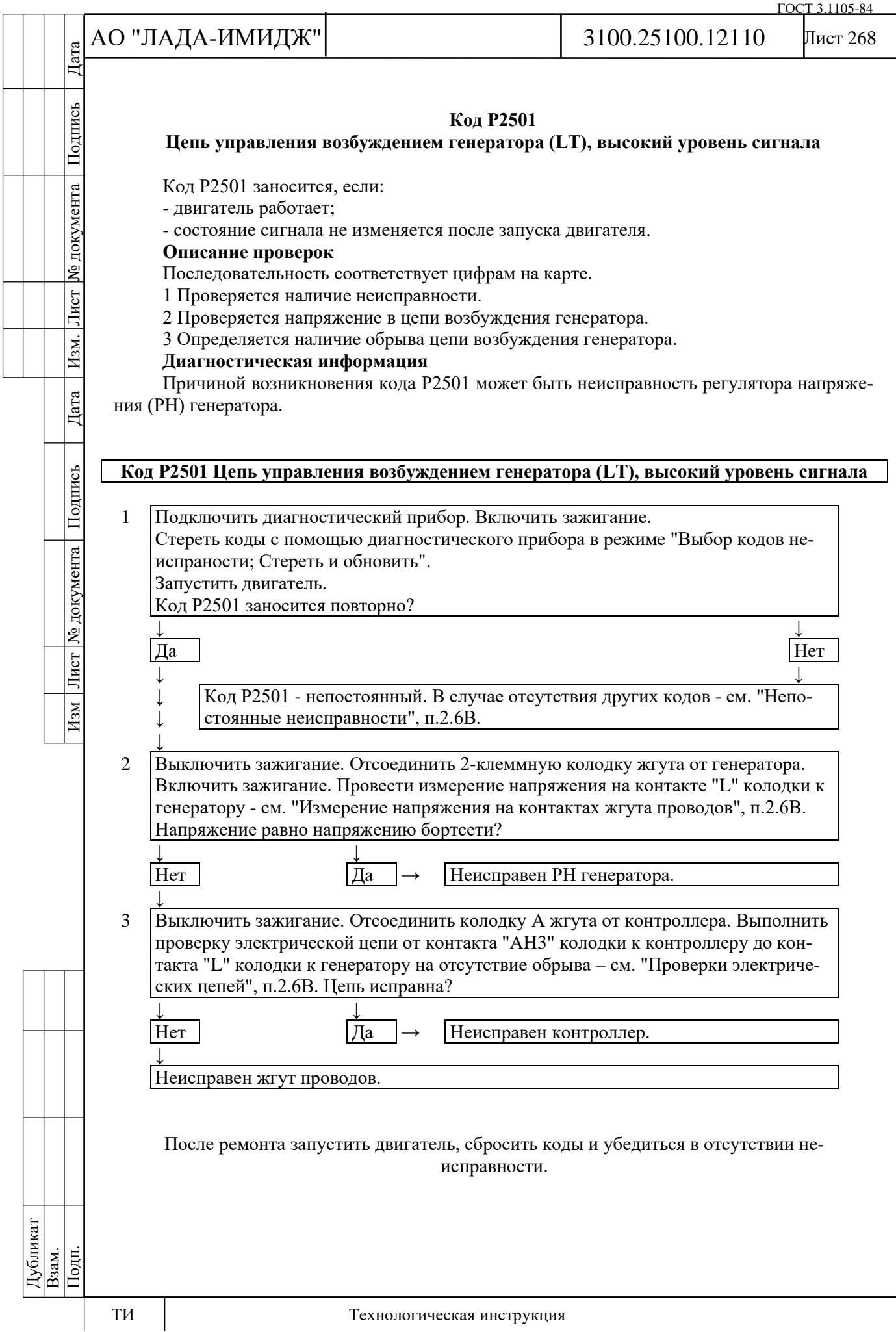

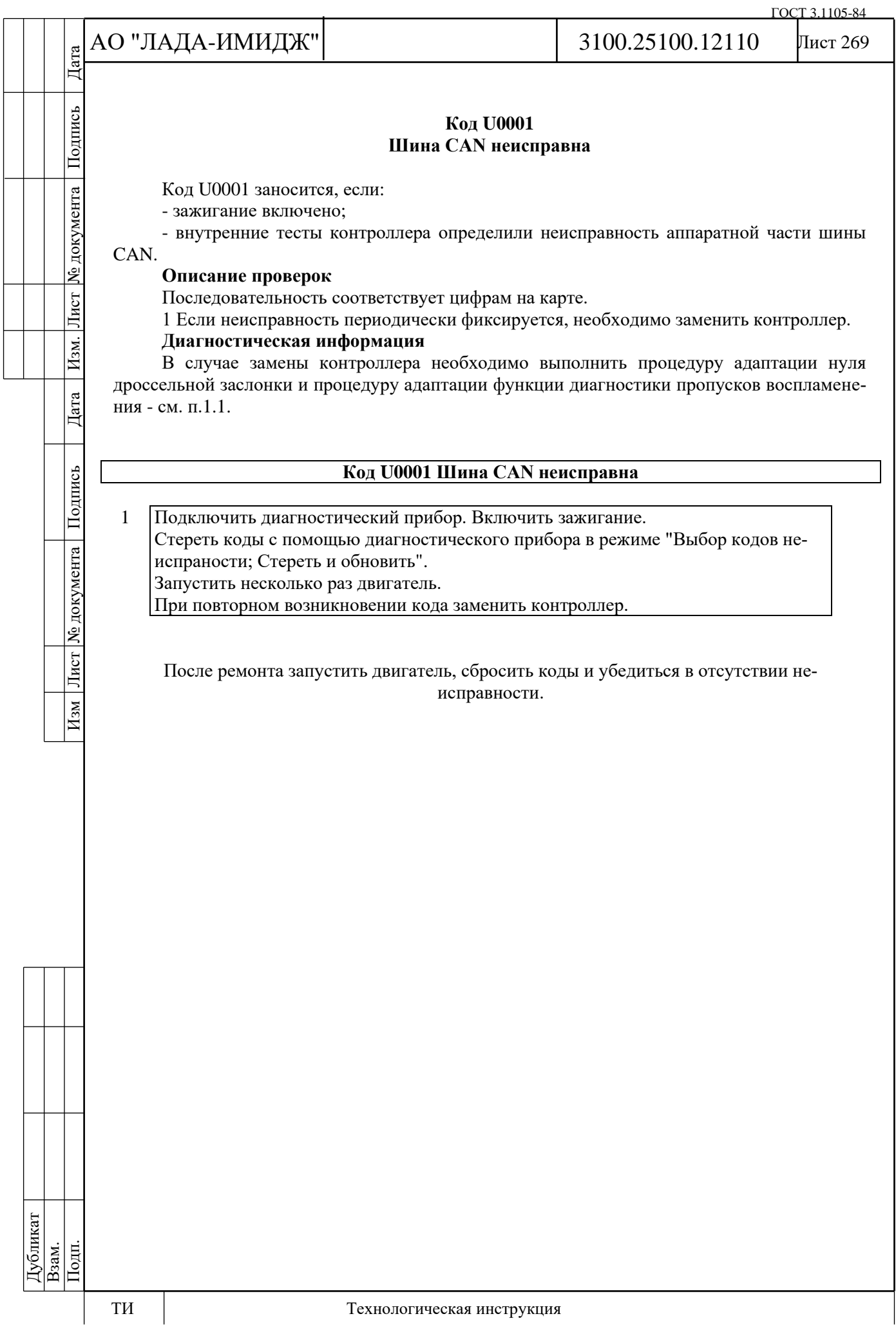

![](_page_269_Picture_108.jpeg)

![](_page_270_Picture_203.jpeg)

![](_page_271_Picture_203.jpeg)

![](_page_272_Picture_219.jpeg)

![](_page_273_Picture_216.jpeg)

![](_page_274_Picture_141.jpeg)

Лист 276

# Изм Лист № документа Подпись Дата Изм. Лист № документа Подпись Дата Подпись № документа Лист Изм. Дата Подпись Лист № документа  $H<sub>3M</sub>$ Дубликат Подп. Взам.

## **2.6В ДИАГНОСТИЧЕСКИЕ КАРТЫ НЕИСПРАВНОСТЕЙ**

## **ПРОВЕРКИ ЭЛЕКТРИЧЕСКИХ ЦЕПЕЙ**

Ниже представлены общие методы проверки целостности электрических цепей, проверки на наличие замыканий с использованием омметра и вольтметра.

**Проверка целостности электрической цепи**

Потеря целостности электрической цепи может быть вызвана следующими причина-

ми:

- отсоединение колодки жгута;
- слабое соединение колодки жгута;
- загрязнение, окисление, коррозия контактов;
- деформация контактов;
- повреждение провода.
- Проверку целостности цепи выполнять в следующей последовательности:
- 1 Отключить клемму провода "массы" от аккумуляторной батареи.

2 Визуально проверить, что колодки жгута подключены с обеих сторон электрической цепи, замки фиксаторов защелкнуты.

3 Разъединить колодки, проверить визуально контакты на наличие грязи, коррозии, деформации.

4 Подергивая за провода рядом с колодкой, убедиться, что провод и клемма крепко обжаты, что клемма зафиксирована внутри колодки.

5 С помощью щупа заданного диаметра и длины, соответствующего размеру контакта в ответной колодке, убедиться, что клеммы жгутовых колодок обеспечивают надежное соединение (клеммы не утоплены в колодке, щуп плотно входит в клемму).

6 С помощью омметра измерить сопротивление цепи между колодками. Сопротивление исправной цепи должно быть менее 1 Ом. Чтобы избежать повреждения клемм, для измерений допускается использовать щупы заданного диаметра, соответствующие размеру контактов в ответных колодках.

## **Проверка замыкания цепи на "массу"**

Проверку выполнять в следующей последовательности:

1 Разъединить колодки с обеих сторон электрической цепи.

2 Пробник, одним концом соединенный с "+" аккумуляторной батареи, подключить к клемме проверяемой цепи. Если пробник светится, значит, проверяемая цепь замкнута на "массу".

Чтобы избежать повреждения клеммы, пробник должен подключаться с помощью щупа заданного диаметра, соответствующего размеру контакта в ответной колодке.

## **Проверка замыкания цепи на бортовую сеть**

Проверку выполнять в следующей последовательности:

1 Отсоединить колодку с одной стороны электрической цепи.

2 Пробник, одним концом соединенный с "массой", подключить к клемме проверяемой цепи.

Если пробник светится, значит, проверяемая цепь замкнута на бортовую сеть.

3 Присоединить отсоединенную колодку.

4 Отсоединить колодку с другой стороны электрической цепи. Выполнить проверку 2. Чтобы избежать повреждения клеммы, пробник должен подключаться с помощью

щупа заданного диаметра, соответствующего размеру контакта в ответной колодке.

## **Измерение напряжения на контактах жгута проводов**

Проверку выполнять в следующей последовательности:

1 Отсоединить колодку с одной стороны электрической цепи.

2 Плюсовой шнур вольтметра подключить к клемме проверяемой цепи, минусовой к "массе" автомобиля. Фиксировать значение напряжения.

Чтобы избежать повреждения клеммы, плюсовой шнур вольтметра должен иметь щуп заданного диаметра, соответствующий размеру контакта в ответной колодке.

Дата

Подпись

№ документа

Лист $\mid$ 

Изм.

Дата

Подпись

Лист № документа

 $H<sub>3M</sub>$ 

## Лист 277

## **ПРЕДВАРИТЕЛЬНЫЕ ПРОВЕРКИ**

Перед выполнением описываемых ниже проверок необходимо выполнить "Проверку диагностической цепи".

При проведении диагностики, ремонта или поиске причины неисправности всегда необходимо произвести тщательный осмотр подкапотного пространства.

Все вакуумные шланги необходимо проверить на отсутствие пережатия, порезов или отсоединения.

Всю электропроводку, расположенную в подкапотном пространстве, необходимо проверить на надежность соединений, отсутствие обгоревших, перетершихся или деформированных проводов, отсутствие контакта проводов с острыми кромками или выпускным коллектором. Обязательно проверить контакты проводов заземления на отсутствие загрязнения и надежность соединения с "массой".

## **ПРОВЕРКИ ПЕРЕД ПУСКОМ**

Проверить соединения ЭСУД на надежность контактов и правильность присоединения. Особое внимание обратить на цепи питания и заземления.

Проверить вакуумные шланги на отсутствие повреждений и перегибов, правильность соединений и герметичность.

Проверить систему впуска воздуха на герметичность.

Проверить высоковольтные провода на отсутствие трещин и углеродных дорожек.

Проверить электропроводку на надежность соединений и отсутствие повреждений проводов.

## **НЕПОСТОЯННЫЕ НЕИСПРАВНОСТИ**

Если неисправность приводит к срабатыванию бортовой диагностики, поиск неисправности следует начинать с анализа информации, зафиксированной в памяти ошибок контроллера.

Информация о зафиксированной неисправности может быть считана из памяти контроллера с помощью диагностического прибора в режиме "Выбор кодов неисправности".

Каждому коду неисправности сопутствует **дополнительная информация**, которую можно просмотреть в графе "Статус" и в режиме "Информация о неисправности".

Наиболее полезными параметрами являются:

- параметр **Счетчик циклов до удаления из памяти** - задержка до удаления информации о неисправности, которая перестала быть активной, из памяти ошибок контроллера.

- пиктограмма "активная / неактивная неисправность (в настоящий момент)";

- параметр **Количество возникновений кода неисправности** - сколько раз данная неисправность фиксировалась бортовой диагностикой;

- **параметры, характеризующие условия работы ЭСУД, при которых возникла неисправность**.

Начальное значение параметра **Счетчик циклов до удаления из памяти** равно 40. Если неисправность стала неактивной, то с каждым циклом прогрева двигателя значение параметра **Счетчик циклов до удаления из памяти** уменьшается на 1. Поэтому с его помощью можно определить, сколько циклов прогрева прошло с момента исчезновения неисправности до момента проведения диагностики. Поиск непостоянных неисправностей имеет смысл проводить, если на момент диагностики значение параметра **Счетчик циклов до удаления из памяти** > 38.

С помощью пиктограммы "активная/неактивная неисправность" можно отслеживать поведение неисправности при выполнении каких-либо манипуляций.

Параметр **Количество возникновений кода неисправности** показывает, насколько непостоянный характер носит данная неисправность.

![](_page_276_Figure_27.jpeg)

![](_page_277_Picture_210.jpeg)

ГОСТ 3.1105-84

![](_page_278_Picture_137.jpeg)

№ документа

Лист

Изм.

Дата

Подпись

Изм Лист № документа

## Лист 280

## **2.6С ДИАГНОСТИЧЕСКИЕ КАРТЫ С (КАРТЫ ПРОВЕРКИ УЗЛОВ СИСТЕМЫ УПРАВЛЕНИЯ ДВИГАТЕЛЕМ)**

## **Карта С-1**

### **Проверка системы выпуска на повышение давления отработавших газов**

### **Описание проверок**

1 Осторожно снять управляющий датчик кислорода.

2 Установить манометр измерения давления (BT-8515-V ф. "GM" или МВС-2 г. Самара "НПП НТС") в месте установки управляющего датчика кислорода.

3 Прогреть двигатель до нормальной рабочей температуры, установить обороты 4000 об/мин (автомобиль на нейтральной передаче) и проконтролировать противодавление с помощью манометра.

4 Если противодавление превышает 8 кПа, это свидетельствует о повышении сопротивления.

5 Проверить всю систему выпуска на перегиб труб, тепловые повреждения или возможные внутренние повреждения глушителей.

6 В случае отсутствия очевидных причин повышения противодавления такой причиной является повышение сопротивления каталитического нейтрализатора, который необходимо заменить.

**ВНИМАНИЕ.** После выполнения вышеописанной проверки перед установкой датчика кислорода нанести на резьбовую часть графитную смазку.

№ документа

Лист $\mid$ 

Изм.

Дата

Подпись

Лист | № документа |

 $M<sub>3M</sub>$ 

## Лист 281

### **Карта С-3 Проверка баланса форсунок**

#### **Оборудование, необходимое для проверки**

1 Тестеры для контроля форсунок ТДФ-1 (ПО РИА, г. Самара), ТФ-6 (НТС, г. Самара).

2 Манометр давления топлива МДФ-1 (ПО РИА, г. Самара), МТА-4 (НТС, г. Самара).

При проведении проверки для всех форсунок должны быть созданы одинаковые условия тестирования (использование только одного тестера форсунок, одного манометра давления топлива, запитка от одного аккумулятора, тестирование при одинаковой температуре топлива и т. д.).

Все форсунки должны вызывать одинаковое падение давления топлива (допустимое отклонение падения давления для форсунки должно быть ± 20% от среднего значения, определенного для остальных трех форсунок).

#### **Порядок проверки**

До выполнения проверки баланса форсунок необходимо выполнить проверку давления топлива по Карте А-6.

**Этап 1**

Для исключения неверных показаний, вызываемых кипением топлива при отстое при высокой температуре, необходимо дать двигателю остыть (не менее 10 мин).

1 Зажигание выключено.

2 Подсоединить манометр к штуцеру для контроля давления топлива, обернув при этом штуцер ветошью для исключения пролива топлива.

3 Подсоединить тестер для контроля форсунок в соответствии с инструкцией по его эксплуатации.

4 Включить зажигание.

5 Включить электробензонасос с помощью диагностического прибора в режиме "Актюаторы; Управление реле топливного насоса". Поместить прозрачную трубку, присоединенную к клапану для выпуска воздуха, в технологический стакан. Открыть клапан и запитывать электробензонасос до исчезновения пузырьков в прозрачной трубке. Закрыть клапан для выпуска воздуха.

#### **Этап 2**

1 С помощью диагностического прибора (см. раздел 2.4) включить электробензонасос для получения максимального давления топлива. Зарегистрировать значение давления после остановки электробензонасоса.

**ВНИМАНИЕ.** Если после остановки насоса давление не сохраняется на одном уровне, необходимо прекратить дальнейшие действия по данной карте и обратиться карте А-6.

2 Включить форсунку №1 нажатием кнопки "ПУСК" тестера и зарегистрировать низшую точку падения давления (незначительное увеличение давления после падения до низшей точки игнорировать). Вычесть это второе значение давления от первоначального значения давления для расчета фактического падения давления форсунки.

**Этап 3**

1 Повторить этап 2 для каждой форсунки. При этом начальное (стартовое) давление в топливной рампе для всех 4-х форсунок должно быть одинаковым.

2 Сравнить значения падения давления топлива. Исправные форсунки имеют практически одинаковое падение. Форсунки с отклонением падения давления топлива на 20% больше или меньше среднего значения для остальных форсунок проверить повторно и, при подтверждении результатов, заменить весь комплект форсунок.

**ВНИМАНИЕ.** Перед повторным проведением полной проверки необходимо дать двигателю поработать для того, чтобы он не был залит. Это также относится к повторным проверкам отдельных форсунок.

![](_page_280_Figure_27.jpeg)

![](_page_281_Picture_143.jpeg)

## Лист 283

## **Карта С-4 Проверка ЭДП**

#### **Описание проверок**

Последовательность соответствует цифрам на карте.

1 Диагностический прибор используется в режиме управления оборотами холостого

хода.

Подпись

№ документа

Лист

 $|$  Изм.

Дата

Подпись

Изм Лист № документа

2 Выполняется проверка механических и электрических узлов дроссельного патрубка.

3 Выполняется проверка цепей управления электроприводом дроссельной заслонки.

## **Диагностическая информация**

В случае замены ЭДП или контроллера ЭСУД, или сброса контроллера с помощью диагностического прибора (режим "Функции; Сброс внутренних параметров ЭБУ; Сброс "Первая инициализация") необходимо выполнить процедуру адаптации нуля дроссельной заслонки.

Для этого на стоящем автомобиле необходимо включить зажигание, выждать 30 с, выключить зажигание, дождаться отключения главного реле.

Адаптация будет прервана, если:

- прокручивается двигатель;

- автомобиль движется;

- нажата педаль акселератора;

- температура двигателя ниже 5 °С или выше 100 °С;
- температура окружающего воздуха ниже 5 °С.

![](_page_283_Picture_262.jpeg)

![](_page_284_Picture_227.jpeg)

на.

Подпись

№ документа

Лист

 $|$  Изм.

Дата

Дубликат

# Лист 285

## **Карта С-5 Проверка системы гашения детонации**

## **Описание проверок**

Последовательность соответствует цифрам на карте.

1 При минимальных оборотах холостого хода (790-890 об/мин) детонация невозмож-

2 Определяется какой элемент неисправен - датчик детонации или контроллер.

## **Диагностическая информация**

Датчик детонации служит для обнаружения детонационных циклов сгорания. Контроллер на основе сигнала датчика, значения адаптационных параметров и калибровочных констант принимает решение об "отскоке" угла опережения зажигания для детонирующего цилиндра. Отскок угла может происходить и без детонации, в том случае, если двигатель перешел в ту рабочую зону, определяемую по нагрузке и оборотам, где ранее было накоплено определенное количество отскоков при детонации. Если при этом детонации все же нет, то значение накопленных отскоков в этой рабочей зоне уменьшается.

![](_page_284_Picture_228.jpeg)

№ документа

Лист

Изм.

Дата

Подпись

Лист № документа

 $H$ 3M

## Лист 286

## **Карта С-6**

## **Проверка цепи электровентилятора системы охлаждения двигателя**

### **Описание проверок**

Последовательность соответствует цифрам на карте.

1 На непрогретом двигателе при выключенном кондиционере и при отсутствии кодов Р0116, Р0117, Р0118, Р0480 (Р0481), Р0691 (Р0693), Р0692 (Р0694) электровентилятор работать не должен.

2 Проверяется способность контроллера управлять реле электровентилятора.

3 Проверяется исправность реле включения электровентилятора.

4 Проверяется исправность цепи управления электровентилятором.

#### **Диагностическая информация**

Неисправный термостат системы охлаждения двигателя может стать причиной непрерывной работы электровентилятора.

На автомобилях с кондиционером:

- электровентилятор должен включаться на пониженную производительность при включении кондиционера (параметр **Компрессор кондиционера включен** = Да);

- электровентилятор должен включаться на максимальную производительность при высоком (более 16 бар) давлении хладагента в магистрали (параметр **Высокий уровень сигнала компрессора кондиционера – рабочее давление более 16 бар** = ДА) даже в случае, когда кодиционер выключен.

В случае неисправности датчика давления хладагента (датчик показывает высокое давление хладагента в магистрали) электровентилятор будет работать с максимальной производительностью.

![](_page_285_Figure_18.jpeg)

![](_page_286_Picture_318.jpeg)

![](_page_287_Picture_118.jpeg)
## АО "ЛАДА-ИМИДЖ"  $\overline{\rm{A}$ ara

3100.25100.12110

## ГОСТ 3.1105-84

## Лист 289

## **ЛИСТ РЕГИСТРАЦИИ ИЗМЕНЕНИЙ**

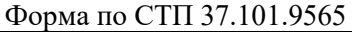

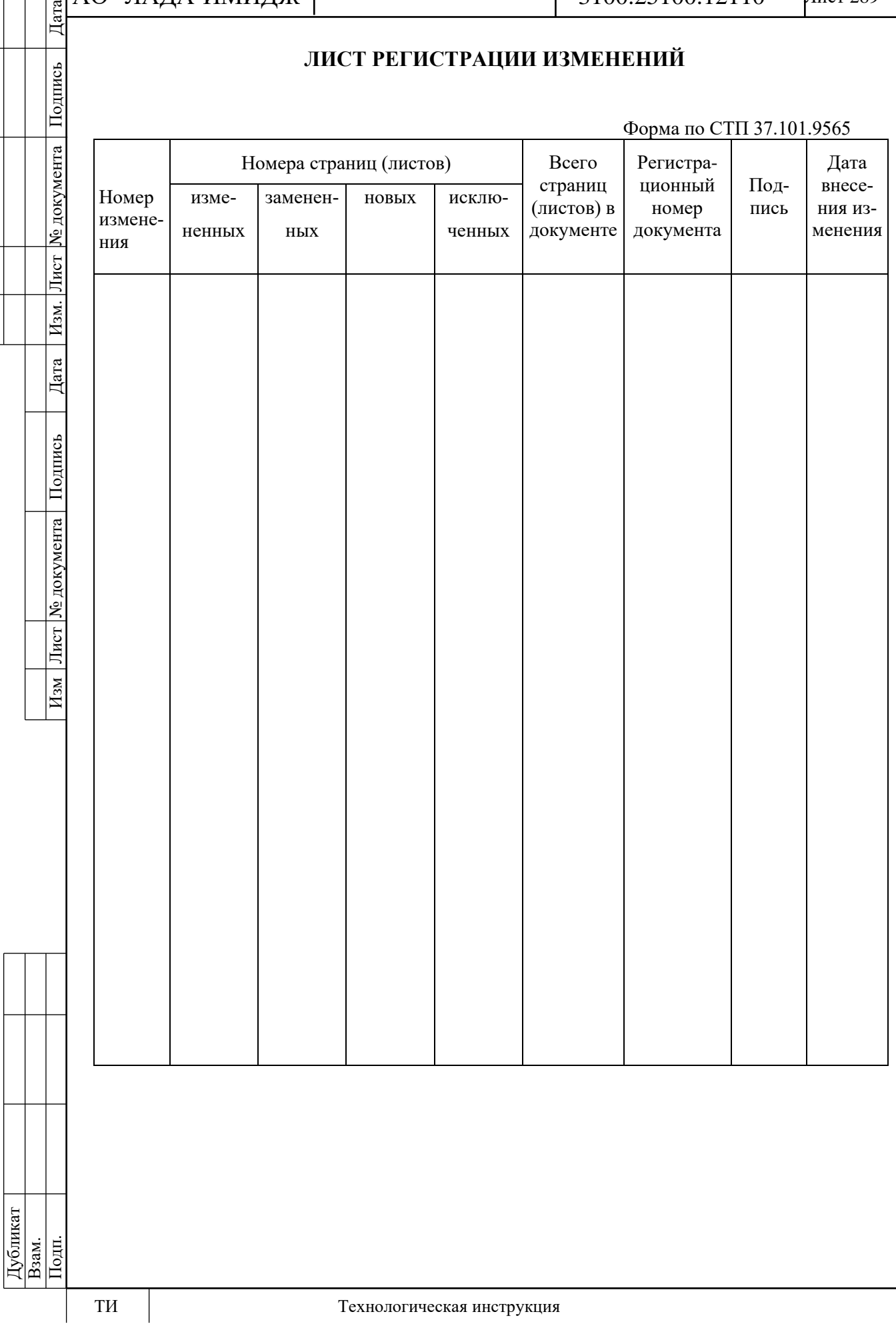